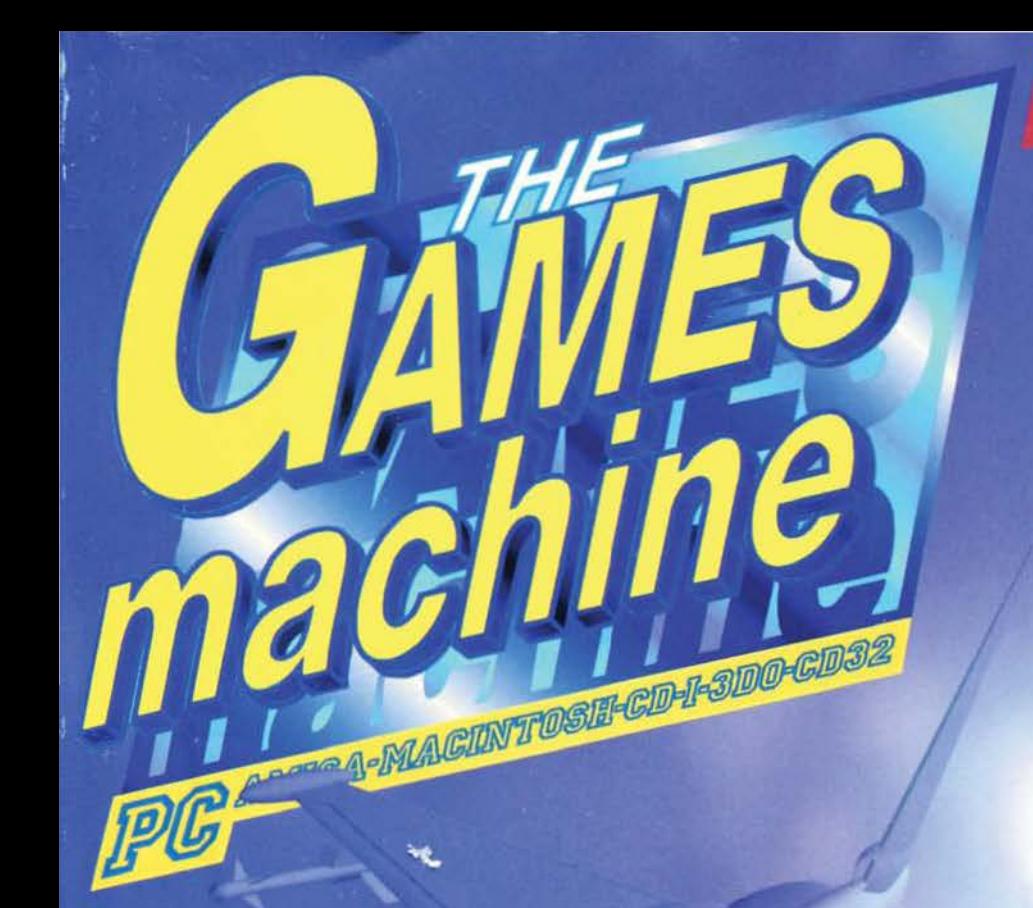

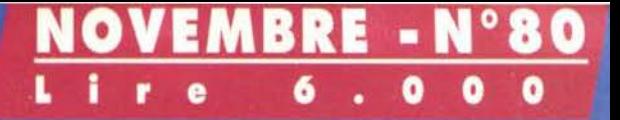

## **EUROFIGHTER 2000**

In volo verso il nuovo millennio con i Digital Image Design

**ALIEN ODYSSEY** 

la recensione e un grande concorso!

### **WING COMMANDER IV**

In anteprima uno degli eventi dell'anno

### **DUNGEON KEEPER**

Svelato il nuovo capolavoro della Bullfrog

**DESTRUCTION DERBY e WIPEOUT** Arrivano le conversioni da Playstation

### **FIFA '96 vs. ACTUA SOCCER**

Il calcio a 360°

### **MORTAL KOMBAT 3** Combattimenti mortali, parte terza

LE ALTRE RECENSIONI DEL MESE:

POWERHOUSE . STONEKEEP . ROADWARRIOR . BATTLE ISLE 3 . FATAL RACING . NHL '96 . APACHE LONGBOW

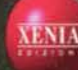

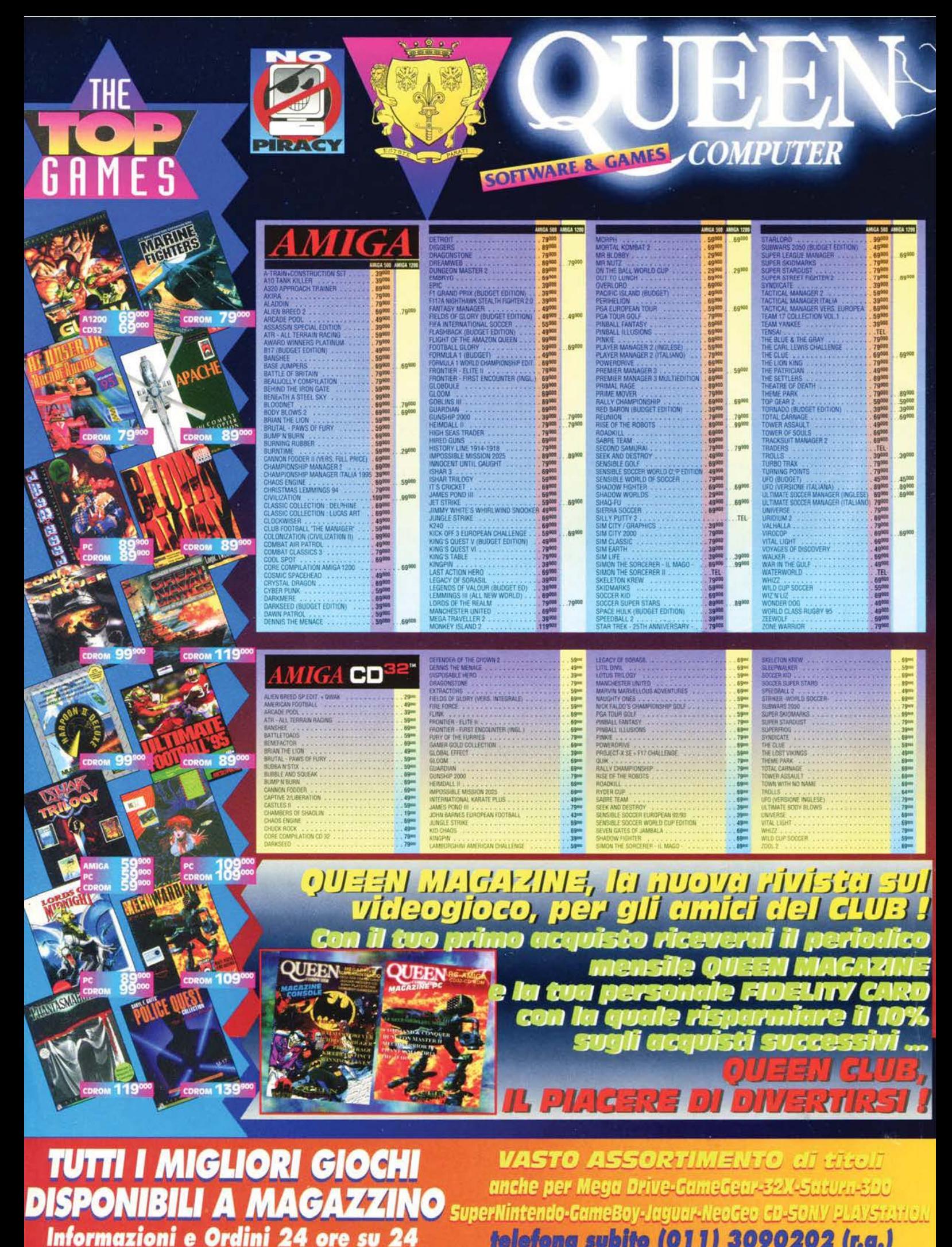

**Informazioni e Ordini 24 ore su 24 delefona subito (011) 3090202 (r.a.)**<br>PER MOTIVI DI SPAZIO NON POSSIAMO ELENCARE TUTTI I PRODOTTI DA NOI COMMERCIALIZZATI TUTT IN OMI E I MARCHI BIFORTATI APPARTENGONO AI LEGITTIMI PROPRIETARI - GARANZIA 12 MESI - VENDITA PER CORRISPONDENZA AI SENSI DI LEGGE

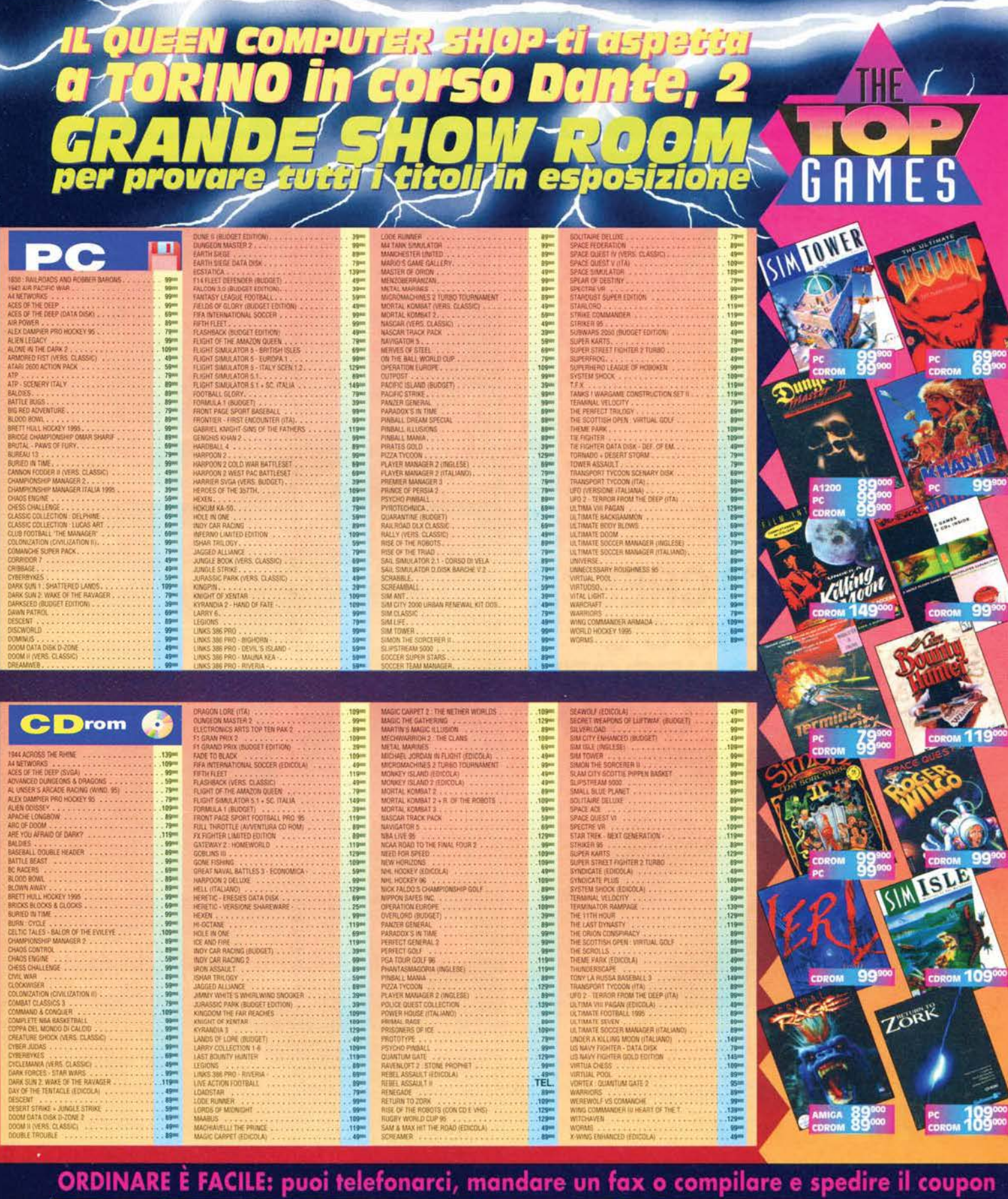

**TAX** E. **TELEFONO POSTA MAILBOX QUEEN SHOP** SPEDIZIONI<br>VELOCISSIME CON<br>CORRIERE TRACO THT  $\leftarrow$  $\times$ 011-30.90.202 QUEEN COMPUTER<br>Igomberto, 153 - 10137 TORINO **VIDEOTEL**<br>211503732 Corso Dante, 2 - 10134 TORINO via Cash **Allin** QUEEN COMPUTER - via Castelgomberto, 153 - 10137 TORINO - orario 9:00/12:30-14:00/19:30 dal lunedì al sabato cognome e nome titolo programma sistema prezzo PAGHERÓ AL POSTINO IN CONTRASSEGNO indirizzo e numero civico ALLEGO RICEVUTA VAGLIA POSTALE C.A.P. città e provincia ALLEGO ASSEGNO NON TRASFERIBILE<br>INTESTATO A: QUEEN COMPUTER S.d. F. prefisso e telefono SPESE DI SPEDIZIONE INVIO ORDINARIO POSTALE L. 7.000 TUTTI I PREZZI SONO IVA INCLUSA<br>12 MESI DI GARANZIA SUI TITOLI firma (di un genitore se minorenne) SPESE DI SPEDIZIONE INVIO URGENTE POSTALE L. 13.000 SPESE DI SPEDIZIONE CON CORRIERE TRACO T.N.T. L. 18.000

I prezzi possono subire variazioni senza preavviso

SPESE DI SPEDIZIONE CON CORRIERE TRACO T.N.T. AIR L. 28.000 TOTALE L.

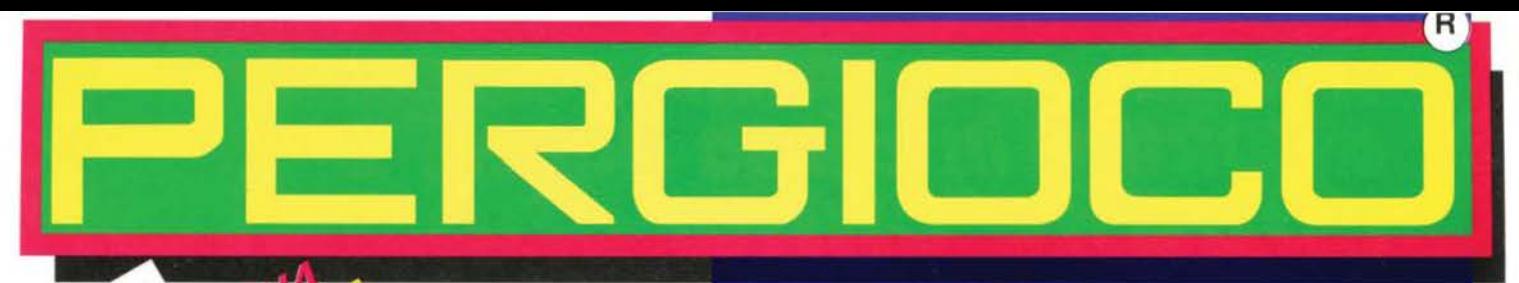

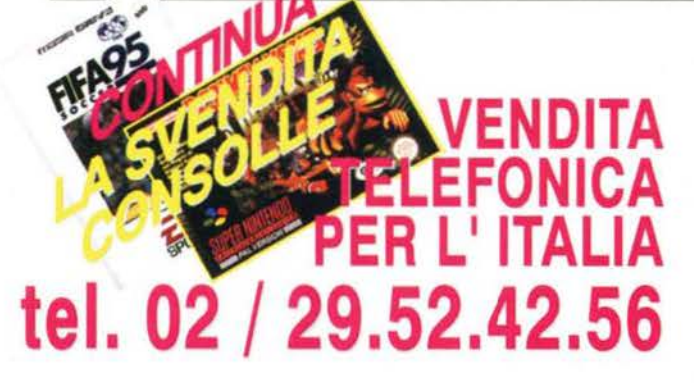

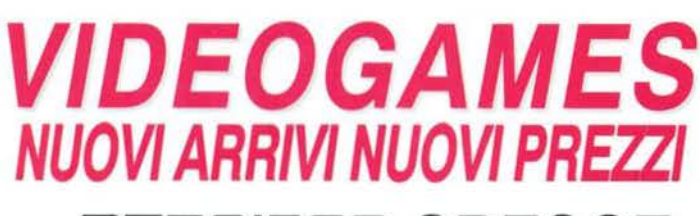

### PERGIDCD CRESCE ADESSO C'E' UN NUOVO NEGOZIO PERGIOCO A LUGANO

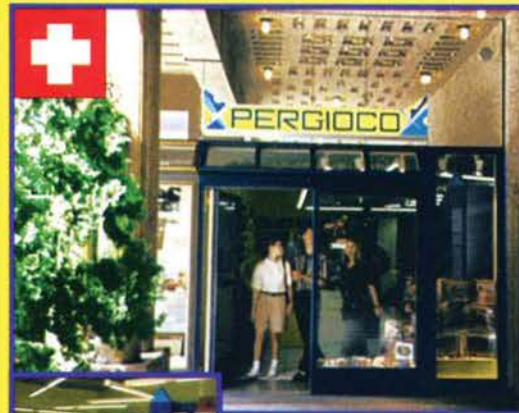

La gamma di<br>Pergioco. Le novità.<br>La scelta.<br>Nel cuore della splendida Lugano,<br>al Maghetti, in centro.

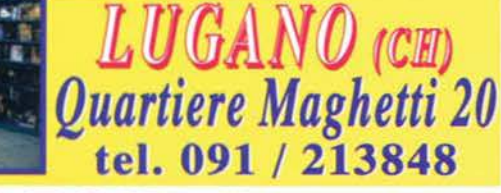

CD ROM - floppy **CONSOLEGAMES MAGIC E CARDGAMES** MINIATURE GIOCHI DI RUOLO **BOARDGAMES** WARGAMES - RIVISTE

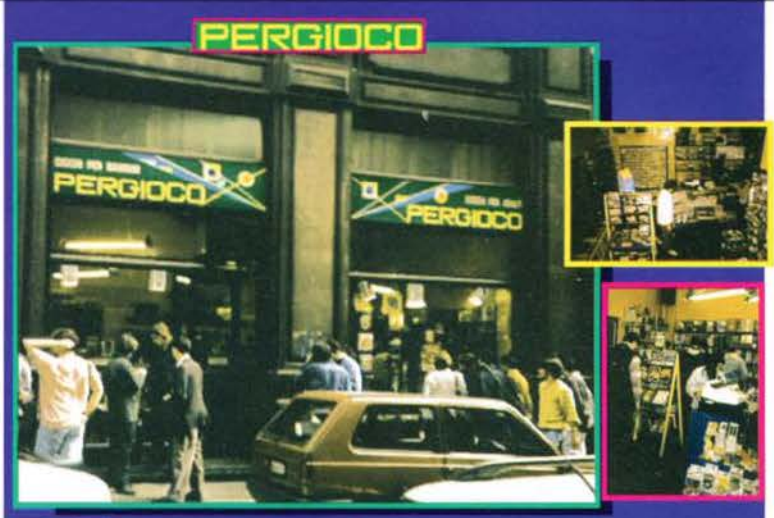

ILANO via San Prospero 1<br>MMI Cordusio, angolo via Dante

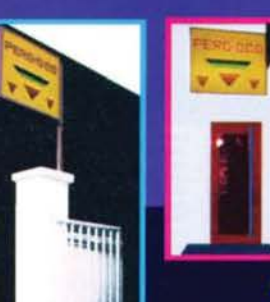

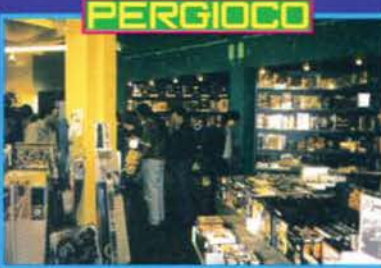

#### Vedi l'insegna, scendi lungo la scala, oltrepassa il portone rosso, entra nel dungeon di PERGIOCO.

via Aldrovandi **MM1 Lima, angolo via Plinio** 

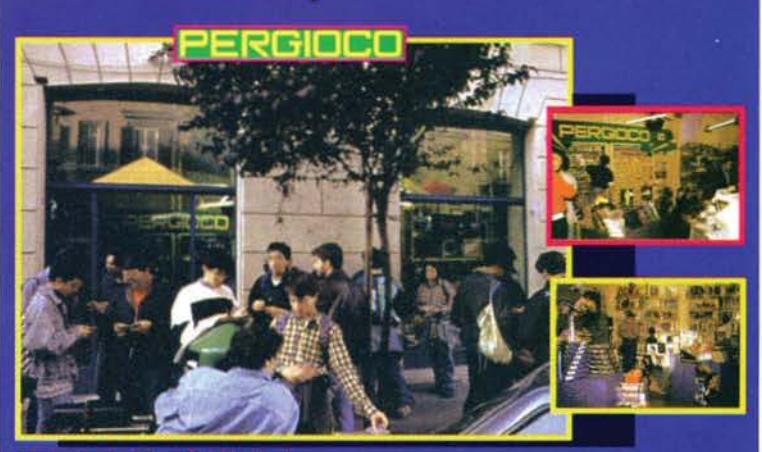

) MA via Degli Scipioni 109<br>Metro Ottaviano, Quartiere Prati

## CONTORIALE

### L'OTTANTESIMO SIGILLO

IWhat's the storyl Morning glory? Il nuovo album degli Oasis<br>mi sembra solo discreto, ma l'ho sentito ancora poco. Il titolo, in compenso, uno dei migliori degli ultimi dieci anni. Cos'ha<br>di così spettacoloso? No lo so, ed è questo il bello... Suona di così spettacoloso? No lo so, ed e questo il bello ... Josha<br>bene, trasmette un'idea comunicativa dinamica, senza però<br>vincolarne in alcun modo l'interpretazione: messaggio subli-<br>minale allo stato puro. Un vera perla. E lungi dall'ottimale di quanto mai avrei io stesso dubitato di poter giungere (adoro le frasi che ti annodano la comprensio-<br>ne semantica), ho pensato bene di non lasciarmi trasportare<br>da alcuni virtualismi dialettici che per qualche istante scovai a rimbalzarmi per la mente, e ripiegare invece su questo primo paragrafo - assolutamente inutile - che come tutti i processi esplosi in modo del tutto fortuito può comunque vantare una pregnanza tutta sua. Quantunque, mi pesa riconoscerlo, nemmeno il sottoscritto sia al momento in grado d'indicare quale.

Poco importa. TGM è arrivato a quota 80, e se è vero che seguendo una progressione aritmetica piuttosto elementare era lecito attenderselo dopo aver pubblicato un numero 79, è altrettanto significativo che solo al momento di predisporre un timone mi sia reso conto della circostanza.

Meglio così, detesto i compleanni (ho smesso di festeggiarli quando la prima cifra ha cominciato a essere un 2), e poi un numero è solo un numero - poco più, poco meno. Quello che però mi ha lasciato per un istante attonito, nell'infinito tondeggiare dell'ottanta, è la portata della cifra: spaventosa.

Il mondo dell'editoria è un mondo estremamente dinamico, le testate nascono e scompaiono quasi senza accorgersene, TGM è ancora qui dopo tutti questi anni - più solida che mai. Mi permetterete, spero, questo momento di prosopopeica celebrazione affettiva, visto che la corrispondenza d'amorosi sensi che coltivo fin dal remoto numero 11 garantisce senz'altro mille privilegi, ma anche il sovrumano silenzio di una redazione deserta in una notte di quasi inverno, in cui il ticchettare dei tasti si confonde con la speranza, sempre ardente, che il nuovo numero possa rappresentare quello scrigno magico che ogni caporedattore (pardon, direttore) vorrebbe poter trasmettere ai suoi lettori.

Così, alla fine, non è. O meglio, non può esserlo.

Mettere tutti d'accordo non è mai possibile, comunque. Ma quantomeno ci si prova, e questo è quello che puntigliosamente facciamo.

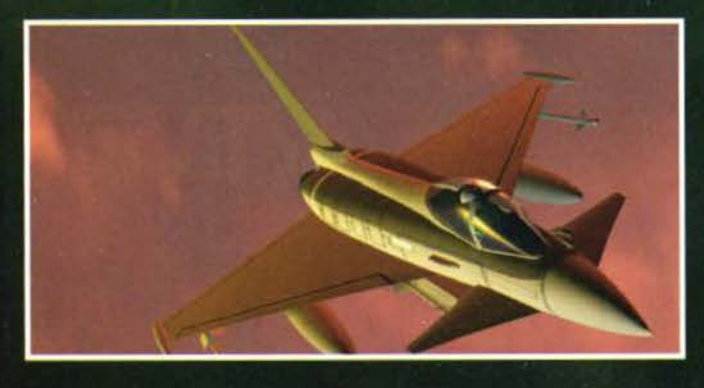

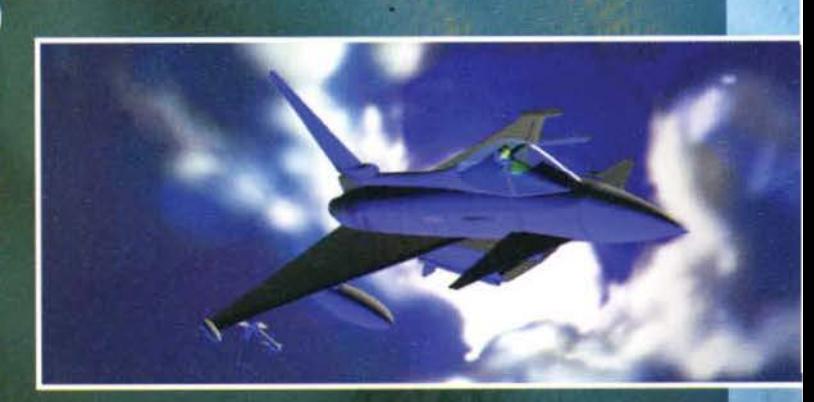

Cercando conferma sulla constatazione che esattamente due anni fa. stesso mese di novembre, vantavamo in copertina in precursore dell'attuale EF2000 - e per l'esattezza il primo TFX .<br>- sono andato a risfogliarmi quel numero (naturalmente era quello giusto...).

Al di là della foto dell'editoriale con Martin Kenwright, nella quale spicca il tatuaggio nero in piena fronte rimediato un paio di mesi prima (da quel giorno ho appreso quanto sia opportuno selezionare con una certa perizia i luoghi onde smaltire le sbornie: trovarsi incastrati sotto un'auto in movimento è un'esperienza, seppure indimenticabile, che potreste anche fare a meno d'includere nel vostro bagaglio personale), è altresì incredibile come quella rivista, poi non così lontana nel tempo, differisca invece in modo talmente marcato da quella attuale.

Come nel frattempo siamo potuti arrivare a questo risultato finale è frutto di una dinamica evolutiva difficilmente configurabile, ma non si può dubitare che in questa crescita - o confido tale - un ruolo determinante l'abbiate avuto anche voi tutti lettori, che alla fine siete i giudici più imparziali di quanto da noi confezionato.

Ed è proprio alla vostra sempre attenta collaborazione che abbiamo deciso di fare ricorso in modo quantomai diretto questo mese, indicendo un vero e proprio referendum (sotto forma di questionario) attraverso il quale poter cogliere in modo statisticamente ineccepibile le vostre considerazioni, i vostri gusti e le vostre esigenze. Il modulo in questione si trova affiancato alla prima delle pagine della posta: il momento migliore per farci sapere chi siete e dove volete andare... possibilmente percorrendo quella medesima strada che sequiremo noi.

Chiudo introducendo molto brevemente un'interessante spazio del quale d'ora in poi potrete essere voi tutti protagonisti: in piena esplosione multimediale ormai in atto, il CD sembra destinato a divenire lo strumento di comunicazione principe unitamente alle reti telematiche - ed è per questo che abbiamo pensato di "ampliare" le prerogative di quello che mensilmente trovate allegato a TGM introducendo una nuova "rubrica" molto particolare. Ma di questo ve ne parlerà in modo più esauriente il nostro Stefano, nelle due pagine dedicate per l'appunto al "silver-disk".

Sfogliatamente vostro.

**Max Reynaud** 

**Editore:** Xenia Edizioni S.r.l. - Via Dell'Annunciata, 31 - 20121 **Direttore Responsabile:** Roberto Ferri Direttore Esecutivos Massimo "Max" Reynaud Capo Redattore: Massimo "Max" Reynaud Capo Redattore: Massimo "Max" Reyn

#### **ADVENTURE** MAYA **THE**

Il 1º Gioco creato per Windows '95

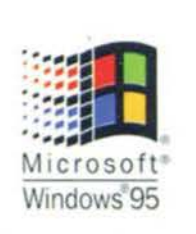

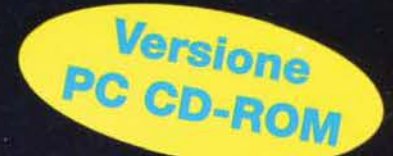

**TM** 

## **ACTIVISION**

Per maggiori informazioni chiama  $\sqrt{200}$  $\pi_1$  in the

Via Mazzini, 12 - 21020 (asciago (Va) - tel. 0332/223.305 - /ax 0332/223.828

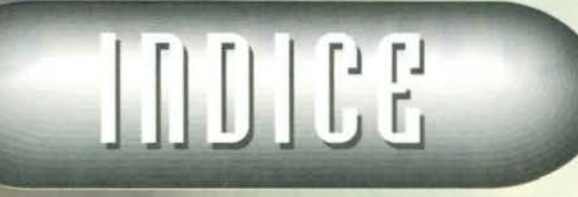

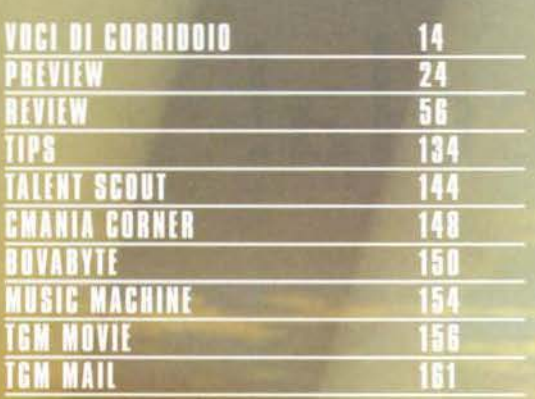

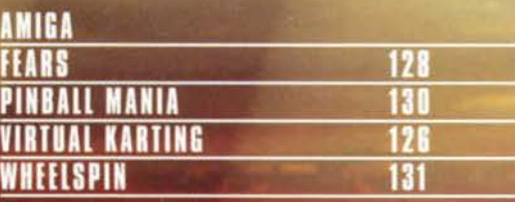

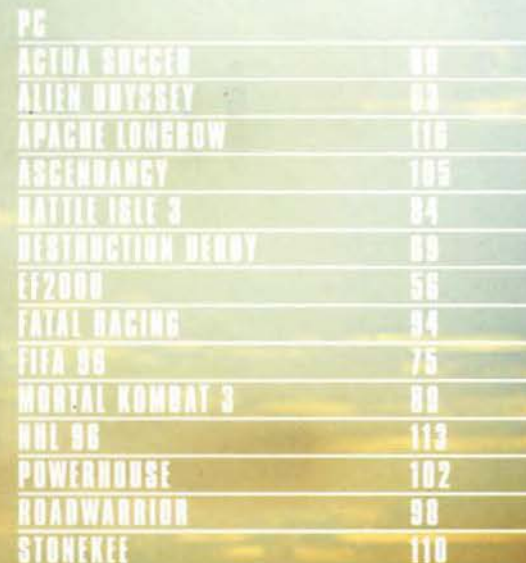

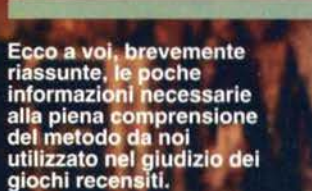

All'interno del box più grande troverete un esauriente<br>commento del recensore sui dati tecnici del gioco, mentre nel box più piccolo sono<br>evidenziati con delle palline i giudizi relativi a cinque fattori fondamentali:<br>PRESENTAZIONE: si

riferisce non solo alla presentazione su video, ma anche alle componenti cartacee del gioco, quali confezione e manuale.<br>GRAFICA: esprime un giudizio di merito sull'aspetto grafico del gioco; tale<br>giudizio tiene anche conto<br>della tecnica di programmazione (scrolling. velocità, fluidità...).<br>SONORO: indica una valutazione comprensiva di ogni componente sonora inclusa nel gioco.<br>GIOCABILITA': sintetizza

GIOCABILITA': sintetizza<br>l'effettivo livello di<br>gradimento riscontrato<br>durante la recensione.<br>LONGEVITA': rappresenta<br>una valutazione<br>sulla presunta durata<br>dell'interesse suscitato<br>nell'utente da parte<br>del gioco recensito.

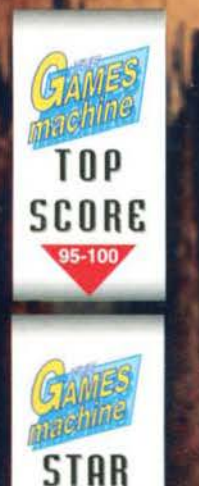

PLAYER 90-94 Questi sono i due<br>bollini di qualità che vengono attribuiti ai

vengono attribuiti ai<br>giochi più meritevoli.<br>Lo Star Player è per<br>giuti che<br>raggiungono una<br>votazione di almeno<br>90%, il Top Score<br>per quelli invece che<br>arrivano al 95%. o lo superano.

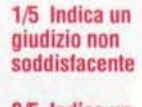

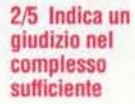

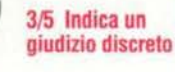

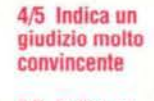

5/5 Indica un giudizio entusiastico

Un intuitivo sistema grafico<br>a torta viene utilizzato per<br>quantificare il valore delle<br>tre voci Tecnica, Giocabilità e Innovazione.

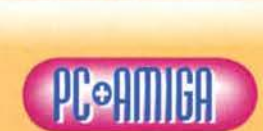

Questa è la sezione dedicata al commento personale del recensore che ha curato la recensione. In alcuni casi questo può essere<br>affiancato da quello di altri redattori dei quali comparirà la sigla. Il tassello in alto indica invece per quale macchina è stato testato il gioco.

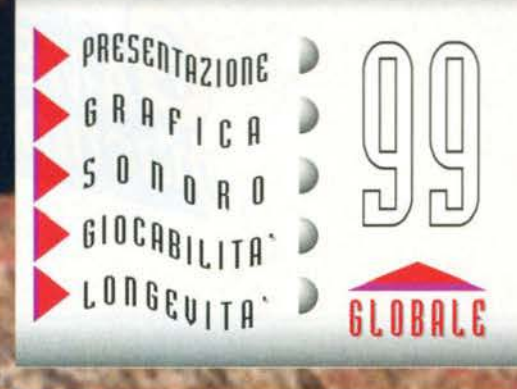

Questa è la pegella riasuntiva presente in ogni<br>recensione, che ne evidenzia il punteggio globale

# Le trovate tutti i mesi in Edicola!

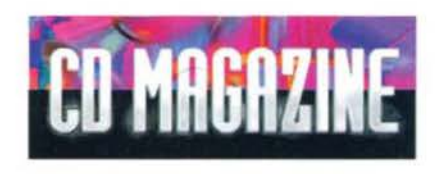

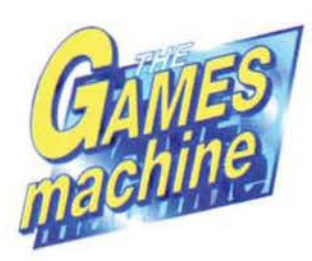

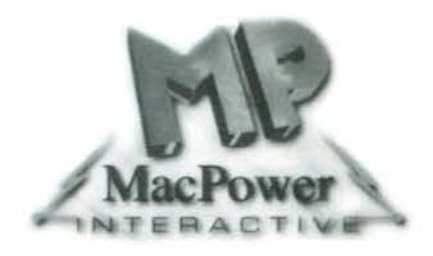

PC ACTION

XENIA

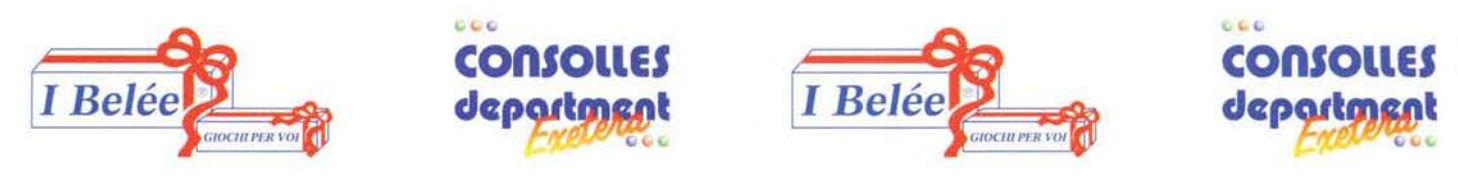

#### Via Lorenteggio 22 (sotto i portici) - Tel. 02 - 42 300 10 - Negozio Tel. 02 - 422 37 71 - Fax 02 - 48 3000 72

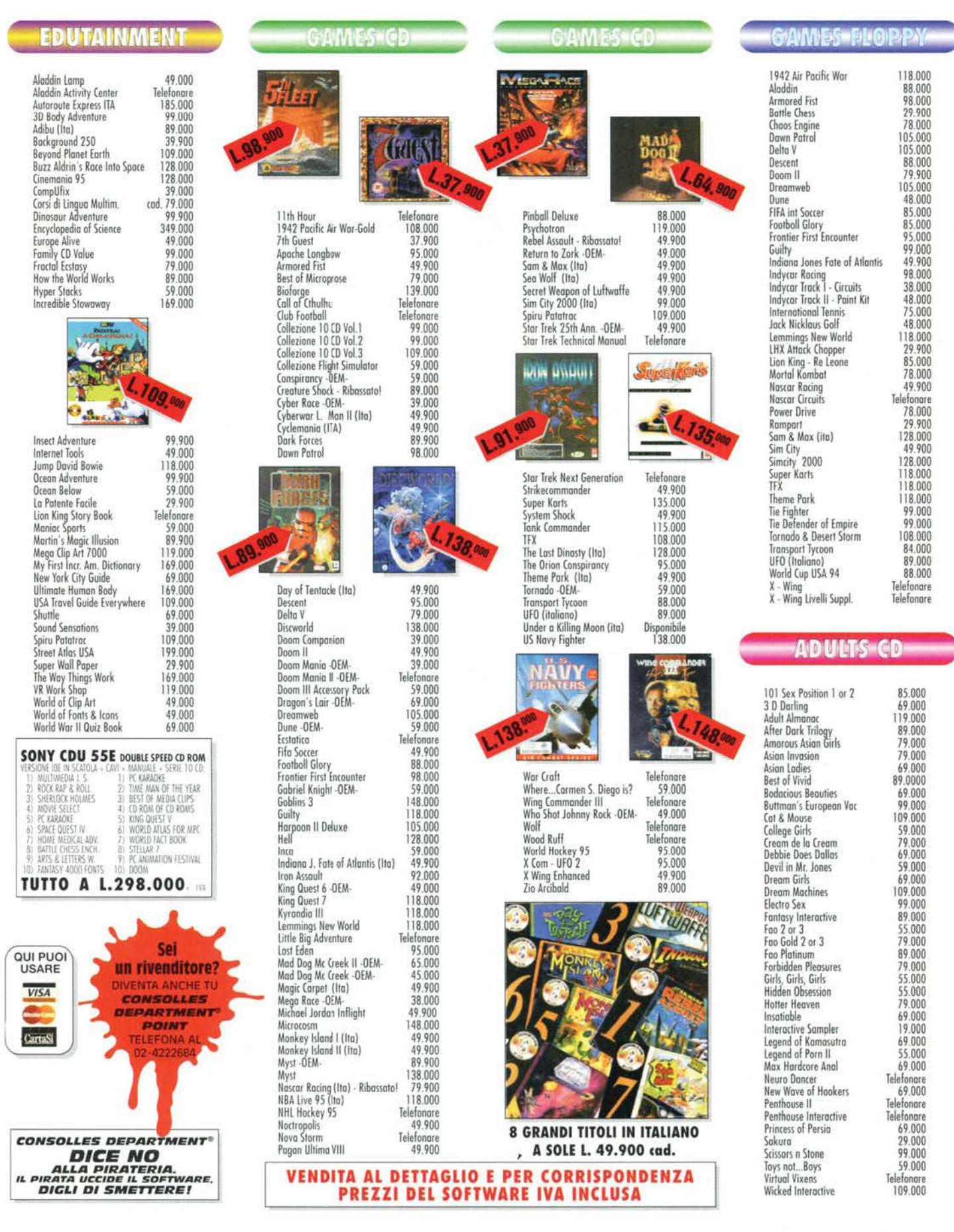

### TGM SILVER DISK: POTEVAMO STUPIRVI CON EFFETTI SPECIALI. E LO ABBIAMO FATTO!

Stando ai commenti che mi sono giunti in merito al cover-CD del numero precedente, il Silver Disk vol.<br>O8 è stato considerato qualitativamente buono ma quantitativamente di poco peso. E' quindi non senza<br>una certa soddisfa

Stefano Silvestri

#### **AIR POWER**

Vi piacciono i simulatori di volo? Vi siete letti<br>sullo scorso numero di TGM la recensione di<br>questo gioco? Bene, così non mi devo dilungare in ulteriori spiegazioni.<br>Per entrare nell'abitacolo del vostro particola-

rissimo velivolo, non avete altro da fare che entrare nella directory D:\AIRPOWER e digita-<br>re il comando INSTALL -D C:\AIRPOWER (se re il comando INSTALL -D C:\AIRPOWER (se<br>volete installarlo in un'altra directory, sostitui-<br>te il nome "Airpower" con quello che ritenete<br>più apportuno). Una volta terminata l'installa-<br>zione, digitate SVGATEST.BAT e, una ne è di quelli piuttosto rognosi, nel senso che<br>per funzionare vuole dei config sys e degli<br>autoexec.bat tutti suoi, Leggetevi quindi con<br>attenzione i file di testo che troverete nella<br>stessa directory del gioco. Altriment avete voglia di destreggiarvi tra driver e gesto-<br>ri di memoria, selezionate il dettaglio grafico più basso.

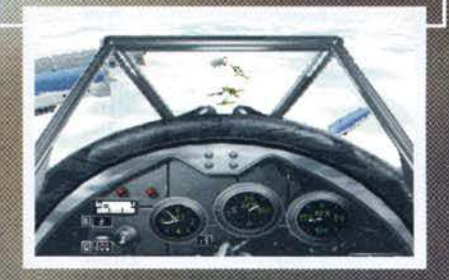

#### **LOADSTAR**

Il gioco in questione ha una struttura piuttosto<br>semplice e una grafica spettarolare, che pre-<br>tendre di più? Una volta entratà nella directory DiLOADSTAR digitate LOADSTAR.EXE<br>e verrete subito projettati nell'abitacolo di

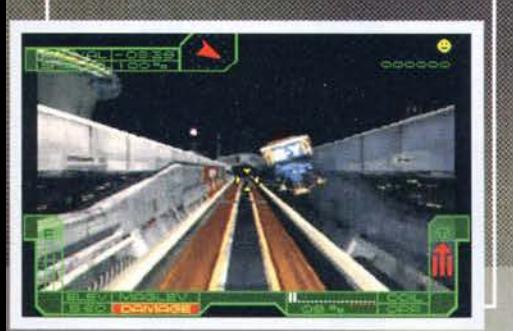

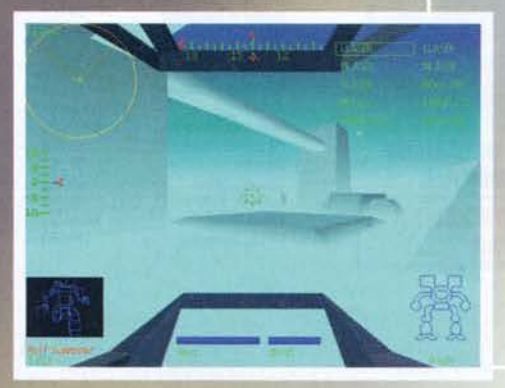

#### **DESTRUCTION DERBY**

Il gioco in questione è a mio avviso fenomena-<br>le peccato che quelli della Psygnosis abbiano<br>pensato di fare un demo a tempo, scaduto il<br>quale vi apparira comunque la triste scritta<br>Race Over. Per dare comunque is triste s NON includerà alcuna musica ma solamente gli effetti sonori: ciò per evitare che mi telefo-<br>niate chiedendomi spiegazioni circa l'assenza di un qualsiasi accompagnamento musicale...

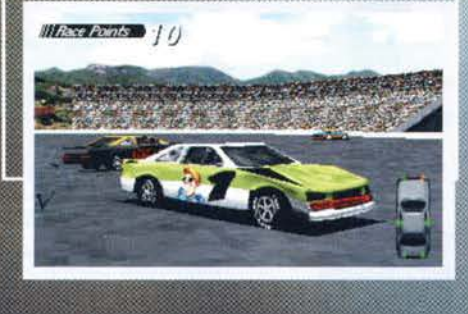

#### **MORTAL KOMBAT 3**

Ammettetelo, questo CD non è male, eh?<br>Comunque sia, per provare il demo di questo<br>mitico picchiaduro, non dovrete far altro che<br>digitare D. e, dalla root, impartire il comando<br>MK3.BAT (attenzione al trattino...). Fatto<br>qu

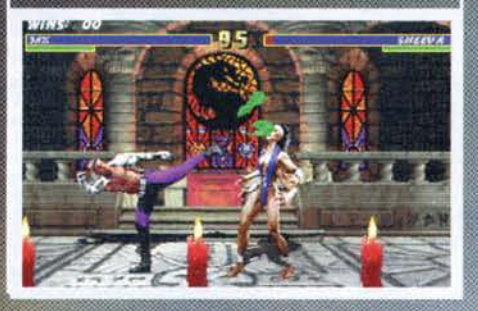

#### **MECHWARRIOR 2**

In Fidonet molti si domandavano quale fosse

realmente il valore di questo program-<br>ma. "Ma non ha una grafica un po'<br>scarna? Sarà divertente?". A tutti voi,<br>scettici o curiosi, dedico il demo di<br>questo videogame della Activision che io trovo sinceramente entusiasmante. Per vedere come ve la cavate nell'abitacolo di un mech alto qualche decina di metri, digitate semplicemente il<br>comando MW2.BAT dalla root del CD.

Dopodiché seguite scrupolosamente tutte le istruzioni che richiederà il caso e godetevi quella che io trovo essere la più spettacolare intro di questi ultimi anni

**KLICK & PLAY** 

Si sta svolgendo in tutto il mondo il Primo Torneo Mondiale di Klick & Play: chi di voi non ha ancora idea di cosa sia questo programma<br>potrà allora vedere da vicino tutte le potenzia-<br>lità offerte dal geniale prodotto del mondo o una settimana per due in Florida. Se vi state chiedendo come poter vedere all'opera<br>il programma in questione (oltre che i 4 video-<br>games giocabili realizzati con questo software),<br>da Windows, entrate nella directory D:\CLICK e digitate SETUP.EXE. Il resto lo scoprirete da soli...

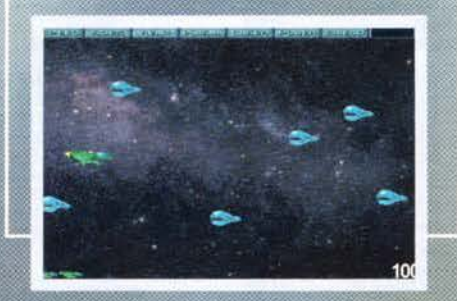

#### **ALIEN ODYSSEY**

Vi era piaciuto Alone In The Dark? Vi è piaciu-<br>to Bioforge? Bene, allora vi piacerà senz'altro<br>questo Alien Odyssey, titolo a mio avviso di<br>indubbio interesse a dispetto delle critiche un<br>po' freddine che lo hanno accolto un alieno che deve raggiungere il suo amico rapito, vi troverete immersi in un ambiente futuristico dove dovrete vedervela con pozze d'acido, piccoli rettili, androidi e enigmi assortiti. Per giocare a questo suggestivo videogame non dovrete far altro che entrare in D:iODYS-<br>SEY e digitare iNSTALL.EXE: il programma<br>poi farà tutto da solo. Gustatevelo (fate atten-<br>zione che c'è anche la versione del demo in italiano) e ditemi cosa ne pensate...

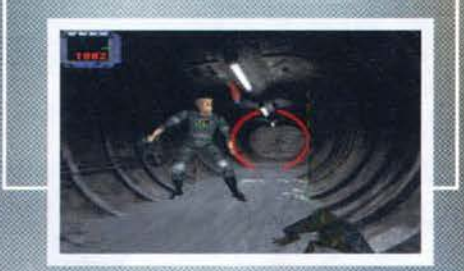

#### **PRIMAL RAGE**

Vi piacerebbe essere un gorilla alto 9 metri che picchia una specie di armadillo preistorico alto come due piani di una casa? Se la risposta è si, allora digitate dalla root il comando PRAGE.BAT e godetevi questo sanguinolento<br>picchiaduro che vi riporterà indietro nel tempo<br>di qualche milione di anni...

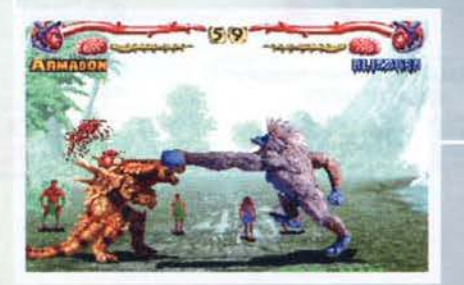

#### **ANTIVIRUS**

icambiate spesso files col vostri a vivete se non vi doviondate qualche mega<br>al giorno da Internet? Bene, allora utilizzate<br>tutti gli antivirus (e ricordatevi che un con-<br>trollo incrociato è sempre meglio di uno<br>singolo) che il vostro buon Stefano Silvestri singolo) che il vostro buon Stefano Silvestri<br>
é andato a trovare per voi, e vedrete che la<br>
vostra vita telematica sarà molto più tran-<br>
quilla. Vi ricordo poi che questa non è affat-<br>
to un'apparizione sporadica ma che descrivere, ricordo solo che sollo semplice-<br>mente i migliori presenti sulla piazza e che<br>è con questi programmi che l'amato Silver Disk viene testato prima di essere mandato in stampa.

• F·PROT2J9 E il mio preferito: potente, veloce, sicuro e con un'interfaccia che ne rende molto comodo l'utilizzo, il prodotto in questione è<br>uno dei più consigliati su Virnet, la rete telematica mondiale avente per oggetto la lotta ai virus. Per utilizzarlo, non dovete far altro che entrare nella directory D:\ANTl-VIRUS\f \_PROT e digitare f \_PROT.EXE.

#### ·SCAN226E

Insieme all'F-Prot, è l'antivirus sotto DOS del quale mi fido di più, nonché quello maggiormente utilizzato in redazione. Per avva-<br>lervi dei suoi servigi, entrate nella directory

### **WETLANDS**

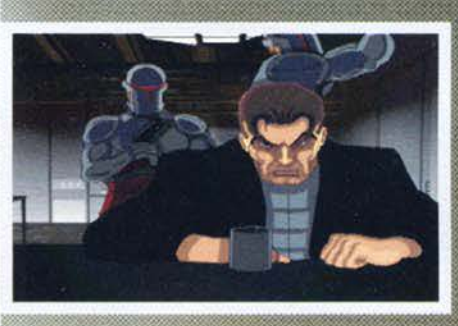

ciò sulla base del fatto che il demo si è<br>
comporato diversamente a seconda dei<br>
PC sui quali è statto provato. Pertanto<br>
PC sui quali è statto provato. Pertanto<br>
accoltatemi con attenzione e fate come vi<br>
idcogame dovrebb

**FACCE DA TGM** 

Dunque, da dove iniziare? Che doman<br>accingo a illustrarvi la nostra nuova ru pagine di TGM che in qualche mega rub<br>amata rivista. Detto in breve, quello che he<br>rivista rispetto alle altre è che c'è sempre<br>to (oserei dire familiare) tra noi della reda<br>so il sottile confine che ci separa, e cioè la verla e voi dall'altra a leggerla e giudicarla), si è assottigliato al<br>farci sinceramente sentire vicini a voi e alle vostre esigenze. però, come ben saprete, siamo incontentabili, abbiamo pensato di aprire<br>un ulteriore spazio su questa rivista aperto a voi, ai vostri pensieri e alle<br>vostre immagini. Ecco quindi spiegata Facce da TGM: avete delle foto da mandarci con dei vostri pensieri o delle vostre frasi? Fatelo pure. Volete<br>comunicarci il vostro modo di essere? Non esitate. Ma stiamo attenti, non vogliamo qui dar luogo a risvolti eccessivamente Intimisti: In fin del conti fa nostra è una rivista allegra e crediamo che lo stesso valga anche per voi. Non solo: ogni mese mettiamo a vostra disposizione uno strumento<br>multimediale quale il CD-ROM allegato a TGM. Perché non sfruttarlo? Abbiamo così pensato di ospitare tra gli argentei solchi del Cover CD anche i filmati che ci invierete. Naturalmente, per motivi tecnici, questi non dovranno essere troppo lunghi: diciamo che Il limite massimo che possiamo concedervi sarà un minuto esatto all'interno del quale ci farete vedere il meglio di voi stessi. Non solo: ogni mese proporremo un tema e sarà sulla sua base che vi dovrete improvvisare registi. Le foto più riusci- te troveranno poi spazio in questa rubrica mentre i filmati migliori ver-  $\blacksquare$ 

comune resta comunque SCAN.EKE C 法官员

#### VSHIELD226E

- Vanticirus serve a scoprire (ed eventual-<br>
L'anticirus serve a scoprire (ed eventual-<br>
mente eliminare) ogni virus che abbia infau-<br>
stamente contagiato il vostro HB: ma pre-<br>
venire non è meglio che controlla preventiva

mente qualsiasi file debba essere copisto<br>sull'hard disk. Il programma installerà un<br>TSR in memoria e funzionerà computer. Per<br>re protezione per il vostro computer. Per<br>sfruttare le potenzialità di questo program-<br>ma, reca

#### - WSHIELD226E

- WSHIELD226E<br>
Già, vi direte voi, ma lo ara che ho Windows 95 il DOS non mi ricordo neanche più<br>
dows 95 il DOS non mi ricordo neanche più<br>
cosa sia. A tutti voi, pigri e svogliati che non<br>
avete voglia di aprirvi un sem

Ecco il programma più rognoso di tutto il

vol.9. Mi spiego subito: per giocare a<br>Wetlands teoricamente vi basterebbe digi-<br>tare il comando DEMO.EXE dalla root del

tare il comando DEMO.EXE dalla root del<br>CD e poi, una volta di fronte al menu delle<br>derno, premere il tasto 1 per giocare il<br>demo o il tasto 2 per godervi le varie<br>sequenze animate. A seconda però dei<br>vostri files di confi

**REGISTIONS INCLUSORE GAZAN . MON. CO.** See DS MON . WON . NOS

## NON FUNZIONA, S'IMPALLA<br>O MI DICE CHE NON SONO<br>DEGNO DI LUI?

E' sempre meglio installare i demo sull'HD pluttosti<br>che provare a giocarli da CD: le prestazioni infatti<br>risulteranno essere nettamente migliori e, soprattut<br>to, patrete cambiare i files di configurazione dei pro grammi che utilizzerete.

Per utilizzare al meglio tutti i demo, potrote appor-<br>tare le seguenti modifiche al vostro config.175:<br>DEVICE=20,0

FILES-70

**DOS=HIGH** 

.<br>Se II programma vi richiederă memoria espansa,<br>aggiungete la riga:<br>DEVICEHIGH=C:IDOSIEMM386.EXE

.<br>Naturalmente, per stare tranquilli, vi converrà sem-<br>pre copiare il vostro config.sys in qualche directory<br>sicura a, più semplicemente, rinominario come config.old.

nome ultima precauzione, vi ricordo che l'utilizzo<br>delle opzioni HIGHSCAN e NOEMS dell'EMM386<br>rischiano di compromettere il corretto funzionamento del programmi contenuti in questo CD.

### **E NON DITE CHE<br>NON SONO BUONO...**

Per eventuali consigli, critiche o elogi, vi ricordo che e possibile contattarmi sulla rete FIDONET scrivendori una matrix all'indirizzo 2:331/364.2. Compatibilmente col tempo a mia disposizione, sarò lieto di rispondere a

ra partiamo col tema del mese!<br>ci insegna, è il mese dei morti.<br>a tale tristezza e realizziamo le s ato che ci passano per la mente. Spremiamo le no liamo i nostri neuroni alle ricerca della sequenza più spettacolare e esilafiamo i nostri neuroni alle ricerca della sequenza più spettacolare e esila-<br>rante che riusciamo a immaginare: uso la prima persona plurale perché<br>non è detto che anche noi di TGM non si riesca a organizzare qualcosa.<br>Comu sappiate che il miglior filmato verrà anche premiato con u<br>annuale alla The Games Machine.<br>Riassumendo: siete esibizionisti? Siete narcisisti? Avete oscri minaci non<br>ossimativa della<br>fosse sufficiente,<br>m abbonamento<br>semplicemente<br>vare il modo di

voglia di farvi conoscere? Volete più semplicemente trovare il modo deggere la rivista senza sborsare una lira? Eccovi accontentati.

Bene: il sasso é stato lanciato ed è inutile dire che siamo tutti curiosi di<br>vedere quanti cerchi riuscirà a produrre. Ci risentiamo tra un mese...

Stefano Silvestri

# **BUDGET** PER L'ADDESTRAMENTO DEI PILOTI DELLA NATO

## 1990 9.000 miliardi

1995 129.900

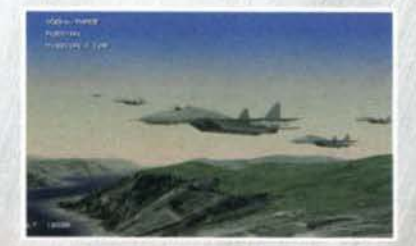

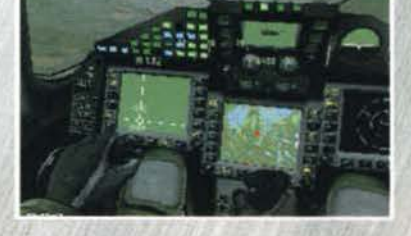

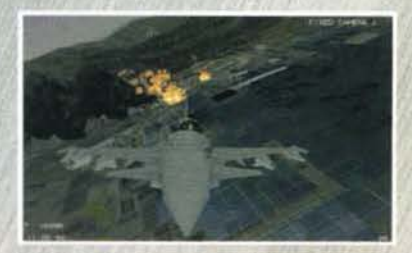

Un piccolo prezzo per la pace nel mondo

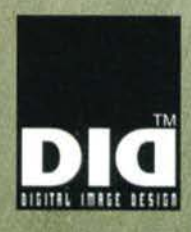

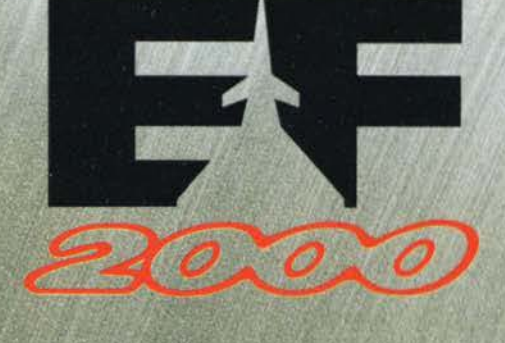

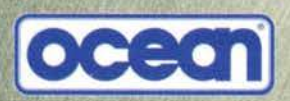

VIA ADUA 22 - 21045 GAZZADA SCHIANNO (VA) - TEL. 0332/874111 - FAX 0332/870890

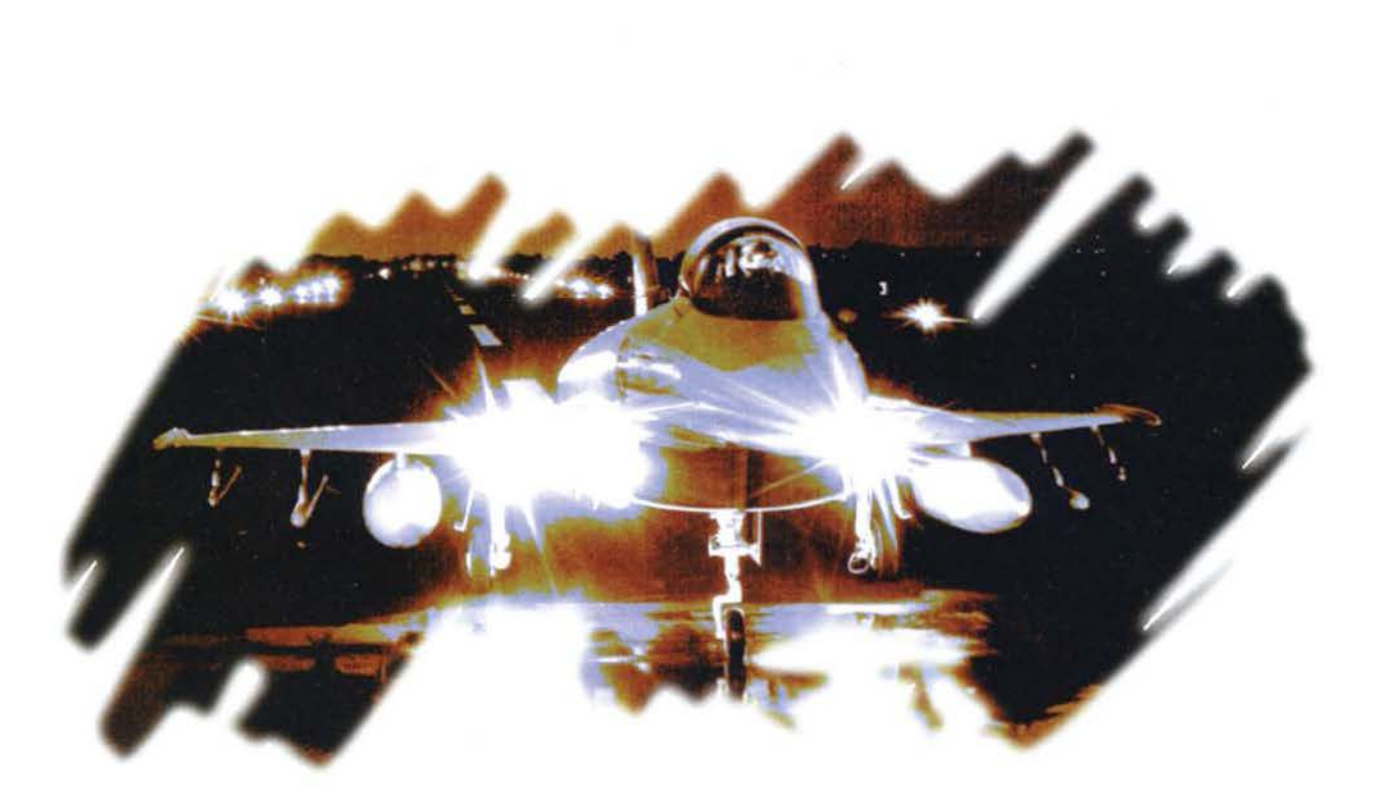

## **IL PIU' GRANDE SIMULATORE DI VOLO DA COMBATTIMENTO**

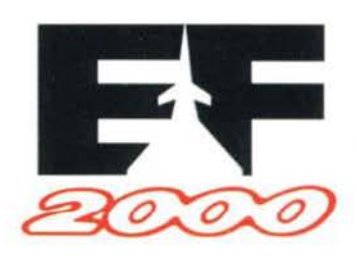

**DA NOVEMBRE NEI NEGOZI RIVENDITORI LEADER** 

**MANUALE IN ITALIANO** CD.Rom L. 129.900

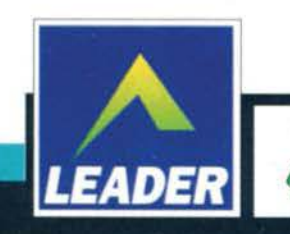

**NUMERO VERDE** 

167 - 821177

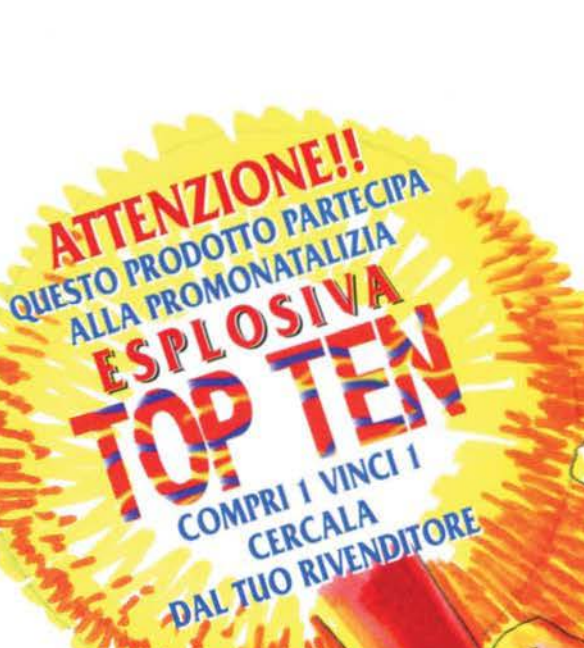

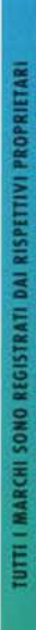

#### **NEWS**

#### WINDOWS 95 **OLTRE OGNI LIMITE**

Il successo ottenuto da Windows 95 è semplicemente clamoroso. Il sistema operativo della Microsoft ha già raggiunto quota sette milioni<br>in quanto a installato, con un profitto totale<br>pari a 499 milioni di dollari (!!!). L'aumento glo-,<br>bale delle vendite, rispetto all'anno scorso, è<br>quantificabile intorno al 53%.

**SCHEDE 3D A GO GO**<br>Il Pentium a 133MHz è troppo lento? Sognate<br>di giocare a tutti quei miracoli poligonali che girano sulle nuove superconsole a 32Bit? Finalmente l'attesa è finita, infatti sia la Creati-<br>ve Labs che la Diamond stanno realizzando<br>delle potenti schede grafiche in grado di gesti-<br>re i poligoni allo stesso livello di PS-X e Saturn

La 3D Blaster ormai la conoscete tutti e a detta di molti rappresenterà la chiave futura per<br>l'evoluzione dei PC. La Diamond Edge 3D è<br>invece una new-entry e si basa sul discusso<br>chip-set della NVidia Corp., una società che ha recentemente firmato un accordo con la Sega per lo sfruttamento dell'hardware presente<br>all'interno del Saturn.

au interno del Saturn.<br>Fra i primi giochi previsti esclusivamente per la 3D Blaster troviamo una versione potenziata di che è tutto dire) del grandissimo Magic Car-<br>pet, che indubbiamente metterà in evidenza le<br>potenzialità della scheda.

Ad essere sinceri ci sembra che la Diamond parte decisamente avvantaggiata, infatti in tempo per l'uscita dovrebbero essere disponibili sia Panzer Dragoon (uno shoot'em-up 3D<br>assolutamente strepitoso) che Virtua Fighter<br>Remix, ovvero la versione texturizzata del celebre coin-op.

Entrambe le schede promettono davvero bene.<br>speriamo sono non ci tocchi comprarle tutte e due.

### **FATEVI I TEST**

A CASA VOSTRA<br>Gli esperimenti nucleari nell'atollo di Mururoa non saranno più necessari (non che adesso lo<br>siano...). Negli Stati Uniti infatti hanno ideato un megacomputer che si occuperà di simulare<br>tutte le conseguenze di un esperimento atomi-<br>co, con una precisione assoluta,<br>La mostruosità in questione, progettata appo-

sitamente da Intel, è costata qualcosa come 46 milioni di dollari! Il tutto è basato su qualcosa<br>come 9000 chip Pentium messi in rete, in<br>grado di calcolare la bellezza di 1.3 trilioni di operazioni al secondo. Adesso so finalmente cosa farmi regalare per Natale.

#### **CONSOLE SU PC?**

Il mondo delle console si sta sempre più avvi-<br>cinando a quello dei PC. Dopo l'annuncio della<br>scheda basata sul Saturn, la Sega ha recentemente dichiarato di voler convertire i suoi titoli più interessanti su Personal Computer, il che<br>significa che prima o poi ci beccheremo video-<br>giochi del calibro di Sonic the Hedgehog e .<br>Ecco the Dolphin.

Anche l'Atari sta seguendo questa linea, pro-<br>babilmente delusi dall'andamento della loro<br>sfortunata console, il Jaguar, ormai destinata<br>a un triste quanto prevedibile fine.

# **UOCI DI CORRIDOIO**

#### **SCI ROMPE IL MURO DEL SUONO**

Mentre le frontiere ludiche offerte dal CD-ROM sono già state ormai ampiamente e splorate. lo stesso non si può dire per quel che riguarda i prodotti educativi. Questa tendenza si è in parte invertita negli ultimi mesi. con la presentazione di numerosi programmi didattici. Tra questi. è di indubbio interesse la serie pubblicata dalla Sales Curve lnteradive dedicata alla chitarra e al pianoforte. In collaborazione con la tedesca MGI lnteractive. ramo editoriale del tedesco Munich Guitar lnstitute. sono previsti ben cinque titoli: Blues Piano. Blues Guitar. Jazz Guitar. Rock Guitar e Paul Gilbert - Rock Guitar Masterdass. Ognuno di questi prodotti è un corso di studi che vi insegnerà a usare tanto il pianoforte quanto la chitarra nelle sue

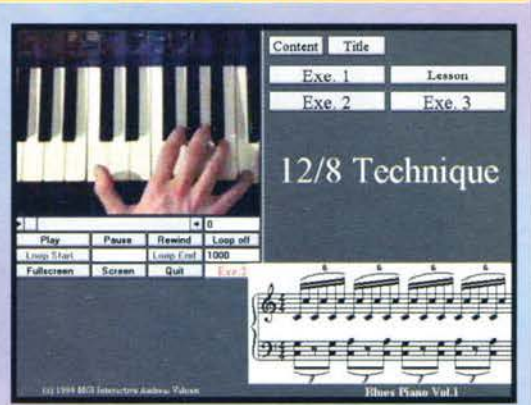

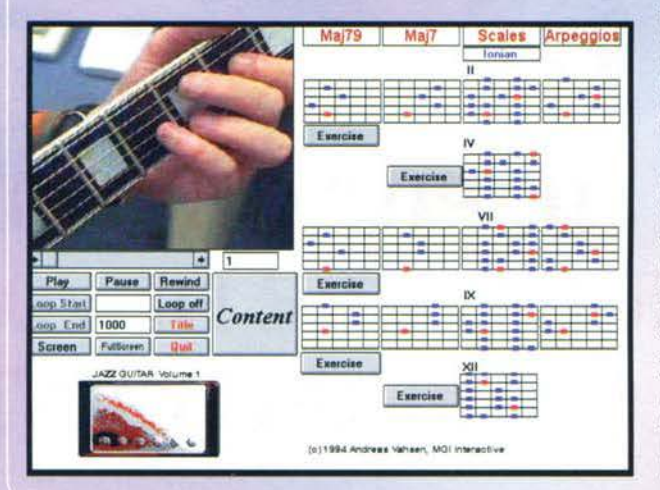

innumerevoli sfumature. In essi saranno presenti immagini. filmati. spartiti. informazioni *e* svariati testi che vi renderanno decisamente più facile l'esecuzione di accordi. scale e arpeggi. Funzionanti sotto Windows. più che ai principianti. i programmi si rivelano essere dedicati a coloro che possono vantare almeno un paio d"anni d'esperienza con gli strumenti in questione. La SCI assicura inoltre che le sue creazioni saranno interamente "localiz· zate": attendetevi quindi una versione italiana per ognuno dei 5 CD. Avete sempre voluto studiare musica ma non avete mai trovato il tempo per farlo? Ecco la risposta!

La

#### **OUALCHE OTTANO IN PIÙ**

Bui· lfrog ha intenzione di presentare sul mercato Hi Odane Extra. che si propone come una sorta di data disk dell'originalissimo titolo recensito qualche mese fa sulle pagine di questa rivista. Dovete infatti sapere che. visto il successo ottenuto dal programma nella sua versione PC. Molineux ha pensato bene di convertire il gioco anche per Sega Saturo e Sony Playstation. I bela testers che hanno avuto la possibilità di giocarci sono però rimasti cosi entusiasti dalle nuove features. che alla casa inglese hanno ritenuto opportuno creare anche questa cosiddetta Hl Odane PC-CD Rev. Ma quali sono queste novità tanto importanti? Innanzitutto vi verrà data la possibilità di giocare in modalità SPLIT SCREEN. il che significa che due giocatori potranno competere contemporaneamente utilizzando lo stesso computer. Molto interessante è anche la CLONE RACE. dove il computer creerà un clone della vostra macchina programmandola sulla base delle migliori prestazioni da voi ottenute. Se le sfide impossibili vi allettano. non dimenticatevi poi della HOT SEAT CHALLENGE. che permetterà fino a un massimo di 8 giocatori di competere tra loro. Mentre un gio· catore controlla il suo bolide. il computer gestirà quelli degli altri concorrenti: dopo un certo periodo di tempo. la CPU prenderà il controllo della vostra vettura permettendo questa volta il controllo di quella del

secondo giocatore. Da ultimo. con l'opzione DEATH MATCH si avrà la possibilità di determinare il numero di vite a disposizione di ogni giocato· re *e* fare quindi di Hi Octane Extra una corsa contro la morte. Se *a* tutto ciò si aggiunge che Il numero dei circuiti verrà portato *a* 9. si capisce come questo prodotto rappresenti un immanca bile appuntamento per tutti coloro che acquistarono a suo tempo Hi Octane. Disponibile per Natale. il data disk costerà circa 2 sterline e sarà presente sul BULL-FROG XMAS DEMO CO reperibile nei migliori giochi di computer.

14

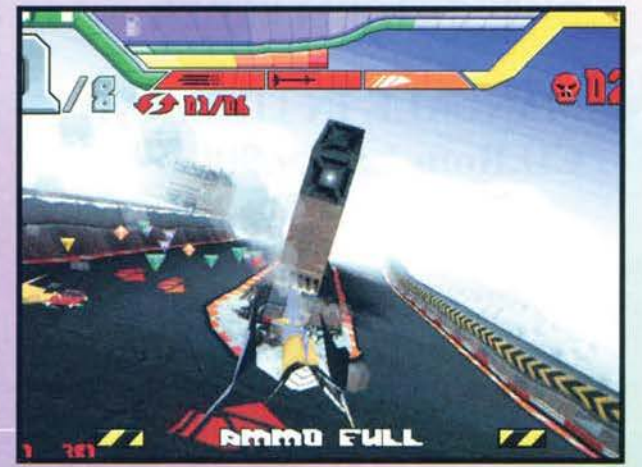

DIGITAL DREAMS MULTIMEDIA

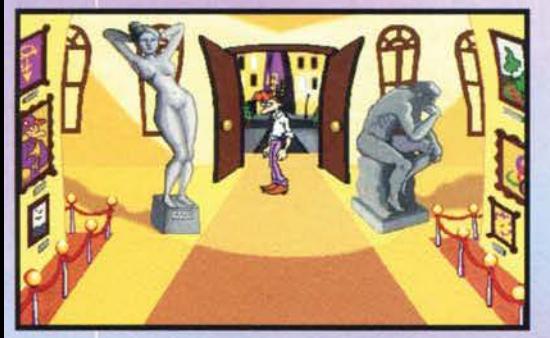

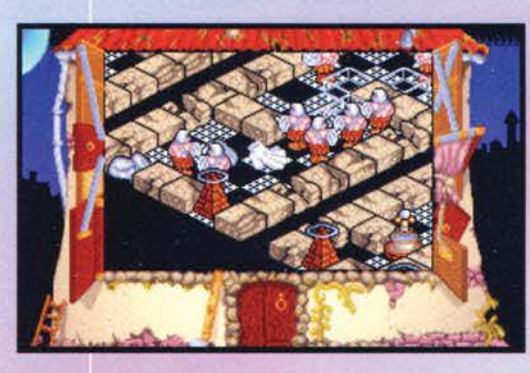

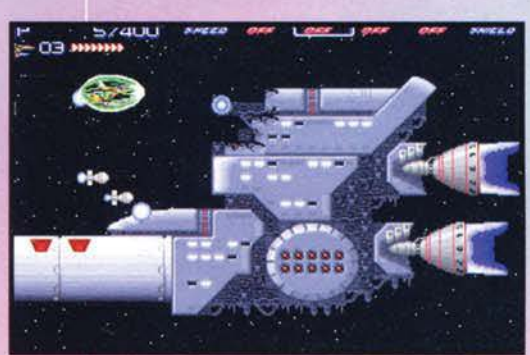

di Siviglia nonché ai nuovi incarichi affidati al team dalle emittenti private spagnole (Tele 5. Telemadrid *e* Canal 9). la Diabolic diventa la Digitai Oreams Multimedia. Seguono quindi prodotti quali Super Qulnielas. Wingames e Chesshousers: i diritti di quest'ultimo verranno acquistati nientemeno che dalla IBM che "girerà" il prodotto alla Ediciones Multimedia della quale possiede il 50X delle azioni (la restante metà appartiene alla Planeta). Terminata allora quella che potremmo defi- nire una sorta di gavetta. la DDM decide di uscire dall'anonimato realizzando nel 1994 USA SOCCER<br>'94. Tra i più recenti titoli degni di interesse, ricor-'94. Tra i più recenti titoli degni di interesse, ricor-<br>diamo SOCCER '95. PC RALLY. DELVION STAR INTERCEPTOR e ROL CRUSAOERS. Di imminente uscita saranno infine VIR-

TUAL TENNIS e PC CICLI-SMO. Quanto ai titoli sopra menzionati. se i primi due spiegazioni. il terzo è un classico shoot'em-up con tripla parallasse *e* grafica VGA a 256 colori mentre il quarto *è* un GDR tridimensionale ambientato durante il periodo dell'Inquisizione e basato sull'omonimo gioco

Da ultimo. la DDM nella sua press release ha reso disponibili anche gli screenshots di ALFRED. un'avventura disegnata con un simpatico stile fumettoso...

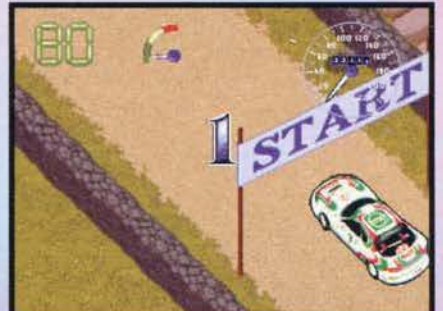

Diamo ora un'occhiata a questa nuova software house spagnola. attualmente ancora in cerca di un distributore ufficiale nel nostro paese. Formata da esperti in computer, fisica, telecomunicazioni e ingegneria. la compagnia nasce dalle ceneri della Oiabolic. formata da Mario De Luis. Carlos Dorai e Antonio Lòpez. Formatosi nel 1984. questo team può vantare una carriera di lunga data se si pensa che le prime produzioni erano dedicate a macchine quali ZX Spectrum. Amstrad CPC e MSX. L'avvento del PC ha poi spinto il gruppo a produrre software dedicato a questa piattaforma: sono cosi arrivate nel 1992 le prime commissioni. In quell'anno infatti la Micronet commissiona COLUMBUS VOYAGE. progetto realizzato in occasione del cinquecentenario della scopernuti dalla presentazione di questo titolo all'EXPO '92

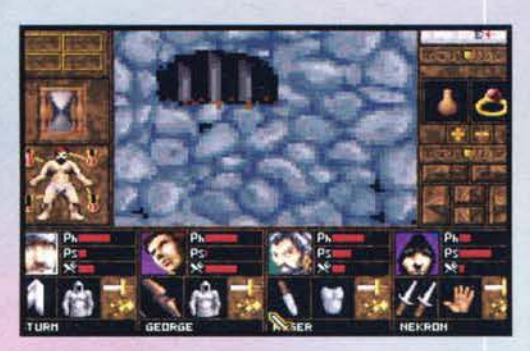

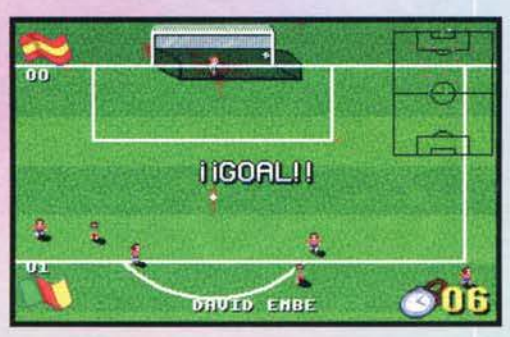

15

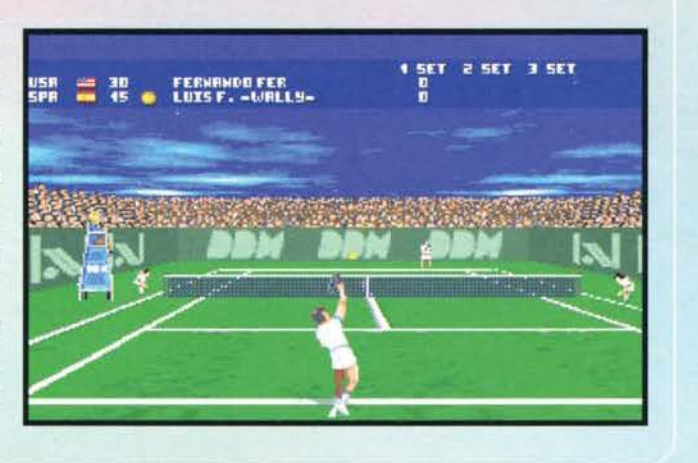

## **UOCI DI CORRIDOIO**

### LA PIRATERIA IMPAZZA

Ancora una volta ci tocca parlare di pirateria<br>informatica, un problema vecchio quanto il<br>VIC20, che purtroppo tutt'oggi rappresenta una<br>piaga da non sottovalutare.

piaga da non sottovatutare.<br>Secondo un recente sondaggio effettuato dalla<br>FAST (Federation Against Software Theft). il 74%<br>degli utenti acquisterebbe regolarmente software<br>re pirata, la principale molivazione dell'acquisto

### **GLI HARD DISK**

**SONO MORTI?**<br>1 prezzi delle memorie di massa sono ormai<br>giunti a un livello che definire scandaloso è giunti a un livello che definire scandaloso è<br>riduttivo. Oggi come oggi è possibile acquistare<br>un buon hard disk da 1GB a meno di mezzo<br>milione, solo un anno fa i costo erano pratica-<br>mente doppi.<br>Rimangono però alcune pro

tutto per ciò che concerne i sistemi "da trasportato per cid cine i sistemi i di trasportato di floppy disk, ormai diventati una palla al piede<br>i floppy disk, ormai diventati una palla al piede<br>per tutti i computer disponibili sul mercato.<br>I masterizzatori di CD stanno

calando di prezzo, tanto che per la fine dell'anno sarà possibile acquistare un modello<br>base a un prezzo inferiore al milione e mezzo.<br>Non è però una soluzione ottimale, soprattutto<br>in termini di velocità e praticità (600K al secondo e l'impossibilità di riscrive

delle limitazioni davvero pesanti).<br>La lomega ha recentemente risolto il problema con l'introduzione dei drive ZIP, microsco-<br>piche unità da 3 pollici e mezzo dal costo<br>incredibilmente contenuto in grado di memo-.<br>incredibilmente contenuto, in grado di memorizzare una quantità di dati pari a 100MB su<br>ogni singolo dischetto (incredibilmente veloce<br>e riutilizzabile all'infinito).<br>Ma il bello deve ancora venire. Per la fine

dell'anno sarà infatti disponibile JAZ, un sistema simile allo ZIP, ma con cartucce legger<br>mente più grandi (a livello fisico, intendo)<br>dalla capienza di 1GB! Il tutto sarà collegabile<br>a qualsiasi computer dotato di presa SCSI e a quastiast computer double di presa Sest e<br>permetterà prestazioni pari a 6.73MB al<br>secondo di transfer rate.

#### **ABACUS 95**

Quest'anno l'Abacus si prospetta veramente<br>alla grande. Avendo come filo conduttore la<br>multimedialità e il virtuale, noi della Xenia mutunealature in virtuale, nor detta Aerita<br>abbiamo deciso di fare le cose alla grande. Il<br>nostro stand (forse il più grosso che abbiamo<br>mai utilizzato) vanterà altrazioni fuori dal<br>comune. Prima di tutto presenteremo la g timediale ideata e curata da quel genio di<br>Bonaventura di Bello, affiancata dalla già<br>matura e affermata sorella Mac Power Inte-<br>ractive. Poi, penseremo a farvi divertire come<br>mai avele fatto. In collaborazione con la Inte nel nostro stand si terranno dei tornei di<br>Superkats. "Ma come," - direte voi - "noi<br>andiamo all'Abacus e ci fanno giocare con un<br>gioco di quasi un anno fa?"

Si, vi facciamo giocare a un gioco di quasi

**TGM NOVEMBRE 95** 

#### **DOOM2 VIRTUALE? CON SPACE-TECH E POSSIBILE...**

Nato come sistema dedicato, in seguito al notevole riscontro ottenuto presso il pubblico il<br>sistema in questione è stato attualmente presentato in una versione modulare, modificata<br>nei materiali e nel design. dedicata ai locali o ai più abbienti che abbiano il denaro e lo spazio in casa necessario a ospitare questo mac-<br>chinario. Lo Space-Tech, disponibile in una<br>versione modulare che permette di giocare sia in piedi che seduti, si presenta con uno dei tanti macchinari per la realtà virtuale finora<br>visti, con la particolarità di permettere l'utilizzo<br>di software alquanto intriganti, quali ad esem-<br>pio il succitato DODM2 o il mitico Descent della Parallax Software. Si capisce quindi come, con<br>tanto di casco VR e (per il titolo ID) uno specia-<br>le fucile sul quale sono collocati TU16 Combat<br>Stick e F-16 Fighter Stick permettono ai gioca-<br>tori di confrontarsi con peri fort at commonars con perferiche dotate allements<br>sixted a 4 direzioni, tre 'fire buttons', un grilletto e un interruttore direzionale le quali<br>garantiscono la possibilità di implementare<br>fino a 16 funzioni. Se questi dati casciati spatorum, sappiate che differente contemporanea anche il CH Throttle o il Pro<br>Throttle le funzioni a disposizioni dell'aspiran-<br>le pilota saranno ben 40! Come se ciò non<br>bastasse la CH Products mette a disposizion dei più esigenti anche le pedaliere Pro Pedals. capaci di garantire un realismo senza precedenti per quanto riguarda le simulazioni aeree<br>o i giochi di guida. Se siele interessati a saper-<br>ne di più, vi segnalo l'indirizzo Internet della CH Products dove potrete reperire i driver e le<br>fotografie dei nuovi prodotti della compagnia<br>americana: http://www.chproducts.com.

#### **LABTEC: IL SONORO DA PROTAGONISTI**

La seconda casa americana nel campo degli impianti computer-audio (seconda solo alla impianti computer-audio (seconda solo atla<br>Sony) rivoluziona il settore con una serie di<br>periferiche da 14 watt di indubbio interesse<br>destinate al mercato europeo. Quello che finora<br>ha sempre lasciato perplessi molti utent chi più ne ha più ne metta, finiscono per ingombrare eccessivamente l'esigua superficie<br>della propria scrivania. Fortunatamente la Lab-<br>tec ha pensato a tutti i comandi necessari: i due<br>titoli in questione possano garantire quel realinton in questione possano garantire quei reali-<br>smo che finora era stato lasciato alla nostra<br>sola immaginazione. La novità, però, non si<br>esaurisce certo qui: grazie a una particolare<br>gestione degli arcade, Space-Tech perm accedere a un menu di salvataggio (Abbando-<br>na-Continua-Salva) grazie al quale, allo scade-<br>re del tempo di gioco previsto, il giocatore<br>potrà abbandonare, continuare o salvare il<br>gioco su un'apposita tessera magnetica opz so è decisamente interessante, anche se mi<br>lascia una perplessità: cosa succederà quando<br>col mio casco VR alzerà lo sguardo in DOOM2?

#### **SIMULMONDO VA IN**

Assente ormai da parecchi mesi dal panorama videoludico per noi più abituale, quello dei videogiochi in senso stretto, la bolognese Simulmondo non ha comunque abbandonato quella strada che, prima fra tutte le variegate realtà nazionali, ha saputo e voluto tenacemente percorrere. Per quanto riguarda gli impegni più recenti. l'allegra banda di Messere Carlà si sta infatti dedicando ad attività multimediali di varia natura, prevalentemente orientate al mondo televisivo. Lascio così la parola al prode redattore che vi riassumerà brevemente i vari titoli che la vedono protagonista...

Max

Giunge all'ultimo minuto una serie di comunicati stampa riguardanti le più recenti produzioni Simulmondo: la prima, che probabilmente qualcuno di voi avrà già notato guardando Domenica Sprint. è Top Moment/Calcio Virtuale, un sistema di visualizzazione in grafica tridimensionale dei momenti più interessanti di una partita di calcio. Adottato appunto dalla TGS. Calciovirtuale permette di "effettuare tutta una serie di analisi virtuali precisissime, sia con scopo spettacolare sia con l'intento di esaminare azioni e momenti delle partite di particolare interesse per il pubblico: falli. fuorigioco posizione della palla rispetto al campo e qualunque altra curiosità". Lo stesso comunicato poi segnala come l'immagine venga elaborata in tempo reale e sia possibile ruotarla per osservare la stessa situazione da più angolazioni.

La seconda produzione è costituita da Il Corpo Umano, un "videogioco TV interattivo, educativo e divertente che richiama il mitico gioco da tavolo "L'allegro Chirurgo"... Scopo del gioco è "curare" il paziente che si ammala regolarmente. un sistema animato a raggi x localizza la zona del dolore e il giocatore da casa deve effettuare il "trapianto" premendo il pulsante corrispondente all'organo/osso da sostituire tra 9 possibilità di cui una sola è quella giusta.". Il tutto è realizzato (per quanto riguarda la grafica) con l'ausilio di pacchetti ray-tracing modello 3D Studio. Probabilmente lo vedremo presto in

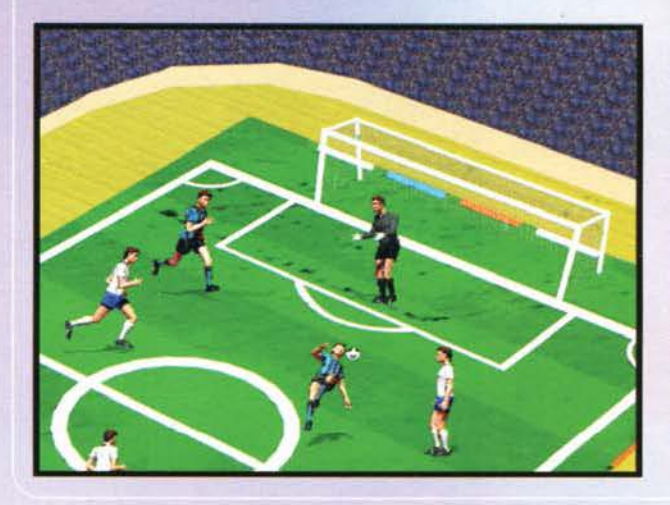

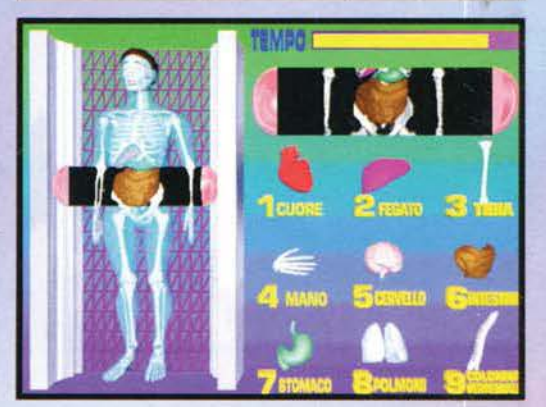

#### qualche trasmissione televisiva.

Ancora più inconsueto sembra essere Mosè, primo episodio della "Bibbia in videogioco", realizzata in collaborazione con EDB, uno dei più grandi editori religiosi italiani, del quale non abbiamo per il momento altre notizie.

Ma i prodotti non finiscono qui: abbiamo infatti anche Calcio Mio, un altro progetto computer-televisivo relativo al calcio che però questa volta prevede la partecipazione del pubblico: si tratta infatti di un gioco di calcetto al quale possono partecipare otto persone contemporaneamente, da casa e utilizzando un telefono a toni. Calciomio prevede la possibilità di effettuare singole partite amichevoli o un campionato all'italiana, nel quale ogni squadra incontra tutte le altre assegnando poi la vittoria alla compagine che ha ottenuto il maggior numero di punti. Aspettatevi di vederlo prima o poi su qualche rete televisiva.

#### **ZONE RAIDERS**

Siccome in questo periodo i giochi in soggettiva sono quelli che vanno per la maggiore, ecco che, zitto zitto, quatto quatto, ne spunta un altro di cui non si sapeva nulla in passato. Si tratta di Zone Raiders realizzato dalla Image Space Incorporated e distribuito dalla Virgin.

Per quello che ho potuto vedere è una variante del titolo dei Bullfrog, High Octane: sostanzialmente un gioco di corse "blastatutto" in soggettiva, con l'unica differenza che è strutturato a tappe e che vi è una trama di contorno. Qualcosa tipo Road Blaster ma in prima persona e "impegnato". L'engine non m'è sembrato eccelso, quello di High-Octane m'era parso decisamente migliore, soprattutto per quel che riguarda l'alta risoluzione. Ma non trattandosi della versione definitiva sarà meglio rimandare ogni forma di giudizio al

16

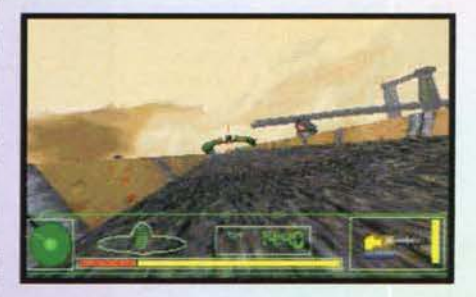

mese prossimo, numero in cui, anche in questo caso, dovreste trovare la recensione completa del prodotto in questione. Tra le varie, da segnalare la possibilità di scegliere tra cinque veicoli differenti e quella di giocare in rete... CYA!

#### THE VIDEO GAME SOLUTION CD 2.0

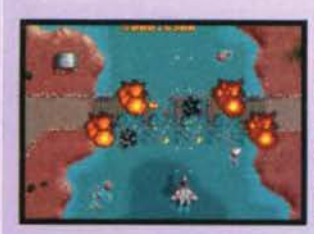

La Microforum viene in aiuto di tutti coloro che sono impantanati in qualche avventura o che necessitano dì consigli per il gioco preferito con questo CD dalla struttura molto semplificata. giunto alla seconda edizione.

Una volta lanciato il programma (che fa tutto da CD) avrete a disposizione cinque opzioni: la prima vi renderà possibile consultare una delle 106 soluzioni complete presenti sul CD (prelevate di peso dalle BBS e non "garantite"). che comprendono alcuni vecchi classici veramente difficili da dimenticare (tipo Monkey Island). mentre con la seconda potrete consultare dei trucchetti più o meno sporchi per riu scire là dove avete sempre fallito. Generalmente questi sono suggerimenti piuttosto ovvi. ma spulciando per bene qualcosa di utile si riesce a trovare.

La parte più interessante del programma. secondo me. comincia da qui: la terza opzione vi mette a disposizione vari editor (tra cui moltissimi per Doom e uno per Civilization) che consentiranno la creazione di personaggi e livelli personalizzali e diversi cheat mode (e posizioni di gioco) già salvati La quarta offre la possibilità di vedere alcuni demo (di cui buona parte giocabile ma nessuno recente). L'ultima opzione, infine. consiste in una lista di 47 giochi shareware. alcuni dei quali veramente carini (soprattutto uno sconosciuto chiamato Doom ...) come Epic Pinball e qualche versione shareware di giochi della Apogee. Di contro molti titoli sono appena più che guardabili, ma che ci volete fare, questo è lo shareware.

Concludendo devo dire che !aspetto più interessante del CD. a dispetto del nome. sta nei vari editor e nei giochi shareware Le soluzioni? Certo. utili. ma in fondo si trovano già sulle riviste. Il CO appare comunque realizzato con la dovuta competenza. e l'unico difetto che trovo è che se volete comprarlo solo per cercare una soluzione non potrete sapere se questa è o meno sul CD prima di averlo caricato sul vostro computer (una lista sulla confezione c'è. ma riguarda solo i titoli di maggior richiamo).

#### 7th LEVEL: CHI E' CO

<sup>L</sup>a casa di software 1n questione ci ha recentemente spedito un CD contenente le loro ultime produzioni; è quindi proprio Il caso di dire che riceviamo e volentieri pubblichiamo alcune notizie riguardanti questa società che ha in catalogo alcuni prodotti che. anche se probabilmente non faranno la storia dei videogames. comunque paiono essere piuttosto interessanti. I titoli in questione sono suddivisibili in tre diverse categorie: per quanto riguarda i giochi Arcade. la 7th LEVEL ci propone Battle Beast. Hot Shot e Arcade America, sotto il profilo dei giochi di strategia

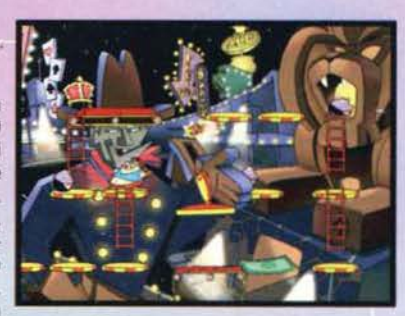

scopriamo Monthy Python's Complete Wast Of Time. Return To Krondor e G-Nome: infine. nel campo dei giochi educativi abbiamo Tuneland. Great Word Adventure e The Universe According Virgil. Passiamo ora a una breve descrizione dei prodotti in questione Battle Beasi *è* forse il titolo di punta di questa casa americana. essendo un picchiaduro caratterizzato da una grafica fumettosa dallo stile demenziale e divertente. I fondali animati che ho visto mi sono sembrati egregi, così come lo sono la fluidità dei movimenti, garantita da ben 8000 frame interamente realizzati a mano distribuiti su sei personaggi. e il sistema delle mosse. veramente umoristico e vario (più di 100!). Se a ciò si aggiungono le 9 locazioni da affrontare, le 4 stanze segrete e i power-up nascosti che vi permetteranno di effettuare mosse particolarmente potenti. si capisce come questo sia un titolo da tenere sottocchio. Hot Shot *è* invece un gioco semplicissimo e intrigante

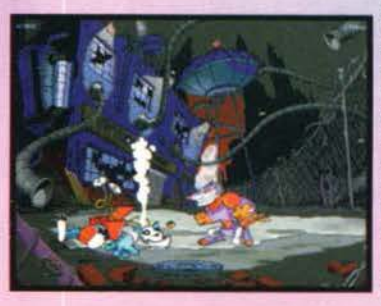

quale tributo al vecchio Pong dell'Atari 2600. il programma in questione si propone come una sorta di Arkanoid su 4 dimensioni con altrettanti respingenti. Veramente intrigante! Arcade America è invece un plalform game demenziale che vi vedrà impegnati a viaggiare alla ricerca dei vostri parenti dispersi per gli USA in seguito alla gigantesca esplosione di dinamite che avevano approntato per farvi scendere dal letto (!). La grafica dell'unico livello che ho visto mi è sembrata molto piacevole mentre piuttosto divertenti risultano essere le semplici sezioni di guida tra una locazione e l'altra. In Monthy Pyhton's Complete Waste Of Time vi troverete alle prese con un

.....

demenziale videogame che vi offrirà 27 locazioni con ospiti quali maiali volanti. presentatori folli. polli flatulenti e quant'altro vi

possa passare per la mente Lo scopo del gioco? Stando a quello che ho visto è semplicemente sparare a qualsiasi cosa si muova: una vera perdita di tempo! Return to Krondor. basato sui best-seller di Raimond Fesi della "Riftwar Saga", vi vedrà vestire i panni tridimensionali del principe Arutha impegnato a viaggiare 500 anni nel futuro nei reami di Isles per sconfiggere il male che minaccia i suoi regni. Quanto a G-Nome non c'è mollo da dire se non che impersonerete un futuristico sceriffo della galassia impegnato nella ricerca degli estinti G-Nome: il programma. vi porrà nell'abitacolo dei mech Walker e garantirà delle sequenze di combattimento in 3D la cui realizzazione giudicheremo in sede di un'eventuale recensione. Quanto ai tre titoli educativi di cui sopra, si tratta di programmi destinati ai bam-

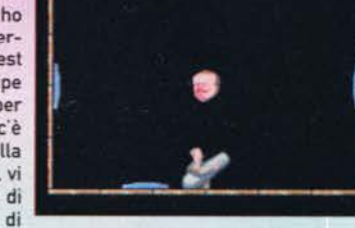

bini dai 6 ai 9 anni il cui scopo è. attraverso musiche, animazioni. numeri e figure, quello di insegnare la matematica. le lingue e le scienze ai teneri frugoletti che si

avvicinano per la prima volta al computer.

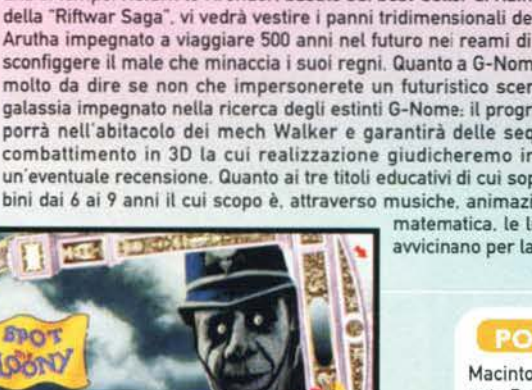

#### **POLVERE E MACINTOSH**

troppo vivace dei giochi per Macintosh si arricchisce di un nuovo titolo: la Cyberflix ha infatti terminato Dust (pubblicato dalla BMG), un'avventura non troppo movimentata ambientata nel vecchio west. tra sparatorie. saloon. gioco d'azzardo e amenità varie. La grafica è stata realizzata utilizzando lo stile più classico in voga per questo genere di giochi. e cioè un misto di sequenze animate in ray tracing. personaggi digitalizzati e tutto il resto disegnato a mano - uno strano guazzabuglio che probabilmente avrà anche i suoi estimatori. Grande enfasi è posta sull'aspetto "gioco d'azzardo". forse è per questo che Max ha notato il gioco e ha commissionato questa Voce di corridoio...

## **UOCI DI CORRIDOIO**

#### **ARRIVANO I PIRATI SU WINDOWS '95**

Anno 2524. In un'era priva di fiducia, in una galassia dove nulla è inviolabile. il terrore ha ricomincialo a farsi sentire. I Vek. una delle più spietate razze di pirati. stanno sferrando un attacco su tutti i pianeti per mezzo dei loro vascelli intergalattici. tenendo in ostaggio vari elementi appartenenti alta Federazione Unita dei Pianeti (questa sigla non mi suona del tutto nuova ... ). Nessuno è riuscito finora ad opporre resistenza. L'unica via di salvezza *è* Dagger. un leggendario pilota. ormai veterano. entrato nel giro dei mercenari: ed è lui che viene ingaggiato per combattere e distruggere le scorrerie dei pirati

Questa è l'ambientazione del nuovo prodotto della Microforum che viene presentata nel corso di una lunghissima introduzione ottimamente realizzata in sequenze 3D. accompagnale da discorsi interamente digitalizzati. Dagger's Rage è uno dei primi giochi realizzati per Windows '95 e in grado di girare anche su Windows 3.1 . ovviamente con un rendimento nettamente inferiore.

Il gioco si svolge in due dimensioni. con l'eccezione delle varie sequenze in 3D che rendono più avvincente il tutto. L'azione vera e propria si svolge nello spazio. con una inquadratura dall'alto che ncorda un po' Banshee: sul lato destro della schermata si trova il quadro comandi. piuttosto dettagliato, sul quale appare la scelta delle armi. il radar. la potenza degli scudi e la velocità.

Alle sopracitate fasi in cui bisogna cimentarsi nel celebre "spara e fuggi". si aggiungono i momenti tranquilli in cui organizzarsi per poter affrontare meglio i nemici. A seconda dei liquidi disponibili bisogna effettuare la scelta più opportuna. soprattutto per quanto concerne le astronavi e gli armamenti. Presso le varie basi situate sui pianeti alleati è presente. inoltre. un terminale sul quale vengono proposte alcune missioni di graduali difficoltà. Una volta fatta richiesta si viene ingaggiati. pagati e si ha a disposizione il briefing dell'attacco da compiere.

Nonostante questa ambientazione spaziale futuristica. è un prodotto che interesserà maggiormente gli amanti di giochi sul genere di 1942. Dagger's Rage richiede. però. un hardware piuttosto sostanzioso. e cioè un 486 DX/2 50 MHz. scheda video Locai bus SVGA. CD-ROM a doppia velocità e 8 mega di RAM.

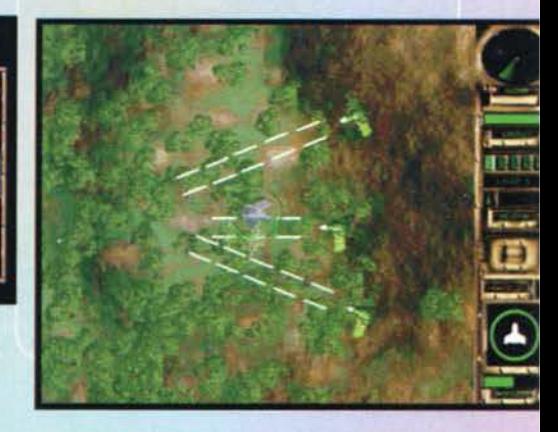

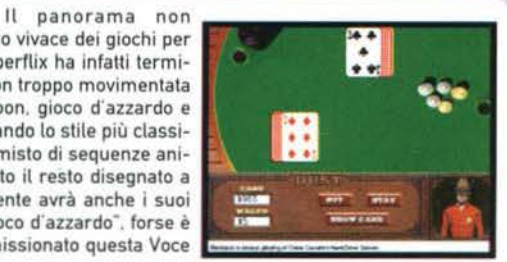

#### **INDYCAR RACING I**

dirittura d'arrivo e vedrà la luce per la fine di novem- zioni "on track", chili e chili di opzioni per tutti i<br>bre. Il caro Doug, PR della Virgin, è venuto a farci questi e, dulcis in fundo, l'alta risoluzione di bre. Il caro Doug. PR della Virgin, è venuto a farci gusti e, dulcis in fundo, l'alta risoluzione di<br>visita nei nostri uffici la scorsa settimana, portandoci Nascar Racing. In effetti credo che la novità visita nei nostri uffici la scorsa settimana. portandoci Nascar Racing. In effetti credo che la novità un bel po' di demo giocabili di vari prodotti. tra i quali anche quello dell'atteso seguito targato Papyrus. possibilità di giocare in rete). anche se alcune Qualche anticipazione in vista della recensione definitiva che. per motivi logistici. verrà redatta sul pros- le ruote se ne vanno allegramente in giro per il simo numero? Ok, come al solito si tratterà di una circuito" danno un tocco di realismo in più.<br>simulazione davvero completa sotto ogni punto di Chiaramente ne riparleremo meglio il prossisimulazione davvero completa sotto ogni punto di Chiaramente ne riparleremo meglio il prossi-<br>vista. Tutto quello che avete potuto apprezzare (se mo numero, analizzando il prodotto nel dettavista. Tutto quello che avete potuto apprezzare (se l'avete visto) nel primo lndycar lo ritroverete in code- glio punto per punto ... sto seguito: fedeltà nella riproposizione dei circuiti

(per il momento erano sei. ma se ne prevedono molti di più). possibilità di settare la macchina Il seguito del tanto acclamato Indycar Racing è in come più desiderate per migliorarne le presta-<br>dirittura d'arrivo e vedrà la luce per la fine di novem- zioni "on track", chili e chili di opzioni per tutti

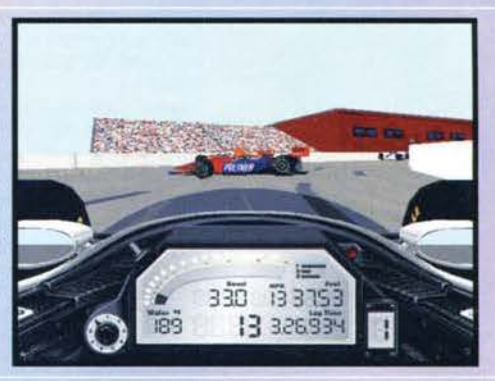

#### **SU.27 FLANKER: LA MINDSCAPE ATTACCA ANCHE DAI CIELO**

In questo Autunno caratterizzato dall'arrivo del primi giochi per Windows 95 e di un nutrito gruppo di simulatori di volo. non poteva mancare la Mindscape col suo Su-27 Flanker, primo titolo "aereo" dedicato Interamente alla nuova piattaforma Microsoft.

Le credenziali che accompagnano questo gioco sono

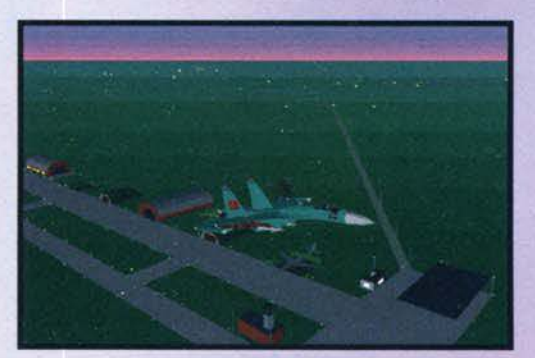

interessanti: il gioco ricrea infatti le sensazioni che si possono provare una volta seduti nell'abitacolo del miglior aereo da combattimento attualmente esistente. l'Su-27 (codice NATO "Flanker"). L'aereo. il cui progetto fu dato in appalto nel lontano 1969 e il cui prototipo vide la luce per la prima volta nel 1979. attraverso varie riedizioni è stato via via migliorato fino a ottenere. tra il 1986 e il 1988. ben 27 record. tra i quali si hanno tutti i primati di ascensione (solo 49 secondi per salire a quota 15000 metri) e quello del volo in alla quota (19335m). Come ultima ciliegina sulla torta. al Salone Internazionale dell'Aeronautica tenutosi nel 1989 a Le Bourget (Parigi). il Flanker si esìbl per la prima volta nella storia dell'aviazione nella figura Pugachev's Cobra. dove il pilota del caccia. viaggiando con questo mostro da 26 tonnellate a pochi metri dal suolo a 450 Km/h. aumentò l'angolo di attacco di 100° decelerando in pochi secondi a 250 Km/h e restando sospeso in verticale spinto unicamente dalla potenza dei motori Al-31F. L'emozione provata allora fu enorme. cosi come probabilmente lo sarà per voi la prima volta che riuscirete a compiere questa evoluzione sul vostro computer. Il titolo della Mindscape infatti implementa dei sistemi di allenamento interattivi (inclusivi di dimostrazioni di decollo. atterraggio, utilizzo delle armi e manovre

acrobatiche). che dovrebbero permettere a chiunque di padroneggiare il proprio velivolo come il più spregiudicato dei piloti. Le "features" del programma però non finiscono qui: Su-27 Flanker, Il primo di una

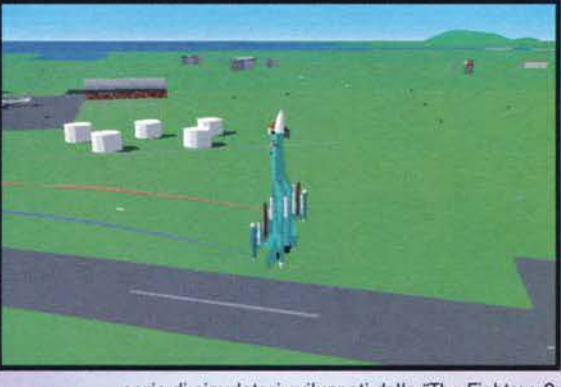

serie di simulatori sviluppati dalla "The Fighters Collection", promette infatti affascinanti e dettagliate animazioni. scenari suggestivi, un potente (quanto immancabile) editor di missioni con interfaccia a finestre. l'opportunità di registrare le proprie missio-

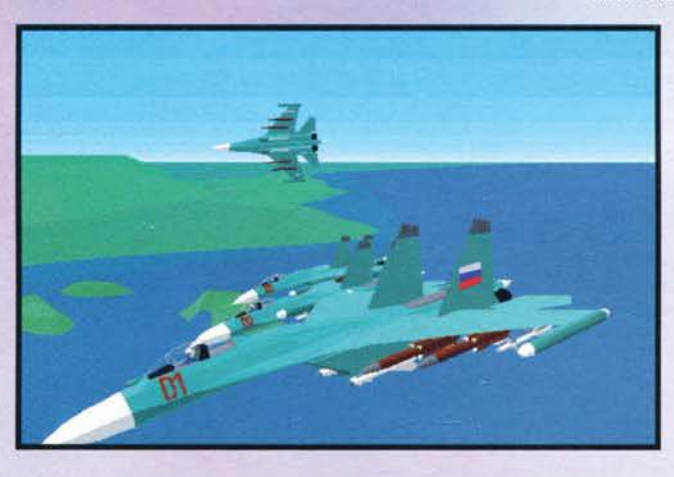

ni che permette al giocatore. in fase di replay. di prendere il controllo in qualsiasi momento ed esplorare diversi scenari. nonché. infine. la possibilità di modificare le condizioni climatiche di determinate missioni con tutte le conseguenze che ne derivano. Interamente ambientato in Crimea. il gioco. che non utilizza alcun oggetto precalcolato. vanta sotto il profilo tecnico una notevole cura nel calcolo dei fenomeni aerodinamici. più di 90.000 diversi oggetti presenti sul suolo e l'interessante opzione che permette di salvare ogni missione in un file liberamente scambiabile con tutti coloro che naturalmente possiedono Su-27 Flanker. Sono infine utilizzabili i joyslick della Thruslmaster e della CH Flightstick.

#### **CREATE YOUR OWN GAMES with GAME MAKER**

Avete sempre pensato che Sid Meier fosse un fesso. ma voi non sapete programmare? Beh, ma allora statevene zitti! Ehm. no ... volevo dire: bene, ora grazie a Game Maker della Microforum avrete finalmente l'opportunità di dimostrare quanto valete. Questo programma infatti vi permetterà di crearvi da soli tutti i

generi di giochi che vorrete. dagli spara e fuggi alle avventure alla Zelda. Quasi un'evoluzione su PC di titoli come il Seuck o AMOS (che però è un linguaggio di programmazione. per cui non centra molto).

Sostanzialmente lo scopo di questi prodotti è fornire ai non programmatori routine e editor già sviluppati. permettendogli di concentrarsi sullo storyboard del gioco senza badare troppo ai dettagli tecnici. Volendo potrete disegnarvi da soli sprite e fondali (e comporre la musica). altrimenti vi basterà scegliere da quelli fomiti a corredo del gioco.

Ma veniamo alle caratteristiche peculiari di Game Maker: i giochi generati sono in VGA a 256

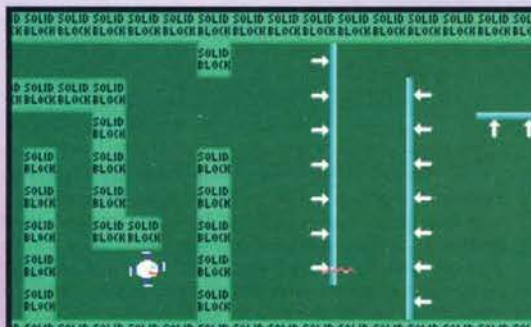

D SOLID SOLID SOLID SOLID SOLID SOLID SOLID SOLID SOLID SOLID SOLID SOLID SOL

colori. e il sonoro sviluppato funziona su ogni Soundblaster (e compatibili). Le 'scene· create possono arrivare a 2000·2000 pixel. e possono scrollare in ogni direzione e con ogni metodo (automatico. a spinta. ecc.). Queste scene le potrete riempire con 'blocchi' ognuno avente la sua funzione ai fini del gioco (per esempio possono o meno essere mortali al tocco). e i personaggi che ci 'vivranno' dentro potranno avere fino a 200 frame animazione a testa e tutta una serie di attributi ridefinibili di volta in volta.

In pratica l'unico limite (o quasi) è la vostra fan· tasia (e la voglia di lavorare). Game Maker offre la possibilità di creare molti giochi. ma è bene che non vi aspettiate di poter cavare dal cilindro un capolavoro (basta vedere gli esempi su CD per rendersene conto). perché per quanto bene voi lavoriate alla fin fine il frutto della vostra fatica potrà essere degno al massimo di entrare in qualche BBS come shareware. Insomma: se volete iniziare a creare giochi in maniera non troppo impegnativa Game Maker può andare. ma sappiate che i limiti ci sono. Certo. per far vedere il vostro gioco agli amici va bene. ma nulla di più.

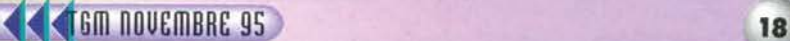

#### PRIMO TORNEO MONDIALE DI CLICK & PLAY

Vi sentite dei geni incompresi? Avete tante buone idee ma non conoscete i segreti della programsolo creato il programma Klick & Play che vi permette di realizzare numerosi videogame con una facilità che lascerebbe imbarazzato anche un bambino. ma *è* stato pure indetto il Primo Torneo Mondiate organizzato in Italia dalla Software & Co. in collaborazione con tutte te principali riviste del settore. Partecipare è facile: dovrete semplicemente far pervenire alla nostra redazione entro<br>la fine di Novembre un vostro lavoro realizzato col software in questione. Di tutti i programmi ricevuti. selezioneremo i migliori e li proporremo all'attenzione della Software & Co. la quale. confrontando questi lavori con quelli segnalatele dalle altre riviste, eleggerà il Campione Italiano di Klick &<br>Plav

Se credete però che le cose finiscano qui vi sbagliate, il lavoro del Campione Italiano entrerà in competizione nientemeno che col software realizzato dai vari campioni di ogni singola nazione.

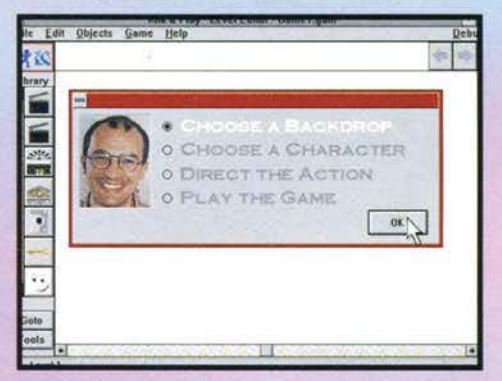

**Game Stopped because this event** ne Stopped because this evi<br>has occured in your game :

> Cancel ٦

> > Event Control

احامام

This Frame

F.

Help

 $\begin{array}{|c|} \hline 00,00 \\ \hline \end{array}$ 

3.57

 $\ddot{\circ}$ 

tutto ciò at fine di eleggere il primo Campione Mondiale di Klick & Play. Se già state guardando il vostro mappamondo con una strana luce di bramosia della vostre pupìlle. allora *è* meglio che vi mettiate da subito al lavoro e che spediate le vostre realizzazioni specificando tutti i vostri dalia:

Xenia Edizioni V. Carducci 31 - 20123 Milano

Non siete ancora sufficientemente allettati? Allora leggetevi i premi in palio e poi ditemi cosa ne pensate...

#### PREMI

1° Premio: Il Campione del Mondo verrà premiato con un biglietto aereo per il giro del mondo e con 1000 sterline (circa 2.500.000 lire) da spendere a proprio piacimento.<br>2° Premio: Il Campione Italiano vin-

cerà un soggiorno in Florida per due persone della durata di una settimana. viaggio compreso.

3° Premio: Il Campione di TGM riceverà un abbonamento gratuito alla nostra rivista per un anno e un bellissimo bomber personalizzato Klick & Play.

Come dite? Avete già l'acquolina in bocca? Beh. come ogni concorso che si rispetti. c'è anche un regolamento da leggere. Eccovelo qui di seguito:

#### REGOLAMENTO

1) Tutti i giochi devono essere delle vostre creazioni originali. non derivanti

da esempi forniti con Click & Play o altri prodotti già presenti sul mer-

cato.<br>2) Alla gara non possono partecipare dipendenti o collaboratori delle società

distributrici di Click & Play o delle società pubblicitarie.

3) Tutti i programmi creati con Click & Play sono soggetti alla licenza relativa

agli usi commerciali. come riportato nel manuale dell'utente. 4) Ogni gioco può essere presentato

a una sola rivista. 5) Il programma dovrà giungere alla nostra redazione entro e non oltre it

30/11/95. 6) Il software realizzato non dovrà

contenere alcuna caratteristica che possa

violare i diritti di copyright *e.* naturalmente. dovrà essere realizzato utilìzzando Click & Play.

Beh che state aspettando? Non siete ancora al lavoro?

**19** 

## **UOCI DI CORRIDOIO**

#### **ECTS: UN SUCCESSO OLTRE OGNI ASPETTATIVA**

Ampiamente trattata nel numero precedente.<br>l'edizione autunnale dell'ECTS si è rivelata un<br>successo per gli organizzatori, se si considera che all'esposizione tenutasi nel mese di Settembre a Londra sono accorsi ben 10593 visitatori ancor più esigui 6924 dell'ECTS dell'anno scorso. Tale successo non *è* soltanto dovuto all'incredibile espansione del settore quanto al fatto che la fiera londinese ha ormai raggiunto un livello di fama tale che gli espositori accorrono da tutto il mondo certi di poter offrire ai loro prodotti un'adeguata vetrina. Non *è* intatti una caso che colossi quali Sony. Microsoft. Virgin. Warner. BMG. Appie ed Acclaim abbiano partecipato anch'essi. L'autunno 1995 ha rappresentato anche il primo appuntamento per il primo ECTS lnvestor's Session. che ha attratto gli interessi del mondo finanziario: d'altronde. non *è* certo una novità. la mole dei capitali circolanti attorno al mondo del software è ormai ingente.

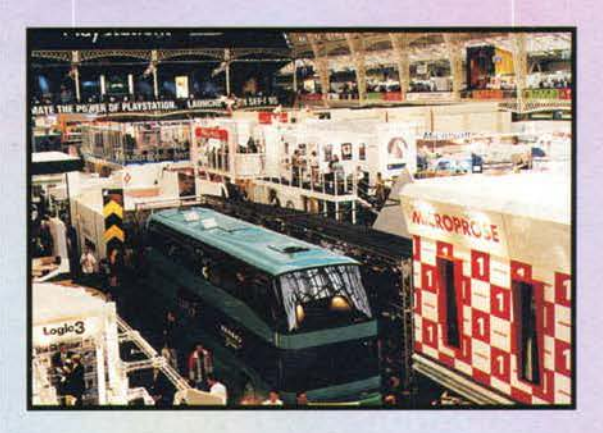

#### **UN MAGO TUTTO ITALIANO**

Anche se con qualche mese di ritardo. è adesso disponibile in tutti i negozi la versione con i sotto-<br>titoli in italiano del secondo capitolo delle avventure di Simon the Sorcerer (recensito sul numero di settembre). Se siete amanti delle awenture alla Monkey lsland. *è* un appuntamento che non potete proprio lasciarvi fuggire.

Foto Slmone.tiff

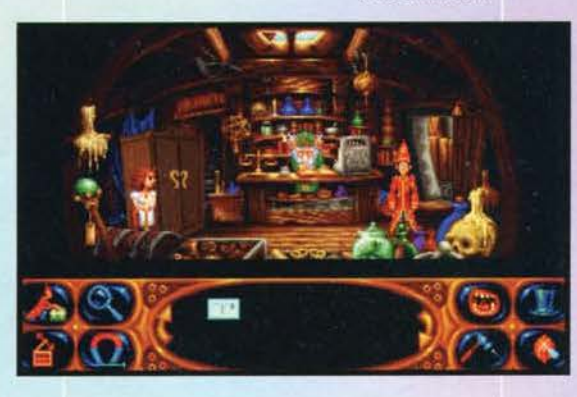

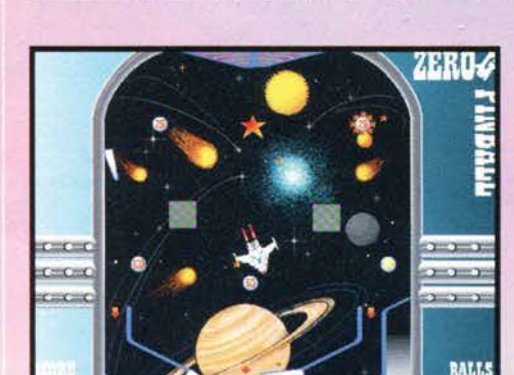

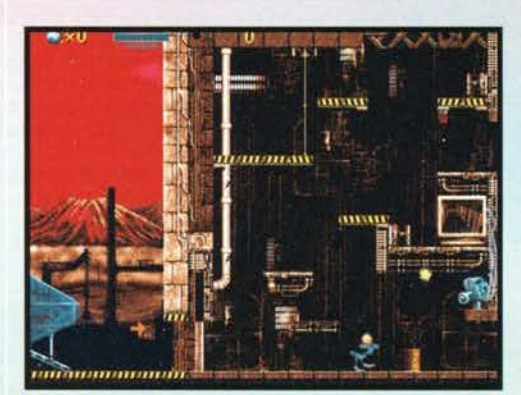

un'anno fa perché siamo sicuri che nessuno di voi lo ha mai giocato 'cavalcando' un vero gokart da competizione (in una serie di testa a testa sono previsti un sacco di premi). E poi, ringraziando la Software & Co., la Lago e la<br>Escom, avremo al nostro stand una postazione di sicuro effetto che vanterà una riproduzione dell'abitacolo dell'F16 con tanto di joystick della Thrustmaster e casco virtuale (quello<br>casalingo) per giocare a Mechwarrior II.<br>Insomma, se non venite a trovarci vi perderete

una fetta in anteprima del futuro videoludico. Il nostro stand è il G 04 pad. 42 e saremo nel Il nostro stand è il G 04 pad. 42 e saremo nel<br>quartiere fiera di Milano dal 30 Novembre al 4<br>Dicembre.

#### **PENTHOUSE: WALKING** ON THE WILD SIDE...

Tutto quello che avete sempre voluto sapere sull'intrigante mondo del sesso nel cyberspazio è ora a vostra portata di mano. grazie<br>all'ultimo prodotto della Penthouse Interactive.<br>The Penthouse Guide To Cybersex. Pubblicato da una delle più autoreveli fonti al mondo per de una delle più adibitave il fonti al monto per<br>quanto riguarda l'erotismo, il prodotto, dispo-<br>nibile sul mercato americano a partire dal 23<br>Ottobre a un prezzo indicativo di \$30, conterrà<br>tutte le informazioni più scott Potrete così conoscere quali sono le BBS da contattare per reperire le immagini più provo-<br>canti. così come verrete a conoscenza delle<br>zone calde di Internet dove trovare i dettagliati<br>resoconti delle esperienze sessuali di coloro che partecipano alla "conference". La guida che partecipano alla Contenence - La guida<br>conterrà poi stimolanti informazioni circa i CD-<br>ROM prodotti da Playboy. New Machine, PIXIS,<br>Vivid Interactive e, naturalmente, Penthouse Interactive. In attesa che il Congresso degli Stati Uniti si pronunci circa la proposta di cen-<br>surare Internet, gli amanti delle sensazioni pic-<br>canti troveranno in questo prodotto una indub-<br>bia fonte di informazioni di tutto interesse...

#### **QUANDO IL FALLIMENTO NON E' UN'OPZIONE. SI DEVE POTER FARE AFFIDAMENTO SUL PROPRIO HARDWARE...**

E' più o meno questo il messaggio lanciato dalla CH Products nel presentare la nuova serie di joystick e 'throttle' F-16, chiaramente<br>dedicata a tutti gli appassionati di simulazioni<br>aeree militari. La casa californiana, che ha presentato la sua nuova collezione per la prima volta all'edizione autunnale dell'ECTS. promette infatti una serie di 8 nuove periferi-<br>che capaci di soddisfare sostanzialmente tutte<br>le fasce di mercato. A partire dal design dei joystick realmente utilizzati sui caccia militari F-16 Falcon, i modelli F-16 Flighstick, F-ne di r-10 racon, i modelu r-10 rugnsuck. r-ne di<br>risolvere il problema con la serie Max-X che<br>permette delle prestazioni di tutto rispetto<br>avvalendosi della Line Technology, capace di spostare masse d'aria superiori a parità di dimensione della cassa di risonanza. Le novità<br>però non finiscono certo qui: tutti i nuovi pro-<br>dotti della casa di Vancouver permettono di<br>avvalersi del sistema Spatializer 3D Stereo capace o di surclassare per prezzo e risultati<br>effettivi concorrenti quali il Q-Sound e l'SRS.<br>Per chi ancora non avesse capito di cosa stia

#### **HA IN COMUNE UN MOUSE** CON UNA FETTA DI PANE E NUTELLA?

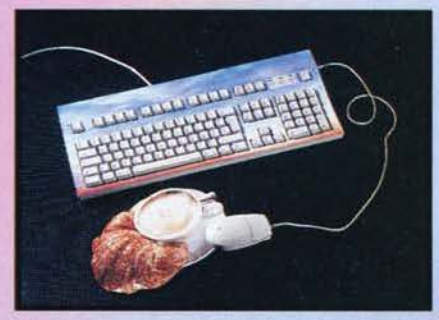

Stando alla Computer Comforts le affinità sono molte. se è vero che con le due nuove linee di prodotti. Delikatessen e Mask. le nostre postazioni di lavo-

ro usciranno dal loro abituale grigiore per animarsi delle colorazioni più vivaci. Per quanto riguarda la prima. si tratta di un'originalissima collezioni di mouse pads dai soggetti più svariati: si passa dalla succitata fetta di pane e Nutella per giungere all'anguria. il tutto passando attraverso torte di compleanno. cracker e cornetti e cappuccini. Quello che colpisce particolarmente. oltre alla perfetta realizzazione di questi gadget. è la loro forma: dimenticatevi quindi i classici tappetini dalla forma rettangolare: qui vi troverete **a** dover muovere la vostra periferica entro i frastagliati spazi delimitati dal guscio di un'ostrica o entro i bordi di un irregolare uovo alla piastra. Se poi volete personalizzare anche

la vostra tastiera. la serie di mascherine decorative per tastiera Mask farà senz'altro al caso vostro. I soggetti? La Computer Comforts accenna a cieli in tramonto. radiche di noce. prati verdi. banconote e pelli di leopardo. Distribuiti dalla Tucano S.R.L.. i prodotti in questione saranno disponibili non solo presso i negozi di computer ma anche nelle librerie. edicole e supermercati. I prezzi poi si rivelano decisamente interessanti, con una spesa attorno alle 10.000 lire sarà infatti possibile portare a casa una simpatica nota di allegria che rallegrerà senz'altro il vostro computer.

#### RAYMAN ARRIVA SUL PC

Dopo il successo su PlayStation e Saturn. la Ubi Soft prosegue le avventure della simpatica melanzana anche sul PC. Come nelle versioni per console. vi troverete a dover esplorare 6 mondi divertenti e colorati per scoprire e liberare tutti gli Electoons imprigionati dal diabolico Mr Dark. Quanto ai dati tecnici. il pro·

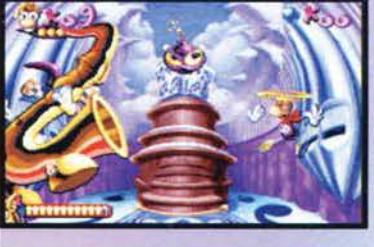

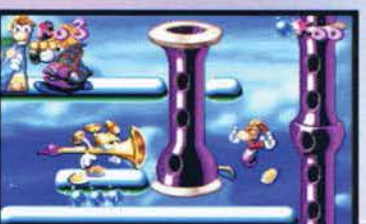

dotto. disponibile da Dicembre in formato CD-ROM. vanterà più di 50 personaggi. 40 diversi brani di accompagnamento e 200 effetti sonori senza parlare degli oltre 100 passaggi segreti e delle venti zone segrete che solo i giocatori più esperti riusciranno a trovare.

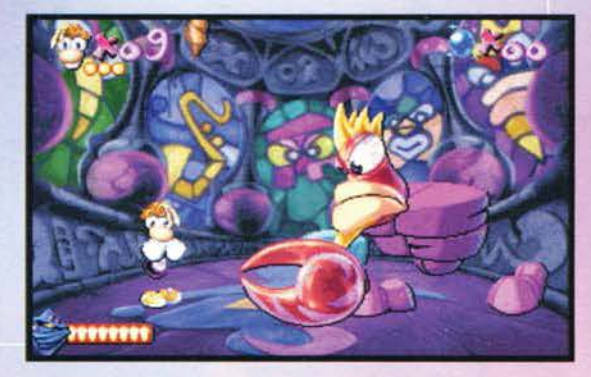

#### **FINSON VI PORTA IN GIRO PER IL MONDO**

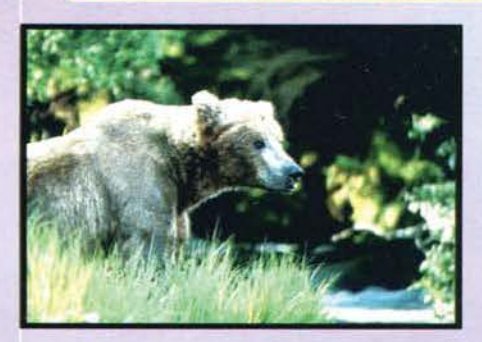

Quante volte la vostra sete di viaggi alla volta di mondi sconosciuti e inesplorati si è dovuta arrendere per mille motivi alla realtà dei fatti? Forse troppe. e deve essere stato pensando a questo problema che ha

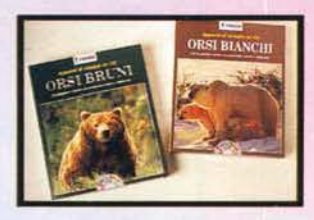

afflitto più o meno tutti almeno una volla che l'italiana Finson ha preparato per voi una serie di raccolte fotografiche su CD-ROM che vi permetterà di approfondire le tematiche a voi care stando comodamente seduti sulla vostra poltrona davanti al PC. Tra

i titoli attualmente disponibili ricordiamo. sotto il profilo geografico. Egitto. Sudafrica. Zimbabwe e. sotto quello etologico. Orsi Bianchi e Orsi Bruni. Il prodotto che ho avuto Il piacere di provare è stato "Appunti di viaggio: Orsi Bruni". titolo che com'è chiaro è dedicato a una specie di anrmali che ha sempre affascinato un po· tutti. Il programma. funzionante sotto Windows. si compone di una serie di immagini consultabili sia per argomenti che omogeneamente nella loro completezza. Visualizzate all'interno di una sorta di rac-

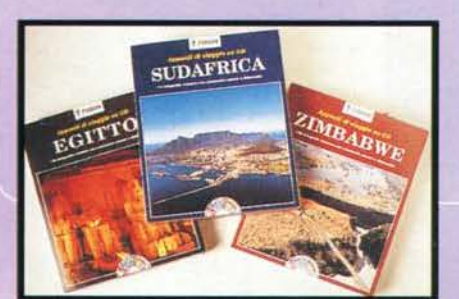

coglitore. le fotografie. una volta selezionate. saranno accompagnate da dei succinti commenti che vi illustreranno i soggetti presceltì. Da sottolineare infine che la Finson fornirà ai propri acquirenti un servizio di assistenza automatico funzionante tutti i giorni 24 ore su 24. in grado di risolvere tutti i quesiti che generalmente affliggono gli utilizzatori di software meno esperti.

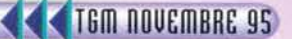

#### **BALENE E CAPODOGLI RACCONTATI SUI NOSTRI MONITOR**

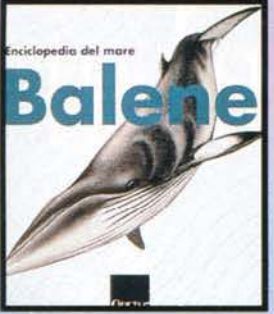

Come alcuni di voi sapranno. la Olivetti *è*  stata una delle prime case italiane a intraprendere la strada<br>della multimedialità. settore di importanza. via via crescente net campo della comuni-<br>cazione. Con la creazione nel 1993 della casa editrice Opera Multimedia. la casa di Ivrea ha così intrapre-

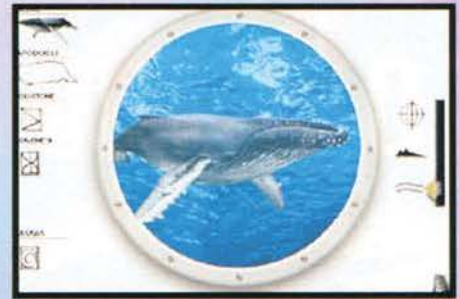

so una strada per certi versi interessante anche se limitata da un target al momento ancora limitato. Dopo averci presentato in questi anni titoli di successo come Gli Uffizi o Il Seicento e Il Settecento (curate queste ultime da Umberto Eco). ecco ora il primo volume di una nuova serie di prodotti dedicati all'affascinante mondo del mare. Balene e Capodogli. Il primo CD-ROM di questa Enciclopedia del Mare vi condurrà nel mondo dei cetacei. i mammiferi marini che da sempre hanno affascinato l'uomo. Realizzato con la consulenza dei migliori esperti internazionali e. soprattutto. in collaborazione col Museo Oceanografico di Monaco, il prodotto vanta 800 schede. 1000 immagini. 20 minuti di immagini video. 1 ora di so curatore dell'opera. Maurizio Wurtz, attualmente docente Anatomia Comparata presso l'università di Genova nonché Conservatore presso lo stesso Museo Oceanografico di Monaco. Il titolo *è* stato diviso in 5 sezioni: Le Specie. Biologia. Zoogeografia. Interazione Uomo/Cetaceo e I Musei.

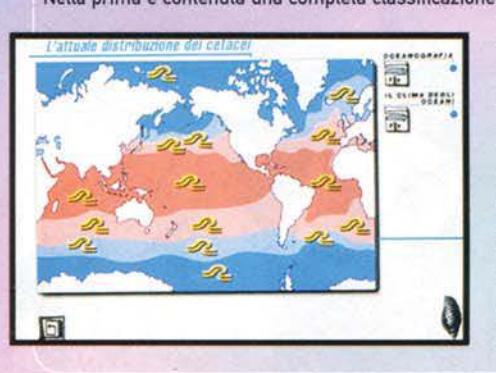

Nella prima è contenuta una completa classificazione delle varie specie conosciute di cetacei oltre alta storia delta loro evoluzione e la descrizione dette specie estinte: nella seconda vengono descritte le caratteristiche biologiche generali e specifiche di ognuna delle 14 razze: nella terza viene spiegata l'attuale distribuzione nel mondo dei questi mammiferi nonché il modo nel quale essa si è evoluta nei secoli: netta quarta viene trattato il contraddittorio rapporto inquinamento e estinzione contrapposte a protezione. ricerca scientifica e Whale Watching: nella quinta infine sono infine presentati i musei del mondo che costituiscono dei punti fermi per la conoscenza dei Inglese e Francese, avrà un prezzo di 99.000 lire e sarà acquistabile nette librerie e nei computer-shop.

#### I GIOCHI DA TAVOLO DELLA HASBRO: UN CLASSICO PER TUTTE LE OCCASIONI

Probabilmente non tutti conosceranno la casa succitata: al contrario. è motto più facile che almeno una volta abbiate sentito parlare dei giochi da tavolo detta MB *e* detta Parker. Le case in questione rappresentano i due marchi della Divisione giochi in scatola della Hasbro Italy e ci hanno regalato in questi anni prodotti quali Triviai Pursuit. Pictionary. Taboo. Saltinmemente e Forza 4. Non paghe dei successi ottenuti. te due società propongono anche per quest'anno dei nuovi prodotti destinati a costituire un'ottima alterna-<br>tiva natalizia ai soliti dischi e libri che solitamente si regalano all'occorrenza. Per i bambini, si parte dagli originali giochi Topopazzo, Cocco Golf, Karate Fighters, Flix e Elefan, per giungere a quelli ispirati alle awenture dei loro eroi quali Sailor Moon. Power Rangers. VR Troopers *e* Batman Forever. Per gli adulti invece, oltre alle nuove versioni di alcuni "classici" quali Trivial Pursuit Edizione Football (anche in versione Travel) e Triviai Pursuit Edizione dell'Anno. sono attese dette novità assolute quali Perudo e Enigma. Il primo. basato sul rischio e sulla scommessa. non è nientemeno che un gioco a dadi di origine peruviana: il

secondo. una sorta di intrigante battaglia verbale. vedrà dì fronte due giocatori impegnati a scoprire un diagramma di parole crociate. unite da un tema comune. che si nasconde nella carta dell'avversario. In chiusura, non va poi dimenticato che il classico dei classici. Mastermind. *è* anche per quest'anno riproposto in tre versioni: ideato nel 1970 dall'ingegnere rumeno di origine polacca Marco Meirowitz come sistema per insegnare i processi logici al proprio figlio. il celebre gioco di strategia sarà presente nelle versioni base. Travel e tridimensionale.

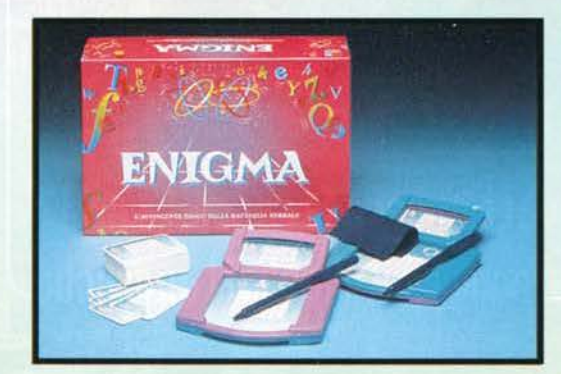

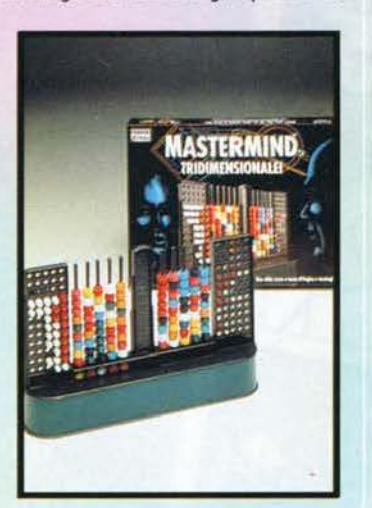

 $21$ 

## **UOCI DI CORRIDOIO**

parlando, specifico che lo Spatializer 3D è un processore capace di ricreare un effetto audio<br>surround utilizzando due soli altoparlanti anziché i soliti 5 cui ci aveva abituati la Dolby. Lunghi studi effettuati nel nuovo campo della psi-<br>coacustica hanno così permesso la realizzazio-<br>ne di una tecnologia capace di ricreare due casse 'fantasma' che l'utente sentirà come alle sue spalle, il tutto attraverso un processo a tre<br>fasi di filtraggio delle onde sonore. Già, vi<br>domanderete voi, 'ma come faccio io che ho appena comprato una coppia di casse giusto l'altro giorno?'. Non c'è problema: in vostro<br>soccorso viene il sistema Imager, sviluppato<br>congiuntamente dalla Labtec e dalla Spatializer .<br>Audio Laboratories Inc: si tratta in sostanza di un apparecchio che si inserisce comodamente tra l'uscita audio della vostra scheda sonora e<br>gli altoparlanti, permettendovi quindi di ottene-<br>re gli effetti tridimensionali cui accennavo poco<br>sopra. Se infine volete esagerare, la casa amesopra, se mime vueve esagerare, la casa ame-<br>ricana mette a vostra disposizione il subwoofer<br>SB-8 da 40 walt capace di risposte di frequenza<br>degne dei più accreditati sistemi home-theater.

### KIYEKO E I LADRI DELLA<br>NOTTE ARRIVANO SUL MAC

Visto il positivo riscontro ottenuto da questa liaba interattiva per bambini dai 4 ai 9 anni, la fiaba interattiva per bambini dai 4 ai 9 anni. La<br>Ubi Soft ha pensato di convertire questo titolo<br>anche per il Macintosh. Il prodotto, che narra<br>le avventure di un piccolo indiano che parte<br>alla ricerca dei serpenti che ha

#### **FUSIONE TRA** VARNER INTERACTIVE ENTERTAINMENT E TIME WARNER INTERACTIVE **EUROPA**

Il 10 Ottobre la Warner Interactive Entertain-<br>ment (WIE) che, come tutti sanno, è una dei più<br>importanti colossi della comunicazione mondiale, si è fusa con la Time Warner Interactive diate, si e iusa con la rime vvarier interactive<br>Europa (TWI), la quale non rappresentava altro<br>che il ramo di vendita e distribuzione della TWI<br>americana. La nuova società, con sede a Lon-<br>dra, svilupperà software per PC. Le numerose divisioni della Time Warner,<br>includendo tra queste la Warner Music Group e<br>la celebre emittente americana HBO.<br>I mercati oggetto delle attenzioni di questo colos-

so, che manterrà il nome di Time Warner Inteso, che manterra il nome di filme traffici inte-<br>ractive, saranno nientemeno che Europa, Ameri-<br>ca Latina, Estremo Oriente e Africa: naturalmen-<br>te, le reti di vendita e distribuzione resteranno quella della vecchia TWI. Il senso di questa operazione è da ricercarsi unicamente nel raggiun-<br>gimento di migliori economie di scala per quanto<br>riguarda marketing, merchandising e lo sviluppo<br>del software, i primi prodotti risultato di questa fusione, oltre all'ormai noto Primal Rage, saranno Sensible World Of Soccer e Z.

**TEM NOVEMBRE 95** 

# In edicola a novembre **Il fumetto Demon Hunter**

n® 30 "La bellezza del diavolo"

Trovate ancora la raccolta nº 1 Ciaksi muore" + "Manhattan psycho"

CARICA E SPARA! Un'avventura ai confini della realtà in cui potrai scegliere l'azione che preferisci.

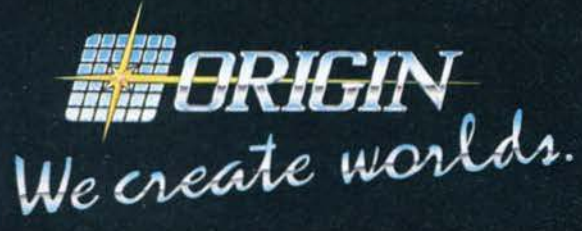

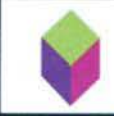

PC CD ROM IN I

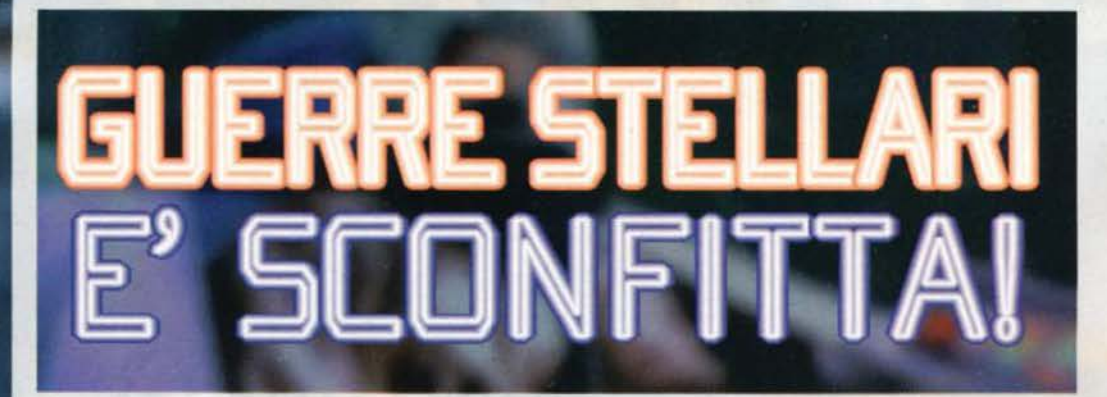

**Ebbene si. Con l'uscita di Wing Commander 4, la più famosa saga** videoludica che la storia ricordi supererà numericamente la famosissima trilogia cinematografica (almeno fino all'uscita dei nuovi film...)!

trepida attesa per l'arrivo di Wing Commander 4. nuovo episodio della serie, che promette di migliorare i fasti di questa storica saga. una di quelle che hanno maggiormente segnato l'industria del videogame.

Wing Commander, a partire dalla sua prima incarnazione. ha infatti dato l'avvio al filone dei giochi con texture applicate su poligoni in 30. che oggi coprono buona parte del mercato,<br>dando con il passare del tempo un significativo contributo nel portare questo tipo di grafica ai risultati odierni, che la rendono distinguibile a fatica dalla realtà (ho ancora negli occhi la

grafica di EF2000...).<br>Ma non si è limitato a questo: tutte le sequenze animate che trovate inserite nei giochi più disparati hanno. a ben vedere. origine dal primo. storico tito-lo Origin. Prima è stata la volta delle immagini disegnate e poi. in WC3 e ovviamente in misura maggiore in que-

Vi ricordate il numero speciale di TGM uscito nello scorso Dicembre? lo si, benissimo (sarà forse perché ce l'ho davanti agli occhi In questo istante!). Ricordo che è

stato uno degli ultimi (il penultimo, per l'esattezza) che ho semplicemente letto e non contribuito a realizzare. e ricordo anche che buona parte di quello speciale natalizio era dedicato a una delle software house migliori del mondo. vale a dire la Origin. Oltre a un·accurata descrizione della sede della megaditta e a un interessante reportage dell'esclusi-

L'Arrow è un caccia leggero monoposto, già presente in<br>Wing Commander 3. Qui, a quanto pare, verrà utilizzato<br>dalle forze ribelli.

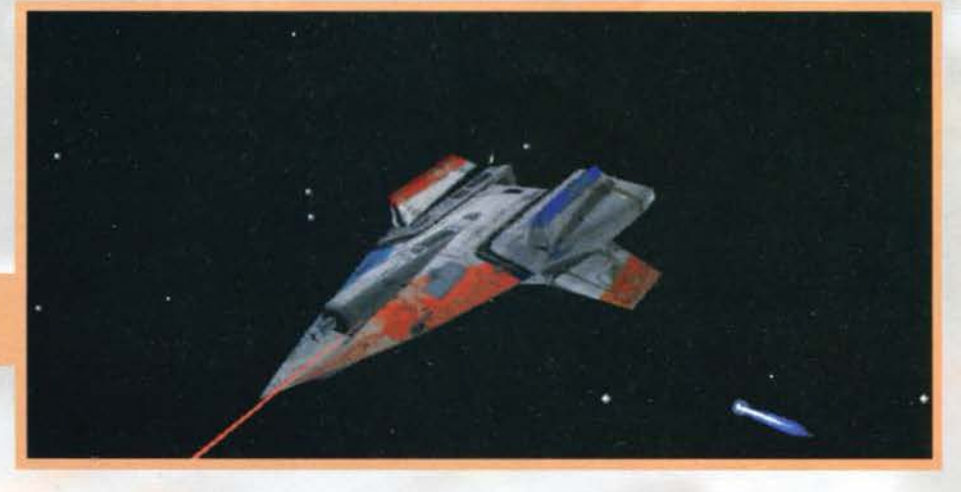

La qualità delle texture che ricopre le astronavi è ulte- riormente aumentata, garantendo un assoluto realismo (guardate l'ombreggiatura di questo caccia Arrow').

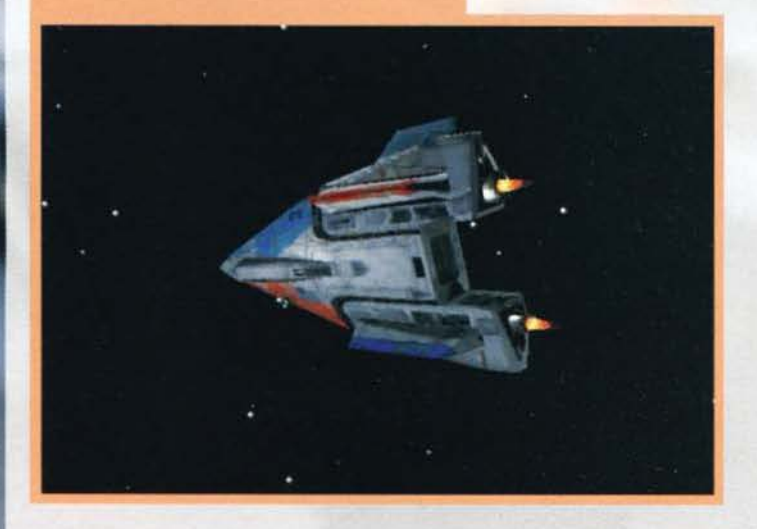

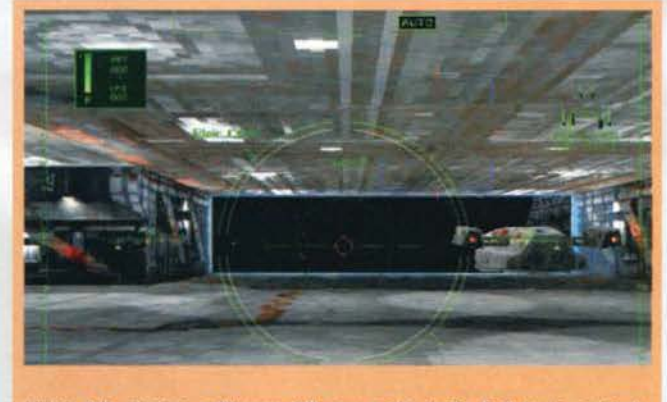

L'inizio della missione, nell'hangar della nave madre. Anche da distanza ravvicinata, come si vede, le texture mantengono un elevato livello di dettaglio.

va avventura di Halloween realizzata da Lord British (pardon... Richard Garriott). il pezzo forte era costituito dalla recensione del titolo in assoluto più atteso dello scorso Natale. vale a dire Wìng Commander 3 (che io guardai con un certo distacco: allora avevo solo l'Amlga e l'unico Wlng Commander che avessi mal visto era stato la pessima conversione per la macchina Commodore). che si affermò come il migliore nella kermesse delle vendite nel periodo di festa.

Ora Il mondo. esattamente come un anno fa, è in

Da qui iniziano tutti i guai. Questo povero pilota della Confe-<br>derazione è la prima vittima dell'attacco ribelle che obbligherà<br>Il colonnello Blair a tornare ancora una volta in azione.

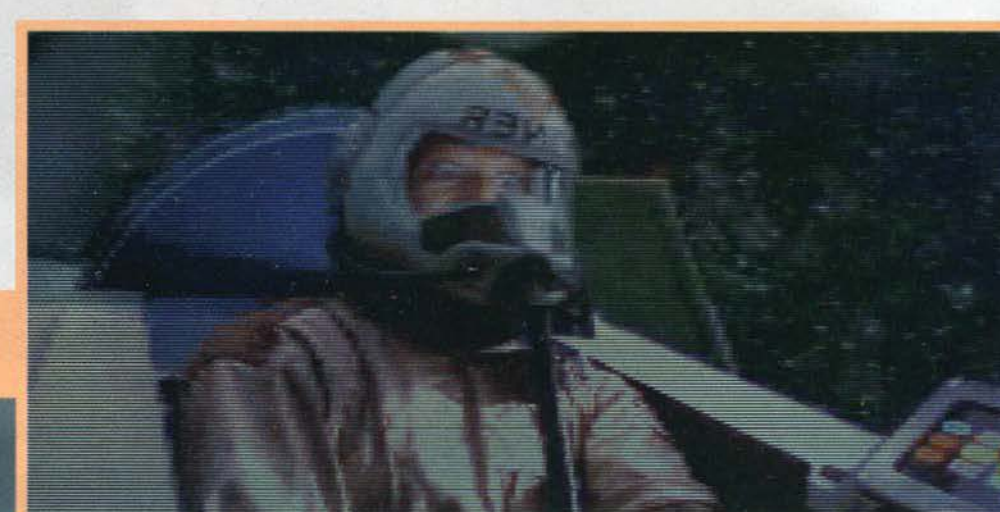

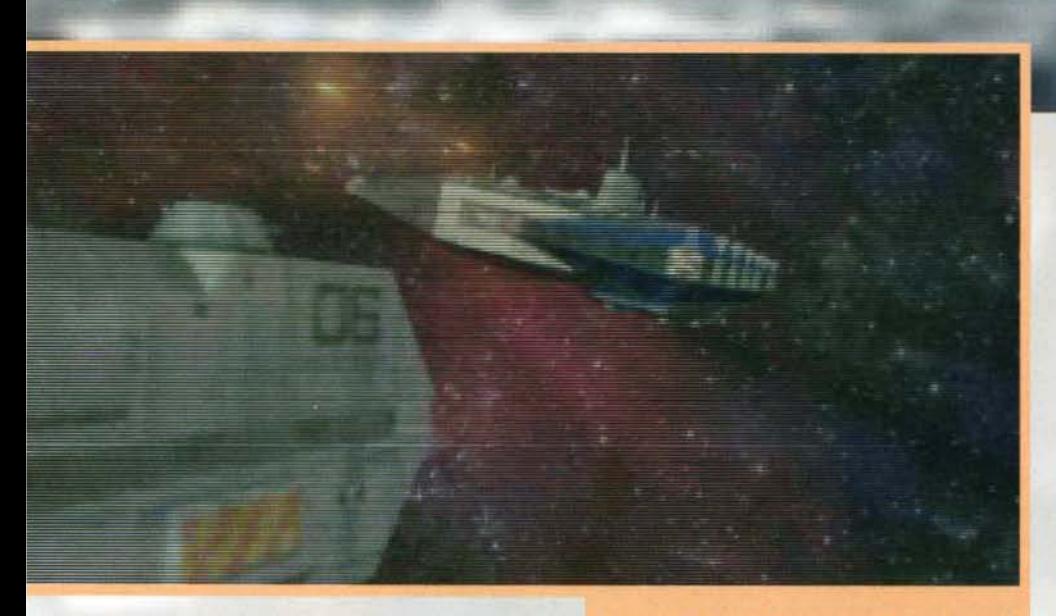

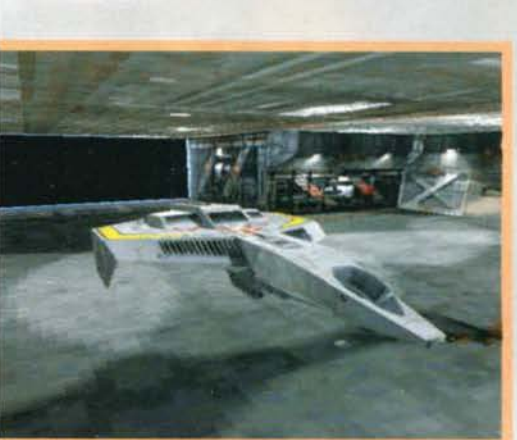

Il nostro Helfcat ripreso all'Interno della sua tana la nave lntrepld In casi come ques1111 frame-rate in SVGA su un DX2 con scheda PCI è di 415 lrame al secondo.

sto quarto episodio. di spezzoni digitalizzati interpretati da autentiche stelle del cinema internazionale.<br>Anche lo schema di gioco di WC ha segnato

un'epoca. Si tratta in sostanza di una serie di missioni non lineari ambientate nello spazio (il gioco non è altro che un 'semplice' simulatore di battaglie spazia-li). Non lineari significa che. a seconda del vostro comportamento in ogni singolo combattimento, la trama principale prenderà una certa direzione. che vi porterà alla vittoria o alla sconfitta finali. A fare da

Le megabattaglie stellari sono veramente spettacolari.<br>Qui vediamo l'Intrepid (la nostra nave) mentre cerca di<br>sottrarsi ai colpi di una corazzata della flotta avversaria.

collante a queste missioni ci sono. come già detto, delle bellissime sequenze animate in cui potrete parlare con i vostri compagni di volo, attingendo pre-<br>ziose informazioni sullo sviluppo della storia, e scegliere il vostro wingman, ossia il gregario che volerà<br>con voi contro il nemico (a proposito, in WC4 scordatevi i Kìlrathi).

Queste sequenze, teoricamente marginali per il

gioco, hanno assunto una rilevanza sempre maggiore con ìl passare degli episodi. giungendo non dico a superare in importanza il simulatore vero e proprio. ma quantomeno ad affiancarlo. Resta il fatto Wing Commander 3 e il nascituro 4. anche senza tener conto di questi 'film nel gioco', sono i migliori simu-<br>latori di megabattaglie spaziali in circolazione (anche se forse WC3 era in effetti inferiore a TIE Fighter).

Bene, dopo questa (spero) esauriente spiegazione su che cosa sia e che cosa rappresenti per il mondo videoludico Wing Commander 4, è ora di immergerci completamente in questo gioco, ultima produ-?ione diretta da quel genio che risponde al nome di tutte le classifiche di vendita del prossimo Natale<br>(ammesso che ci sia abbastanza gente dotata di computer per farlo girare... date un po' un'occhiata al box!).

La trama ha luogo alcuni anni dopo la definitiva sconfitta dei Kilrathi, avvenuta in WC3. Il colonnello Christopher Blair (alias Mike Hamill, alias Luke Skywalker. alias voi) è oramai in pensione, visto che più nessuna minaccia grava sulla Confederazione. O almeno cosi pare. Infatti gli esseri umani. una volta finito di scannarsi con i famosi gattoni, hanno potuto riprendere a scannarsi tra di loro: una furiosa guerra civile è scoppiata nelle zone di confine della Confe-

La presenza femminile ci sarà, ovviamente, anche in Wing Commander 4 (e, come si può vedere nell'imma-<br>gine, sarà di ottimo livello...).

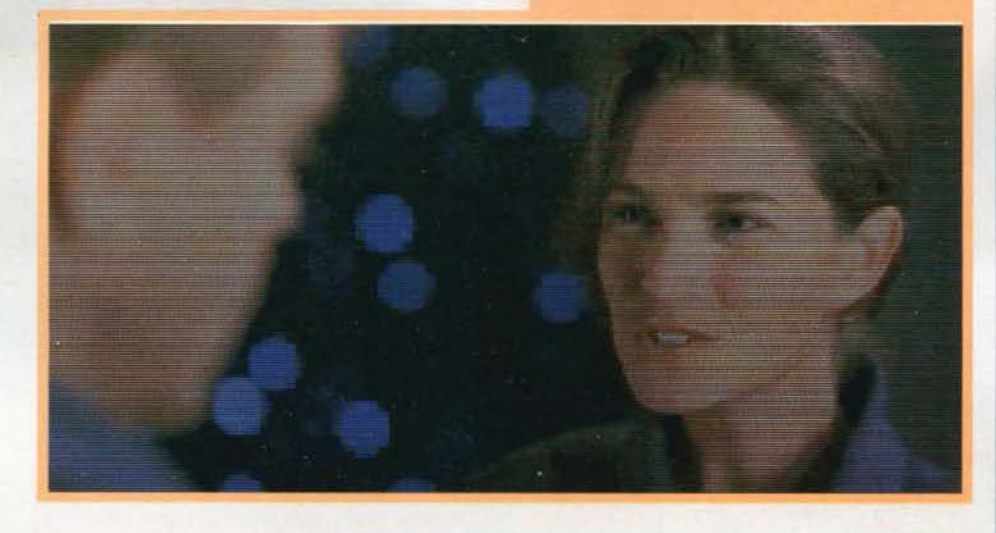

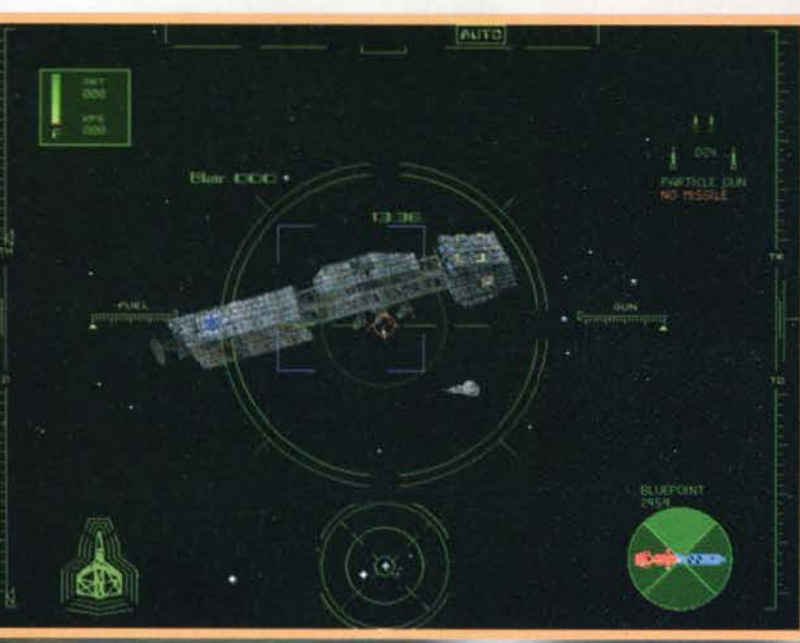

La nostra casa in Wing Commander<br>4: l'astronave voi, ma a me<br>ricorda non poco la Base Bianca di<br>Gundamiana memoria

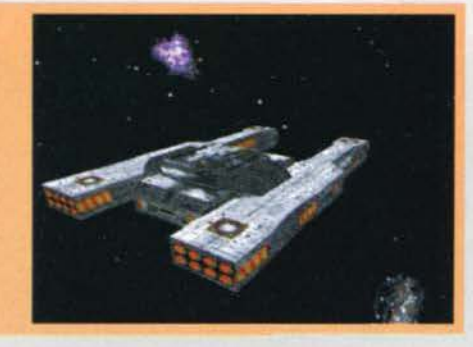

Così, giusto per<br>divertimento, ho<br>sparato tutti i mis-<br>slli del mio Hellcat addosso alla Blue-<br>point, mia alleata. I danni ci sono<br>stati (si vede nel display in basso a<br>destra), ma nem-<br>meno troppi...

 $25$ 

derazione, e Indovinate un po' chi viene richiamato dalla pensione per risolvere la situazione? Terence Dool, un tenente della Marina Federale, arzillo ottantenne che ... no, scherzavo (ah ah). Voi, ovvia-<br>mente. Anzi, lui. Insomma: il colonnello Blair. mente. Anzi, lui. Insomma: il colonnello Blair.<br>Vi troverete così immersi fino al collo in questa

pericolosa situazione, in cui sarà difficile distinguere gli amici dai nemici e siscemare le cose. Ma, come è logico. se volete che la Confederazione sopravviva e, soprattutto, che prima o poi esca Wing Commander 5. dovrete riuscirci.

# RRF STF

Una trama intrigante, scritta da sceneggiatori veterani di Hollywood, Terry Borst e Frank DePalma (già autori di WC3).

Naturalmente la parte più importante del gioco<br>resta pur sempre il simulatore di combattimento. ma non temete: la Origin, anche qui, ha apportato numerose modifiche che, seppur non sostanziali (in fondo vista la qualità di WC3 non ce n'era nemmeno bisogno). daranno al gioco un look decisamente migfìorato e faranno aumentare la sfida offerta.

Tanto per cominciare sono state ulteriormente migliorate le texture che ricoprono tucte le navi spaziali: pensando che già le ultime erano francamente un qualcosa di assurdo. salta subito all'occhio

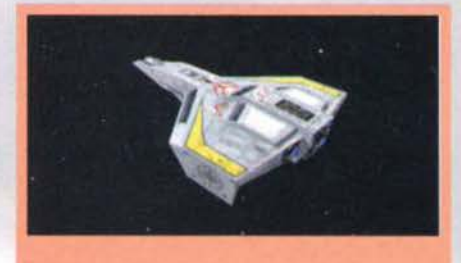

II buon vecchio caccia Hellcat, colonna portante della<br>Confederazione contro i Kilrathi, sarà ancora con noi in questa nuova epica avventura

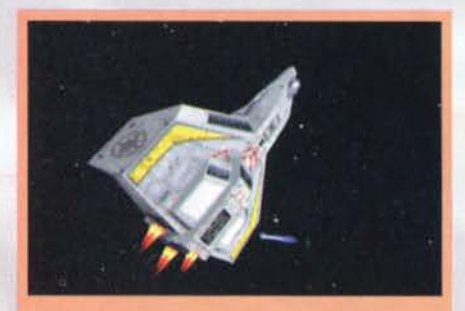

A postbruciatori accesa questo caccia stellare sta cer- cando di inquadrare 11 proprio bersaglio, sullo sfondo di un'indifferente cometa

#### **CIAK, SI GIRA!**

Wing Commander 4 ha abolito, quasi del tutto, le residue differenze che esistevano tra i filmati di celluloide e quelli elettronici. La principale di queste era la recitazione davanti al famoso 'Blue Screen', cioè il fatto che gli attori<br>svolgevano la propria parte immaginandosi un svolgevano la propria parte immaginandosi un<br>ambiente che sarebbe poi stato generato dal computer. Bene, in WC4 le cose non stanno così: per sette settimane il cast del gioco ha recitato negli Ren Mar Studios, a Hollywood, sfruttando 38 set creati appositamente per questo film (ml si passi il termine) sparsi in ben studi di registrazione. Questo assicura l'ambientazione e l'Interazione attori/sfondo a livelli che prima di Wing Commander 4 non

erano neppure ipotizzabili. Tanto per chiarire voglio dirvi solo una cosa. Per realizzare le riprese del programma sono stati spesi oltre nove milioni di dollari (N-O-V-E), che valgono più o meno quattordici miliardi

di lire. No, dico, ci rendiamo conto? Su questi set si muovono attori di assoluta fama mondiale, gli stessi che hanno già dato vita al terzo episodio della saga. Rivedremo così Malcom McDowell (Tolwyn, il comandante delle forze della Confederazione), Tom Wilson<br>(Maniac, il pilota `un po'` fuori di testa), John Rhys Davies (Paladin, prezioso consigliere del protagonista), e, più che ogni altro, il mitico Mark Hamill (il Colonnello Blair). Entusiasta delta sua prima prestazione digitale

Mark è stato ben felice di tornare a interpreta-

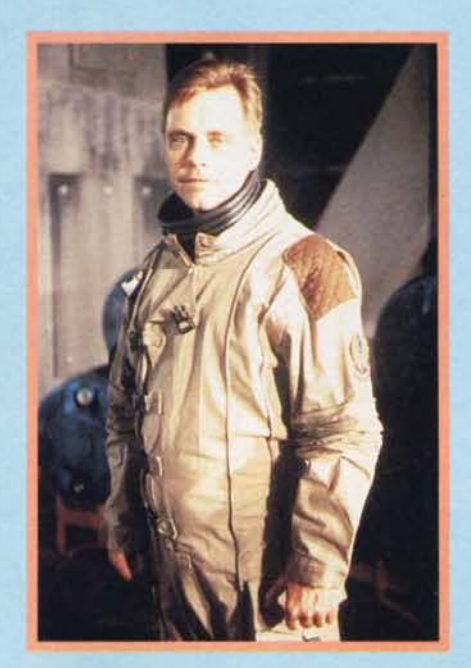

re Blair nella nuova produzione di Chris Roberts, tanto più che ha affermato che ora tutto il lavoro e il<br>risultato finale sono veramente uguali a quelli di un film, visto che si recita, come già detto, su set reali, non in ambienti virtuali (se lo dice lui c'è da credergli...).<br>Insomma: con un

simile cast non c'è dubbio: il film Wing Commander 4<br>
riscuoterà un successo senza precedenti ai botteghini!

 $\overline{1}$ 

Un pensieroso ammiraglio ammira (sarà per questo che si chiama così?) la Flotta Stellare dal hnestrone panora· mico del suo ufficio. Una scena che nporta alla mente 1mmag1m mitiche della trilogia di Guerre Stellari. non trovate?

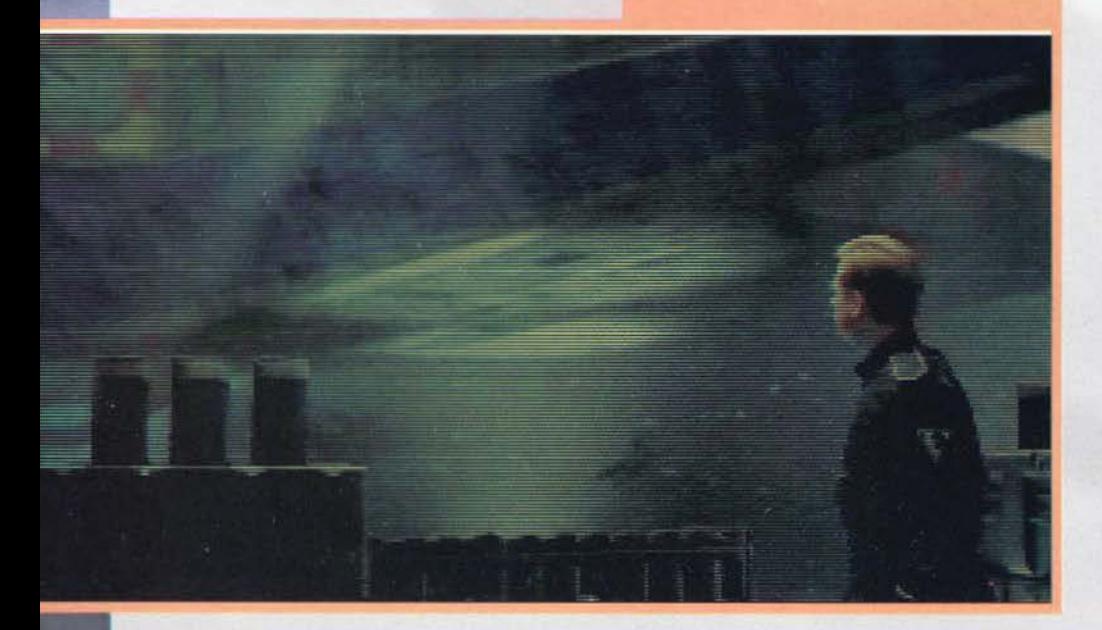

che con WC4 ci troveremo immersi in un'ambienta· zione spaziale ultrarealistica, anche grazie al fatto che l'intero gioco potrà essere visualizzato in SVGA. Ci saranno poi nuove armi e nuovi tipi di missili, degli HUD (Head Up Display. quelle simpatiche scritte verdi sul monitor che evitano la fatica di dover sempr'e guardare i comandi in fondo allo schermo) completamente rinnovati e molto più funzionali al combattimento. oltre a delle nuove esplosioni ancora più spetacolari.

Anche la qualità audio è stata notevolmente incrementata: Wlng Commander 4 genererà sonoro digitale. con tuta una serie di nuovi effetti sonori e un sacco di brani musicali degni di un megacolossal cinematografico.

L'ultima novità riguarderà i filmati, che ora potranno essere 'proiettati' con colore e sonoro stereo a 16 bit.

Fino a qui arrivano le notizie della press release giunta d'oltreoceano. ma, si sa, nelle press release si può scrivere tutto e il contrario di tutto. Fortunatamente per voi Insieme ai fogli scritti qui In redazione è arrivato anche un CD contenente un demo del gioco, consistente in un filmato Introduttivo e in una missione di puro blastaggio. che mi ha permesso di poter già esprimere alcune considerazioni su tutte queste novità annunciate dalla Origin.

Premesso che in questo demo non erano a disposi-<br>zione nuovi veicoli spaziali ma i vecchi (ma sempre validi) Hellcat V e Arrow, devo dire che la qualità come trovarsi veramente in mezzo all'azione, anche se devo dire che forse il cielo stellato che fa da sfondo alle battaglie può essere realizzato un pochino meglio (e probabilmente lo sarà). Posso comunque

**TEM NOVEMBRE 95** 

 $26$ 

## PREVIEW

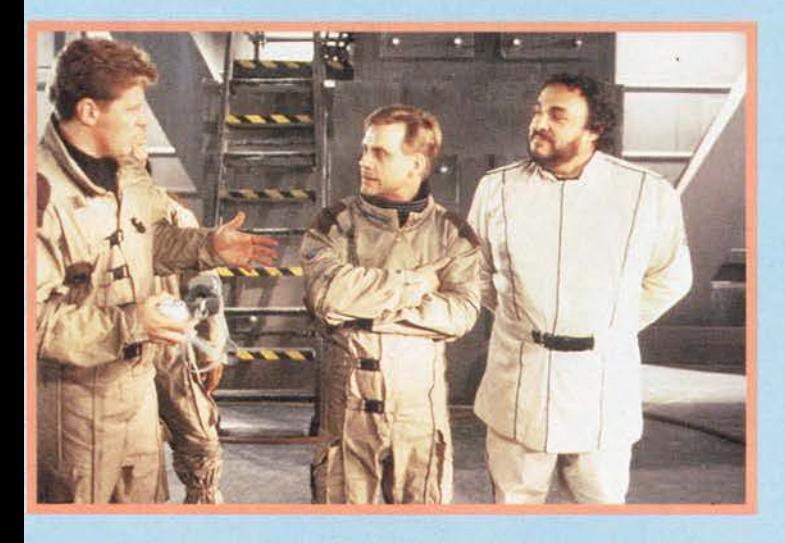

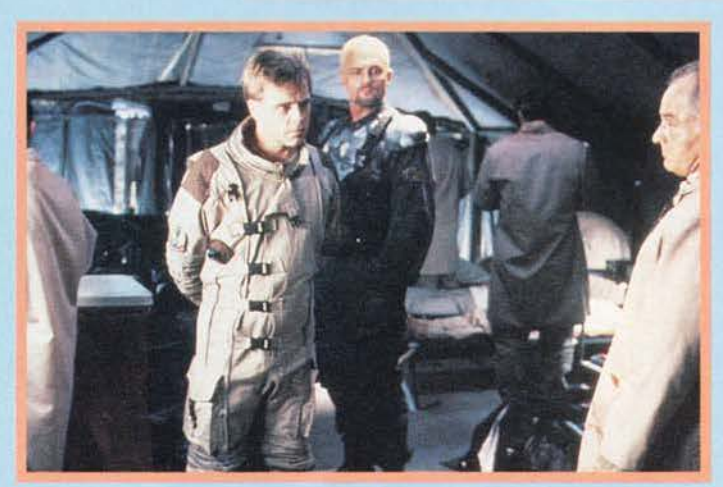

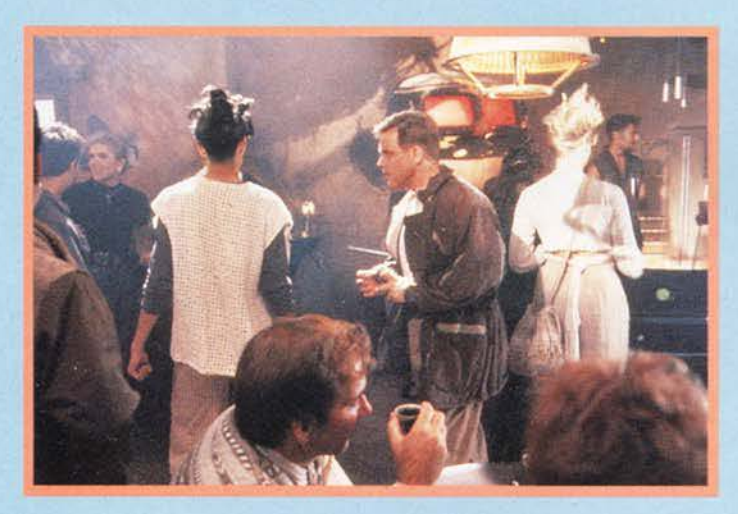

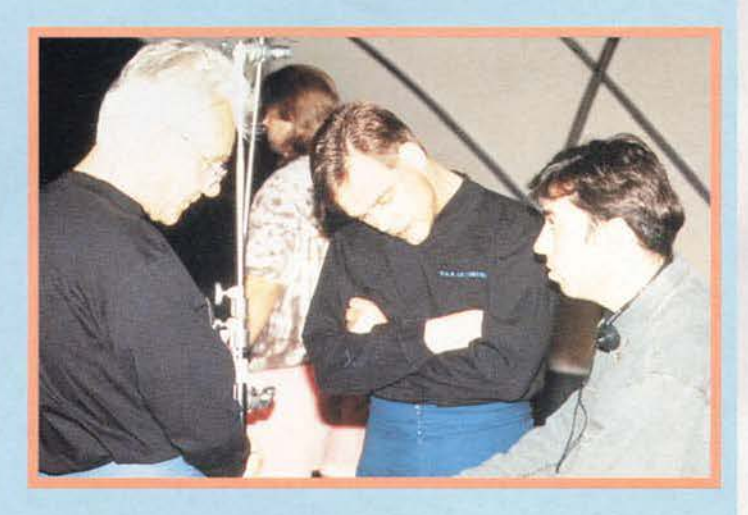

testimoniare che le nuove armi e le nuove esplosio· ni ci sono, e fanno il loro bell'effetto. Molto comodo è poi il nuovo HUD, forse Il migliore che mi sìa mai capitato di vedere.

Permette di avere sempre sotto controllo tutta l'azione. senza essere mal caotico (sul nuovi cockpit non posso dire niente, visto che non ce n'era nem· meno uno). Grande importanza, poi, hanno mantenuto le comunicazioni con I compagni di volo. vitali per la riuscita di molte missioni in WC3.

Anche il metodo di controllo mi è sembrato decisamente migliorato: il nostro caccia stellare è perfetta·

mente padroneggiabile sia da tastiera che da mouse che da joystick. E se Il Thrustmaster rimane la scelta migliore per la quantità di comandi disponibili diret· tamente sullo stick il metodo di controllo più comodo, secondo me, si identifica con il mouse.

Passando alla parte musicale vi comunico che le musiche presenti sul CD demo sono qualcosa di eccezionale. Proprio quello che ci si aspetta da un grande film di fantascienza. e realizzate in maniera lmpecc.abile; promettono di contribuire soscanziosa-mente a fare di Wing Commander 4 il miglior simulatore spaziale mai realizzato.

Intorno alle due navi della flotta federale ronzano costantemente due Hellcat in missione di sorveglianza. Questa nave non vi ricorda quella dei marine di Alien 2?

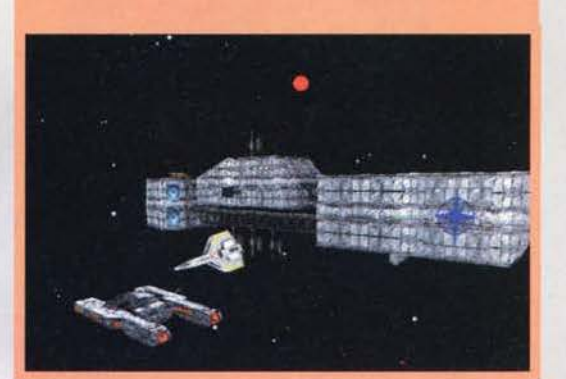

Naturalmente anche il filmato 'dimostrativo' svolge egregiamente il suo compito: la qualità è veramente elevata, almeno pari a quella dei filmati visti poco tempo fa in Phantasmagoria (il che è un bel complimento). Gli scenari, poi, grazie al nuovo metodo adottato dalla Origin, sono i migliori mai visti in un<br>videogame (davvero incredibili... Leggete il box loro dedicato...).

Insomma: viste le premesse sembra proprio che ancora una volta la Orlgin riuscirà là dove molti altri hanno fallito, cioè nella realizzazione del fantomatico

"film Interattivo". Wing Commander 4, ancora più del suoi predecessori. cl permetterà di realizzare uno dei sogni più grandi di ogni appassionato di fantascienza che si rispetti: assistere a un grande film, colmo di spettacolari effetti speciali e colpi di scena mozza· fiato, avendo la possibilità di influire direttamente sul destino del protagonista e dell'intera razza umana (e soprattutto di disintegrare centinala e centinaia di astronavi avversarie...).

Se. come me. non vedete l'ora di sapere se veramente tutte queste promesse meravigliose saranno state mantenute non posso fare altro che raccomandarvi di aspettare fiduciosi uno dei prossimi due numeri di TGM. dove troverete quasi certamente la recensione del prodotto finito, visto che il periodo di lancio comunicato dalla Origin è Natale (ah. dal momento che avete ancora un po' di tempo a disposizione. iniziate a mettere via i soldi per l'upgrade della vostra macchina, quasi certamente necessario...). *Davide Solblotl* 

Un piccolo shuttle da trasporto, appena decollato dall'hangar dell'lntrepld. In WC4 sono presenti molti mezzi spaziali, e tutti sono resi In maniera perfetta

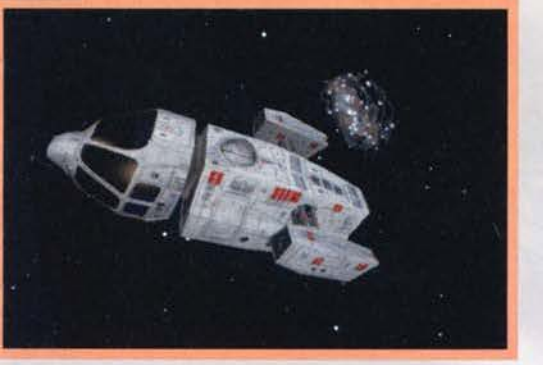

# $\mathbf{A}$  $\mathbf{L}$ LA MAGIA

**NEI NEGOZI AVALON** POTRAI TROVARE **IL MEGLIO DEI GIOCHI DI RUOLO** E DI SIMULAZIONE, **I WAR GAME** PIÙ APPASSIONANTI **EMAGIC.** IL GIOCO **DEL SECOLO!** 

 $\overline{A}$ 

#### **AVALON** È

 $\mathbf N$ 

**A MILANO VIA SETTEMBRINI, 20** TEL. 02/29400410

> **A BOLOGNA VIA PETRONI, 6** TEL. 051/234459

**ATORINO VIA MAGENTA, 0** TEL. 011/5617252

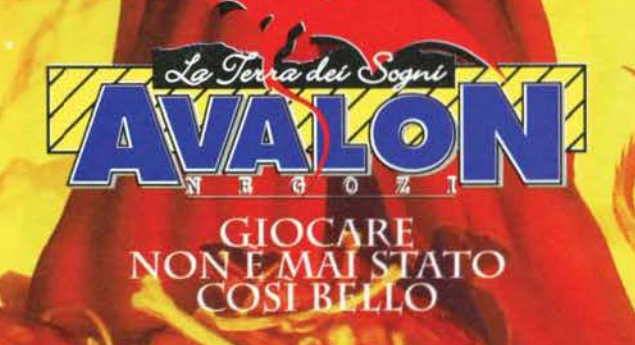

## **MECHWARRIOR 2 31ST CENTURY COMBAT** Versione PC CD-ROM

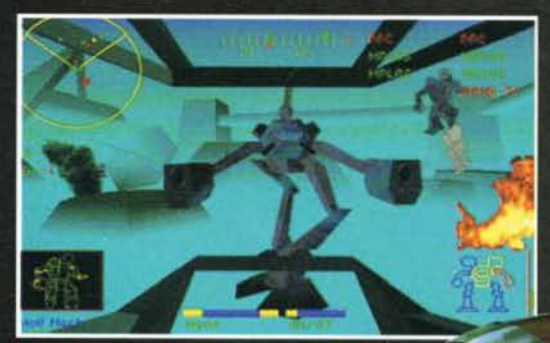

L' ANNO È IL 3057. LA RICERCA DEL POTERE HA DATO VITA A UNA SOCIETÀ COMPOSTA DA BANDE RIVALI, FEROCI LOTTE SCONVOLGONO L' UNIVERSO. LA GUERRA È CONTINUA; LA VITTORIA, SOLO TEMPORANEA. NON ESISTONO "CESSATE IL FUOCO". OGNI PAUSA È SOLO UN'OPPORTUNITÀ PER CALIBRARE I CONGEGNI DI MIRA E PUNTARE MEGLIO I MISSILI. C'È POCO TEMPO A DISPOSIZIONE PRIMA CHE COMINCI LA PROSSIMA. **INESORABILE MISSIONE. PER UN** MECH WARRIOR, LA GUERRA È VITA. E LA MORTE L'UNICA VERA PACE.

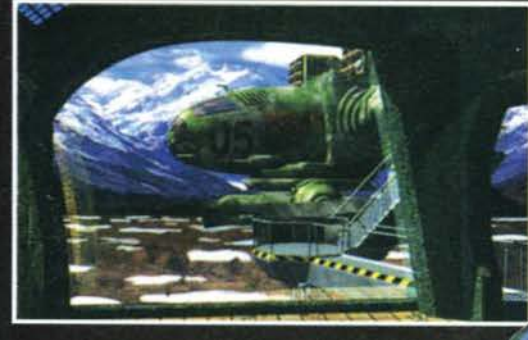

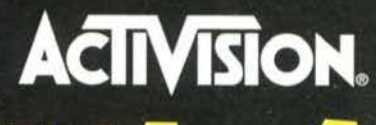

Per maggiori informazioni chiama

Via Mazzini, 12 - 21020 Casciago (Va) - tel. 0332/223.305 - fax 0332/223.828

 $\sum_{i=1}^{n}$ 

<u> La Bourge de la Bourge de la Bourge de la Bourge de la Bourge de la Bourge de la Bourge de la Bourge de la Bourge de la Bourge de la Bourge de la Bourge de la Bourge de la Bourge de la Bourge de la Bourge de la Bourge de</u>

Dopo l'eccezionale **Destruction Derby, che** trovate recensito in questo stesso numero, anche la seconda conversione per direttissima da Playstation a PC sembra destinata a far parlare ampiamente di sé. Alla Psygnosis sembra infatti che stiano mantenendo la parola data: un PC ufficientemente pompato, anche senza l'installazione di chede 3D hardware, è in grado di raggiungere livelli qualitativi non troppo distanti da quelli dimostrati dai primi e sensazionali titoli per Playstation.

30

 $\sqrt{2}$ 

## PREVIEW

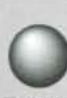

"Siamo all'ultimo giro dell'ulti- mo Gran Premio di Formula 3600 della stagione, Damon Wìll è ancora in testa con la Trilliams... Ormai il titolo è suo... NO!

Incredibile!!! E' stato centrato in pieno da un missile a ricerca automatica lanciato dalla Smanetton di Schudaker!<br>Clamoroso, il titolo anche quest'anno<br>va al tedesco!''

Una telecronaca del genere vi suona assurda! Beh, provate a riaccendere la TV tra un paio di secoli, e vedrete che le cose saranno più o meno cosl. Tra

Una delle cose realizzate meglio nel gioco è la sensazione di salire e scendere real· mente sulle colllne texturlzzate presenti nel circuiti. Ou1 slamo all'Interno di un mega· complesso Industriale.

Correre di notte ha sempre un<br>fascino particolare, se poi ci<br>troviamo a combattere con un troviamo a combattere con un<br>avversario in mezzo a due ali di<br>folla urlanti l'eccitazione sale al massimo.

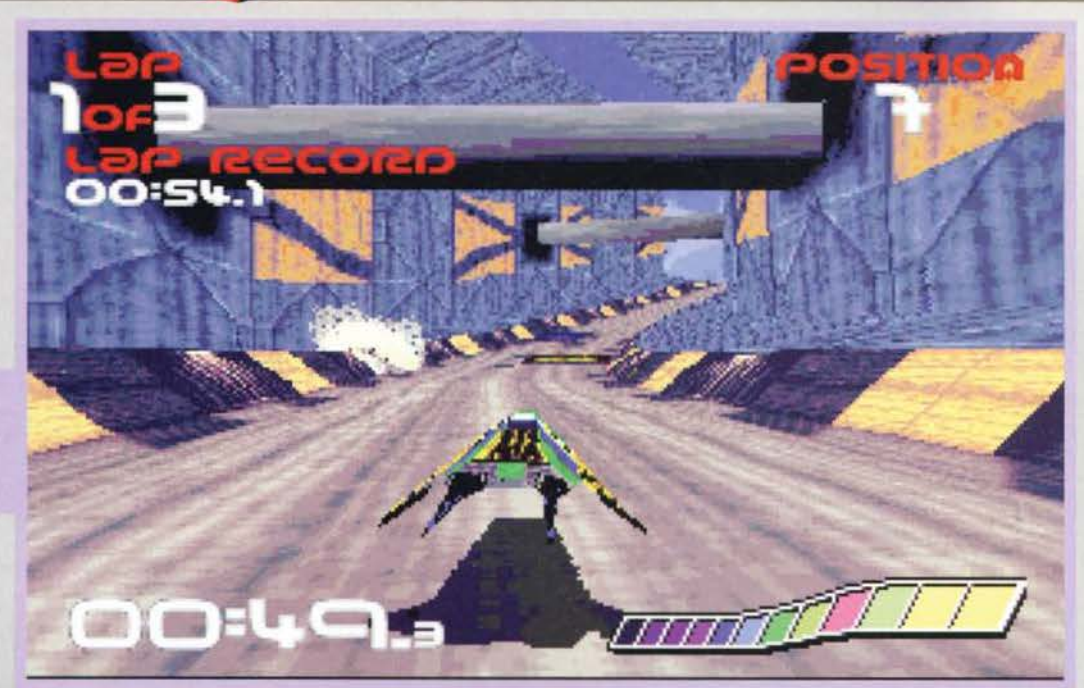

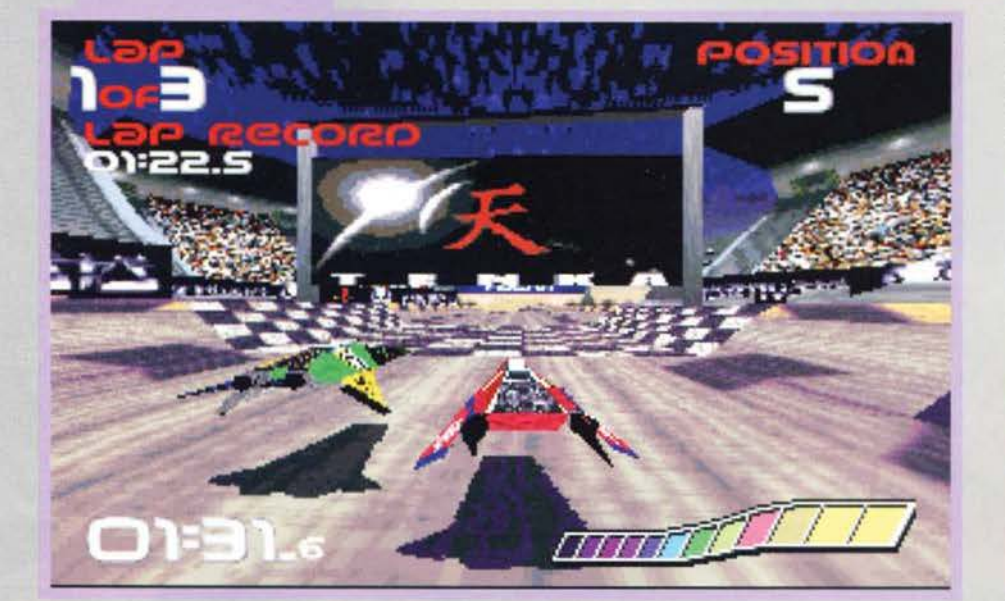

soprattutto. particolare perché in questo gioco il vero obiettivo è fare del MALE agli altri concorrenti (credo si sia già capito). Insomma, vedete Wipeout come il degno seguito dell'immortale F-Zero del SNES. se volete: velocità, fantascienza e botte da orbi.

Ehi, questo buzzurro sta tentando di superarci! Tsk. illu-<br>sol Non appena arriveremo in cima alla collina che si<br>staglia all'orizzonte ce lo lasceremo indietro con un<br>salto spettacolare!

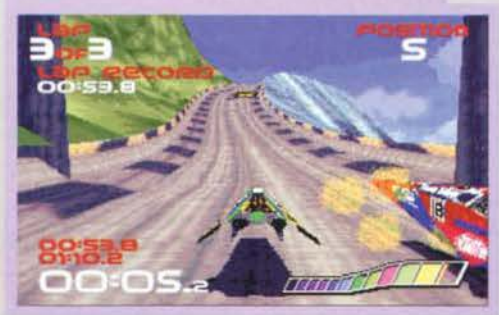

Di fianco alla pista ci sono sempre un sacco di cartel·<br>Ioni pubblicitani. Ma che, alla Psygnosis credono forse<br>che rel bel mezzo di una gara troveremo il tempo per<br>guardare pure la pubblicità?

una partiti di Speedball e la finale del torneo d1 Mortai Kombat. troverete certamente anche un gran premio di Formula 3600 (e che fine avrà mai fatto il calcio? Mah...).

Ed è proprio questo awenimento che potremo vivere in prima persona grazie a Wipeout (in pratica: fateli a pezzi), conversione di uno dei migliori titoli esistenti per Playstation, prodotto dalla Sony Interactive per mezzo della Psygnosis che,<br>ormai lo sanno tutti, è già da qualche anno di sua<br>proprietà.

In sostanza Wipeout è un gioco di corse piuttosto particolare. Particolare innanzitutto per i velivoli che si sfidano sulle piste del futuro, che non sono dei canonici bolidi su quattro ruote ma delle velocissime navette a sostentazione magnetica. Particolare anche per la conformazione delle piste. ben diverse dal circuito di Imola. Ma,

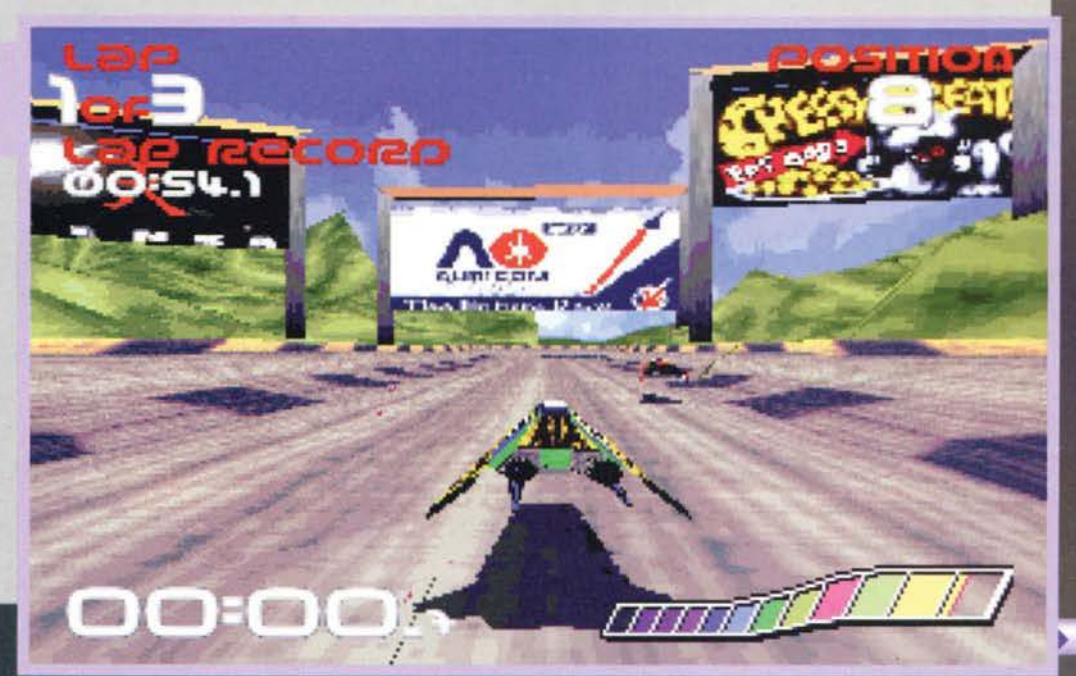

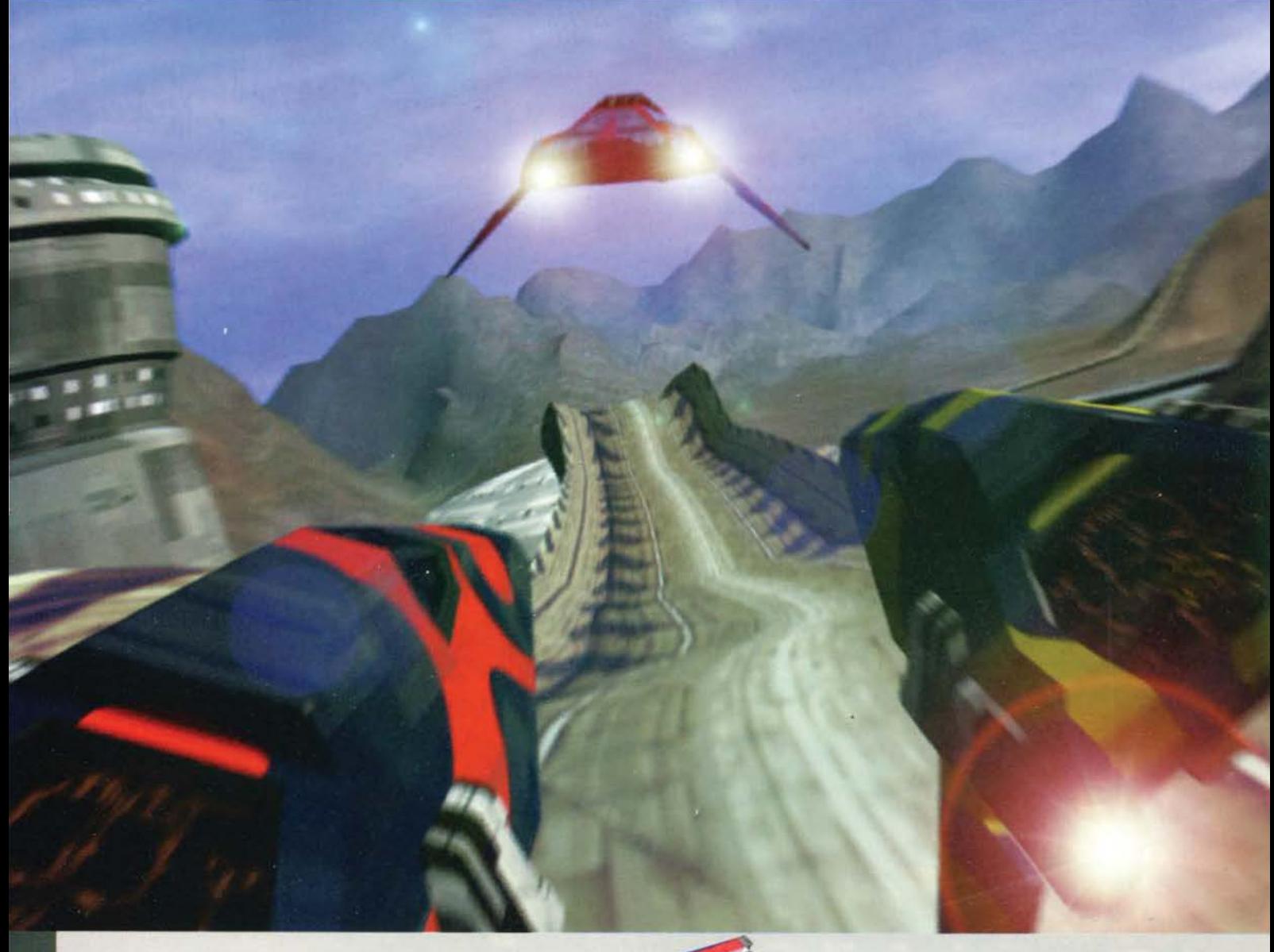

Cerchiamo ora di entrare un po' dì più nel dettagli di quello che ci offrirà Il gioco, iniziando dai mezzi a<br>disposizione. Questi sono otto, tutti diversi uno<br>dall'altro: ognuna delle navette di Wipeout ha infatti le proprie specifiche tecnìche (raggio di curvatura, accelerazione, corazzatura ecc.) e la propria dota zione di armamenti.

Come al solito starà a voi scegliere quella che vi permetterà di esprimervi al meglio. Ciò vuol dire che, su otto macchine: a) tre saranno veloci, maneggevoli, scattanti, ma fragili come un cristallo di Murano: b) tre saranno lente. pesanti, indistruttibili e cariche di armi

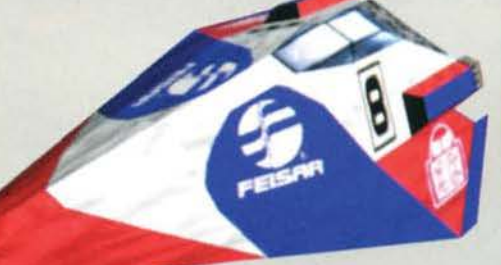

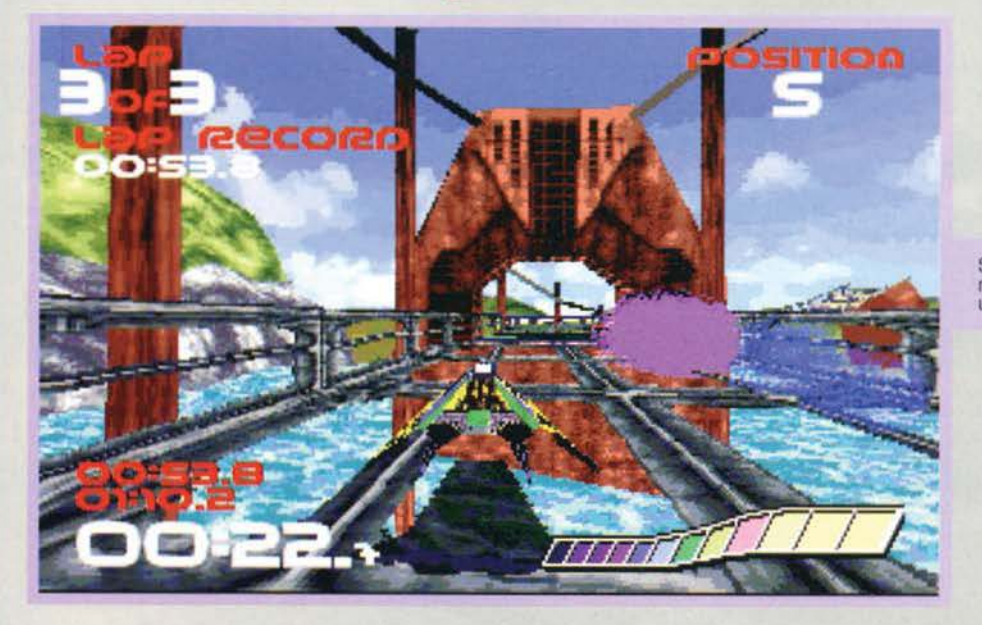

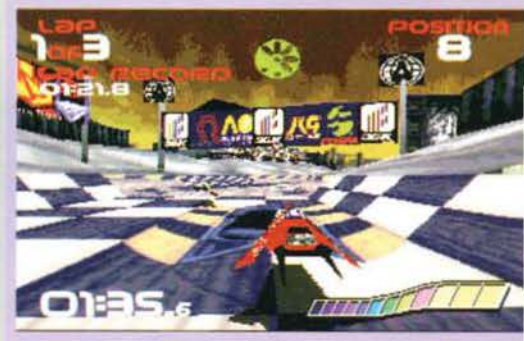

Come è logico avremo sempre riportate su schermo tutte le informazioni essenziali riguardanti il nostro mezzo e la gara. L'icona verde in alto ci informa che possiamo seminare qualche mina.

Spettacolare questo ponte, non è vero? Le costruzioni intor-<br>no alle piste sono veramente molto ben realizzate e creano<br>un grande contorno per le nostre esibizioni in pista.

come una corazzata americana della seconda guerra mondiale: e) due, infine, saranno un ragionevole compromesso tra velocità e potenza di fuoco (e

tutti useranno queste).<br>Con il mezzo da voi scelto dovrete poi affrontare la<br>concorrenza sui sei circuiti che il gioco vi metterà a<br>disposizione, che, come se non bastassero le altre "auto", faranno di tutto per mettervi in difficoltà. In Wipeout infatti tutte le piste saranno disseminate di curve a gomito, paraboliche, avvallamenti e, soprattutto, salti (su Playstation sono la cosa più diverten-

 $32$ 

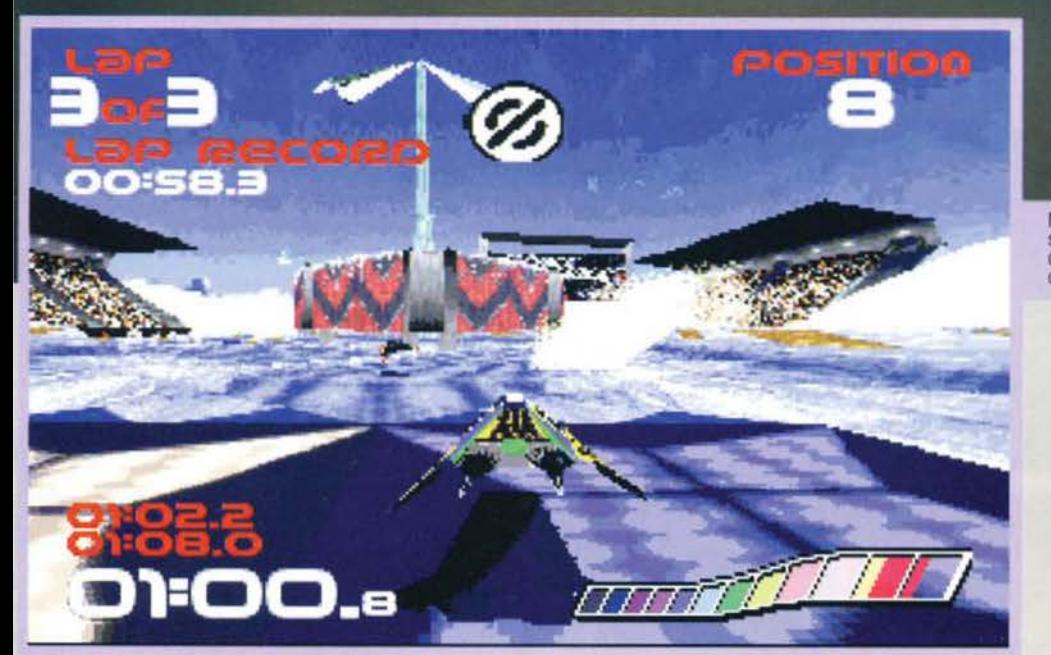

te). Ognuno di questi sei circuiti sarà ambientato in una località diversa, realizzato in maniera superba in grafica texturizzata e cosparso della classica serie di bonus che, ovviamente, non poteva certo man· care.

Questi spazieranno dalle solite cose

Una doppia curva come questa già sarebbe lns1· diosa di per sé: se a questo aggiungiamo che corriamo su una pista ghiacciata (ma Il cuscino magnetico slitta???) non c'è proprio di che stare allegri...

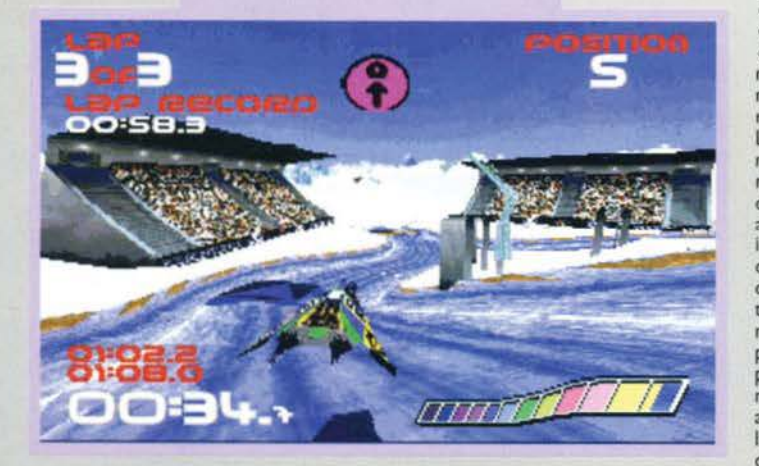

**NOW** 

e gli scudi) ad aggeggi decisamente più esotici, quali i missili a ricerca calorica, i razzi, le mine e altre cosine<br>molto utili per chiedere strada all'avversario. L'ultima cosa degna di nota da segnalare riguardo ai sei circuiti<br>di Wipeout è che anche qui, come in tutti<br>i giochi di corsa dell'ultima generazione che si rispettino, potrete invertire il senso di marcia e percorrere la pista al contrario (cosa piuttosto inutile, ma molto divertente. vi assicuro). Voglio segnalarvi la bellezza grafica delle piste, cosparse di incredibili edifici

(tipo la nitro

futuribili e di  $gran -$ 

Mmmh... Dove cavolo è finita la pista? I circuiti di Wipeout<br>sono veramente impegnativi da affrontare, soprattutto visto<br>che bisogna correrci insieme a sette psicopatici assassini che non vi vedono di buon occhio ...

diose forme naturali che creano veramente l'atmo-

sfera giusta per un gioco di questo genere. Una volta annunciato quello che troverete nel gioco è arrivato il momento di vedere che cosa potrete effettivamente fare. Wipeout prevede le solite opzioni di questo genere di giochi: potrete gareggia· re per l'intera stagione di Formula 3600, impegnarvi esclusivamente in una gara e, ultimo ma non ultimo, gareggiare contro voi stessi, contro il tempo (cosa che, alla fine, si rivela sempre la più divertente in tutti I giochi di corsa nell'universo conosciuto). Avrete inoltre la possibilità di utilizzare due visuali diverse, una dall'interno dell'abitacolo e una da dietro il vostro mezzo. Fate un po' voi.

Sul piano della longevità. stando a quanto dichiarato dalla Psygnosis, Wipeout dovrebbe essere anche in grado di fornire una sfida abbastanza duratura ai giocatori, visto che grazie a un nuovo sistema da loro sviluppato (Dynamic Play Adjustment) li programma varierà la competenza del vostri avversari in base ai risultati che otterrete (in pratica la difficoltà del gioco si setterà automaticamente).<br>Passiamo alla tecnica, iniziando dalla colonna sonora.

Questa sarà composta da musiche 'cattive' veramente d'effetto; la Sony ha fatto le cose in grande, chiamando a creare la colonna sonora del gioco artisti piuttosto rinomati nel campo della Techno, quali<br>Orbital, Leftfield e i Chemical Brothers. Pensate che

la Sony lancerà addirittura, in contemporanea<br>con il gioco, un CD con la relativa colonna sonora.

Ultimo discorso per la grafica<br>del programma: programma: Wipeout si presenta senza d <sup>u</sup>b.

bio vin-

cente sotto questo punto di vista. Certo, non ci

sono tutti i colori della versione Playstation (e vorrei anche vedere), ma il risultato è comunque d'effetto. Molto bella, in particolare, la grafica delle varie icone presenti nel gioco. So bene che questa gioco, ma qui è realmente ben fatta, per cui una citazione se la meritava.

Sempre in tema di curiosità, vi segnalo anche come l'aspetto grafico di Wipeout sia talmente d'effetto da aver ispirato nientepopodimeno che la Metro Goldwm Mayer. che ha inserito uno spezzone dedicato al gioco in un suo nuovo film; "Hackers" (che, se vi interessa, dovrebbe uscire proprio in questi

giorni). Che dire, quindi! Che a quanto pare la Psygnosis ha fatto veramente un ottimo lavoro, convertendo al meglio delle possibilità dei PC un grande gioco come Wipeout. Sembra stia diventando una costante questa delle megaconversioni da Playstation (basta vedere Destruction Derby). e credo proprio che ogni videogiocatore munito di PC non possa che esserne entusiasta.

Chiudo con la doverosa esposizione della configurazione che sarà richiesta per fare girare Wipeout. Le specifiche minime parlano di sistemi basati almeno su di un 486DX2/66 con almeno 8 mega di RAM, anche se ovviamente per gustarsi il gioco al meglio sarà Indispensabile un Pentium.

Per quanto riguarda la parte sonora, Il gioco suppor-terà tutte le schede maggiormente diffuse (Sound Blaster e compatibili). Il tutto dovrebbe essere sugli scaffali per la fine di Novembre.

Davide Solbiati

**CD.Rom L. 119.900** 

田村 館

E

I

**MANUALE IN ITALIANO DA NOVEMBRE: ANCHE TESTO SU SCHERMO IN ITALIANO** 

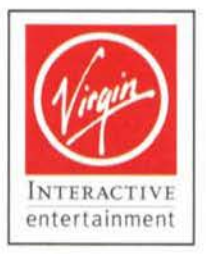

Westwood<sup>®</sup>

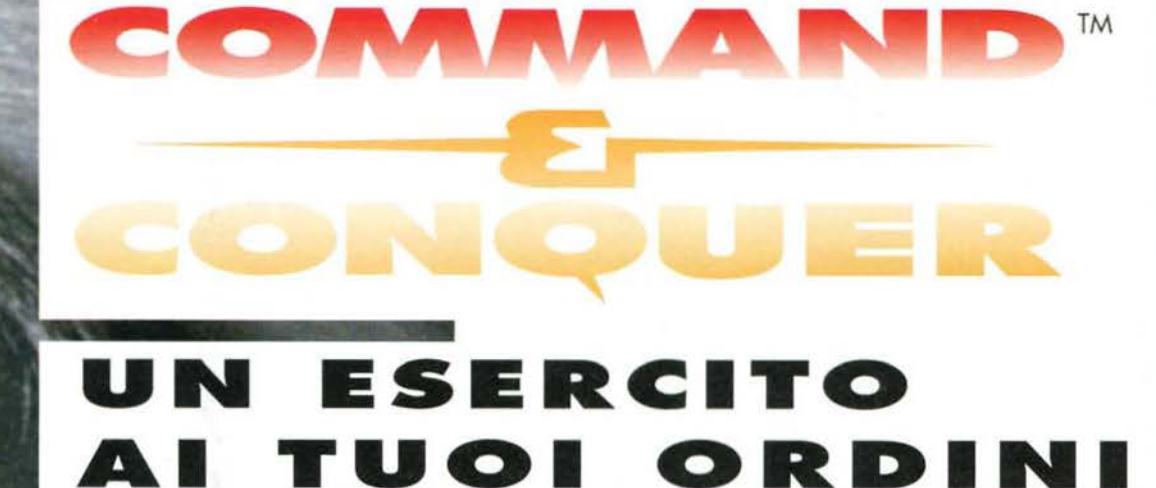

QUESTO PRODOTTO PARTECIPA ALLA PROMONATALIZIA SPLOSI

COMPRI I VINCI I

DALTUO RIVENDITORE CERCALA

- IL NUOVO STANDARD PER I GIOCHI **STRATEGICI** 

- SEQUENZE CINEMATOGRAFICHE DIGITALIZZATE E COLONNA SONORA **DI AUTORE** 

- OPZIONE MULTIGIOCATORE VIA SERIALE, MODEM O 4 GIOCATORI IN **RETE** 

- TUTTO QUELLO CHE VI HA OFFERTO DUNE II E MOLTO DI PIU'

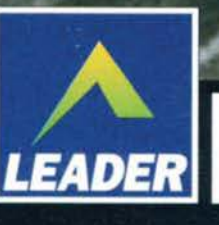

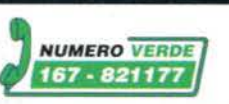

8

## SONY interactive

Assente illustre della completa carrellata sull'ECTS che vi abbiamo presentato sul numero scorso (a causa di un CD demo arrivato in ritardo), la Sony Interactive può invece vantare un catalogo invernale di tutto rispetto. Ecco nel dettaglio le principali novità...

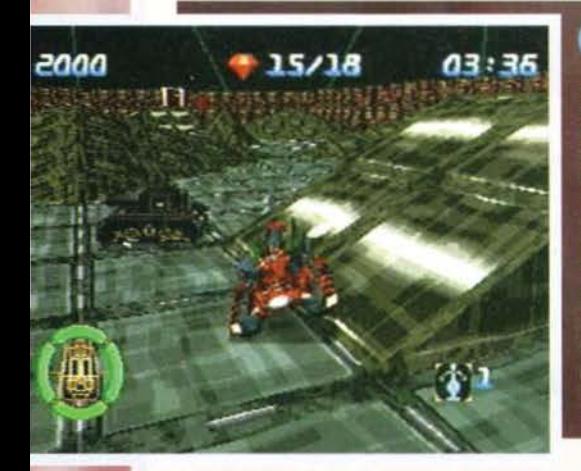

#### **ASSAULT RIGS**

**Example 18 ASSAULT RIGS**<br>
Partiamo con un nuovo gioco di com-<br>
battimento ambientato nel Cyberspa-<br>
zio. In Assault Rigs dovrete prendere il con-<br>
trollo di un cybermezzo e sfidare degli altri<br>
hacker all'interno del Net,

Previsto per i primi mesi del prossimo anno,<br>Assault Rigs offrirà la possibilità di giocare in<br>due via collegamento seriale o in otto via<br>network. Il computer minimo per farlo gira-<br>re sarà un 486DX2/66.

36

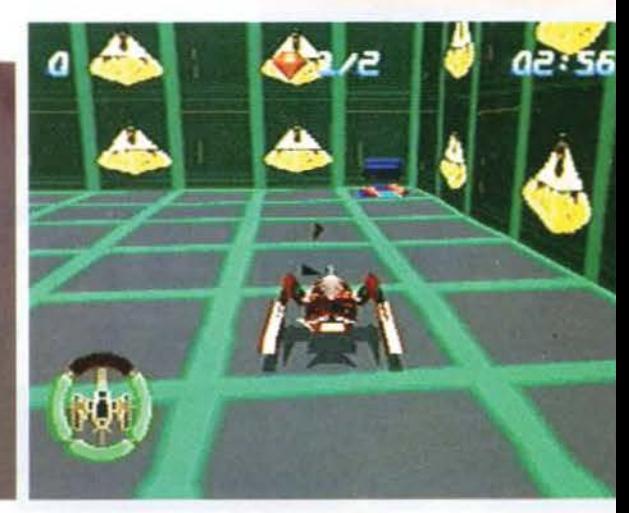

#### **G POLICE**

Se vi piacciono le atmosfere decadenti e fantascientifiche alla<br>Blade Runner, tenete d'occhio questo nuovo titolo della Sony...<br>Dopo la misteriosa scomparsa di vostra sorella, vi siete arruolati nella<br>polizia sotto falsa i

Il gioco offrirà combattimenti aerei in uno spazio urbano perfettamente ricreato, cosa senza dubbio molto affascinante, e sarà strutturato in missioni raccordate da spezzoni renderizzati (più o meno come nella saga di Wing

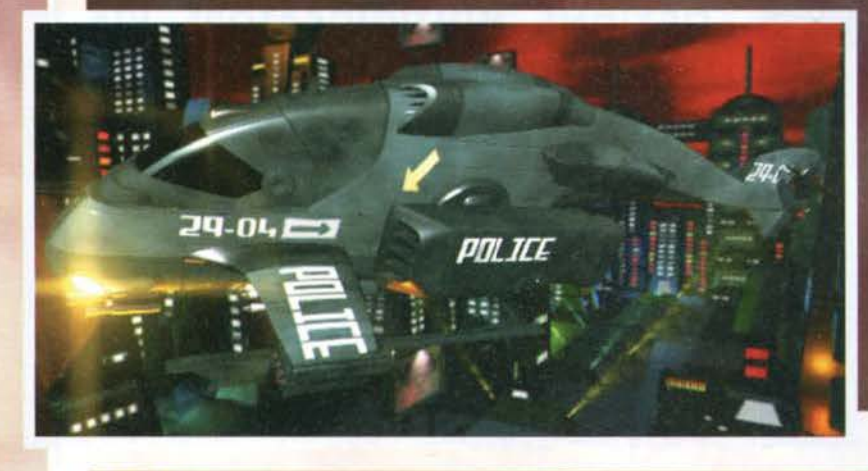

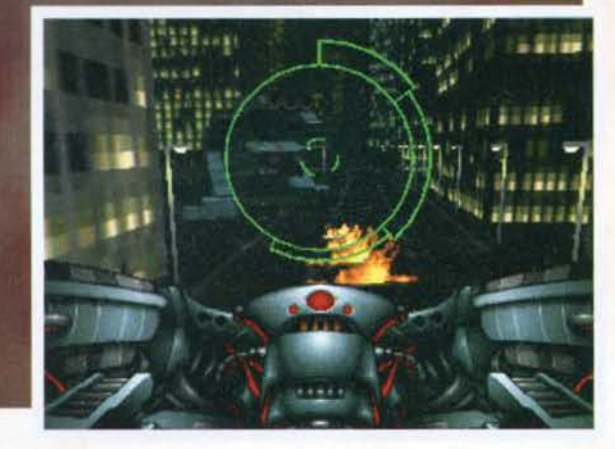

#### **ARASITE**

**PARASTE**<br>
Come reagireste VOI se subiste una mutazione a causa dell'inge-<br>
stione di un mini poliziotto spaziale cascato nel vostro bicchiere<br>
di birra con la sua astronave in avaria? Non avete mai considerato l'ipo-<br>
tes

digitalizzati per oltre trecento schermi di gioco, durante i quali dovrete<br>condurre Jack (il protagonista) e il suo "ospite" alla ricerca dei criminali<br>spaziali che questi stava inseguendo e, ovviamente, dell'antidoto per<br>

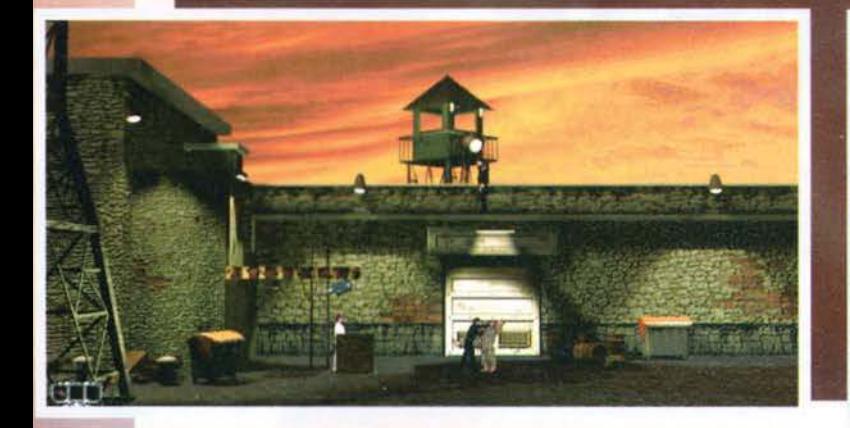

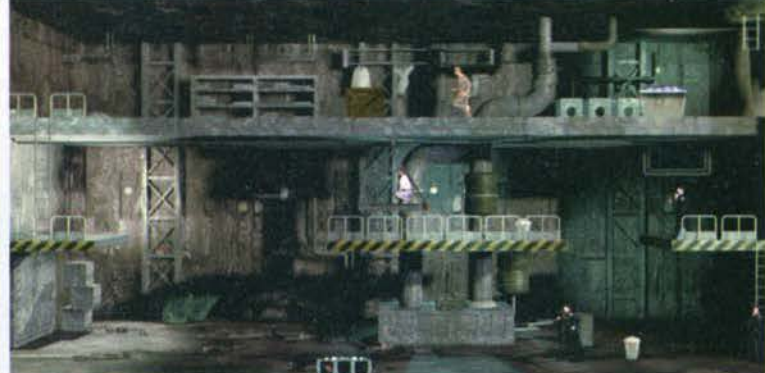
# **IN PROGRESS**

#### **CHRONICLES OF THE SWORD**

La Sony si sta proprio dando da fare: per il febbraio del '96 è infatti atteso al varco della<br>pubblicazione anche Chronicles of the Sword, un'avventura grafica che promette di essere poco meno che eccezionale.

Il gioco, che sarà ambientato nell'universo di Re Artù, risulterà molto fedele al mitico ciclo di

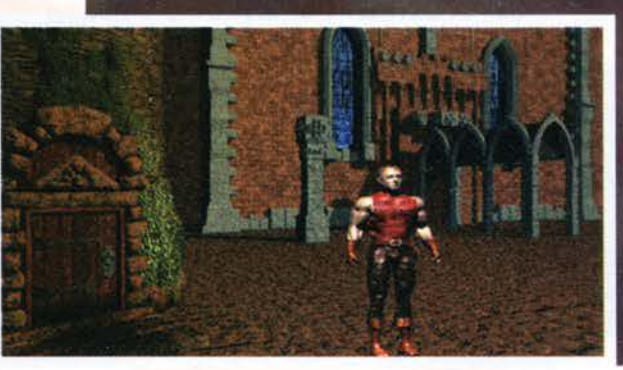

leggende grazie a tutta una serie di<br>accurate ricerche svolte sulle fonti<br>originali prima della produzione<br>del gioco.

Tecnicamente problemi non ce ne Tecnicamente problemi non ce ne<br>dovrebbero essere: la Sony giura<br>che la qualità della storia sarà di<br>livello cinematografico, con decine<br>di caratteri "realistici" con cui<br>interagire. Il sonoro sarà ovvia-<br>mente digitalizza bilità di avvalersi di addirittura

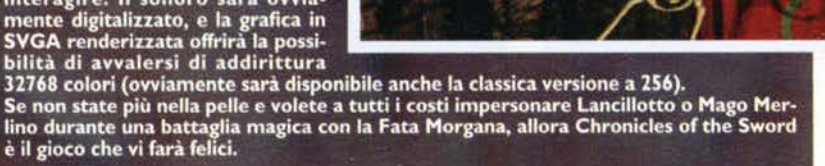

エンジアロック

**THE CITY OF LOST CHILDREN**<br>Ecco un altro titolo davvero molto interessante: The City of Lost Children sarà<br>un'avventura-arcade alla Alone in the Dark ambientata in un futuro post-industriale e<br>ispirata a un film dal titol

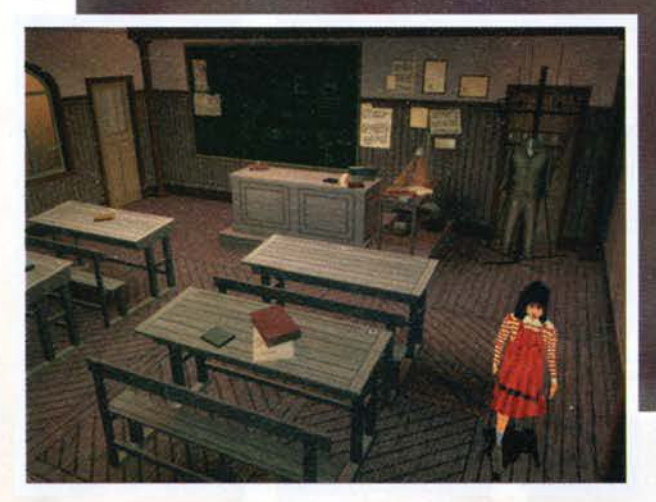

La storia narra di Krank, un uomo incapace di sognare e per questo condannato a un per questo condannato a un<br>invecchiamento precoce. Per<br>evitare la morte, Krank deve<br>allora rapire dei bambini. Voi<br>impersonate un tizio di nome One, e dovrete lottare contro Krank per riuscire a salvare il suo fratellino, da lui<br>rapito. Non sarete soli: infat-<br>ti avrete l'aiuto di Miette, una ragazzina a capo di una<br>"banda" di orfani. The City of Lost Children

37

vedrà la luce verso l'estate<br>del '96, ovviamente solo per PC CD-ROM.

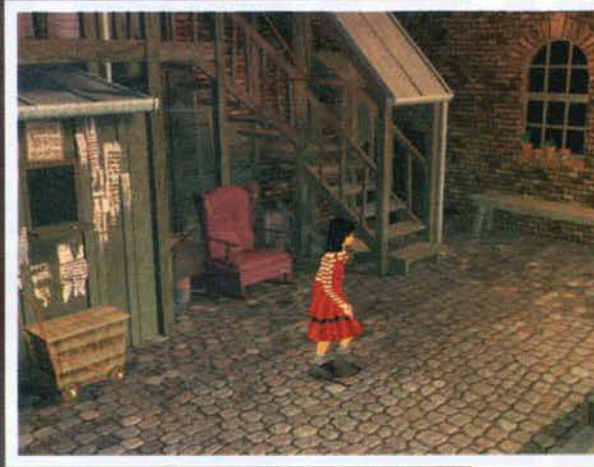

#### **DEADLINE**

Un gioco che purtroppo rispecchierà fedelmente la realtà sarà<br>Deadline, che vi porrà a capo di un'unità d'elitè anti-terrori-

Voi sarete appunto il comandante, e a voi saranno demandate tutte le decisioni che contano: dovrete contrattare con i terroristi, analizzare attentamente le mappe degli edifici da loro controllati, sceglie-<br>re la composizione e l'armamento della squadra d'assalto e, soprattutto, assicura

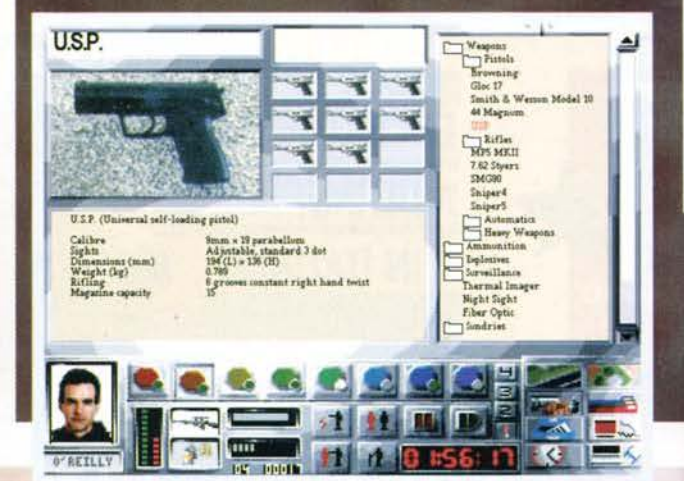

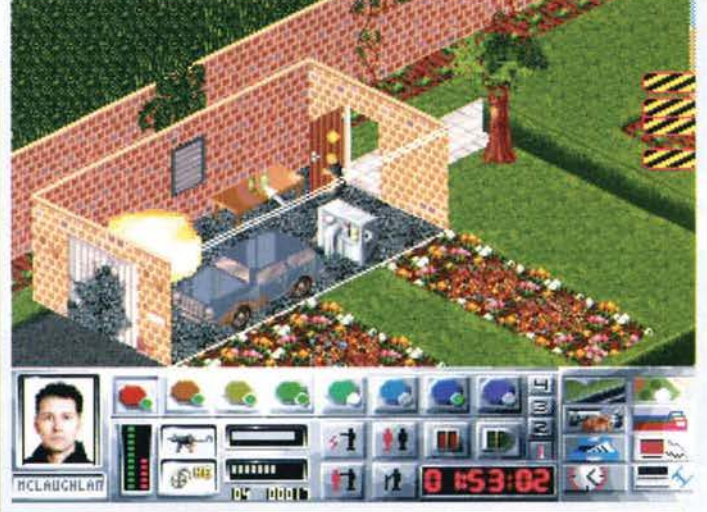

ne in 3D isometrico che ricorda moltissimo quella del bellissimo X-

ne in sui isometrico che ricorda moitissimo quena dei bellissimo A-COM: Terror from the Deep.<br>Il programma, sviluppato dalla Millenium, uscirà nel gennaio del 1996.<br>La cura posta nella realizzazione è fuori dal comune: pen

Davide Solbiati

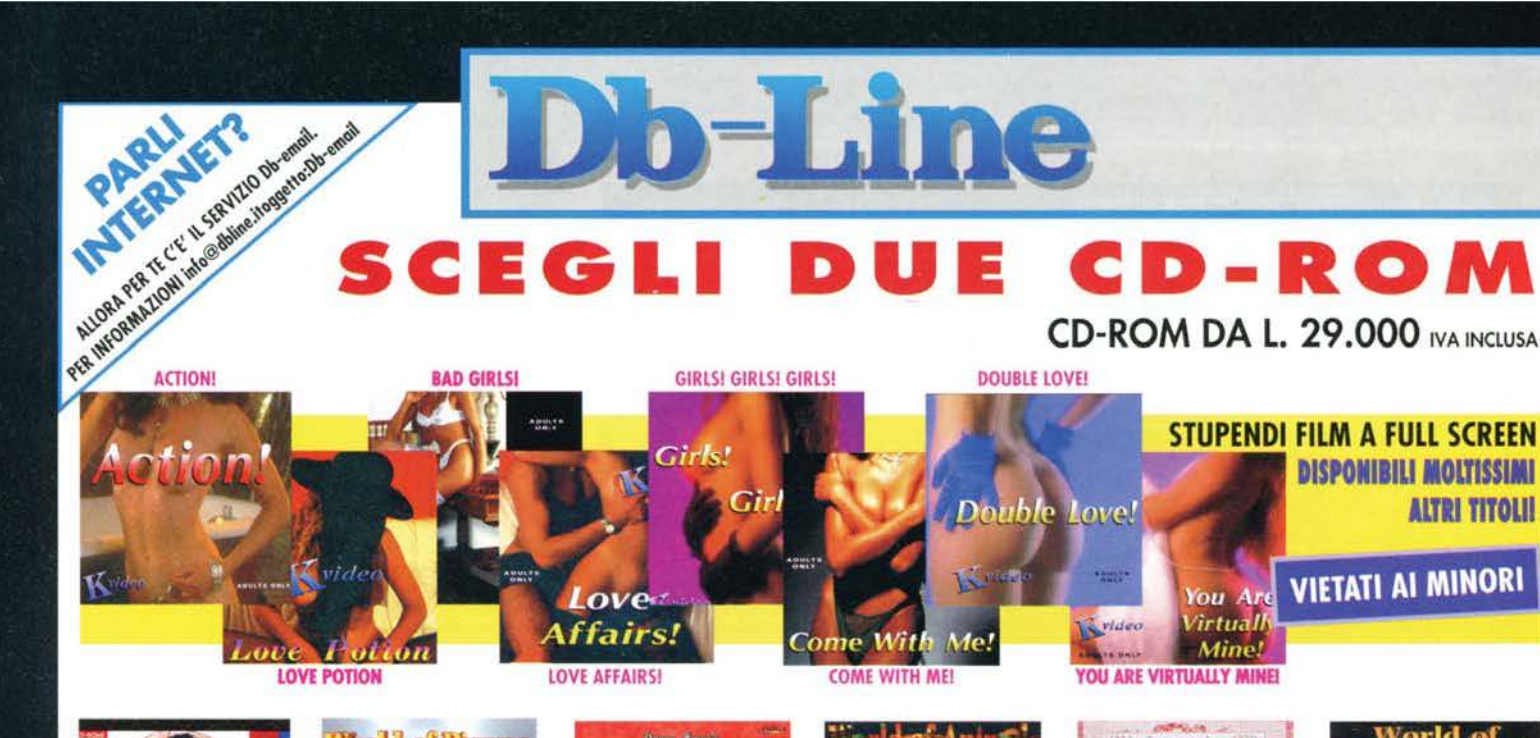

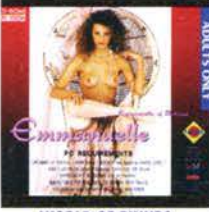

**WORLD OF PINUPS** 

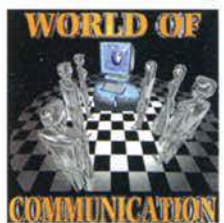

**WORLD OF COMMUNICATION** DOS/TUTTO PER IL MODEM

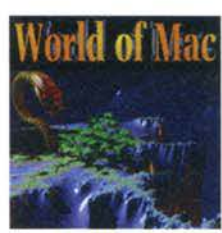

**WORLD OF MAC** MAC/PROGRAMMI-UTILITA' PER MAC

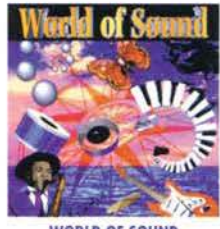

**WORLD OF SOUND** DOS/CD STRACOLMO DI SUONI E MUSICHE

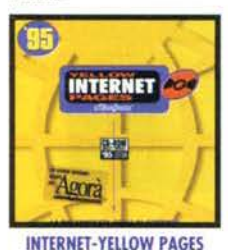

DOS/IN ITALIANO 14000 REFERENZE DI TUTTO IL MONDO. REPERIRE<br>L'INFORMAZIONE GIUSTA SENZA PERDERE TEMPO

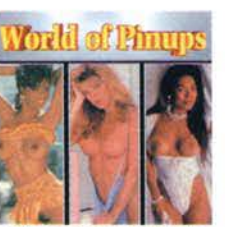

**EMMANUELLE OF HOLLAND EMMANUELLE OF USA/EMMANUELLE** OF PARIS/EMMANUELLE OF GREECE.

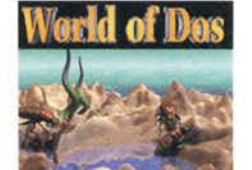

**WORLD OF DOS** DOS/TUTTO PER L' MS-DOS

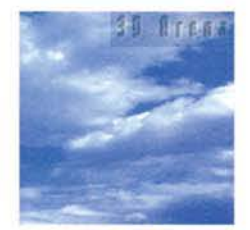

**3D-ARENA** AMIGA/DOS/0GGETTI PER IMAGINE-LIGHTWAVE, REAL 3D, 3D STUDIO.

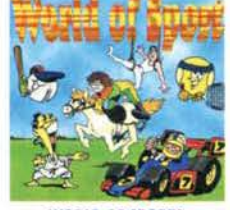

**WORLD OF SPORTS** DOS/TUTTI GLI SPORTS: GIOCHI, IMMAGINI, DEMO

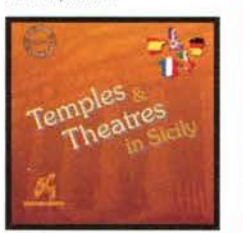

**TEMPLI E TEATRI IN SICILIA** DOS/COMPLETA GUIDA MULTIMEDIALE. PIU' DI 500 IMMAGINI, MAPPE E ANNOTAZIONI AUDIO-TESTUALL

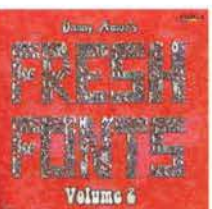

**FRESH FONTS (Vol. 1-2)** AMIGA/DOS/MAC/VASTA RACCOLTA DI CARATTERI

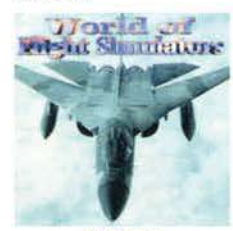

**WORLD OF FLIGHT SIMULATORS** DOS/SIMULATORI DI VOLO.

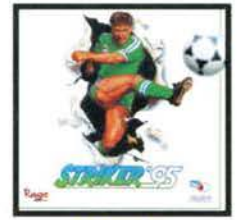

**STRIKER '95** DOS/L'INCREDIBILE GIOCO DI CALCIO<br>CHE CATTURA TUTTA L'AZIONE, LE EMOZIONI E L'ATMOSFERA DI QUESTO SPORT. PIU' DI 5000 GIOCATORI OGNUNO CON LE SUE PARTICOLARITA'

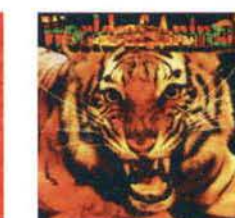

**WORLD OF ANIMALS** AMIGA/DOS/MAC/TUTTI GLI ANIMALI DEL MONDO

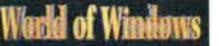

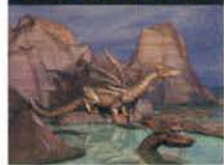

**WORLD OF WINDOWS** DOS/PROGRAMMI-UTILITIES PER WINDOWS.

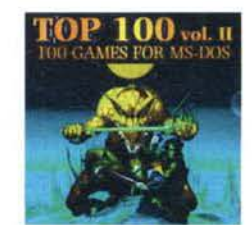

TOP 100 GAMES VOL. II FOR MS-DOS -TOP 200 DOS VOL. III TOP 50 GAMES FOR MS-DOS -TOP 100 GAMES A1200 TOP 100 GAMES CD32

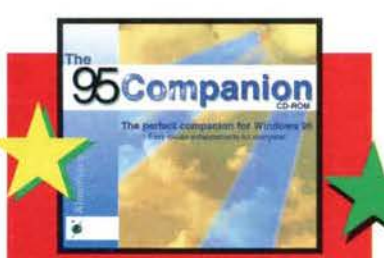

#### **IL PERFETTO COMPAGNO PER WINDOWS '95**

CENTINAIA DI FILES A DISPOSIZIONE. PROGRAMMI **NI TIPO, APPLICAZIONI GRAFICHE, GIOCHI, UTILITIES** REEN SAVERS, DOZZINE DI SFONDI ORIGINALI PER **WINDOWS 95. DISPONIBILE IN UNA VARIETA' D** RISOLUZIONI IN MODO DA POTER OTTENERE IL MIGLIOR ISULTATO IN FUNZIONE DEL MONITOR E DELLA SCHEDA RAFICA UTILIZZATA, MIGLIAIA DI SUONI, DI FILES MUSICALI

**49.000** IVA INCLUSA

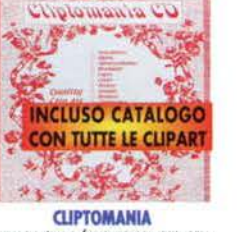

AMIGA/DOS/CLIPART PER DTP CON ALBUM 165 PAGINE

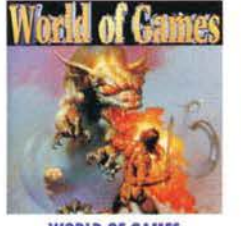

**WORLD OF GAMES** DOS/RACCOLTA DI GIOCHI

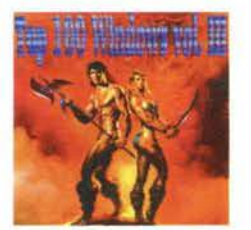

TOP 100 WINDOWS VOL. III DISPONIBILI ANCHE: TOP 50 GAMES FOR WINDOWS TOP 50 GAMES MAC TOP 50 GAMES VOL. II MAC -TOP 50 GAMES VOL. II FOR WINDOWS

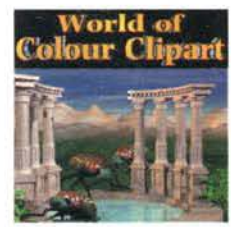

**ALTRI TITOLII** 

**WORLD OF COLOUR CLIPART** AMIGA/DOS/MAC/CLIPART A COLORI

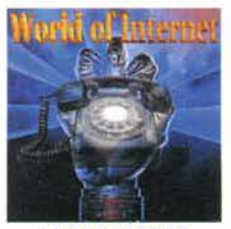

**WORLD OF INTERNET** DOS/TUTTO PER INTERNET.

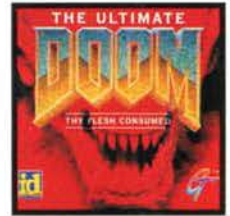

THE ULTIMATE DOOM DOS/UN'ESPERIENZA AL DI LA' DELLA IMMAGINAZIONEIII BEN 3 EPISODI DEL GIOCO COMPLETAMENTE NUOVI E 27 NUOVI LIVELLI. E IN PIU' I EPISODIO COMPLETAMENTE INEDITO: "THE FLESH **CONSUMED**\*

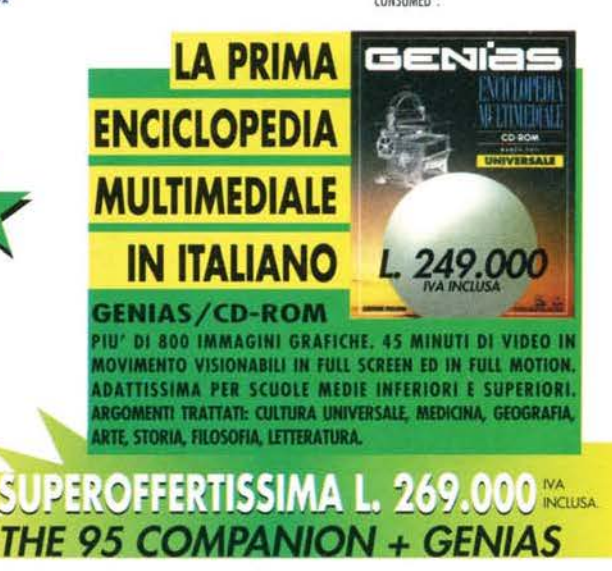

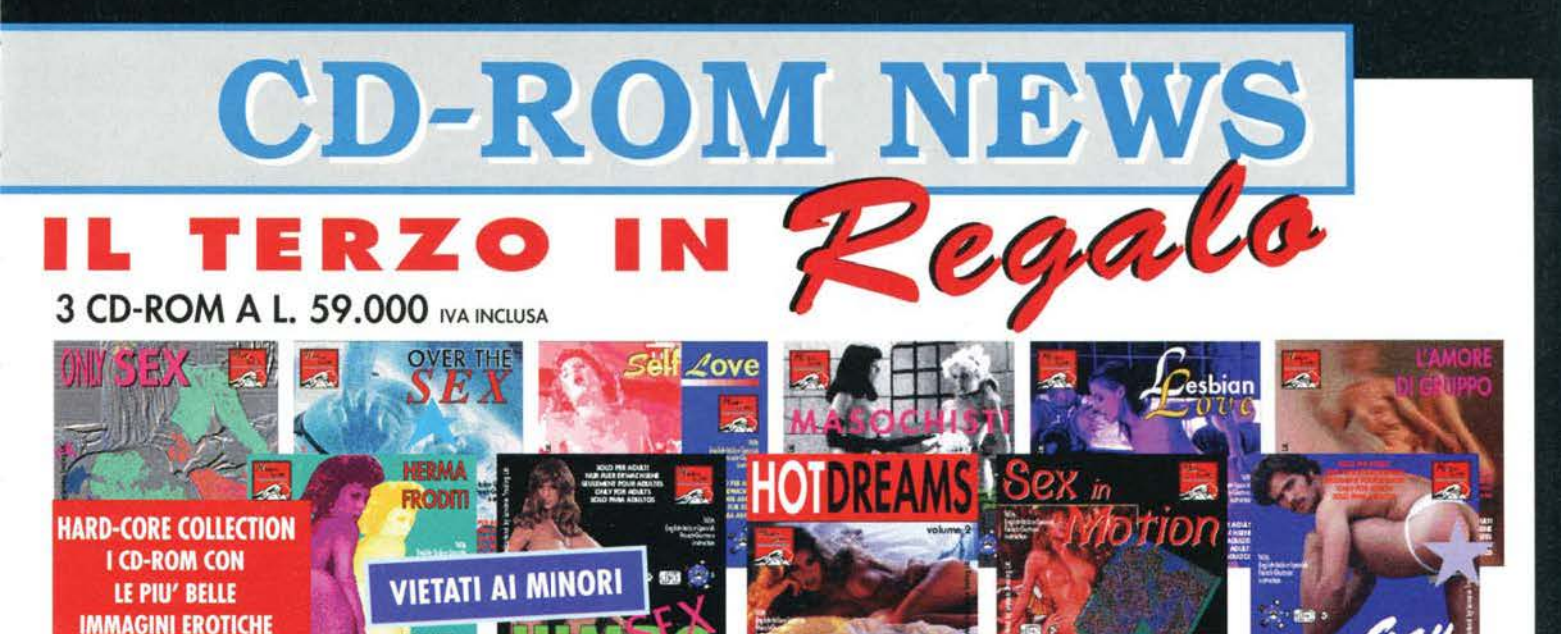

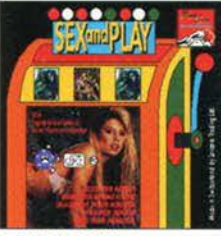

**SEX AND PLAY (Slots-Machine)** DIVERTENTE A CUI POTRANNO PARTECIPARE TUTTO IL MONDO. ANCHE I VOSTRI AMICI.

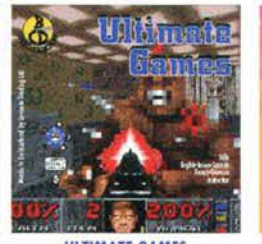

**ULTIMATE GAMES** NON SOLO SESSO, MA ANCHE UN GIOCO IN UN CD UNA INFINITA' DI GIOCHI DA

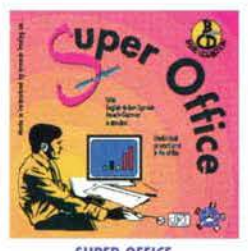

**SUPER OFFICE** TUTTO CIO' CHE PUO' ESSERVI UTILE IN UFFICIO. I MIGLIORI PROGRAMMI ESISTENTI SUL MERCATO PER UN PIU' OCULATO **INVESTIMENTO SOFTWARE** 

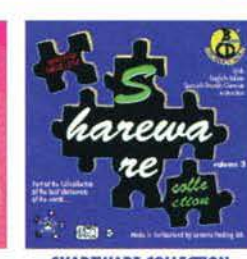

SHAREWARE COLLECTION (Vol. 1-2-3) MIGLIAIA DI PROGRAMMI SHAREWARE RACCOLTI IN VOLUMI DA CIRCA 600 Mb DI FILE COMPRESSI PER CD

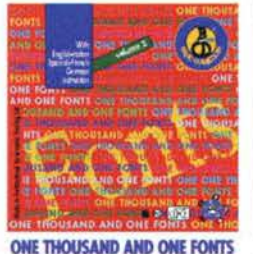

(Vol. 1-2) PROPRIO TUTTE LE FONTS DISPONIBILI SUL MERCATO.

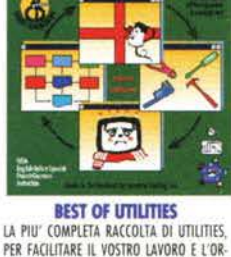

**Best of Utilities** 

PER FACILITARE IL VOSTRO LAVORO E L'OR-GANIZZAZIONE DEI DATI SUL VOSTRO PC.

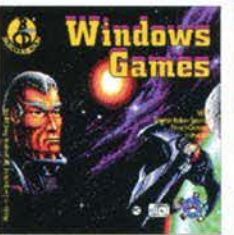

**WINDOWS GAMES** UNA VASTA SELEZIONE DI GIOCHI FRUIBILI SOTTO WINDOWS

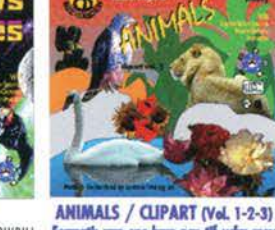

Form LA PIU' VASTA RACCOLTA DI IMMAGINI, DISEGNI DA UTILIZZARE PER D.T.F PROFESSIONALE. PREVISTI AGGIORNAMENTI

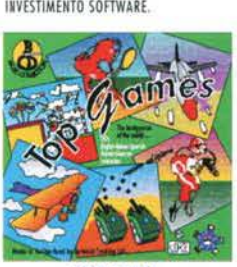

**11 PHI: DIVERTENTE RACCOLTA DI GIOCHI** ESISTENTE AL MONDO, TUTTO SU UN UNICO CD.

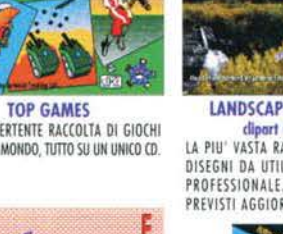

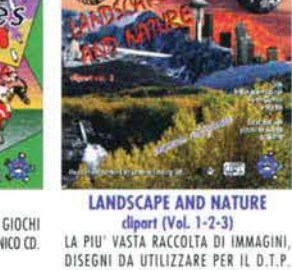

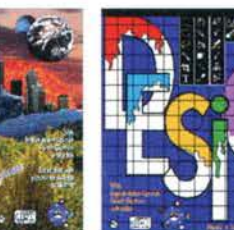

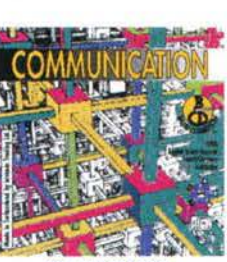

**COMMUNICATION** A DISPOSIZIONE LA PIU' AMPIA SELEZIONE DI PROGRAMMI DI COMUNICAZIONE. CONSENTE DI ACCEDERE ALLA LISTA DI TUTTE LE BBS ITALIANE

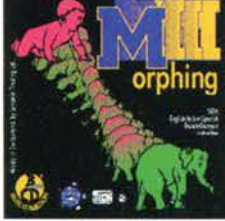

**MORPHING** 

UN TOOL "MAGICO" PER ENTRARE NEL<br>MONDO DEL DISEGNO ANIMATO, TRASFORMA, SDOPPIA, MODIFICA QUALSIASI IMMAGINE UNO STRUMENTO PROFESSIONALE CHE HA CONTRIBUITO A DAR VITA A GRANDI FILM QUALI: "TAGLIAFRBE" E "TERMINATOR 3"

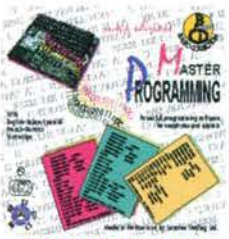

**MASTER PROGRAMMING** UNA COLLEZIONE DI APPLICAZIONI, ROUTINE LIBRERIE CHE COSTITUISCE UN IMPORTANTE PUNTO DI RIFERIMENTO PER CHI VUOLE APPRENDERE UN NUOVO LINGUAGGIO O VUOLE AFFINARE LE PROPRIE CONOSCENZE.

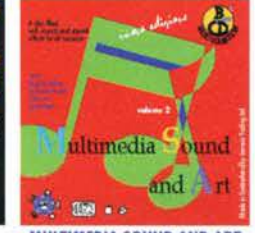

**MULTIMEDIA SOUND AND ART** 

(Vol. 1-2)<br>UN CD CARICO DL. GRAFICA, SUONI, IMMAGINI PER CHI MUOVE I PRIMI PASSI NEL MONDO DELLA MULTIMEDIALITA' E PER CHI E' UN PROFESSIONISTA OLTRE 300 FILES MIDL 100 IMMAGINI PROFESSIONALI AD ALTA RISOLUZIONE, 50 VIDEOCLIPS, ECC

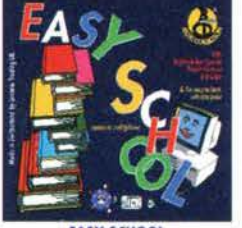

**EASY SCHOOL** OVVERO IMPARIAMO DIVERTENDOCI. LA MATEMATICA LA GEOGRAFIA NON SARANNO PIU' NOIOSI ARGOMENTI DA STUDIARE, IL VOSTRO AMICO "EASY SCHOOL" VI AIUTERA SENZA MAI ANNOIARV

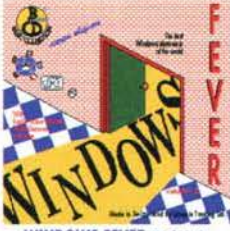

WINDOWS FEVER (Vol. 1-2) 500 PROGRAMMI REALIZZATI PER AMRIENTE WINDOWS. POTRETE GIOCARE, SCRIVERE VOSTRI TESTI PIU! ELARGRATI DISPORRE DI PROGRAMMI DI GRAFICA, RIORGANIZZARE I VOSTRI DATI GRAZIE A POTENTI UTILITY.

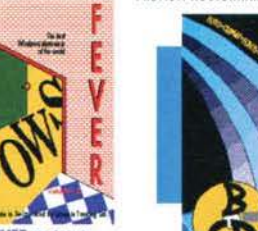

V.LE RIMEMBRANZE 26/C - BIANDRONNO (VA)- TEL. 0332/768000 - 767270 - FAX 0332/767244 - 768066 - 819044 - VOXonFAX 0332/767360 - bbs: 0332/767383 - e-mail: info@dbline.it - // http: www.dbline.it

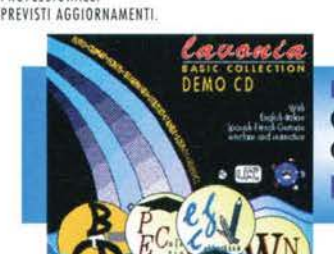

ire

BUONOSCONTO DI URE 10.000 VALIDO PER L'ACQUISTO DI OGNI PRODOTTO Db-Line FINO AL 31/12/1995

QUESTO BUONOSCONTO NON E' CUMULABILE CON LE OFFERTE ATTUALMENTE IN CORSO E DEVE ESSERE INVIATO A Db-Line

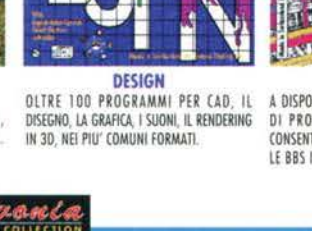

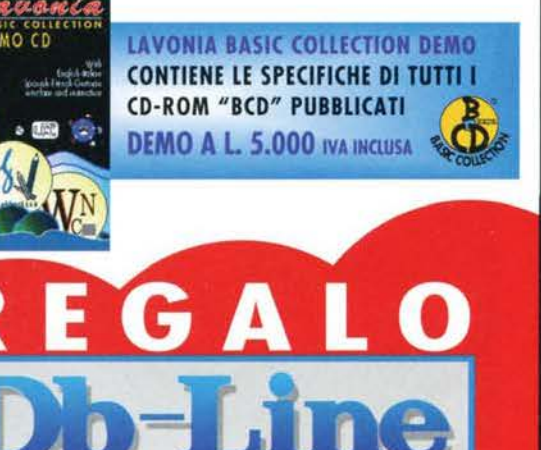

# **DEL PERFETTO PADRONE DI I**

Spesso, perché una storia riesca più interessante del solito, è necessario trovare un buon punto di<br>vista dalla quale raccontarla. Immaginate la classica invasione della Terra vista dagli alieni,<br>la quasi più classica sortita degli eroi nell'antro<br>misterioso vista da orchi e troll...

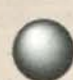

Provati dalle mille avversità, lucidi dal sudo-<br>re ma lo stesso guardinghi e attenti. i quattro avanzavano lentamente lungo lo stretto corridoio illuminato debolmente dalla tor-

cia retta dal barbaro. Dopo qualche passo il gruppo giunse in una vasta sala, della quale non riuscivano a scorgerne la fine per via dell'oscurità spinta a malapena indietro dal debole fulgore della fiamma. Avanzando al centro della stanza, notarono diverse chiazze più scure e alcuni profondi graffi nelle rozze<br>lastre di pietra che formavano il pavimento.

Improvvisamente il vecchio mago si fermò. alzò la mano e disse: "Fermi! Sento che oramai slamo giunti alla meta. Ancora un grande ostacolo si frappone tra<br>noi e la riuscita della nostra cerca. Superiamolo e<br>avremo la Gemma!" - "Che cosa ti fa pensare d'essere arrivato al punto decisivo, vecchio/'', chiese il terzo compagno, un uomo alto e snello dal ghigno Irriverente, coperto da una corta veste scura che celava chissà quante armi. "Non abbiate paura,

Tra le tante trappole che potrete predisporre nell'attesa della venuta dei vostri primi ospiti, ci sono anche questi<br>simpatici pozzi di lava che... Beh, sono pieni di lava e<br>se qualcuno dovesse cascarci dentro probabilmente si<br>farebbe parecchio male. Tutto qui.

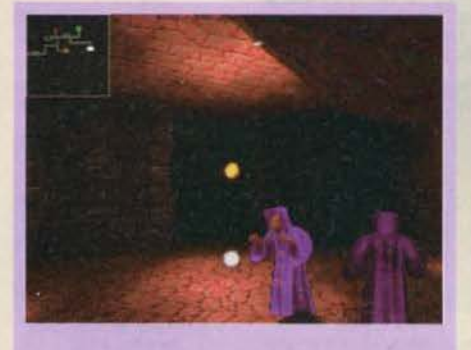

Due simpatici maghetti che giocano con dei globi di<br>luce in una stanza dal soffitto dall'aspetto inquietante.

comunque, il mio Dio cl proteggerà tutti in ogni caso" - aggiunse la quarta figura, un massiccio indivi-<br>duo quasi completamente coperto da un'armatura sulla quale portava una tunica bianca con degli strani simboli rossi e che portava appeso alla cintura e ben visibile un massiccio martello da guerra.

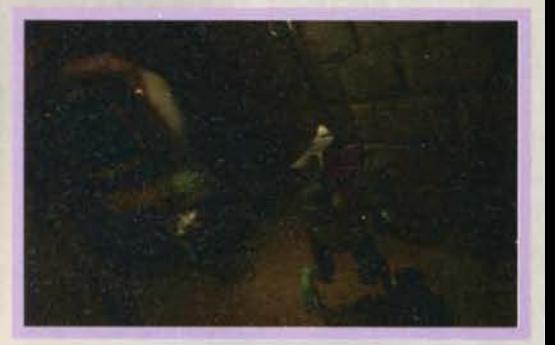

A questo punto. risuonò una voce cavernosa: "Ne avrete parecchio bisogno. sciocchi mortali!". "Un gigante, eh!", disse il barbaro sguainando la spada<br>corta e tozza fissando la massiccia figura del mostro sbucato dall'oscurità, "Non ci fai certo paura" - "E che ne dite dei miei compagni!", chiese il gigante spostandosi di lato e facendo apparire le temibili figure di due beholder. "Nulla ci potrà fermare, ora'". tuonò la voce del mago mentre un'aura lumi-

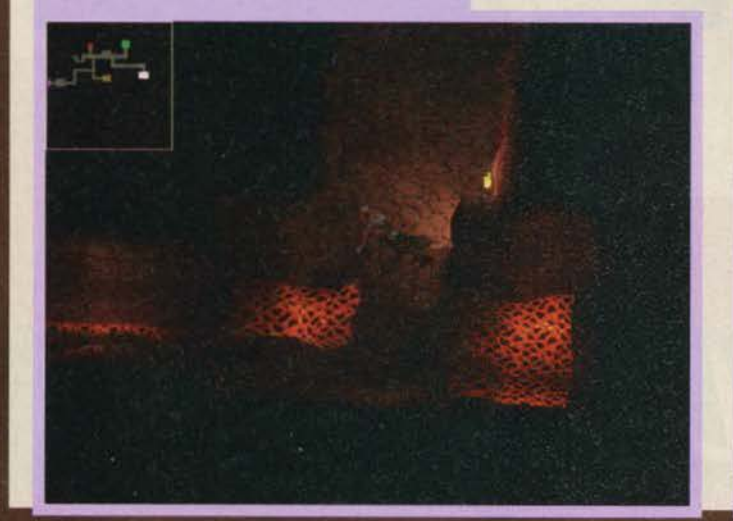

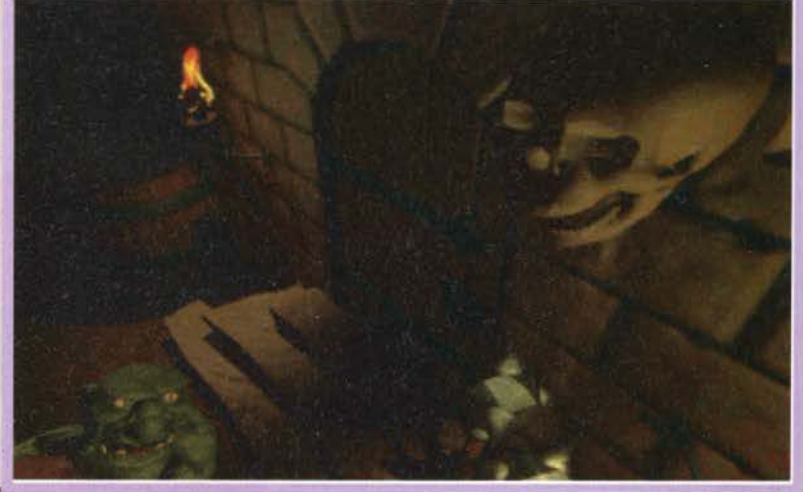

**TEM NOVEMBRE 95** 

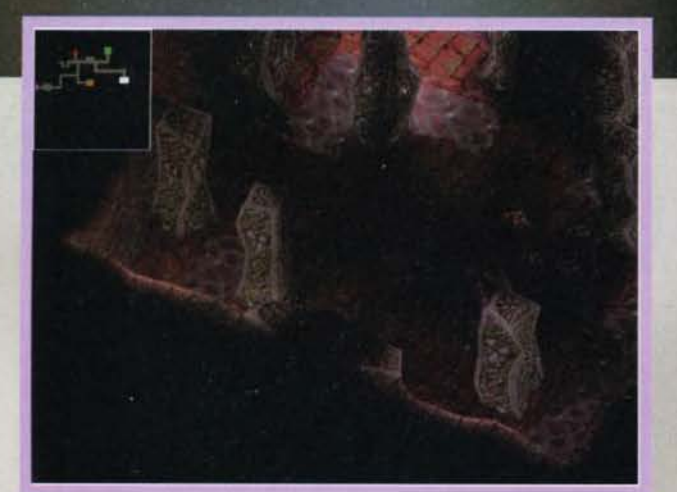

OK. fuori Il nome dell'architetto.

nosa cominciava ad avvolgerlo. "Se ne potrebbe parlare'', aggiunse Il drago alle loro spalle subito dopo averli inceneriti tutti e quattro.

A questo punto, fosse un comune videogioco vedremmo il tipico ragazzino prendere a pugni il monitor e ricaricare la posizione salvata prima della tragedia, oppure spegnere Il tutto con un pugno. borbottare qualcosa tipo "non vale, è troppo difficile" e andare a guardare la TV. Ma questo è un gioco della Bullfrog. e da un po' di tempo a questa parte (cioè praticamente da quando la Bullfrog ha aperto)

La foto della quale vi ho parlato nel testo. Una colonna<br>che getta la sua ombra... Notevole, eh? Va bene, lo<br>ammetto ... Osservate comunque le calzature della crea-<br>tura che si sta allontanando: quelle si che sono notevoli

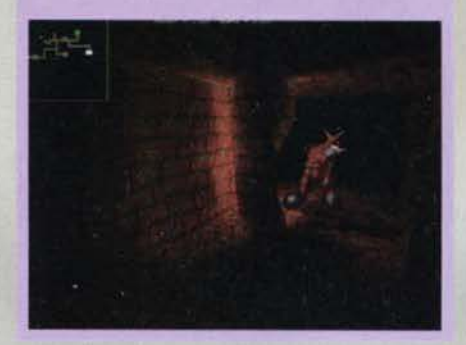

siamo stati abituati a giochi che qualcosa di originale ce l'hanno sempre. Nel caso di DUNGEON KEEPER. ultimo prodotto della fortunata casa di Peter Moly· neaux, la scena di cui sopra vedrebbe il ragazzino contento e festante per essere riuscito a massacrare i quattro miserabili personaggi con la sua armata di mostri.<br>Ebbene si, Dungeon Keeper è, bene o male, Dungeon Master visco "al dì là della barricata". Nel futuro classico Bullfrog imperso-nerete infatti 11 cosiddetto "gesto-re" dei sotterranei (o se preferite dei dungeon). E allora! Ma che domande! Cambiando cosi drasti-

## **IN PROGRESS**

camente la "prospettiva". lo scopo del gioco (e qum· di le modalità d'esecuzione - ma come parlo colto oggi, ho ingoiato un'enciclopedia) è radicalmente modificato: non dovrete più saltare buche, menare mostri. scovare tesori e risolvere enigmi, ma predisporre trappole, scatenare orde infernali e in gene-<br>rale tentare di fare il mazzo ai poveri stolti che tenteranno di addentrarsi - probabilmente attirati da chissà quale miraggio di ricchezza - nel vostro picco-<br>lo "tunnel dell'amore" sui generis. Ora, contando che Max mi ha commissionato ben quattro pagine su<br>questo gioco consegnandomi solamente un po' di questo gioco consegnandomi solamente un po' di foto sbilenche e uno striminzito press-pack. che ho

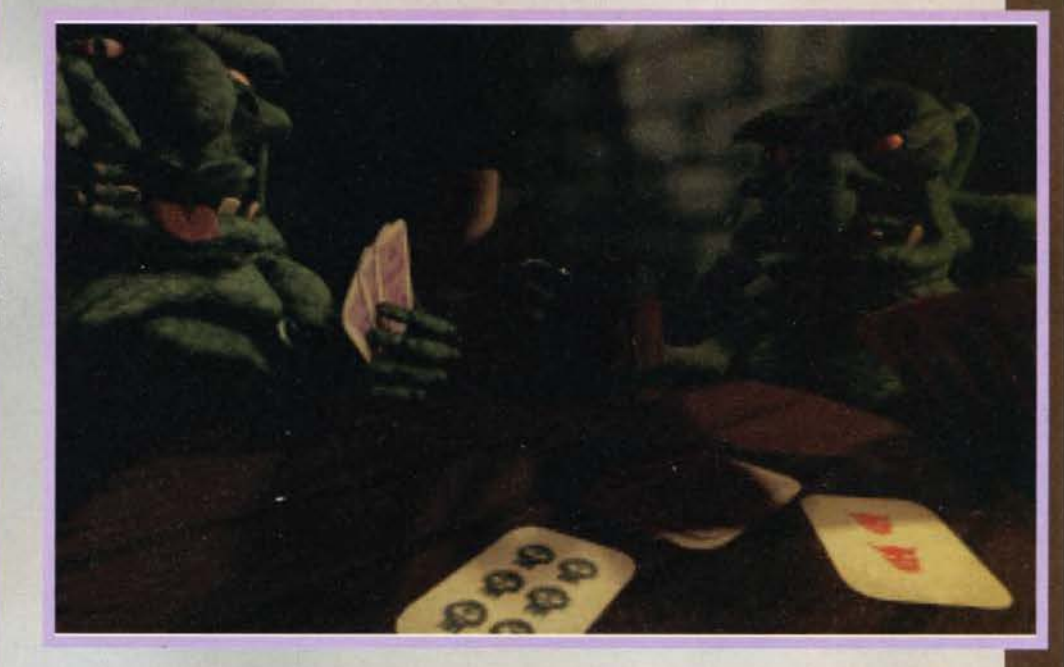

Ma chi è quest'energumeno che Insegue una palla di fuoco? A occhio e croce (più che altro giudicando dall'aspetto) potremmo Inquadrarlo nella categoria dal barban. grossi esseri umani quasi privi di cervello asso· lutamente ind1struttiblll e totalmente stupidi. Ma potremmo anche sbagliarci, dato che in Dungeon Kee-<br>per ci sono ben 20 tipi di "eroi" differenti.

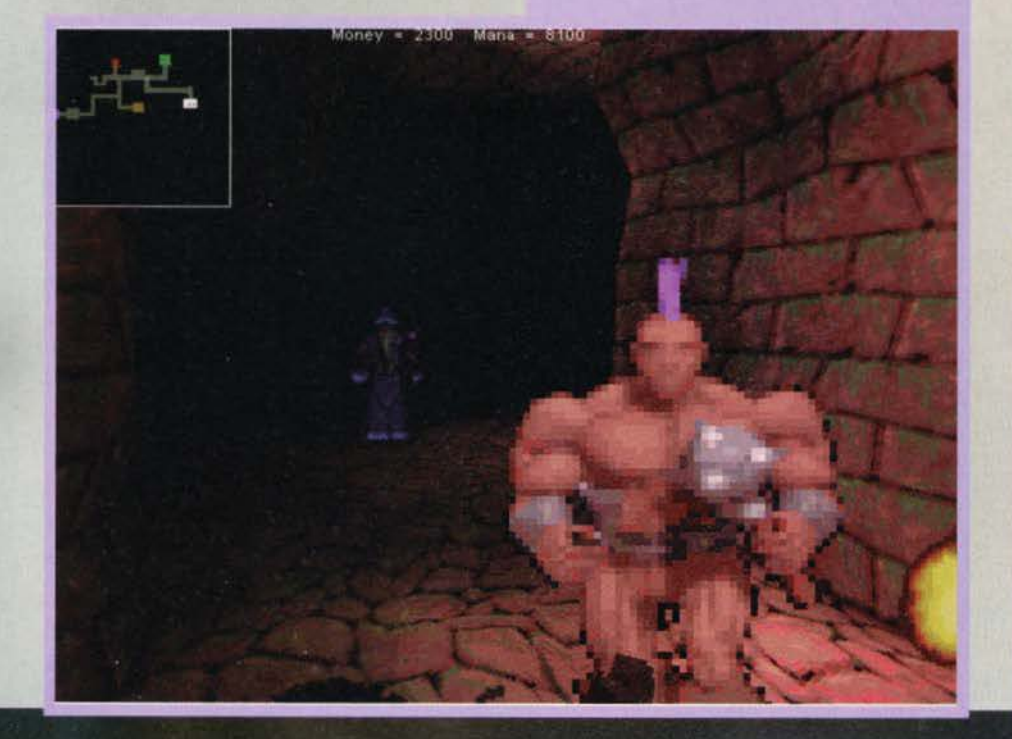

rigorosamente perso e che comunque non diceva assolutamente nulla di Interessante, cercherò di dilungarmi ulteriormente & inutilmente, inventandomi qualche altro particolare.

Basandomi su quello che mi pare di ricordare del mucchietto di fogli che componevano il cominciato stampa. potrei confessarvi che avrete una cerca libertà per quanto riguarda la creazione del vostro antro: oltre a definirne liberamente la mappa potre· te decidere di includere ben dodici tipi di stanze diverse, come la sala delle torture e le armerie (da<br>tenere piuttosto lontano dagli eroi). Si mormora addirittura che nella confezione definitiva sarà presente un fantastico drago gonfiabile di gomma alto quindici metri, con luci e suoni e... Va bene, non è vero.<br>vero, stavo solo improvvisando. Ma cosa vedo! Il favoloso press-pack, prode Max ha tosto reperito il favoloso pr occultato in qualche misterioso recesso del suo buio

E questo che cos'è? Adesso nei sotterranei ci sono anche i soprammobili? E che soprammobilr è grosso come un drago.

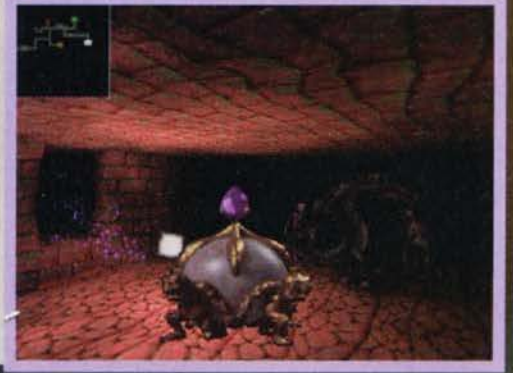

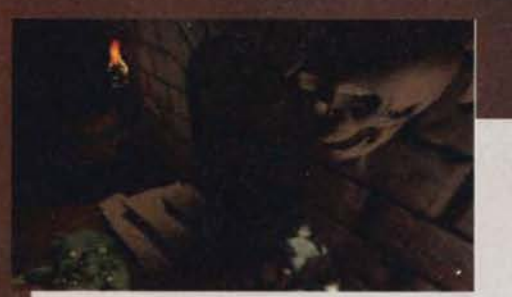

ufficio (gli aggettivi servono ad allungare il testo). pertanto cercherò di proseguire seguendo la traccia del testo fornito dalla casa produttrice.

Innanzitutto, la grafica del gioco è stata realizzata<br>con un engine simile a quello utilizzato per Magic<br>Carpet (1 & 2) e High Octane (ve lo ricordate?): tutto il dungeon, infatti, è rappresentato tramite grafica vettoriale interamente ricoperta da ogni sorta di texture e - novità • Illuminata utilizzando delle parti-colari routine di "llght sourclng" che operano in tempo reale. In questa maniera potrete quindi

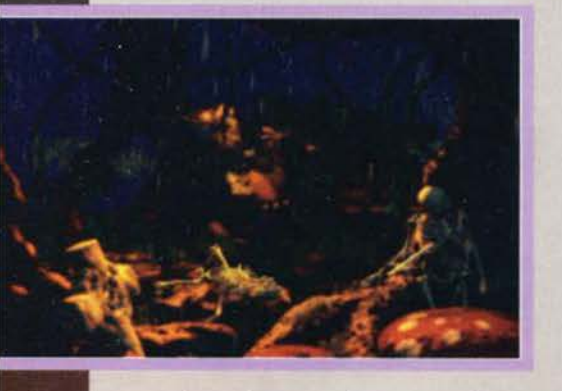

osservare in ogni sua parte la vostra creazione e controllare le azioni delle creature che si muovono al suo interno: creature che vanno dai sedici mostri a vostra disposizione (che a detta dei programmatori sono in tutto di sedici tipi diversi) ai ben venti tipi di "intrusi" diversi, tutti rigorosamente da eliminare nella maniera più cruenta possibile.

I suddetti sedici "mostri" vanno dal semplice rospo (oserei dire temibilissimo) al drago sputafuoco degno del massimo rispetto: ognuno di questi abor ... personaggi ha la sua maniera di comportarsi: per esempio, le mosche (che minaccia possano<br>porre ce lo stiamo chiedendo da un po') si limiteporre ce lo stiamo chiedendo da un po') si limite-<br>ranno a svolazzare in prossimità delle sorgenti luminose, i succitati leviatani si lanceranno nella pugna

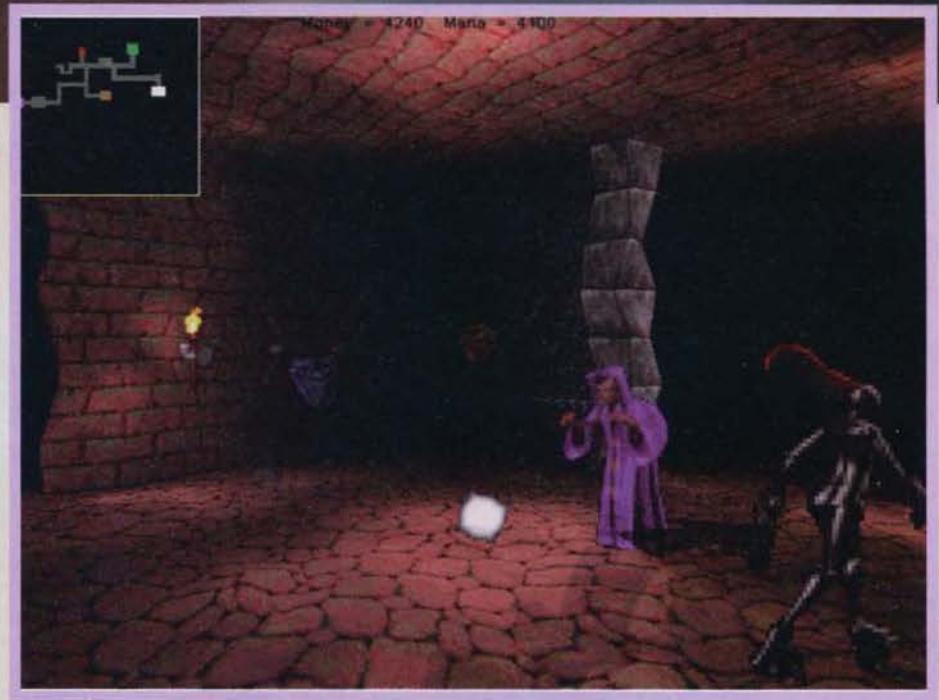

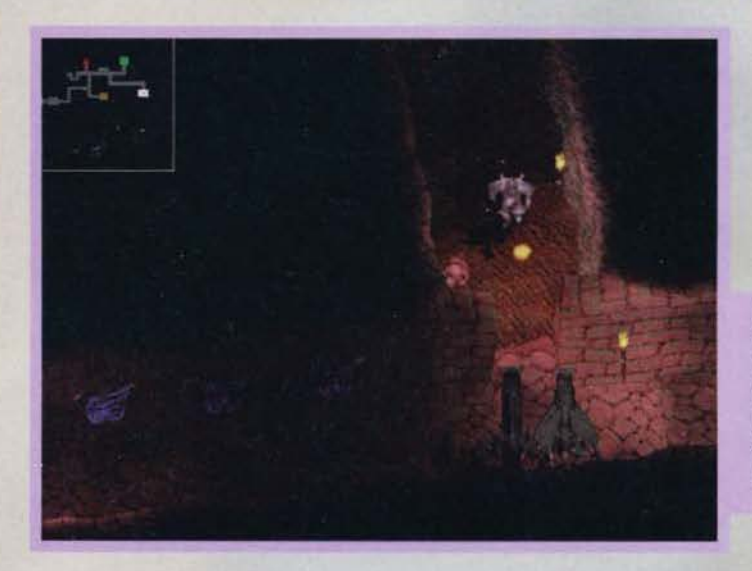

Il mago vestito di viola si diverte a giocherella· re con una sfera di luce mentre Quello strano individuo dalla lucida pelle nera <sup>e</sup>dall'aspetto non esattamente tran· non esattamente tran-<br>quillizzante se ne va a<br>fare una passeggiata...<br>Non che abbia senso<br>tutto ciò, beninteso.

Buonglornol Un altro cavaliere discretamente<br>coraggioso si sta dirigen-<br>do impavido verso la palla di fuoco lanciata da<br>uno dei due draghi. Ma che cosa sta giungendo alle sue spalle? Non sarà mica il Cyberlord di Doom?

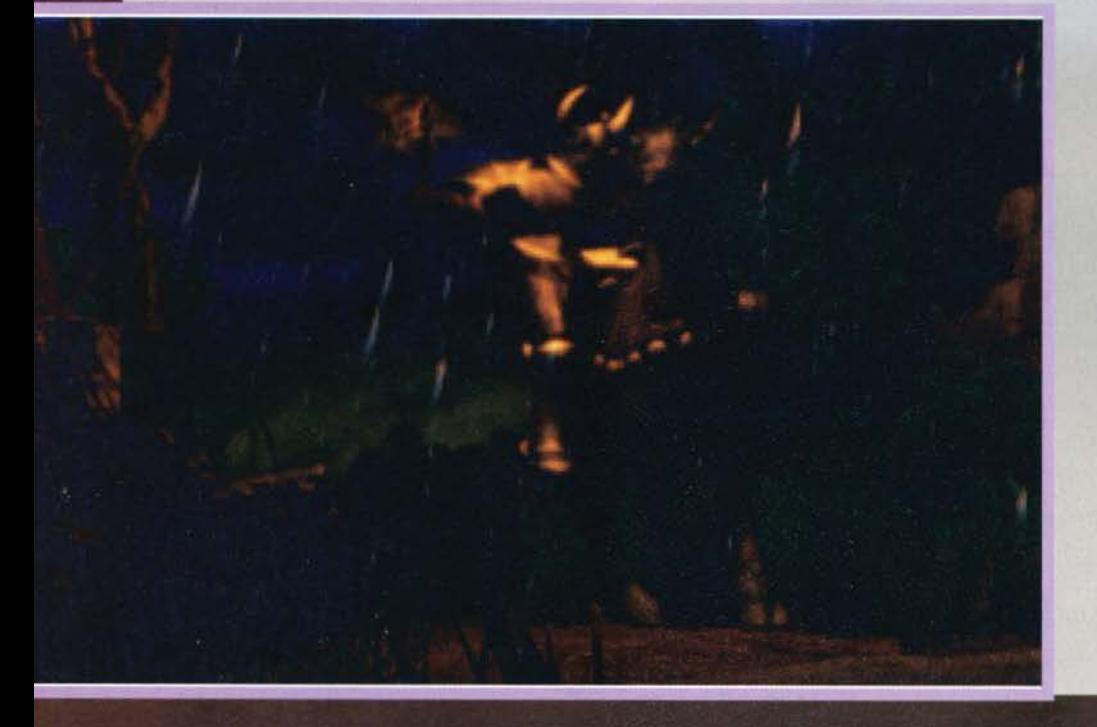

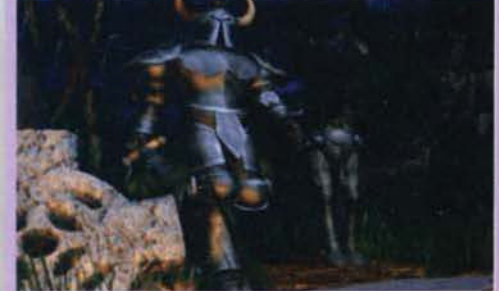

senza esitazione e i demonietti minori tenteranno di svignarsela a ogni minima occasione. A questo punto, però, verrebbe da domandarsi una cosa: a che serve la grafica poligonale e Il light sourcing in quello che sembra un po' un Theme Park al contra· rio! Non avrebbero potuto optare per una più sem- plice grafica isometrica. dato che a quanto pare dovete solo Indicare ai mostri che cosa farei A quanto pare no, dato che tra le varie opzioni previ-<br>ste ci sarà anche quella di vestire i panni di una delle vostre creature: se l'azione automatica non dovesse soddisfarvi, avreste sempre la possibilità di imperso· nare uno scagnozzo e cominciare ad aggirarvi per il sotterraneo, agendo come più vi piace e tendendo personalmente agguati agli sfortunati che vi si pare-

**KING TEM NOVEMBRE 95** 

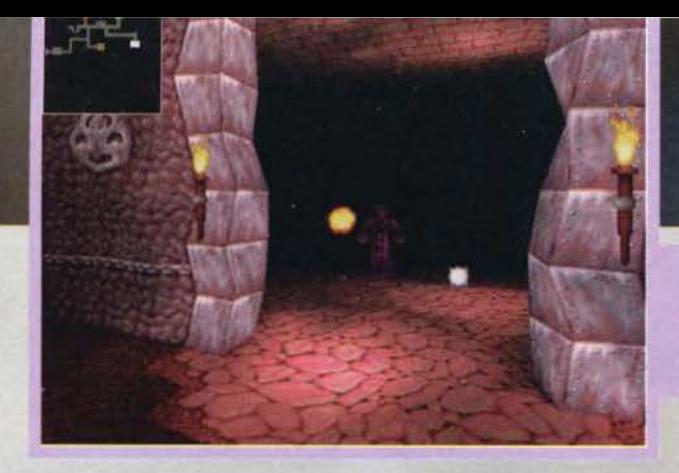

Vi prego, ditemi che<br>l'effetto "distorsione"<br>delle pareli non è voluto<br>e non ci sarà nella ver-<br>sione definitiva...

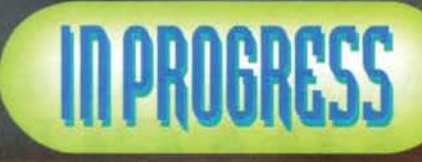

Al momento. la suddetta grafica ha un look un po' precario e traballante (il solito Max, guardando le foto ha commentato: "secondo me *è* fatto apposta, è bellissimo..." ma secondo me è un problema prov-<br>visorio e - che non si sappia in giro - non mi fa nemmeno impazzire), ma siamo riusciti anche a vedere delle foto nelle quali le mura non parevano di gelati· na. In ogni caso, il già citato effetto di light sourcing è fenomenale (del resco ve ne potete rendere conto anche voi): ogni personaggio getta la sua ombra, cosi come le varie sezioni della coscnrzio-

ne: In una foto, se non erro. dovrebbe essere possibile notare una colonna davanti a una sorgente luminosa. che crea un piccolo angolo buio. Sempre nelle foto poi si può notare una palla di fuoco svolazzante (la foto è un po' statica, ma noi ci mettiamo la fantasia) che illumina per bene tutto ciò che la circonda: niente di meglio di una bella magia devastante per vedere che cosa c'è in fondo al corridoio ("Ehi, secondo te quelli là in fondo che barili sono!" "Aspetta che accendo la luce... Oops ho sbagliato incantesimo..." BLAMM!). Sempre parlando di magie, la Bullfrog ce ne segnala ben venti differenti: visto quello che abbia· mo avuto modo di provare nei due Magte Carpet. confidiamo nella solita pletora di effettoni speciali e detonazioni ultravivaci.<br>Abbiamo detto tutto? Ovviamente no:

dato che l'ultima moda in fatto di videogiochi è l'opzione multigiocatore. che opzione credete che abbiano inserito quelli della Bullfrog? Ma è naturale: la possibilità di giocare in rete, con una persona che impersona il "padro-<br>ne di casa" e tutti gli altri che fanno gli 'intrusi" - insomma, una specie di sessione di D&D su computer..

Chiudo con la notizia che l'uscita del gioco, Inizialmente ANTICIPATA al mese prossimo con un comunicato stampa che aveva dell'incredibile. è stata invece poi rimandata ai primi mesi del prossimo anno. Ne riparleremo allora. MA

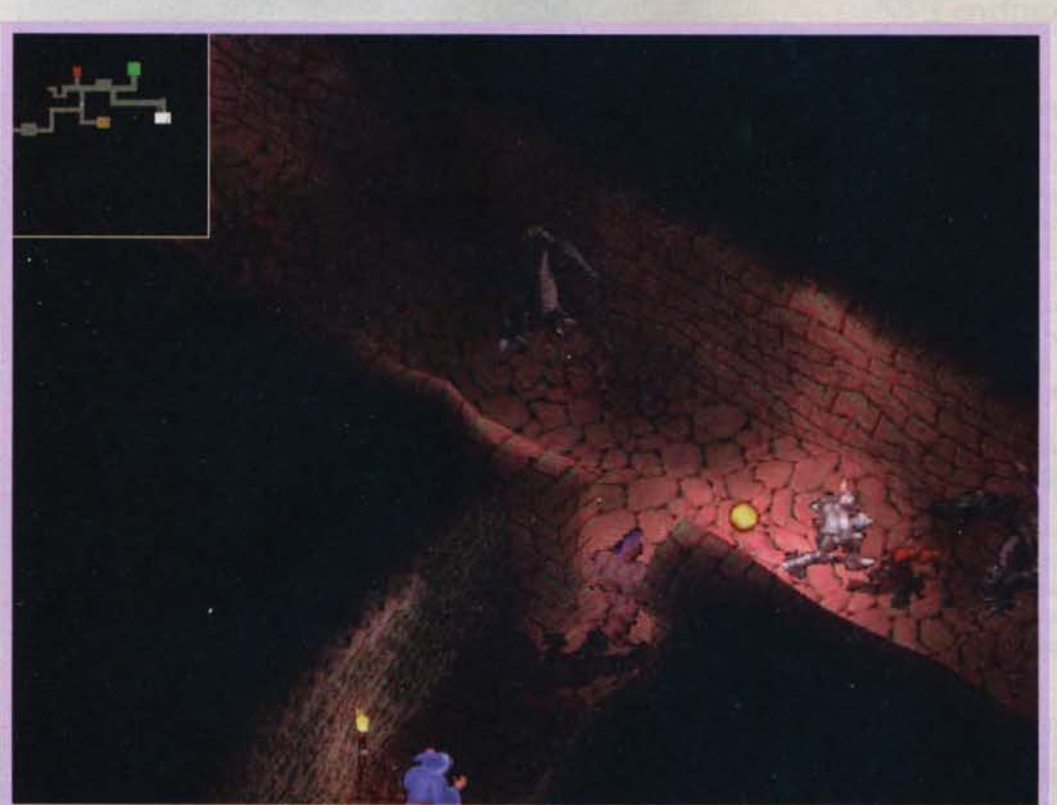

Due temibili draghi stanno per tostare il cavaliere in<br>armatura. "Oh, no, anche stasera carne in scatola".

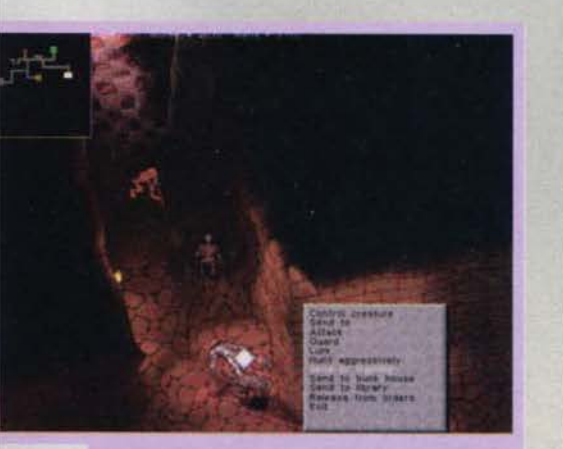

Un esempio degli ordini che si possono impartire alle<br>vostre creature. Mancano solo "fai una giravolta" e<br>"falla un'altra volta".

Per quanto riguarda la costruzione del vostro labirinto, avre-<br>te una discreta possibilità di scelta: in questa foto, il gioca-<br>tore sta decidendo (probabilmente con l'aiuto di un architet-<br>to di grido) la posizione della

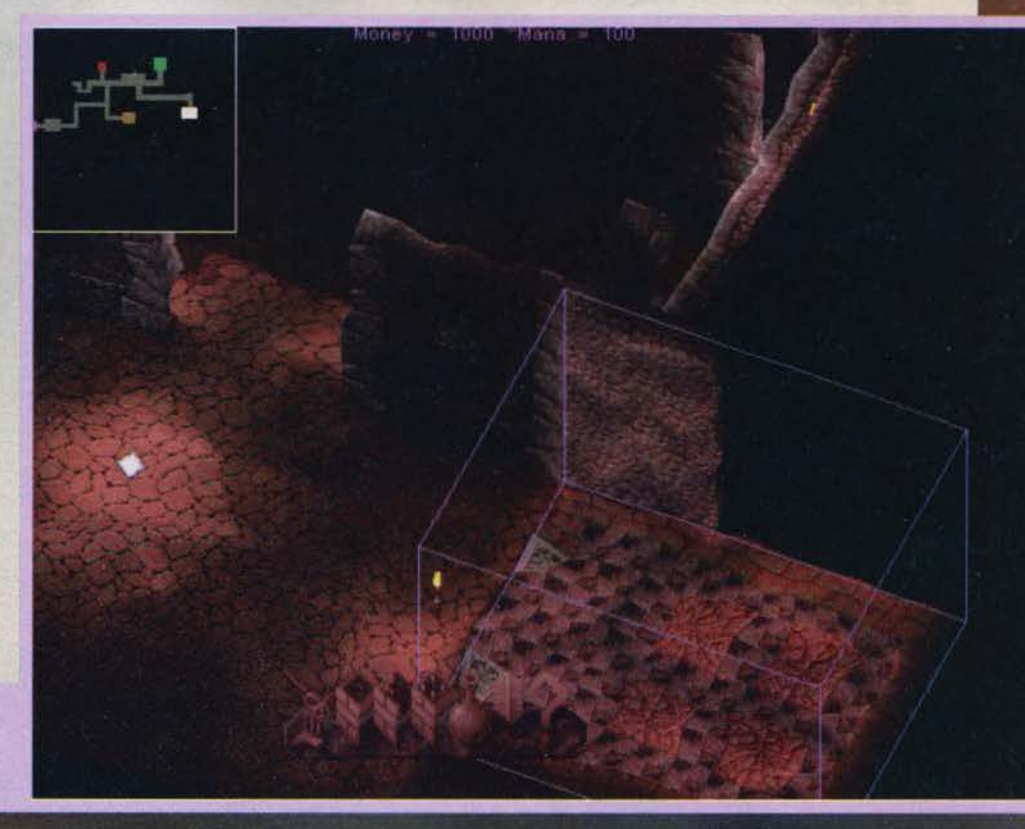

### **Mostra Mercato ABACUS '95 Computer e telematica per lo studio, l'hobby, la casa**

#### Fiera Milano 30 Novembre - 4 Dicembre 1995

Per Natale programmate un regalo multimediale: Abacus, punto di riferimento delle meraviglie elettroniche, quest'anno si tiene a cavallo del primo week-end di Dicembre, proprio nel momento in cui si decidono gli acquisti natalizi.

I visitatori di Abacus possono non solo vedere e provare, ma anche comprare i prodotii esposti. cogliendo opportunità e offerte speciali delle grandi catene commerciali e dei distributori specializzati, che danno vita ad un autentico supermarket dell'informatica e delle telecomunicazioni.

Tra le novità attese per la sesta edizione della mostra mercato figurano le ultime opere multimediali su CD ROM, soluzioni e servizi per Internet, una vasta gamma di Home Computer, Periferiche e Software, in sintesi i prodotti più avanzati del momento presentati dai protagonisti dell'informatica e delle telecomunicazioni che hanno già confermato la loro partecipazione ad Abacus.

Il programma di Abacus '95 comprende numerose iniziative collaterali aperte al pubblico:

- la prima rassegna multimediale in Italia, "Abacus Multimedia Show", che prevede nel corso dei 5 giorni della manifestazione, la proiezione di 60 opere su CD ROM in una sala appositamente attrezzata. Il programma comprende titoli d'arte e di cultura, ma anche di intrattenimento e per il tempo libero.
- in collaborazione con editori specializzati sono previsti campionati di videogiochi, aree per navigare in Internet e nel cyberspazio, prove di abilità e creatività al computer.
- gli Istituti superiori di tutta Italia sono invitati a partecipare alle 'Visite scolastiche" all'informatica, un'occasione unica per entrare in contatto con le nuove tecnologie (prenotazioni all'istituto IARD, tel. 02-8692254).

La manifestazione, ad ingresso gratuito, è in programma da giovedi 30 novembre a lunedì 4 dicembre 1995, presso il padiglione 42 del Quartiere Fiera, con accesso diretto dalla metropolitana milanese.

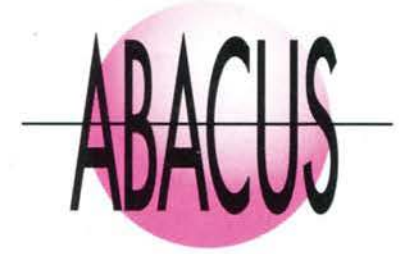

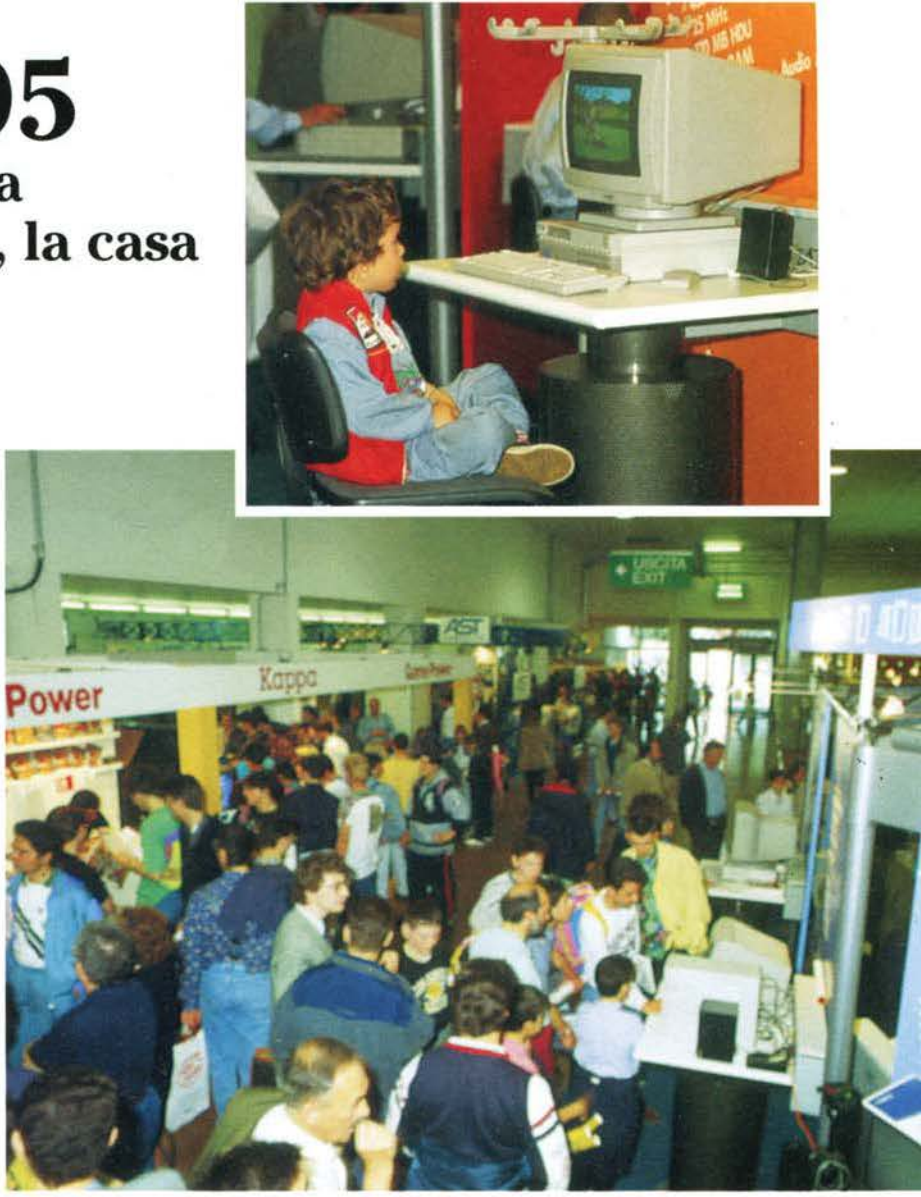

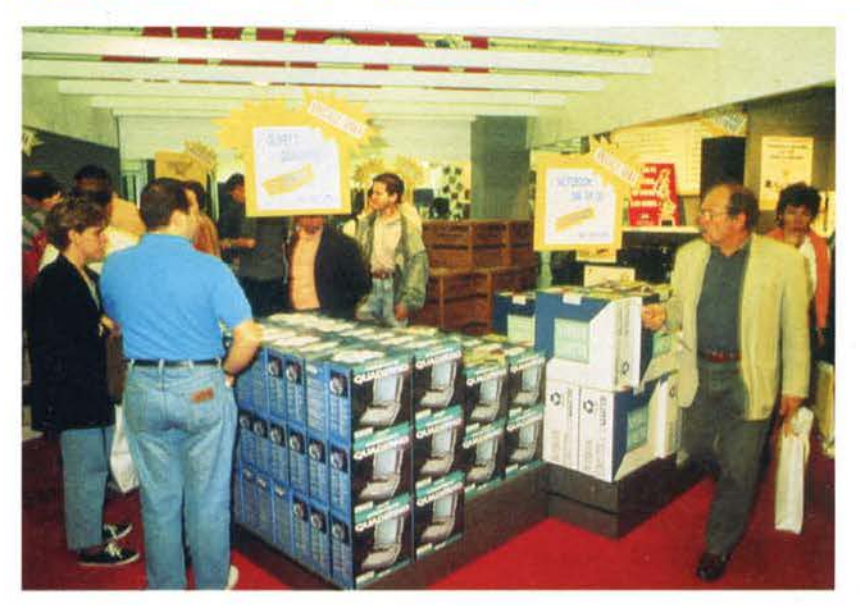

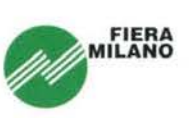

INGRESSO DALLE 9 ALLE 18 DA PORTA MECCANICA (M1) Per informazioni: tel. 02-4800.8619/48, fax 02-4800.8571.

**MASTER S.R.L.** MASTER INFORMATICA s.cl - via F.lli Ugoni 10/b (BS) MASTER INFORMATICA2 s.rl - via Filli Ugoni 20 (BS) MASTER VIDEO s.r.l.- via Corsica 20 (BS)

ALONE IN THE DARK III **FULL THROTTLE CANNON FODDER II DARK FORCES DESCENT CYCLEMANIA DRAGON LORE ECSTATICA FIFA SOCCER NBA LIVE GUILTY BIOFORGE INFERNO KLIK & PLAY** MORTAL KOMBAT II NHL HOCKEY 95 **NASCAR RACING TIE FIGHTER US NAVY FIGHTERS** WIN COMMANDER III THEME PARK SIM CITY 2000 **SIM LIFE SIM EARTH SPACE QUEST** POWER DRIVE **NOVA STORM MAGIC CARPET DEDALUS ENCOUNTER 7TH QUEST PIZZA TAICON BASEBALL DUBLE SIDER ALIEN LEGACY 5TH FLEET** ACES OF THE DEEP **BATTLE ISLE II BC RACERS ATARI ACTION PACK ARCADE POOL EARTHSIEGE SYSTEM SHOCK F1 GRAN PRIX DISCWORLD FIGHTER WING DOOM II DREAMWEB FLIGHT SIMULATOR 5.1** MONKEY ISLAND **MONKEY ISLAND II MENZOBERRAZZAN LOST EDEN** MYS<sub>7</sub> **METAL MARINES NOVASTORM INNOCENT INDIANA JONES FATE JUNGLE STRIKE REUNION KING QUEST VII SPACE ACE** RISE OF THE TRIAD **IRON HELIX** 

£.139.000 CD 89.000 CD  $\overline{\mathbf{r}}$ £ 69.000 FD  $\mathbf{c}$ 99.000 CD 79.000 CD £.109.000 CD 99,000 CD £.109,000 CD £. 99.000 CD £.139.000 CD £.129,000 CD £.139,000 CD £.119,000 CD 74,000 FD 75,000 FD 99,000 CD 95.000 CD £.109,000 FD £.129,000 CD £.139.000 CD 99,000 CD 99,000 CD 34,000 FD 34,000 FD 99,000 CD 72.000 CD 99,000 CD £.109,000 CD £.129,000 CD 44.000 CD 129,000 CD 99.000 CD 99,000 CD 99.000 FD 109,000 FD £.109.000 CD 89,000 CD 76,000 CD 56.000 FD 99,000 CD 109,000 CD 69.000 CD 129,000 CD 99,000 CD 129,000 CD 99,000 CD 109,000 CD 49,000 CD 49,000 CD 109,000 CE 119,000 CD 99.000 FD 119,000 CD 89,000 CD 49,000 CD 99.000 CD 89 000 CD 109,000 CD 119,000 CD 109,000 CD £.109.000 CD

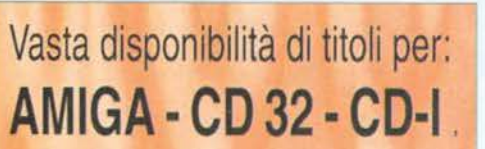

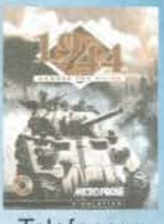

Telefonare

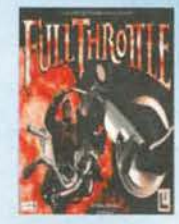

£.99.000

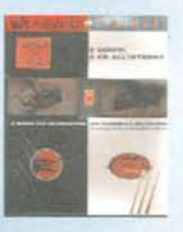

Telefonare

**RUGBY** 

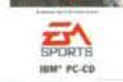

£.129,000

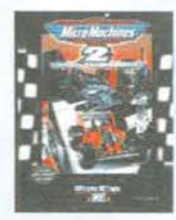

Telefonare

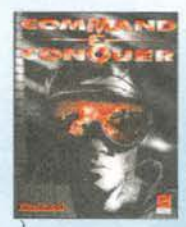

£,99,000

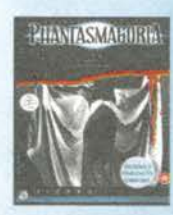

Telefonare

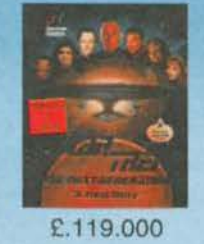

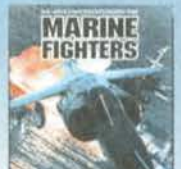

£.79.000

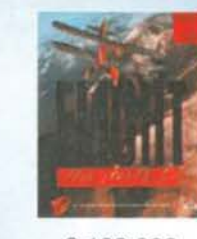

£.109.000

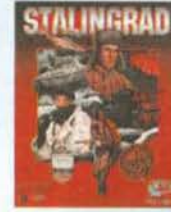

£.109.000

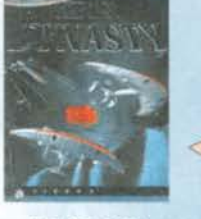

£.129.000

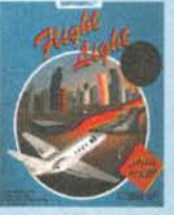

£.79.000

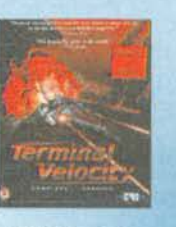

Telefonare

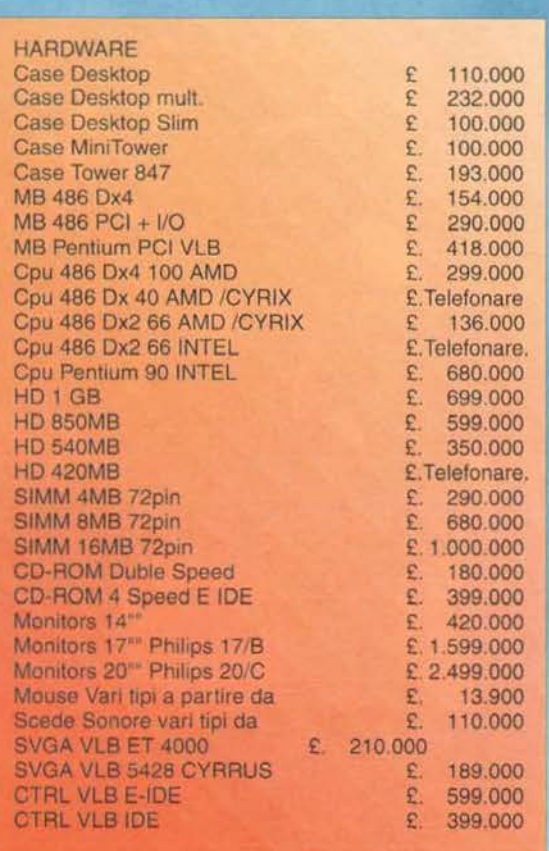

### PREZZI SPECIALI PER RIVENDITORI

**Computer Pentium** Da L.2.312.000

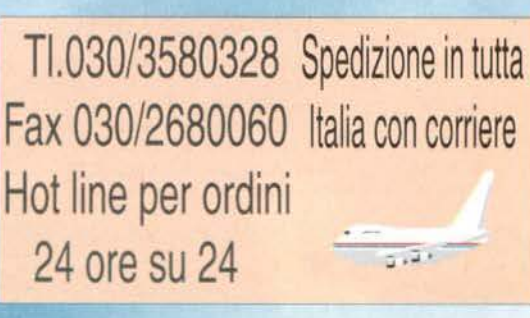

### BIGLIE SINTETICHE **TRASCENDENTI?**

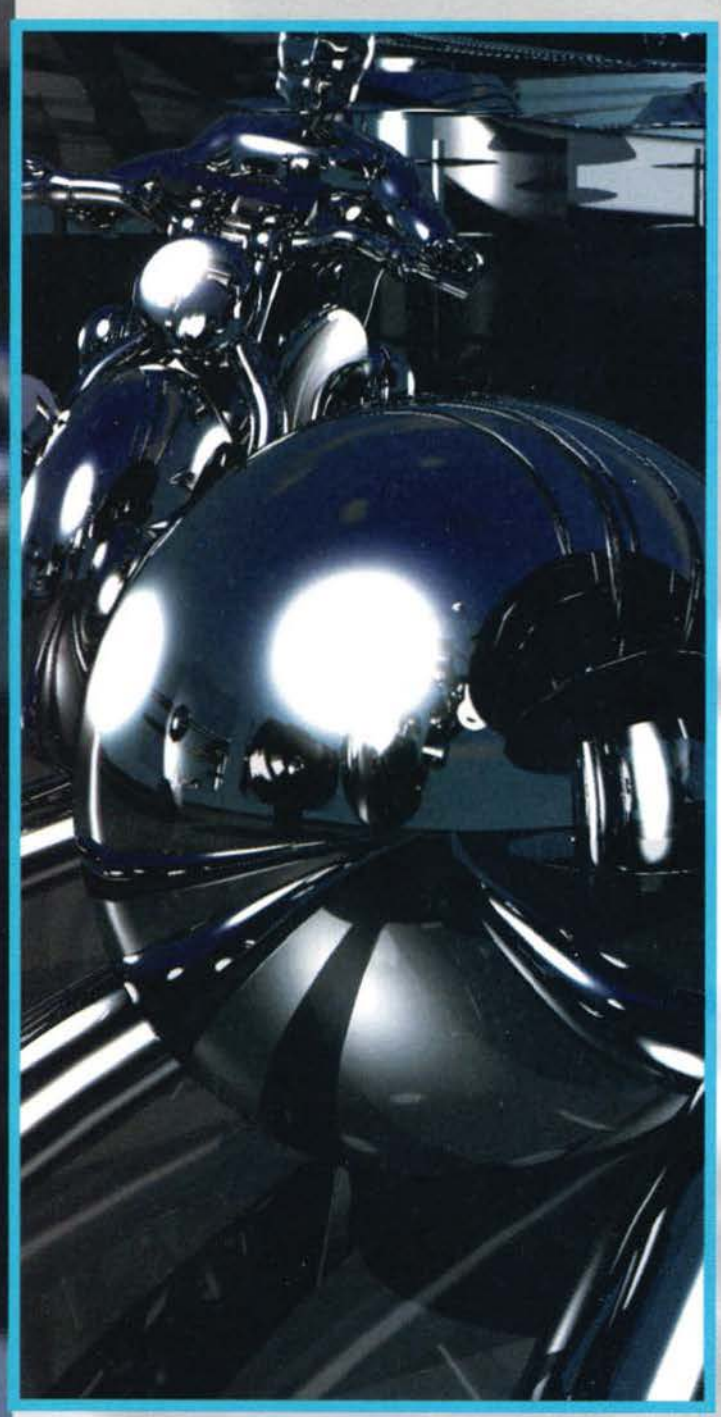

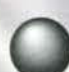

Hanno renderizzato l'impossibile. La britannica Empire irrompe nel mercato con<br>un nuovo e innovativo gioco di flipper - e a un nuovo e Innovativo gioco di flipper - e a questo punto. data la cura prestata ai parti-

colari, penso si possa parlare di "simulatore" di pinball - che ben poco ha da spartire con i precedenti<br>prodotti di svariate altre software house (21st Cen-<br>tury in primis). Abbandonata totalmente la rappresentazione bitmap e l'utilizzo di sprite bidimensionali, Pro Pinball si affida anima e corpo alle superfici vettoriali, costituendo il primo esempio In assoluto di flipper treddi, con tutti i vantaggi del caso. Non aspettatevi piatte e spartane superfici poligonali. comunque: date un po' uno sguardo alle foto disse. minate qua intorno ... Pazzesco, gli screenshot di

colori (vabbè, qui vogliamo esagerare... e poi, di VRAM avremo bisogno?).<br>Le superfici cromate, specialmente, raggiungono !'impensabile in quanto a perfezio-<br>ne, perfino se visualizzate con la mia misera scheda grafica che adden· ca i 256 colori sol-

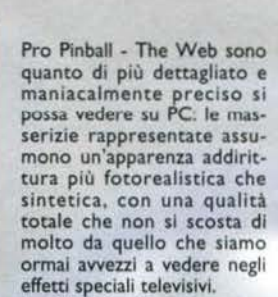

In effetti è stata usata proprio la stessa attrezzatura, *ovvero* quell'accreditassima accoppiata Silicon Graphics -3D Studio che tanto ha fatto di spettacolare negli ultimi anni della storia del cinema e dei videogiochi. Per giungere a tali risultati, ogni singola superficie del tavolo - guide metalliche, gomma, superfici cromate e verniciate, legno -<br>è stata elaborata in maniera diversa, fatto questo reso<br>possibile anche dal supporto<br>di risoluzioni inusuali per un di risoluzioni inusuali per un<br>gioco del genere, quali l'iperuranica 1024x768 a 32 mila

**Questo nostro voler proceclere oltre i dati esperienziali deriva dalla nostra innata tendenza all'lncondlzionato e alla totalità. In altre parole, la nostra ragione, mal paga del mondo fenomenico, che è Il campo del condizionato e del relativo, è aHraHa verso Il regno dell'assoluto e verso una spiegazione omnlcomprenslva cli cl• che esiste.** 

a voi i tre autori dello strepitoso Pinball - The Web<br>Empire: Graham, Ade e Champ.

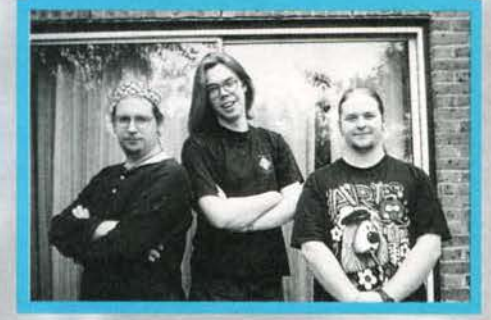

tanto in 800x600. Pensate l'esaltazione di vedere riflesso il flipper sulla superficie della pallina! Ogni oggetto si specchia nella cromatura della biglia. cosa questa calcolata in tempo reale, con effetti fantastici. Mi meraviglio di come possa tale mole di dati in grafica viaggiare a 60 frame al secondo, cosa che invece affermano baldanzosamente alla Empire. La press-relase non parla di requisiti hardware, ma le foto sono impressionanti... tremate, possessori di 486! Nel prodotto ultimato sarà poi senz'altro presente qualche gustosa animazione. ovviamente nel treddl più totale, e anche se ho potuto vedere solo immagini statiche. qui siamo dì nuovo nel superlativo. Ma prestiamo adesso attenzione al gioco in sé, già sviscerato a fondo l'aspetto grafico: Il supporto cartaceo in mio possesso annuncia al grande pubblico

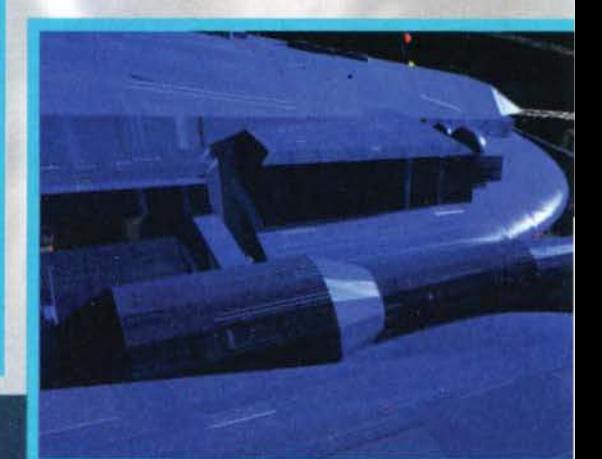

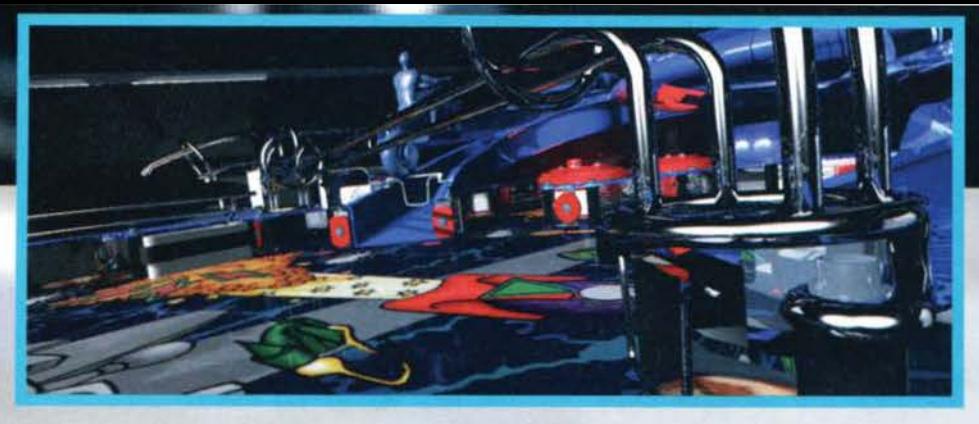

innovazioni e caratteristiche senza dubbio interessanti, prima fra tutte la visuale: i programmatori hanno optato per un punto di osservazione del cavolo in prospettiva di tre quarti dall'alto, pratica· mente Ident ico a quello di un giocatore (di altezza media) alle prese con un vero flipper. Tutto questo. anche se a pr imo acch ito potrebbe far pensare a spiacevoli sovrapponimenti di oggetti, non fa altro che migliorare l'approccio generale al gioco. Un

senza minimamente rallentare l'aggiornamento dello schermo; in effetti c'è da aggiungere che le modalità di gioco (per intenderci. quei particolari momenti in cui di solito si guadagna un sacco di punti Imbroccando un determinato bersaglio. limitati lassi di tempo accessibili tramite arcane combinazioni di tiri particolarmente difficili, o di ingressi in rampe...) sono addirittura una dozzina (dai nomi misteriosi ed eso terici, tipo Space Scation Frenzy, Bike Race Chal-

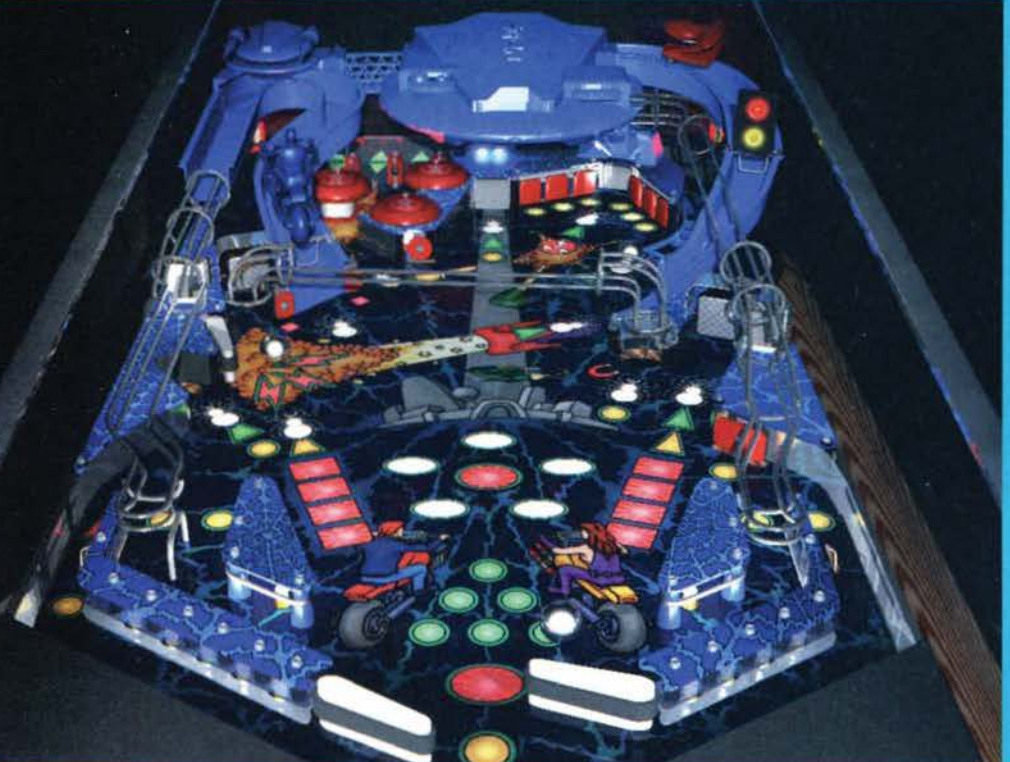

semplice paragone: in un pinball a scorrimento verticale, visto perpendicolarmente al piano di gioco, quali i grandi Pinball Dreams, Pinball Illusions et<br>similia, il giocatore è forzato a tirare un po' a naso,<br>cercando di immaginare cosa si trovi dopo il bordo dello schermo, mentre in ProPinball si hanno tutti gli elementi del gioco sotto controllo, e nel caso questo non bastasse è possibile l'utilizzo di alcune visuali extra, cosa evidentemente resa possibile dall'intelaiatura vettoriale del pinball stesso.

E adesso gioite! La cosa più esaltante di un flipper: c'è il multiball! E dico, un multiball di ben sei (6!) palline contemporaneamente In gioco, tutto questo

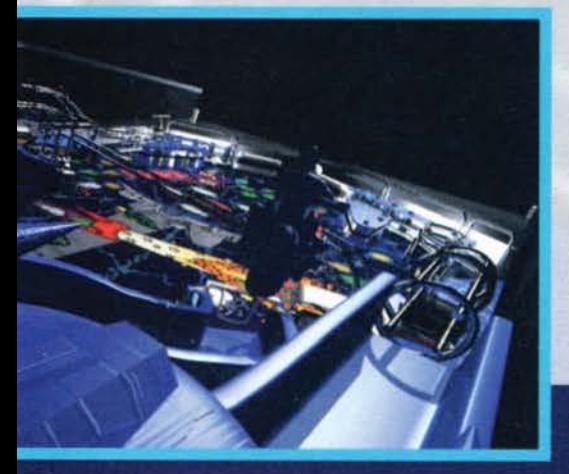

lenge, Fast Frenzy e addirittura Ultimate Showdown). più alcuni bonus e bersagli nascosti, ma quello che più<br>sconvolge è l'implementazione di fasi arcade: non si era mai visto! In un gioco di flipper!!! (Ti correggo: ci ha provato recentemente la Codemasters con Psycho Pinball, nd Max). Spero solo che siano riusciti a Integrare e a rendere organico il tutto.

In The Web troverete<br>comunque tutti gli elementi più classici e forse per questo ricchi di fascino di un pinball, quelli che hanno contribuito a renderlo intramontabile e inossidabile presenza di tutte le sale giochi del globo: I soliti funghetti, i romantici bersaglini con lucette da accendere, due epiche rampe sopraelevate, tre eroiche leve con le quali preservare la biglia da fine prematura, stoici magneti, e le altre amenità

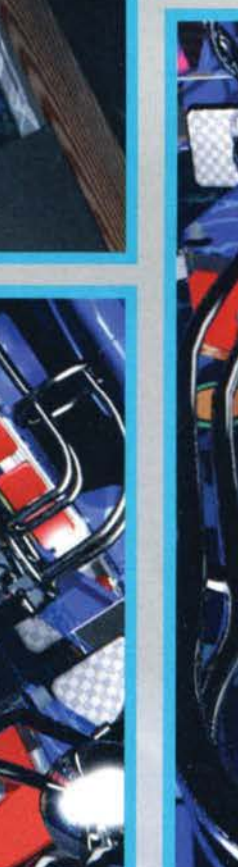

del caso tipo fionde, buchi nel tavolo, respingenti potenziati. C'è da divertirsi a lungo, quindi; anche se con un'unica riserva: la presenza di un solo cavolo (almeno per adesso). Chissà, magari a lungo andare colpire sempre le<br>solite superfici stressa un pochino. forse non sarebbe male Inserire diversi cavoli a tema (oh, quale originalità!), sulla falsariga dell'arcinoto gioco dalla 21st Century Enterta inement; anche se poi b isogna riconoscere che ognuno finiva per eleggere il suo flipper preferito, dedicandosi in minima parte agli altri. Quin di questa unicità non sarà poi un male, dipendendo esclusivamente dai gusti dell'acquirente,

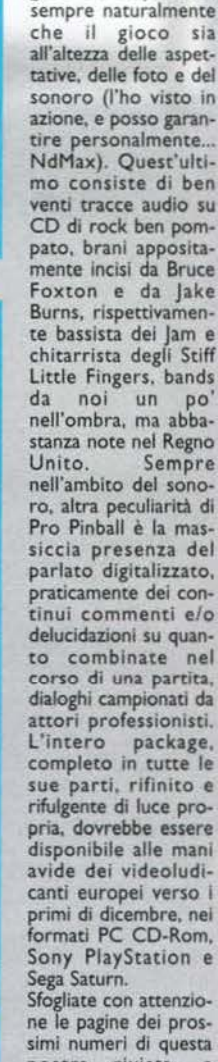

ne le pagine dei prossimi numeri di questa nostra rivista, occhio a eventuali aggiornamenti su questo gioco che a mio avviso farà a lungo

parlare di sé. Emiliano " Bonjo" Nencloni

### W. П **LA ROWAN HA FORSE CREATO**  LA PRIMA<br>**AZIONE GLOBALE?** SIMULAZIONE

Ambientato in un futuro alquanto prossi-<br>mo, dove la tensione politica internazionale ha raggìunto del livelli di guardia alquanto allarmanti, Navy Strike vi porrà nei panni del CGA (Comandante del Gruppo Aereo) della ne che, come si sa, gioca e giocherà un ruolo sem-<br>pre importante nel mantenimento dell'ordine politico<br>c e militare del pianeta.<br>Fin qui - vi direte - nulla di nuovo sotto il sole.<br>Potrei allora aggiungere che in NS avret

lità di pilotare aerei del calibro dell'F22N, dell'FA-18<br>Hornet o dell'AX, così come avrete l'onere e l'onore di confrontarvi con MiG 21, MiG 29, MiG 31 e Su 27. Anche in questo caso, però. 1 "piloti" più avvezzi potrebbero in effetti storcere il naso: in fin dei conti non si tratta di nulla che non si sia già visto. Dove sta allora quella differenza che separa l'ultimo prodotto della Rowan dall'agguerrita convostra missione non si concluda nel momento in cui<br>realizzerete il vostro obiettivo, potendovi essere allora richiesto, ad esempio sulla via del ritorno, di fare una deviazione per abbattere quel ponte che l'avversario sta utilizzando per trasportare le proguenze della strategia in tempo reale implementata nel gioco non flniscono poi certo qui. Ecco allora altri casi che potreste trovarvi a dover risolvere: se nell'operazione appena conclusa avete assicurato alla vostra flotta una scarsa copertura aerea, dovrete probabilmente attendervi un contrattacco nemico; i velivoli richiedono un certo periodo di tempo per essere riparati, motivo per cui non è da escludersi che vi ritroviate nel momento cruciale della campagna senza neanche un jet da pilotare. In aggiunta, i vostri antagonisti useranno delle tattiche di diversione, motivo per cui un attacco a un determinato obiettivo potrebbe celare ben altri scopi: ciò

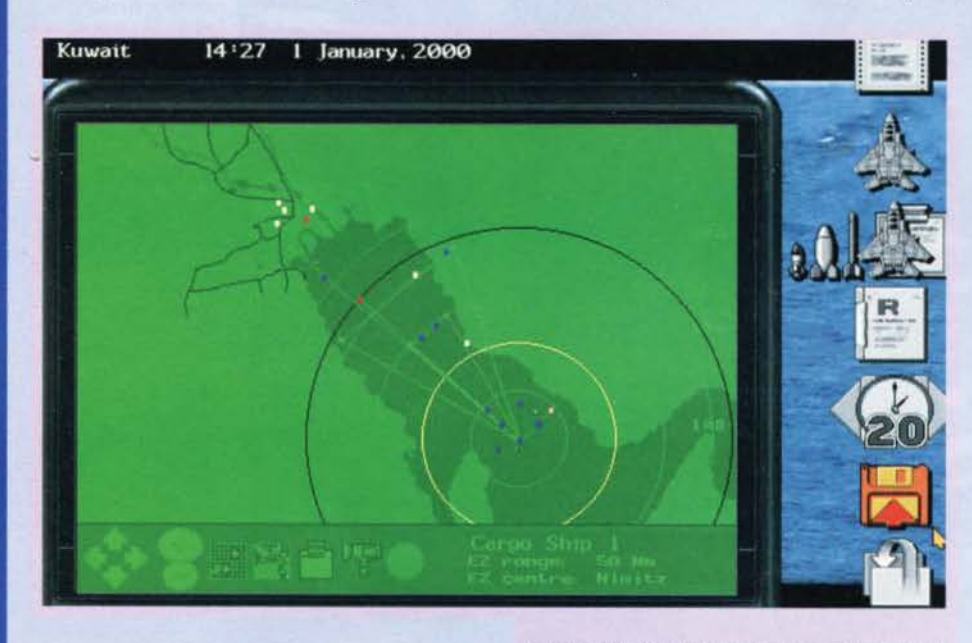

Nei panni del CGA vi troverete a dover determinare <sup>i</sup>singoli particolari di ooni missione: ecco una schermata con la quale familiarizzerete ben presto ..

**VI piacciono i simulatori aerei? Vi appassionano I giochi cli strategia militare? Beh, allora è meglio che teniate cl' occhio quest'ormai Imminente nuova uscita**  della Empire, dato che **ha tutte le carte In regola per destare**  scalpore...

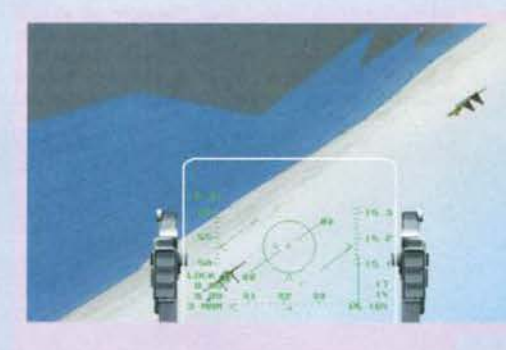

State compiendo un avvitamento per restare in coda all'Su 27 che vi precede: la vostra manovra avrà sue· cesso?

significa che le priorità della vostra missione potrebbero mutare. rendendo quindi necessario che il vostro supporto venga reindirizzato in un'altra zona. Da questi particolari si capisce allora quale sia quel realismo portato alle estreme conseguenze cui accennavo qualche riga sopra.

fosse abbastanza, se è vero che hanno introdotto nella simulazione una libertà d'azione senza precedenti. Ricordatevi infatti che all'interno di questo titolo impersonerete nientemeno che il CGA della

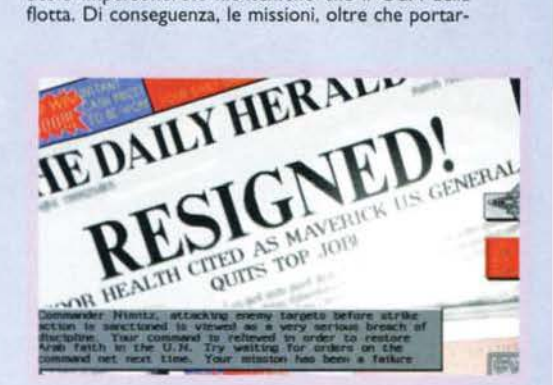

Ecco cosa succede quando gestite la situazione in modo<br>avventato. In questo caso siete pas-<br>sati all'azione senza<br>aver prima atteso l'autorizzazione del Presidente ..

11 cockplt è una componente di fon· damentale Impor· tanza in qualsiasi come vedete, quello<br>di Navy Strike pare<br>essere realizzato più<br>che discretamente.

correnza? Ebbene. il divario sta nel grado di realismo<br>ottenuto in questa simulazione che, a mio avviso, ottenuto in questa simulazione che, a mro avviso. supera per profondità e originalità avversari sulla carta molto più accreditati. La questione è presto detta: riprendendo il titolo, questo videogame non è né un simulatore aereo né un gioco di strategia, bensl entrambi.

Se ci pensate bene, infatti, nella maggioranza dei "fli-<br>ght sim" che finora si sono affollati sui nostri computer ci si trovava ad affrontare delle campagne suddivise in varie mission: c'era il briefing, la sezione di volo vera e propria e. se si sopravviveva. il debriefing. Tutto questo, evidentemente, rappresenta solo una semplificazione della realtà. La guerra risulta invece essere un susseguirsi costante di operazioni<br>militari, battaglie, vittorie e sconfitte che rendono un conflitto armato un qualcosa capace di mutare di minuto in minuto. Ebbene, in Navy Strike tutto ciò è<br>stato ricreato alla perfezione, facendo sì che la situazione che lascerete al momento del vostro decollo sia difficilmente la stessa che troverete ad attendervi al vostro ritorno. Questo significa che il nemico risponderà in tempo reale tanto agli attacchi che voi lancerete quanto a quelli che i vostri compagni porteranno a termine da qualche altra parte sul fronte di battaglia. Questo comporta l'eventualità che la

48

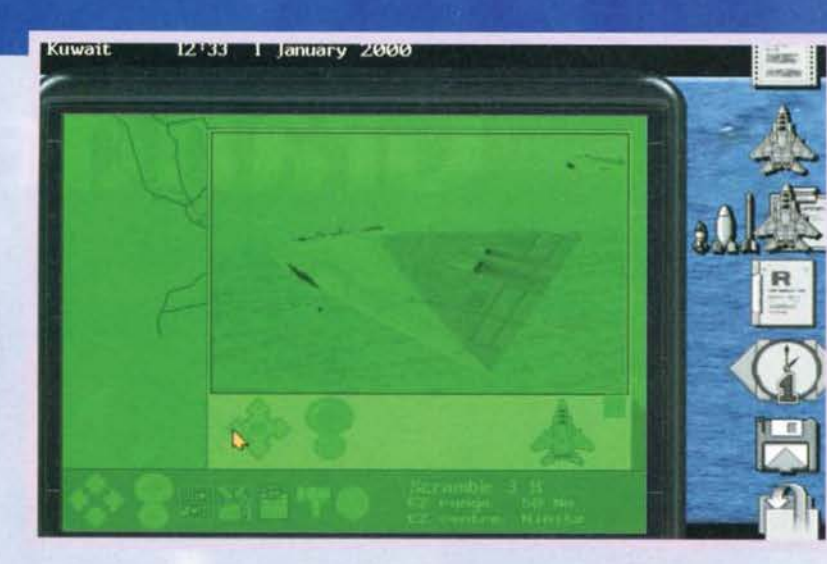

dall'intelligenza artificiale del programma. Chiaramente, così facendo, perdereste gran parte delle potenzialità offerte dal gioco: per cui, qualora decideste di passare all'azione. sappiate che non piloterete un solo velivolo ma. al concrario, avrete la possibilità di passare di cockpit in cockpit svariando quindi a vostro piacimento su tutti i "punti caldi" del fronte offensivo.

Risulta chiaro quindi come le potenzialità del titolo siano eclatanti: in attesa di recensire il prodotto finito per vedere se le premesse siano poi state mantenute in fase di realizzazione. credo non guastino

la qualità della grafica offerta dall'engine dai Rowan è, come potete rendervi conto, di tutto rispetto ...

IO 3

IO

 $\overline{\mathbf{a}}$ s

10 67.5 IO 168

le a termine le dovrete anche planlfi· care. Non solo, ma spesso vi troverete di fronte a delle situazioni dall'esito imprevedibile che avranno serie riper· cussloni non solo sulla vostra carriera ma anche sul contesto politico internazionale. Nelle prime fasi del conflit-<br>to i vostri piloti non hanno l'autorizzazione ad aprire il fuoco per primi. Se attaccati, come reagite: rispondete al fuoco o vi ritirate e attendete l'auto-<br>rizzazione del Presidente? Oppure: un Airbus 300 invade il vostro spazio aereo e si avvicina pericolosamente alla vostra portaerei. Che fate?<br>Potrebbe ospitare a bordo dei normalissimi passeggeri oppure dei terroristi suicidi pronti a schiantarsi sul ponte della vostra nave. A voi spetterà la<br>delicata scelta se abbattere l'aereo o cercare di "dissuaderlo" con ogni<br>mezzo prima di passare alle maniere forti.

Se le situazioni particolari che vi troverete ad affrontare già stuzzicano i vostri appetiti, lasciate che aggiunga che Navy Strike è giocabile in due diverse modalità: potrete sia prendere parte alle missioni come pilota di un caccia militare, sia starvene comodamente seduti dietro la vostra scrivania a pianificare l'intera campagna militare mentre gli aerei vengono gestiti

> alla base di Navy Strike. Basato sul medesimo moto- re 30 di Overlord e Dawn Patrol (e del piu recente Air Power. NdMax), l'ultimo titolo della Rowan pre-senterà una grafica In SVGA che gioverà senza dubbio agli aerei e ai fondali renderizzati. Rispetto alle altre produzioni del team inglese, sono state poi<br>aggiunte anche le nuvole le cui sfumature, pensate un po', muteranno al variare delle fasi del giorno nel quale c1 s1 trova a combattere. Come se ciò non fossa sufficiente. utilizzando il caccia stealth AX ci saranno addirittura delle missioni notturne nelle quali il pilota, volando nell'oscurità appena rischiara-<br>ta dal bagliore della luna, dovrà fare pieno affidamento unicamente sulla sua strumentazione di bordo. La basi affinché NS sia un titolo che lasci il segno all'interno del panorama delle simulazioni aeree ci<br>sono tutte. Non resta altro allora che incrociare le

alcune informazioni tecniche circa l'engìne che sta

dita e sperare che le nostre aspettative diventino realtà... Stefano Silvestri

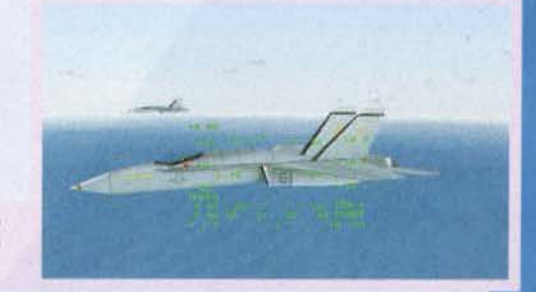

Ecco a voi in tutto il suo splendore un Airbus 300 che<br>ha appena invaso Il vostro spazio aereo: che fare?<br>Comunque vada. sappiate che il vostro futuro verrà<br>deciso in pochi minuti...

E) Ð

> $10$ SRH

a

Osservate un altro esempio della grafica presente in Navy<br>Strike: in particolare, questa immagine risulta essere decisamente suggestiva

 $0.000$ **170G** 

20 **ARMED**  S t a t e<br>osservando<br>un AX in<br>attività:

questi aerei<br>s t e a l t h risulteran· no molto

utili soprat-<br>tutto per le<br>missioni<br>notturne.

**TGM ROVEMBRE 95** 

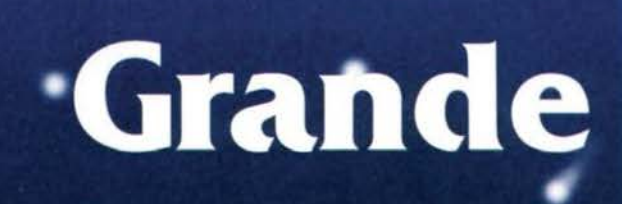

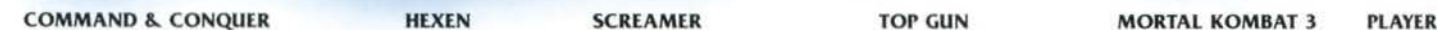

# **1.000 Premi**

E' proprio vero! Da oggi e fino al  $31/01/96$ hai la possibilità di vincere uno dei giochi da sballo contenuti nella raccolta TOP TEN CD Leader (quelli con Babbo Natale). Infatti quando acquisti un gioco TOP TEN, nella confezione trovi una cartolina; se ti dice che hai vinto potrai sce-

# Concorso

MANAGER 2 SIM ISLE EF 2000 INDYCAR 2

**SCUDETTO** 

COM

RUCERE

**LEADER** 

# In **palio**

gliere ed avere direttamente dal rivenditore un altro gioco della stessa collana TOP TEN!

In palio, ci sono ben 1.000 giochi, ma se non vinci subito, puoi comunque partecipare all'estrazione dei premi non distribuiti. Auguri.

LEADER S.p.A.-VIA ADUA 22-21045 GAZZADA SCHIANNO (VA)-TEL. 0332/874111-FAX 0332/870890

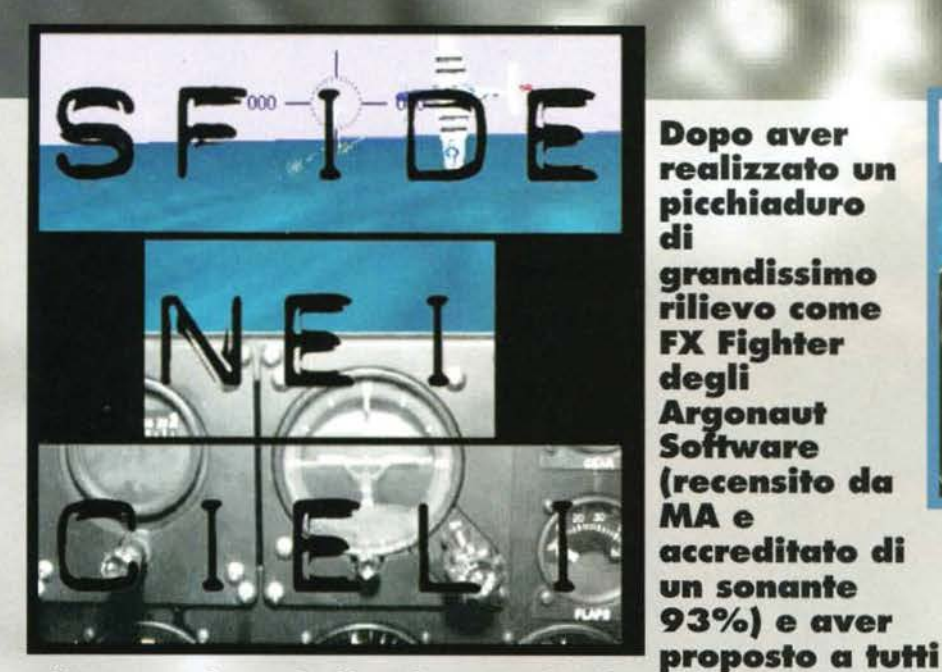

**Dopo aver realizzato un picchiaduro di grandissimo rlllevo come FX Flghter degli Argonaut Software (recensito da MA e accreditato di un sonante** 

**gli appassionati di CyberPunk l'interessante Bum Cycle, la Phlllps Media si ripresenta con due nuovi titoli di sicuro richiamo: del primo, Allen Osyssey,**  se ne parla qualche pagina più avanti in sede di **recensione; il secon o, Invece, è questo Fighter Duel, al quale è dedicata la seguente preview...** 

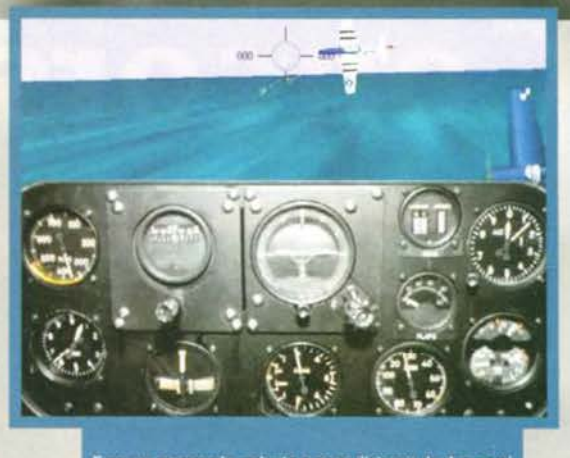

Ecco un passaggio radente a poca distanza da due aerei<br>nemici, La grafica, anche a distanze ravvicinate, resta di<br>elevata qualità.

aereo con una rugginosa mitragliatrice come unica arma d'offesa. sarà si importante avere una buona strategia con la quale affrontare i nemici. ma risulterà ancora più determinante la perizia del pilota all'interno dell'abitacolo.

Personalmente, pur apprezzando molto i simulatori prettamente tattici. ricerco sempre una certa profondità di gioco durante i combattimenti contro gli aerei awersari. Trovo quindi esaltante mettersi sive se ci si trova sotto tiro e aspettare il momento giusto per scaricare una buona quantità di piombo sull'aviazione avversaria. Ed è senza dubbio a questa<br>categoria che appartie-

ne Fighter Duel.<br>Il simulatore, sviluppa-<br>to dalla Jaegar Softwato dalla Jaegar Softwa-<br>re, è ambientato durante la Seconda Guerra Mondiale nel

Dopo un abile insegui-<br>mento e una manciata<br>di proiettili sparati con precisione, siamo riu-<br>scili ad abballere un aereo nemico. Le espl<br>sioni sono realizzate<br>maniera superba.

Fin dagli albori dei tempi è sempre stato possibile suddividere i simulatori di volo in due grosse categorie: quelli ad ambientazio-<br>ne moderna, nei quali il giocatore viene<br>posto alla guida di un velivolo dall'incredibile potenposto alla guida di un velivolo dall'incredibile poten-<br>za di fuoco e dall'abbondante numero di missili a<br>ricerca automatica, e quelli ambientati qualche<br>decennio fa (e più in generale durante la Prima Guerra Mondiale). Pur potendo spesso svariare fra un discreto numero di modelli differenti. in questa seconda categoria di simulazioni, rimane comunque Invariata una ben precisa caratteristica: la limitatezza della potenza di fuoco. Non si hanno cioè a disposizione missili di nessun tipo e per abbattere un nemizione missili di nessun tipo e per abbattere un nemi- co occorre sempre e comunque un'elevata dose di abilità al comandi. Se da una parte quelli contemporanei moderna vantano quindi un'elevata componente tattica nella pianificazione delle missioni, che va ad aggiungersi ad alcuni elementi arcade durante gli scontri, dall'altra se si deve riportare alla base un

La missione sta per iniziare, i nemici ormai si trovano a<br>poca distanza. Potete vedere come il cockpit occup<br>gran parte della schermata in modo da tenervi sempre<br>informati su ogni particolare: basta comunque premere<br>un tas

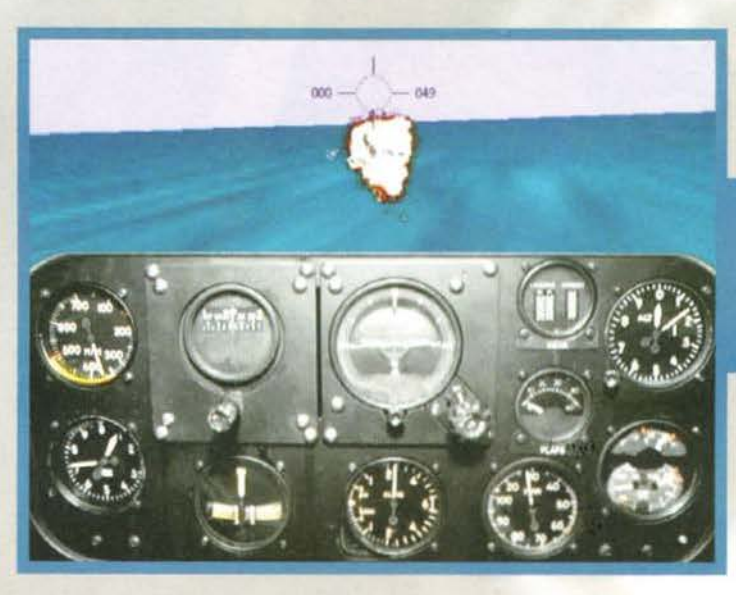

52

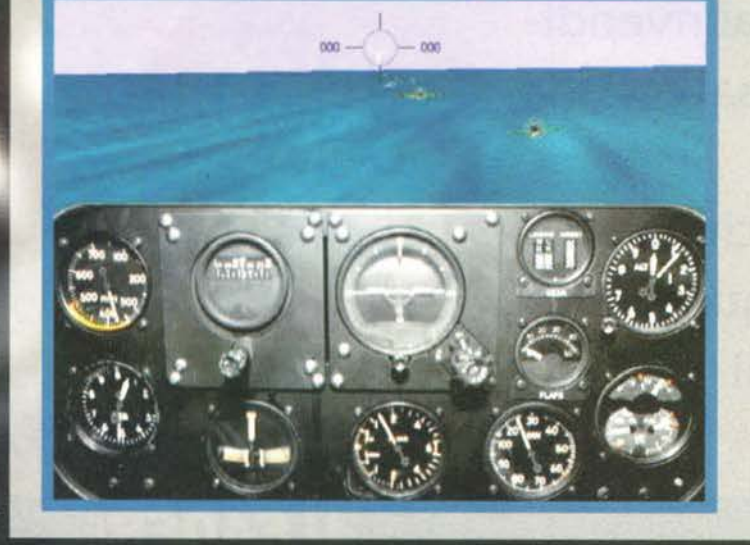

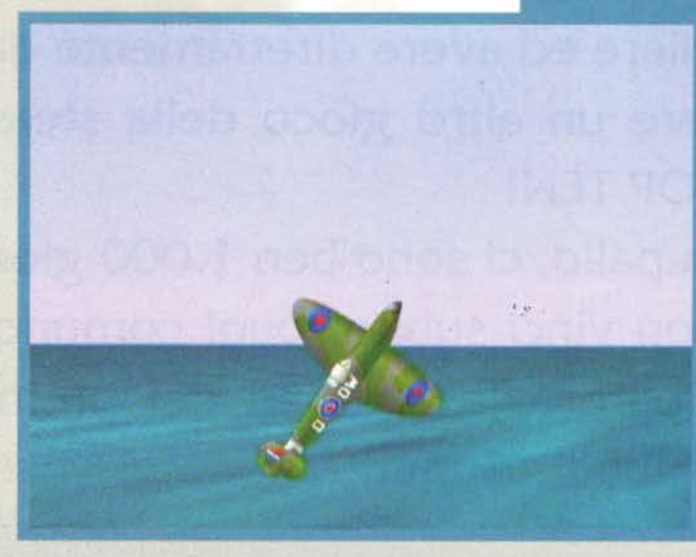

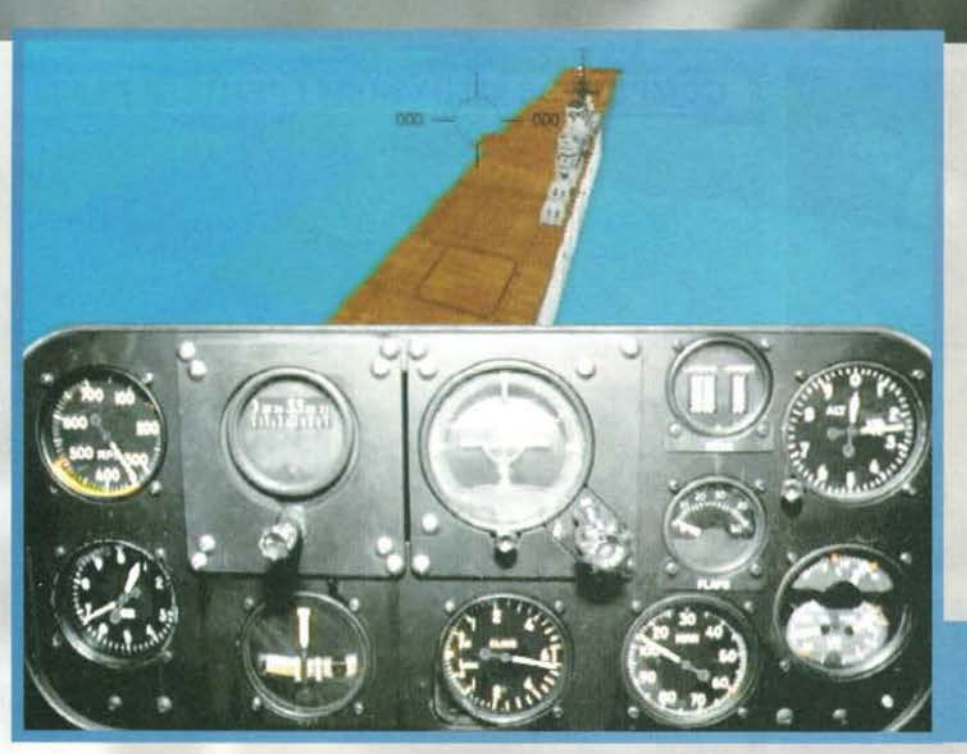

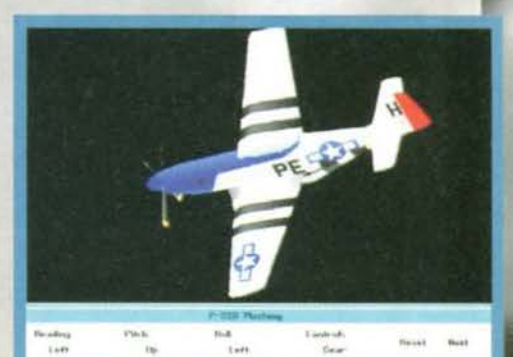

scegliendo quale aereo pilotare in missione<br>ha le proprie caratteristiche e un cockpit diffe

portaerei di fronte è nostra alleata: ci stiamo preparando<br>l'atterraggio. Le indicazioni sul cockpit indicanti la velo<br>i e l'altitudine sono essenziali per evitare di distruggere

cieli sovrastanti un oceano (quale che sia non è lasciato intendere) costellato da una moltitudine di verdeggianti isolette che cercano di spezzare la monotonia del paesaggio. La scelta del vostro mezzo ricade su uno dei 13 aerei mes si a disposizione e viene lasciata al pilota la possibilità di variare, seppur entro certi limiti, alcuni parametri quali velocità, potenza del mezzo in ascesa e rapidità della virata. Una volta portate a termine queste decisioni preliminari, e dopo aver accettato una delle missioni proposte, si è pronti a decollare da una delle piste collocate sulle isole (potrebbe comunque capitare. all'inizio di una missione, di ritrovarvi già in volo).

Durante la prima partita resterete sicuramente affascinati dal motore grafico che offre una rappresen-tazione della realtà decisamente convincente. Il mare scorre rapidamente sotto di voi, una grande quantità di mezzi nemici riempiono il cielo e. diminuendo la vostra altitudine, noterete sulla superficie del mare tutte le ombre proiettate dal sole. Gli effetti grafici sono molteplici e tutti di grande impatto: dalle magnifiche esplosioni all'effetto fumo quando danneggiate un nemico, dalla scia che lasciano le navi mentre solcano il mare al traballio del cockpit

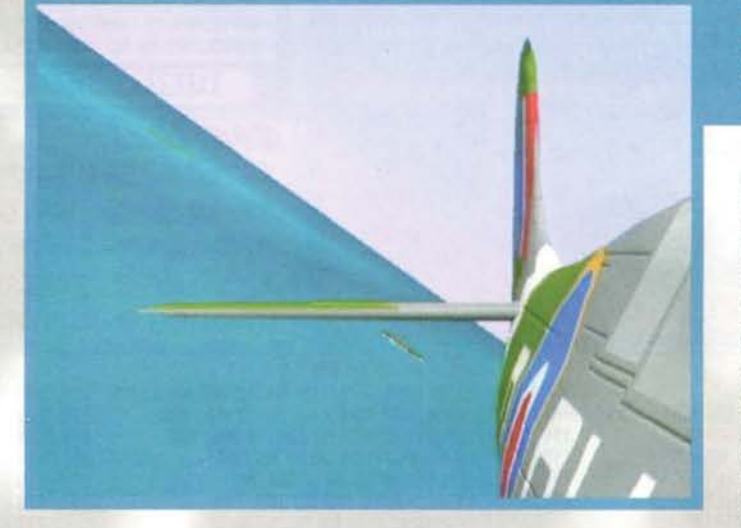

Ci troviamo sul ponte di una portaerei e stiamo per decollare, confidando in un attacco a sorpresa alle forze nemiche.

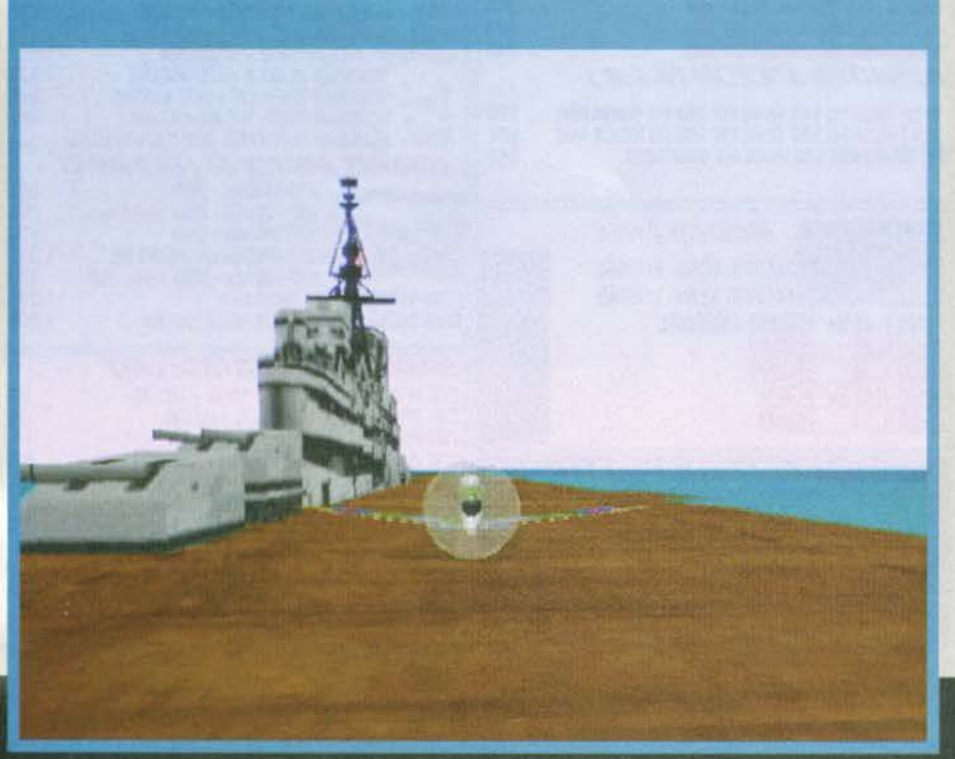

OUesta. come anche molte nente d'aiuto certamente doversiamente andati<br>Insigli aerei avversa

guando si viene colpiti. La seconda cosa che ho notato provando questa versione dimostrativa di FD è il modo realistico con il quale si muove l'aereo: non pensate di poter eseguire mirabolanti manovre senza correre rischi. dato che è assai facile perdere velocità e fin ire nelle profondità dell'abisso sottostante. Questo significa che perfino un'azione semplice una certa dose di esperienza per essere impo-

stata correttamente. le prime volte incontrerete molte difficoltà nell'eseguire determinate manovre: se si cerca di aumentare l'altitudine il motore perde potenza e si può diventare un facile bersaglio per i colpi nemici; d 'altra parte volando a bassa quota si pu6 essere raggiunti facilmente da aerei nemici che scendono in picch iata.

Tutti i mezzi in movimento, prime fra tutti le portaerei, sono realizzati superbamente, e anche osservandoli da vicino la qualità grafica è molto buona. Al giocatore sono offerte molteplici visuali, sia interne<br>che esterne, alcune delle quali piuttosto inutili, mentre altre si rendono necessarie per capire la posizione dei nemici e affrontare di conseguenza la situazio-<br>ne. In particolare ci sono due prospettive per osservare quello che accade davanti al vostro aereo: la prima è per 213 occupata dalla strumentazione in modo da avere sotto controllo tutti i comandi, ma basta comunque premere un tasto per passare a quella a tutto schermo. Come già accennato, l'engiquella a tutto schermo. Come già accennato, l'engi-<br>ne dei jaegar compie egregiamente il suo lavoro, la grafica è sia in alta che in bassa risoluzione (per computer meno po tenti). e la fluidità del gioco è In entrambi i casi elevata.

Da segnalare in chiusura anche l'accurata intelligenza artificiale dei nemici. la possibilità di giocare via modem e. per finire. la configurazione minima che vi occorrerà per giocare a FD: un <sup>486</sup>a 33MHz con 8Mb.

L'appuntamento è a questo punto fissato per l'imminente recensione.

REO

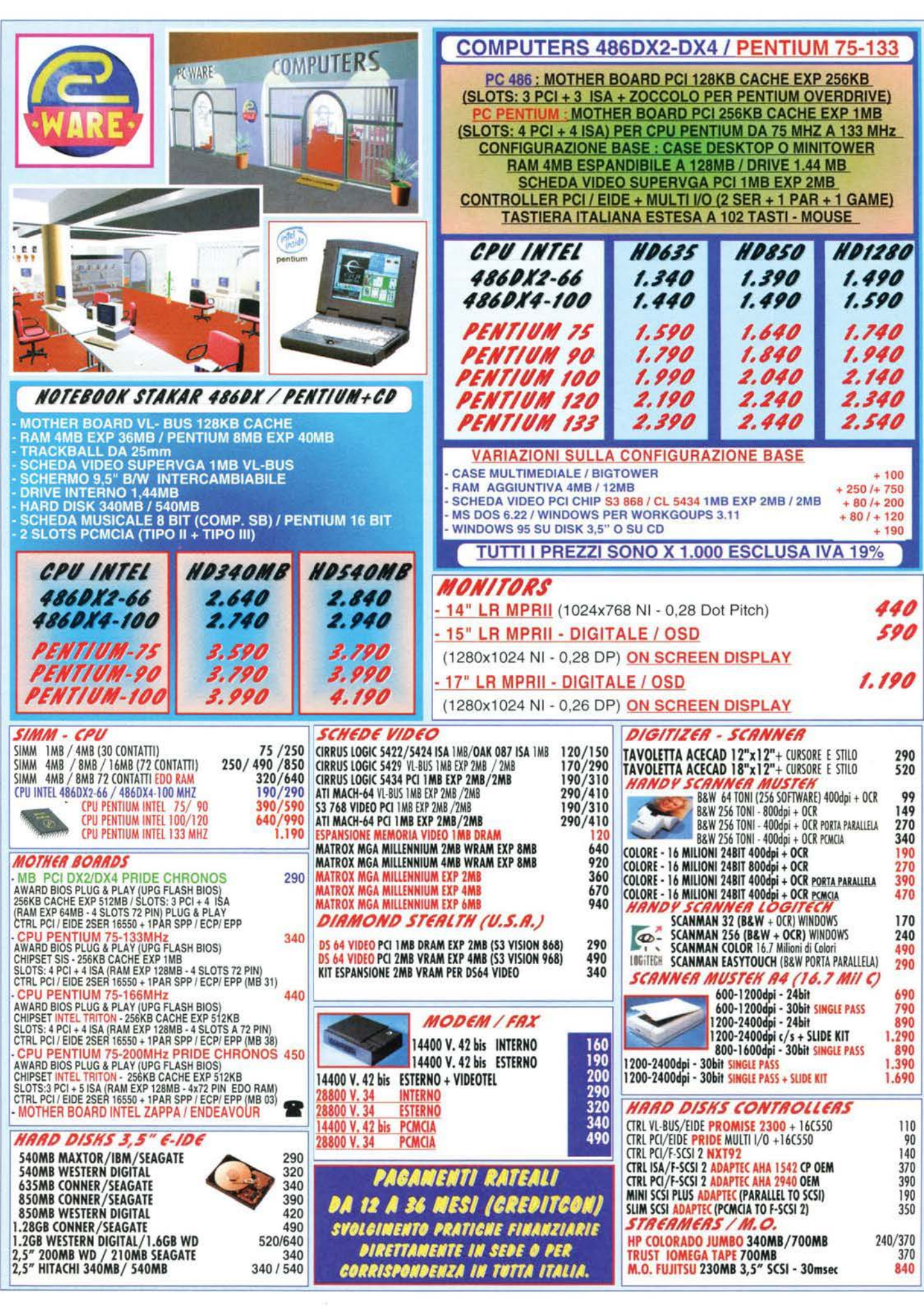

 $\sim 10^{-1}$ 

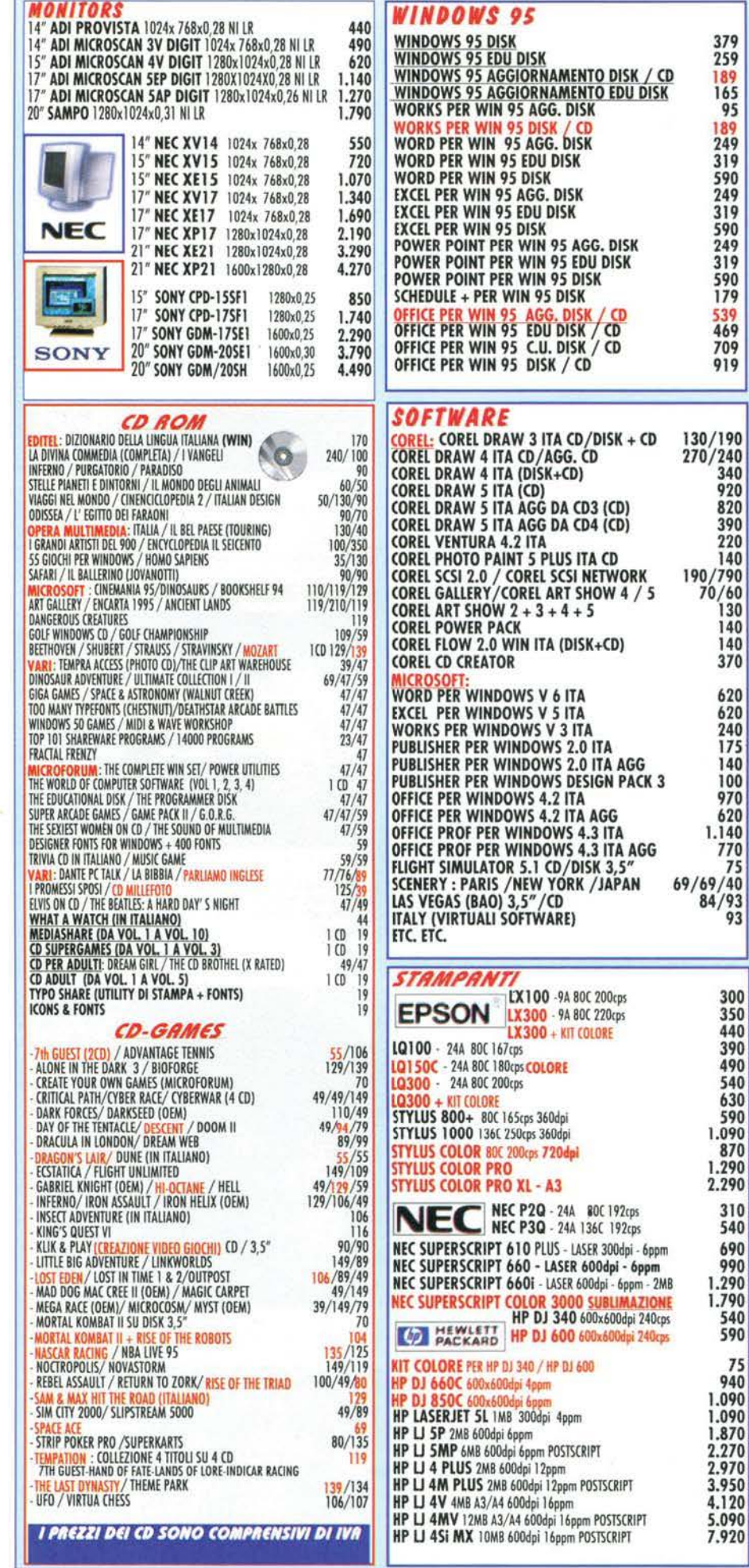

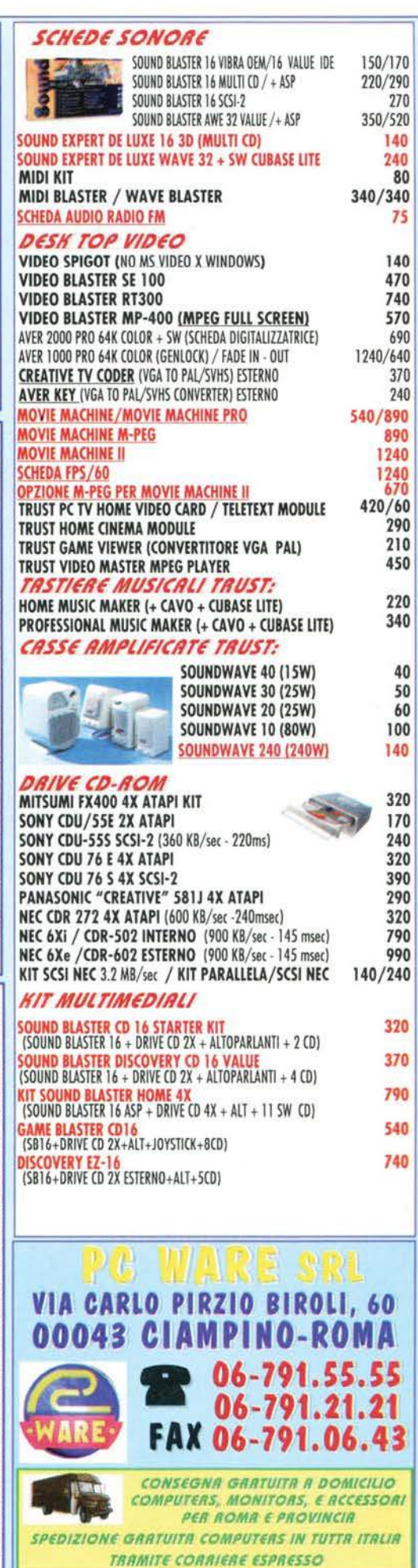

OCEAN/DIO per PC CD-ROM

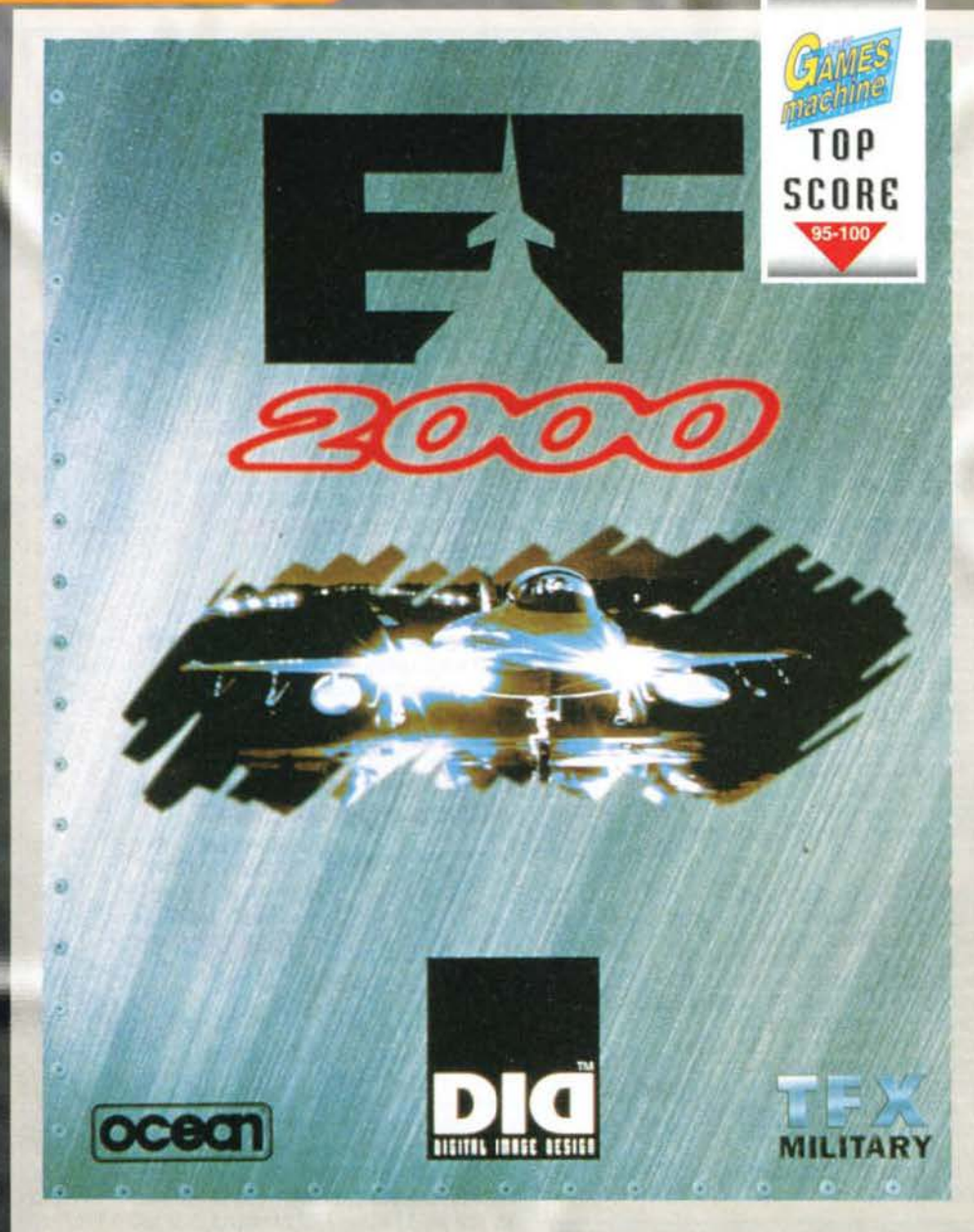

"DID a base: abbiamo inquadrato il bersaglio"<br>
... "Fox1!" ... BOOOM!<br>
... "Base, qui DID:<br>
bersaglio distrutto. **Ripeto: FALCON 3.0** distrutto" ...

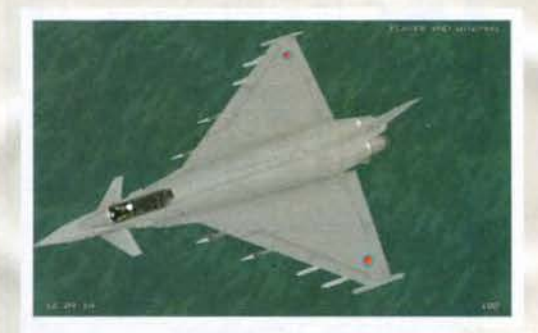

La forma dell'EuroFighter potrebbe ricordare, a qualcu-<br>no, quella dei vari Mirage francesi. Non lasciamoci trar-<br>re in inganno; l'EFA è proprio un'altra cosa, bastano dieci secondi di pilotaggio per accorgersene.

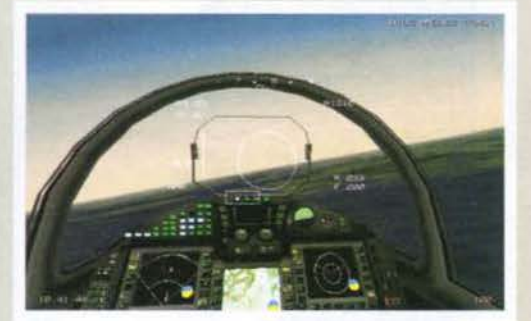

Premendo SHIFT+F2 si entra in questa utilissima visua-<br>le, in cui lo sguardo del pilota segue sempre il bersaglio<br>selezionato. Le informazioni principali sono ugualmente<br>disponibili grazie al mini-HUD integrato nel casco.

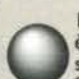

Ebbene si, vi ho subito svelato che EF2000 Simulatori di paragone per tutti i<br>simulatori di volo, ma tanto il bollino 'Top<br>Score' lo avevate già visto, quindi... Venia-<br>mo piuttosto al sodo, visto che di carne al fuoco ce

n'è molta. EF2000, per i pochi che ancora non lo sapessero, è<br>l'ultima produzione della DID, la Digital Image Desi-<br>gn, casa di software inglese che si è affermata, nel Una delle mie immagini pre-<br>ferite: nel blu profondo<br>dell'atmosfera adla quota<br>ecco le evoluzioni dell'EFA<br>contro i riflessi del sole. Mi<br>chiedo solo come si potrà<br>chiedo solo come si potrà migliorare una grafica del genere.

Attivando la modalità atterraggio dell'HUD potremo scendere comodamente (o quasi) sulla pista destinataci seguendo questa utilissima serie di 'cancelli' che disegneranno per noi la traiettoria ideale.

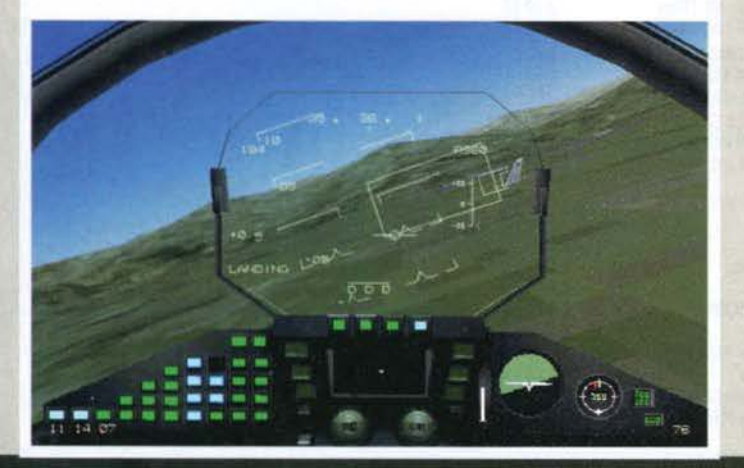

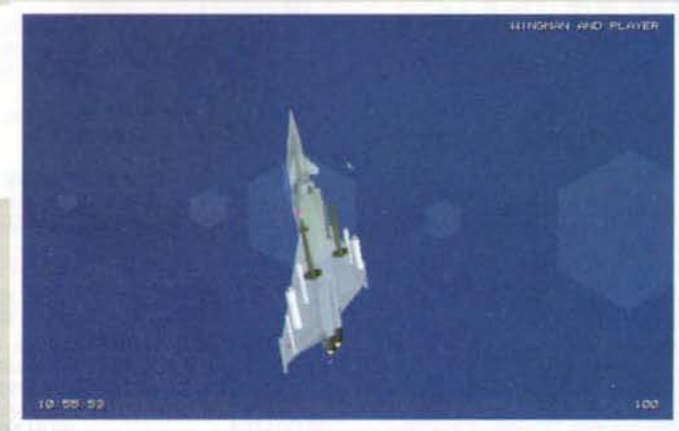

Nel corso di una<br>missione di attacco<br>al suolo ci è stato<br>assegnato come obiettivo questo<br>ponte. Non c'è che<br>dire, è fatto vera-<br>mente bene. Quasi quasi mi dispiace<br>distruggerlo...

56

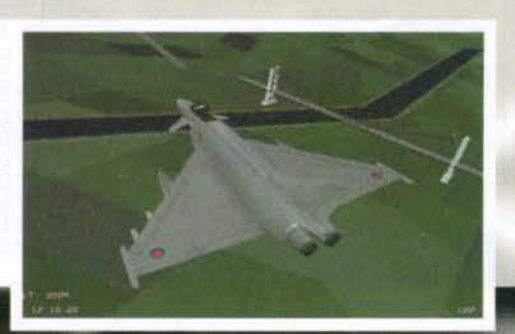

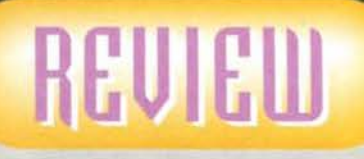

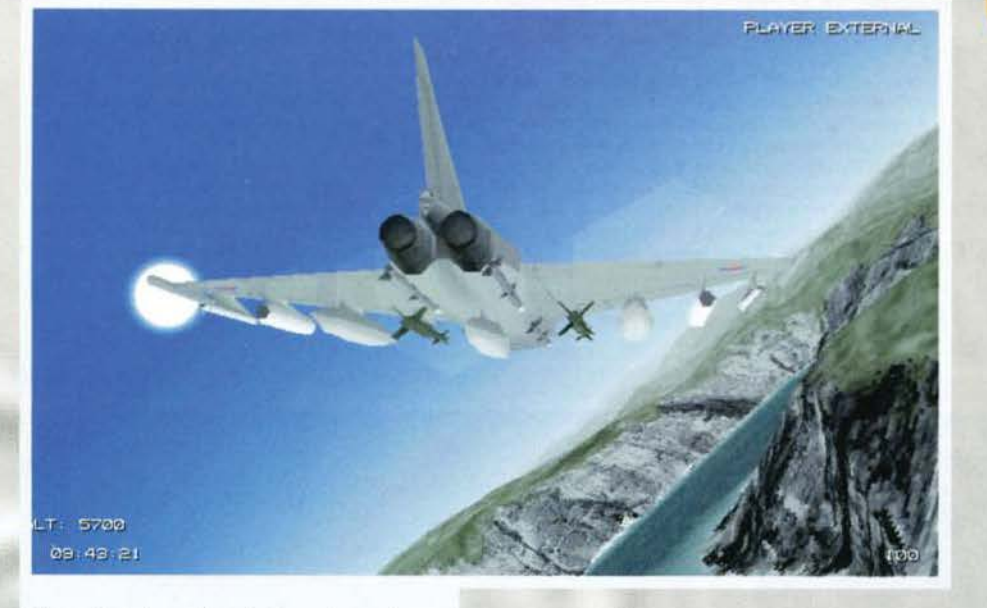

Una vista del cockpit. Come si può vedere, abbiamo appena 'agganciato' un aereo. Volendo potremmo spa-<br>rare, ma visto che si tratta di un velivolo neutrale facendolo potremmo combinare dei guai mooolto grossi.

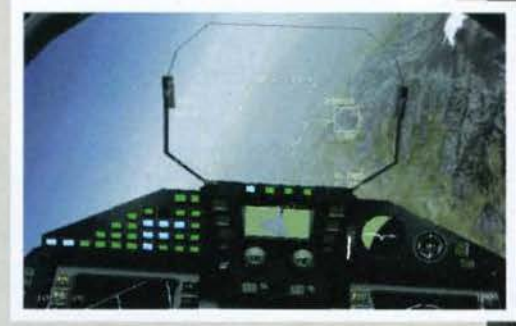

Stavo volando tranquillo sulla Norvegia quando ecco<br>che alla mia sinistra è spuntato questo fiordo, profonda<br>ferita azzurra incastonata tra le verdi colline scandinave. Perché non farci una capatina, mi sono detto?

corso degli anni. come una delle migliori nel campo delle simulazioni (con prodotti come F29 Retaliator e TFX) e che ora, con questo nuovo gioco, punta<br>direttamente a essere la migliore in assoluto. Il programma permette di volare sul nuovo gioiello dell'industria aeronautica europea. l'Euro Fighter Aircraft. conosciuto dagli amici come EF2000 (c'è un bel box a lui dedtcato, qui Intorno). bel box a lui dedicato, qui intorno).<br>Si vola su un solo aereo, dunque, ma non pensate

che questa sia una limitazione: EF2000 non è uno dei

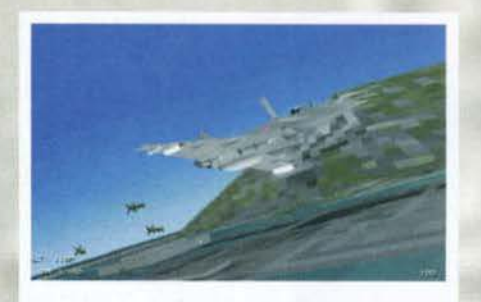

"Bombe giù!" A bassissima quota e con l'aerofreno<br>esteso il nostro EF2000 ha appena sganciato il suo cari-<br>co di distruzione sul bersaglio di turno, una sfortunata<br>zona portuale nemica.

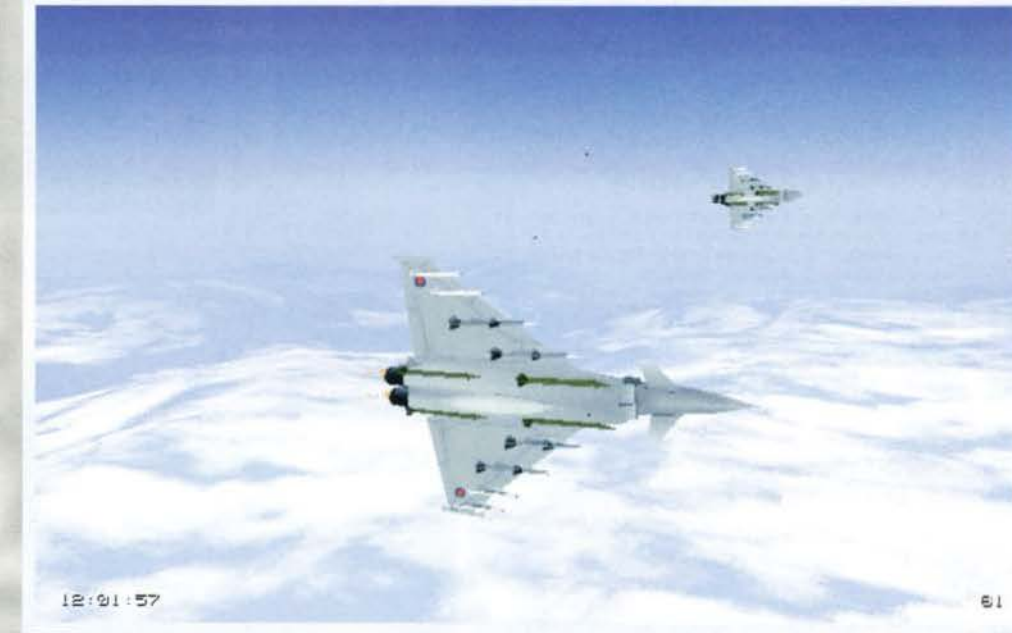

Volare sopra le nuvole è uno spettacolo. Qui, In particolare. vediamo una stretta virata di una CAP (pattuglia) composta da due EuroFighter (che ci mostrano tutto il loro impressionante carico bellico).

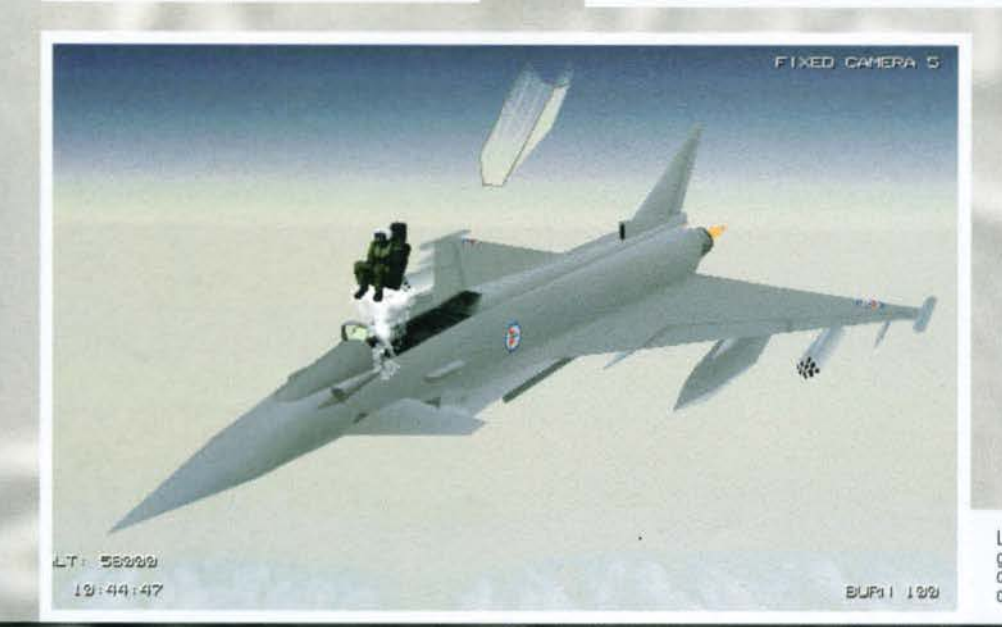

soliti simulatori in cui sono presenti una ventina di missioni precalcolate (finite le quali non vi resta che l'editor), ma un completo simulatore militare in grado di generare conflitti diversi da parti-<br>ta, sempre rispondenti a severissimi criteri di attinenza con la realtà. Tutte le campagne avranno luogo nella penisola scandinava, ricreata fedelmente su CD con l'aiuto di autentiche mappe militari (sono qualcosa come 4.000.000 di chilometri quadrati!). La situazione ci proietta in un ipotetico futuro, in cui una Russia caduta in mano ai nazionalisti è tornata a essere minacciosa e conflitti regionali scoppiano un po' ovunque. Voi siete un pilota NATO, dislocato in queste fredde terre nordiche dove vi aspetteranno missioni lunghe e impegnative.

Per sapere come funziona questo sofisticato wargame vi rimando al box apposito; io qui ribadisco la precisione maniacale con cui tutti i dettagli di questo scenario (neanche troppo ipotetico, purtroppo) sono stati tenuti in considerazione.

La sequenza di elezione è molto ben realizzata. Ora il seg-<br>giolino eiettabile, grazie ai suoi razzi, porterà il pilota a<br>distanza di sicurezza dall'aereo, dopodiché si aprirà il paracadute

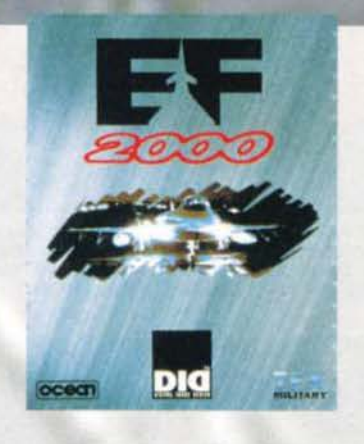

#### **CHE MALLOPPONE!**

Un box dedicato al manuale? Certo: come gli

appassionati sapranno, infatti, il manuale è una<br>parte importante di ogni simulatore di volo che si rispetti. E ovviamente la DID, visto che ha<br>stracciato la concorrenza nella parte digitale, non poteva certo perdere il co Il manuale di EF2000 è sicuramente uno dei più completi che mi sia mai capitato di vedere, coprendo esaustivamente ogni aspetto del programma (e non solo).

A tutti gli argomenti sono dedicate ampie sezioni: si comincia, ovviamente, con la storia dell'Euro-<br>Fighter narrata da Ned Firth, un ex ufficiale RAF responsabile del settore marketing dell'EF2000.<br>Spicca poi un capitolo sono quindi le classiche sezioni destinate a spiegare nei dettagli tutti i meccanismi più segreti dell'aereo e quelle che spiegano come e perché tonnellate di metallo riescono a stare per aria. Non potevano certo mancare, per finire, gli schedari dei mezzi e delle armi presenti nel gioco (molto ben fatti) e le piantine degli aeroporti militari. Insomma, queste 300 pagine tutte in italiano più che un manuale sono un libro sull'EF2000, che vale quasi da solo l'acquisto del prodotto.

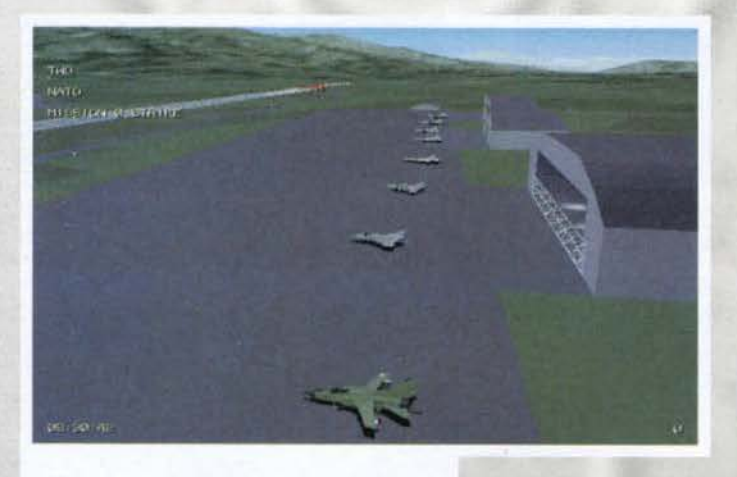

tanzanis-i-Lines - Themsen i Members his est lupadhe et fridish.<br>Candidate i lines .for a state of the flow of  $\alpha$  . The flow of  $\alpha$  is a state of  $\alpha$  , if  $\alpha$  ,  $\alpha$  ,  $\beta$  ,  $\alpha$  ,  $\beta$  ,  $\beta$  ,  $\alpha$  ,  $\beta$  ,  $\beta$  ,  $\alpha$  ,  $\beta$  ,  $\beta$  ,  $\alpha$  ,  $\beta$  ,  $\beta$  ,  $\alpha$  ,  $\beta$  ,  $\beta$  ,  $\alpha$  ,  $\beta$  ,  $\alpha$  , Inlasteri 6 PL ICHT PRPUEL ING

Prima della partenza di un'importante missione possiamo<br>ammirare un imponente schieramento di aerei NATO. Tra poco Tornado, F18, F22 e, ovviamente, EF2000 si alze-<br>ranno in volo con un assordante frastuono.

L'awersario peggiore che vi possa capitare In EF2000 è senza ombra di dubbio il SU-27 Flanker. Se vorrete avere la meglio contro un simile mostro dovrete riuscire a sfruttare al meglio Il vostro EuroFlghter.

A questo punto vi starete chiedendo come farete a sopravvivere alle violentissime battaglie che vi stanno aspettando nel cieli del nord: niente paura, la NATO non manda certo i suoi uomini allo sbaraglio. Prima di giocare una campagna, Infatti, potrete sce- gliere di svolgere tutta una serie di missioni singole che vi permetteranno, con relativa calma, di ambientarvi all'Interno dell'abitacolo del vostro Ef2000 nonché di Impratichirvi con le manovre base del volo e con l'uso della sterminata serie di armi a vosira disposizione.

Volendo, potrete anche decidere di andarvene tran-quillamente a zonzo per I ciell scandinavi, con l'opzione Free Flight, per ammirare le centinaia di<br>meraviglie naturali che vi si trovano: una delle cose migliori del gioco (volate all'interno di un fiordo e poi mi saprete dire se ho ragione o meno...).

A questo punto una parte dei lettori sarà scoraggiata: tutto troppo complicato per loro. Errore! Quei geniacci della DID, infatti, hanno pensato anche a<br>voi, che chiedete solo di sparare in santa pace.

In EF2000 è presente, proprio per quesco, una terza opzione principale (oltre a "Campaign" e "Simulator"): Quick Combat. Questa, in pratica, non è altro che un intrigante spara e fuggi, ovviamente ultra sofi-<br>sticato, con tanto di livelli di difficoltà e punteggio.

Una volta posate a terra le ruote è buona cosa dispiega-<br>re questo paracadute, che abbrevia notevolmente la lun-<br>ghezza della corsa d'arresto (per i casi d'emergenza c'è pure un gancio stile portaerei).

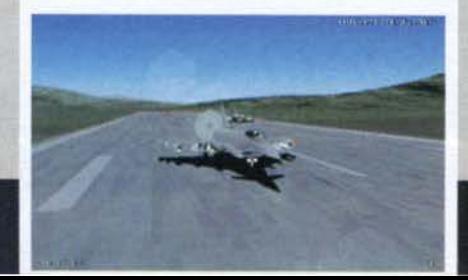

TIO- COITACTI 79 DECARES 19 IN AIRELE & **CLTS IIII-LEAD** PUSS (AL)

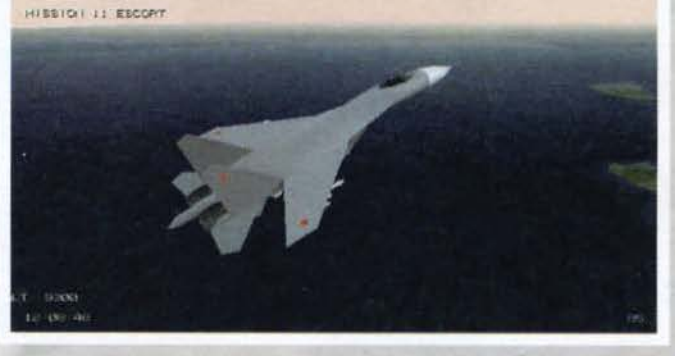

I rifornimenti aerei sono una delle cose più complicate di tutta la simulazione.<br>Per imparare a effettuarli in maniera cor· retta dovrete sudare sangue (comunque potrete sempre<br>lasciarli fare al com-<br>puter...).

Lo Jas 39 Gripen è un nuovo aereo di produzione svedese. Come concezione è abbastanza simile all'EF2000 (è anche lui zioni non c'è paragone.<br>Comunque la Svezia è neu-<br>trale, per cui non dovreste<br>avere problemi con lui.

-'-""""flil

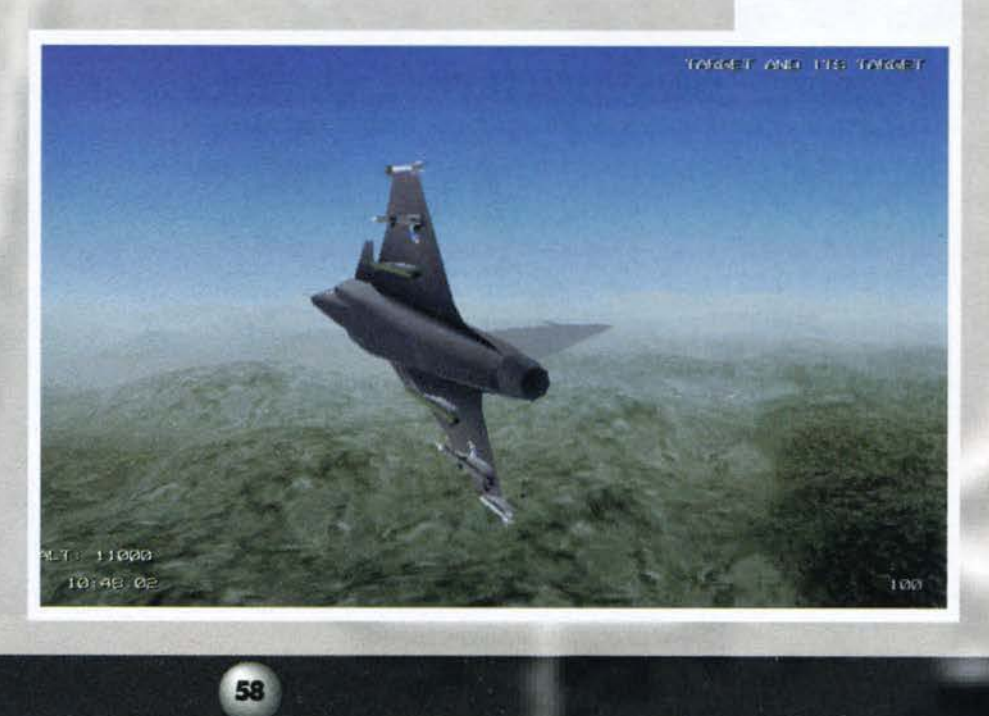

#### **FULMINE D'ACCIAIO**

Okay, di acciaio nell'EF2000 ce n'è ben poco, ma lasciamo stare.<br>Vediamo ora di fare un breve tour guidato nella storia di questo aereo che, ancora prima del suo<br>ingresso in servizio, è veramente interessante.<br>Il progetto

# REVIEW

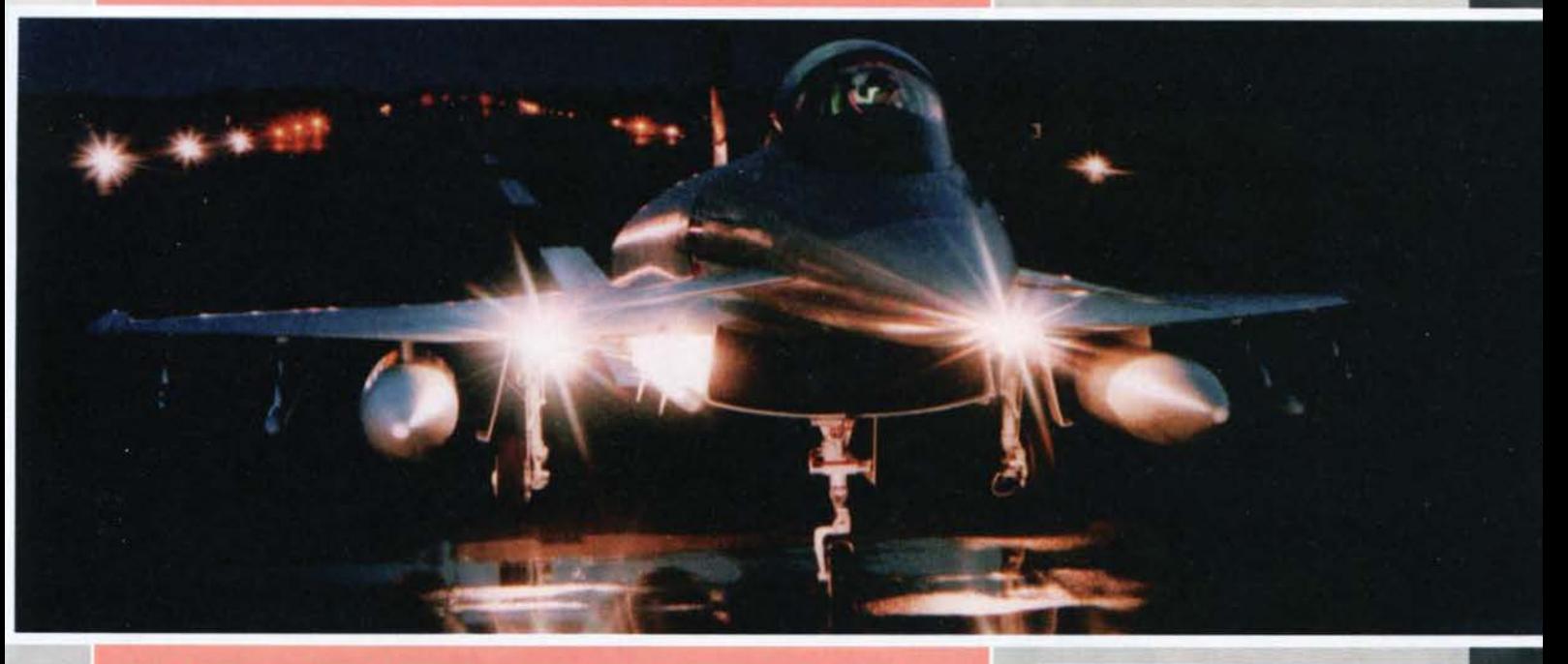

Spagna, Francia e Inghilterra di rimpiazzare la prima linea di difesa aerea, ormai obsoleta (picco-<br>la riflessione: giusto pochi giorni fa ero in quel di Cameri quando mi sono visto passare sopra la<br>testa tre F104ASA, e h

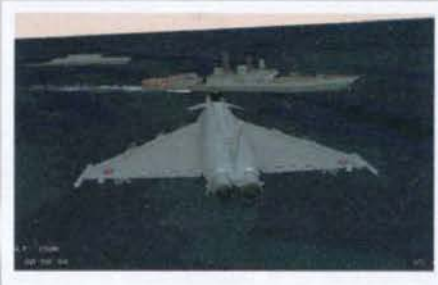

In EF2000 non ci sono, ovviamente, solo aerei. Navi,<br>mezzi terrestri e costruzioni di vario genere sono ricreati perfettamente nel gioco. Qui assistiamo a un passaggio a bassa quota su due fregate della NATO.

In questa modalità di gioco inizierete già in volo, pronti al combattimento, e dovrete completare 12 livelli di complessità crescente prima di passare al successivo grado di difficoltà (ce ne sono tre).

I punti li otterrete in base agli aerei e ai bersagli che colpirete: colpite un MIG-21 e non otterrete niente,<br>abbattete un SU-27 e i punti fioccheranno.

Una volta parlato di questa che, tutto sommato, resta un'opzione minore, è ora di trattare l'argomento più importante. EF2000 è un simulatore aereo, no? Beh, allora, riesce o meno a creare l'illusione di trovarsi a bordo di un caccia militarei

La risposta è sì, assolutamente si. Il modello di volo creato per l'EuroFighter è stato studiato con la collaborazione dei responsabili del velivolo reale, ed è<br>stato testato da piloti professionisti. Questo garantisce che il vostro jet si comporterà in modo molto<br>simile all'originale (tanto vicino quanto consente il segreto militare, e non sto scherzando).

Naturalmente anche il modello di volo degli altri aerei è fedele a quello reale, per cui non abbiate dubbi:

Non fatevi ingannare dal colore del cielo: questa foto<br>non è stata scattata di notte. Il fatto è che, come nel<br>mondo reale, a una quota di 58500 piedi il cielo è nero<br>(dato che si è sopra agli strati densi dell'atmosfera).

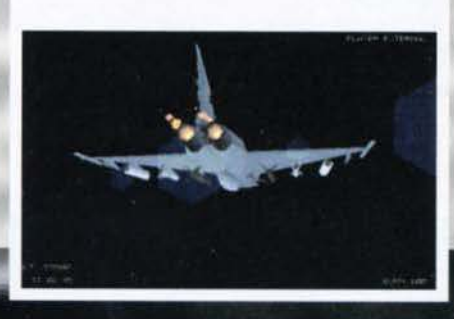

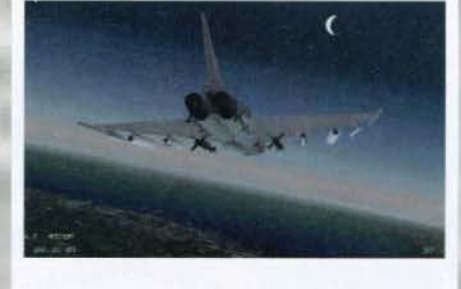

In EF2000 c'è persino la Luna! Quest'immagine la ritrae soora l'addormentata città di Oslo (addormentata? aspettate che esegua un paio di passaggi radenti a velocità supersonica, e poi vediamo chi dorme ancora...)

qualsiasi cosa vediate sullo schermo è possibile anche nella realtà. Come non parlare per esempio del fantastico volo in formazione con i vostri gregari, del realismo anche nel rollaggio e nelle procedure d'emergen-<br>za in caso d'incidente? L'unico difetto visibile è che se sparate un missile la mano disegnata del pilota non si<br>muove sullo stick di comando... Fate un po' voi... Una cosa molto importante, che nessun altro simulatore ha curato come EF2000, è l'abilità degli appena nominati gregari, cioè dei piloti che voleranno con voi nelle varie missioni, che sono dotati di una IA veramente molto ben congegnata: ogni ordine che impartirete sarà sempre eseguito al meglio. Insomma, niente fessi in questo gioco (mi ricordo la<br>bionda Phoenix in Strike Commander: bellissima, ma<br>che negata!)! Pensate che molte volte i piloti controllati dal computer finiranno per volare meglio di voi (ciò vale anche per gli avversari, purtroppo!).

59

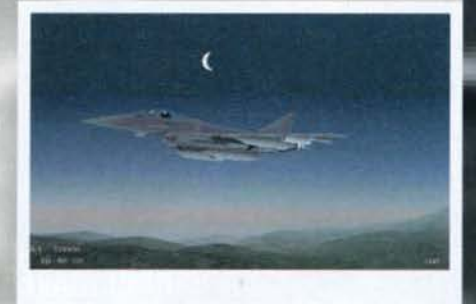

'A mezzanotte, tutti gli EuroFighter escono per abbatte-<br>re quelli che credono di essere migliori di loro...' Libero<br>adattamento per commento a questa fantastica immagine che conferma la strepitosa qualità della grafica.

Chi tra voi lettori ha già provato a viaggiare in aereo può cogliere al volo la straordinaria somiglianza tra questo paesaggio simulato e quello che si può vedere dai finestrini di un qualsiasi aeromobile.

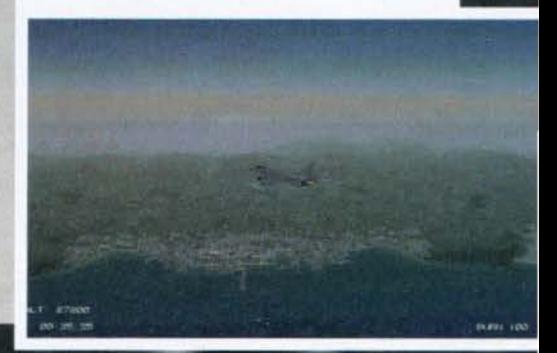

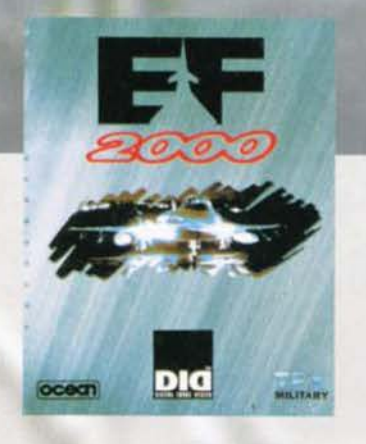

'Mayday! Mayday! Spider22 a base, mi hanno beccato! Sto andando giù! ... Ehm, che cosa devo dirvi... Pur-<br>troppo le missioni avanzate della modalità 'Quick Comnon sono per niente facili, e questa è la norma. hat

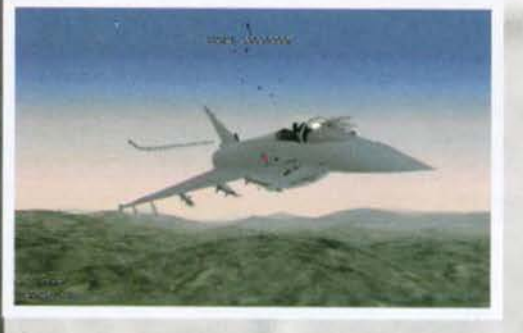

Esaurito il discorso sulle opzioni di gioco e sul simulatore in se, è arrivato il momento di parlare degli aspetti tecnici, che ho lasciato per ultimi per dare la dovuta rilevanza ai primi che, in fondo, sono quelli

Dopo una missione notturna vittoriosa come resistere<br>alla tentazione di effettuare un passaggio a volo radente<br>sul nostro aeroporto, illuminato come un albero di<br>Natale? Mi ricordo che in Top Gun questo mandava inevitabilmente in bestia i comandanti

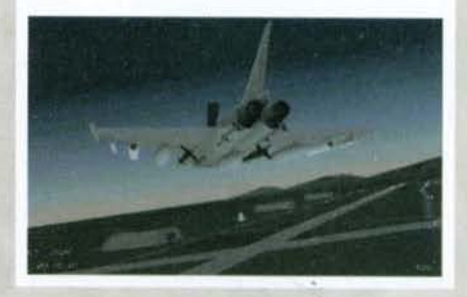

Gli aeroporti di notte sono uno spettacolo, con tutte le luci della pista accese. Qui vediamo il nostro aereo e quello del nostro gregario che attendono l'ok dalla torre di controllo per un decollo in formazione.

Grazie al 'Virtual Cockpit' possiamo controllare i tre MFD (display multifunzione) senza perdere di vista il<br>MFD (display multifunzione) senza perdere di vista il<br>volo. Da sinistra a destra: radar aria-aria, mappa della zona, schermo dei comandi dell'autopilota.

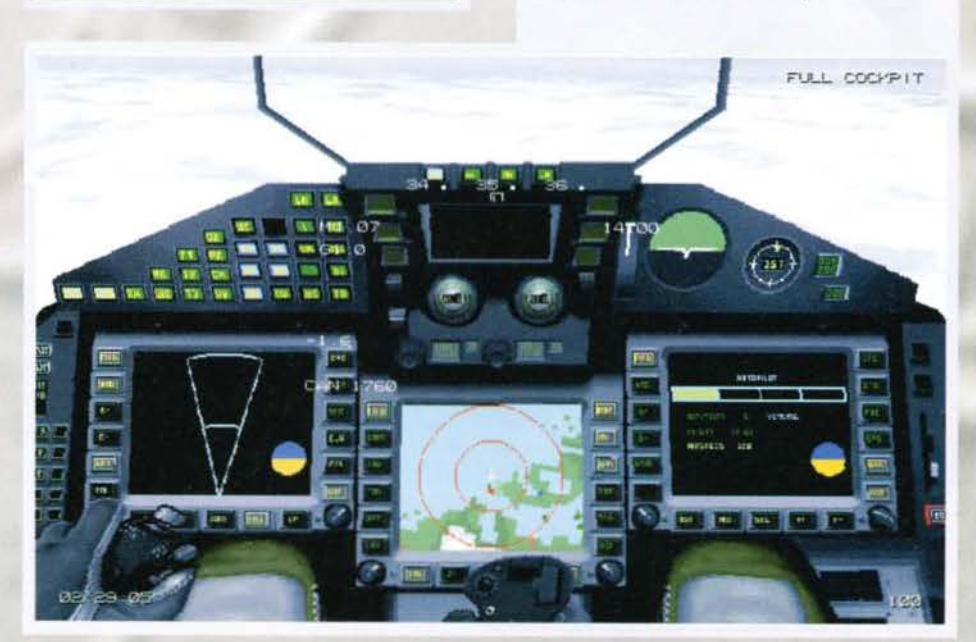

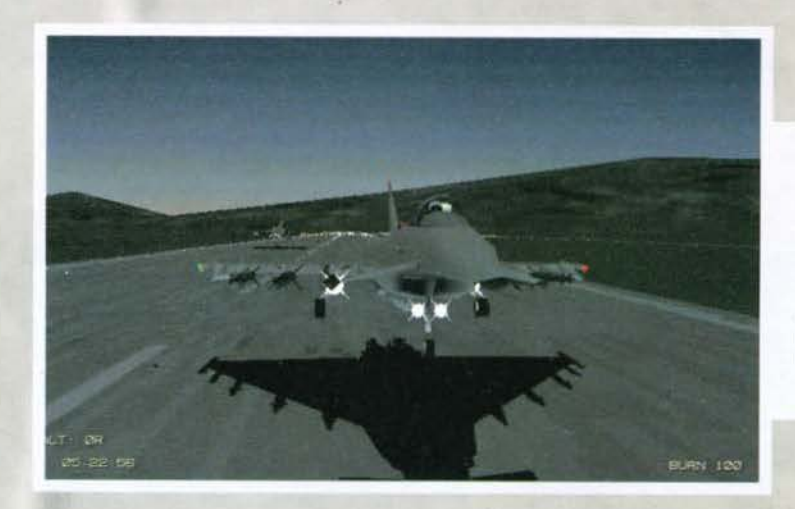

Il realismo dei dettadi EF2000 è gli assolutamente tota-Proprio come nella realtà, per<br>esempio, gli aerei<br>atterrano e decolla-<br>no con tutti i fari accesi (questo, per chi non lo avesse capito, è un decol- $|0\rangle$ .

#### "UN PAIO DI MAVERICK E SEI ETTI DI AIM-132. GRAZIE.

Benvenuti all'ipermarket dell'EF2000! Devo subito dirvi, però, che data la vastità del magazzino ci limiteremo a un veloce giretto nel reparto "aria-aris

AIM-9M SIDEWIDER: diciamoci la verità, chi non ne ha mai sparato uno in vita sua? Il Sidewinder (progettato alla fine degli anni `40) è infatti il decano dei missili aria-aria, e la sua ultima versione, la M appunto, è riu scita ad approdare anche sull'EF2000. E' dotata, come la precedente L, della possibilità di agganciare il bersaglio da qualsiasi angolazione, e porta una testata esplosiva a frammentazione del peso di 11.4kg.E' in<br>grado di accelerare fino a mach 2.5 in meno di due secondi. Sull'EF2000<br>il Sidewinder è un missile a corto raggio di importanza secondaria.<br>AIM-132 ASRA

(ASRAAM) è un missile a corto raggio di nuova generazione, il cui svi-<br>luppo è iniziato in pratica in contemporanea a quello dell'EF2000. Il sistema di puntamento è a immagini infrarosse, incredibilmente sofisticato e difficile da ingannare.

L'ASRAAM può compiere virate strettissime, impensabili per qualsiasi aereo (fino a 30Gl), e questo lo rende un avversario molto difficile da eludere una volta che si è stati agganciati. La sua velocità raggiunge Mach 4

AIM-120 AMRAAM: frutto di un programma iniziato nel 1975 per rimpiazzare il mitico missile Sparrow, ne ha migliorato praticamente tutte<br>le prestazioni: l'AMRAAM è più manovrabile, più veloce, più resistente<br>alle contromisure elettroniche e con un raggio d'azione più vasto (fino a<br>50 ch con il radar di bordo dopo il lancio del missile. E' l'arma principale a bordo di un EF2000.

S-225 LRAAM: Di tutto, di più: è il missile del futuro (il suo sviluppo è iniziato nel 1991). L'S-225 è un missile a lungo raggio (raggiunge i 100 chilometri) con elevate caratteristiche stealth che lo rendono molto difficile da rilevare da parte del bersaglio.

Questo tra l'altro rende anche difficilmente localizzabile il vostro aereo, facendone in tutto e per tutto l'arma perfetta. L'unico punto negativo dell'S-225 è che costa tremendamente, per cui saranno molto poche le missioni in cui l'EF2000 ne sarà dotato.

BK-27mm CANNON: non poteva certo mancare il cannoncino! Questo è stato sviluppato dalla Mauser, ed è lo stesso che dal 1979 viene montato sui velivoli Panavia Tornado. Sull'EF2000 è montato un cannone sinsolo, situato alla radice dell'ala. Il BK-27 spara proietti di annone sine<br>golo, situato alla radice dell'ala. Il BK-27 spara proietti i alsunente<br>esplosivi, che sono in grado di farsi valere anche in attacchi al suolo.<br>La

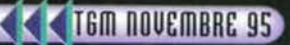

#### **CHE BELLA LA CAMPAGNA!**

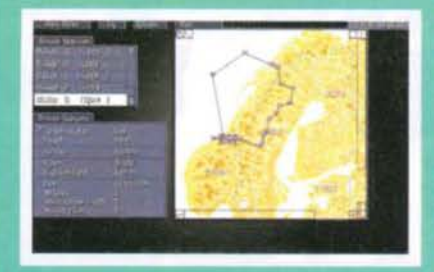

Non si tratta ovviamente della campagna con<br>campi di grano, bovini e suini, ma di quella generata da WARGEN, il sofisticato gestore di guer-<br>re sviluppato dalla DID e incluso in EF2000.<br>Questo sistema, che permette al giocatore di

concentrarsi sul suo ruolo di pilota !asciando al computer l'Incarico di psdre tutti cfl eventi di portata più ampia, funziona su vari "strati" In modo da controllare un'area pari a quattro<br>milioni di chilometri quadrati. Il più alto di questi è quello che muove le forze in campo a livello<br>di capi di stato e stati maggiori, decidendo in che<br>modo evolverà la guerra. Il secondo livello si<br>occupa di gestire l'intero parco mezzi utilizzato<br>da entrambe le parti (

edifici) sembrano *veri.* Le nuvole (volarci attraverso è choccante!), le montagne, Il mare: i panorami mozzafiato offerti dal gioco hanno dello stupefacente (un unico appunto: dove sono le stelle nei voli

Ma la cosa migliore è l'effetto foschia che si crea in lontananza. veramente un tocco da maestro. Viene da chiedersi come sarà possibile fare di meglio. Un sacco di compllmentl alla DIO {comunque più di queste parole valgono le foto pubblicate e il fatto che ho passato due giorni a selezionare le più belle. scegliendo tra oltre 300 immagini). Ah. come se non bastasse potrete visualizzare tutte queste meraviglie da un numero sterminato di visuali (credo siano una ventina), per di più tutte ruotabili

Prima di concludere. una veloce nota sui controlli di gioco. I comandi da tastiera sono una marea {sfiore· ranno almeno il centinaio), ma sono tutto sommato facili da gestire. Nell'abitacolo, poi, per controllare

FILED CHIEFH B

gli schermi multifunzione potrete utilizzare direttamente il mouse, rendendo il tutto molto più sempll· ce. C'è poi un'utilissima funzione di avanzamento del tempo, che vi permetterà (se vorrete) di vivere solo le fasi calde di una missione (che altrimenti potrebbe durare ore). E' poi ovvio che g10care con un Thrust· master è il massimo, se poi avete anche 11 controllo della manetta... Non ce n'è per nessuno (peccato comunque manchi un opzione per utilizzare un casco VR)! Ultimo accenno per la possibilità di giocare in rete, molto interessante ma, in Italia almeno, ancora scarsamente praticabile. Ma si tratta di una

do all'occorrenza le forze di riserva. Il terzo è quello principale, nel senso che è quello che genera le missioni che voi giocherete. Queste sono curate in ogni dettaglio, dai rifornimenti alle difese<br>dei bersagli, per garantire sempre il massimo realismo. L'ultimo livello, per finire, è quello a cui è<br>demandato il compito

notturni!).

e zoomabìli a piacimento.

In EF2000 è possibile ruotare a proprio piacimento la testa del pilota. Qui, per esempio, stiamo dando<br>un'occhiata al nostro compagno di formazione da sopra la nostra semiala destra

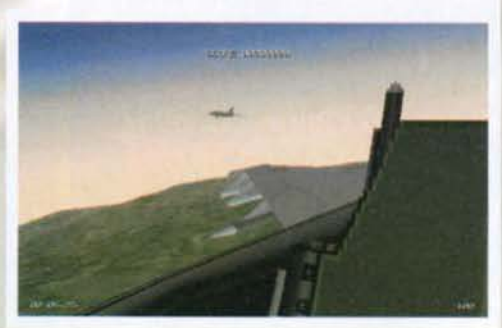

Questa visuale (che mi ricorda l'immagine di caricamento di<br>"F18 Interceptor" su Amiga) è<br>sensazionale. ... Qui siamo<br>all'imboccatura di uno dei fiordi più profondi della Scandinavia (ricordo che ogni cosa presente<br>nel gioco rispecchia fedelmente la realtà).

che contano. Prima di iniziare una piccola premessa' grafica e sonoro sono i migliori mai vistì fino a oggi in un simulato· re di volo {meglio anche di Fll-

ght Unlimited). Cominciamo dal secondo; EF2000, vanta diverse voci digitalizzate, un sacco di effetti

sonori e una inquietante musichetta che crea la giusta atmosfera (se vorrete potrete escluderla o sosti· cuirla con un CD della vostra collezione). ma soprattutto un eccezionale motore di jet digitalizza-<br>to. I due reattori dell'EuroFighter sono semplicemente sublimi, una delizia per gli appassionati

 $10 (40)$ 

La grafica, se possibile, è persino migliore. In EF2000 potrete svolgere missioni in pieno giorno, al tramonto o di notte, con il sereno o con le nuvole. State pur certi di una cosa: in ognuna di queste condizioni la grafica in 3D texturizzato (con Gourad Shading) ricreerà perfettamente l'ambiente reale (in SVGA!).

I colori, le texture. le routine di movimento. Tutto

collabora alla creazione di un'ambienta21one reale. Sia il vostro aereo che tutti ciò che lo circonda (nel gioco ci sono una ventina di aerei diversi e centinala tra navi, mezzi corazzati ed

'Fox1!'. Abbiamo appena lanciato un bel missilino, che<br>ora viaggerà veloce, preciso e ora viaggerà veloce, preciso e<br>letale fino al bersaglio. Nel<br>frattempo noi potremo dedicarci a tutt'altra faccenda (ah,<br>che bello il fire n'forget!).

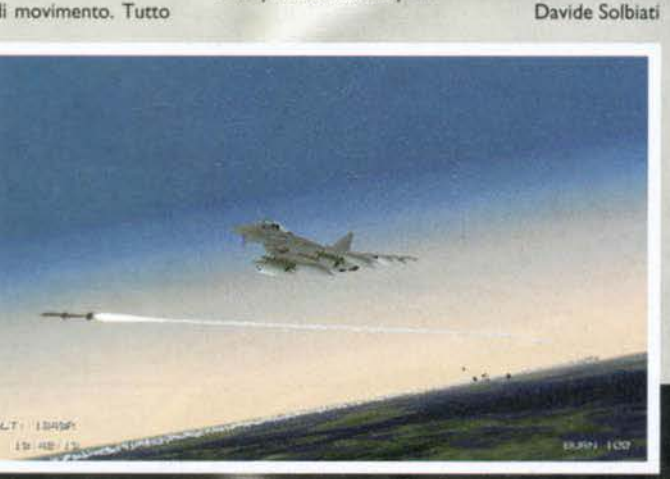

sola questione di tempo...

# REVIEW

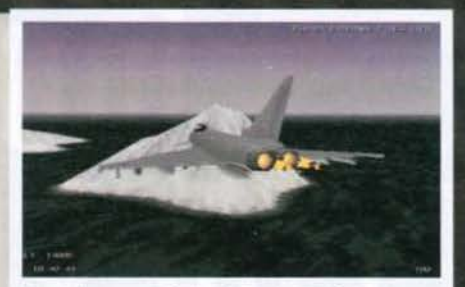

Una delle cose più belle da fare in EF2000 è volare i mezzo agli iceberg che galleggiano vicino al circolo polare. Il paesaggio è stupendo, se ci aggiungiamo anche una bassa coltre di nubi (come in foto) diventa imperdibile.

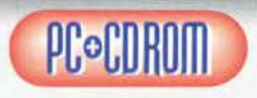

La fine del mondo. Ho<br>sempre amato le simulazioni di volo,<br>da F19 su C64 a Falda F19 su C64 a Fai- con <sup>3</sup> .0 , passando per F t 8. Combat

Pilot e Bomber su Amiga. Bene, quasi mi dispiace

dirlo ma EF2000 vale tutte queste messe assieme. e pure qualcosa di più. Perché dico questo? Semplice, perché per la prima volta si ha l'assoluta sensarione di realismo che si è sempre cercata in questo genere di giochi: volare<br>sull'EuroFighter è esatamente cone farlo nella<br>realtà, tanto che mi chiedo se sarebbe così difficile<br>per un provetto pilota simulato passare sull'aereo<br>reale (discorsi sul

Realismo oltre ogni limite. dunque. Per chi vuole. Già. perché un altro grandissimo pregio di EF2000 è che chiunque potrà volare al livello di simulazione desiderato. Sei un maniaco? Beccati dieci minuti di rollaggio! Ti piace simulare, ma senza esagerare?<br>Premi il tasto, e sei allineato sulla pista di decollo. Di<br>tasto ne vuoi uno solo (il 'fire')? Seleziona Quick<br>Combat, e buon divertimento. Onore ai DID, hanno

pensato a tutto. Se a questi pregi fondamentali aggiungiamo un intel· ligentissimo wargame in grado di aumentare all'infi· nito la longevità del prodotto e una grafìca e un sonoro che, francamente, non pensavo sarebbero stati<br>mai possibili in un simulatore da casa (anche la gra-<br>fica VGA è notevole, con le dovute distanze) possiamo facilmente capire che da oggi quando si vorrà parlare dì simulatori di volo sarà solo uno il titolo da citare per molto. molto tempo.

Questo. CP.S.: per li voto della versione VGA togliete pure due-tre punti>.

H A *R* o w A *R* <sup>E</sup> Ma EF2000 girerà sul vostro computer? Se avete qualcosa di inferiore a un 4860X2/66 con 8M8 di RAM la risposta è no. Con questa configurazione infatti il gioco girerà tranquillamente, ma in bassa risoluzione (e logicamente la grafica ci perderà un sacco).

Il sistema raccomandato per godersi l'incredibile alta risoluzione è un Pentium 90 con 16 mega di RAM. una scheda video PCI e un CD-ROM a qua· drupla velocità.

Tutte le schede sonore più diffuse sono supporta-<br>te. Raccomandato, infine, l'utilizzo di un joystick Thrustmaster (o similare).

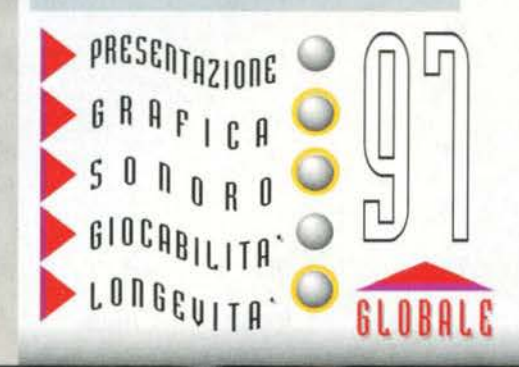

#### **TEM NOVEMBRE 95**

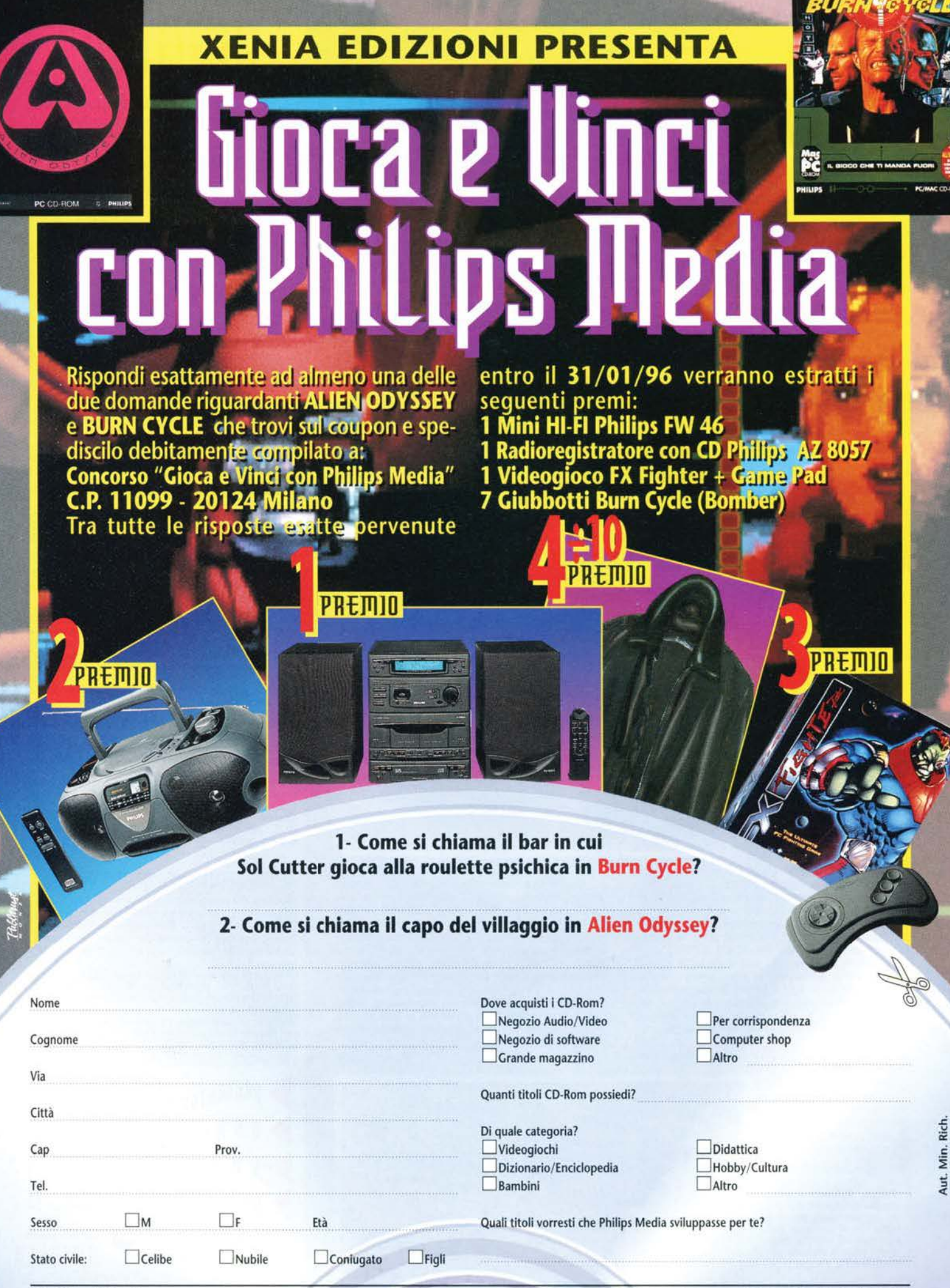

**Philips Media** 

#### PHILIPS MEDIA/ARGONAUT per PC CD=ROM

Tornano gli Argonaut,<br>gli autori dell'impressionante *<u>(graficamente)</u>* s'intende) Creature Shock e del recente FX Fighter, uno dei<br>picchiaduro più action/arcade che riprende la struttura già apprezzata in<br>Bioforge e **l'**statica,

JIEN

senza naturalmente dimenticare la trilogia di Alone In The Dark... Girate quindi pagina per gustarvene la recensione completa,<br>ma non prima di aver entusiasmanti mai dato uno sguardo qui<br>realizzati su PC. Il sulla sinistra per il<br>titolo che ci viene regolamento di un<br>proposto in codesti concerso che TGM ha<br>tempi di vendemmia è organizzato in<br>invece un **Philips Media. Buona** fortuna a tutti!

# REVIEW

ODYSSEY

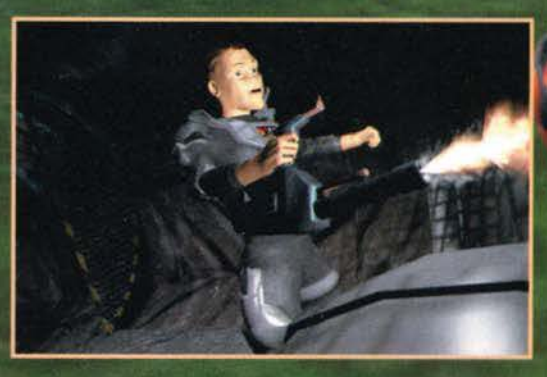

63

TEM NOVEMBRE 95

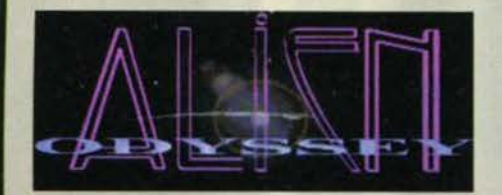

Dopo l'efficace introduzione, vi ritroverete nel livello<br>della foresta. Le analogie con la mitica sequenza de Il Ritorno dello Jedi sono evidenti. In questa sezione che<br>a livello di struttura ricorda parecchio, come detto nella<br>recensione, i vari Operation Wolf e compagnia bella, dovrete fare particolarmente attenz ione a p1u elementi e non solo sparare a tutto quello che si muove.

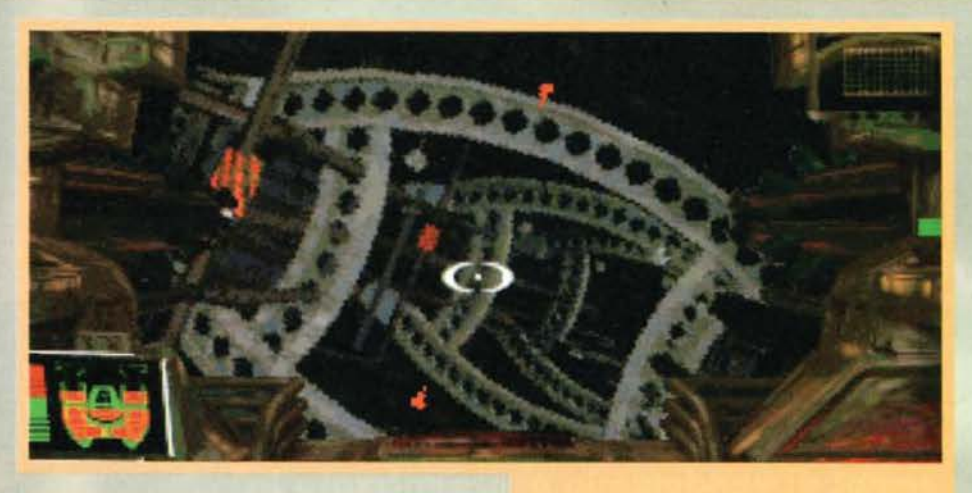

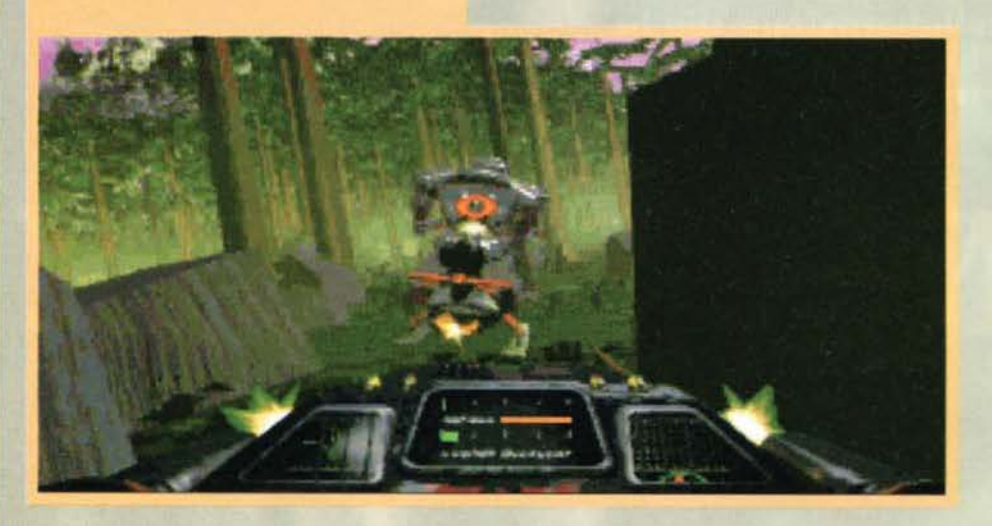

Soprattutto nel primo livello vi capiterà piuttosto spesso di fare dei voli di parecchi metri e le sorprese, di certo, non si<br>faranno attendere. Che ne dite di questo bel cucciolo di lucertolone, in basso a sinistra?

> A volte la scelta delle inquadrature non è il massimo della felicita. soprattutto quando biso-gna far fuoco sui dei nemici grossi come delle formiche. Tuttavia c 'è anche da dire che questa in particolare dà un 'idea esplicita di come sia strutturato l'ambien te (dove sono le uscite e cosi via).

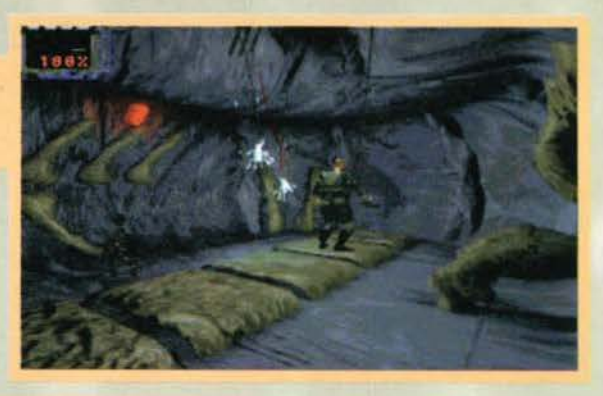

64

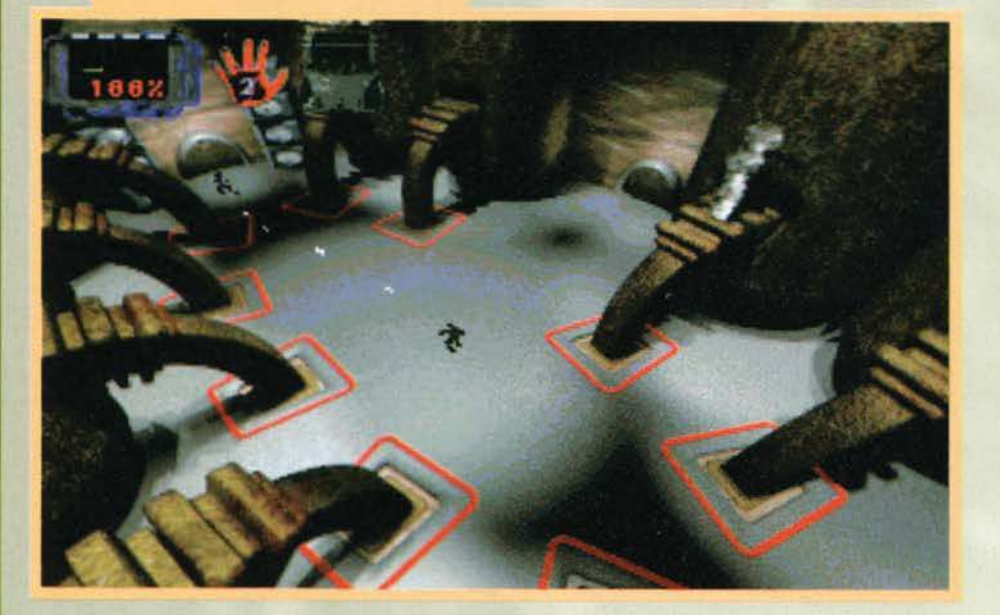

Questa immagine invece è tratta dal secondo livello alla "Operation Wolf", il terzo in toto. Stavolta, anziché a bordo di una specie di moto-jet, siete all'interno di una mini-astronave vera e propria e l'ambientazione è l

Riprendendo quando già detto in fase di introduzione, Alien Odyssey si presenta come un nuovo esponente del filone alla Alone in the Dark; anche se forse varrebbe la pena spendere due paroline in più, dato che a questo tipo di struttura se ne va a implementare un'altra: quella alla "Operation Wolf insegna" o "Creature Shock ripropone" che dir si voglia,<br>il tutto condito da una quantità impressionante di sequenze an imate. S ugger irei, a ogni modo, di cominciare dalla trama. contorno o forse solida base di questo video-ludico prodotto ... mi sembra d'essere un cavaliere medievale: saranno i funghi allucinogeni o l'influsso dei Maestri che oramai si<br>sono involati per terre lontane e misteriose?

Lo slogan di Alien Odyssey dice: "La Terra non na bisogno di un nuovo eroe, Betan certamente si". Se non ci credete, date uno sguardo alle pubblicità in giro.

Allora, vediamo di capirci qualcosa, dato che in fase di preview non si parlava di nessun Betan. In effetti non è colpa dello Svanoni (XAM), ma di quelli della Argonaut che all'ultimo<br>hanno deciso di cambiare il nome del pianeta dove si svolge la vicenda, da Yuma a Betan, per l'appunto. Oh, ora<br>la situazione migliora decisamente. Per il resto più o meno la storia è la stessa. Refresh: vestite i panni di un tizio di nome Psapn Abal, in ricogni zione per conto del Consiglio Supre-mo proprio nella zona del corpo celeste appena citato. Subito una sco-<br>perta eccezionale: c'è la vita, intesa come esseri animali e non solo vegetali. Purtroppo per voi, però, perdete il controllo della navicella che stavate pilotando. Una tempesta magnetica!

No. qualcuno o qualcosa vi ha bombardato, bersa-<br>gliato, laserato... mettetela come più vi piace, e poi, per questo, c 'è l'introduzione. A proposito, come al solito, sarà la medesima a rendervi partecipe degli eventi e a narrarvi il perché e il percome della situazione. Dunque, sta di fatto che vi siete schiantati al suolo nei pressi di una foresta, ma, come ogni eroe che si rispetti, non potete certo morire prima che il<br>gioco, film, fumetto o libro che sia, inizi. E così, come per miracolo, solo la vostra navetta è saltata per aria, mentre voi ne siete usciti incolumi, o quasi. Un essere umano ide (sembra una sorta di gattone troppo cresciuto) vi trova e, facendo sfoggio di qualche strano potere, vi dona di nuovo la vita... facciamo la coscienza, o be'... vi risveglia. Ma proprio in quel momento sopraggiungono dalla vicina cittadina delle sentinelle robot su dei motosprincer. Che caso, saranno gli stessi che vi hanno abbattuto! Chissà, potrebbe essere, ma non voglio togliervi la suspance con cosl largo anticipo (don't worry, sono I fungtii alluclnogen l). Gaan, Il gattone, ne fa fuori un paio, recupera le corrispettive moto-jet e ve ne paio, recupera le corrispettive moto-jet e ve ne<br>dona una per abilitarvi alla fuga. Ma il destino beffardo vuole che siano in arrivo altre decine e decine di sentinelle. cosicché dovrete non solo scappare attraverso la foresta già citata, ma dovrete anche vedervela con tutti questi rompiscatole e i loro stramale-

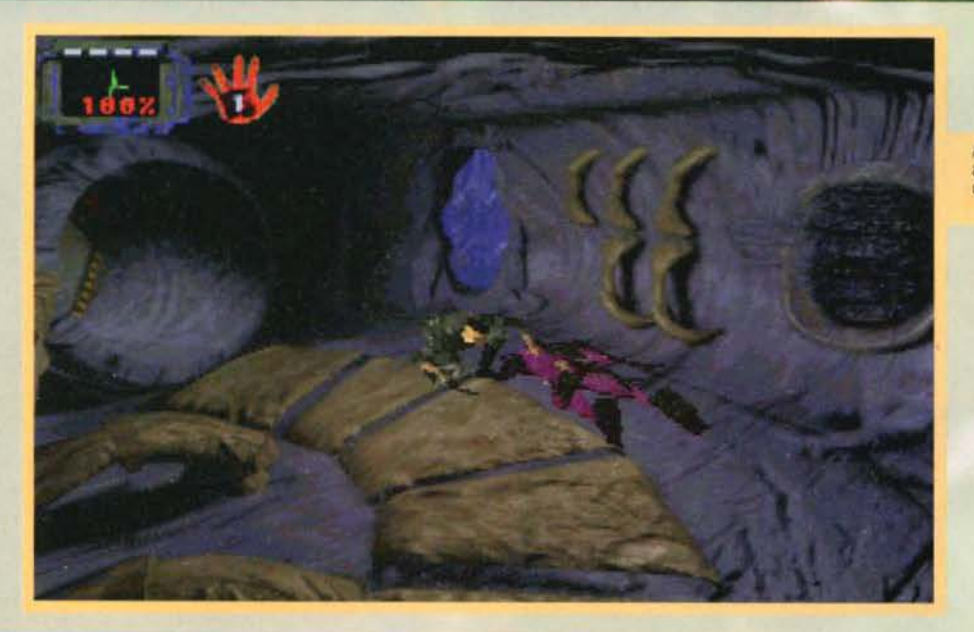

# REVIEW

A cosa potrà mai servire la mano di DAK (la razza aliena)<br>appena raccolta? Ad avere l'accesso ad alcuni terminali? Voi<br>che dite...

fare fuoco contro i nemici. Ma non solo: dovrete inoltre sparare, prima che vi raggiungano procuran-<br>dovi dell'estremo dolore fisico, a delle specie di bombe a mano che gli stessi vi lanceranno addosso, nonché prestare anche particolare attenzione a non foracchiare il vostro compagno. il povero Gaan {altrimenti fine del livello), che ogni tanto vi spunterà davanti nel tentativo di aiutarvi, ma che alla fin fine si rivelerà essere solo un ulteriore ostacolo. Infine, ultima cosa da dire su questo livello. per le situazioni più critiche (tre o quattro bombe alla volta) potrete sempre contare su una riserva estre· mamente limitata d'energia che vi permetterà di atti· vare degli scudi. le cui funzioni mi sembra inutile andare a precisare. In questa prova di riflessi noterete anche come, magistralmente, a mio parere, siano state inserite una tonnellata e mezzo di animazioni d'interludio che non spezzano affatto il ritmo di gioco, anzi lo esaltano al punto giusto, aumentando· ne la spettacolarità e Il feeling.

Siamo quasi alla fine del Communications Bunker Level. In questa stanza c'è<br>da recuperare una peculiare cartuccia (cartridge) che vi servirà per poter<br>decodificare l'accesso di svariati ingressi, altrimenti negati. Solo ch dovrete porre particolarmente attenzione ai sistemi di fotocellule: dei laser<br>sono pronti a farvi arrosto non appena li sfiorerete.

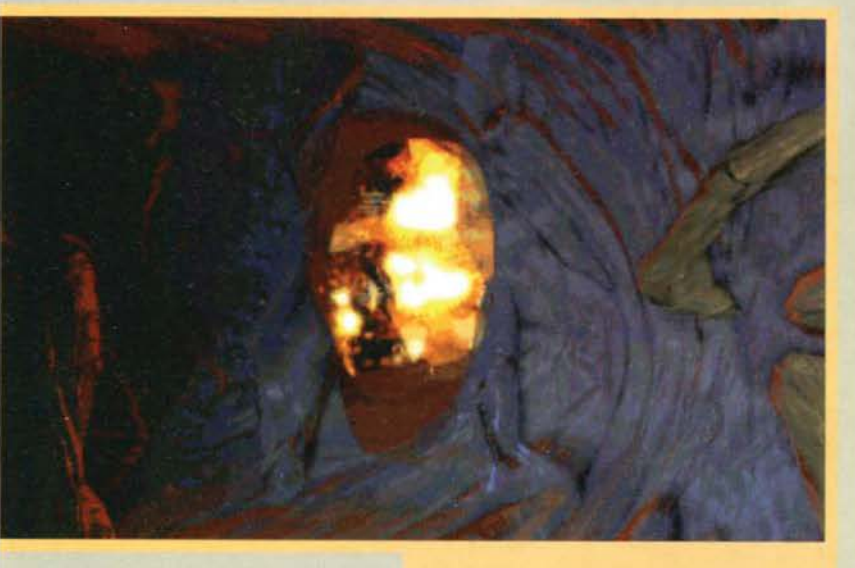

dettissimi motosprinter. Non so<br>perché, ma mi ricorda tanto la<br>scena dì un film parecchio famoso.<br>Che il designer di questo gioco si sia ispirato a Il Ritorno dello Jedi? Sarà. ma il pathos raggiunto in que· sto primo livello di gioco è proprio quello dell'ultimo capitolo della prtma trilogia di film dedicati alla saga di Guerre Stellan, anzi le similitudini sono pure troppe. I<br>robot bianchi (meno male che ce ne sono anche di colore viola). per esempio, assomigliano agli Storm Troopers di Darth Vader...<br>Scusate la digressione. Come detto. questo della foresta è anche il primo livello di gioco. La sua struttura è alla Operatoon Wolf, 0SS1a *vi* muovete con una visuale in soggettiva a bordo del moto-jet in un fondale precalcolato, mentre con l'ausilio di un mirino dovrete

Molto spesso avrete a che fare con<br>dei terminali alieni. Decodificare il<br>loro linguaggio non sarà molto diffielle, ma sicuramente non ci riuscirete<br>
immediatamente. Questi torneranno<br>
utili per aprire porte, attivare conge-<br>
gni, eccetera eccetera Ma anche qui,<br>
talvolta, avrete "accesso negato" nell'utilizzarli. Starà a voi capire<br>come fare... Il gioco è pieno di sequenze animate che subentreranno ogni qual volta combinerete qualcosa d'importante nel<br>gioco, o quanto meno che vada a influire sulla risolu-<br>zione del livello. Qui, per esempio, sono appena riuscito<br>a far saltare il generatore che taceva funzionare le ve

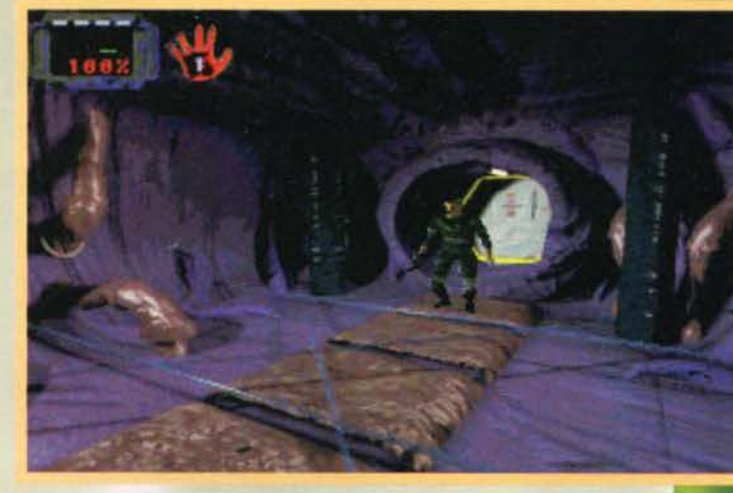

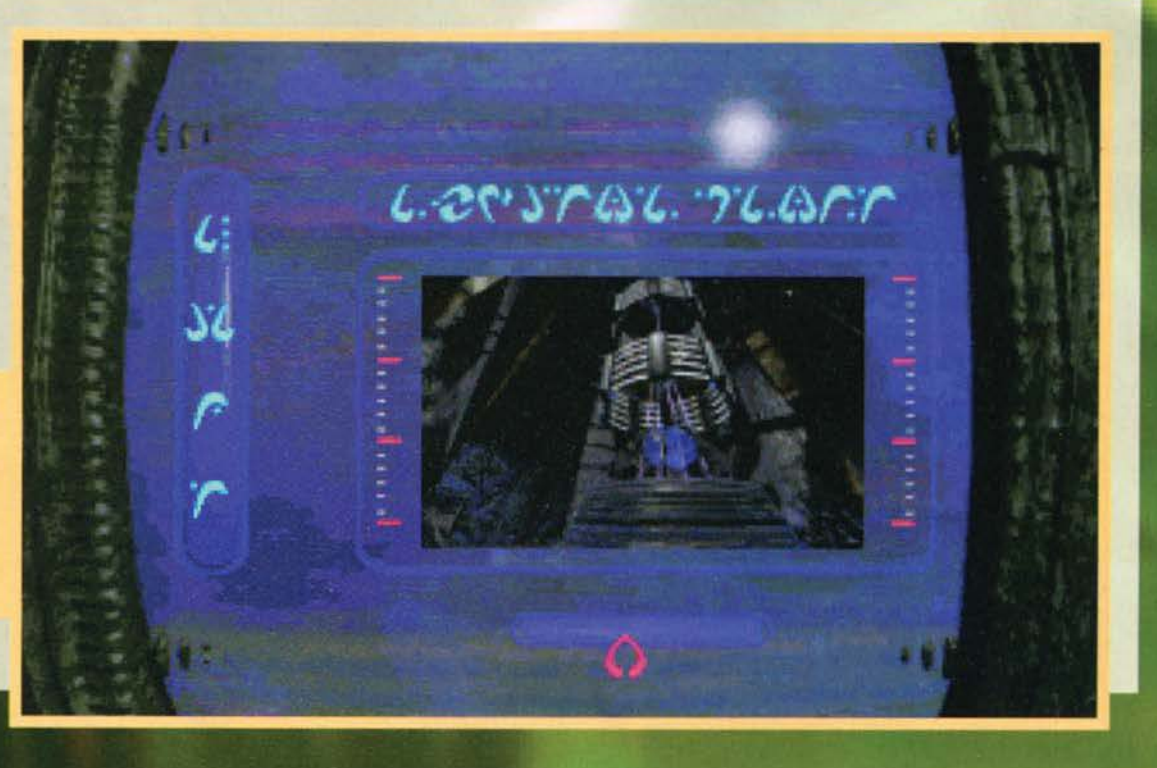

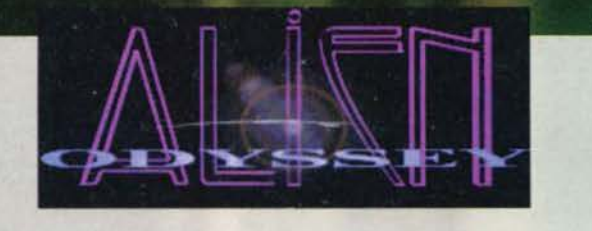

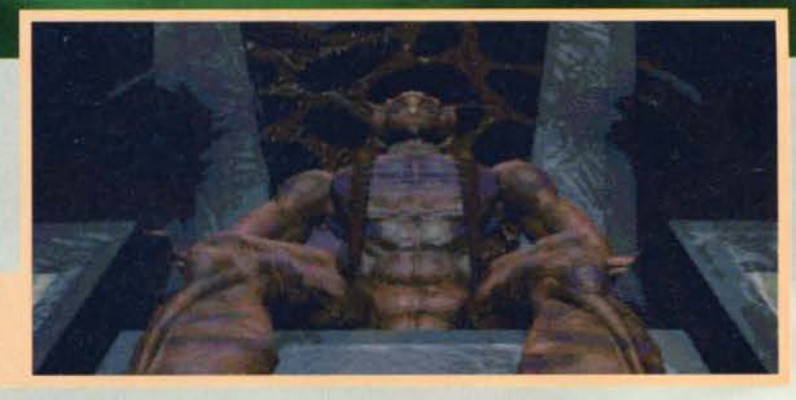

Questo, come dire, è "er capoccia de Gaan", il vostro alleato in questa vicenda.<br>L'immagine è tratta sempre dalla sequenza di fine secondo livello e al boss avete<br>appena riferito del rapimento di Gaan... A voi spetterà il

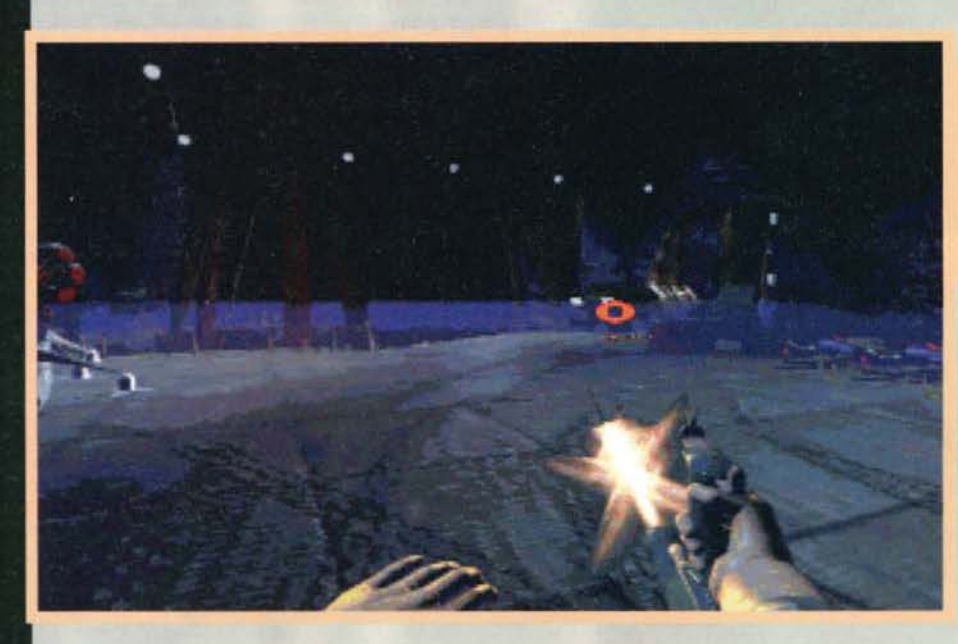

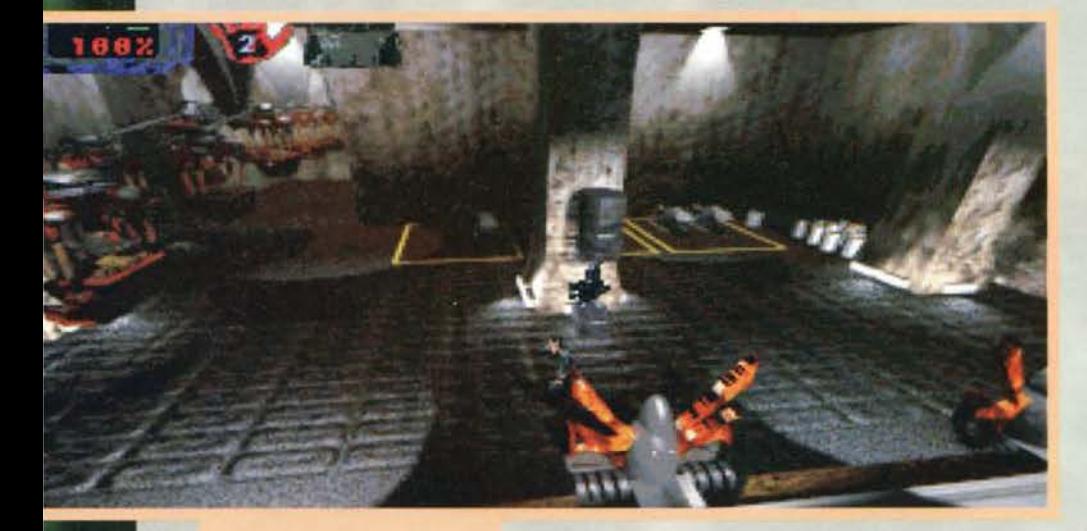

Altra immagine tratta da una delle numerosissime sequenze animate. Siete appena riusciti a scappare dal Communications Bunker, dopo ore e<br>ore di sudata fatica. Purtroppo però,<br>Gaan è stato rapito dai DAK...

**EXTEM NOVEMBRE 95** 

Un'altra spettacolare inquadratura vista<br>da tre/quarti dall'alto. Sulla sinistra un<br>sistema "tipo funicolare" sta trasportanda tre/quarti dall'alto. Sulla sinistra un<br>sistema "tipo funicolare" sta trasportan-<br>do detriti da qualche parte. Seguendola<br>vi ritroverete davanti a una delle sezioni<br>più difficili del gioco. Parola di scout. Slamo proprio alla fine di quello che potremmo considerare Il secondo livello di gioco e che. In effetti, non è altro che Il primo In lreddi, ossia Il Communicalions Bunker Leve!. Quest'immagine in particolare potrebbe trarre decisamente in inganno, riportando alla mente giochi del calibro di Doom<br>e compagnia. Invece è solo una mini-sezione in soggettiva<br>(ma proprio mini), in cui non dovrete far alt

Facciamo quindi un repentino balzo direttamente al terzo livello di gioco. l'altro "precalcolato". Questa volta siete a bordo di una navetta e all'interno di una miniera. Le analogie col primo livello sono ovvia· mente molte, ma una precisazione va sicuramente fatta: per evitare certi ostacoli, potrete e dovrete ruotare su voi stessi con l'ausilio di due tasti (on the keyboard) e di una guida posta al centro dello scher-<br>mo che nel segnalarvi il via libera muterà di colore. da arancione a verde.

Torniamo invece al secondo livello di gioco. ricordando che tutto quello che viene detto qui a livello di struttura vale anche per li quarto e ultimo. Si tratta certamente di una delle sezioni più vaste del<br>gioco, potendo vantare oltre centoventi locazioni (in due) per un totale di circa settanta ore di gioco<br>(non male). L'engine, come detto, è alla AITD, con<br>le solite inquadrature "astruse" (tradotto in terrestre: assurde e spettacolari al contempo). e alcune diversità nel design del personaggio principale. Inoltre, non esiste un inventario vero e proprio. Tutto quello che raccogliete viene visualizzato nella parte alta dello schermo e vi assicuro che non è molto: al massimo, e credo di avere per lo meno raggiunto i tre/quarti del gioco, sono riuscito ad avere tre mani di DAK (alieno) e cinque cartucce audio per la decodifica di alcune porte ad attivazione sonora. Il loro funzionamento è poi praticamente automati- co: solo per I codici audio dovrete prestare un po' più d'attenzione, riproducendo grazie alle cartucce<br>di cui sopra il suono richiesto dalla porta in questione.

In compenso. I movimenti a vostra disposizione sono ben più di quelli visti nei vari AITD e com-<br>pany. Psaph difatti può camminare, correre, saltare,<br>spostarsi a gambero, accucciarsi, spostarsi accovacspostarsi a gambero, accucciarsi, spostarsi accovacciato in avanti e all'indietro, rotolare alla T.J.<br>Hooker, sparare (ha sempre e solo la stessa arma,<br>di cui tuttavia ne può aumentare la potenza di<br>fuoco nel corso dell'av

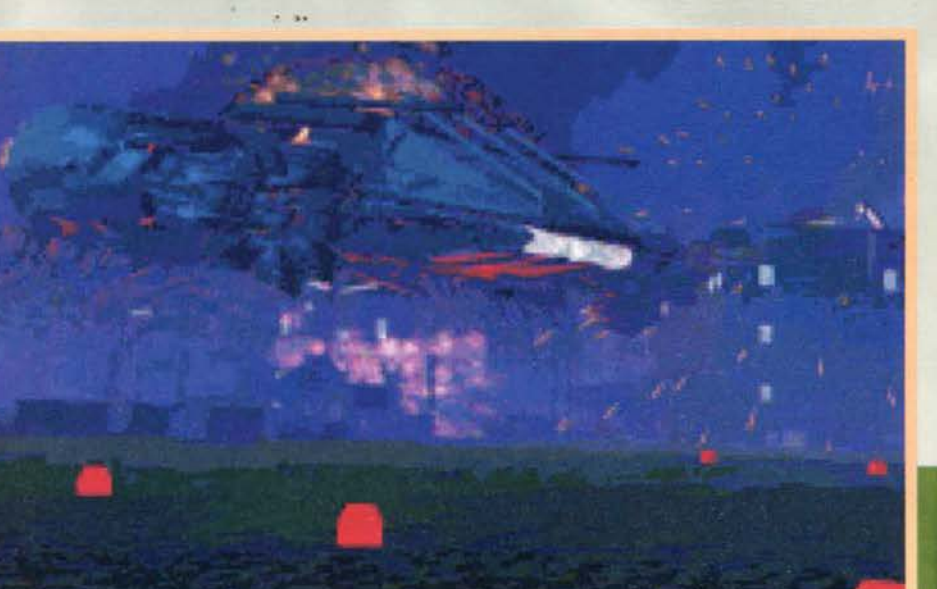

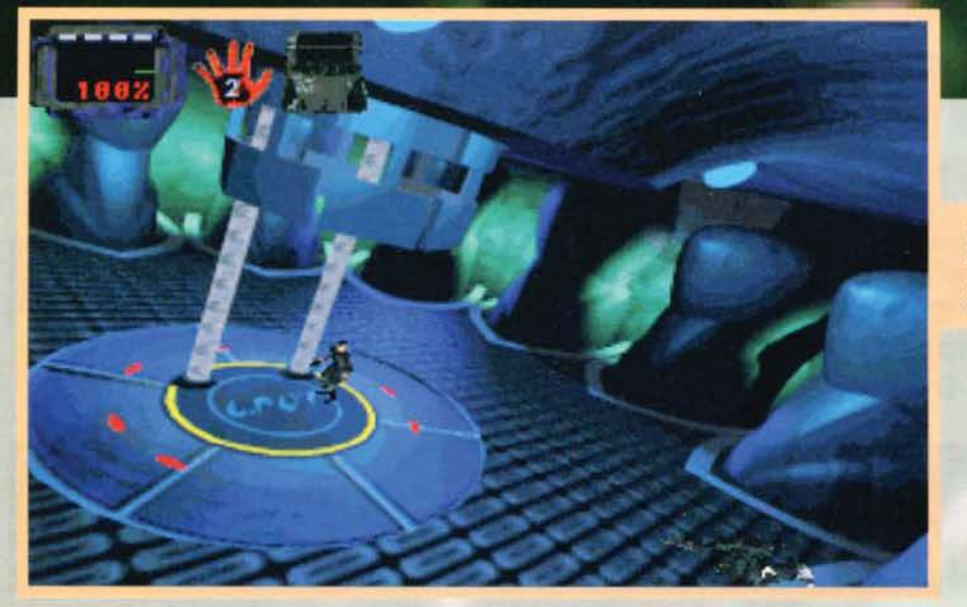

L'impatto grafi· co di tutte le sezioni In treddl è dawero note· vole. Ogni tre per due ci ritro-<br>veremo di fron te effetti pla-<br>sma. esplosioni eruzioni... Insomma, un<br>po' tutte quelle<br>schifezze che da sempre caratterizzano mondi e<br>basi aliene.

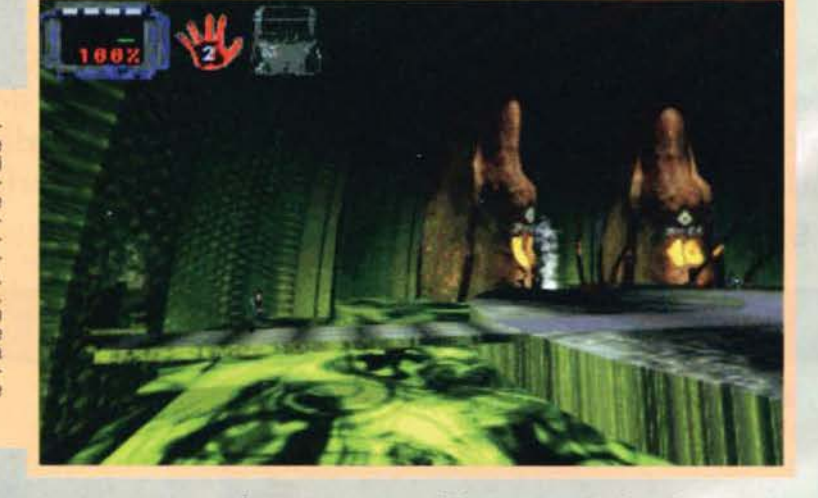

dale. A tale proposito una precisazione va fatta sui terminali: connettendovi a questi potrete aprire porte e cancellate, attivare dispositivi elettronici, ponti, ascensori e quant'altro questi due livelli in particolare vi potranno offrire. I puzzle da risolvere saranno i più diversi e la vostra vita sarà quasi sem-<br>pre in pericolo. Vi pare possibile che oltre ai DAK<br>e ai robot ausiliari si debbano mettere in mezzo anche le ventole dei sistemi d'aerazione, le pozze d'acido, i crateri di lava, le presse, etc.! VI assicuro che non sarà facile capire sempre al momento giusto cosa fare e cosa non fare, anche se molto lo si intuirà a tempo debito.

La trama, poi, offre sempre dei risvolti interessanti,<br>questo grazie alle già citate sequenze animate d'intermezzo. Per esempio! I DAK una volta facevano parte della stessa comunità di quella cui appartie· ne Gaan. ma poi si sono rivoltati. Perché! E se vi dicessi che a un certo punto del gioco vi scoprite telepate! Che Gaan viene rapito dal DAK e che a voi spetterà Il compito di andarlo a salvare! E potrei voi spetterà il compito di andarlo a salvare? E potrei<br>andare avanti ancora per molto ...

TOBOR

Siamo nel secondo e ultimo livello treddi. Abbastanza avanti direi. e non vi sto a precisare le peripezie che ho dovuto affrontare per riuscire ad arrivare fin qui Quelle amenità appiccicate sul soffitto sembrerebbero uova d'alleno, chissà se in camicia sono buone come quelle di gallina... Scherzavol Una parolina va spesa per la struttura dei livelli, davvero complessa. Ve ne accorgerete giocandoci.

67

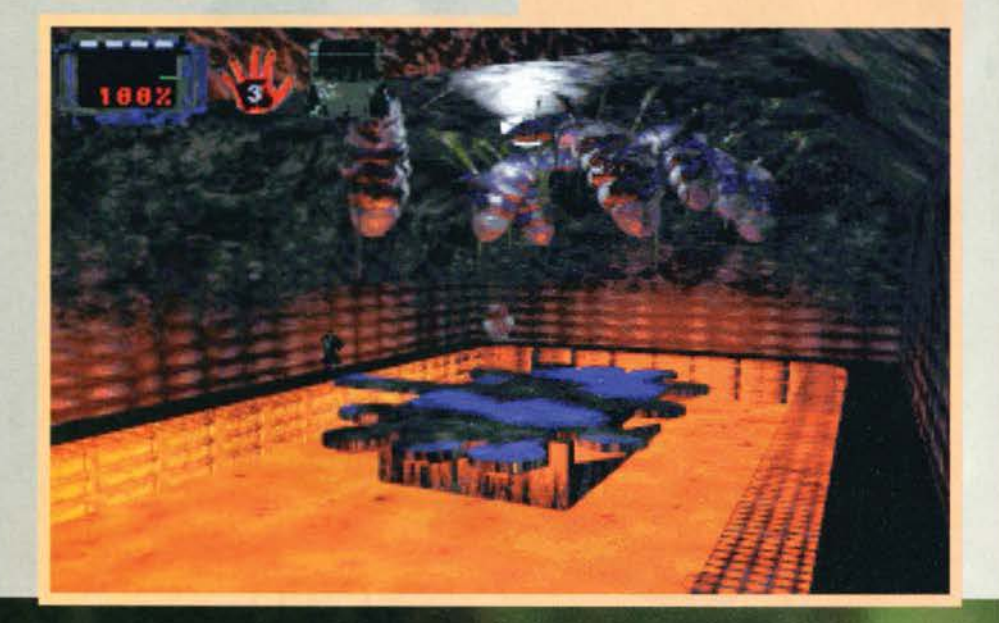

REVIEW

Un accenno anche per gli ascensori. Sono ovunque, delle più svariate dimensioni e utilità.... Mmh. sembra quasi lo<br>slogan per degli articoli da sexy shop. Ok, lasciamo perdere... Le inquadrature sono comunque davvero molto sugge-

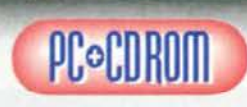

Se non fosse stato<br>per la qualità delle<br>texture applicate al personaggio princi· pale, sarei stato pro-penso a battezzare

questo lavoro, targato Argonaut, Alone In The Space. Ma siccome non è un prodotto lnfogrames e sfnltta delle tecnologie già viste in Creature Shock e FX· Fìghtar, atteniamoci al suo noma reale a cerchiamo

di valutarlo il più obiettivamente possibile. Dopo un'attenta analisi lo si può certamente definire un prodotto di buona fattura, strutturato in modo molto interessante, ma che sembra risentire della<br>sindrome "qualche accorgimento in più non avrebbe sindrome "quastato". E adesso vi spiego subito le motiva-<br>zioni... Qualcuno, laggiù nei meandri della Argonaut Software, deve aver scritto una sceneggiatura per realizzare un arcade adventure che potesse combattere ad armi pari con i vari Bioforge, AITD, o il recen-<br>tissimo Fade To Black. Conclusa con indubbia perizia tale gestazione, la patata bollente deve essere poi<br>passata ai programmatori, i quali, dopo averci riflettuto un po', devono aver optato per lo sfruttamento del versatile B-Render, già a loro disposizione, in aggiunta all'engine poligonale dei personaggi di FX-Fighter.<br>anziché magari sfruttare o sviluppare un treddi fasullo alla Doom o uno reale sullo stile dei Looking<br>Glass. Se da una parte l'impegno nello sviluppo della drama e conseguentemente nel design dei livelli c'è e<br>si vede (giocare a Alien Odyssey difatti risulta essere<br>un piacere), dall'altra alcune scelte sono decisamen-<br>te discutibili. Il riferimento vale soprattuto per le<br>sezi non è niente di strabiliante. Con ogni probabilità si<br>tratta dello stesso di Creature Shock (sarebbe assur-<br>do pensarla diversamente, anche se la sensazione<br>avuta allora era in effetti paradossalmente superiore), ma il risultato finale rasenta in certi passaggi<br>l'approssimativo. Si cambia decisamente pagina per<br>le sezioni treddi: la libertà d'azione offerta da questo le sezioni treddl: la libertà d"azione offerta da questo convinto che proprio questo tipo di motore vada ora- mai considerato uno standard, come il già citato 3D alla Doom o come un platform game con la visuale laterale e lo scrolling orizzontale. Poi, sicuramente, sono do segnalare alcune implementazioni o livello di animazione del nostro personaggio. che contribui· scono significativamente a rendere più vario questo prodotto, tutto questo senza dimenticare l'ingegno-<br>sità e la vastità dei livelli, la qualità audio (ottima<br>direi), e soprattutto l'ambientazione grafica "caverno-

sa" e decisamente ben riuscita.<br>Un titolo che quindi ci sentiamo di consigliare senza troppe riserve. con particolare riferimento a tutti gli amanti di Bioforge e affini...

H A R D W A R E<br>La configurazione minima richiesta, non ci sarebbe nemmeno bisogno di precisarlo, è un 486<br>DX/2 a 66 MHz, con 8 Megabyte di RAM, CD-Rom a doppia velocità (300 Kb/sec di transfer ra-<br>te) e una decina di mega su Hard Disk (si può? Il<br>mio comp è diventato il minimo indispensabile...). ricamento fra una sequenza e qualcos'altro (ulteriore sequenza o sezione arcade) vi consigliamo<br>un DX/4 a 100 MHz affiancato da un CD a qua-<br>drupla velocità.

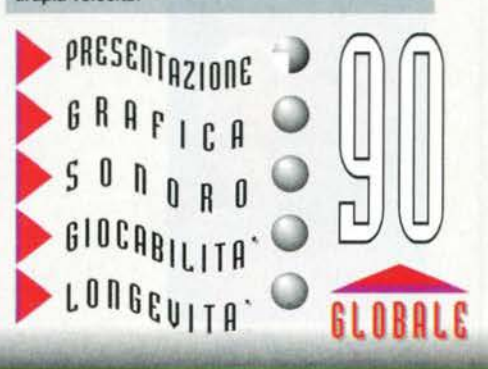

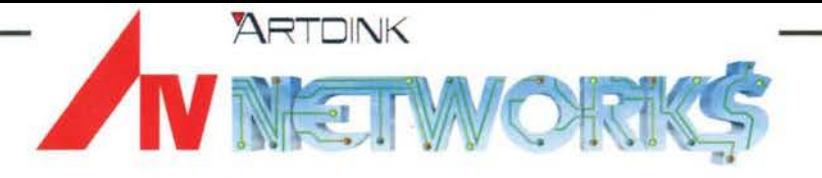

#### **ECONOMICA MONDI TERZA POTENZA**

Nei settori Immobiliare, Finanza, Borsa e Trasporti, causa misteriosa scomparsa del propietario del gruppo Dwight Owen Barnes

### **CERCA CANDIDATI ALLA PRESIDENZA**

### **SI RICHIEDE**

Decisa motivazione, spietate capacità di gestione economica, implacabili doti di alta finanza, eccesso di cupidigia e di ambizione, megalomania per prendere le redini del gruppo come Presidente, operando a Parigi, Londra, Tokyo, Berlino, Amsterdam, Mosca, contro gli avversari più pericolosi.

### **FFRIAM**

Un divertimento assicurato, emozioni e sfide mozzafiato su CD-Rom.

### **IN ITALIANO!**

### $|$ ATTENZIONE!

Il controllo di un gruppo come l'A4 accende la cupidigia. Dovrete quindi battervi e dimostrare in modo inequivocabile di essere i degni successori di Dwight Owen Barnes, interpretato dall'attore James Coburn.

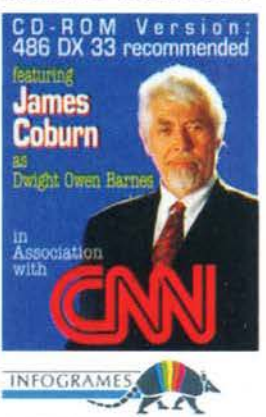

C 1995 Infogrames Multimedia · ARTDINK

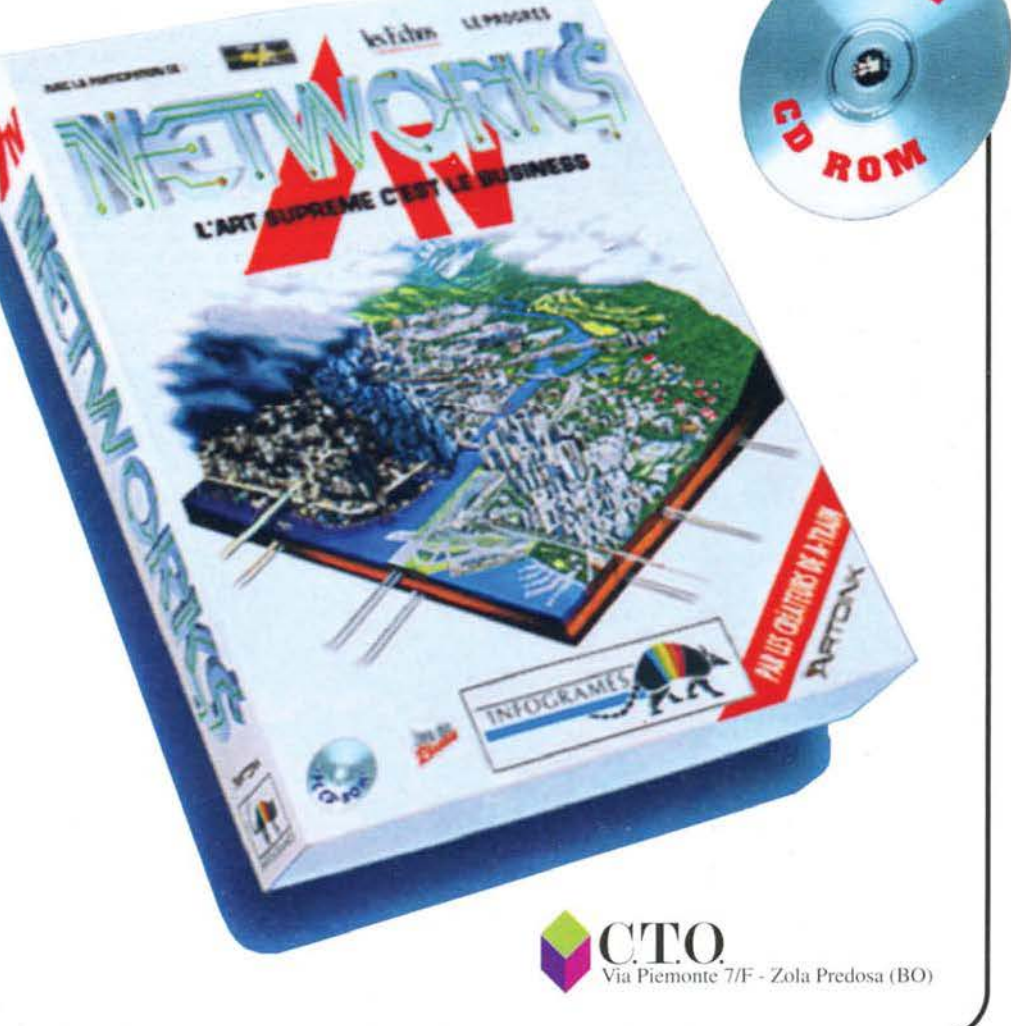

#### SONY INTERACTIVE/PSYGNOSIS per PC=CDROM

TAME

TOP SCORE

# REVIEW

Quante volte vi è capitato<br>
di guidare la vostra mac-<br>
dato per evitare un inci-<br>
dente col pirata della strada di<br>
turno, aver pensato: "ah, se potessi dato per evitare un inciandargli addosso e disintegrargli la fiancata ... "! Se non sbaglio, chiun-que abbia mai condotto un qualsiasi automezzo prima o poi viene colto da tali istinti vandalici: ebbene, a tutti voi. automobilisti repressi e frustrati. la Psygnosìs ha deciso dì dedicare uno dei prodotti più originali di questa stagione: Destruction Derby, eccellente conversione per PC del famoso gioco che tanto successo sta riscuotendo anche su Sony Playstation.

Come i più attenti di voi sapranno, la casa inglese che ci ha regalato tanti capolavori soprattutto ai<br>tempi d'oro dell'Amiga è stata ormai rilevata completamente dalla Sony. la quale sembra addirittura aver deciso di estinguere completamente il glorioso marchio della civetta. Nell'attesa dì doverci trovare qui su queste pagine a recitare l'elogio funebre definitivo. cogliamo l'attimo e ci godiamo questo parti-<br>colarissimo videogame che, come il titolo lascia intuire, vi calerà nel mondo delle corse sotto una prospettiva del tutto particolare. Già, perché è dai tempi di Formula 1<br>Grand Prix che siamo abituati a dover pilotare delicatissimi bolidi capaci di lasciarci a piedi per il solo torto di aver affrontato una curva con eccessiva allegria: contro questo genere dì programmi, ecco ergersi Oestructìon Derby. dove il fine ultimo è riuscire ad arrivare aver causato la maggior entità possibile di danni alle vetture concorrenti.

**Da Nascar** Racing a<br>Daytona USA, le<br>corse\_di macchine si sono fatte sempre più dure: ora, alla<br>Psygnosis, hanno deciso<br>di dire l'ultima parola...

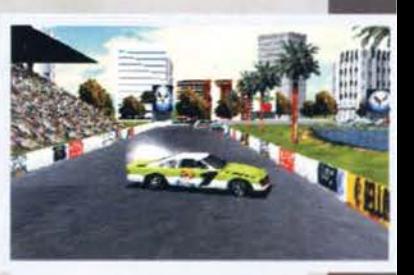

Vi siete appena inversati in mezzo alla strada giusto per dare un po' di spettacolo: tra poco, i pezzi di car-<br>rozzeria che voleranno in aria saran-<br>no molti...

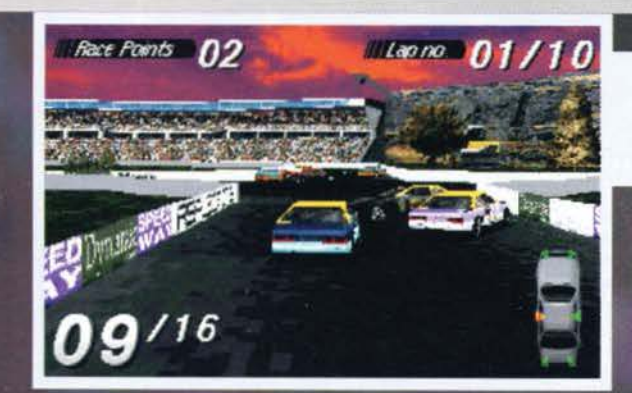

Stiamo percorrendo uno dei circuiti più massa-<br>cranti dell'Intera stagione: Cross Over. Qui gli<br>incroci non hanno i semafori e questa immagi-<br>ne ve ne illustra le conseguenze...

Ecco una bella mossa da marpione: Il concor· rente in terza posizione vi stava precedendo di mezzo giro ma voi lo avere centrato in pieno all'incrocio e adesso lo costringete a rifarsi parte del circuito. Oltemi voi se questo non significa essere degli strateghi. ..

69

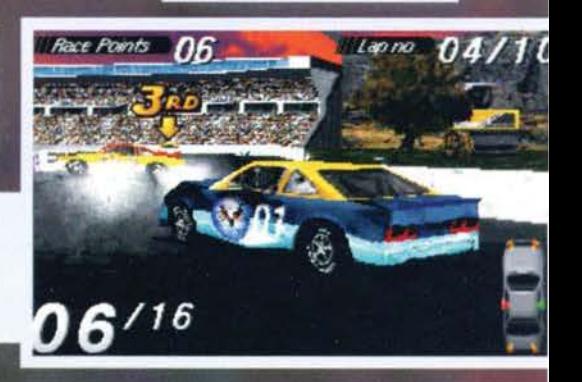

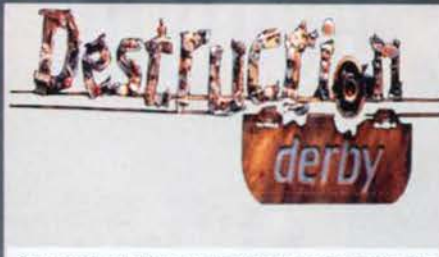

State incalzando il vostro diretto avversario: inutile dire<br>che entro breve saranno dolori per tutti...

#### **Ill Race Points & 9/9**

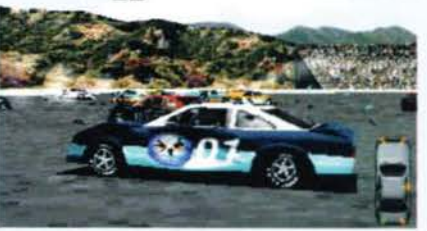

00

Stiamo usando la prospettiva semi-ravvicinata<br>e ci stiamo concedendo una pausa di qualche<br>istante: giusto il tempo<br>per scattare una foto e ammirare la spettacolarità della grafica, Osservate i definizione delle decora-<br>zioni e il dettaglio dei fondali. Ma non è bello tutto ciò?

> Siamo ottavi in classifica e all'orizzonte vediamo che concorrente in terza posizione non è troppo poi lontano: che fare? Beh,<br>cominciamo col chiudere contro  $\frac{11}{11}$ muretto nostro diretto insequitore...

Scordatevi quindi cambi da mettere a punto, alettoni da regolare e pneumatici da selezionare in base alla loro mescola: qui le gare non si vincono tagliando per primi il traguardo,<br>bensì distruggendo i concorrenti a suon di sportellate e frontali. Tutto sommato, l'intero prodotto è riassumibile in questa considerazione: maggiori sono i danni che riuscite a infliggere ai vostri antagonisti, maggiori sono i punti che si conquistano. Più punti guadagnate, più sono le possibilità che si hanno di salire di divisione in divisione. consci del fatto che più si avanza in classifica, più le gare saranno dure e i concorrenti sleali. Anche se i bolidi sui quali sfreccerete lungo i numerosi percorsi che compongono il gioco altro non sono che le<br>famose stock car americane, la struttura di questo

### **I PERCORSI**

Dunque, innanzitutto è doverosa una premessa: come ho già accennato durante la recensione, gli stessi circuiti presentano diversi tracciati a seconda della divisione nella quale si compete. Considerate quindi questo box co necessaria per cavarvela da soli...

 $Lapno$ 

 $0<sub>0</sub>$ 

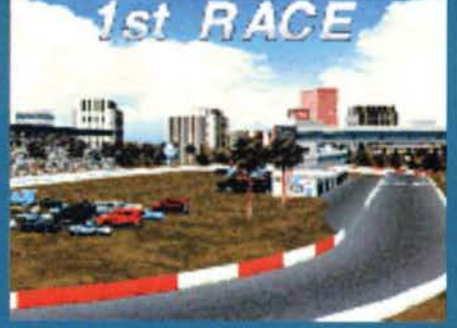

#### **SPEEDWAY**

Questo è il primo circuito che avrete modo di<br>affrontare. Non è molto difficile ricordarsi<br>com'è strutturato, dato che è un ovale: il pro-<br>blema sarà piuttosto cercare di non restare imbottigliati nei giganteschi incidenti che ogni<br>tanto coinvolgono 4 o 5 macchine per volta.<br>Rischiereste di perdere importanti posizioni in classifica...

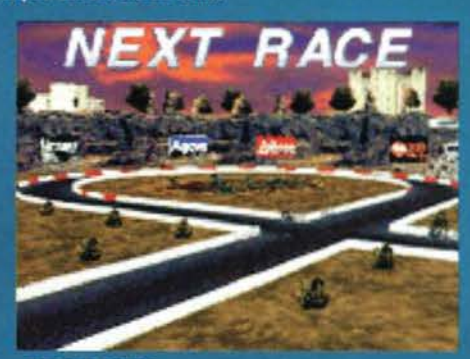

#### **CROSS OVER**

Qui il discorso si complica: vi troverete a<br>gareggiare in una pista a forma di 8, coi risultati che potete immaginare ogni volta che affrontate un incrocio: a differenza del tracciato precedente, il problema non sarà cercare di fare punti ma piuttosto sopravvivere fino alla<br>fine della competizione...

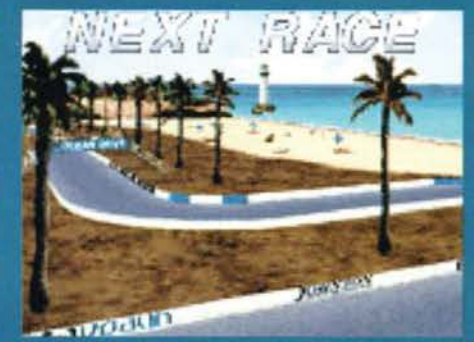

#### **OCEAN DRIVE**

la questo livello la difficoltà è rappresentata<br>dalla tortuosità del percorso e dalla curva a<br>sinistra a 180<sup>°</sup> nella quale perderete senza<br>dubbio qualche componente della vostra carquibolo qualche componente della vostra car-<br>rozzeria. Attenzione però, perché superato<br>questo ostacolo ci sarà un'altra curva a destra<br>a 90° seguita immediatamente da una stret-<br>toia. Non aspettatevi una passeggiata...

### **NEXT RACE**

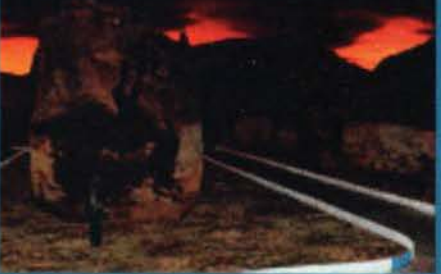

**CACTUS CREEK** Vi è piaciuto CROSSOVER? Bene, perché qui<br>di incroci ne avrete addirittura due! Abbandonate ogni velleità tattica e sgranate il rabalhability ogni volta che iniziate un nuovo giro di<br>pista: ne avrete bisogno...

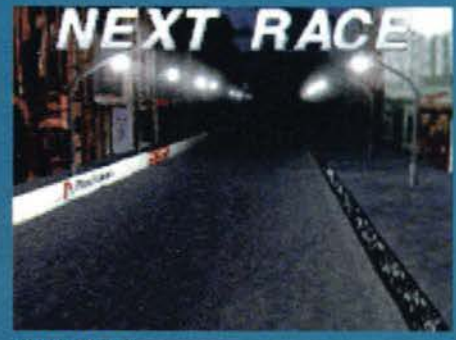

#### **CITY HEAT**

Ecco un circuito piuttosto rilassante: l'ambientazione notturna è indubbiamente<br>piacevole e il tracciato non è poi così ostiplacemente difficoltà consisteno nel saper<br>prendere le curve in piena senza toccare i<br>freni (per non perdere importanti posizioni<br>in classifica) e nel superare una doppia strettoia che sembra messa li apposta per<br>distruggere le fiancate del vostro bolide...

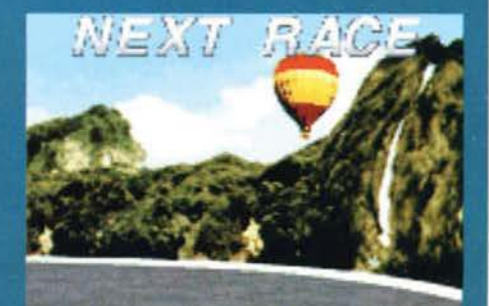

#### THE BOWL

Ecco a voi l'ultimo livello di Destruction Derby, probabilmente quello che meglio<br>incarna lo spirito del gioco. Qui non dovrete<br>compiere giri di pista né tagliare alcun tra-<br>guardo. Calati all'interno di una gigantesca<br>circonferenza, il vostro unico obiettivo sarà totalizzare il maggior numero di punti possibi-<br>le, devastando, frantumando e demolendo la macchine avversarie. In questa sezione alla<br>"tutti contro tutti", la partenza vi vedrà schizzare contemporaneamente verso il centro<br>della pista per il frontale più colossale che la<br>storia ricordi. Da quel momento in poi, starà<br>tutto al vostro spirito di sopravvivenza...

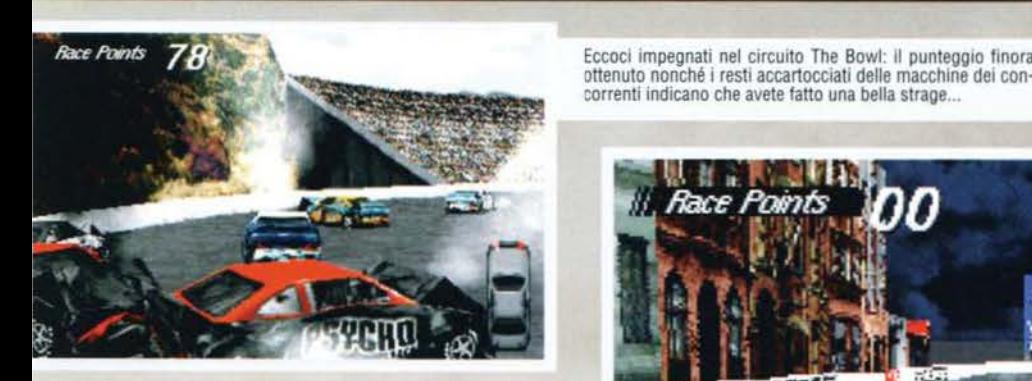

Siamo al City Heat: anche in questo caso, tra la definizione dei fondali e alcune chicche estetiche (vedi ad esempio i cartelloni pubbllcitart), Il risultato grafico è spettacolare ..

videogame mi ricorda tanto il mitico e mai abbastanza lodato Stunt Car Racer. Anche in quel caso partivate dall'ultima serie del campionato e anche in quella circostanza vi dovevate fare avanti giocando sporco e colpendo duro. Togliete le visionarie piste di Geoff Crammond e sostituitele con dei più normali circuiti automobilistici, e<br>avrete Destruction Derby. Detto ciò, credo che ormai un 'idea del prodotto ve la siate fatta: sicco- me però ml piace fare le cose per bene. vi spie-

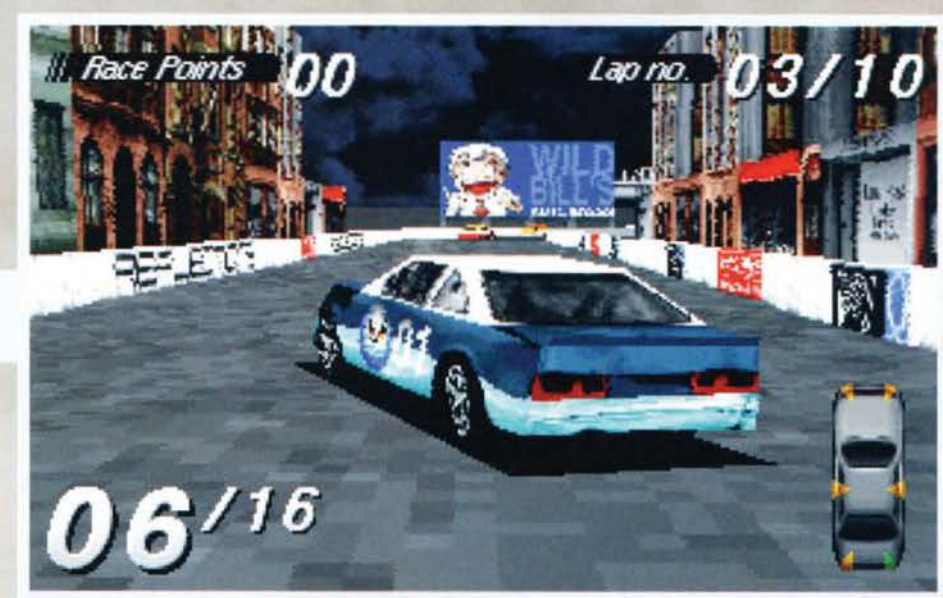

Eccoci impegnati nel circuito The Bowl: Il punteggio finora

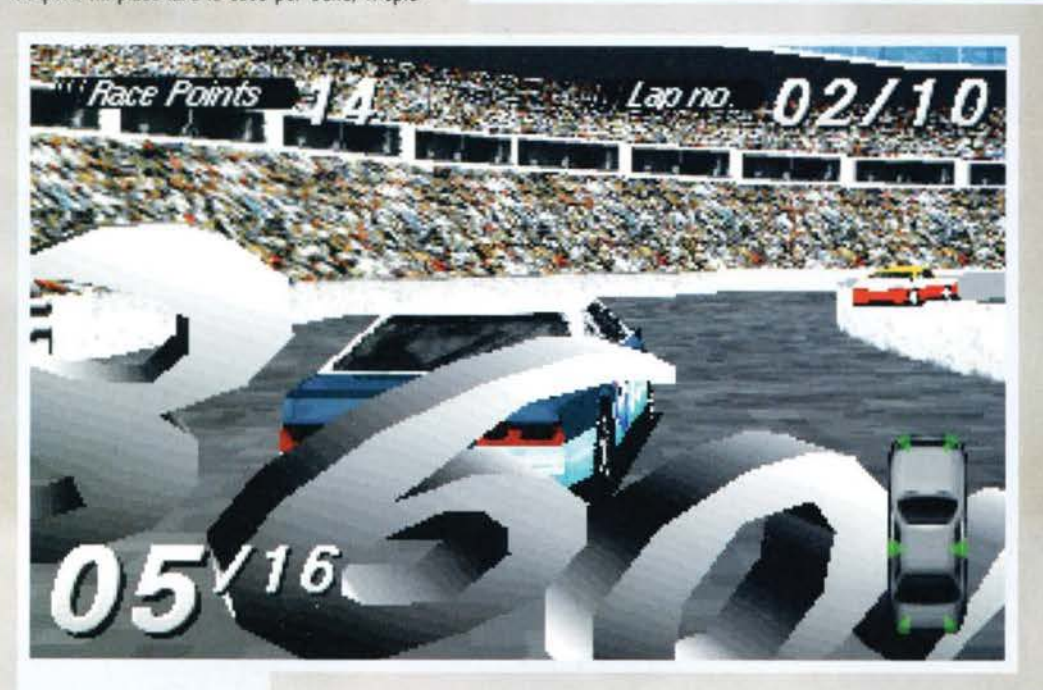

grafico, sistema di controllo, etc.). il livello di difficoltà (Rookie, Amateur e<br>Smoothie) e infine il tipo di competizio-<br>ne alla quale partecipare. Si può infatti giocare a Destruction Derby in quattro differenti modalità: WRECKIN' RACING, STOCK CAR RACING, DESTRUCTION DERBY e infine TIME TRIALS. Nel primo caso per vincere la classifica dovrete non solo riuscire a tagliare per primi il traguardo ma anche a inHiggere il maggior numero di danni possibile ai vostri concorrenti: nel secondo invece si giocherà pulito, venendo premiata la propria abilità di guida e non essendo considerati I punti derivanti dagli eventuali Incidenti che possono occorrere durante la gara.

REVIEW

L'opposto avviene selezionando la terza voce della lista: qui infatti l'ordine finale importante è fare male ai propri avver-<br>sari e cercare di essere gli ultimi ad<br>abbandonare l'"arena". Qualora selezioabbandonare i arena". Qualora selezio-<br>naste invece l'ultima opzione, com'è<br>facile intuire dal nome, vi troverete in una pista deserta pronti a gareggiare contro voi stessi e il tempo.

**DD** 

Ecco il miglior modo di fare<br>punti: centrare la fiancata del vostro concorrente e fargli<br>compiere un giro di 360 gradi:<br>in questo caso, la scritta di<br>congratulazioni è d'obbligo...

gherò dettagliatamente cosa accadrà una volta che vi troverete di fronte alla schermata delle opzioni.

Per prima cosa, terminata l'introduzlone, vi troverete di fronte a un menu che vi per· metterà di selezionare le varia· bili del programma (dettaglio

Un altro esempio dell'eccezionale<br>grafica presente in Destruction Derby: notate la qualità della decora· zlone che abbellisce il bolide del con· corrente *17.* Nel frattempo, una sottl· corrente #7. Nel frattempo, una sotti-<br>le striscia di fumo pare uscire dall'abitacolo

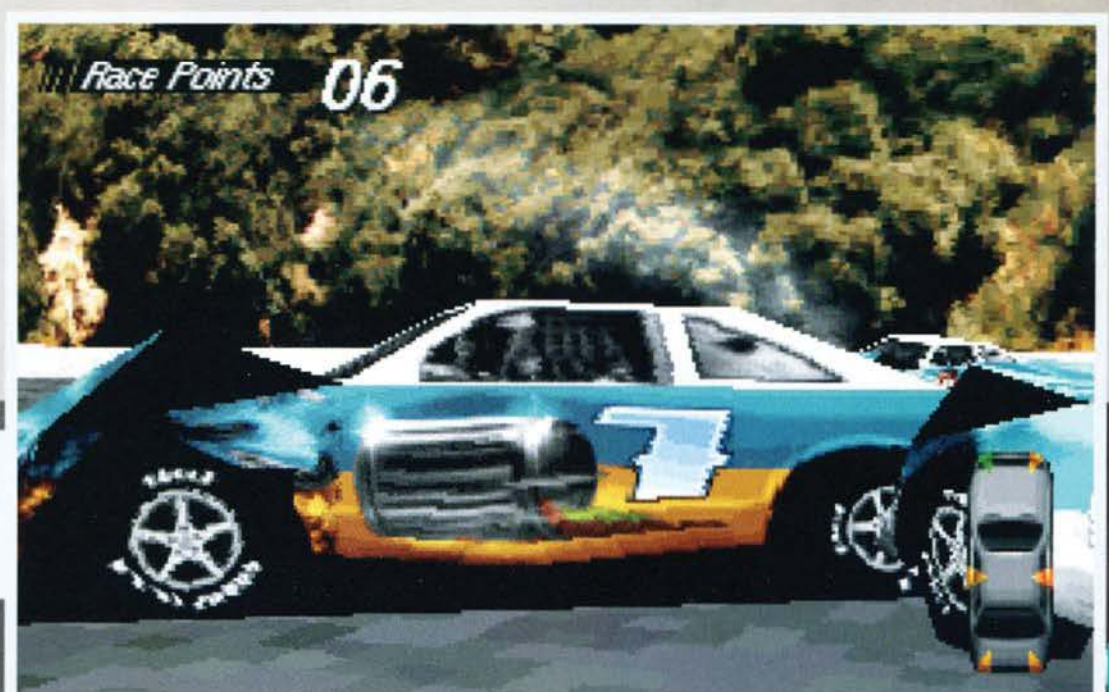

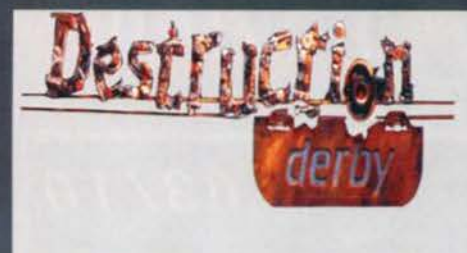

Morte e Distruzione sono i due soprannomi che vi siete<br>guadagnati nel corso della stagione: guardate come<br>avete ridotto gli altri concorrenti. Non che però la vostra macchina stia meglio, almeno stando al colore degli<br>indicatori in basso a destra...

**Ill Race Points** 18

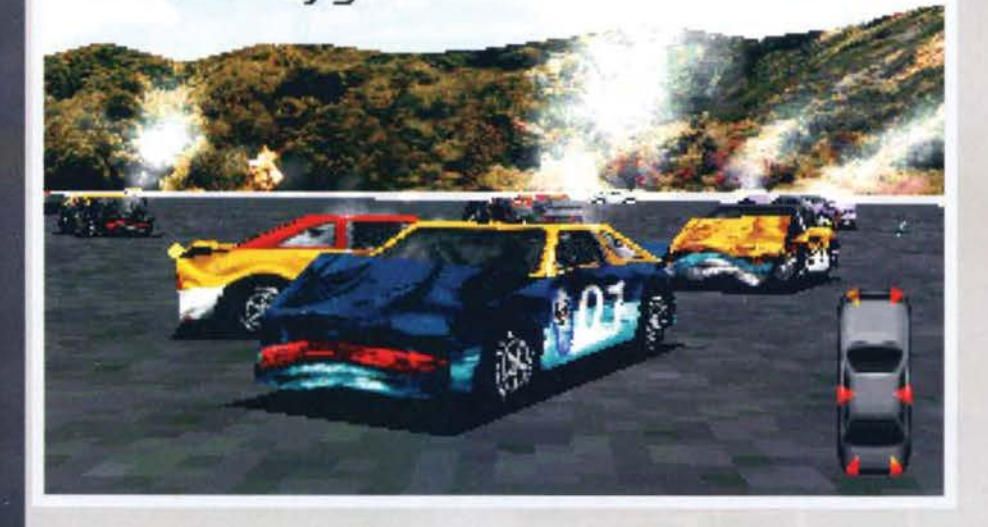

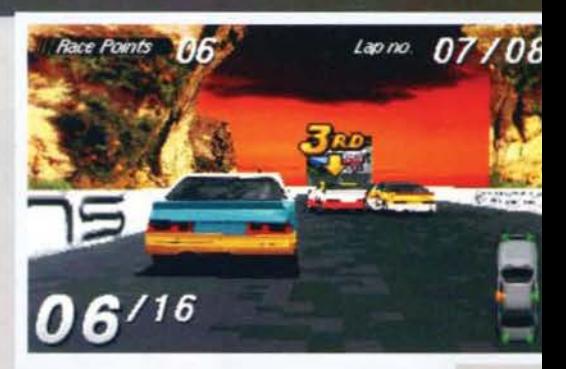

Ecco uno dei circuiti più suggestivi della stagione: inte-<br>ramente scavato nella roccia. Cactus Creek vi farà cor-<br>rere sotto giganteschi archi di pietra mentre un tramonto rosso fuoco vi farà scendere qualche romantica lacri-<br>ma sotto la visiera del casco...

Personalmente ritengo che il divertimento maggiore lo si provi disputando una stagione Wreckin' Racing. in quanto cosi facendo la commistione tra tecnica e brutalità di gioco risulta essere estremamente bilan-ciata. Comunque sia. Il videogame non finisce una volta che avrete completato le 6 corse che caratterizzano la vostra stagione motoristica: sappiate infat-<br>ti che in DD esistono 4 divisioni alle quali è possibile<br>accedere solamente vincendo il proprio campionato. Mentre allora valutate !"effettiva longevità del pro· gramma, lasciate che vi spieghi brevemente come il gioco si presenterà ai vostri occhi: per prima cosa va specificato che questo capolavoro dei Reflections<br>(Shadow Of The Beast vi dice niente!) vi permette di utilizzare tre visuali: la prima è esterna dall'alto, la

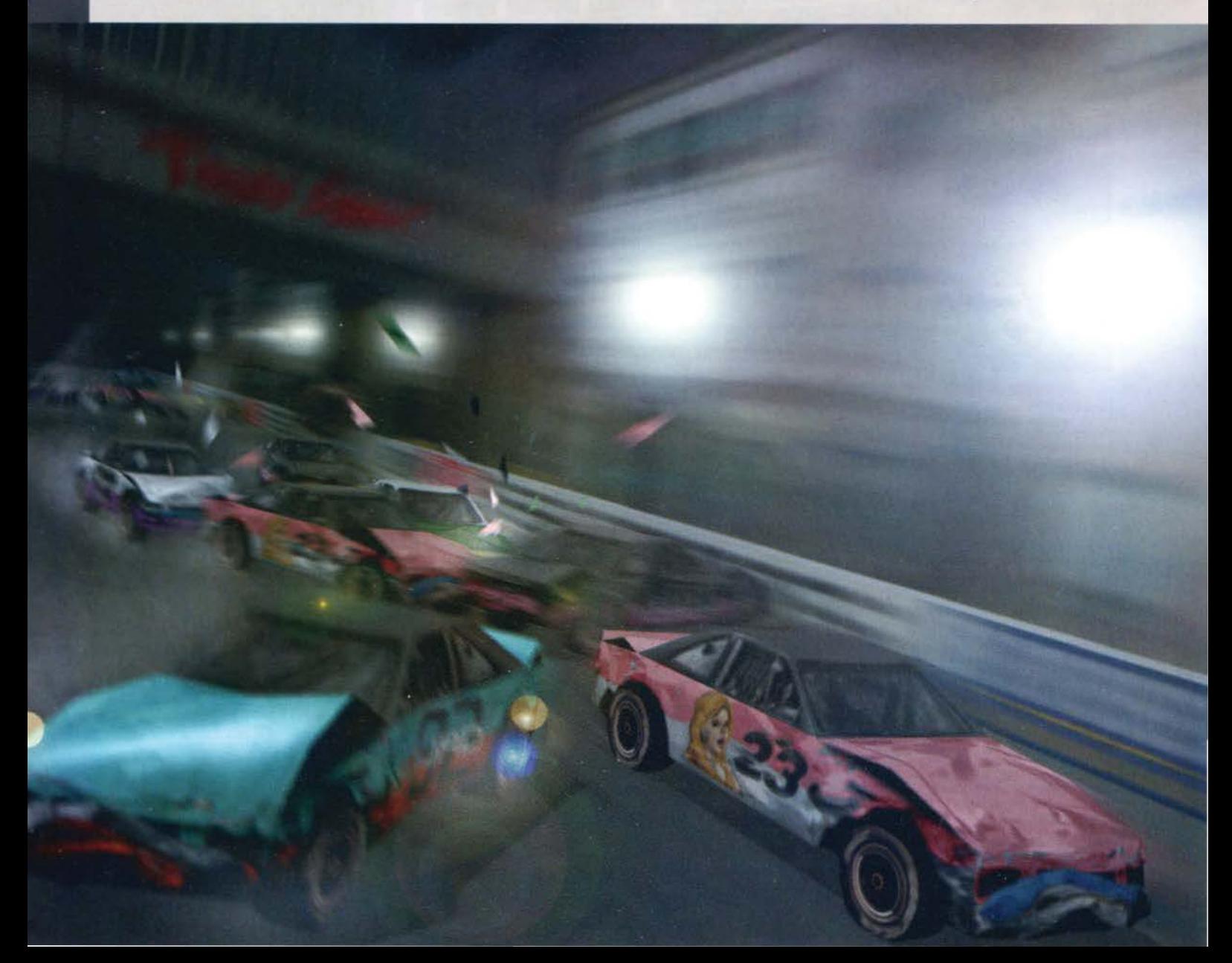
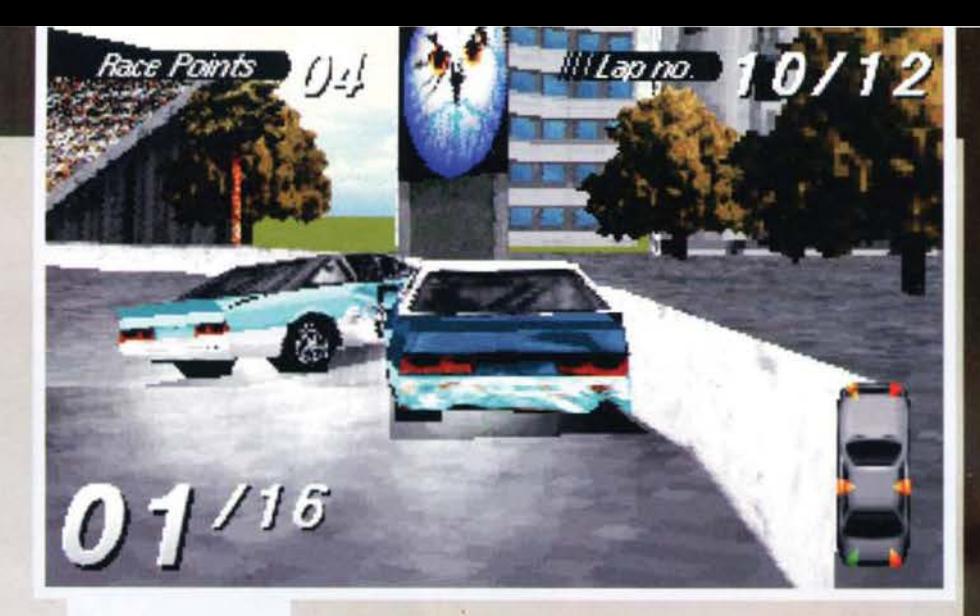

Anche se slamo primi In classifica, I punti finora guadagnati sono un po' pochi: meglio iniziare col<br>rifare qualche fiancata al primo che capita...

Stiamo gareggiando da soli contro il tempo di tutt e le modalità d1 gioco, questa è forse ta meno divertente. anche se va detto che a v1 fornirà la possibilità di impratichirvi col 6 circuiti nei quali si articola la<br>stagione sportiva di DD.

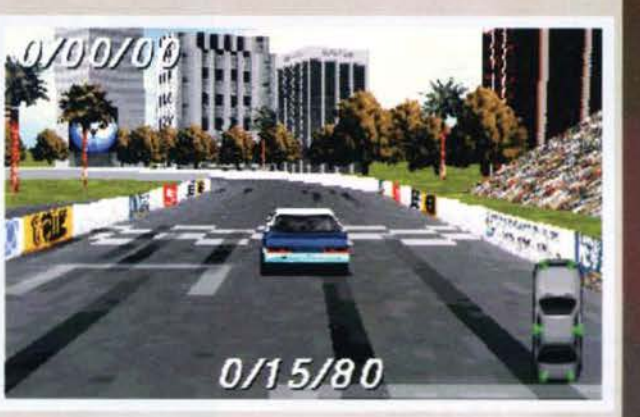

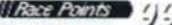

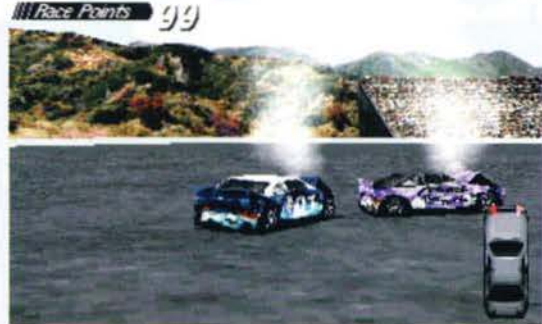

seconda è sempre esterna ma più vicina al veicolo e precisamente poco dietro i suoi scarichi, mentre la terza vi porrà in soggettiva all'interno dell'abitacolo. La telecamera comunque. nel caso delle due vedute esterne, non sarà fissa ma si muoverà intorno al veicolo a seconda delle manovre da voi compiute: si avvicinerà e si allontanerà a seconda che freniate o acceleriate, mentre qualora invertiste il senso di marcia ruoterà intorno alla vostra macchina. Qualunque sia la visuale prescelta, lo schermo sarà<br>caratterizzato da quattro indicatori: partendo dal caratterizzato da quattro indicatori: partendo dal vertice in alto a sinistra e procedendo in senso orario, avrete dei display che indicheranno i punti otte-nuti dagli scontri con le altre vetture, il numero di gin percorsi, i danni subid dal vostro bolide nonché la vostra posizione in classifica.

"Ne resterà uno solo!", recitava Chri-<br>stopher Lambert in Highlander: in Destruction Derby è più o meno la stessa cosa. sorrattutto quando vi trovate a gareggiare ne circuito The Bowl. Come vedete, sfamo rimasti in due. Ah, date un'occhiata anche al punteggio che ho ottenuto: vi sfido a far meglio...

Detto questo, risponderò a una domanda che probabilmente assillerà molti di voi: qual è Il vero scopo di Destruction Derby? Come si vince? Molto semplice. Dovrete riuscire a col-

pire la altre macchine nel loro punti strategici: evitate impatti frontali che, danneggiando più voi che loro, compromettono il vostro radiatore (vitale per poter proseguire la gara), la direzionalità del vostro bolide e, soprattutto, danno pochi punti. Non provate neanche a percorrere il circuito al<br>contrario: fareste senz'altro molti punti ma durerecontrario: fareste senz'altro molti punti ma durere-<br>ste anche poco. Quello che conta è riuscire a far<br>"girare" il più possibile gli avversari: una toccatina di tre quarti nel posteriore del vostro concorrente. magari mentre siete in curva, dovrebbe essere sufficiente. Se poi riuscirete a farli compiere un giro di 360 gradi, oltre a godervi una scritta di congratulazioni, guadagnerete anche ben 10 punti. Detto questo, non mi resta altro da fare che concludere la descrizione del programma rinviandovi al box di commento\_.

#### **Stefano Silvestri**

H A R D W A R E<br>Purtroppo la Psygnosis nel fornirci Destruction Derby non ci ha dato alcuna indicazione circa l'hardware richiesto per poter godere di quest'ultimo<br>capolavoro dei Reflections. A occhio posso dirvì che<br>con tutti i dettagli settati il massimo, il gioco è piuttosto acattoao sul mio DX4 IOOMHz con 8 MB di RAM. motivo per cui ritengo che rinunciando a qual-che particolare grafico il programma possa funziona-re almeno su un DX2 66MHz. Il programma è stato comunque testato anche sul Pentium 90 della redazione: con questo processore e 16 MB di RAM il gio-<br>co ha invece fornito risultati spettacolari. Ed è con ri-

ferimento a questa configurazione, tale da rendere veramente risibili le differenze con la versione per<br>Playstation, che abbiamo pensato di premiare D-<br>Derby col Top Score. Per quanto riguarda l'altro hardware richiesto, il CD-<br>Rom dev'essere almeno un 2x mentre la scheda gra-<br>fica, vista la mole di lavoro a lei riservata, dev'essere<br>capace di fornire prestazioni decisamente convincenti. Quanto alle schede audio, oltre alle ormai con-<br>suete Creative Labs e compatibili, i modelli suppor-<br>tati sono rispettivamente Roland RAP-10, Media<br>Vision Pro Audio Spectrum o compatibili, Gravis<br>Ultrasound, New Med

# REVIEW

# **PC**·CDROM

Devo dire che dopo aver visto il<br>programma in questione girare<br>su Playstation,

nutrivo una qual-<br>PC di riproporre sui nostri schermi quella grafica<br>e quella giocabilità che rappresentano le caratte-<br>ristiche vincenti di questo prodotto. Ebbene, mi ristiche vincenti di questo prodotto. Ebbene, mi<br>sbagliavo. Destruction Derby non solo è uno dei prodotti più divertenti che abbia recensito di recente ma per giunta può vantare una realizza-zione tecnica di tutto rispetto. Al di là infatti della presentazione del programma che si rivela essere poco più che discreta, quello che stupisce dì questa produzione della Psygnosis è la qualità della grafica e del sonoro. Sotto ìl primo aspetto, credo sia mettere subito in chiaro una cosa: la levatura delle ìmmaglnì non è ìdentica a quella garantita dal Playstation. tant'è che la palette di colori utilizzata in questa conversione è indubbia· mente meno varia di quella impiegata origìnaria· mente. Non solo, ma le vetture che popoleranno I circuiti sono questa volta 16 anziché 20. Ciono· nostante, come avrete modo di osservare dalle immagini a corredo di questo articolo, il dettaglio grafico ragiorno dai Reflections è a dir poco strabiliante: le vetture sono particolareggiate e le decorazioni sulle fiancat rozzeria conferiscono quel tocco di classe in più<br>che garantisce di diritto una valutazione entusia-<br>stica circa l'aspetto estetico del prodotto. Come<br>se ciò non bastasse, è encomiabile anche la qualità delle texture che ricoprono le piste e che for. mano i fondali del gioco. con l'unico difetto che l'aggiornamento dei muretti non è esente da diffetti quando la vettura si avia eccessiva<br>diffetti della pista. Passando invece a commentare l'audio, c'è solo

da fare un plauso ai programmatori: l'accompa-<br>gnamento delle vostre evoluzioni motoristiche è gnamento delle vostre evoluzioni motoristiche è "di tendenza", rappresentando un campionarlo delle musiche techno e jungle attualmente In voga in Inghilterra. Esse inoltre vengono eseguite<br>direttamente da CD, il che comporta una qualità audio che altri prodotti concorrenti non potranno<br>fare a meno di invidiare. Gli effetti sonori sono fare a meno di invidiare. Gli effetti sonori sono<br>altrettanto curati: se il rumore del motore, dei<br>pneumatici e delle carrozzerie che si sfasciano vi caleranno immediatamente nell'atmosfera del<br>gioco, estremamente appassionanti risulteranno<br>anche il commento dello speaker, gli insulti che<br>vi lanceranno gli altri piloti, nonché il boato della<br>folla che accompagnerà ogni

avverrà durante la competizione.<br>Come se ciò non bastasse, il team inglese ha pensato bene di fare di Destruction Derby un<br>mostro di giocabilità, rendendo estremamente<br>facile e intuitivo il controllo del proprio veicolo<br>ch cui questo parametro non raggiunge la valutazio-<br>ne massima è che, oltre alla gestione degli incro-<br>ci di cui sopra, il gioco su un computer di fascia<br>medio-alta (come mi ostino a ritenere il mio DX4 IOOMHz con 8 MB di RAM> non gira fluidamente. rendendo non immediata la padronanza del pro· prio mezzo. Un giudizio entusiastico merita inve- ce la longevità del prodotto. Le 4 divisioni entro cui competere (ognuna coi suoi 6 diversi circuiti)<br>già di per sé rappresentano una sfida impegnativa: se a ciò si aggiungono le altrettante modalità di gioco sopra enunciate e i 3 possibili livelli di difficoltà, si capisce che DO è un titolo che può essere finito e ricominciato un sufficiente numero di volte. Concludendo quindi questo oceanico commento, non posso far altro che raccomanda- re indiscriminatamente questo videogame a tutti coloro che amano le produzioni automobilistiche, coloro che amano le produzioni automobilistiche, siano esse simulazioni o arcade. Per gli altri inve-ce. questa potrebbe essere l'occasione buona per avvicinarsi al divertente mondo delle quattro ruote.

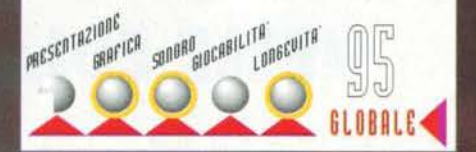

# LE AVVENTURE PIÙ NUOVE ED APPASSIONANTI

#### **FADE TO BLACK™ CD-ROM PC IN ITALIANO**

Sei mega-livelli da esplorare e molte diramazioni.

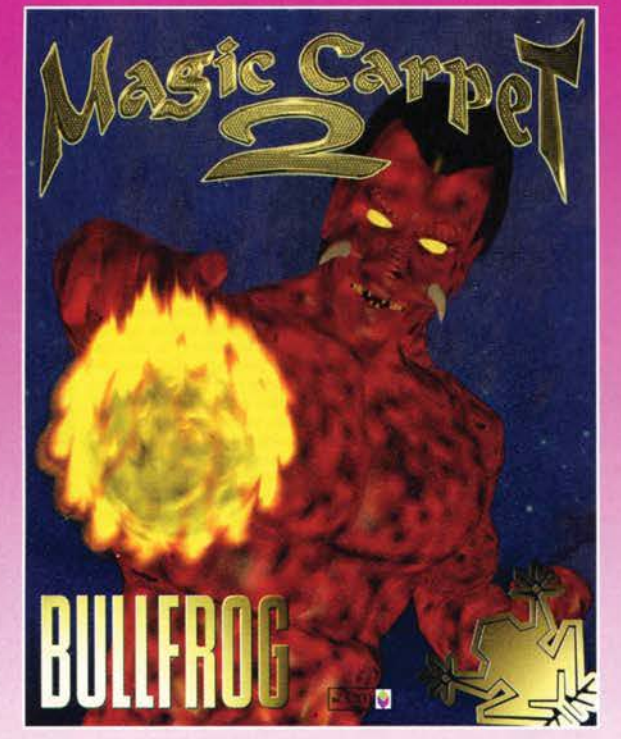

#### **MAGIC CARPET™2**

**CD-ROM PC IN ITALIANO** 

Dalla Bullfrog® l'appassionante seguito di Magic Carpet™, molto più veloce e con nuove creature e incantesimi . Il mondo ha ritrovato la pace dopo che l'equilibrio è stato ristabilito e che tutte le creature sono state esiliate al Netherworlds. Ma quando il buio scende sopra la città vi accorgerete che una forza più maligna di prima è ancora in agguato e che il vostro destino è segnto, nel tentativo di conquistare la potenza di Master Demon. C 1995 Bullfrog Productions Ltd.

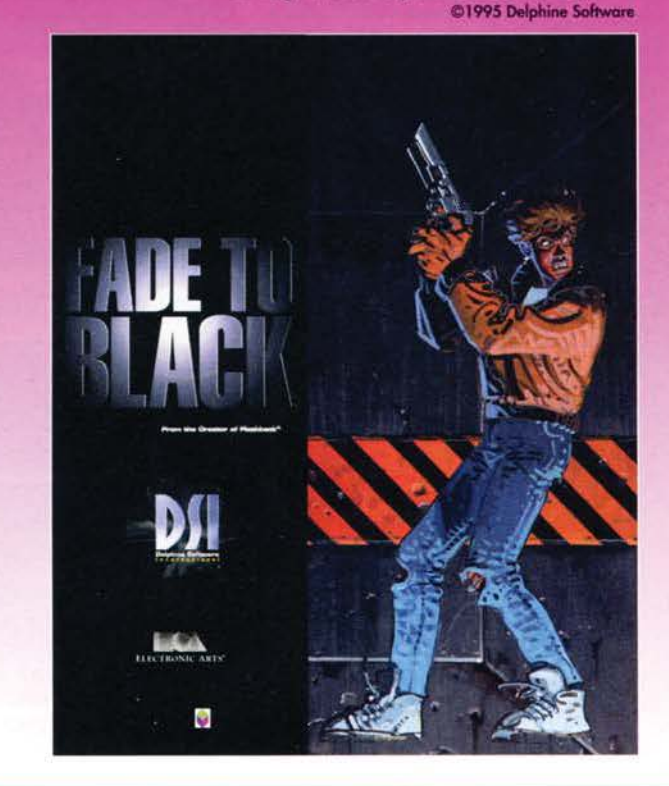

Il seguito di Flashback™ dalla Delphine Software. L'avventura di Conrad che si svolge tra la luna, una stazione spaziale, un incrociatore Morph, Plutone e la Terra. Durante il suo ritorno a casa viene intercettato e catturato dalla razza aliena Morph. Dovrà fuggire e contattare la resistenza di Mandragore, evitando trappole, risolvendo enigmi e annientando i nemici.

# LE PERFORMANCES PIÙ INCREDIBILI **SEPTED HOLF SPE**

#### **THE NEED FOR SPEED™**

L'incredibile successo per 3DO© ora anche per CD. Alla guida delle vetture più prestigiose (tra cui Ferrari® 512TA, Lamborghini® Diablo VT e Porsche® 911 Carrera) che toccano velocità superso-

### **CD-ROM PC IN ITALIANO**

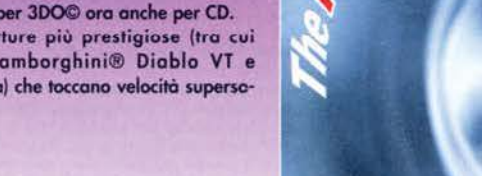

niche, percorrerete strade di un realismo stupefacente e fantastici scenari, misurandovi, al limite delle vostre possibilità, con vari tipi di ostacoli. Quattro modalità di gioco tra cui il duello via modem. @ 1995 Electronic Arts Ltd. All rights reserved.

# **NELLE EDIZIONI CD-ROM IN ITALIANO**

Ū

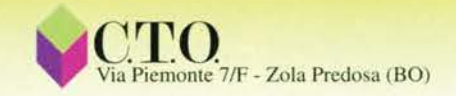

#### **ELECTRONIC ARTS per PC CD-ROM**

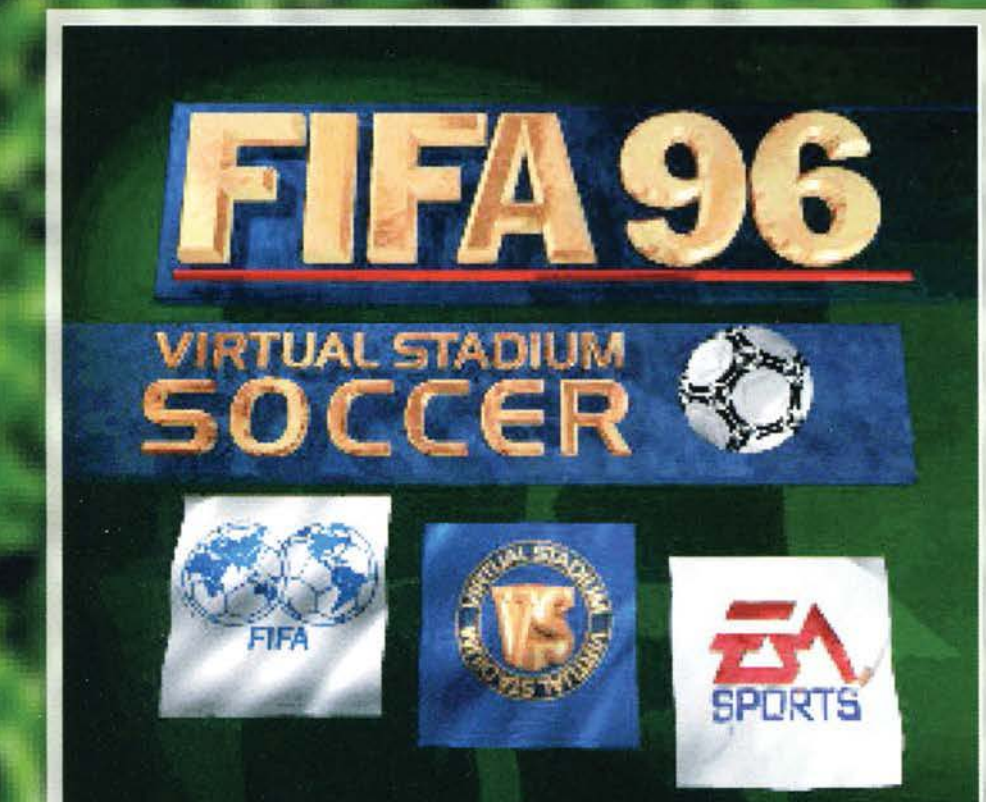

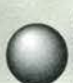

Ci sono maree di giochi di calcio.<br>Decine, centinaia. E, tra questi, ce ne sono alcuni che sono vera-<br>mente mitici. Goal e Sensible<br>World of Soccer (appena uscito in versio-

ne PC), tanto per fare i nomi dei migliori.<br>Eppure, da sempre, è mancato all'appello un grande titolo, degno di stare alla pari con i due sopra citati, che permettesse di giocare in un ambiente tridimensionale. Ci hanno provato in tanti, nessuno c'è riuscito. 30 Soccer. Striker, Striker '95, Sierra Soccer, lo stesso FIFA Soccer. Chi c'è andato più vicino, chi meno, ma nessuno ha centrato l'obiettivo (nemmeno la decantata versione 300 di FIFA, in cui si sono dimenticati una cosuccia chiamata giocabilità...).

Ora, in un colpo solo, arrivano sul merca- to due prodotti che dovrebbero colmare to due prodotti che dovrebbero colmare<br>la lacuna. Uno è Actua Soccer, e ne parla<br>Stefano Silvestri in questo stesso numero, l'altro è (credo si sia capito) FIFA Soccer '96, ultima uscita della fantastica serie sportiva della EA (come non citare gioconi del calìbro di NHL Hockey e NBA Live?).

E si vede subito che FIFA '96 è della famiglia, non appena finita la spettacolare introduzione. La prima cosa che possiamo ammirare, infatti. è la curatissima tutta la solita marea di opzioni che caratterizza ogni titolo di questa grande software house.

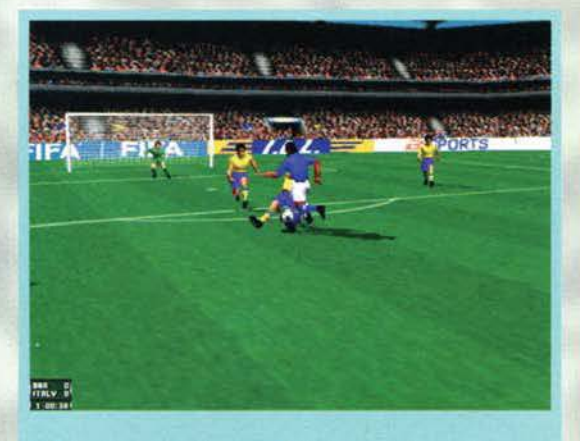

ltalla-Bras le. O·O. Partita appena iniziata, quando Saggio si presenta palla al piede al limite dell'area. Come fìnirà? Compratevi FIFA '96 e lo scoprirete'

> Per comodità recensorìa, ho pensato di dividere queste opzioni in tre categorie: quelle di carattere generale, quelle riguardanti le squadre e quelle che agiscono sui giocatori. Partiamo dalle prime: FIFA '96 offre le solite opzioni

di questo genere di giochi. Potrete scegliere la squadra che vorrete (da dodici nazioni. sono più di 200 e

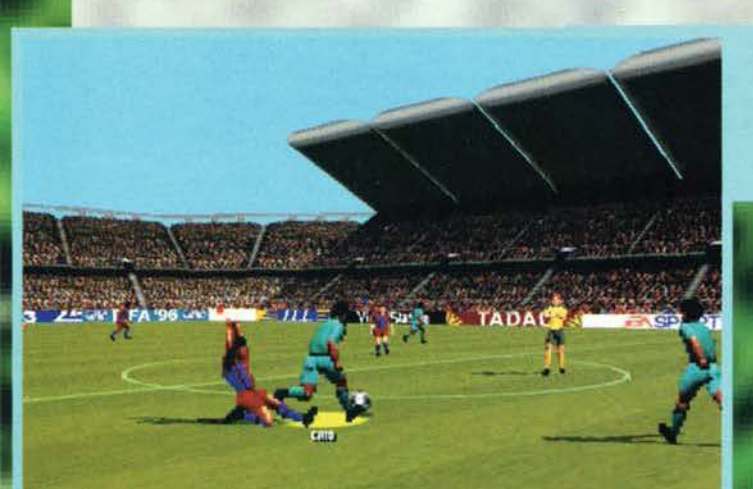

Caio, roccioso difensore del Gremlo, evita un'entrata di un giocatore del Paris Saint Ger· main. Questa vista, per quanto<br>bella, è inutilizzabile durante il bella, è inutilizzabile durante il

> No. l'Attacco Totale non è una mossa segreta di Dra-<br>gon Ball. E semplicemente una delle strategie di gioco<br>disponibili per le squadre di<br>FIFA '96.

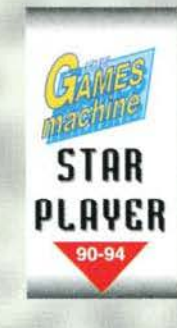

**Il vecchio successo clella EA si presenta tirato a lucido per una nuova, appassionante annata calcistica. Riuscirà, questa volta, a fare le**  scarpe (da calcio) **a tvtti?** 

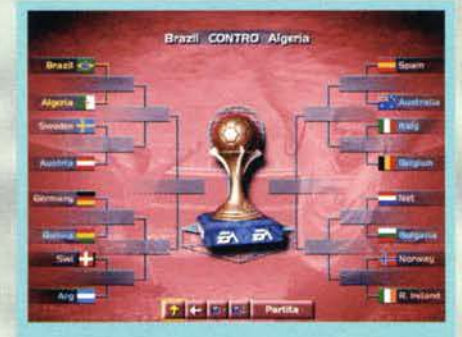

**OEUlEUJ** 

I play ott (non potevano mancare In un gioco EA) per· mettono di simulare una coppa partendo dal quarti di finale... Un po' pochino...

contengono tutte i giocatori reali. aggiornati alla scorsa stagione). la lingua (Italiano incluso). tutti i parametri riguardanti la partita (lunghezza, livello di simulazione ecc.) e il tipo di competizione a cui partecipare (campionato. torneo o, classica americana- ta. play off). Da segnalare la possibilità di allenarvi in un qualsiasi settore del gioco. Venendo alle squadre potrete variarne alcuni aspetti

fondamentali. quali la formazione iniziale, la disposizione in campo, la strategia e la copertura del<br>campo da parte dei vari reparti. Il tutto si colloca a un livello di simulazione non eccessivamente approfondito (non si possono dare direttive ai singoli giocatori), ma sufficiente a dare un'Impronta diversa alle varie squadre, e questo è probabilmente proprio quello che intendevano ottenere i program· macorl. Chiudiamo il discorso sulle opzioni parlando di quelle che riguardano i calciatori: potrete gestirli a vostro piacimento, fino a chiamarli a far parte di una squadra di vostra creazione. Non potrete però editarne i nomi, cosa a mio parere veramente negativa.<br>Per ultima segnalo la possibilità di giocare con il nome del giocatore con la palla evidenziato, con il numero o con nessuno di questi (in fondo c'è la telecronaca...).<br>Una volta che vi siete sistemati come meglio credete

con le opzioni è ora di prendere posto all'interno della nuova meraviglia EA: il Virtual Stadium di FIFA '96, un nuovo motore grafico in grado di trasforma-<br>re un semplice gioco di calcio in una riproduzione perfetta di un match visto in TV.

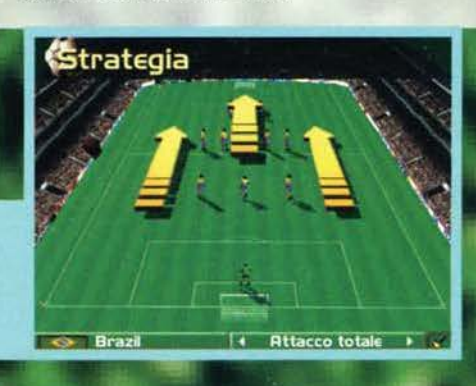

**TEM NOVEMBRE 95** 

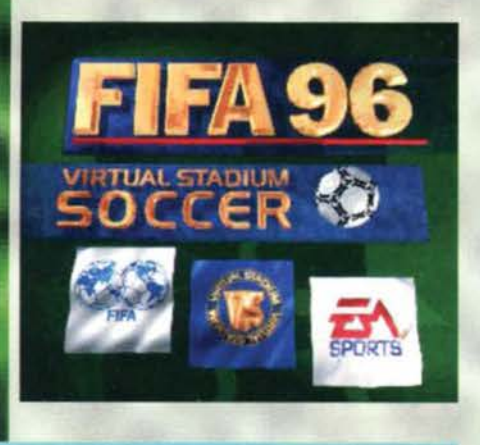

Questa visuale. forse quella che richiama più da vicino il mitico disponibile<br>tanto nei soltanto replay

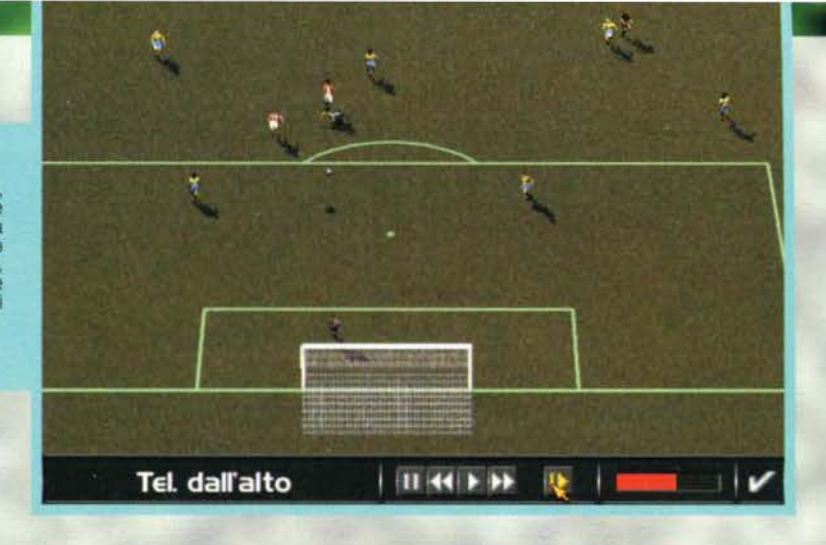

Visto che scrivo alla vigilia del derby non poteva<br>mancare una fotografia<br>beneaugurante (la partita l'ha fatta il computer ed è finita 2-0...).

> Come si può agevolmente<br>constatare anche la grafi-<br>ca in 'semplice' VGA da parecchi punti a quasi tutti i titoli concorrenti...

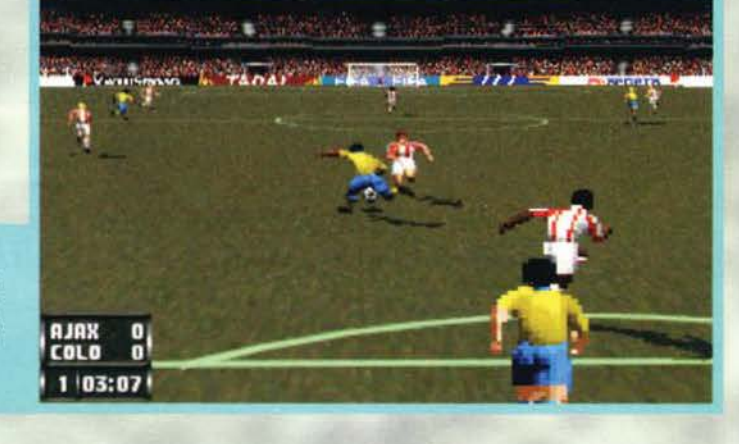

Prima di approfondire voglio dirvi che c'è la possibilità di vedere il tutto o in VGA (spettacolare) o in SVGA (... non ci sono più parole ... ).

La cosa che salta Immediatamente all'occhio. non appena inizia la partita, è il numero di visuali disponibili. Il campo è in 3D texturizzato e in gourad shading (e perfettamente dimensionato). *e* ognuno potrà scegliersi la vista che più gli è congeniale (seppure con alcune limitazioni). In realtà le viste funzionali al gioco sono solo due o tre. mentre le altre servono piu per scenografia che altro (soprattutto durante gli accurati replay). Comunque il semplice fatto di poter scegliere se giocare con vista alla Sensible Soccer (più da vicino), laterale o a tre quarti (stile il primo FIFA) è un'innovazione Importante, e una comodità non Indifferente.

Ma torniamo alla grafica: Il terreno di gioco ha vari tipi di fondo, tutti tremendamente realistici. Gli stadi (ce ne sono parecchi) sono semplicemente fantastici. ultradefiniti e colmi di folla osannante i suoi beniami-<br>ni. Ogni particolare grafico è curato, anche se le imprecisioni cl sono. A bordocampo, per esempio, mancano le panchine, e i colori delle varie squadre non sempre sono precisi (il Milan grigiorosso dove-<br>vo ancora vederlo...).

Venendo ai giocatori c'è da dire subito che, soprat-

Il portiere se la prende con i difensori: Gabriel Omar<br>Batistuta (inginocchiato) ha appena spedito la boccia in<br>fondo alla rete...

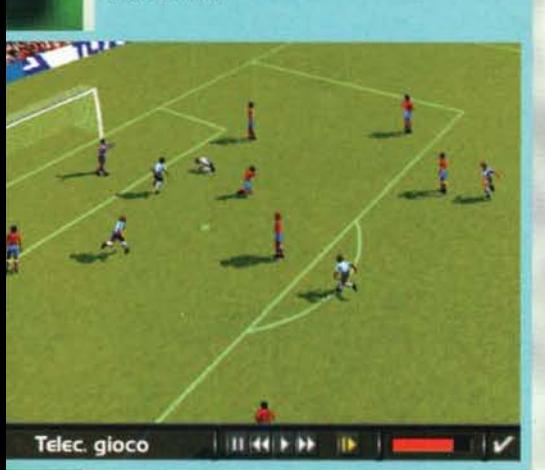

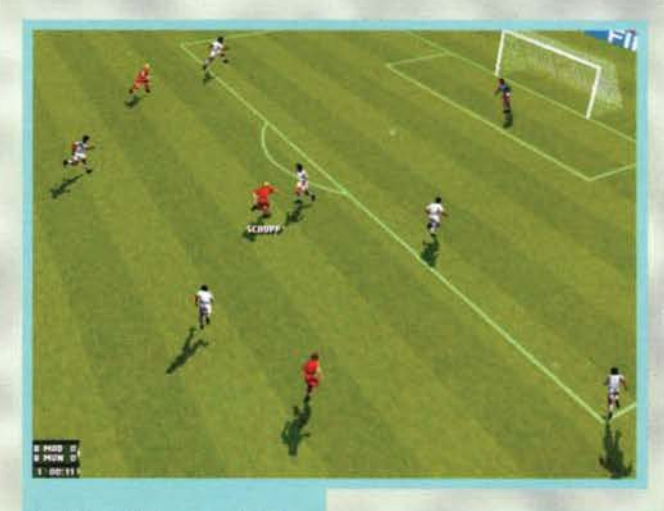

per le urla degli allenatori). Se giocherete con le nazionali il pubblico urlerà addirittura il nome delle squadre, ma la cosa<br>più bella che sentirete in FIFA 96 è un'accurata telecronaca dell'intero incontro. Proprio cosi: non sono impazzito, per tutta la durata del match John Morson (noto telecronista inglese) commenterà ogni fase di gioco. e non in modo pseudocasuale o privo di senso: I nomi dei giocatori, il punteggio, le azioni pericolose ... Tutto sarà esattamente come se vi trovaste in poltrona a guardare una vera partita (in inglese, però). Pensate che il buon John giungerà a espri- mere giudizi su come giocano le mere giudizi su come giocano le<br>squadre... assolutamente fantastico ...

Ogni fase di gioco sembra vera:<br>guardate questa foto, non vi sembra<br>che Schupp (Bayern) stia davvero<br>pensando se passare o dribblare?

tutto in SVGA, sembrano veri. Tralasciando il discorso delle animazioni, per le quali c'è addirittura un box dedicato, va detto che gli unici, marginali difetti che ho trovato sono che<br>i giocatori non si sporcano mai, nemmeno dopo venti scivolate, e che alcune caratteristiche fisiche non cor- rispondo (Paganin biondo!).

Non appena vi sarete ripresi dallo shock dovuto alla vista della grafica riceverete un altro duro colpo: Il vostro cerebro capterà li sonoro del gioco. Dopo una menzione d'onore per le musiche delle schermate di opzioni (bellissime! c'è anche li rap!) vediamo di approfondire quello che si sente sul campo. Gli effetti sonori sono sconvolgenti: ogni rumore presente su di un campo da calcio lo sentirete anche qui (eccezion fatta

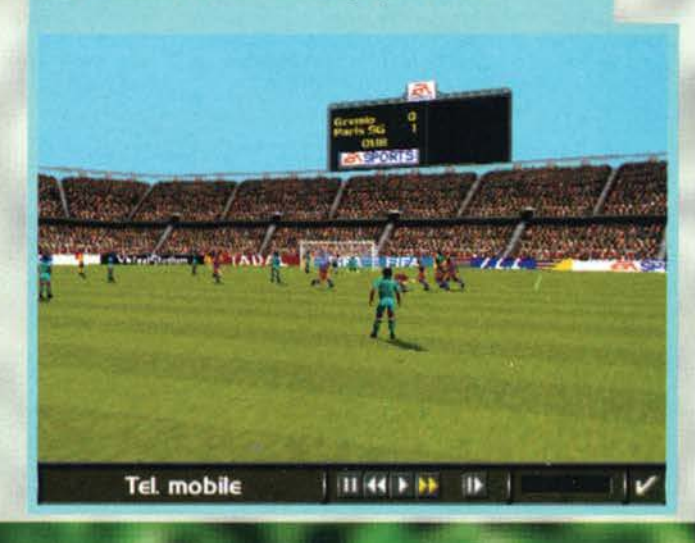

La grafica degli stadi è spettacolare. Forse l'unica cosa poco curata è il<br>cielo, monocolore. Qui siamo a Porto Alegre, per la cronaca.

76

#### **E ORA, IN DIRETTA DAL SANTIAGO BERNABEU...**

Vedendo quello che accadrà sui vostri monitor non crederete al vostri occhi: tackle, colpi di testa, cannonate, parate,<br>rinvii... tutto come nella realtà. È difficile trovare qualcosa che non funziona nelle animazioni di FIFA '96 (ma io l'ho fatto: se si guarda un replay si vede benissimo che la palla parte dopo il calcio del giocatore!). In FIFA <sup>0</sup> 96 ogni azione di gioco è assolutamente reale: basta vedere il portiere che si dispera dopo i gol, I giocatori attoniti e la squadra che ha segnato che festeggia nei modi più assurdi per amare questo gioco, per non parlare poi della ghiotta opportu· nità di fare un intervento da codice penale sul centravanti della squadra che tanto odiate (e vederlo poi rotolare a terra In

preda a un dolore pazzesco...)! Descritto a parole non rende, ma dal vivo è proprio superlativo. Questo risultato è stato ottenuto grazie alla tecnica adottata per creare le animazioni: del veri calciatori sono stati ripresi in azione, ottenendo i movimenti base: su questi ·scheletri' digitali

sono stati poi costruiti i giocatori di FIFA '96 (le foto qui a fianco illustrano sommariamente il processo). Dopo tutto questo lavoro otteniamo quello che tra· spare dalle varie immagini di questo articolo: assolu· to realismo. Certo, bisogna dire che, anche In SVGA, nelle schermate molto ravvicinate I giocatori sono composti da pixelloni stile Duplo (un Lego per bam· bini piccoli, molto più grosso), ma basta allargare un

po' la visuale per ottenere risultati stupefacenti. Ma dove accidenti vogliono arrivare i videogiochi? " MODELLOl .PCX" e " MODELLOl.PCX"

Tutto meraviglioso, quindi... ma ora passiamo alle cose serie: in un campo in 3D si riesce a giocare come si vuole. o si è costretti a cercare inutilmente di catturare la dannata palla mentre il computer si diverte (come più o meno succedeva fino a oggi?)? La risposta propende in maniera considerevole per

 $1.0144$  k kk  $\cdot$  (k

#### la prima ipotesi.

Per quanto impadronirsi alla perfezione del sistema di comando non sia particolarmente comodo la disponibilità delle diverse visuali assicura che, prima o poi. troverete il metodo che fa per voi. Anche la costruzione delle azioni in campo è abbastanza agevole, le partite non degenerano in una serie di lanci lunghi o di dribbling ubriacanti. Dei tre metodi di controllo possibili il più comodo è senza dubbio il

joystick, seguito dalla tastiera. Ultimo il mouse, veramente difficile da padroneg· giare.

Insomma, anche se a mio parere la EA non ha ancora raggiunto le vette di giocabilità assoluta dei due giochi nominati<br>a inizio recensione (Goal e SWOS, per i deboli di memoria) è riuscita a creare la terza forza, appena di un filo inferiore (speccacolarià a parte, s'intende). Gioca· re è veramente molto divertente, e I valori in campo non sono affatto casuali: l'intelligenza artificiale del gioco vi impegnerà a fondo (pensate. a titolo esplica· tivo. che ogni giocatore di FIFA 96 rea· girà in maniera diversa ai vari schemi che lo costringerete ad applicare).

#### Davide Solbiati

GOOOLI Marco DelVecchio ha<br>appena superato Seba Rossi con<br>una formidabile inzuccata in tuffo<br>dopo un cross dopo un cross<br>millimetrico... Ah,<br>fosse davvero cosi

Telec. gioco

 $are$ 

Fabinho ne ha com-<br>binata un'altra delle<br>sue. Autogol. Che volete. quando vede una rorta spalanca· ta lui non resiste, al<br>fiuto del gol non si comanda.

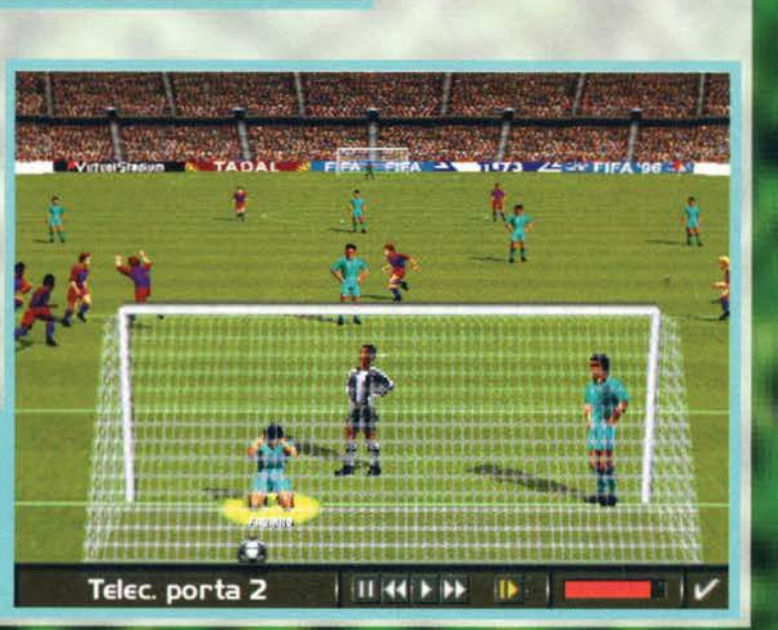

 $T<sub>7</sub>$ 

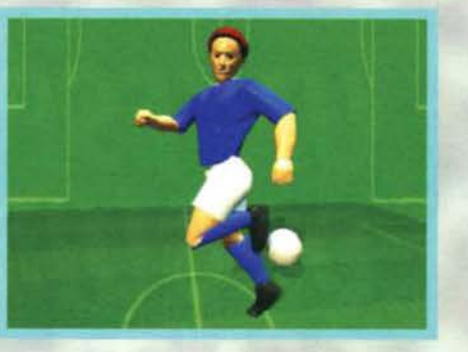

REVIEW

Mentre l'ultimo difensore cerca di fermare in tackle lo scatenato attaccante avversario il portiere si prepara:<br>anche i movimenti degli uomini senza palla sono eccezionali

111-44-3-33

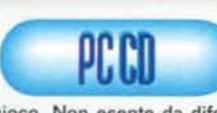

La prima cosa che PC CO voglio mettere in chiaro è che FIFA<br>Soccer '96 è vera-Soccer '96 è vera-<br>mente un grande

 $\overline{\phantom{a}}$ 

gioco. Non esente da difetti, ma senza dubbio un<br>grandissimo gioco.<br>Come penso si sia capito dalla recensione sotto il<br>piano tecnico è praticamente impossibile trovare qualcosa che non va, ci sono solo alcune piccole imprecisioni (per il sonoro non ci sono nemmeno quelle). Insomma, sotto questo punto di vista FIFA

96 è il miglior gioco calcistico di ogni tempo.<br>Il discorso giocabilità, come già detto, è leggermente<br>diverso. Non siamo ancora a livelli assoluti, è necesanco un praticantato piuttosto lungo prima di control· lare appieno la propria squadra (e non si arriva mai ai<br>livelli di Goal e SWOS). Ma probabilmente questo era inevitabile, vista l'ambientazione in un sistema<br>tridimensionale.

tridimensionale.<br>Mancano invece, a mio parere, alcuni elementi che<br>avrebbero fatto di FIFA '96 un gioco storico. A parte i vari campionati, per esempio. non si può fare molto: i tornei sono piuttosto monotoni e non esistono le Coppe. Anche con le nazionali non si possono fare cose come Mondiali o Europei.

Ultimi difetti che devo citare sono l'assenza delle<br>rose aggiornate a questa stagione (forse che il gioco<br>avrebbe dovuto chiamarsi FIFA '95?), l'impossibilità di inserire i ncmi di nuovi giocatori e la già citala scarsa precisione nei colori delle maglie. Par concludere raccomando vivamente FIFA Soccer

'96 a tutti i calciomani del pianeta (ho escluso qual-<br>cuno?). Prima che esca un gioco di calcio in 3D<br>migliore di questo ne passerà di tempo (un anno, per<br>FIFA '97?)!

H A R D W A R E<br>Per giocare a FIFA '96 in VGA il minimo richiesto è Per giocare a FIFA '96 in VGA il minimo richiesto è<br>un 486DX/50, con scheda video VESA SVGA<br>(640°480, 256 col.): per la SVGA è necessario un Pentium (anche se la velocità dipende molto dal tipo di visuale utilizzata). Il gioco può essere giocato interamente da CD oppure installato in parte su HD (con due scelte, una da 4 e l'altra da 22 mega). Indispensabili 8 mega di RAM e un lettore CD a doppia velocità. Tutte le schede sonore più diffuse (Soundblacità. Tutte le schede sonore più diffuse (Soundbla-<br>ster. Gravis e Windows compatibili) sono pienamen-<br>te supportate.

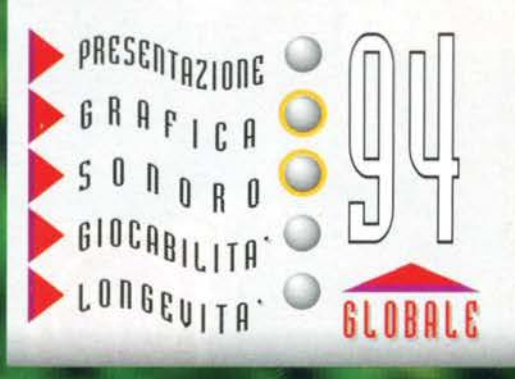

# **UN'ESPERIENZA** DI GUIDA **SENZA LIMITI** ... TUTTO, PROPRIO TUTTO **SENZA FARSI MALE !!!**

**CO DEDICAS** 

**NTERACTIVE** entertainmen

# **MANUALE IN ITALIANO CD.Rom** L. 89.900

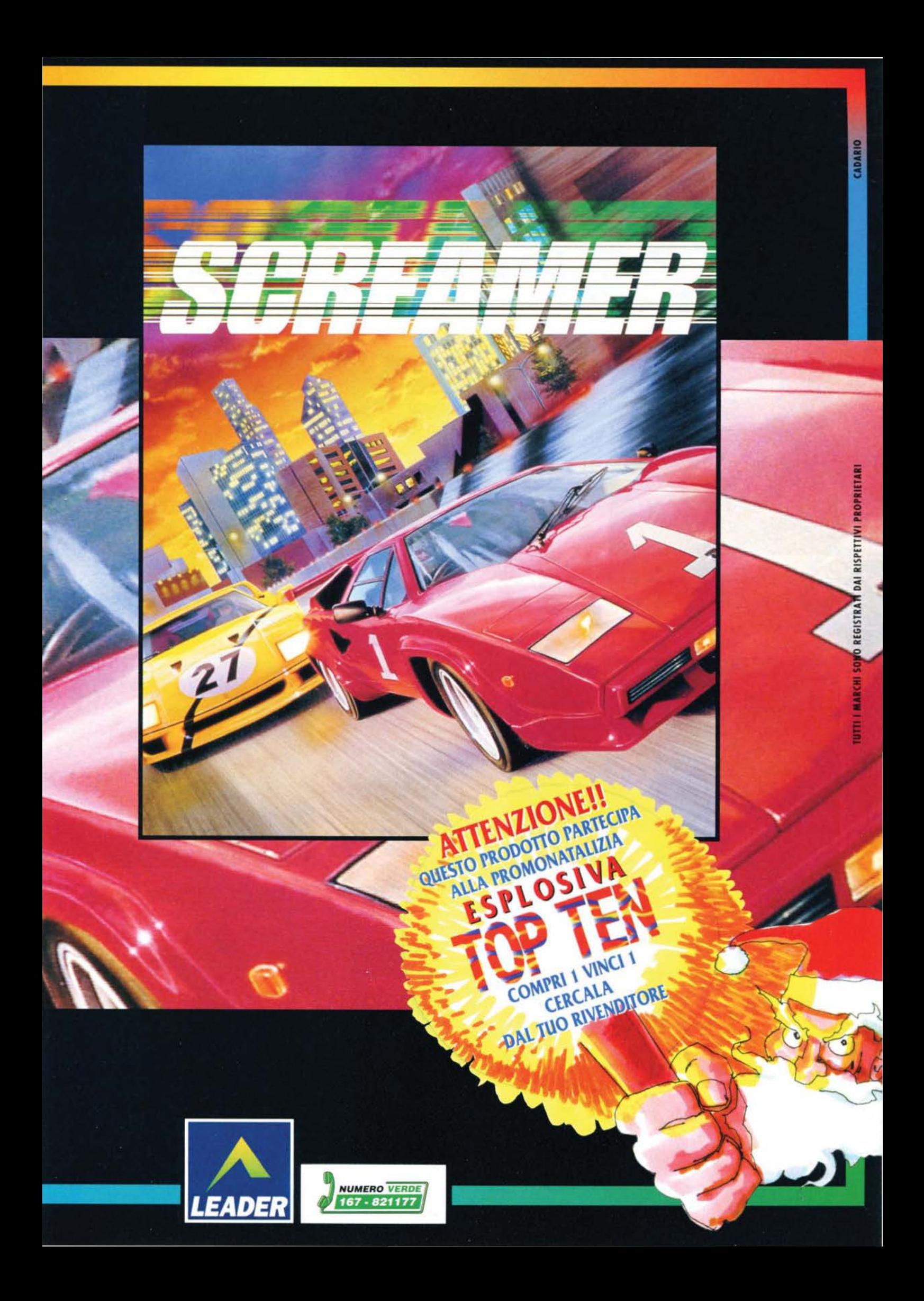

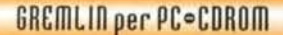

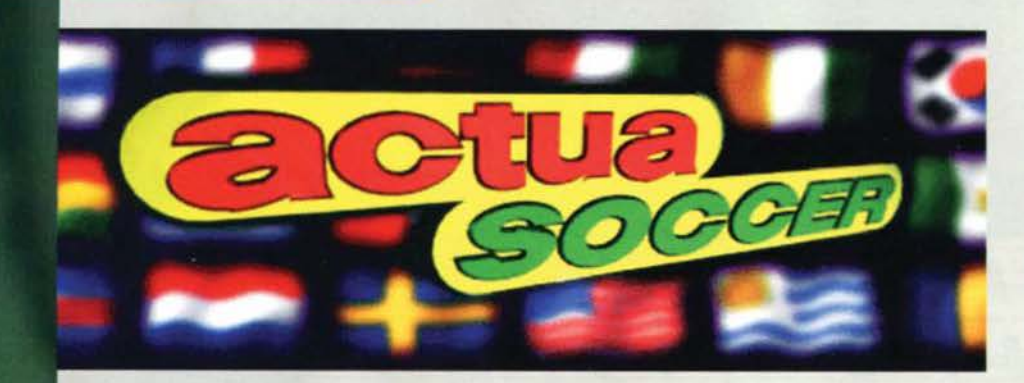

**Lo hanno chiamato Actua Soccer ma potevano chiamarlo tranquillamente Virtua Soccer: è il videogame del calcio più vicino alla realtà che abbia mal visto ...** 

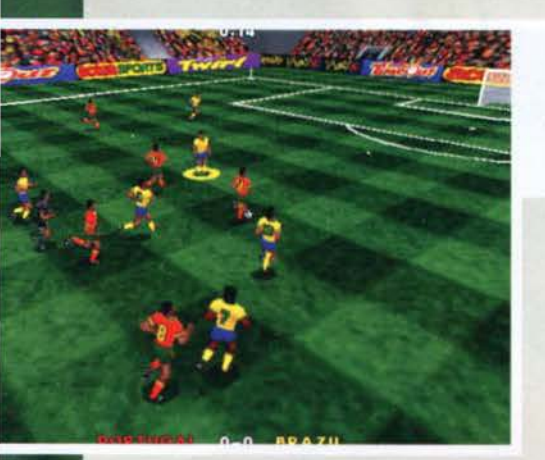

La stagione calcistica sui nostri schermi non è iniziata a Settembre. come il Campionato, ma adesso. a Novembre. E' infatti in questo mese che sono arrivati tre prodotti, tutti rigorosamente in concorrenza tra loro.

L'attaccante por-<br>toghese sta avan-<br>zando nell'area<br>brasiliana: notate<br>l'Incredibile reali-<br>smo della sequenza...

> I giocatori brasilia-<br>ni si stanno schierando in area per un calcio d'angolo: notate la stupefa-<br>cente qualità della<br>grafica, a partire<br>dai giocatori per finire alla copertu-<br>ra delle tribune,<br>passando per il<br>dettaglio degli spalti e il maxi-<br>schermo che schermo proietta le immagi-<br>ni della partita

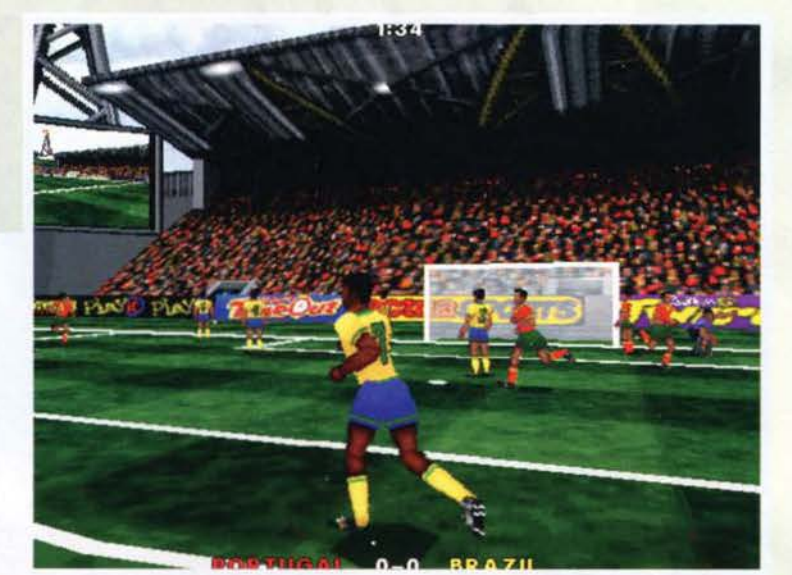

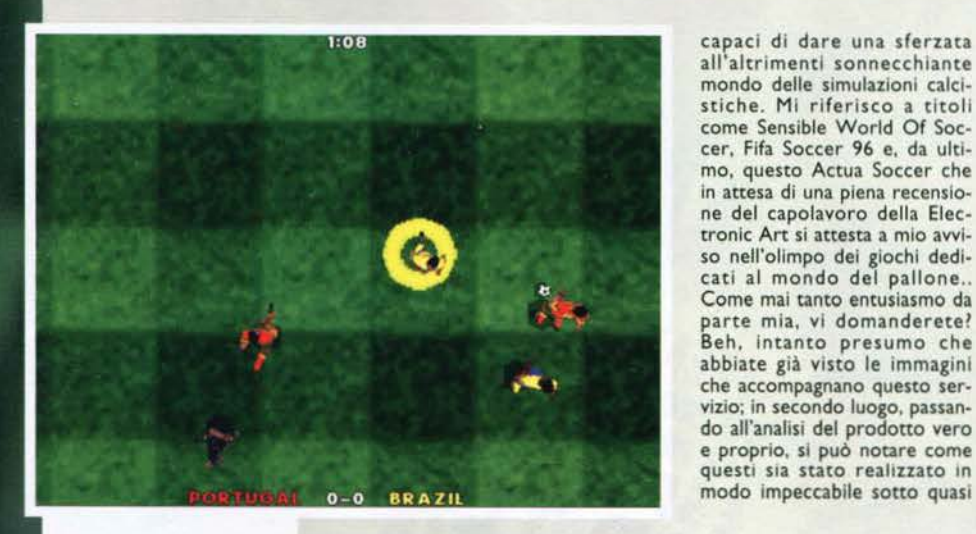

all'altrimenti sonnecchiante<br>mondo delle simulazioni calcistiche. Mi riferisco a titoli<br>come Sensible World Of Soc-<br>cer, Fifa Soccer 96 e, da ulti-<br>mo, questo Actua Soccer che in attesa di una piena recensio- ne del capolavoro della Electronic Art si al mondo del giochi dedi-<br>cati al mondo del pallone ..<br>Come mai tanto entusiasmo da parte mia, vi domanderete! Beh. intanto presumo che abbiate già visto le immagini che accompagnano questo ser- vizio; in secondo luogo. passane proprio, si può notare come<br>questi sia stato realizzato in modo impeccabile sotto quasi

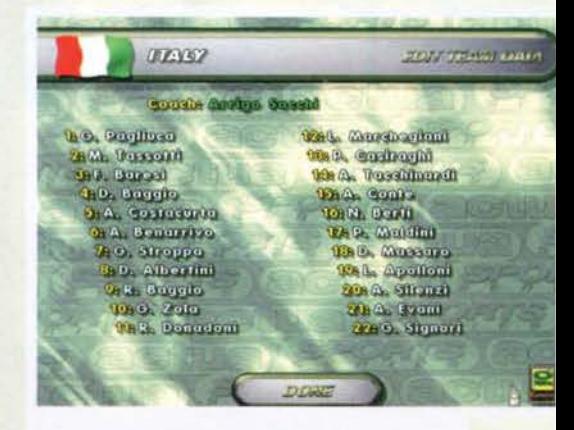

I nomi di tutti i giocatori presenti in Actua Soccer sono rigorosamente reali: è un vero piacere sentire lo speaker commentare una partita!

tutti i punti di vista. Ma procediamo con ordine:<br>dopo la breve intro, ci si trova di fronte al menu<br>delle opzioni. Già da questo momento si capisce<br>che c'è qualcosa di straordinario: in un riquadro in<br>alto a sinistra dell un realismo nei movimenti da lasciare stupefatti.<br>Superato questo primo shock e la voglia di iniziare Superato questo primo shock e la voglia di iniziare<br>subito a giocare, diamo un'occhiata al menu: esso<br>comprende le voci relative al genere di partita che<br>si vuole disputare (Practice, Friendly, League e<br>Cup), al numero di contemporaneamente ad AS (fino a 4), e alle varia- bili relative all'ambiente nel quale si vuole giocare (Environment). In quest'ultimo *caso* si potrà poi (Environment). In quest'ultimo caso si potrà poi<br>decidere il grado di accuratezza della grafica, agen-<br>do su 8 fattori quali la scelta dell'utilizzo o meno l'alta risoluzione, la determinazione della definizio-

Tra le varie visuali selezionabili,<br>quella dall'alto è indubbiamente la meno utile: l'area di gioco visualizzata è troppo scarsa e<br>risulta difficile condurre un'azione di gioco con razioci-<br>un'azione di gioco con razioci-

Ecco uno dei tanti menù delle opzio-<br>ni: in questo caso siamo nel Match<br>Setup, dove possiamo regolare i parametri di maggior interesse.<br>Osservate la possibilità di scegliere l'arbitro e quella di attivare/disattiva-<br>re il fuorigioco.

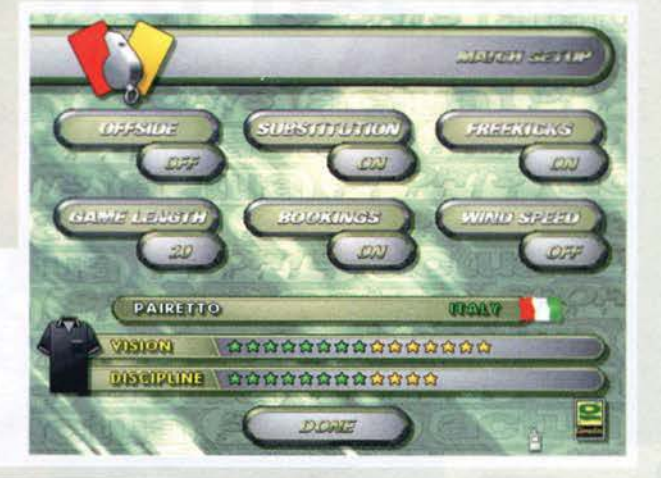

80

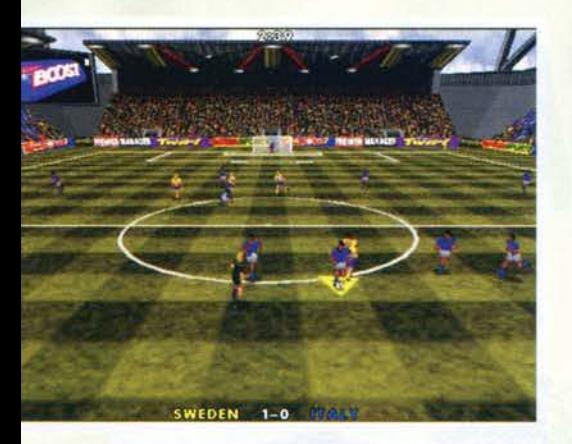

Se vi è piaciuto Striker 95, allora vi piacerà ancor di più Actua Soccer: la qualità delle animazioni è migliore e per giunta si può utilizzare la medesima visuale...

ne del campo. dello stadio, del cielo, dei calciatori e delle linee. Sempre da qui sarà inoltre possibile settare le dimensioni dello schermo di gioco (ridu-<br>cibile fino al 50%) nonché le prospettive da utilizzare per visualizzare l'azione; queste sono in tutto sette e più precisamente: isometrica (lso), ravvicinata (Wire). lontano (Far). dall'alto (Pian). dalla prospettiva del portiere (Goal Une), da quella dell'arbitro (Referee) e, infine in soggettiva (Player). Alla fine. tra tutte queste. finirete per utilizzarne due (Wire e Far), in quanto le altre non garantiscono una visuale tale da permettervi di impostare correttamente l'azione di gioco: comun-

 $0:00$ 

**JAPAN** 

que sia. risulta sempre divertente vedere la partita nei panni dell'arbitro o in quelli del portiere. Tornando al menu Iniziale, dopo la voce Environment che abbiamo appena analizzato si notano le opzioni Customise (dove potrete cambiare i nomi dei giocatori di ognuna delle 40 squadre a vostra disposizione) e Match Setup. Selezionando questa casella ci si troverà di fronte a un'ulteriore schermata nella quale si potranno regolare le variabìli riguardanti fuorigioco, sostituzioni. calci di punizione, lunghezza della partita, ammonizioni, vento e arbitro. Quest'ultima particolarità è un'ulteriore indizio della cura che contraddistingue questo programma: se infatti nelle altre simulazioni calcistiche

I giocatori del Giappone ci hanno appena segnato una rete e la telecamera, qualsiasi sia la prospettiva selezio-<br>nata, effettua uno zoom automatico sui calciatori esuleffettua uno zoom automatico sui calciatori esultanti. Naturalmente anche questa sequenza è realizzata in modo spettacolare.

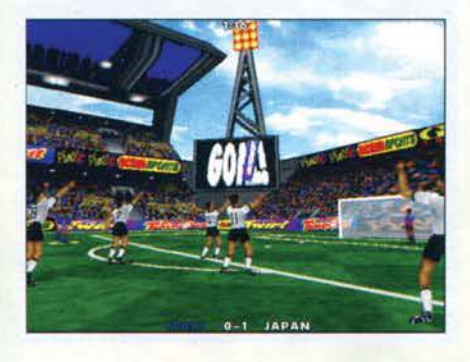

il ruolo affidato al direttore di gara era marginale, In Actua Soccer esso risulterà<br>piuttosto importante. importante. essendo il suo comporta-<br>mento determinato da due variabili (visione e disciplina) che si rifletteranno effettivamente sul suo operato. E' da notare poi che la lisca degli arbitri a vostra disposizione non e inventata ma ricomprende sostanzialmente tutte le "giacchet-<br>te nere" presenti a USA 94. Queste quindi sono in breve tutte le scelte che avrete a disposizione per giocare ad Actua Soccer come meglio ritenete opportuno: a questo punto non mi resta altro da fare che lasciarvi al box di commento.

*Stefano Silvestri* 

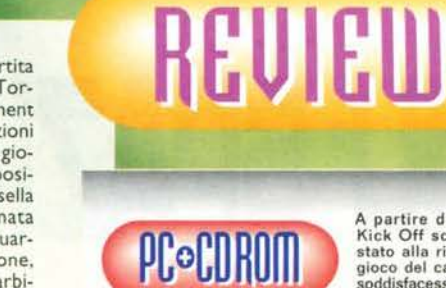

A partire dai tempi di<br>Kick Off sono sempre<br>stato alla ricerca di un<br>gioco del calcio che mi

solutistacesse completa-<br>solutistacesse complete-<br>trolo di Dino Dini mi aveva catturato per la sua intenditazza<br>alle altre produzioni ad ambientazione calcistica. Certo, la<br>incerca di un grado di dettaglio sempre maggiore dei virtuosismi che nom mi sare in ai aspettato. I giocatori stoppano di petto con classe, passano di piatto, tirano da fuori area di estemo, inarcano la schiena quando rimettono la palla in campio, saltano con massatria l ciatori: vi lascio poi immaginare quali pensieri possano essere<br>passati per la mia testa una volta che li ho visti in movimento.<br>D'altronde, credo che più di tante parele possano valere le<br>immagini a corredo di questo arti vante in una simulazione calcistica: piuttosto, una nota di<br>merito va al commento del match, dove la voce dello speaker si fa sempre più concitata man mano che il giocatore si avvici-<br>na palla al piede alla porta avversaria. Come se ciò non<br>bastasse, il telecronista commenterà ogni singolo passaggio<br>facendo il nome del giocatore che ha appe Baggio, GOAL!". D'altronde una grafica e un sonoro decisa-<br>mente sopra la media non significano affatto che un gioco sia<br>divertente. Nel nostro caso però anche la giocabilità si attesta<br>a dei livelli eccezionali: i passagg la migliorabile gestione dell'interfaccia delle competizioni (troppo lenta), la non eccessiva profondità data all'aspetto manageriale e le eccessive richieste per godere pienamente<br>delle potenzialità del prodotto hardware (su un P90 con 16<br>MB di RAM, in hi-res non era il massimo della fluidità). Ma<br>d'altronde, che l'approccio di questo gioco configurazione piuttosto potente. Riassumendo quindi il mio giudizio che non dovrebbe mancare nella collezione di chiunque possible che non dovrebbe mancare nella collezione di chiunque possible almeno un DX 4 1000MHz; per sta potrebbe essere una buona motivazione per fare un picco-<br>lo upgrade al proprio processore...

H A R D W A R E Per giocare ad Actua Soccer è richiesta una configurazione di<br>
tutto rispetto:  $\frac{1}{\text{arccodation}}$  (alta risoluzione se non possedete al-<br>
meno un P90 con 16 MB di RAM (sarebbe forse meglio qualcosa di ancora più potente) e rassegnatevi alla bassa risoluzione<br>se invece siete i proprietari di un 486. In compenso, utilizzando<br>la low-res e togliendo tutti i dettagli, il prodotto gira molto fluidamente anche su un OX2 66 con 8 MB di RAM. per quanto va detto che in questo modo ai perdono molte delle peculiarità del gioco. E' poi necessario un CD·AOM 2x e una scheda audio di na qualsiasi delle marche più diffus

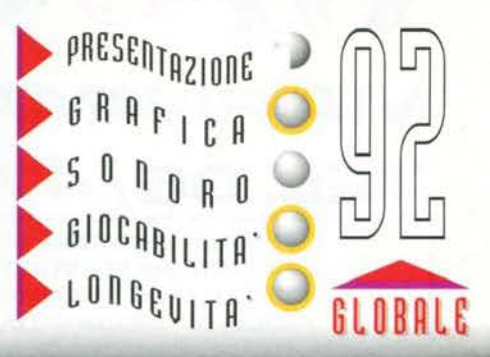

I giocatori delle squa-<br>dre si osservano prima<br>del calcio d'inizio: avvi-<br>so gli scettici che questa non è una scher· mata statica bensl la qualità della grafica presente in tutte la tasi di gioco utilizzando la SVGA.

La moviola presente in Actua Soccer permette ogni sorta di virtuosi- smo: avanti piano. avanti veloce, Indietro. cambio di prospettiva e cambio d1 dettaglio grafico. In Questo caso, un giocato· re dell'Inghilterra ha appena scoccato un tiro<br>che si insaccherà insaccherà all'incrocio dei pali. Sullo sfondo, le tribune al minimo grado di definl· z1one.

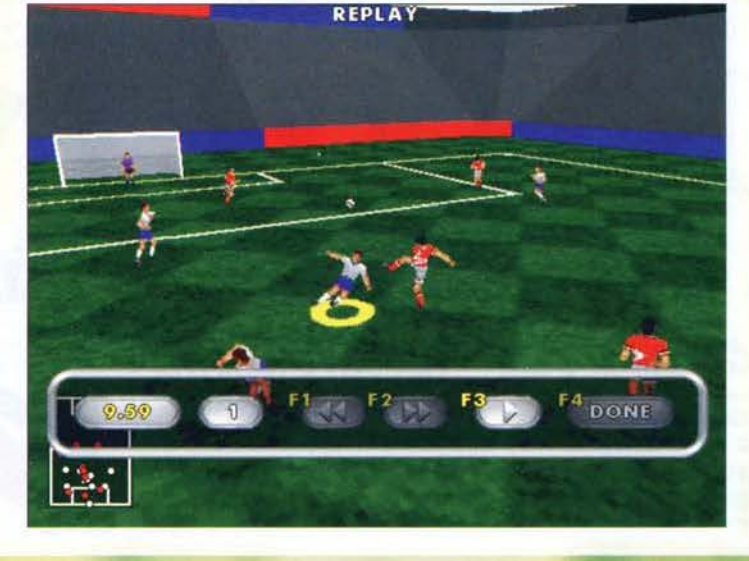

**81** 

# I SPAZIO ALLA FANT

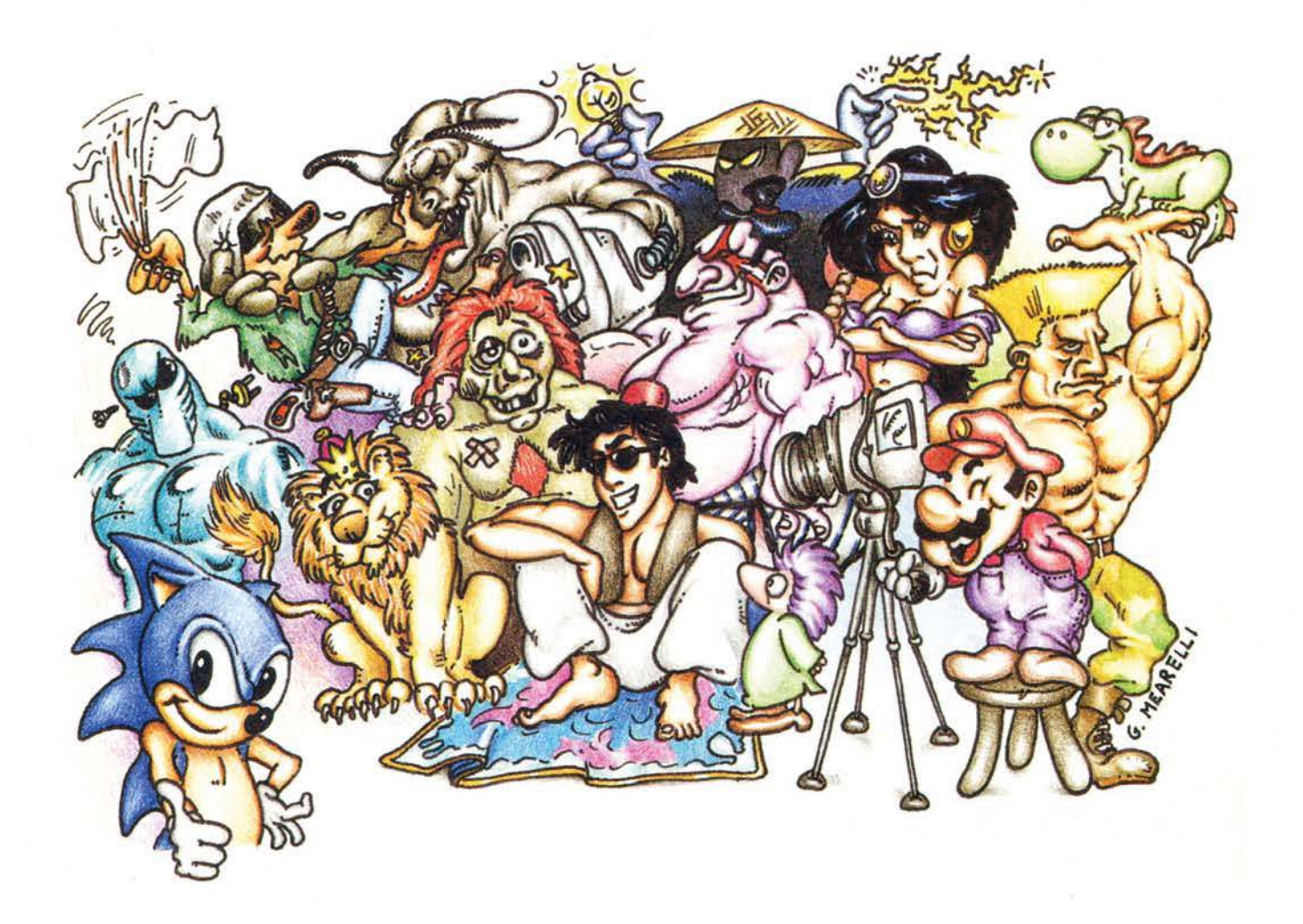

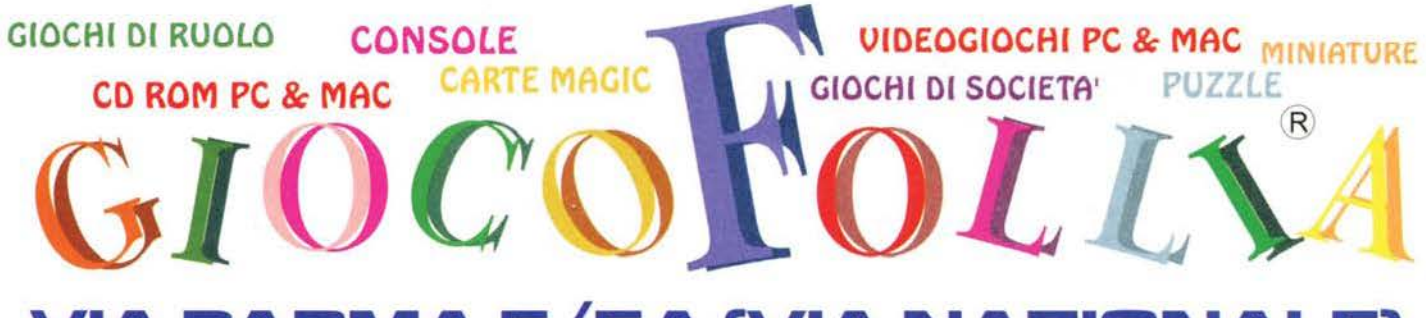

#### **VIA PARMA 5/5A (VIA NAZI) VALE)**  $\blacksquare$

SIETE UN RIVENDITORE DI COMPUTER **E HARDWARE? VOLETE VENDERE SOFTWARE. CONTATTATECI VI SPIEGHEREMO IL** PROGETTO "GIOCOFOLLIA CORNER".

**TEL.06/4746415** 

**TUTTE LE NOVITA'** E LE INFORMAZIONI **DALLA PAGINA 801 SUL TELEVIDEO DI** 

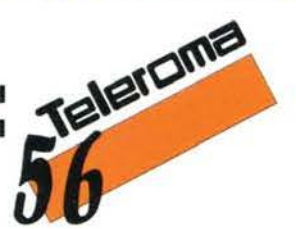

### PHILIPS MEDIA PRESENTAL

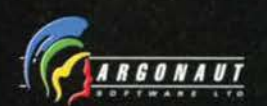

Tachange

**DISPONIBILE**<br>IN **ITALIANO** PCCD-ROM

**PHILIPS** 

O

# IL PIANETA BETAN HABISOGNO DI UN NUOVO EROE... **SFIDA?**

**Philips Media** 

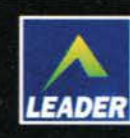

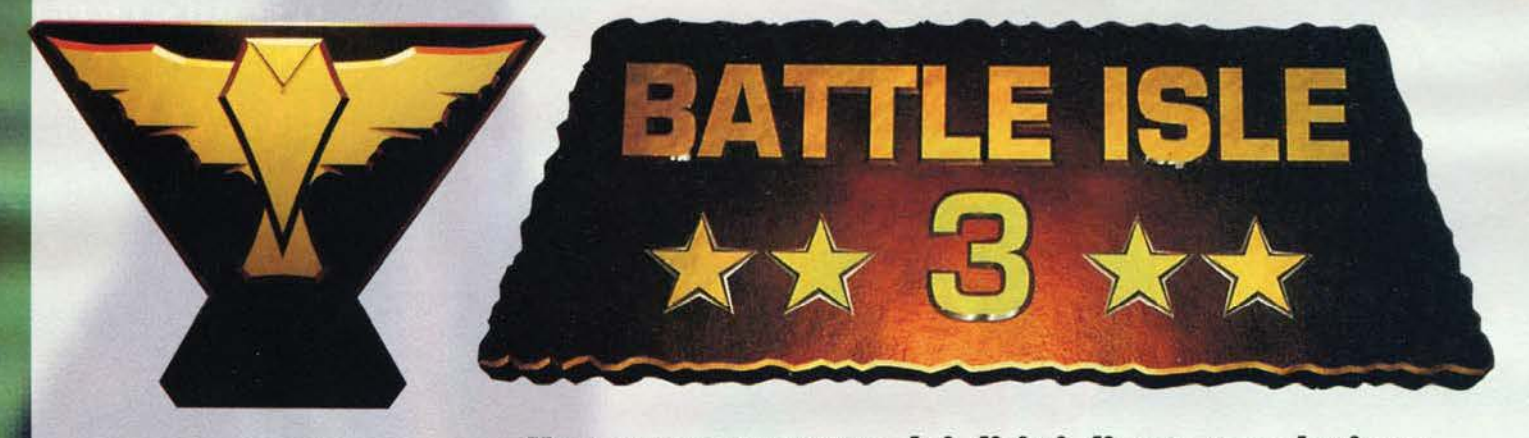

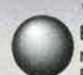

Vi ricordate la serie Historyline? No? E Battle Isle? Nemmeno? Allora bisogna ripassare un attimo la lezione.<br>Partiamo dal principio, ovvero da Historyli-

ne... Sono passati parecchi anni da quando l'allora esordiente software house tedesca Blue Byte fece capolino su Amiga con il gioco in questione, un misto di strategia e azione che rappresentò il primo tentativo di trasportare un board game di guerra su un home computer senza ricorrere all'utilizzo di blasonate licenze.<br>Historyline era ambientato durante il Primo Conflit-

to Mondiale (poi, se non vado errato, uscì anche il seguito con degli scenari dedicati al più grande e sanguinoso conflitto, la Seconda Guerra Mondiale) e prie truppe nel tentativo di portare a termine le più disparate missioni. Il gioco era strutturato a rurnl: prima toccava al giocatore muovere le proprie trup-<br>pe e attaccare, in seguito gli avversari (umani o computerizzati) facevano i loro spostamenti. Si andava avanti cosi finché la missione non terminava (nel bene e nel male). Il campo di battaglia era suddiviso

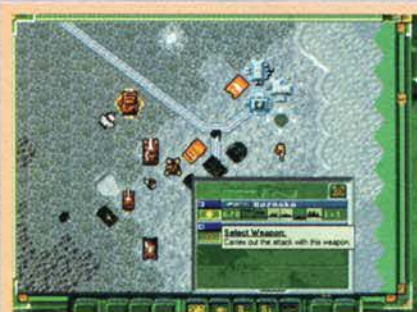

Ecco il massimo ingrandimento dell'area di gioco, anche se per i miei gusti rimane troppo gigantesco e non consente di monitorare quello che succede intorno.

**Una rappresentante dei diritti di una popolazione oppressa. La congiura nei suoi confronti. Il ritorno di qualcuno dato per morto un centinaio di anni prima. Meni futuristici e Terra dominata da**  corporazioni dittatoriali. Può esistere un nesso **loglco tra tutti questi elementl?** 

in esagoni "ideali", ognuno dei quali rappresentante un'ipotetica unità di movimento, sui quali si muove- vano I mezzi.

Nonostante la schematicità e la monotonia, ìl gioco riscontrò un successo di pubblico davvero notevole, tant'è che i programmatori della Bluebyte, dopo aver fatto uscire un altro seguito sempre per Amiga, decisero di fare il grande salto anche su PC, cam- biando l'ambientazione (dalle storiche battaglie dei Grandi Conflitti si passò Istantaneamente a uno sce- nario fantascientiftco-fucuristico) e nome; nacque cosi Battle lsle. al quale nel giro di pochissimo tempo fece seguito Battle Isle 2, che diventò in breve tempo un gioco di culto. Rìcordo ancora lo stupore quando vidi la versione su CD (ai tempi il nostro DX2 redazionale era equipaggiato con un bellissimo singola velocità, ma malgrado tutto le

sequenze in ray tracing delle battaglie erano stupefacenti!).

Ora, con Battle Isle 3, la Bluebyte ci riprova e per

l'occasione ha tirato fuori un nuovo abito per il suo<br>bel bambino, o quasi...<br>Bl3 riprende l'intreccio narrativo lasciato in sospeso<br>con il secondo episodio: l'Impero è crollato a causa<br>dell'insorgere di nuovi gruppi armat nuova dittatura rimangono solamente i rappresentati per la liberazione Kai: tra questi spicca la giovane Carol (spero che Il nome sia esatto, o perlomeno attinente). le cui idee non vanno troppo a genio nelle alte sfere governative. E cosa si fa in questi casi! Come la storia italiana degli ultimi trent'anni ci ha Insegnato, le persone scomode vanno eliminate e, visto che nel duemila e passa non si viaggerà più in macchina, non esisteranno nemmeno più le autobombe, rimpiazzate da delle comodissime "shuttlebombe

Il tentativo di omicidio però è un fiasco clamoroso e

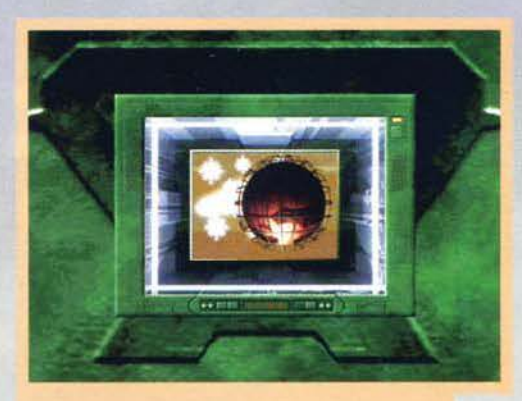

Le previsioni dicono che tra poco nevicherà ... E allora? Beh. ecco Il risultato!

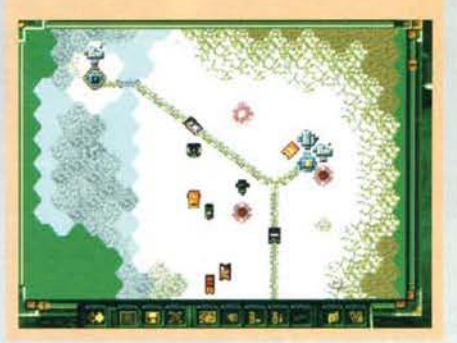

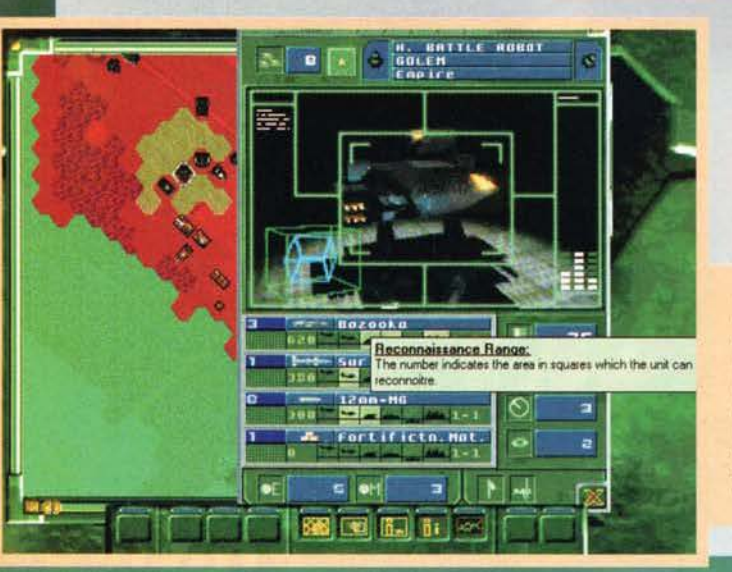

Ecco come si vedono i com· battimenti in Battle lsle 3. Quando viene dichiarato un attacco, il computer switcherà In 640x480 (è anche possibile la vista in finestra come per I la vista in finestra come per i<br>filmati) e, calcolando rapida-<br>mente i coefficienti dei due mezzi, ne farà vedere il risulta· to. Gagliardo, eh?

Selezionando una qualsiasi unità con l'esagonino icona polrete avere delle complete informazioni riguardanti il numero di com· ponenti del gruppo rimasti (In questo caso 8. Il numero varia da 5 a 10), l'esperienza (la stelli-<br>na indica che questo è un mezzo alle prime armi), le alleanze, le<br>armi disponibili, il movimento,<br>etc

84

La schermata di fine lumo: all'estrema sinistra sono evidenziati I nomi dei gruppi in gioco. il numero delle unità perse e distrutte durante il turno, li numero dei mezzi totali, etc ... La barra colorata In basso indica di quale fazione il computer sta elaborando il turno. La popolazione indigena degli Zoleri sta completando la sua mossa.

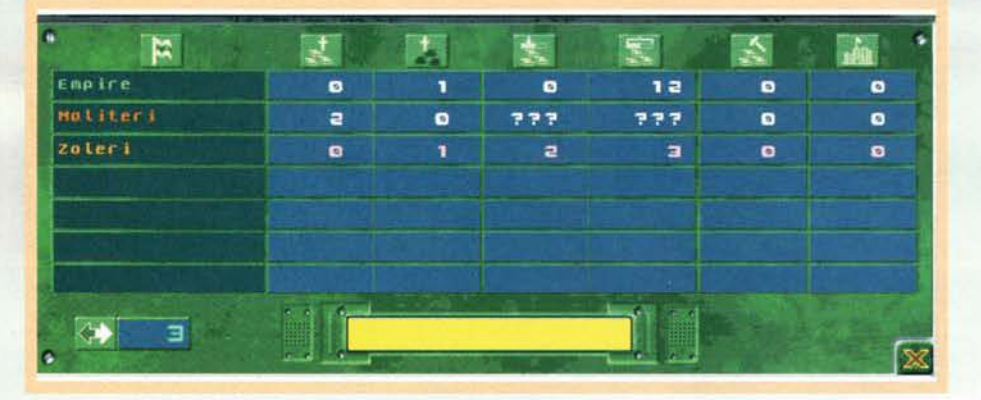

Carol si salva per il rotto della cuffia dopo un bruschissimo atterraggio su un isola semideserta. O almeno questo è quello che pensa lei. Dentro una grotta, la giovane donzella incontrerà l'ultimo superstite della stirpe imperiale, sopravvissuto grazie a una sofisticatissima tecnologia attraverso la quale è in continuo contatto con Il mondo esterno da più di cento anni. Peccato solo che questa onnipresenza spirituale non sia supportata da un'altrettanta presenza fisica: infatti, malgrado tutto questo potere, l'ultimo imperiale non ha mezzi per potere intervenire. E indovinate quale sarà il ruolo di Carol in tutto questo? Esatto, diventare l'amministratore delle truppe imperiali rimaste nascoste sottoterra per un secolo, e rivendicare da una parte il ruolo dell'Impero nell'economia mondiale e dall'altra la liberazione della popolazione Kai oppressa dai Drulls.

Tutto questo antefatto è comunque illustrato nella bella introduzione in formato AVI (il formato video per Windows della Autodesk): l'unico problema, peraltro, è che tutti i filmati non hanno sottotitoli di<br>sorta, per cui se non disponete di un'ottima conoscenza dell'inglese parlato, non capirete davvero una parola.

Terminata l'intro, ci ritroveremo davanti al consueto menu iniziale, dal quale è possibile scegliere tra varie opzioni. Esse sono: Campagna (tutte le missioni vanno affrontate in modo sequenziale e vengono sviluppate le varie sottotrame), multiplayer (per disputare una partita in più persone). Network Game e le varie modalità di gioco (risoluzioni dei video e delle

All'interno di un edificio vengono mostrate tutte le unità<br>in esso contenute e le operazioni effettuabili: mi sa che<br>a questo punto è necessario fare un "tagliando" al mio mitico Python.

Ecco la massima riduzione disponibile. Notate la finezza del segni delle ruote sulla neve fresca che si perde con le risoluzloni maggiori!

85

# REVIEW

battaglie. gestione dei turni. dimensioni delle mappe...).

Una volta fatta la propria scelta, verrete accolti da un altro filmato in cui vi verrà spiegato lo scopo della vostra prossima missione, dopodiché vi ritroverete sul campo di battaglia. Come in Historyline e i primi due Battle lsle. la mappa. rigorosamente vista dall'alto, è suddivisa in esagoni. ognuno dei quali rap· presenta un'unità di movimento.

Anche la gestione delle mosse è rimasta più o meno la stessa: quando cocca al giocatore umano, questi può decidere quanti e quali mezzi desidera muovere ed. eventualmente. fare i propri attacchi oppure dilettarsi in costruzioni o "pillage". Ogni unità dispone di parametri assolutamente diversi dalle altre che, sostanzialmente, si possono dividere in sei categorie: esperienza, carburante. corazzatura, movimento, radar e armamento.

L'esperienza la si acquisisce semplicemente soprawi-

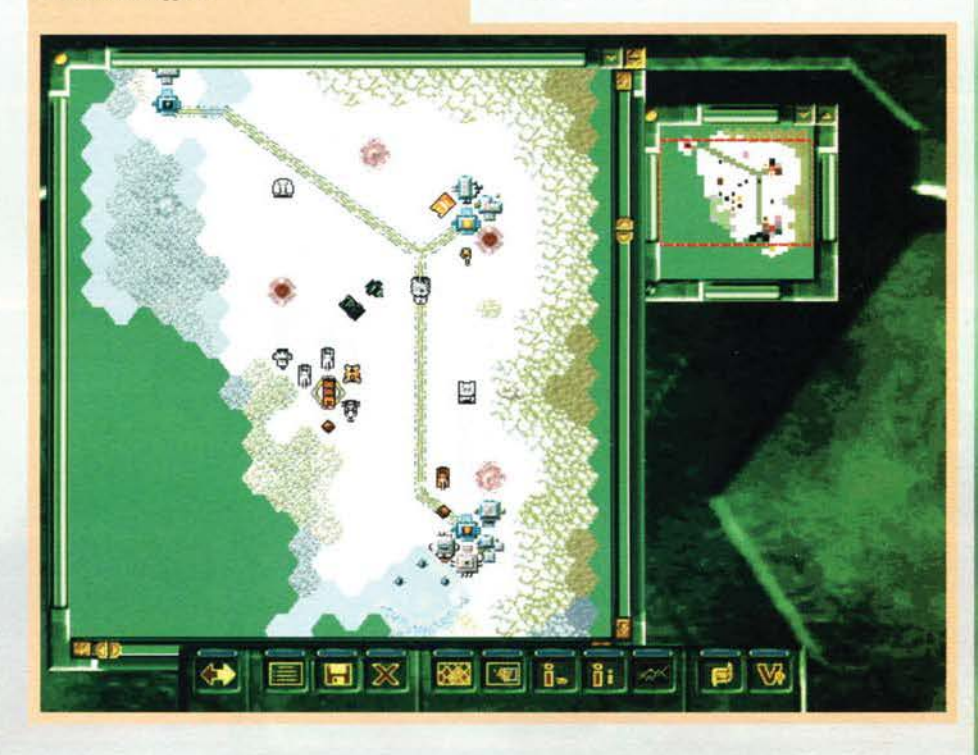

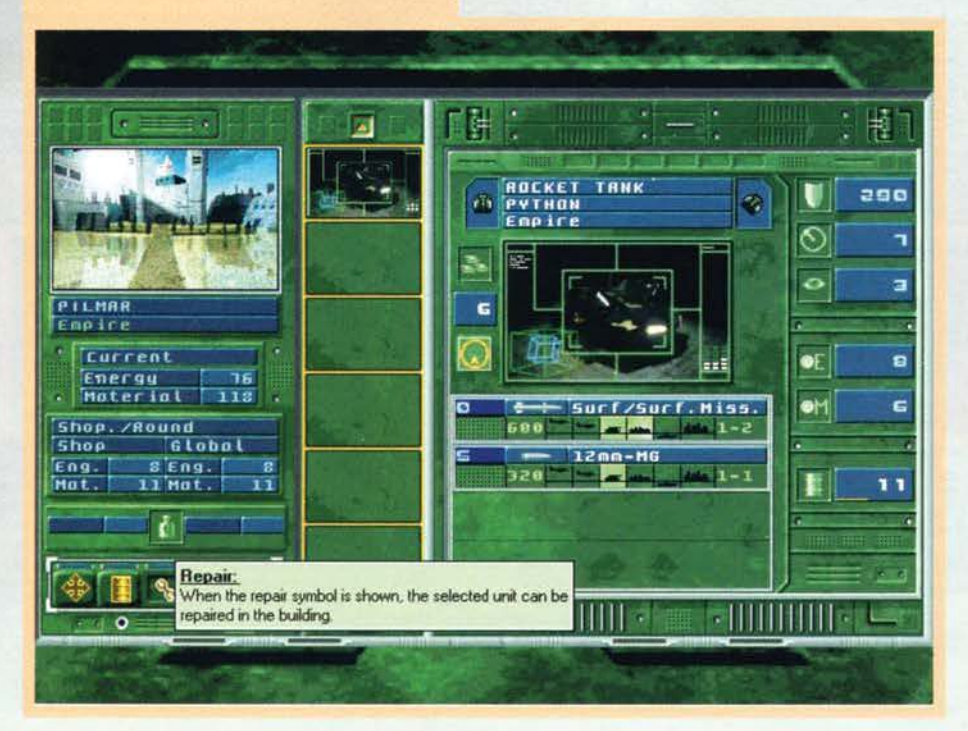

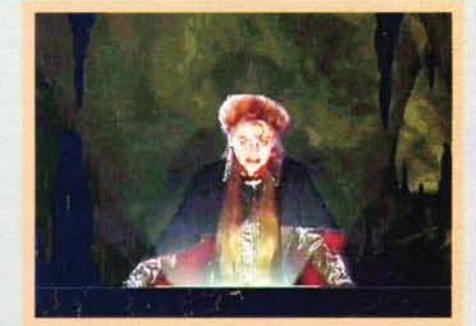

Ecco la protagonista del gioco, l'Adminislrator Caroll Sembra un viados, ma secondo me è il trucco.

vendo al maggior numero di battaglie e allo stesso tempo distruggendo Il maggior numero possibile di unità nemiche: inutile dire che più un mezzo ne ha, maggiore sono le percentuali di apportare danni al nemico durante un attacco.

Il carburante gioca un ruolo davvero fondamentale. Molti veicoli infatti possiedono una tanica davvero ridotta e hanno consumi nettamente maggiori degli altri. Se la riserva di carburante termina. l'unità non può più muoversi a meno che non venga soccorsa da un mezzo dedicato al rifornimento (cfr. il box) o termini il turno all'interno di una base che abbia a disposizione della benzina.

#### **FUORISERIE PER TUTTI I GUSTI**

l veicoli di Battle Isle 3 sono davvero molteplici e riusciranno sicuramente a soddisfare tutte le esigenze bellico/tatti-<br>che del giocatore. In questo box ho inserito tutti i mezzi che si possono trovare nelle prime cinqu

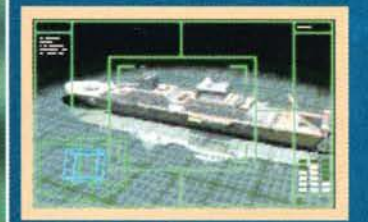

CRUISER POLAR C6<br>Una Santa Barbara galleggiante! Mega<br>corazzato, veloce e dotato di una gran-<br>de visibilità e di un serbatoio pressoche<br>infinito. Non può trasportare nulla, ma il carico di armi che si porta appresso è<br>un alibi abbastanza convincente :-). on and addissional convincence .- ,.<br>Ottimo per gli attacchi dalla distanza e<br>per la gestione di manovre evasive!

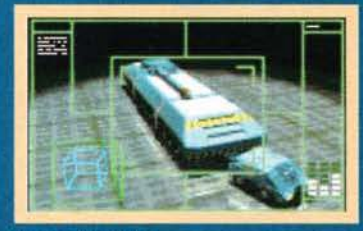

TRUCK ATLAS<br>Il capostipite dei trasporti. Permette di<br>scarrozzare per la regione un numero<br>molto alto di veicoli abbastanza velocemoto ato ai veicou aboastanza velocei-<br>mente. Esistono anche le varianti per il<br>trasporto di munizioni e carburante.<br>Attenzione che questo mezzo non<br>batte strade non asfaltate, così come la stragrande maggioranza dei trasporta-

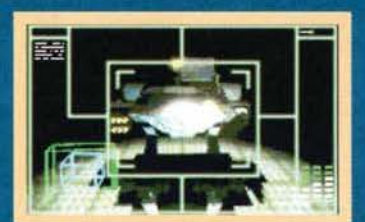

H. BATTLE ROBOT GOLEM<br>E' il primo robot mech-style che potre-<br>te comandare (tra l'altro presentato nell'intro). Lento, ma super corazzato e<br>dotato di un arsenale sorprendente:

ocato di una risenale sorprendente:<br>
Bazooka, Missili Terra/Aria e un canno-<br>
Con il Golem è inoltre possibile esegui-<br>
re diverse forme di "pillaging", prima<br>
fra tutti la devastazione delle strade. In<br>
secondo luogo può cee molto utili per fermare le avanzate<br>avversarie, rappresentando un eccellen-<br>te bonus/malus sul fattore terreno. Un must!

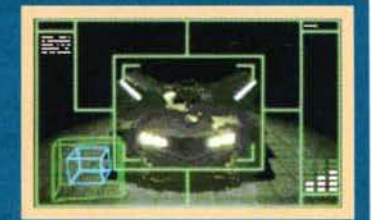

ROCKET TANK PYTHON<br>Il MITO! Una vera e propria bestia<br>dedicata al massacro delle forze nemidel Con uno di questi Pitoni, alla massima esperienza raggiungibile (almeno<br>sima esperienza raggiungibile (almeno<br>penso che sia così), nella quarta e quin-<br>ta missione facevo letteralmente a pol-<br>pette qualsiasi veicolo ne ta missione iacevo ieteramente a politica politica botta di missili terra/terra, et vollà, la<br>botta di missili terra/terra, et vollà, la<br>carneficina è servita! Veloce e corazza-<br>to quanto basta... Che volete di più?

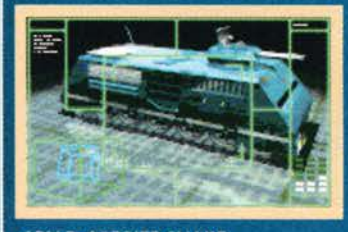

ARM P. CARRIER SNAKE<br>E' forse il più leggiadro dei mezzi<br>pesanti. Consente rapidi movimenti e<br>dispone di un piccolo radar, che illumi-<br>na la bellezza di tre esagoni. Niente di<br>sconvolgente, ma in mancanza di<br>medio. meglio...

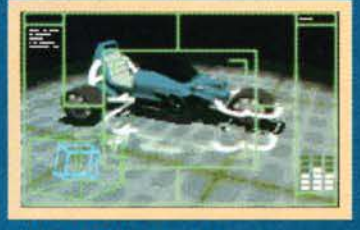

**REC. PATROL RANGER** Il più classico dei veicoli di ricognizione:<br>leggero, veloce, con una buona visuale.<br>Tutto qui.

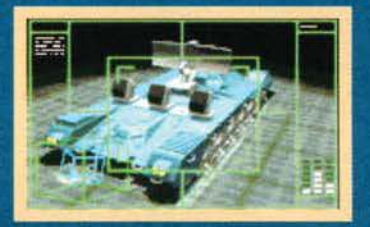

**RADAR VEHICLE OR-3** Il radar ambulante è davvero molto in rauar ambulante e daverso monte in<br>tele, soprattutto quando vi trovate in<br>reneto, buon movimento, corazzatura<br>scarsa. In genere è il primo obiettivo<br>delle forze nemiche, quindi okkio!

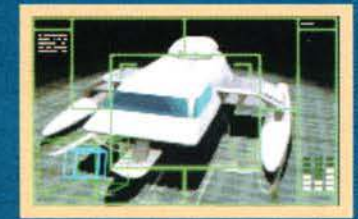

#### **E-BOAT MOEVE SX-I**

E-BOAT PROPRE SA-1<br>Che in miglior mezzo di ricognizione<br>che ho visto fino a questo momento<br>(dopo cinque giorni di lotte sono arriva-<br>to alla quinta missione e vi assicuro che

co ana quinta missione e vi assicuro che<br>
è una vera mazzatal).<br>
Rapidissimo e con un'ampia visibilità,<br>
tenetelo lontano dalla portata dell'arti-<br>
glieria nemica.... Chi ha orecchie per<br>
intendere intenda... (gli altri in

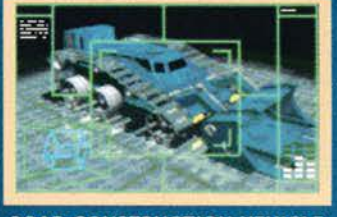

ROAD CONSTRUCTION VEHICLE<br>PLANUM 5 Incontrato per la prima volta nella

mentato per la prima volta della periodio serve<br>per costruire e demolire strade (ma<br>va?). E' molto utile per collegare diver-<br>se basi e rendere più agevole il traffico dei vostri autotrasporti.

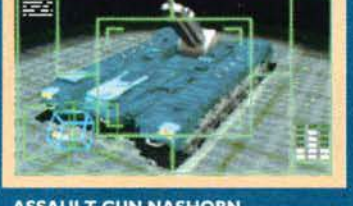

ASSAULT GUN NASHORN<br>Questo sì che fa male. Il carro d'assalto<br>per eccellenza! Iper corazzato e veloce<br>negli spostamenti (ma il carburante è<br>davvero poco!), è anche armato di due<br>cannoni da 100 e 30 mm, il secondo dei<br>quali

ELITE B. ROBOT 142 TROLL

ELITE B. NOBOT 142 INCOLET<br>Malgrado il nome chilometrico, questo<br>robottino non è niente di speciale: spo-<br>stamenti lenti, visuale scarsa e corazza<br>pico pesante. Il pregio di questa unità è<br>l'armamento: i bazooka si rivelan

soprattutto contro i piccoli mezzi.

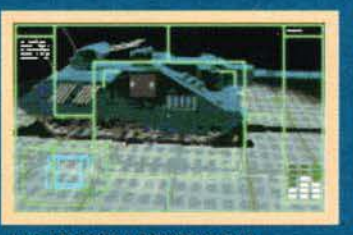

LIGHT ARTILLERY QUASAR<br>L'artiglieria leggera per eccellenza. E'<br>pintrosto rapido negli spostamenti,<br>pintrosto rapido negli spostamenti,<br>oltre che una buona riserva di carbu-<br>rante. Si adatta facilmente a operazioni<br>di rico

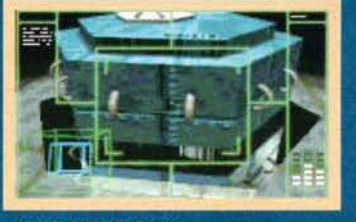

#### **MINE SUPERVIRUS**

Una vera e propria Santa Barbara<br>ambulante! Spararci contro da distanza anvicinata è praticamente un suicidio<br>(almeno con unità inesperte), visto che<br>funziona come una frag bomb. Si può<br>muovere di qualche casella, ma ha un serbatoio davvero nullo (magari se le<br>mettevano le gambe, facevano prima...<br>Avete mai visto una mina che cammina?<br>La cosiddetta "mina vagante"! Ah, ah...).

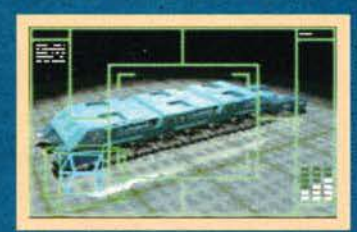

**MUNITION TRANSPORTER ALCOR** MUNITION TRANSPORTER<br>
Un gato di marmol Corazzatissimo,<br>
lentissimo, ma di fondamentale impor-<br>
tanza nell'economia delle battaglie. In<br>
qualsiasi momento potrete riarmare<br>
un'unità semplicemente facendola<br>
accostare all'A accostare au Atcor: A differenza di<br>molti altri mezzi di trasporto, l'Alcor è<br>anche equipaggiato con un cannone da<br>9 mm. Non è un granché, ma perlome-<br>no si può difendere!

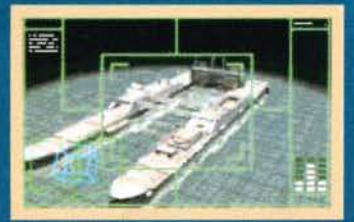

#### **REP./TRANSP. SHIP REX**

REP./TRANSP. SHIP REX<br>
Ecco il primo mezzo "acquatico" che<br>
potrete comandare. Sebbene la forma<br>
lo faccia somigliare a un bel paio di sci<br>
d'acqua, il Rex è un trasporto estrema-<br>
mente comodo e veloce. E' anche<br>
molto ve

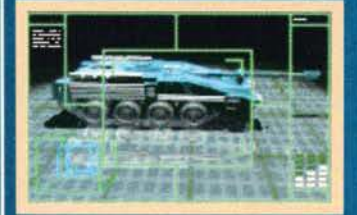

**LIGHT TANK TECHNOTRAX** LIGHT TANK TECHNOTRAX<br>
Il carroarmato base. Questo modello<br>
consente dei movimenti di tutto riguar-<br>
do: la corazza è una sicurezza, l'arma-<br>
men è decente (due cannon di 80<br>
mm e 9 mm) ma forse "ciuccia" troption e 7 unit) ma lorse cuccia" trop-<br>po, nel senso che a ogni spostamento,<br>dovrete sempre tenere sott'occhio la<br>tanica del carburante, Risulta invece<br>molto buona la visuale circostante, per essere un veicolo d'assalto.

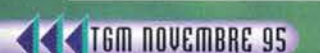

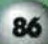

取 珥

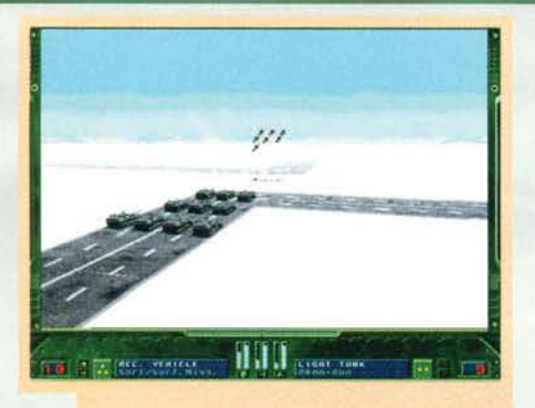

FIUUUUUU..... BOOOM!!!!!! Questi Light Tank abba- stanza inesperti ci stanno per abbandonare! Peccato...

La corazzatura è invece il parametro dedicato alla La corazzatura e invece il paramore è il numero,<br>resistenza fisica di un'unità. Maggiore è il numero, minori sono le probabìlìtà di venire danneggiati.

Il movimento è rappresentato dal numero di esagoni percorribili a ogni turno da ciascun mezzo. Normalmente le unità particolarmente corazzate hanno dei seri problemi di movimento, ma sono armate fino ai denti.

Il parametro radar è invece il numero di esagoni visualizzabili al termine di un movimento: anche se esistono i mezzi dedicati, considerate che un comune veicolo in genere ha una visuale di un paio di esagoni. Questo non dipende dalla quantità di territorio scoperto. sempre evidenziato. ma dal raggio di azione delle proprie unità. Se si è già esplorata una parte di territorio e non ci sono dei mezzi in zona, questa verrà criptata con un colore azzurrino e ovviamente non potrete rilevare la presenza di nemici (o alleati, a seconda dei casi). Ogni veicolo è Infine caratterizzato da un arsenale personalizzato, proporzionato alla massa, al peso e alla corazza.

Per muovere un'unità basca semplicemente cliccarci sopra: apparirà un menu che mostra le azioni disponibili (tutte descritte comunque nel box grosso!).

Generalmente. le missioni consistono nello spazzare via dalla faccia dello scenario tutti i nemici. ma certe volte vi verrà chiesto di collaborare con altre popolazioni ribelli e cosucce del genere. Durante l'andamento della missione poi, verrete frequentemente

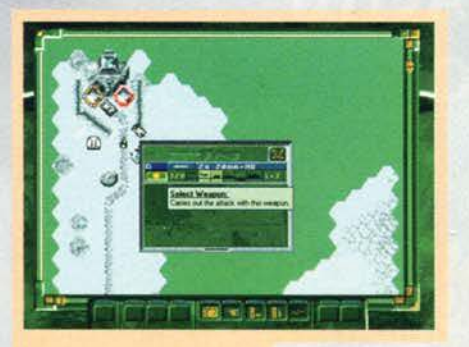

Quando si decide di attaccare, gli esagoni rossi indicano quali come obiettivo. In questo caso le due torrette sono l'ultimo baluardo che mi Impedisce di conquistare la fortezza nemica nella quarta missione!

Con questa bella immagine verrete introdotti al secondo capitolo del gioco, dove quasi tutte le missioni si ambienteranno in un territorio<br>completamente innevato! Una voce completamente innevato! Una voce<br>in background intanto, sta blaterando sull'evolversi della situazio-<br>ne...

contattati dall'Ultimo Imperatore, dai rappresentanti delle fazioni avversarie e dai bollettini meteorologici. Questi ultimi vi avviseranno in caso di imminenti precipitazioni. cosa che tra l'altro trova riscontro sulla mappa reale (confrontare con le foto, please!). Inutile sottolineare che la presenza della neve o di un qualsiasi altro ostacolo naturale, Impedirà Il corretto movimento dei mezzi sul territorio. Un ruolo fondamentale viene occupato dagli edifici: questi possono essere occupati molto facilmente,

Il rappresentante dei Drulls mi sta dando un ultimatum: o me ne vado dalla regione, oppure sarò costretto a lot- tare fino all'ultimo sangue! Hasta La Victoria Kayana Siempre!

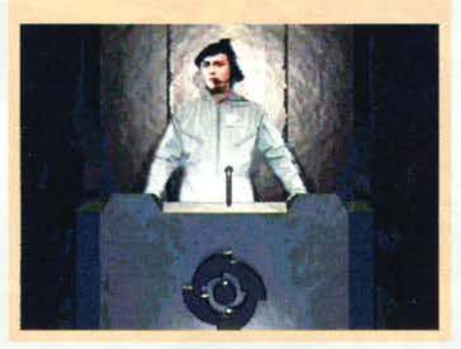

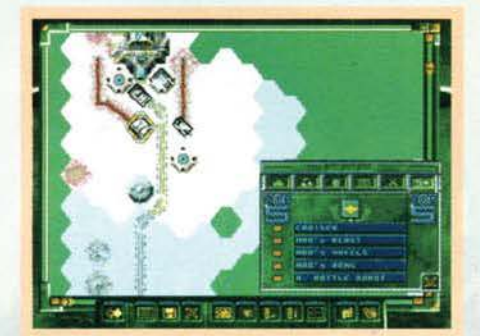

La lista delle unità migliori: come potete vedere, il Mao's Beasi (evidenziato dal cursore) è dawero una bestia!

ma è anche abbastanza facile perderli. In essi è possibile riparare, rifornire o addirittura costruire unità di qualsiasi tipo. Fate comunque attenzione, visto che ogniqualvolta una costruzione viene conquistata, si acquisiscono tutti i mezzi militari presenti al suo interno e viceversa!

Dal menu posto sotto la schermata di gioco principale è poi possibile effettuare diverse scelte: oltre ai canonici comandi di gioco (salva, carica, opzioni, esci), sono presenti delle icone con le quali richia-mare delle mappe (Civilization-like!) della zona, menu statistici sull'andamento della missione e tante altre cose più o meno inutili.

Quando si termina un turno. viene visualizzata un'immagine che mostra l'andamento dei movimenti degli altri partecipanti con l'ausilio di una grafica in

87

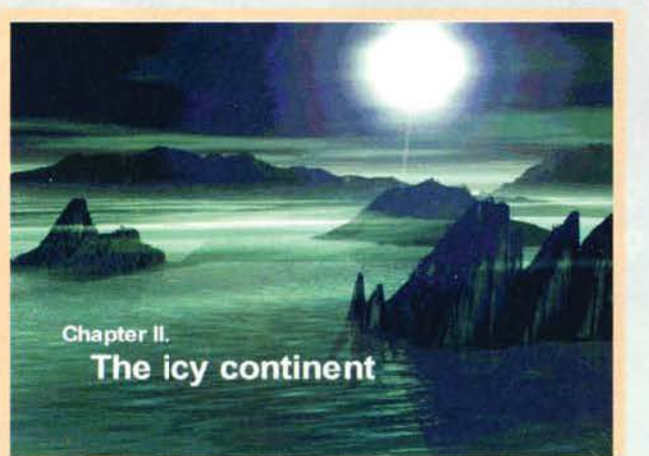

# REVIEW

stile Excel e una barra di progressione che avanza a mano a mano che vengono mosse le unità o in caso di attacchi.

Ultima nota: se alcuni mezzi sopravvivono a una battaglia, verranno trasportati nella missione successiva, sommandosi agli altri già presenti: l'esperienza conta parecchio, anche se a volte potrebbe non bastare nemmeno questa... BYEZ!

#### Andrea "MAO" Della Calce

pc O coinvolto davvero in CJJ Bolfll sai Battle lsle 3 mi ha

Che piacevole sorpreuna maniera stupefa-<br>cente ed era parec-<br>chio tempo che non

chio tempo che non giocavo a una simulazione strategica con tale accani- mento. Tutto è curato in maniera egregia: l filmati svolgono ottimamente il loro lavoro Cdato che sono in formato AVI però, non potrete gustarveli a pieno schermo con la massima risoluzione della palette cromatica. Tanto vale guardarseli nei quadratini...) e l'intreccio narrativo è molto intrigante, alla pari dell'ipnotico son

dell'ipnotico sonoro.<br>Insomma, c'è tutto quello che si può chiedere da un<br>gioco di strategia. Figuratevi poi per me che non sono un appassionato: una manna! Ora mi sbilancio: diciamo che Battle lsle 3 sembra un Command & Conquer articolato in turni e molto meno arcade...<br>Vabbé, lo so che è un paragone un pelino esagerato,<br>via quando mi esalto, sproloquio in proporzione.<br>Vi starete chiedendo cosa sia tutto queste entusia-<br>smo, dato che non

arrivando, calma ...<br>Battle Isle 3 è troppo simile a Battle Isle 2.

è stata questa. Se pensate che l'aggiunta di un po' di<br>filmati qua e là e l'inserimento di uno storyboard, per<br>quanto intrigante, possano cambiare l'aspetto a un<br>gioco, beh allora non siamo d'accordo. Per carità,<br>Battle Is destinato ad accalappiare anche i non appassionati del genere, ma questa sensazione di déja-vu è davve- ro fortet Ora non mi ricordo perfettamente la sezione grafica di Battle lsle 2, ma mi sembra che I' engine utilizzato per la realizzazione dalle battagiìe tridimenstilizzato per la realizzazione delle battaglie tridimensionali sia perfettamente identico (alla massima riso-<br>luzione, scattava due anni fa su un DX2 66... Come

adessol).<br>Comunque sia, se non siete particolarmente esigenti, sapete accontentarvi e, soprattutto, non siete alla<br>ricerca di qualcosa di visivamente sconvolgente C, quare sia la moda del momento), dategli un'occhiata:<br>a me personalmente è piaciuto parecchio.

H A R D W A R E<br>Le richieste hardware minime per poter giocare a Battle late 3: Shadow Of The Emperor sono rap-preaentate da un 486 DX2 66 con 8 MB di RAM. Non so se siano proprio le minime, data la scar-<br>sità di materiale (praticamente zero) assegnatomi da Max al momento della recensione e la mancanza di un file di configurazione sul CD.<br>Questa configurazione è quella del mio sistema<br>daccompagnato da una bella scheda grafica PCI<br>Tseng W32p espansa a due MB) e il gioco si è comportato in maniera più che egregia, essendo forse solo un po' lento nel processare i movimenti avversari. Lo spazio richiesto su HD si riduce a una decina di MB.

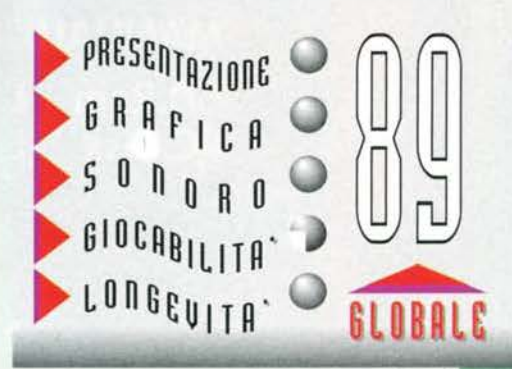

# IL MALE E'OSCURO

**IN UN MONDO DOMINATO DALLA MAGIA, SOLO TRE EROI POSSONO LIBERARE DALLA SCHIAVITU' UN INTERO REGNO** 

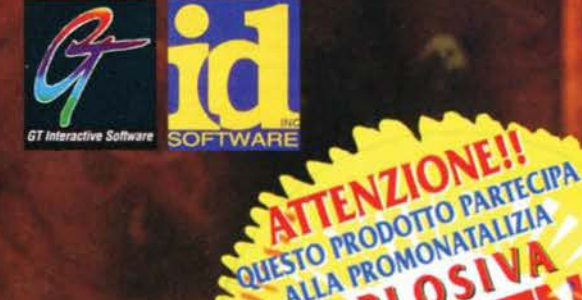

*LEADER* 

ALLA PROMONATALIZIA

**COMPRI 1 VINCI** 

**NUMERO VERDE** 

PAL JUO RIVENDITORES

Oltre Heretic

**MANUALE IN ITALIANO** L. 99.900 **CD.Rom** L. 99.900 **PC.Disk** 

VIA ADUA 22 - 21045 GAZZADA SCHIANNO (VA) - TEL. 0332/874111 - FAX 0332/87089 **GT INTERACTIVE per PC=CD** 

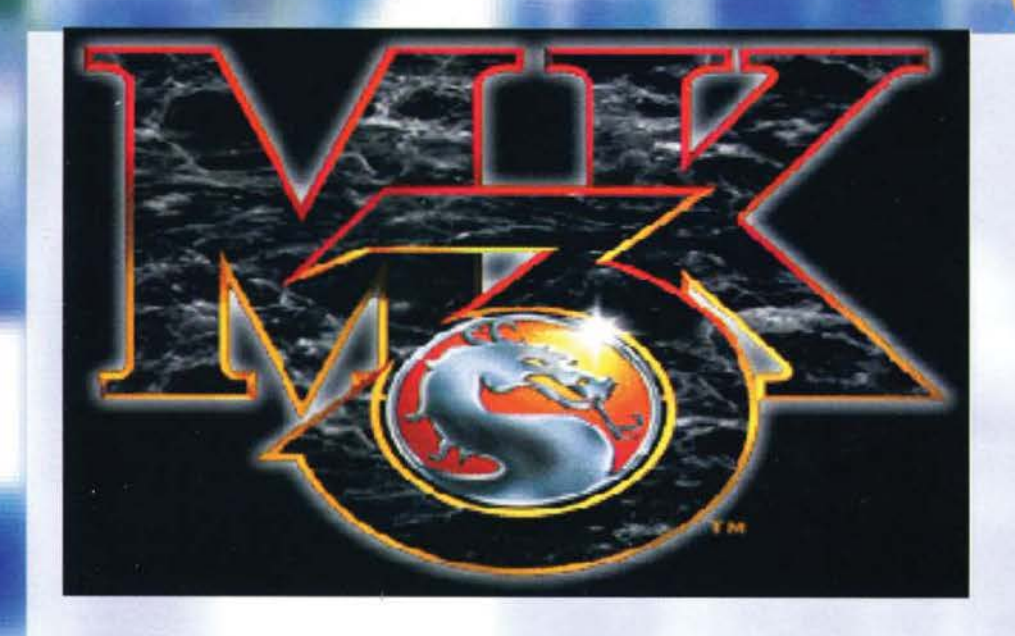

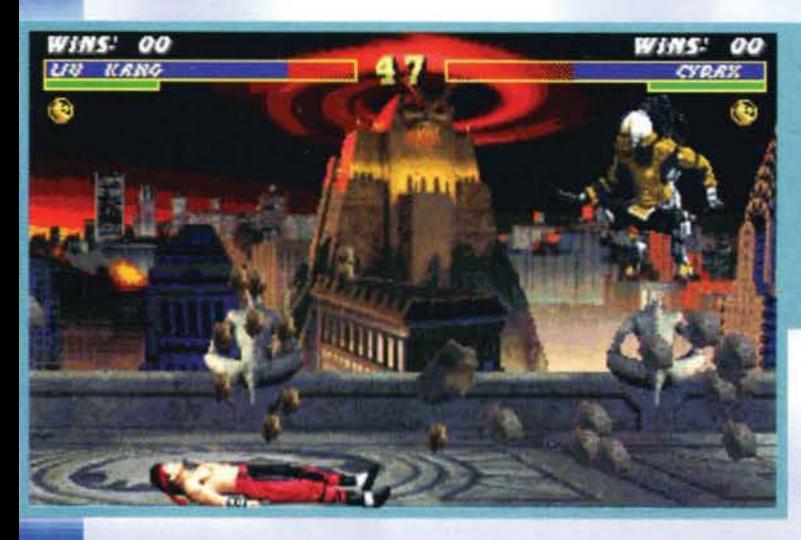

Una delle caratteristiche fondamentali di questo<br>MK3 è la possibilità di colpire l'avversario talmente forte da fargli raggiungere il tetto dell edificio nel quale si sta combattendo. Le pietre li intorno sono la testimonianza del volo che ho fatto fare a Uu Kang...

**REVIEW** 

Per la fellcltà di tutti quelli che non si sono ancora *GTANIES* hine stancati di pulire I pavimenti di casa **STAR** da frattaglie e PLAYER altri organi, per coloro che si sono gustati 4 volte di fila "Splatter, gli Schizzacervelli" (mannaggla a RED che ml ha convinto ad andare a vederlo!) e per quelli che si sono sposati più di una volta, tomano I kombattenti per eccellenza... è il caso di dire: gallina vecchia fa buon "sangue"!

Sheeva è riuscita finalmente ad attuare una Babalky. Quel piccolo moccioso con tanto di candelina<br>al naso un tempo era Liu Kang... il nostro ring da<br>ora in poi sarà solo la mensa dell'asilo!

Forse non tutti sanno che per secoli la nostra amata Terra è stata luogo di un feroce torneo che la vedeva difendersi dall'Imperatore dell'Outworld, Shao Kahn. Le regole erano molto semplici: se per 10 anni consecutivi i demoni di questa fantomatica dimensione avessero vinto il torneo, tutte le anime dei poveri terrestri sarebbero diventate proprietà di Shao Kahn che le avrebbe usate per incrementare i propri poteri. Per ben nove anni gli Outworlder vinsero Il torneo. ma proprio al decimo furono battuti da alcuni coraggiosi kombattentì

Nella Soul Chamber, Kung Lao è riuscito a lancia-<br>re il suo cappello rotante nello stomaco di Shee-<br>va. Pensate che per fare questo genere di giochetti il poverino è costretto a indossare una dozzina di copricapi uno sopra l'altro!

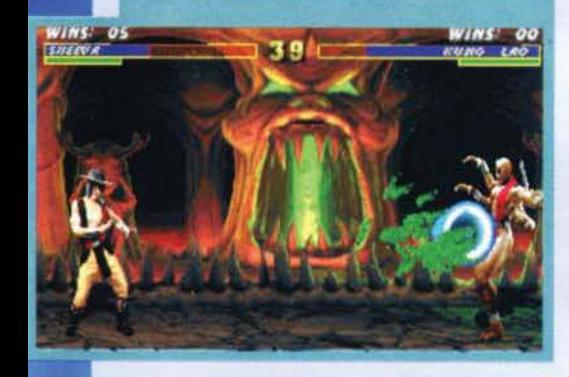

terrestri guidati da Rayden. il potente Dio del tuono. Frustrato dal tentativo di conquista mal riuscito. Shao Kahn decise di mettere in atto un piano iniziato I 0.000 anni prima.

In quel periodo l'Imperatore aveva una moglie bel-1 issima di nome Sindel, morta misteriosamente subito dopo il matrimonio (si dice che Baraka abbia dimenticato di mettere la sicura alle proprie spade e che mentre le stava pulendo gli sia partito un colpo ... ). I preti oscuri dell'Outworld. guidati da Shang Tsung, fecero in modo che lo spirito della donna un giorno potesse rinascere sulla Terra, stabilendo in questo modo un legame dimensionale che avrebbe permesso ai demoni di invadere il pianeta. In questo modo, Shao Kahn arrivò sulla Terra e iniziò ad assorbire tutte le anime dei ter-<br>restri a mo' di aspirapolvere... Tutte, tranne quelle dei lottatori prescelti da Rayden per il nuovo torneo di Mortai Kombat.

89

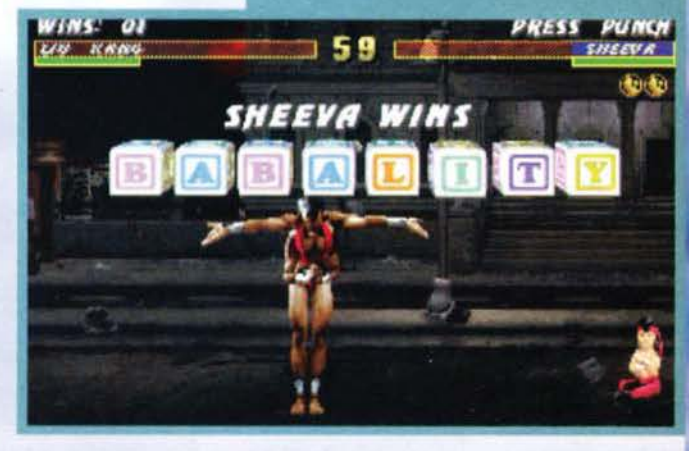

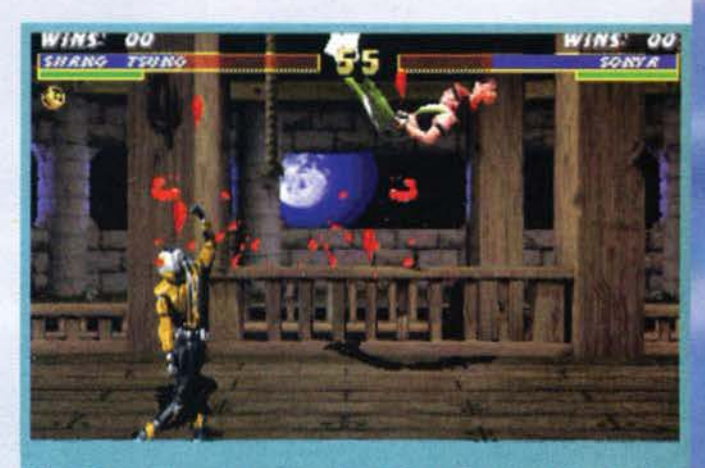

Shang Tsung si è appena trasformato in Sektor e ha colpito Sonya grazie al suo micidiale uppercut. In questa locazione è possibile attuare una delle Pit Fatality: un volo attraverso il pavimento!

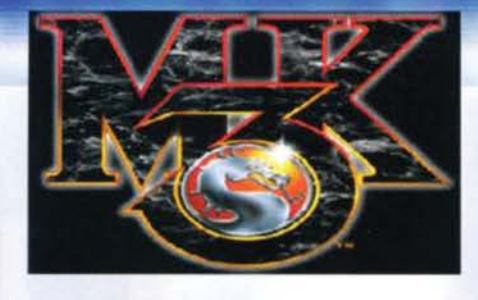

Scegliendo uno tra i 14 guerrieri disponibili (7 vec-<br>chie conoscenze più altre 7 new entry), le sorti del<br>combattimento dipenderanno dalla vostra abilità e, a differenza del vecchio MK2. questa volta potrete scegliere tre tipi diversi di competizione: Network (per sfidare fino a 12 avversari in rete). Torneo (in cui ci si affronterà con 9 avversari controllati dal computer o da un amico) e Gara (dove, dopo una serie di combattimenti, ci si scontrerà con Shao Kahn in persona).<br>Come nei due precedenti episodi, sarà possibile

usare ogni mezzo per sconfiggere l'avversario:<br>mosse segrete, trucchi da baraccone e persino la

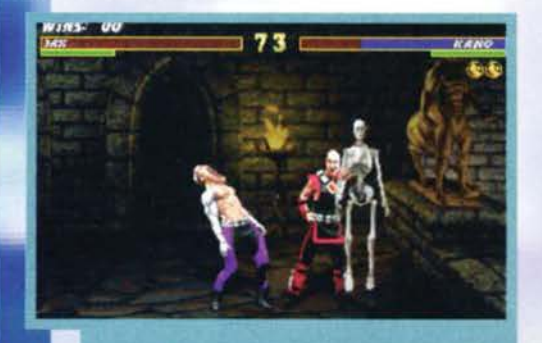

Una delle Fatality caratteristiche di Kano. L'essere stato lontano per tutto questo tempo ha giovato alla sua tecnica: prima tirava fuori solo il cuore, ora invece non si lascia indietro nulla!

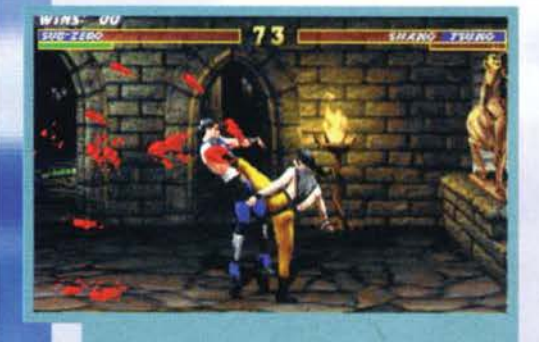

Sub Zero (senza maschera) contro Shang Tsung Sub Zero (senza maschera) contro Shang Tsung<br>(senza denti). Solo una cosa non mi so spiegare: (senza denti). Solo una cosa non mi so spiegare:<br>dove cavolo lo terranno tutto quel sanguel Use-<br>ranno gli stessi effetti speciali del buon vecchio<br>Uomo Tigrel

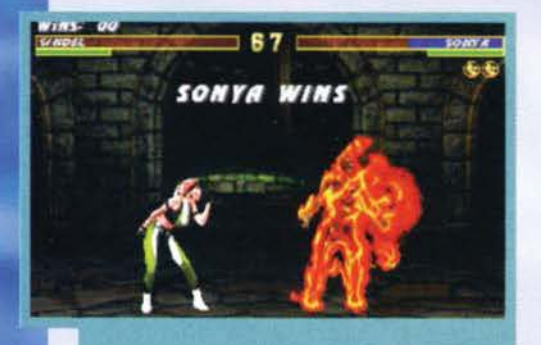

Sonya è la solita romanticona: ha voluto a tutti i costi salutare Sindel prima di essere nominata vincitrice dell'incontro. Ennesima Fatality presa direttamente da primo Mortal Kombat.

# **CYRAX :** Uno dei tre prototipi di Ninja<br>
Cibernetico prodotti dal clan Lin Kuei<br>
(dopo i VR Trooper non mi stupisco più<br>
di nientel). Come tutti gli altri androidi, il<br>
suo compito è quello di eliminare il ninja<br>
che la t

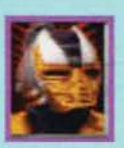

enm. Sub Zero. Non<br>avendo anima, questo<br>personaggio rimane tut-<br>tora un problema per i<br>piani di conquista di Shao Kahn

JAX1 Già presente nel vecchio MK2. questo maggiore dei marine è cambiato dall'ultima volta: dopo aver fallito nel ten· tativo di convincere i suoi superiori della imminente invasione demoniaca, Il furbo· ne si è fatto installare

due braccia bioniche e ha deciso di fermare la loro avanzeta tutto da solo ... peccato che gli abbiano pignorato la casa per saldare li debi· to col suo medico.

KANO: Ucciso nel primo episodio e ritrovato nell'Outworld da Sonya (viag-

giava con una coppia di cani e una scim-<br>mietta, facendosi chia-<br>mare Remil), questo<br>veterano di MK era da qualche tempo al servi-<br>zio di Shao Kahn, il suo<br>lavoro? Mostrare alle<br>reclute il funzionamento delle armi terrestri.

KABAL: La sua vera identità è un mistero per tutti (anche per sua madre, che<br>l'ha partorito con la maschera già indosso); è sopravvissuto

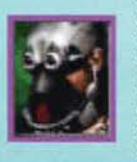

uno degli attacchi di<br>Shao Kahn e da allora<br>vuole a tutti i costi fermarlo. E' dotato di un respiratore ed è armato<br>di due lunghi ganci d'acciaio,<br>macellaiol  $\mathbf{u}$ vero

LIU KANGI E' l'eroe di tutta la vicenda, rappresentando una vera spina nel fianco per il signore dell'Outworld. Dopo essere per il signore dell'Outworld. Dopo essere<br>
sfuggito alle orde di sterminatori che<br>
Shao Kahn gli mandò appresso. questo<br>
campione Shaolin ha<br>
deciso ancora una volta<br>
deciso ancora una volta

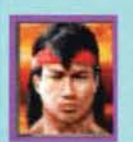

di tornare in campo per<br>affrontare i suoi nemici di sempre, i quali hanno<br>reagito alla notizia comreagito alla notizia com-<br>prando in blocco una nota<br>fabbrica di pannolini!

**KUNG LAO:** Dopo aver battuto tutti gli<br>opponenti in MK2, questo monaco di<br>Shaolin dal cappello tagliente tornò sulla<br>terra in compagnia di Liu Kang per alle-<br>nare una nuova generazione di monaci.<br>Fu scritturato per la rie

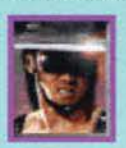

<Missione Goldfingerl, ma rifiutò l'offerta per nbattere in favore dei deboli e degli oppressi quando Shao Kahn lnva· se Il pianeta.

SUB ZERO: Il figlio di Capitan Findus questa volta si è tolto la maschera. Come nell'ultima puntata dell'Uomo Tigre, il<br>nostro eroe ha ormai spezzato ogni lega-<br>me col clan Liu Kuel ed

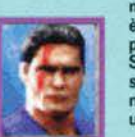

è pronto ad affrontare Il proprio destino. Cyrax. Sektor e gli Outworider sono solo alcuni del nemici giurati di questo uomo di ghiaccio!

90

#### **TUTTI GLI UOMINI** *DEL PRESIDENTE*

**NIGHTWOLF: Prima che il** portale si aprisse sul nord America, quest'indiano<br>dall'innata fantasia per i soprannomi lavorava come sto-<br>rico custodendo i segreti del proprio popolo. Usando com-<br>plicati riti da sciamano, tentò di chiudere il

varco dimensionale senza<br>riuscirci: ora

non gli resta<br>che eliminare

la causa alla radice

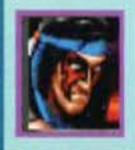

SINDELI Ecco la chiave che ha permesso al signore dell'Outworld di arrivare sulla Terra. Un tempo fu sua sposa e<br>Terra. Un tempo fu sua sposa e ora, a 10.000 anni dalla sua<br>morte, questa avvenente fanciulla è tornata in vita nel<br>nostro mondo solo per rovinare<br>il marito: la carta OutworldEx-

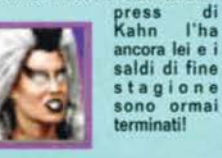

**SMOKE:** (personaggio segre-to): Il terzo dei prototipi di Ninja Cibernetico. A causa di<br>un corto circuito, decise di dedicarsi alla cucina invece di<br>dare la caccia a Sub Zero. Per questo può essere considerato<br>il jolly del tor-

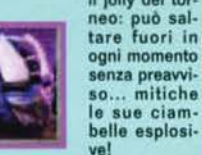

**SHANG TSUNG: E' lo strego**ne più potente di Shao Kahn,<br>nonché il nemico finale in MK. Non si capisce a quale cura ringiovanente si sia sottoposto:<br>che sia un demonio modello<br>Lo'Pen di Grosso Guaio a Chinatown? Comunque sia, la sua<br>abilità di trasformarsi in un

> capacità lanciare fino a 3 fireball di seguito, non vanno prese<br>sotto gamba...

SHAO KAHN1 (personaggio non selezionabile): Chiamato enche Shao Kaffè per la sua<br>strana abitudine di vestire sem-<br>pre di nero, è il leader indiscus-<br>so dell'invasione dall'Outworld.<br>Non essendo riuscito a conqui-Non essendo riuscito a conqui-<br>stare la Terra nei primi due

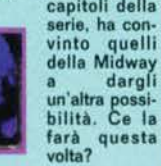

**SEKTOR: Quest'ennesimo** Ninja Cibernetico è la copia<br>sputata di Cyrax. Solo due e li divers ano: il colo e il conto in banca. Infatti Sektor, riuscendo a vincere<br>una petizione contro la nota marca di orologi, è riuscito a

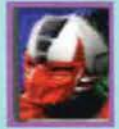

racimolare un bel gruz-<br>zoletto che lo farà vive-<br>re di rendita per parec-<br>chio tempo.

**SHEEVA:** E' la versione fem-**Since the control of the control of the control of the control of the control of the control of the control of the control of the control of the control of the control of the control of the control of the control of the c** dolce donzella ha accettato<br>di divenire la protettrice per-<br>sonale di Sindel, regina<br>dell'Outworld. La sua razza è nemica giurata dei Centauri,<br>etnia a cui fa capo Motaro... Una curiosità: se dovesse<br>decidere di farsi mettere

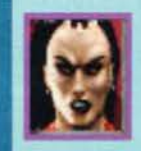

degli arti<br>bionici come quelli<br>di Jax, spenderebbe il doppio!

**SONYA:** Scomparsa al termi-<br>ne del primo torneo, venne<br>ritrovata da Jax che, uscito dall'ambulatorio dopo Il *In·*  pianto, si stava recando nell'Outwolid. Avendo cercato inutilmente di convincere il governo USA della minaccia<br>aliena, l'unica cosa che rima-<br>se da fare alla ragazza fu cer-<br>care lavoro: girò parecchi spot

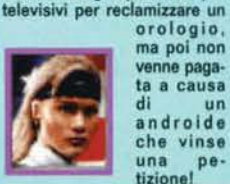

di un<br>androide<br>che vinse<br>una petizionel<br>Lizionel

**MOTARO:** (personaggio non selezionabile): E' il risultato della strana relazione tra Tar-<br>zan e Furia. E' il leader del corpo di sterminatori che<br>Shao Kahn decise di creare per eliminare i terrestri: dalla<br>sua parte ha diversi colpi

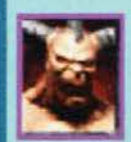

speciali e la<br>possibilità di teletra-<br>sportarsi da una parte<br>all'altra dello schermo.

STRYKER: Leader di uno<br>dei corpi di polizia metropolitani, il poverino rimase solo a fronteggiare l'attacco demo· fronteggiare l'attacco demo-<br>niaco mentre i suoi amici<br>erano al bar di Smoke a mangiare ciambelle. Kurtis<br>Striker è tuttora l'unico

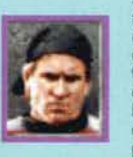

sopravvls· s u t o all'attacco<br>di ulcera ulcera fulminante che colpi l ' intero corpo di polizia!

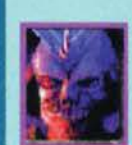

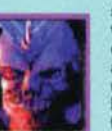

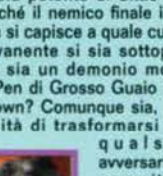

qualsia avversario e la di

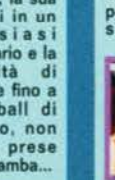

capitoli della<br>serie, ha con-

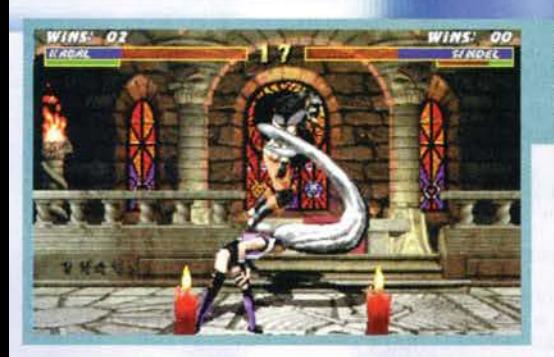

temibile mossa del "Mangia Pane a Tradimento", tutte attuabili grazie a una combinazione di tasti premuti in rapida successione. Al termine di ogni incontro, dopo avere vinto due round di lotta, si potrà finire l'avversario dandogli il colpo di grazia tramite spettacolari mosse speciali: Fatality, violenza allo stato puro, grazie alle quali lo si potrà annientare con il massimo spargimento di sangue possibile; Babality. con cui lo si trasformerà in un poppante; Friendship. un metodo per dimostrare la vostra ami-

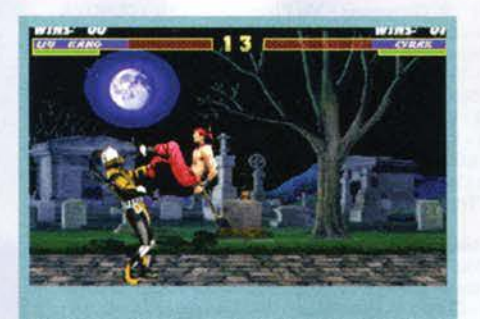

Dopo aver visto questo Bicycle Kick. state sicuri di una cosa: i Power Ranger vi sembreranno molto più realistici. La combinazione! In parata. calcio basso per almeno 3 secondi (a proposito: un ringraziamento a SIM0666 e a SKY)!

Una delle Fatality di Nightwolf. E pensare che per questi effetti speciali non ha dovuto neanche cer-care L'Arca dell'Alleanza. .•

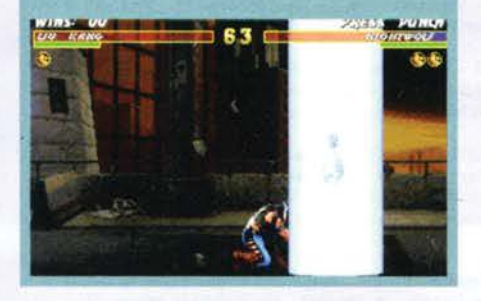

Sindel è senza dubbio uno dei personaggi più peculiari che vi capiterà di usare. Oltre al suo urlo sonico e al suo colpo laser, la simpatica ragazza è dotata anche di capelli prensili. Non vi ricorda Megaloman!

Questo è l'abominevole Motaro, un centauro veramente spietato. Pensate che oltre a distribuire colpi a destra e a manca è anche in grado di teletrasportarsi e lanciare delle scariche al plasma a distanza! Il povero Kabal non se la sta certo passando bene. ..

cizia al tizio che avete precedentemente mazzulato; Animality, con cui annienterete il nemico trasformandovi in un animale e Mercy, un sistema per risparmiare la vita al rivale rendendolo consapevole del fatto di essere lo zimbello del mondo intero. La vera novità risiede comunque nella possibilità di inserire dei codici segreti nelle schermate di presentazione (ce ne dovrebbe essere una in queste pagine) che avranno strane e drammatiche conseguenze sulla partita che giocherete: peccato che tuttora

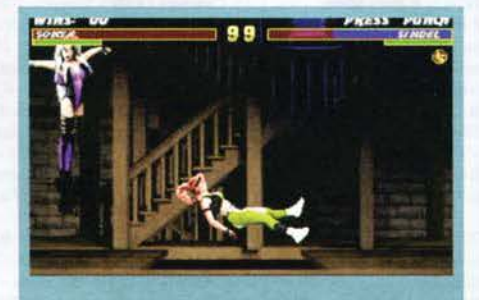

Ricordate la Pit Fatality! Questa è la sua nuova versione: un volo di parecchi metri sfondando il pavimento e poi le solite punte acuminate. Non c'è che dire, i programmatori sanno come far divertire i partecipanti del torneo!

non sia scato ancora in grado dì scoprirne uno! Rimandandovi al commendo, non mi resta che ricordare ai genitori che quelli della Midway, volendo accontentare tutte le famigliole con bambini piccoli, hanno pensato di aggiungere un'opzione per il disinserimento del sangue e delle Fatality, cosicché i marmocchi non impareranno a strappare scheletri dai corpi degli amichetti o a dare baci al tritolo! E' stata proprio una fortuna che ci abbiano pensato!

FBS

Prima di ogni incontro apparirà questo schermo di presentazione. Nella parte bassa, le sei caselle con Il simbolo del dragone verranno utilizzate per l'inserimento di un non meglio precisato codice segreto. Nessuno mi ha saputo spiegare quali conseguenze avrebbe la corretta sequenza!

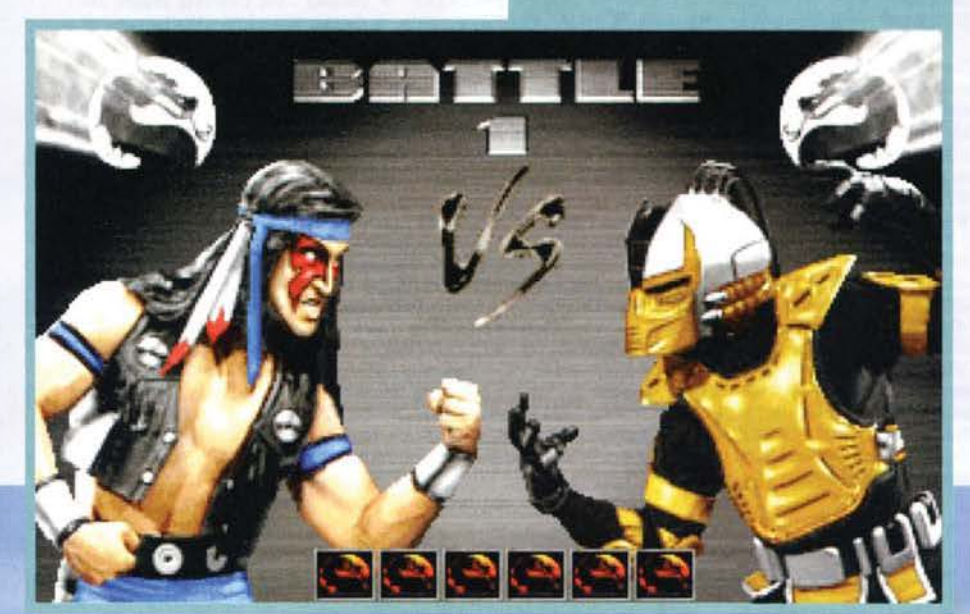

# REVIEW

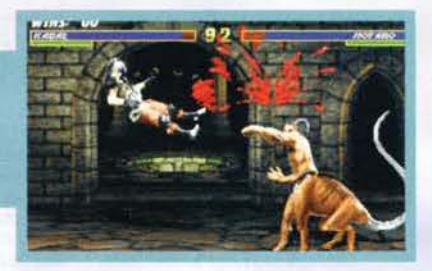

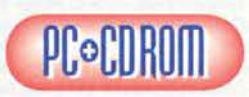

La telenovela di MK<br>non mi aveva mai<br>entusiasmato molto<br>in sala giochi, non essendo un grande

fan dei picchiaduro<br>con personaggi digitalizzati: prediligo infatti la fluidità al realismo, e come tale all'epoca ero attratto maggiormente da Virtua Fighter. In aggiunta a questo, dopo il primo mitico MK, le uscite successive non mi<br>erano sembrate altro che fotocopie dell'originale con mi<br>erano semb piccoli miglioramenti qua e là: nonostante siano stati<br>aggiunti personaggi nuovi e mosse ancora più deva-<br>stanti, il picchiaduro rimane sempre lo stesso di 3<br>anni fa...<br>Ma allora perché mai avrò deciso d'accreditarlo d'un<br>

giocabilìtà è piuttosto alta e, nonostante io preferisca FX Fighter. non posso dire che giocando con questo beat'em-up non ci si diverta. La presenza delle vec· chie mosse speciali nonché l'idea di c ambiare le combinazioni delle Fatality, Babality e Friendship, o quella di aggiungere le Animality e le Mercy, aumen·<br>terà la longevità del prodotto. assicurando anche a<br>quelli che conoscono a memoria tutte le combo di quelli che conoscono a memoria tutte le combo di MK2 un certo divertimento. Il sonoro è ben realizzato e le musiche. tratte direttamente da tracce audio, sono veramente cariche di energia.

La grafica, poi, nonostante vi siano a mio avviso<br>pochi fotogrammi per ogni mossa e nessun miglioramento rispetto al predecessore, è globalmente

buona.<br>MK3 è un prodotto che i fan della serie non si<br>dovrebbero lasciar scappare: la possibilità di sfide via Network Cii numero di giocatori potrà variare da un minimo di 4 a un massimo di 12, in base al tipo di occupato dai suoi genitori (papà MK e mamma MK2l. che certamente saranno orgogliosi di questo loro fru. goletto. Speriamo solo che i due decidano di guarda-<br>re più televisione e non gli regalino un fratellino...<br>l'appartamento è gia troppo piccolo!

H A R D W A R E<br>Il minimo indispensabile per far funzionare MK3 è Il minimo indispensabile per far funzionere MK3 è un 486DX 33 con 8Mb di Ram. una scheda grafica VGA. 29Mb di spazio libero su HD e un lettore 2X. anche se naturelmente è consigliato un Pentium con 16Mb di Ram e un CD 4X. Sono supportate<br>tutte le più famose schede sonore in commercio e i joy a 4 tasti (sfortunatamente tutti quelli a due non potranno essere usatll. A differenza del vecchio MK2. questa volta non occorrerà installare Smartdrive per poter giocare a una velocità decente ... Per il gioco in rete sarà necessario avere i driver Novell IPX oltre a quelli richiesti normalmente dalla vostra scheda di rete.

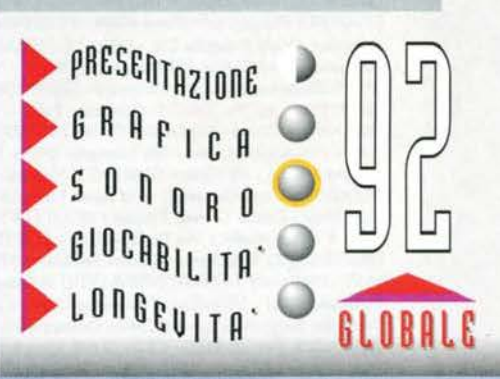

TGM NOVEMBRE 95

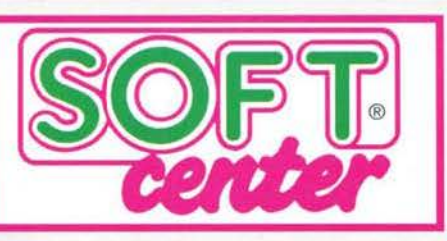

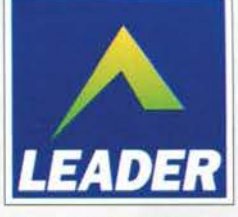

۰

۰ ۰

۰

ø

ò

ó

0 . ó

ė

### SOLO GIOCHI ORIGINALI, GARANTITI LEADER!

ABRUZZO E MOLISE: Videocomp - Via Trieste 1820 - AVEZZANO (AQ) ♦ Computer Market - Via Trieste 79/81 - PESCARA ♦ Passeri - Via Nicola Fabrizi 28 -PESCARA ♦ Ferri Elettroforniture - Via Tiburtina Valeria 57 - PESCARA.

CALABRIA: Console Point - Via Vittorio Alfieri 20 - RENDE (CS). ♦ Southware Computer - Via Bixio 32/A - REGGIO CALABRIA.<br>CAMPANIA: Giocattoli Lanzetta - Via Carducci 45 AVELLINO ♦ New Media - Via De Gasperi 42 - CASERTA ♦ Computermania - Via Consalvo Carelli 35 - NAPOLI O Elettronics System sas - Via De Gasperi 141 - CASTELLAMARE DI STABIA (NA) O Informatica Esse - Via Libertà<br>258 - PORTICI (NA) O La Camera Oscura - Via P. Castellino 22 - N Lombardi 35 - Largo Monteoliveto 7 - NAPOLI ♦ IDC - Via Cilea 112 - NAPOLI ♦ Martina Vico Ferrovia 17/18 - NAPOLI ♦ NE.MI. - Via Sepone 4 - PONTICELLI (NA) + Seganintendomania - Via Crispi 18 - NAPOLI + Computer Service - Via L. Da Vinci 91/93 - SCAFATI (SA) + New Computer Market - Corso Garibaldi 65 - SALERNO.

**EMILIA ROMAGNA:** Brain Pump - Via Timavo 7/b - BOLOGNA ♦ Cartoleria Portanova - Via Portanova 18/A - BOLOGNA ♦ Compagnia Italiana Computer - Via Emilia<br>Ponente 56 - BOLOGNA ♦ B.C.S. - Via Casarini 3/C - BOLOGNA ♦ Grande Benvenuto - Via Cavour 74 - RAVENNA O Computer Maria -Via Comandini 60/B - Cesena (FO) O Computer Video Center - Via Campo di Marte 122 - FORLI' O Neri Punto Games - Piazzale Vittoria 13 - Forlì + Microinformatica - Via Tien An Men 15 - SASSUOLO (MO) + Orsa Maggiore - Centro Comm. I Portali Piazza Matteotti 20 -MODENA + Zanichelli - Via Saffi 78/B - PARMA + Zeta Informatica - Via E. Lepido 6 - PARMA + Delta Computer - Via Martiri della Resistenza 15/G - PIACENZA + Electronic Fun - Corso V. Emanuele 142 (Gall. Politeama) - PIACENZA Computer Line - Via S.Rocco 10/C - Via J.F.Kennedy 15/T - REGGIO EMILIA

FRIULI VENEZIA GIULIA: SME - Via Udine 28 - ZOPPOLA (PN) + Videolandgames - Via Rismondo 4 - TRIESTE + Idreno Mattiussi - Via Liciniana 58 - MARTIGNACCO (UD) + Mofert 5 - Via Leopardi 24/A - UDINE.

LIGURIA: ABM Computers - Piazza de Ferrari 2 - GENOVA + Foto Mauro - Via T.M. Canepari 183/R - Rivarolo (GE) + Gamemania - Via Piacenza 294/295r - GENOVA Games Point - Via Entella 172 - CHIAVARI (GE). ♦ Il Balilla - Via F.Aprile 112/R - GENOVA ♦ Paglialunga - Vico Liceti 6 -RAPALLO (GE) ♦ Scabini Giocattoli - Via C.Reta 7/R - BOLZANETO (GE) ♦ Centro Hi-Fi Video - Via della Repubblica 38 - SANREMO (IM) ♦ Office & Games - Piazza Bianchi 9 -IMPERIA ♦ CD Hardware -Piazza Matteotti 14/16 - LA SPEZIA ♦ Athena Informatica - Via Carissimo e Crotti 16/R - SAVONA ♦ Celesia Enza - Via Garibaldi 144 - LOANO (SV)

LAZIO: Bit Shop - Via A. Serra 26/a - ROMA O Centro diffusione Grandi Marche Via Valbondione 109/7-ROMA O Computel - Via E. Rolli 33 - ROMA Campa Adolfo - Via Prenestina 426 - ROMA ♦ D & D Computers - Via L. Valerio 22 - ROMA ♦ Game Point - Via Del Clementino 95 - ROMA ♦ Key Bit Elettronica - Via Cialdini 8/10 - LATINA ♦ Arioò Giovanni - Via Magna Grecia 71 - ROMA ♦ Electr M.Electronic - c/o Centro Commerciale I Granai - ROMA + Metro Import - Via Donatello 37 - ROMA + New Plotter Center - Via Tuscolana 695 - ROMA + Odis - Piazza Pontelungo 3 - S.Maria Ausiliatrice 23 - ROMA + Pergioco - Via degli Scipioni 109/111 - ROMA + Take Away - Via Tripolitana 164 - ROMA + Tecnograph Informatica -Via dell'Imbrecciano 70/B - ROMA.

LOMBARDIA: Consult and Trade - V.le Oriano 18 - TREVIGLIO (BG) ♦ Cordani - Via Moroni 312 - BERGAMO ♦ Megabyte 2 - Via Scuri 4 -BERGAMO ♦ Plug & Play - Via S.Caterina 94 - BERGAMO ♦ Tintori Enrico - Via Broseta 1 - BERGAM Via Cremona 150 - BRESCIA ♦ TC Store - Via V.Emanuele - BRESCIA . • Il Computer - Via Indipendenza 88/90 - COMO ♦ VideoIsland - Via Morazzone 15 - COMO Via Leonardo da Vinci 54 - 22062 Barzano (CO) + -Mondo Computer - c/o Centro Comm. CR 2 - GODESCO PIEVE DELMONA (CR) + Furnagalli - Via<br>Cairoli 48 - LECCO + Computer - Via Trieste 71 - MANTOVA + Megabyte 4 - Via Calvi 95 -Trieste 13 - GORGONZOLA (MI) + Arivivis - Piazza I Maggio 13 - CORSICO (MI) Atlantide - Via Rossini 43 - SEREGNO (MI) + Bit 84 - Via Italia 4 - MONZA (MI) + Arivivis - Piazza I Maggio 13 - CORSICO (MI) Atlantide - Via Ross Bidiemme - Via Nuova Valassina 125 - LISSONE (MI) Consolles Department - Via Lorenteggio 22/24 - MILANO O Demo Giocattoli - Largo S.Crispino 3 - PARABIAGO (MI) + Elettrodata - Via Capponi 5 -MILANO + Fruit Shop - Via Martiri della Libertà 27 - MELZO (MI) + Grazzini - Via M.Mscchi 29 - Via Pitagora 4 - Via Romolo 9<br>- MILANO + Homic Shop - Piazza De Angeli 3 - MILANO + Infotec Via S. Prospero 1 (Cordusio) - Via Aldrovandi (Lima) - MILANO + Printex - Corso Buenos Ayres 53 - MILANO + Proxima - c/o Città Mercato - VIMODRONE (MI) + Rivola - Via Vitruvio 43 - Via Mauro Macchi 26 (MI) ♦ Supergames - Via Vitruvio 37 - MILANO ♦ Terza Generazione - Via L. Da Vinci 157 - TREZZANO SUL<br>NAVIGLIO (MI) ♦ Tutto Software - Via V.Monti - MELEGNANO (MI) ♦ Virgin M - Via Fiamma 6 - MILANO ♦ Assitec - Via Trieste 97a/b - PAVIA ♦ La Casa del gioco - Via Breventano 8 - PAVIA ♦ La Voce della Luna - Corso Mazzini 1b - PAVIA ♦ S.F. Informatica - Corso Cairoli 57 - PAVIA ♦ SW Computer - Ce Giochigarden - Corso Sempione 33 - GALLARATE (VA) + Iper Montebello - V.le Belforte 315 - VARESE + Master Pix - Via Zappellini 4 - BUSTO ARSIZIO (VA) + Serdata - c/o Magazzini Bossi - Via Clerici 126 - GERENZANO (VA)

CD Office - Via Martiri Della Resistenza 66 - ANCONA ♦ Giocatre - Via Martiri della Resistenza 12 - Via Marsala 10 - ANCONA ♦ Pellegrini - Zona **MARCHE:** Baraccola - ANCONA + EcoAdriatica - Via Valtiberina 91 - PORTO D'ASCOLI (AP) + Triozon Informatica - Via N.Buozzi 16 - PORTO SAN GIORGIO (AP) + Zerouno<br>Computer - Via Ulpiani 2 - S.BENEDETTO DEL TRONTO (AP) + Berdini Ezio

PIEMONTE: Rossi Computers - Corso Nizza 42 - CUNEO + Alex Computer - C.Comm. Le Gru Via Crea 10 GRUGLIASCO (TO) - Corso Francia 333/4 - TORINO + Computer Work - Via Rivoli 38/A - ORBASSANO (TO) + Computing News - Via Marco Polo 40/E - TORINO + Play Game Shop - Via Carlo Alberto 39/A - TORINO + Queen Computer Shop - Corso Dante 2 - TORINO + Elettronica sas- Corso Fiume 33 - VERCELLI + Hobbyland - Via Bertodano 1 - BIELLA (VC).

PUGLIA: CD Bari - Via Capruzzi 128 - BARI ♦ Computer Shop - Via Galli 17 - BARLETTA (BA) ♦ Di Matteo Elettronica - Via Pisacane 11 - BARLETTA ♦ Williams<br>Computer Center - Viale Unità d'Italia 79 - BARI ♦ Help Italia - Cor

SICILLA: Azeta - Via Canfora 140 - CATANIA O Prisma Computer - Via Canfora 122/124 -CATANIA O Nuova Dimensione - Viale S. Martino 264 - Viale Regina Elena 143 - MESSINA C Electromarket Livorsi - Via Messina Marine 533/b PALERMO C ITI - Via S.Corleo 6 - PALERMO C Masucci - Via Dell'Orsa Minore 298 -<br>PALERMO C Randazzo - Via Ruggero Settimo 55 - PALERMO Computertime - Via Garibald **SIRACUSA** 

TOSCANA: Easy Soft Via Carlo del Prete 27 -FIRENZE - + FIRENZE + Alberti Nuova - Via de Pucci - FIRENZE + Bellanti - Largo Palestrina 13 - SCANDICCI (FI) Cherici - Via F.Baracca 2 - FIRENZE ♦ Elettronica Centostelle - Via Centostelle 5/A - FIRENZE ♦ Hobbytronics - Via Corridoni 15/a - FIRENZE ♦ Punto Soft 3 - Viale Guidoni 77/B - FIRENZE ♦ So.ge.ne. - Via Dei Cimatori 17/r Computer - Viale Colombo 216 - LIDO DI CAMAIORE (LU) · Floating Point - Galleria L.da Vinci 32 - MASSA CARRARA · Idea Soft - Via Vespucci 98 - PISA · Bianchi Elettronica Vle Marconi 107 Poggibonsi (SI) ♦ Tecninovas Computer - P.zza Guerrazzi 19/21 - PISA ♦ Regalo Shopping - Corso Roma 62 - MONTECATINI TERME (PT) Clettromercato - Via Toscana 6 - MONTERIGGIONI (SI).

(F1) VEHENINO ALTO - VIA 1986ADA 6 - MUNIERIGGHONI (S1).<br>
TRENTINO ALTO ADIGE: Computer Point - Via Rovigo 22/A - BOLZANO VEHENINO VENERIA - Via Portici 31- RENTINO VE<br>
MERANO VENETO: Adriatica Casa - Via Galileo Galilei 2 MESTRE (VE) + R. Caputo - Piazza San Marco 5193 - VENEZIA + Sartorello - Via Duca d'Aosta 4 - CEGGIA (VE) + Sartorello - Via Venezia 8 -PORTOGRUARO (VE) + SME - Via Orsato 5 - MARGHERA (VE)) ♦ Compugames - Corso Cavour 5/A - VERONA ♦ Megabyte 3 - Via XX Settembre 18 - VERONA ♦ Power Media - Piazza San Tommaso 10/11 - VERONA ♦ Adriatica Casa - Via Olmo 45 - ALTAVILLA VICENTINA (VI) ♦ Aster Market - Via Marinoni 5 - BASSANO DEL GRAPPA (VI) ♦ CSS Computer Supports Shop - c/o Centro Commerciale Le Piramidi Via Pola 20 - TORRI DI QUARTESOLO (VI)  $\blacklozenge$  OTC Computers - Via Folgore 24 - VICENZA shop-Gall. S. Lorenzo11/13-VICENZA ♦ Megabyte 5 Contra Mure Porta Nova 26/28 - VICENZA ♦ OTC Computers - Via Garibaldi 16 - BASSANO DEL GRAPPA (VI) ♦ C+S - Via Pascoli 40/d - AFFI (VR) + Tecnocity - Via Valposina 55 - THIENE (VI).

#### LEADER DISTRIBUZIONE S.p.A. - VIA ADUA 22 - 21045 GAZZADA SCHIANNO (VA) - TEL. 0332/874111 - FAX 0332/870890

# WEREWOLF  $[xs]$ -ſ.

# **INCREDIBILE 2 GIOCHI IN 1**

NELLA CONFEZIONE L'ECCEZIONALE WEREWOLF, UNA VERSIONE AGGIORNATA DI COMANCHE E IL CAVO PER **COLLEGARE I COMPUTER PER GLI SCONTRI TESTA A TESTA.** 

### **MANUALI IN ITALIANO**

 $\mathbf{B}$ 

 $-1/12e$ 

LOGIC

NOVA

SCOPRI QUALE TECNOLOGIA, TRA QUELLA AMERICANA E QUELLA RUSSA, ABBIA PRODOTTO IL MIGLIOR ELICOTTERO DA COMBATTIMENTO. PRENDI IL CONTROLLO DEL KA-50 WEREWOLF DEL RAH 66 COMANCHE E PILOTALI IN UNO SCONTRO UNO CONTRO UNO OPPURE COINVOLGI UN'INTERA SQUADRIGLIA. SIMULA UNO SCONTRO CON UN TUO AMICO VIA MODEM. VIA SERIALE O VIA RETE PER SCOPRIRE CHE E' IMPOSSIBILE STACCARSI **DA WEREWOLF VS COMANCHE.** 

VIA ADUA 22 - 21045 GAZZADA SCHIANNO (VA) - TEL. 0332/874111 - FAX 0332/870890

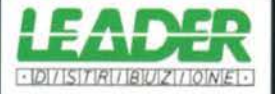

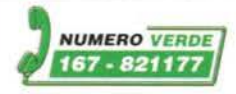

F<sub>3</sub>

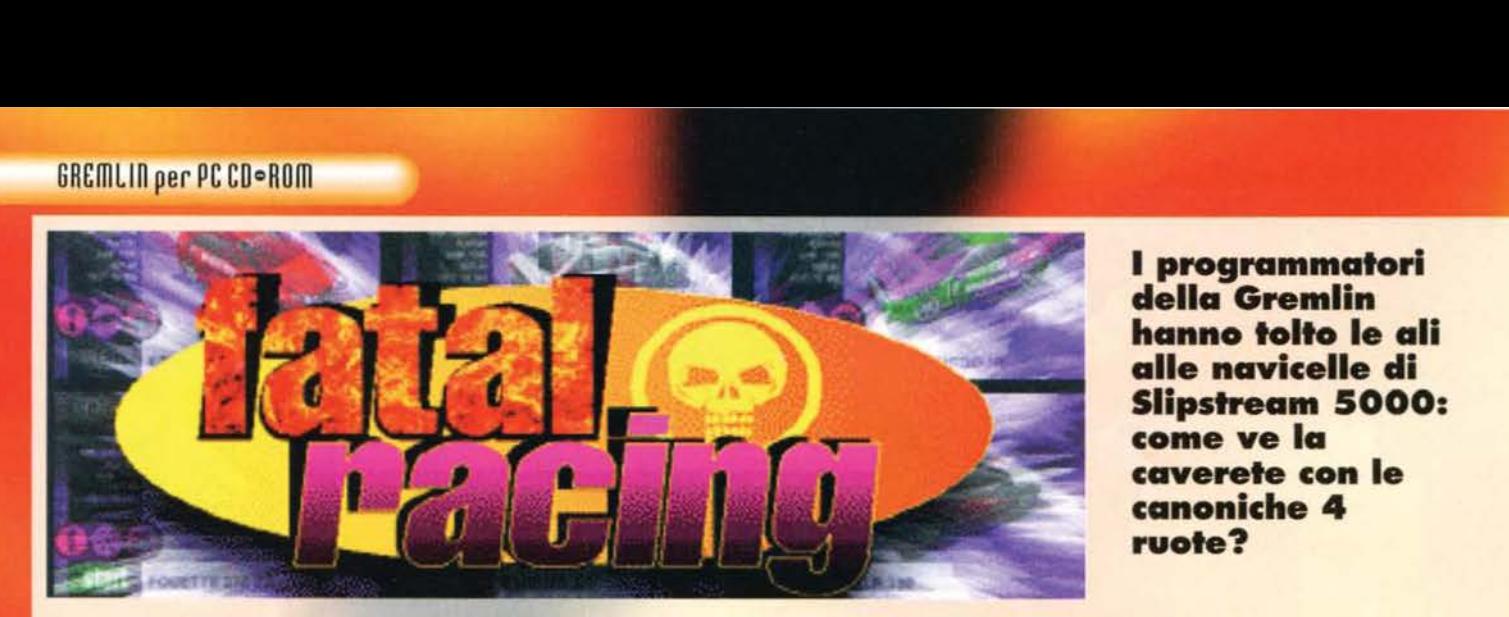

**I programmatori della Gremlln hanno tolto le all alle navicelle cli Slipstream 5000: come ve la caverete con le canoniche 4 ruote?** 

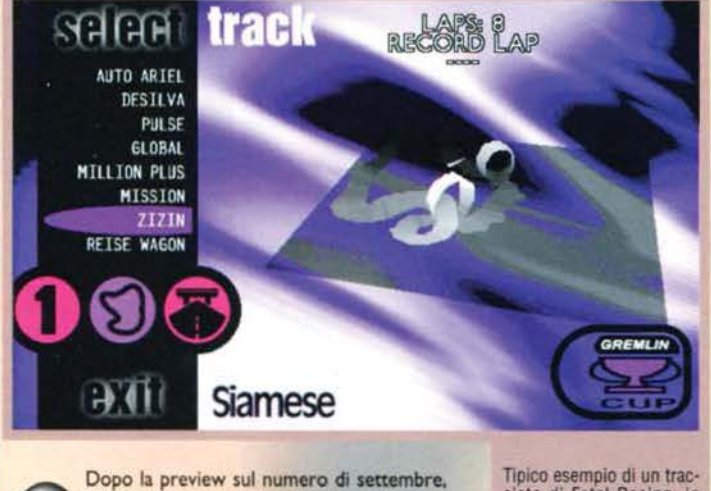

anche questa simulazione di guida alternati-<br>va ha visto la luce, anticipata da due diretti concorrenti di sicuro valore ... vediamo dunque se riesce a competere con The Need for Speed e, soprattutto, Screamer (che dovrebbe esse-

ciato di Fatai Racing: In questo caso. come potete ammirare, sono presenti ben due giri detta morte.

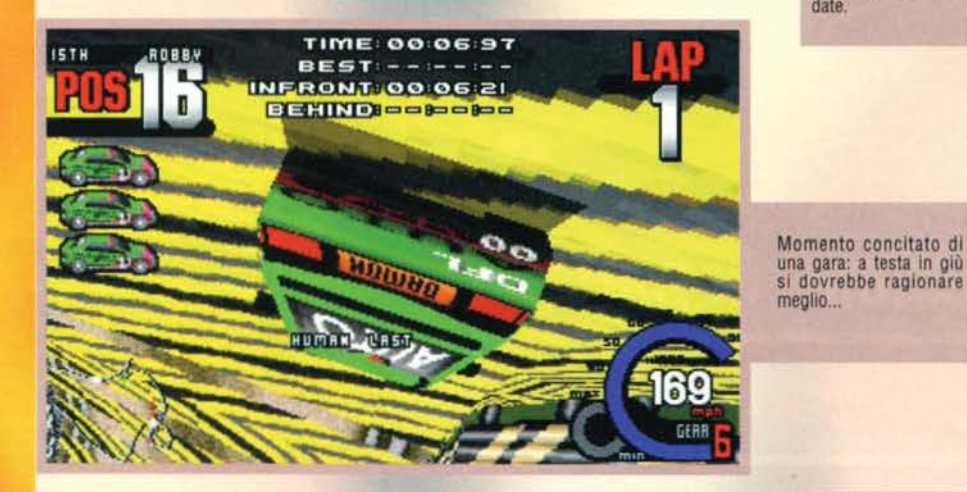

Il vostro compagno di squadra, sordo alle vostre suppli-<br>che, sta facendo di

HIND

**TOOLOGIC DESCRIPTION** 

**PERE** 

 $\overline{\mathbf{o}}$  $\overline{\mathbf{o}}$ 

tutto per riuscire a superarvi e a um1- harvi davanti a tutto

il pubblico ... Come<br>se non bastasse già<br>il modo in cui gui-

date

configurazione del gioco. Nel nuovo menu è quindi possibile modificare i nomi del piloti (16 in tutto), ridefinire i tasti e aggiustare il livello di dettaglio in modo da ottenere una giocabilità ottimale. Tra le particolarità presenti spicca quella che a mio avviso è una novità, ovvero la falsa partenza, che Implica una certa attenzione in fase di starting, Terminate le impostazioni di carattere pratico occorre seleziona-<br>re una delle tre possibilità di gioco: gara singola, campionato o corsa contro il tempo. Da notare che è consentito affrontare un altro giocatore umano sulla medesima macchina, oppure una mandria di sedici avversari in rete. Quando sarete, finalmente, posizionati sulla griglia di partenza, inizierete a notaposizionati sulla griglia di partenza, Inizierete a nota-<br>re le prime differenze rispetto al motore grafico di<br>Slipstream (teoricamente quello utilizzato in FT ne rappresenta una versione evoluta): innanzitutto viene supportata anche l'alta risoluzione grazie alla quale l'impatto grafico risulta notevolmente incrementato. Purtroppo, però, il movimento risulta in questa modalità assai scattoso, rendendo di gran lunga preferibile tornare alla vecchia e cara modalità 320X200.

Il tratto del giro della morte è costruito m materiale vetroso sicché potete ammirare 11 cielo soprastante durante le evoluz1oni Beh a dire il vero non ne avete Il tempo ..

re ormai nei negozi dopo gli ultimi ritocchi ai box che ne hanno posticipato di un mesetto l'uscita. NdMax).

NdMax).<br>Il background, già di per se scarso, vi era stato nar-<br>rato nel precedente articolo, comunque, per coloro<br>che non fossero stati all'ascolto, chiuderò un occhio e ne farò un breve riepilogo. Le otto migliori industrie del settore automobilistico hanno deciso di mettere in pista i loro bolidi per scoprire quale di questi sia il n° I. Per aggiungere un po' di pepe al confronto hanno selezionato otto tra le più contorte e pericolose piste del globo, costringendo gli impavidi piloti a utilizzare ogni meschineria pur di tagliare il traguardo prima degli altri concorrenti. Tocca a voi vestire I panni di uno di essi e dimostra- re la vostra abilità al volante.

Dopo la breve presentazione, che altro non è se non una demo del gioco, apparirà come di consueto ìl menu principale, comprendente ben nove voci. Tutto ruota intorno a quella principale. Start. che

consente di scendere in pista<br>con gli attuali settaggi, modifi-<br>cabili tramite le altre otto<br>opzioni. Le prime due permettono di selezionare rispettiva-<br>mente un modello scelto tra le<br>auto disponibili, ognuna con le proprie caratteristiche (le migliori sono la Reise Wagon e<br>la Global), e il tracciato sul quale affrontare la gara. Duran-<br>te la visione delle differenti possibilità tra le quali operare la scelta, una *voce* digitalizzata di buona fattura ne illustrerà le peculiarità (facendo. purtrop· po. uso della sola lingua d'oltremanica). Una volta esau- rite queste prime opzioni, è bene passare alla sezione di

94

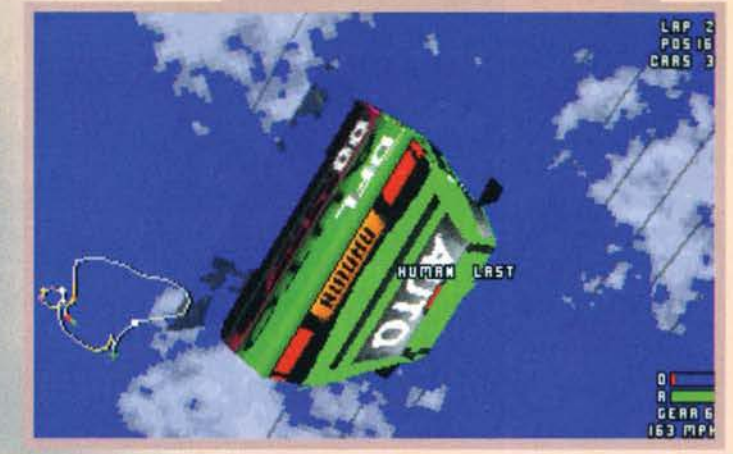

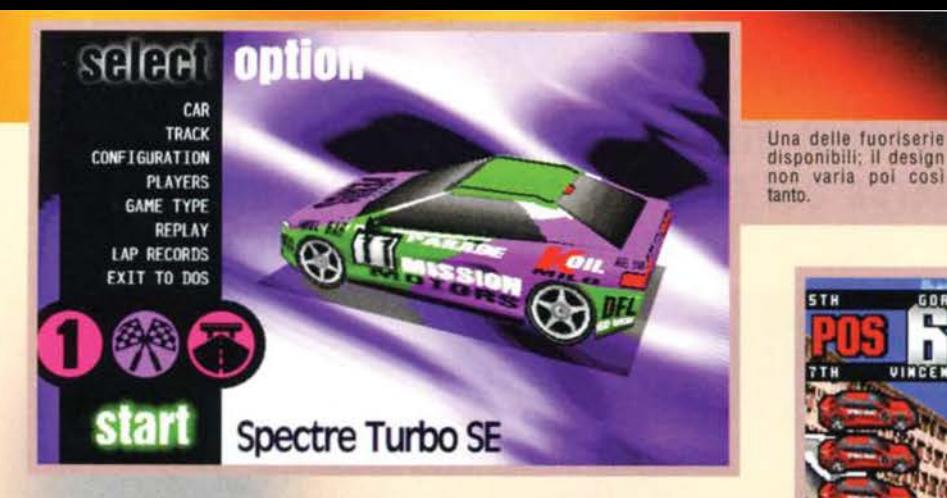

Le gare, come avevo anticipato in apertura. sono condotte su tracciati davvero particolari e affatto realistici. A mio modo di vedere è proprio questo<br>aspetto a rappresentare il punto di forza dell'intera realizzazione. Infatti, lungo le strade infuocate, faranno la loro comparsa curve a parabola. rampe. dossi da far paura. sottopassaggi, e addirittura ponti mobili, giri della morte e avvitamenti! Insomma. tutta quella serie di caratteristiche che avevano fatto la fortuna del vecchio e stupendo 40 Sports Driving.

Visuale perlomeno originale quello nello specchietto retrovi-<br>sore siete voi, mentre ciò che vedete nella schermata principale è tutto quello che in teoria<br>dovreste vedere attraverso il<br>parabrezza. Non vi interessa?

# REVIEW

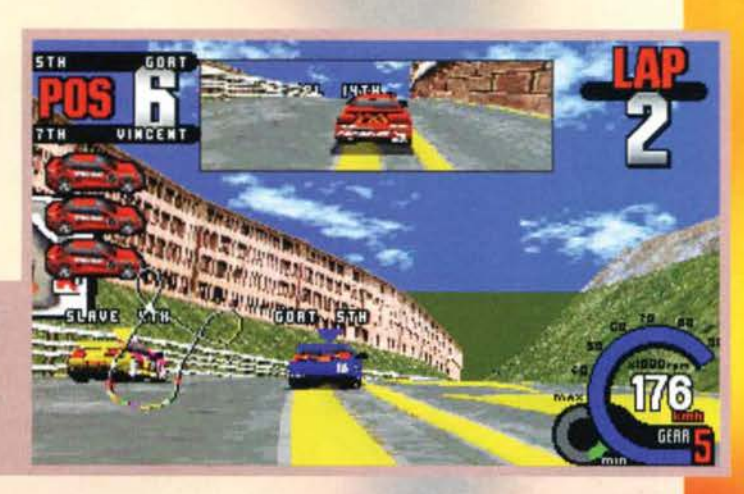

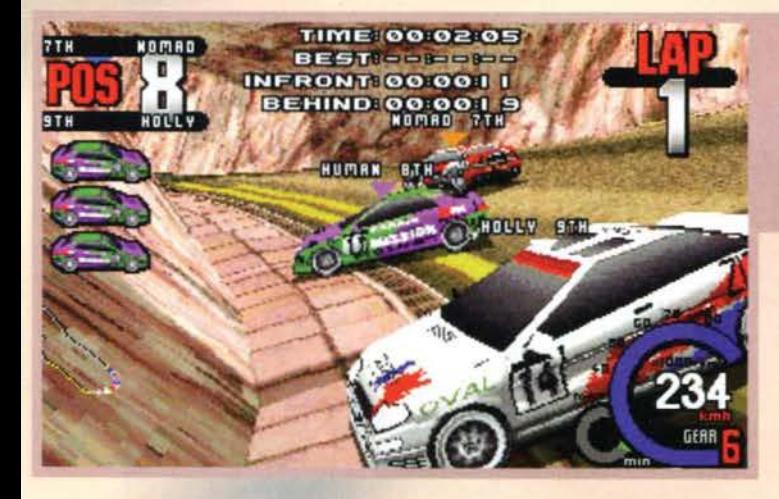

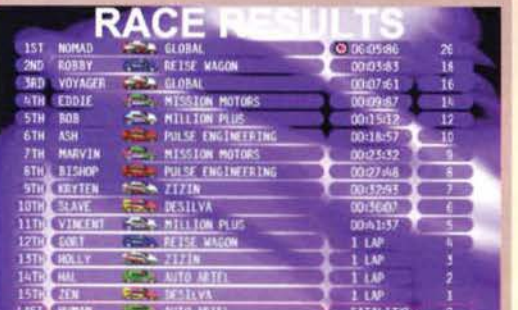

10: Il tabellone mostra i posizionamenti. Notare che fine ha fatto la<br>macchina del sottoscritto: Fatality, manco fosse Mortal Kombat...

Tutte belle parcheggiate,<br>manco fossero dal concessio-<br>nario. E invece nol La verità è<br>che come al solito abbiamo perso aderenza e siamo finiti contro 11 muro. costringendo una delle auto del computer a fare lo stesso (non chiedeteci come)

In parecchie sezioni sarà inoltre possibile Imboccare alcune deviazioni. tra le quali si celano scorciatoie. che contribuiscono a facilitare qualche sorpasso, e tratti in<br>erba, che, invece, sono causa<br>di infausti rallentamenti. Ogni tracciato propone un proprio numero di giri e le gare devono essere necessa-<br>riamente condotte con una

riamente condotte con una determinata strategia per avere la meglio sulla furbizia degli avversari. Non sono infatti esclusi tamponamenti con le altre vetture e ogni sportellata provoca un innalzamento del livello di danno del mezzo, che si traduce in una riduzione graduale delle prestazioni. Oltre un certo livello diviene necessaria la sosta ai box per riparare l'auto; tuttavia, anche in questi casi, occorre prestare una certa attenzione, poiché alcuni fetentoni sono soliti attraversare a tutta birra la cor· sia in questione con conseguenze piuttosto

Tu mi fai girar, tu mi fai girar, come fossi una bambola... Non fatelo a casa, ragazzi - più che altro perché dubito possiate abbastanza spazio per far compiere un salto con avvitamento a una macchina da corsa in camera vostra.

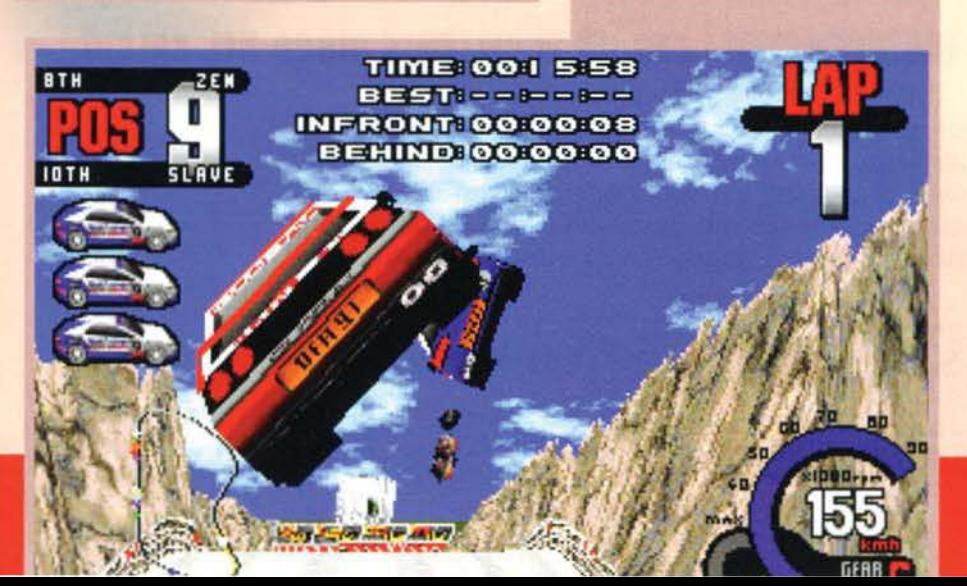

deleterie (quantunque divertenti). A confermare il carattere violento della simulazione, il tabellone fina· le. oltre al posizionamenti. riporta anche una voce "kill" riferita alle auto che il determinato pilota è riuscito a demolire. L'ultima opzione, che si aggiunge<br>alla lista delle chicche presenti, è quella del replay: un mega pannello comprendente persino alcuni tool per il montaggio del filmato vi consentirà di apprezzare le vostre prodezze o la spettacolarità di determinati incidenti. Ok, sin qui tutto bene; ma allora, direte voi che avete già sbirciato il voto finale. dove stanno i problemi?

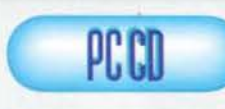

Fatal Racing sarebbe<br>potuto essere un potuto essere un gran gioco. e il condi· zionale è veramente

d'obbligo ... I problemi, anzi il pro- blema principale è quello della fluidità di gioco. che va direttamente a minare la giocabllità. In effetti tutta la struttura si regge piuttosto bene anche se non esistono particolari modalità di gioco, come, ad esem-<br>pio, quelle viste nell'ultimo capolavoro della Graffiti.<br>Però manca la componente principale di quello che<br>dovrebbe essere un gioco d'azione, ovvero la velocità. Questo benedetto motore grafico, che riusciva a garantire una certa frenesia in Slipstream 5000, risul·<br>ta oggi datato tanto da sembrare perfino peggiorato<br>(probabilmente perché sono aumentati i dettagli grafici). D'accordo si possono togliere alcune sfumatu-re. si può diminuire l'area di gioco. ecc.... ma allora

l'impatto grafico va a farsi benedire Fosse uscito qualche mese addietro ci rifletterei su un po' di più. ma oggi il mio consiglio è quello di riguardarvi il numero scorso di TGM e operare una scelta tra Screamer e The Need For Speed.

H A R D W A R E<br>Se avete un DX2 con 8MB di RAM buttatelo via, oppure venite al Politecnico e appendete un cartello con una buona offerta. Se avete un Pentium 90 con 16MB di RAM e 20MB liberi sul disco fisso. potete cercare di divertirvi.

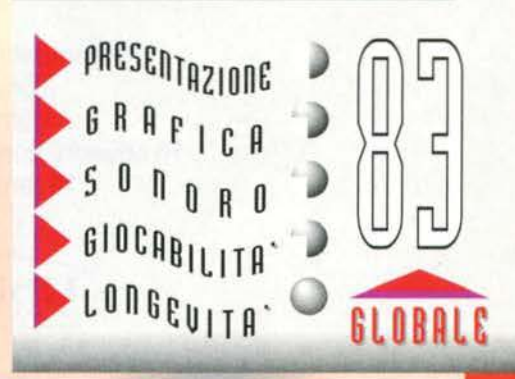

**TGM NOVEMBRE 95** 

### "AMICI SPORTIVI BUON GIORNO! VISTO L'OSCILLARE DEL MIO PENDOLINO PREVEDO UN MATCC COI FIOCCHI. COSA NE PENSI BISCHERO?" "NON MI CHIAMO BISCHERO !!!!!!!"

**VERSIONE ITALIANA CD-ROM** 

### **DIVERTIMENTO ASSICURATO...**

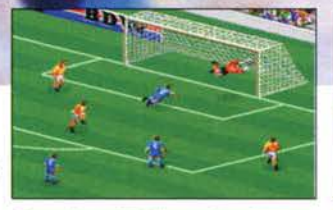

Rovesciate, dribbling, colpo di testa. Queste sono alcune caratteristiche di gioco che incontrerete su ACTION SOCCER.

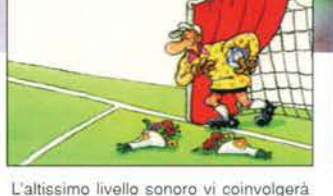

a tal punto che vi sembrerà di essere

allo stadio in mezzo ai tifosi.

La Ubi Soft non ha limiti, ha selezionato tra i moltissimi super esperti della crítica calcistica un simpaticissimo duo, veramente competente, uno che vola

come una... e l'altro fa sempre il

bischero?

#### . CON TUTTI GLI ELEMENTI INDISPENSABILI PER UN ECCELLENTE GIOCO DEL CALCIO.

2 prospettive di gioco (2D e 3D). 4 competizioni di gioco: esibizione, coppa, campionato, torneo. Tiri, passaggi, colpi di testa, dribbling, rovesciate. Possibilità di zoomare e rivedere le azioni di gioco. 16 squadre con caratteristiche diverse, possibilità di crearne delle nuove. 10 formazioni di gioco, 3 strategie e 30 tattiche diverse.

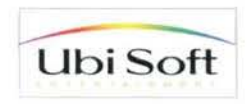

Corso Garibaldi, 44 20121 MILANO

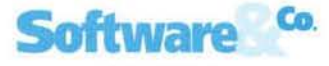

Software & Co. SRL Via Mazzini, 12<br>
21020 Casciago VA<br>
Telefono (0332) 223.305 Fax (0332) 223.828

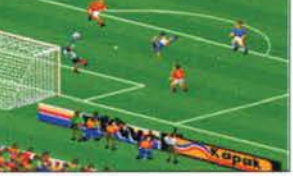

# Benvenuti nel futuro.

La tecnologia di domani è già qui, con APTIVA IBM.

### AptivaWare

Per mettere in moto Aptiva basta un semplice clic del mouse, grazie all'intuitivo software AptivaWare.

### Multimedia

Aptiva è un'esplosione fantastica di suoni e immagini: altoparlanti da 30 watt e una grafica insuperabile.

### Software potenziato

Ce n'è per tutti i gusti: tanti straordinari CD di intrattenimento in dotazione nei modelli multimediali.

### Launch Pad

Software esclusivo per fare entrare i bambini in Aptiva, tenendoli lontani dai vostri file personali.

### **Rapid Resume**

Basta premere un tasto e Aptiva riparte, riprendendo esattamente dal punto in cui l'avevate lasciato.

### HelpWare

Servizio di assistenza telefonica 7 giorni su 7, 24 ore su 24.

## A partire da Lire 2.290.000\*

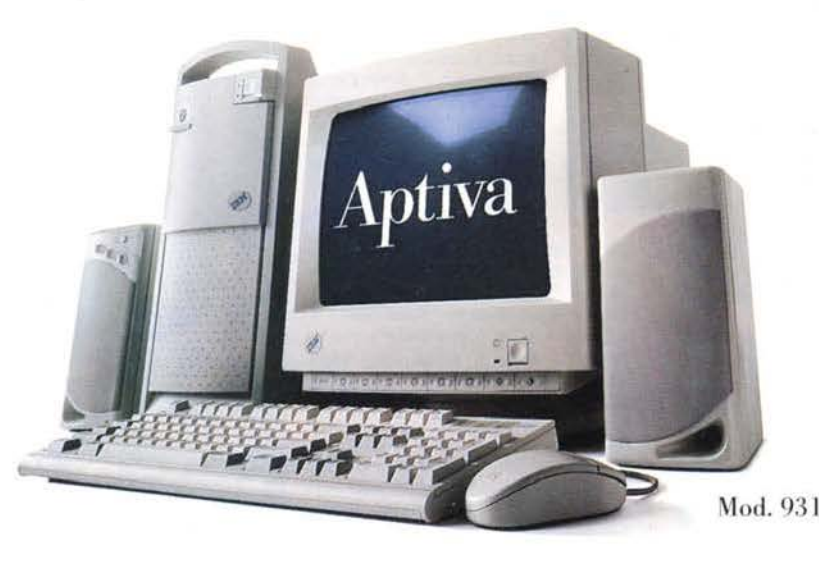

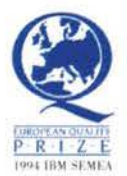

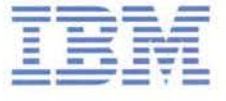

# ROGOMARRIOR

Vi ricordate Quarantine? Massi, dai, quel gioco stile Doom dove, a **bordo di un taxi, potevamo ammazzare tutto l'ammazzablle e clemollre tuffo Il clemollblle ... ecco: trasfonnatelo In un gioco cli corsa e otterrete questo simpatico seguito.** 

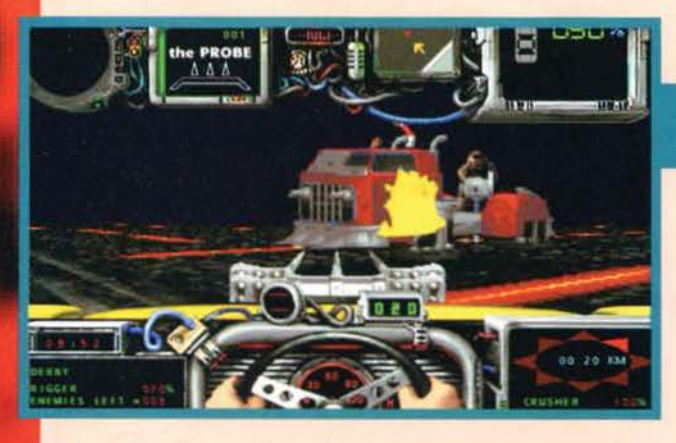

Avanti, confessiamolo apertamente: chi di noi, in rutta la sua vita, non ha mai sentito a bordo, girare la chiavetta d'accensione e.. via, per un intero giorno di ordinaria follia investire tutte le vecchiette che attraversano la strada (nella

Quel camion è uno dei primi nemici<br>che avremo modo di eliminare...

pre se possiamo defi-<br>nirlo tale, v'introduce l prossimo percor-<br>le vi dà due dritte<br>r portarlo a termi-<br>l. Si fa sempre per

**JIMA.U COM THE ' I LOG AT A HONAT A TONAT 2.ACINC. (MAWRITER )** CHAMPIONSHIP! YOUR VEHICLE HAS BEEN EQUIPPED WITH<br>20 HOOD GUNS BULLETS, 3 MUSSILES AND A BUMPER<br>SPREL SWITCH WEAPONS WITH THE ALT KEY, FRE<br>THEM WITH THE CTRL-KEY, THE FRST COMPETITOR TO

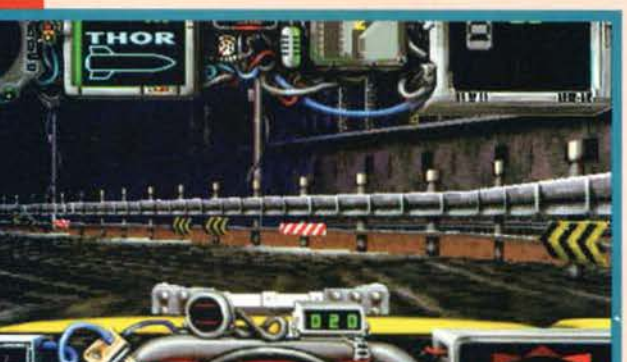

Le curve sono molto spesso "a 90 gradi", quindi cerca-<br>le di muovervi bene col joypad o la tastiera.

Ecco il "percorso della morte", ovvero tutti gli stage che<br>dovremo superare per arrivare alla fine.

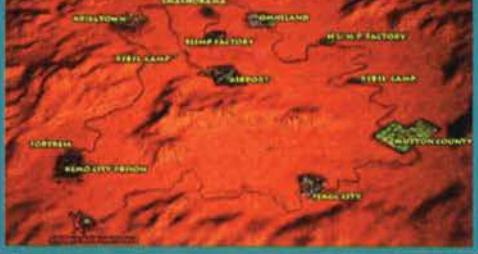

speranza. mai confessata, che attraversi la strada pure la vecchia professoressa di filosofia...), cozzare contro le altre macchine fino a distruggerle... Insomma. scatenare un *vero*  e proprio putiferio e liberare i propri istinti assassini, nel modo

possibilmente più violento e dannoso possibile. Ecco, quello era Quarantine, un videogioco uscito un annetto fa circa che, dubbio gusto a parte, era proprio un gran bel divertimento da giocare. Ora. come abbiamo già premesso nel cappello della recensione (che ripeto. tanto non lo leggete mai), prendiamo detto gioco e transustanziamolo in un gioco di corse come ce ne sono altri diecimila, aggiungendo qua e là qualche simpatìco pedone da tirare sotto e qualche altro pazzoide concorrente a cui sfasciare comple-

tamente la macchina.<br>Bene, ciò che avete ottenuto è proprio Road Warrior, l'ultimo capostipite di un sottogenere videoludico che ha forse visto in "Road Rash" il suo più famoso portabandiera (ve lo ricordate, vero! E' quello delle moto - sullo stile di Hang On - in cui si potevano sferrare del micidiali calcioni ai concorrenti).

Ma muoviamoci *verso* lo specifico. e partiamo un po' dell'antefatto che sta dietro a questo gioco: in un futuro, si spera, tutt'altro che prossimo venturo, la micidiale Omnicorp Empire cercherà di conquistare tutti gli spazi commerciali e politici possibili e immaginabili, secondo i dettami della corrente ideologica cyberpunk. Questa disgraziatissima società, tra le altre cose, metterà in commercio un nuovo tonno in scatola con canto di

98

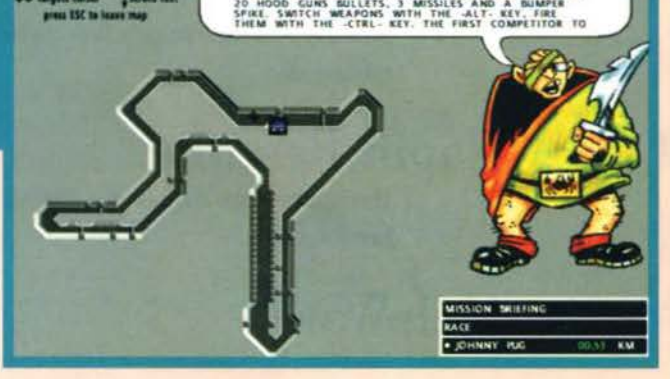

E' inutile che le guardiate così: non sono il premio finale..

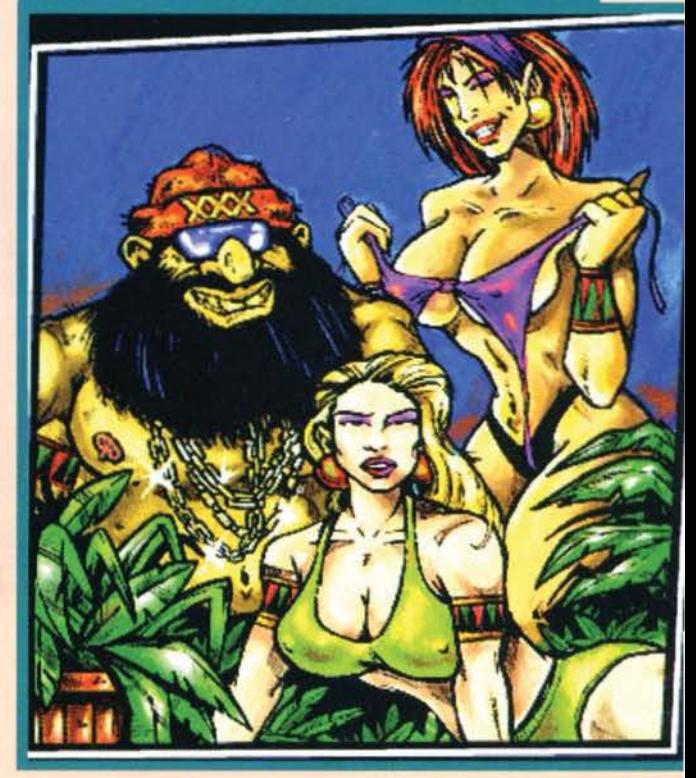

TIME FOR A LITTLE SHUT-EYE!

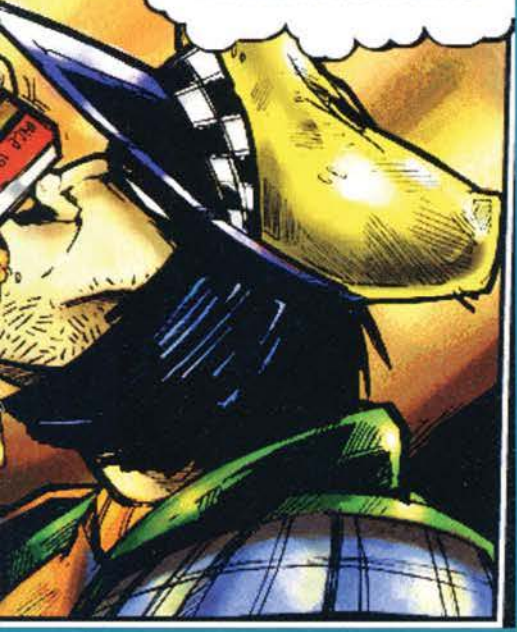

Se vi dicessi che il destino dell'umanità è in mano a<br>quest'uomo, cosa mi rispondereste? Beh, che vi piaccia<br>o meno, l'eroe della situazione è proprio lui!

additivi tossici dell'ultima generazione. spacciandolo per il nuovo nutrimento "cosl tenero che lo tagli con un mocassino" e che, per questo, ha fatto immediatamente furore nel supermarket. complici migliaia d'ignare massaie che, una volta acqusitatolo in quantità. ne hanno fatto cibo per loro e per tutta la famiglia. Gli addittivi, però, evidentemente non andavano molto d'accordo con il resto delle insalate, della pasta, del prosciuttoni. e di rutto ciò cui il

tonno doveva fare da contorno, e cosi tutti coloro che lo inghiottirono si trasfomarono in terribili mutanti, gente senza più arte né parte pronta a tutto pur di procurarsi dell'altro tonno.

Ma alla Omnicorp tutto ciò non importava per niente, intenti com'erano a fare scem· pio di tutte le risorse naturali (e non) solo per fare soldi e dominare il mondo: a loro bastava tenersi buoni quei trequattro milioni di mutanti necessari per le attività più pesanti. poco importava se gli esseri umani sarebbero stati decimati dalla violenza della nuova razza. Solo un uomo, a

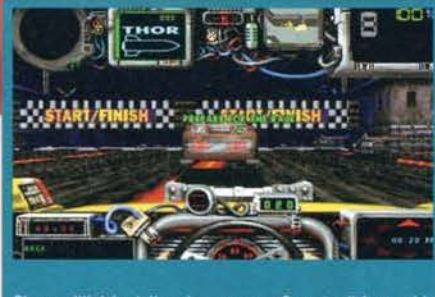

Siamo all'inizio della prima corsa... Cercate di fare subi-<br>to una partenza bruciante, perché gli avversari non vi<br>daranno certamente tregua.

questo punto, poteva rimettere apposto le cose: lui, il rinnegato dei rinnegati, il più figo tra i tassisti. Drake Edgewater, l'unico pazzo maniaco spatentato che avesse avuto il coraggio di dotare il suo tassi r ubato di ogni sorta di arma. d'offesa e di difesa. Lui combatterà al fianco della resistenza e farà il sederone grande a quelli della Omnicorp, cosi i mutanti torneranno a essere gente comune, sulla Terra tornerà a splendere il sereno, e menate varie.

Per il resto, sullo schema di gioco c'è ben poco da aggiungere: si tratta del tipico gioco di corsa con vista in soggettiva, cui hanno aggiunto la possibilità di utilizzare inquadrature diverse e qualche arma con cui fare tanto male agli avversari, né più, né meno.

Ciò che Invece contraddistingue (e di questo biso-gna dare atto) Road Warrior da tutti gli altri giochi di questo tipo. è l'incredibile velocità (e la fluidità) con cui le routine tridimensionali si muovono anche in modalità 640x480, nonostante per ottenere i migliori risultati sia necessario disporre di un processore Pentium. Purtroppo, come vedremo nel commento, non *è* tutt'ora quel che luccica, perché la disperata ricerca di nuovi dettagli con cui riempi· re l'area di gioco ne limita, purtroppo, la giocabilità stessa. Insomma. come si fa a capire esattamente dove si deve andare se le tinte sono sempre le stesse, le texture del muri si confondono con quelle

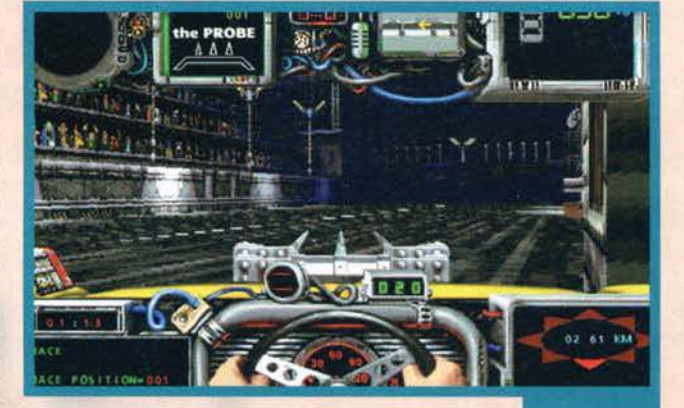

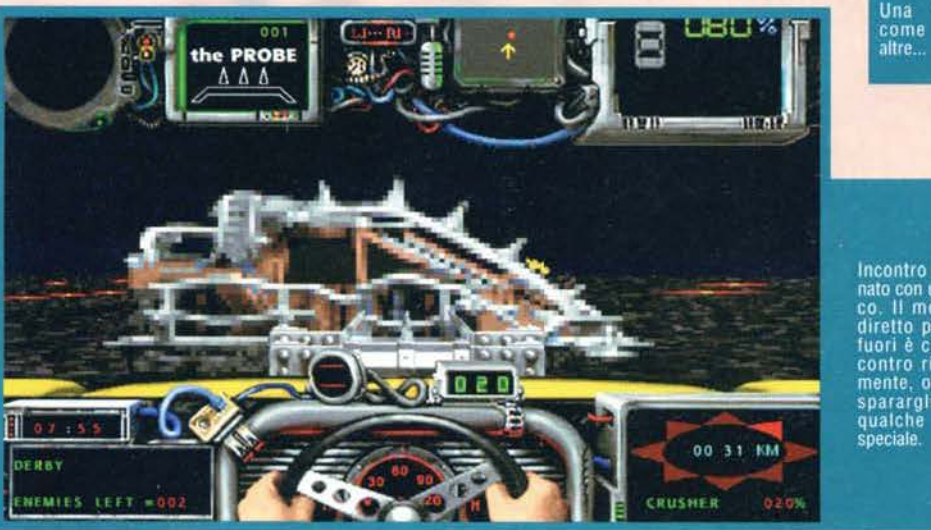

Incontro ravvici-<br>nato con un nemi-<br>co. Il modo più diretto per farlo<br>fuori è cozzargli<br>contro ripetuta-<br>mente, oltre che sparargli<br>qualche con arma

99

visuale<br>tante

# REVIEW

della strada, e via dicendo? Per il resto, va doverosa-<br>mente riportato che Road Warrior non funziona sotto Windows 95, e che i programmatori, invece di fornire 11 loro prodotto di un file .PIF sul quale cliccare per entrare in modalità MS/DOS ed eseguire correttamente il gioco, hanno preferito inserire un lungo file in formato DOC (Word 6. leggibile tramite la Wordpad fornita di serie con il sistema operativo) nel quale si spiega all'utente come farselo da soli. Commossi. ringraziamo sentitamente per lo sforzo.

*Paolo Besser* 

Diciamolo pure aper-<br>tamente: quando uscì<br>il primo Quarantine

**EXECUBERTHE EXECUPE EXECUPE EXECUPE EXECUPE EXECUPE EXECUPE EXECUPE A DIRE EXECUPE EXECUPE A DIRE SOFTWARE SOFTWARE SOFTWARE SUBST AND SE NO SE NO SE NO SE NO SE NO SE NO SE NO SE NO SE NO SE NO SE NO SE NO SE NO SE NO SE** se non se ne uscivano con qualcosa in vero o moto<br>tredi che si muovesse sullo schemo, non erano<br>contente. Alla Gametek, per fortuna, sono lungimi-<br>ranti, e così hanno capito che a distanza di un anno<br>sformare il tipico seg sione ben precisa (a differenza di Quarantine), e che<br>vantasse routine tridimensionali più elaborate rispet-<br>to alla concorrenza. E di questo, dobbiamo decisa-<br>mente dargliene atto. Ciò che invece mi ha lasciato<br>indispetit decessore, tanf à che distinguere le pareti dalla stra· da a volte à quasi impossibile, capire da che parte si debba andare è un 'impresa. e come se non bastasse giocarci ha riaperto in me la grande ferita del "mal di Doom", strana sindrome che coglie numerosi video· giocatori quando si trovano di fronte a un engine tri· dimensionale. Colpa mia? Ne dubito, visto che giochi<br>come Descent, Slipstream 5000, e Hi-Octane non mi<br>hanno dato alcun problema. Va poi doverosamente<br>aggiunto che per via del suo particolare schema di<br>gioco, Road Warrior di rigiocarlo. e che molta della violenza di cui fa sfog.

gio è superflua. In definitiva, possiamo dire che Road Warrior à un titolo apprezzabile. che piacerà certamente ai fan dell'ultraviolenza e che troverà qualche sostenitore<br>anche tra i "puristi" della guida, ma che non si disco-<br>sta purtroppo dalla media. Giocabile e divertente, ma<br>solo fino a un certo punto. Meritano infine una men-<br>zione zione il sonoro, curato abbastanza bene, e la grafica ad alta definizione dei fumetti nella presentazione. Dateci un'occhiata.

HAR D WAR E<br>Per arrecare il maggior numero di danni possibili ai vostri avversari, avrete bisogno di un 486DX/33 (consigliabile un DX2/66) e di 8 mega di RAM, di un CD· Rom a doppia velocità. di una scheda audio tra le piio comuni. di una scheda video VESA compatibile. di un monitor compatibile alla scheda video VESA compatì· bile, di un cavo di alimentazione e di una rete elettrica<br>compatibile con tutto il resto. Ah, non sono riportate notizie sulla versione minima di MS/DOS necessaria per far funzionare il tutto. E' consigliato un joystick/joypad.

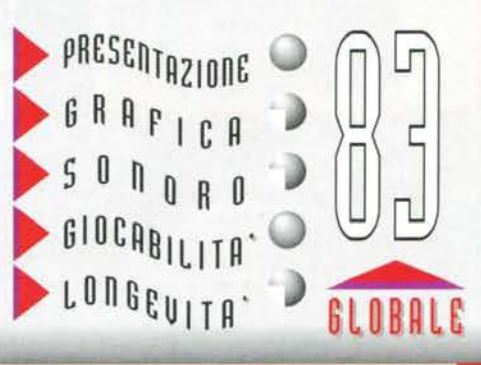

# **POTRA' ACCADERE A NOI, UN GIORNO?**

# **SPHOUS**

**- ECCEZIONALE GRAFICA IN SVGA** • RICOSTRUZIONE FEDELE DEI MODELLI POLITICO/ECONOMICI MONDIALI - 9 FONTI DI ENERGIA DA SFRUTTARE

> Combatti una concorrenza spietata per costruire il tuo impero finanziario basato sullo sfruttamento di tutte le risorse energetiche della Terra.

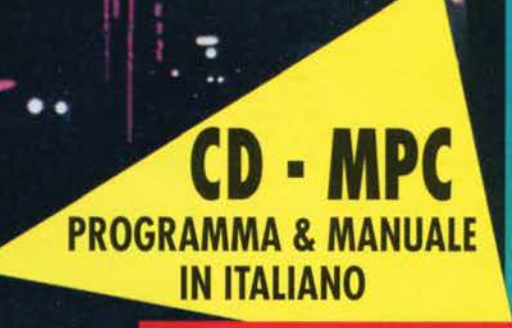

D 1995 IMPRESSIONS - TUTTI I MARCHI SONO REGISTRATI DAI RISPETTIVI PROPRIETARI.

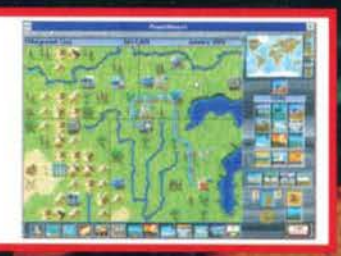

Muoviti nella fedele ricostruzione del nostro pianeta alla ricerca dei giacimenti migliori o delle turbolenze giuste.

Ricaverai energia dalla forza dei venti, delle maree, dagli atomi o da quello che il tuo ingegno ti suggerisce.

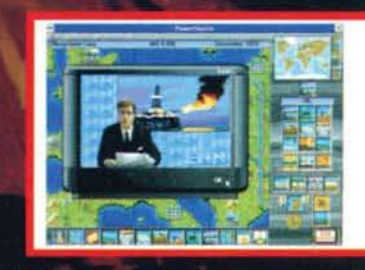

# **Impressions**

VIA ADUA 22 - 21045 GAZZADA SCHIANNO (VA) - TEL. 0332/874111 - FAX 0332/870890

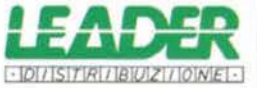

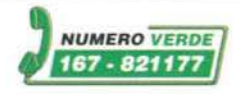

### DA OTTOBRE CON PROGRAMMA & MANUALE IN ITALIANO

UTTI I MARCHI SONO REGISTRATI DAI RISPETTIVI PROPRIETARI

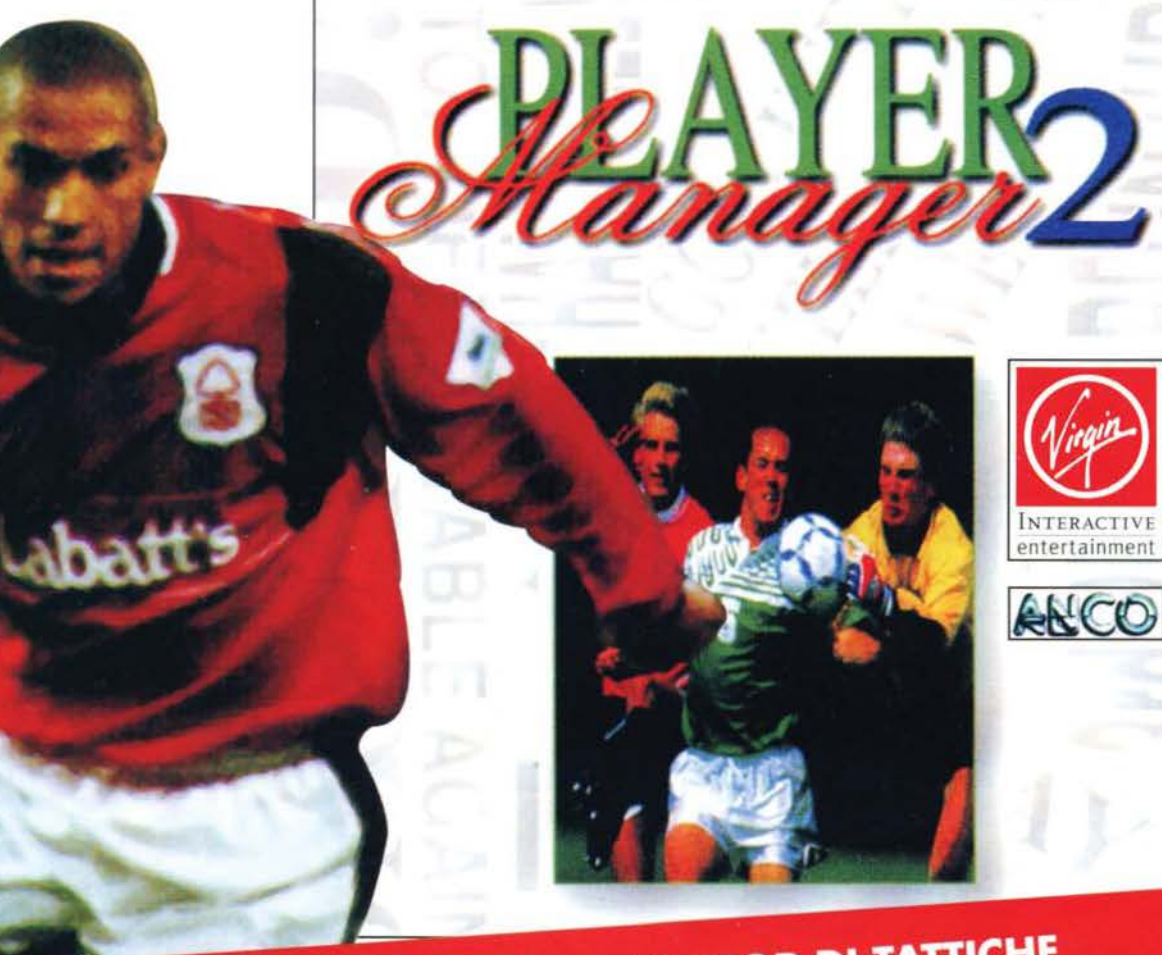

PIU' VISUALI DI GIOCO - POTENTE EDITOR DI TATTICHE VISUALI DI GIOCO - POTENTE EDITORITANI VISUALI DI GIOCO E 3 LIVELLI DI DIFFICOLTA 15 OPZIONI DI GIOCO E 3 LIVELLI DI DIFFICOLITA<br>30 CARATTERISTICHE PER GIOCATORE - COPPE EUROPEE

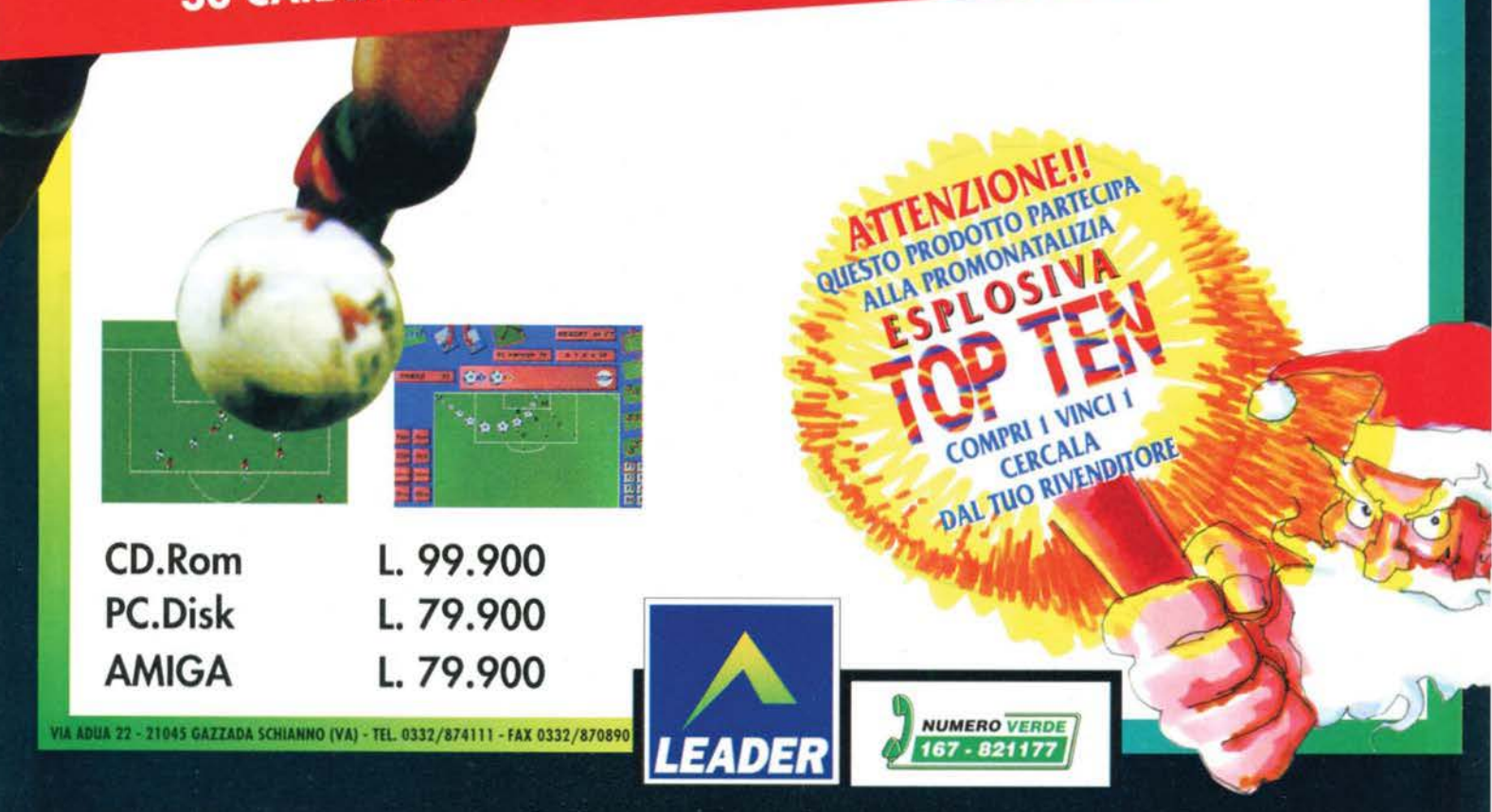

#### IMPRESSIONS per PC=CD ROM

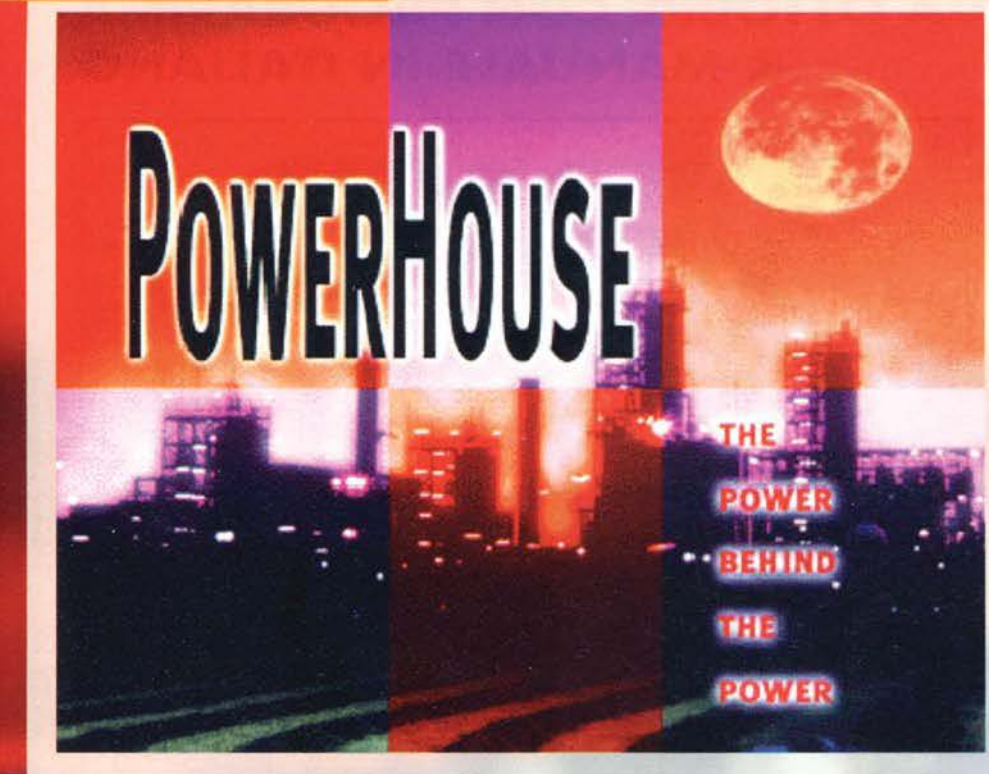

**Siete ancora incavolati con l'ENEL per l'ultima, salatissima bolleHa? E allora divertitevi a farle concorrenza in questo gioco di strategia economica davvero .•• elettrizzante!** 

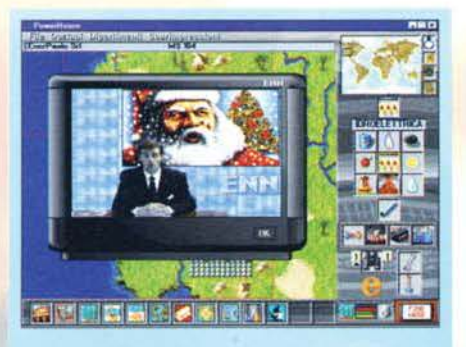

Un piccolo tocco di classe: ogni dicembre l'annunciato-<br>re della ENN augurerà Buon Natale a tutti, nella speran-<br>za che Il fabbisogno energetico venga finalmente soddi-<br>sfatto

Non so quante volte possa esservi capitato: accendete il fido computer, caricate il fantastico "gioco spaziale con scorrimento multidirezionale ultrasottile così fluido che pare abbiano messo l'olio sul monitor" e vi accingete a superare l'ultimo, intricatissimo livello. Colpite<br>le prime astronavi, e la vostra sorellina quattordile prime astronavi, e la vostra sorellina quattordicenne accende lo stereo e mette i Take That a tavo-<br>letta. Colpite il secondo sciame di navicelle nemiche<br>e, vedendo che è una bella giornata, vostro padre si<br>mette a "rad superfluo con la falciatrice elettrica. Siete a metà livello, e vostra nonna accende il televisore per guardare "Sentieri". State per raggiungere il mostro finale, lui, l'unico, il cattivo del cattivi, e vostra madre accende la lavatrice. Ma Il colpo di grazia, quello definitivo, doveva ancora arrivare: il mostro è Il, tramortito da raffiche di mitra. smart bomb, e laserate varie nei luoghi più intimi e delicati. Voi lo osservate frementi, con l'occhio sadico di chi SA che premendo il tasto fuoco un'ultima, banalissima volta, lo vedrà soccombere in un fragore di lampi ed esplosioni. Ed è proprio in quel mentre, che il frigo<br>si accende automaticamente, facendo saltare il contatore domestico per il sovraccarico: non più spara,<br>non più colpo di grazia, non più uccide nemici. No, a<br>voi resta solo da tirare qualche sacramento (e un<br>eventuale cartone) al monitor nero, vuoto di ogni emozione.

Ok. ok, lo ammetto, la storiella è decisamente scema, è poco attinente col discorso che seguirà, ma in fondo Max ml ha Incaricato di una recensione di

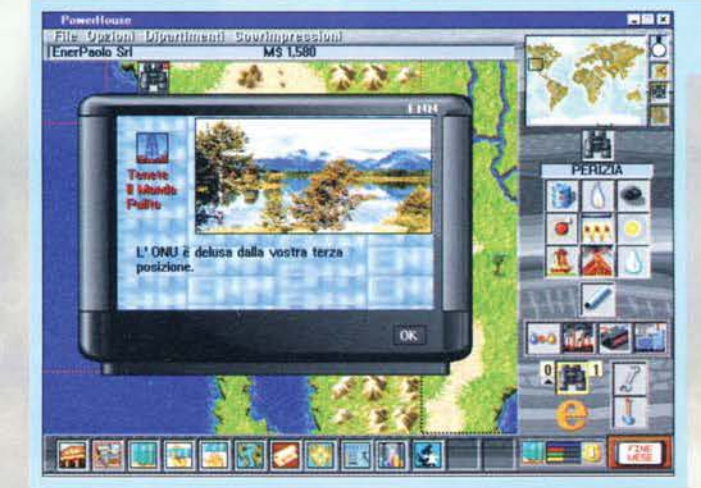

tre pagine, e io sto facendo solamente il mio dovere (in un modo o nell'altro) per accontentarlo. Tanto più che per servirvela col miglìore condimento pos-sibile, dovrò vestire i panni di un abile chef, dato che il tempo gentilmente messomi a disposizione ("Mi serve per ieri") non lascia certo spazi a lunghe cot· ture o a ricamaci arricchimenti • ma è proprio in

queste situazioni. come si dice dalle nostre parti, che si<br>mette a nudo l'indole del vero giornalista informatico ...<br>In parole povere, la trama è questa: con l'avanzare del progresso. gli uomini hanno impiegato ogni sorca di risor· sa energetica a disposizione, costringendo l'ONU a chiu· dere tutte le società produttrici di energia elettrica (che non riuscivano a soddisfare il fabbisogno del pianeta). per mettere in mano la produ· zione a quattro manager

Ecco i risultati di una perizia su<br>un terreno. Osservando questi<br>dati deciderete che tipo di centrale piazzarvi o, eventualmen-<br>te, SE piazzarvi una centrale oppure no...

**102** 

La ENN ci tiene a tenervi informata dei vostri risultati.

d'indubbia capacità (o meglio, tre manager dalla capacità indubbia, e voi): il vostro scopo sarà quello di coprire i territori via via aperti dall'ONU con le vostre cen- trali elettriche, siano esse eoliche, solari, nucleari, geo-<br>termiche e via dicendo, fino a diventare il più importante<br>fornitore di energia elettrica del pianeta. A darvi battaglia, sugli stessi territori su cui vi destreggiate voi, ci saranno le altre tre compagnie, e vi assi· curo che faranno di tutto pur di umiliarvi.

l'iter da seguire è grossomo· do questo: una volta partiti con un piccolo capitale da

gestire (valutato. comunque. in milioni di dollari), dovete mettere sul territorio assegnato tutte le squadre di periti che avete a disposizione, in modo da ottenere un rapporto dettagliato di tutte le risorse naturali disponibili in quella determinata area. Una volta ricevuta !'e-mail da parte dei periti. potrete ini-

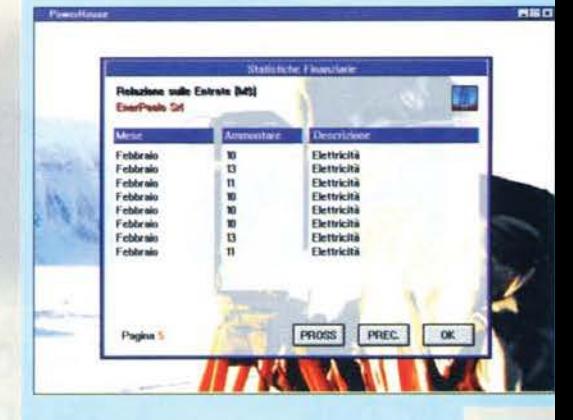

Nulla di panicolare da segnalare: le vostre entrate attuali derivano unicamente dalla (per altro scarsa, come si evince dalle cifre) produzione energetica ...

**t** 

-

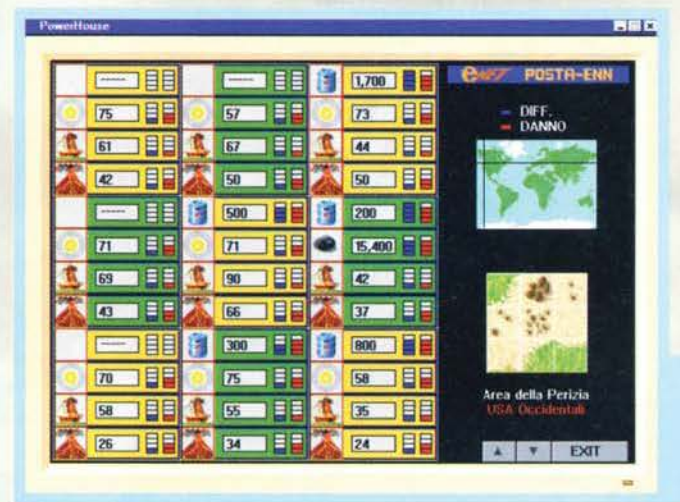

**mm nou&men& 95** 

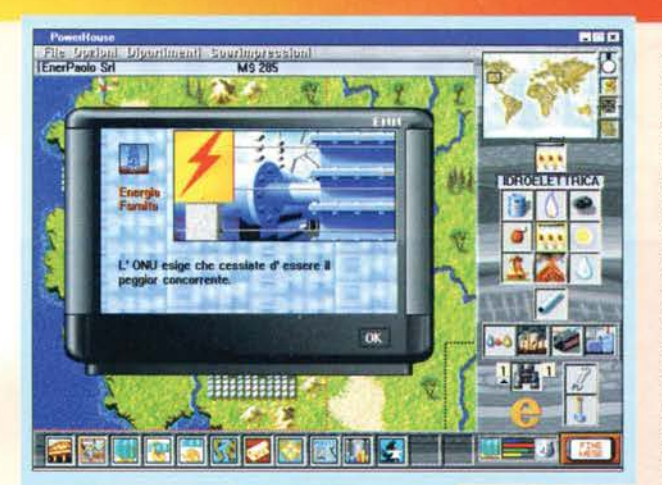

Non va affatto bene: a volte esplicitamente. a volte sarca-sticamente. la ENN è sempre pronta a farvi ii cicchetto ...

ziare a costruire. Ogni turno di gioco dura un mese, e quando avete compiuto un numero di "mosse" a vostro avviso sufficiente, potete premere sull'appo-sito bottone "fine mese" per vedere come andrà a finire: generalmente, per costruire una centrale basta un mese, ma può capitare per diversi motivi (naturali e non) che ce ne vogliano di più, e come se non bastasse a volte deve passare una quantità di tempo imprecisata prima che la produzione dì una determinata centrale entri In finalmente a pieno regime.

Inutile dire che, nel frattempo, vedrete le altre compagnie arricchirsi e proverete un istantaneo senso di commiserazione per la vostra condizione, ma questo è un altro discorso ... Se saprete giostrare adeguatamente le risorse a vostra disposizione, riuscirete certamente ad arricchirvi pure voi.

Oltre alle risorse naturali e alle mosse della concorrenza, entrano in gioco altri importanti fattori, quali il consenso che avrete presso l'ONU e la popolaziorate, il costo della ricerca e della manutenzione dei vostri impianti, i colpi di stato, gli stravolgimenti politici e, come se non bastasse, gl'immancabili cicchetti da parte della ENN. un'emittente globale che esprimerà spesso i suoi giudizi sull'operato delle quattro compagnie e che vi conviene sempre tenere in una certa considerazione, visto che rappresenta un po' lo specchio dell'opinione pubblica.

Anche il tipo di governo influisce sul vostri affari: le democrazie liberali, per esempio, non tollerano i danni all'ambiente, ma è molto improbabile che un governo di questo tipo proceda al sequestro dei vostri impianti. Al contrario, una dittatura di tipo comunista sorvolerà molto volentieri sui danni

Il Messico è appena stato dichiarato "aperto" dall'ONU: come vedete le compagnie elettriche hanno già piazzato le loro prime centrali eoliche e solari.

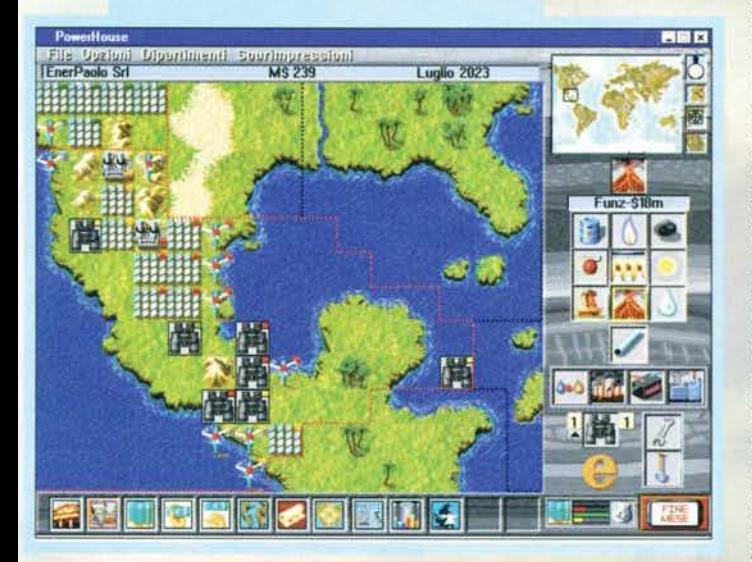

ambientali che provocherete, ma potrebbe requisire i vostri impianti e nazionalizzare la produzione dall'oggi al domani, e in tal caso non potreste farci proprio nulla. Altri tipi di democrazie e dittature mostreranno parametri differenti, ma avrete modo di abituarvici col procedere (molto procedere) del gioco. Tenete comunque presente che le democrazie (che possono essere liberali, moderate, o conservatrici) possono cambiare il loro "status"<br>dopo ogni elezione, così come un eventuale colpo di stato potrebbe mutuare una dittatura in democrazia, e viceversa. I rapporti che avrete con i governi sono molto Importanti, fate quindi molta attenzione alla vostra politica economica: le dittature fasciste, ad

esempio. potrebbero mostrarsi molto aperte nei vostri confronti, ma potrebbero cambiare i termini di un contratto in quattro e quattr'otto, magari raddoppiando il canone di sfruttamento di un terreno e<br>costringendovi ad accettare o abbandonare gli

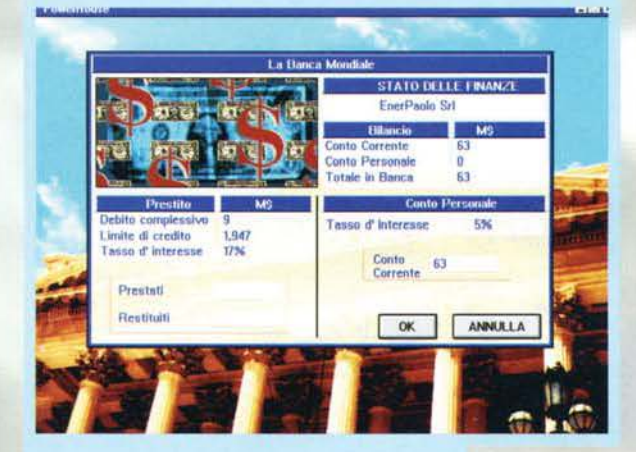

Con un click sull'icona della banca, potete osservare la vostra situazlone finanziaria presso l'istituto di Credito Mondiale... brrr....

impianti con la tecnica del "prendere o lasciare". Comunque sia, la produzione di energia elettrica assume i connotati di una fitta rete di strutture: cen-<br>trali, impianti, generatori, trasformatori, condutture... Ogni elemento gioca il suo ruolo in un delicato "ecosistema" dalle cui regole si può malapena sfuggire, ma col rischio di creare una struttura poco produttiva. In tal caso, si può rimuoverla abbattendola. ma si lasceranno Il le macerie e. per la ripulitura del sito (molto importante per l'opinione pubblica dei

paesi liberali), dovrete spesso spendere più soldl che per la costruzione originaria (è il caso delle centrali nucleari: costruirle costa meno di 400 milioni di dollari. abbatterle ne costa altri 400. e decontaminare tutto ben 1500. una vera esagerazione!).

Con l'andare del tempo potrete fare diversi affari. e se sarete veramente così forti (o fortunati), potrete addirittura acquisire le altre compagnie, vincendo in questo modo la partita. Tanto avrete ben 100 anni a disposizione... Quello che conta, comunque, è avere grinta e uno spicca-to senso per il risparmio, evitando di perdere troppi soldi per mantenere in piedi strutture inutili e gettare piuttosto i vostri<br>capitali nella sperimentazione: potrete infatti assumere degli scienziati per rendere le vostre centrali più avanzate, rendendole quindi in grado di produrre maggiore energia sfruttando lo stes-

103

REVIEW

9

Il dipartimento di ricerca dev'essere Indirizzato verso determinati campi, e ogni tipo di centrale ne ha uno Non fate caso alle scritte che "debordano", sono solo dei piccoli bachi che verranno corretti prima dell'imml· nente commercializzazione.

> so quantitativo di carburante. Il che vi arricchirebbe moltissimo alla facciazza della concorrenza (dalla quale potete comunque aspettarvi una contromossa del tutto analoga).

> Ci sarebbero poi moltissime altre<br>cose da aggiungere, ma non mi sembra il caso visto che, allegato al CD contenente il gioco. ci sono due completi manuali in italiano (come del resto tutto il gioco) di semplice consultazione.

> Diverse opzioni vi permettono poi di personalizzare (moderatamente) Il layout dello schermo e di modificare la velocità con cui avviene lo scorrimento della mappa principale. Questo senza contare la possibilità di attivare o disattivare musiche, effetti sonori e animazioni.

> > Paolo Besser

**PC**·CDRON

Nonostante la sua<br>realizzazione apprez-<br>zabile e l'innegabile<br>quantità di elementi<br>variabili che possono<br>renderlo molto longe-

vo. PowerHouse rimane vincolato alla sua estrema "specificità". Si tratta cioè di un titolo chiaramente rivolto a una fascia di utenza ben precisa (quella costituita dagli amanti del genere gestionale-organìz· zativo alla Sim City). e tale da richiedere necessariamente, per essere apprezzato, una marcata propen- sione all'attesa e all'attenta valutazione strategica. Una volta chiarite queste sua collocazione, possiamo premiarlo come simulazione competente e sufficienpremiarlo come simulazione competente e sufficien-<br>temente stimolante.

H A R D W A R E<br>Per diventare i padroni della vostra personalissima ENEL, avrete bisogno di un PC486 su cui giri<br>Windows 3.1 (meglio 95) e una scheda grafica che possa mostrarvi almeno 256 colori. La scheda audio non è affatto indispensabile, il CD-ROM a doppia velocità invece si.

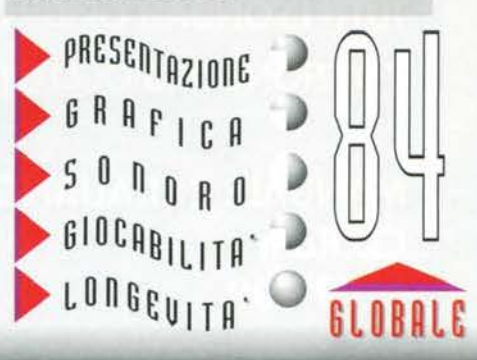

# MORTAL KOMBAT III L'EVENTO DELL'ANNO

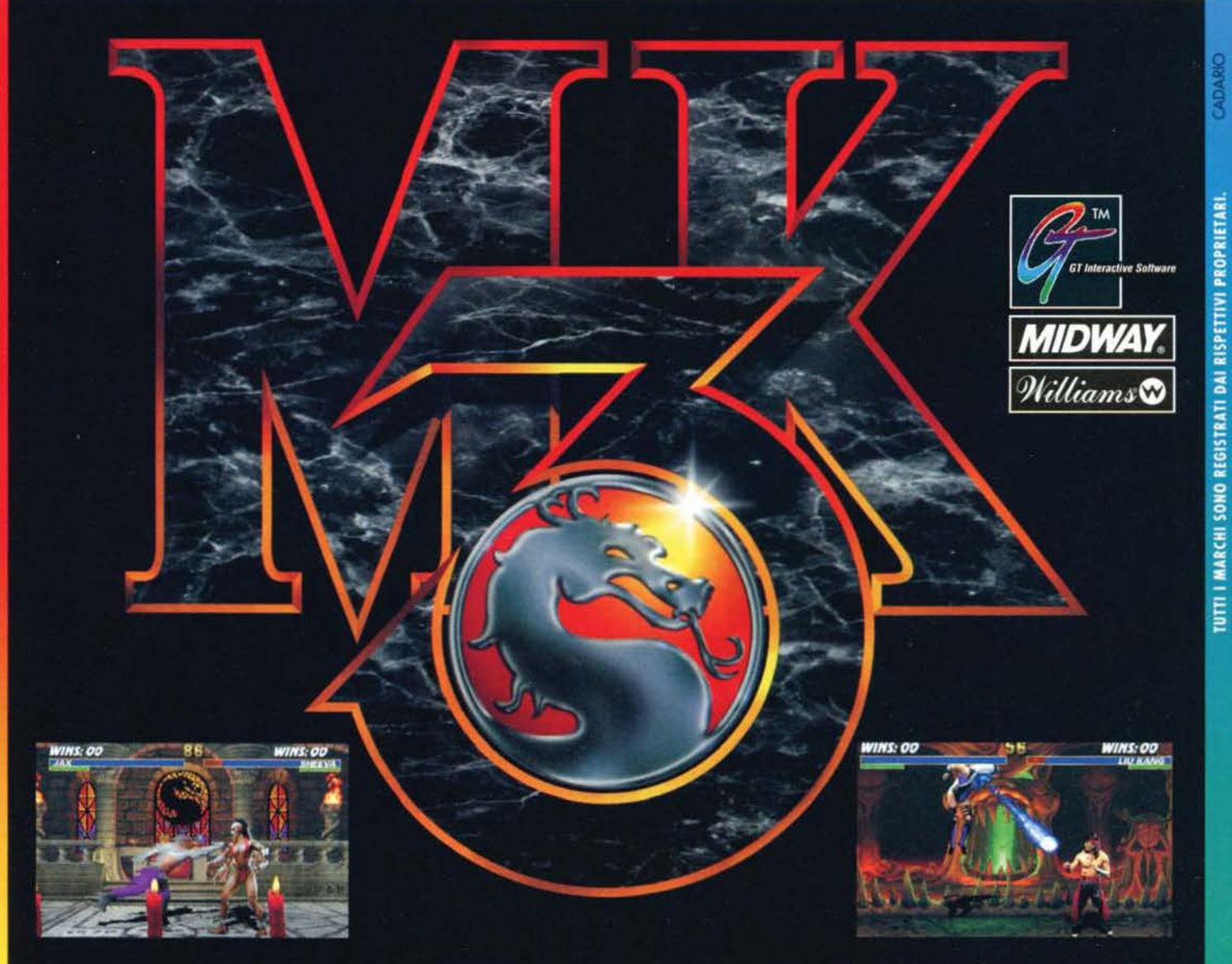

LEADER

**ATTENZIONE CIPA** 

**NUMERO VERDE** 

167 - 821177

PRODOTTO PARTIZIA

COMPRI I VINCI COMPRI I VINCI I

L'EMOZIONE DEL COIN-OP TUTTE LE FATALITY, BABBALITY, **ANIMALITY E FRIENDSHIP TUTTI I FONDALI ORIGINALI** L'OPZIONE DI GIOCO IN RETE

**MANUALE IN ITALIANO** CD.Rom L. 99.900

VIA ADUA 22 - 21045 GAZZADA SCHIANNO (VA) - TEL. 0332/874111 - FAX 0332/870890

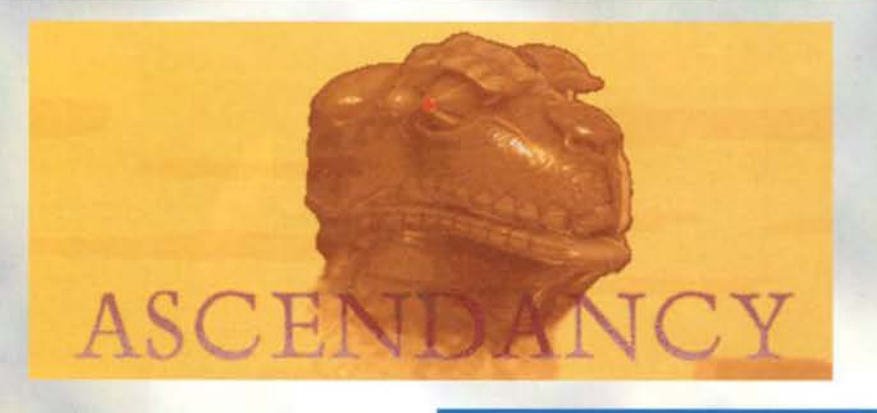

Civilization. E' stata la prima cosa che mi è venuta in mente appena caricato Ascendancy. Il concetto di gioco in effetti è lo stesso: esplorazione. ricerca e conquista. ma le somiglianze con il capolavoro di Sid Meier sono proprio tante, al punto che farei prima a citare i punti di divergenza tra i due prodotti. Questo. giusto per chiarire subito le cose. non vuol cerco dire che i Logie Factory (nuovo team di sviluppo recen- temente assoldato dalla Vlrgin composto da due ex membri della Origin) abbiano fatto un brutto lavoro. anzi!

Ascendancy cl pone infatti a capo di una razza intelligente, con l'obiettivo, partendo da un semplice pia-<br>neta, di arrivare a diffondere la nostra progenie per tutto l'universo conosciuto, possibilmente restando in buoni rapporti con il vicinato (cioè vaporizzandolo).

Dopo un'introduzione abbastanza carina (anche questa mi ricorda da matti Civ... ho capito, la smetto...) arriviamo nello schermo principale, da dove potremo salvare, caricare e iniziare le partite. E qui c'è la prima grossa nota positiva, consistente nella presenza di un tutorial veramente eccezionale, in grado di spiegare tutto (ma proprio tutto!) del gioco In una mezz'oretta senza annoiare nessuno. Vivamente consigliato: usatelo e Ascendancy per voi non avrà più segreti (comunque c'è sempre un utilissimo help in linea...).

Ma veniamo al gioco. La prima cosa che dovremo<br>fare sarà la scelta della razza che controlleremo durante la partita (sono più di 20 e, notizia bomba, quella umana non c'è!). Ogni razza ha una propria indole e una particolare dote naturale, per cui la scelta compiuta qui influenzerà tutto il nostro approccio al mondo di gioco (e quello delle altre razze verso di noi). Una volta trovato un mostriciattolo simpatico potremo scegliere la densità della Galassia (meno stelle ci sono, meno dura una parti-<br>ta), il numero delle specie aliene presenti e il loro ta), il numero delle specie aliene presenti e il loro<br>atteggiamento. Fatto questo il programma genererà la Galassia in cui avrà luogo la partita (diversa dì par-tita in partita) e andremo a cominciare. Ci ntroveremo cosi sulla superficie del nostro pia-

Ci ritroveremo così sulla superficie del nostro pianeta di origine, pronti a impiantare tutte quelle strutture che, piano piano, ci permetteranno di costruire le indispensabili navi spaziali. Il pianeta ha tre indicatori fondamentali, sempre visualizzati nella lo pianeta al massimo dello sviluppo.<br>Serto, la ricerca e la produzione di cibo<br>ion sono un granché (guardate i disegni<br>n alto a sinistra), ma l'industria è formi-

**Factory!** 

**La colonizzazione dello** spazio secondo Logic

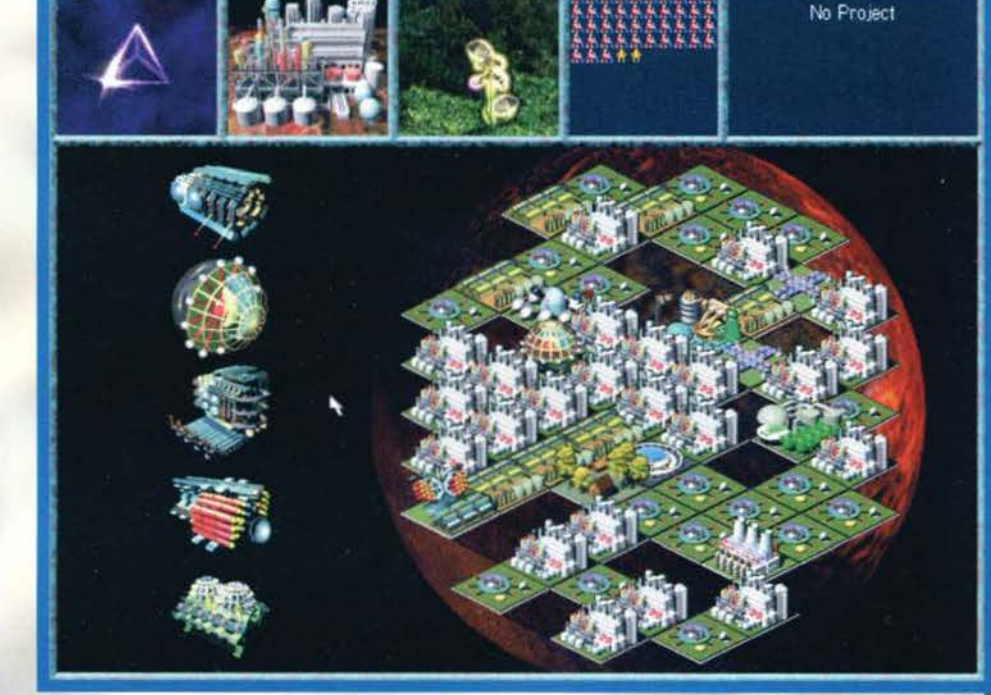

Lo schermo di inizio<br>partita. Qui dovrete<br>definire alcuni parame-<br>tri fondamentali (come<br>la razza). Uguale uguale<br>a Civilization.

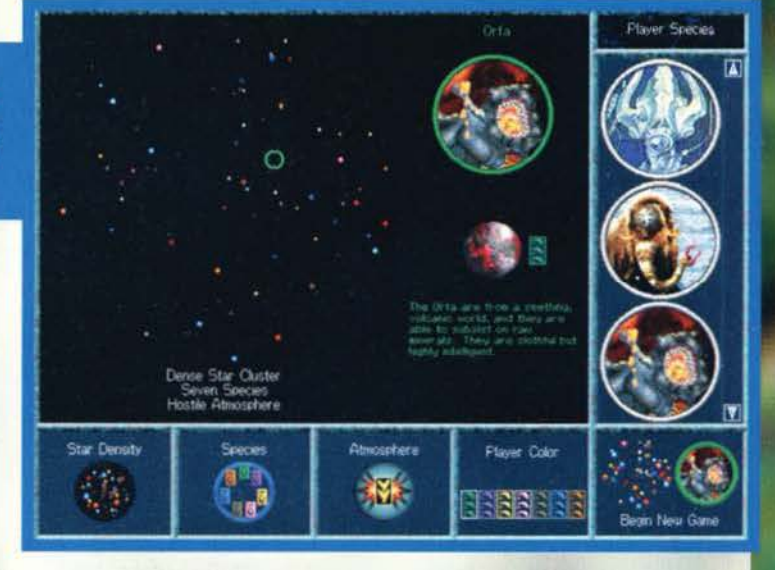

105

La flotta Chamachiana sta assediando un pianeta del Sistema<br>Willy. Con tutte queste forze<br>vincere la battaglia sarà poco<br>più che uno scherzo.

parte alta dello schermo: la produzione di supporto vitale (una pianta più o meno sviluppata), la capacità Industriale (una fabbrica mano a mano più grande) e Il quoziente di ricerca scientifica (un prisma lumino-<br>so sempre più scintillante). Quando questi tre fattori saranno adeguatamente sviluppati saremo pronti per lasciarlo. viaggiando verso altri che potranno essere più grandi. più piccoli o più inospitali (la superficie dei pianeti è divisa in quadrati di vari colori, che influenzano la produzione in maniera simile ai diversi terreni di Civilizadon).

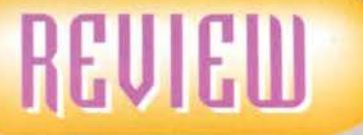

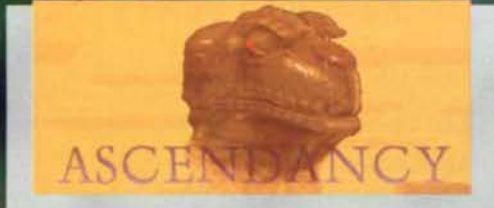

Comunque non basta avere un pianeta sviluppato<br>per costruire un'astronave: la cosa fondamentale è compiere le giuste ricerche. Esattamente come nel vecchio gioco di Meier, dovremo riuscire a capire quali settori del sapere indagare sperando di arriva-<br>re presto ad avere tutti gli elementi necessari per dominare 11 volo interstellare (la ricerca influenza anche gli edifici costruibili sui pianeti, ovviamente). Ammettiamo ora di aver ottenuto quello che volevamo: siamo pronti **a** costruire la prima nave della

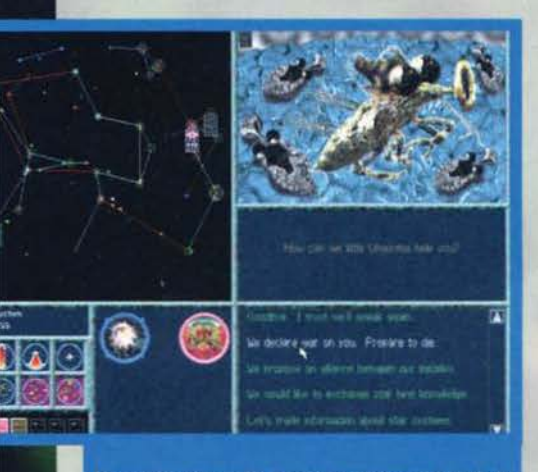

Da questa schermata possiamo parlare con tutte le<br>razze conosciute della Galassia, compresi questi simpa-<br>tici mosconi senzienti...

nostra flotta. Dovremo decidere di che grandezza fabbricarla e che cosa caricarci a bordo (moduli colonizzatori, lperguida, armi...). Una volta pronta potremo darle un nome a nostra scelta e inviarla in uno Star Lane, un tunnel spaziale (avete presente Oeep Space Nine. vero/) che mette in comunicazione sistemi planetari distanti migliaia di anni luce. Occhio, però, perché con i motori inizialmente<br>disponibili non potrete andare dappertutto. Quindi fate bene i conti, altrimenti la vostra preziosa astronave si perderà nei meandri dello spazio profondo.

Prima di continuare nell'esame del gioco voglio chiarire una cosa: fino a qui ho descritto decine di funzioni. e molte di più sono per forza maggiore passa· te sotto sllenzio. Questo lascerebbe pensare a un'interfaccia utente complessa e scomoda da usare:

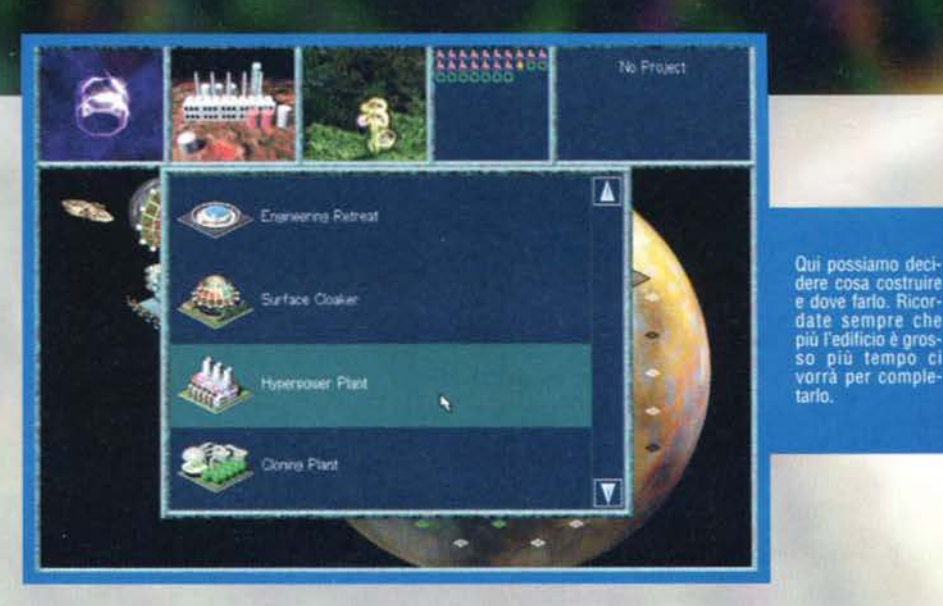

niente di più falso! Il significato delle icone si intuisce immediatamence, ed esistono quasi sempre almeno due modi per compiere la stessa azione. lasciando al giocatore la scelta di quello a lui più congeniale. Veramente un gran bel lavoro, Logie Factory! Tornando al gioco voglio solo anticiparvi le linee che seguirà la vostra esplorazione: prima o poi incontre-

rete una delle razze aliene presenti nella Galassia, e<br>allora dovrete per forza di cose scendere a patti (sempre che non preferiate attivare subito 1 Pha· ser!). Nel frattempo sarete ormai a capo di un Impero esteso per un buon tratto di Galassia, impegnatissimi a controllare lo sviluppo dei vostri pianeti e i viaggi stellari della vostra flotta. Un giorno molto lontano, poi, potrete anche pensare a vincere la partita: per fare ciò dovrete riuscire **a** controllare alme-

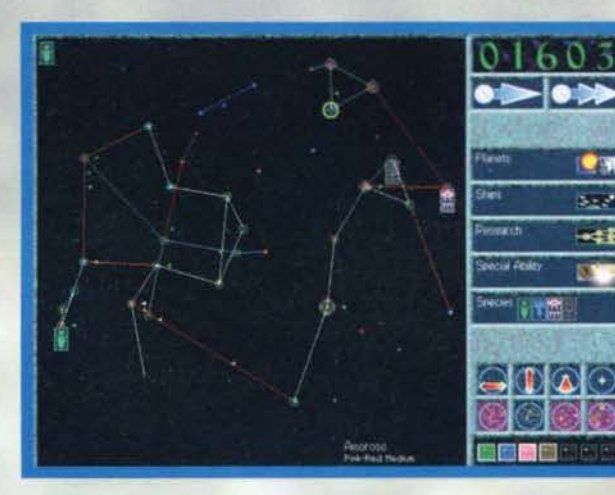

106

 $01601$  $-100$ è a 41 ۰

 $\bullet$ 

 $\omega$ c.

OH.  $\mathcal{S}_{\text{max}}$ 

-41 **Digita**  II Mayflower (la prima<br>nave che ho costruito!) si<br>è appena riformito. ed è<br>pronto ad andare là dove<br>mai nessun Chamachiano<br>è giunto prima...

La Galassia in tutto il suo splendore.<br>Contrariamente a quello che sembra<br>l'uso di questa mappa è intuitivo e<br>tutte le informazioni si colgono al

La nostra Flotta Stellare<br>farebbe invidia a quella della<br>Federazione dei Pianeti! 18<br>astronavi (di grandezza diver-<br>sa) non le hanno mica tutti!

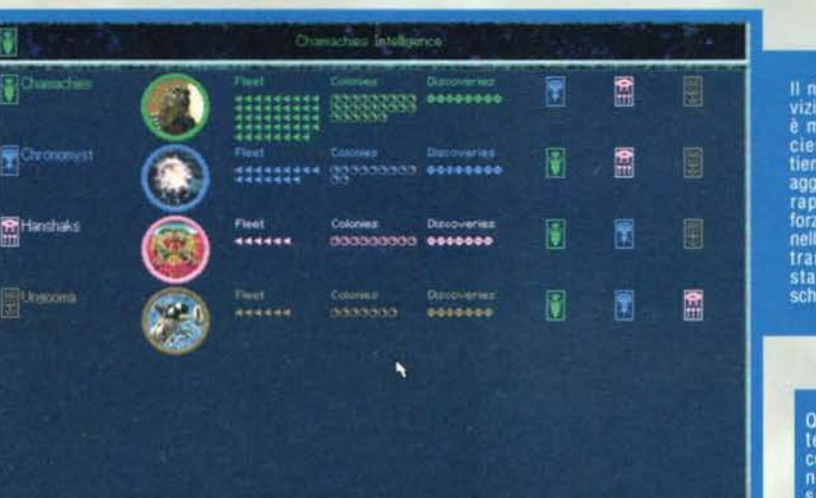

Il nostro servizio segreto<br>è molto efficiente, e ci<br>tiene sempre<br>aggiornati sui<br>rapporti di forza esistenti tramite que sta comoda<br>schermata

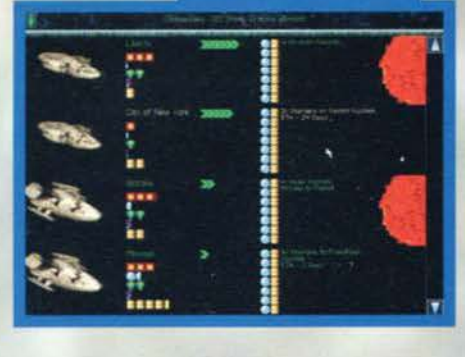

Qui possiamo tenere sotto<br>controllo tutti i<br>nostri pianeti, sapere che<br>strutture hanno<br>strutture hanno<br>ta gente ci abita<br>potenziale in<br>potenziale in<br>tuti i campi tutti i campi

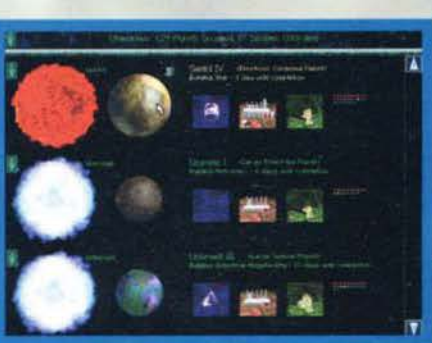

#### **LA FLOTTA STELLARE**

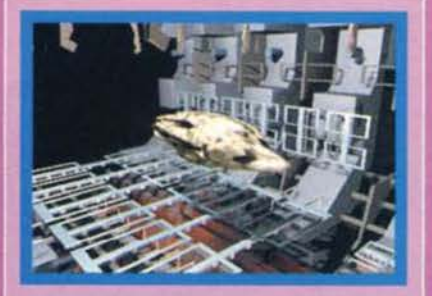

Questa piccola nave (classe Small) può essere costruita velocemente. Utile nel primi turni di gioco, quando non dispo-<br>nete ancora degli attracchi orbitali e<br>non potrete rifornire le navi. Non è né veloce né cattiva. La dimenticherete in fretta.

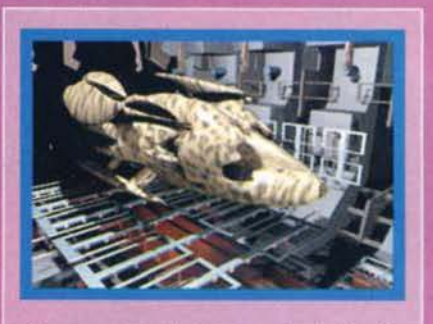

Se cercate un'astronave da battaglia perfetta l'avete trovata. Le navi di classe Large sono i veicoli ideali per intraprendere una guerra contro una specie rivale. Grosse, veloci e molto capienti.

ne ogni razza abbia le proprie astrona<br>te hanno quattro dimensioni standard.<br>no di capire come e quando usarle.

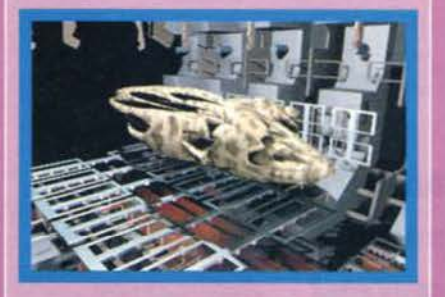

La classe Medium à quella che vi accompagnerà nei momenti fondamentali, ossia nelle prime colonizzazioni. E' sufficientemente capiente, e può diven-<br>tare sia un ottimo trasporto che un otti-<br>mo mezzo d'assalto.

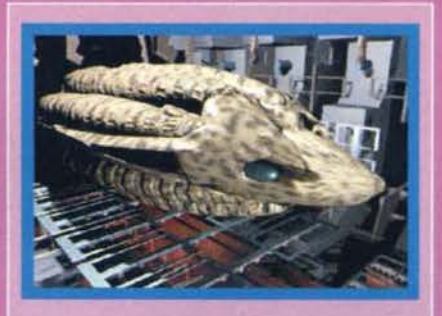

Il peso massimo. Una nave Enormous può portare il necessario per colonizzare mezza galassia (anche combattendo), ed è molto difficile da distruggere. Purtroppo saranno disponibili piuttosto avanti, nel gioco.

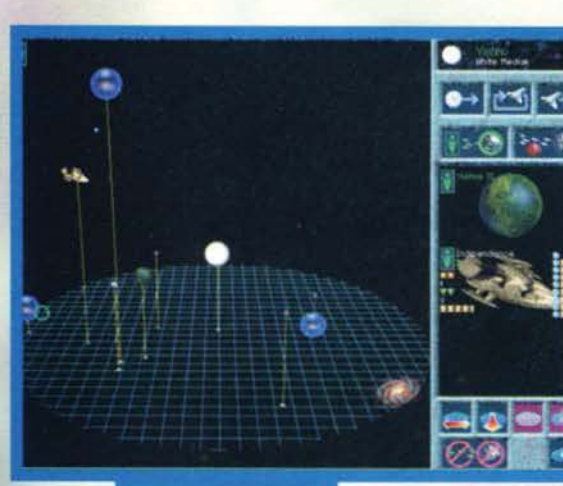

no il 50% della Galassia o costringere tutti I popoli a firmare un trattato di pace con voi. In entrambi i casi quesco significa guerra, quindi preparatevi anche a grandi battaglie spaziali.

E ora. prima di lasciarvi al commento. due parole su grafica e sonoro. La prima è interamente in SVGA. offrendo quindi una buona resa in ogni situazione. Le schermate non sono cerco elaboratissime. ma la cosa importante è che sono sempre chiare. Anche la varietà è ragionevole (le installazioni sono sempre uguali ma le navi cambiano da razza a razza). Per quanto riguarda il<br>sonoro va detto che si limita a compiere il suo dovere accompagnando il gioco senza esasperare, e a me questo basta.

Tecnicamente parlando l'unico appunto che mi sento di muovere riguarda una certa len· tezza nei caricamenti da CD, cosa d'altronde non certo esasperante.

Davide Solbiati

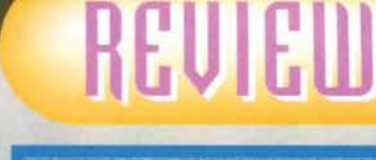

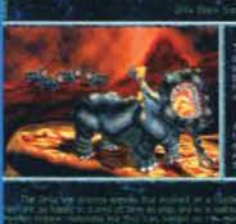

Tutte le razze di Ascendancy sono descritte minuziosamente. Ricordo che ognuna ha una sua abilità particolare (gli Orfa, per esempio, possono colonizzare anche pianeti inabitabili).

L'albero delle invenzioni. Qui potrete vedere come le<br>varie scoperte sono collegate tra loro. Molto interessan-<br>te (e molto utile).

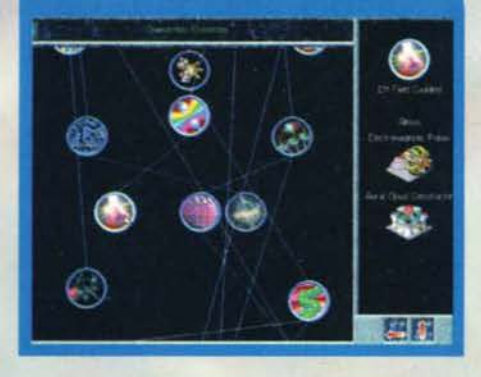

Ascendancy è un prodotto molto buono, in grado di tenere desto<br>l'interesse del gioca-**ELOCOROMINATO dotto molto buono, in grado di tenere desto con per molto tempo.**<br>
toro per molto tempo.<br>
ll gioco in pratica è una fotocopia di Civilization, differendo da esso solo

in alcuni particolari (non ci sono, per esempio, le tasse, il commercio, l'inquinamento e i problemi con in ambito stellare, con le dovute modifiche. A mio parere però i Logic Factory non sono riusciti a superare il gioco di Sid Meier, che resta unico per comnon superiori a superiori controllati a superiori però com-<br>Pletezza e, ovviamente, originalità.<br>Resta il fatto che il programma è realizzato in modo

eccellente, privo di difetti di programmazione e altre cosucce simili. Sviluppare decine di sistemi stellari e spedire la propria flotta in giro per lo spazio è una<br>cosa assolutamente affascinante e richiede uno sfor-

cosa associalmente antescriante e richiede uno sfor-<br>La longevità poi è incredibilmente aumentata dal<br>generatore di Galassie, che assicura avventure sempre diverse.<br>Se a questo aggiungiamo che l'aspetto tecnico è

Ascendancy. un gioco che non brilla certo per la sua originalità. ma che ferà passare mesi di battaglie spa· ziali 11 tutti coloro Ce sono molti> che adoravano Clviii· zation.

PRESENTAZIONE  $R$  $R$  $R$  $R$  $R$  $5000B$ GIOCABILITA' LONGEUITA. GLOBALE

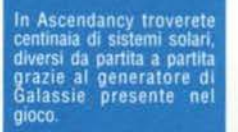

A inizio partita la mappa sarà desolatamen-<br>te vuota. La grande sfida vi attende: riusci-<br>rete a estendere il vostro dominio su tutto lo spazio?

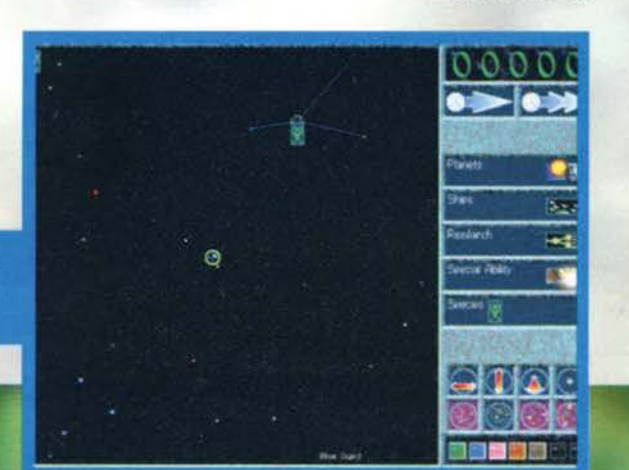

**TGM OTTOBRE 95** 

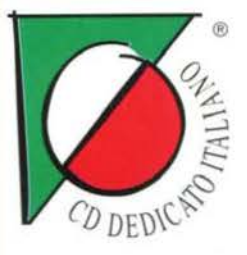

Sequenze multimediali con attori professionisti che ti parlano dallo schermo vanno a integrare spezzoni tratti dal grande successo cinematografico.

Potrai interagire con i vari personaggi incontrandoli a bordo degli altri caccia, parlandogli e ascoltando le loro voci.

CD.Rom L. 99.900

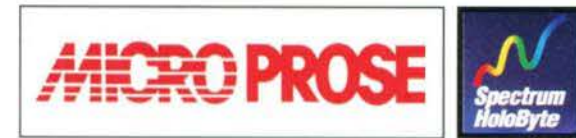

BASED ON THE FT.

FLY INTO THE DANGE
CADARK

## IL CIELO S'INFIAMMA

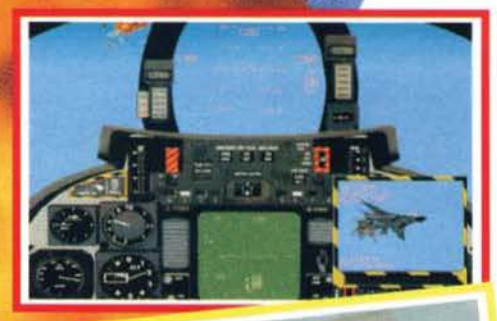

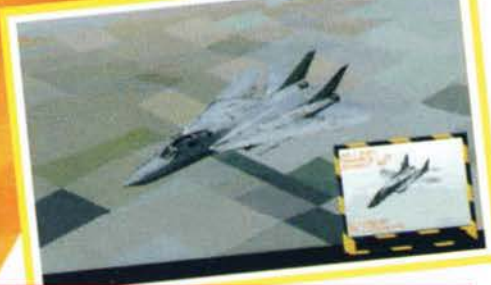

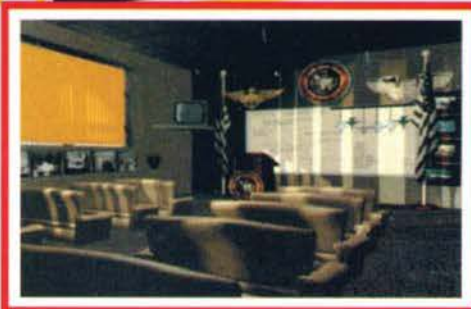

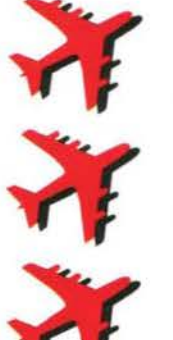

Sfida tutti i protagonisti del film in duelli alla velocità del suono. Dimostra a tutti di essere un vero

Top Gun.

Segui i consigli del tuo co-pilota, come in un vero F-14.

**ATTENZIONE!** STO PRODOTTO PARTIELE

> COMPRI I VINCI I CERCALA COMPRI CALA DITORE

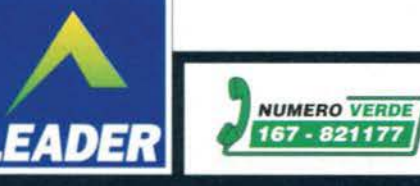

#### **INTERPLAY per PC CDORom**

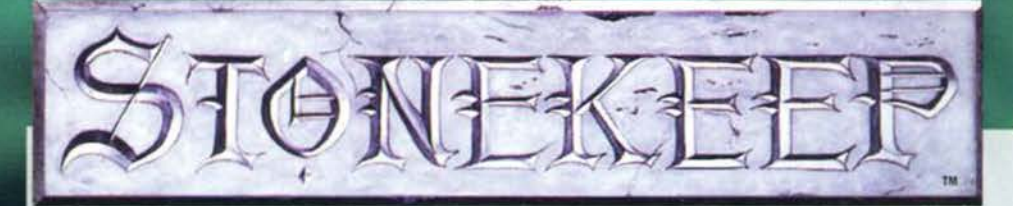

**(Apocallue 6,8,2) •.. E quando si apri il settimo sigillo, si fece silenzio In cielo per quasi me:u;' ora. I vidi I ..... angell a cui furono date sette trombe. I venne un altro angelo che si fennò davanti all'altare, reggendo un Incensiere d'oro colmo di fiamma... In quell'Istante qualcuno suonò alla porta: 'Presto aprite, sono Max, finalmente ci hanno mandato Stonekeep. Fate In fretta, forse riusciremo a**  recensirlo prima che il mondo venga distr...' - E **la Terra fini.** 

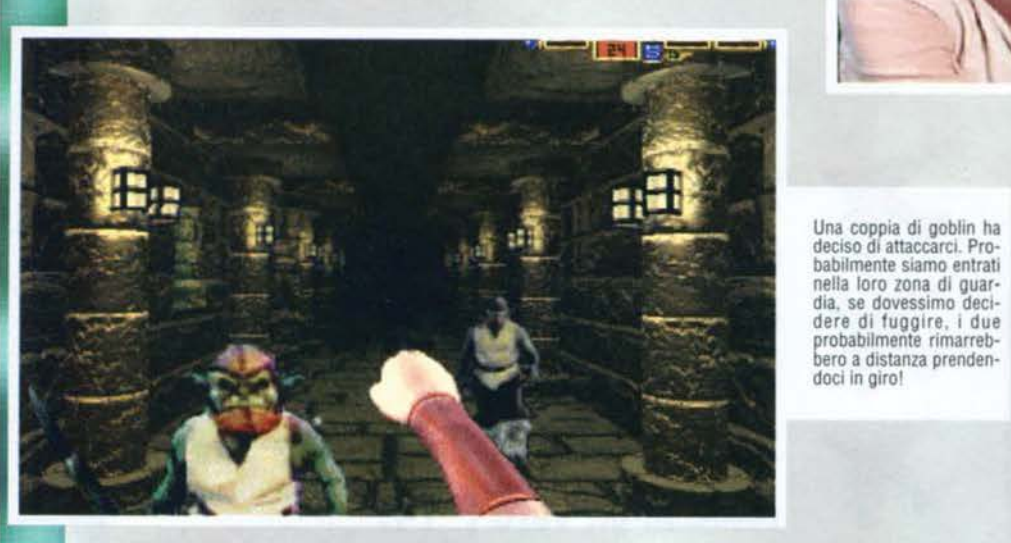

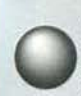

Questa era l'Immagine che ogni redattore concepiva per l'arrivo di Stonekeep. Un gioco che fu preannunziato quasi tre anni fa e che solo ora ha raggiunto la nostra con-

Essendo un fan di tutti gli RPG dell'universo conosciuto. non potevo che essere felice di recensirlo, anche se alla canonica domanda 'Per quando ti serve!' il Max redazionale ha risposto in maniera<br>ancora più preoccupante del solito: ha esibito uno dei suoi sorrisi a mo' di Sofficino (traduzione: Corri e casa e portamelo entro IERI l'altro mattina che devo usarlo per svegliare il gallo)!!!

Cosi eccoci qua. ancora un gioco di ruolo che si prefigge di essere l'epifania degli RPG (!"epifania tutte

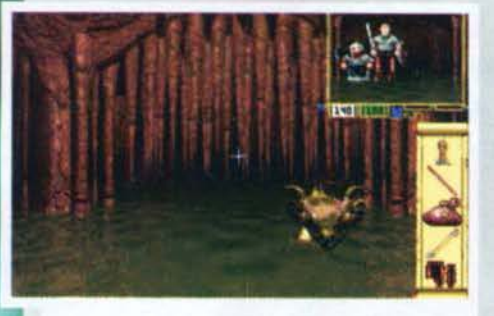

Le fogne di Stonekeep. La pergamena di destra è il<br>nostro inventario, mentre il quadretto nella parte alta<br>non è altro che uno specchio per la visualizzazione del<br>party. Sotto al tabellone vi sarà la bussola e l'indicazio-

Il nostro diario potrà essere<br>richiamato in qualsiasi istante. In esso potremmo osservare i nostri<br>dati o quelli degli altri membri del gruppo, la magie disponlbill, le mappe e gli appunti che si vorran- no scrivere durante l'awentura.

le feste porta via!), l'apoteosi totale del divertimento... Ma andiamo con ordine, spiegando la trama della vicenda.

Stonekeep. una delle cittadelle più possenti erette dall'uomo: abbarbicato su un altopiano montano, il paese era virtualmente inattaccabile... almeno fino a quel giorno.

In un caldo pomeriggio primaverile. una ragazza dai capelli corvini distribuiva mele nel cor- tile principale della città, un

gesto d'amicizia comune, a cui il piccolo Drake non si sottrasse. Nonostante avesse solo dieci anni, il marmocchio sapeva già quello che voleva: diventare cavaliere per proteggere i deboli e gli oppressi dalle angherie dei malvagi. Giocando nella sua stanza con la spada del padre, Il bambino taglio fa mela: un suono. una brezza gelida eruppe dalla finestra della sua stanza. Il sole venne oscurato da una nube nera e le grida degli abitanti del paese furono soffocate dalla paura che come un ascia si abbatté su Drake: quasi fossero coperte da un fumo spettrale, le pareti della sua camera stavano lentamente diventando nere. Una figura incappucciata si materializzò accanto a lui. e l'afferrò saldamente poco prima che le

110

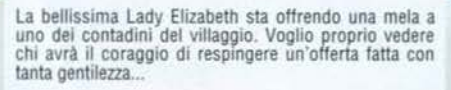

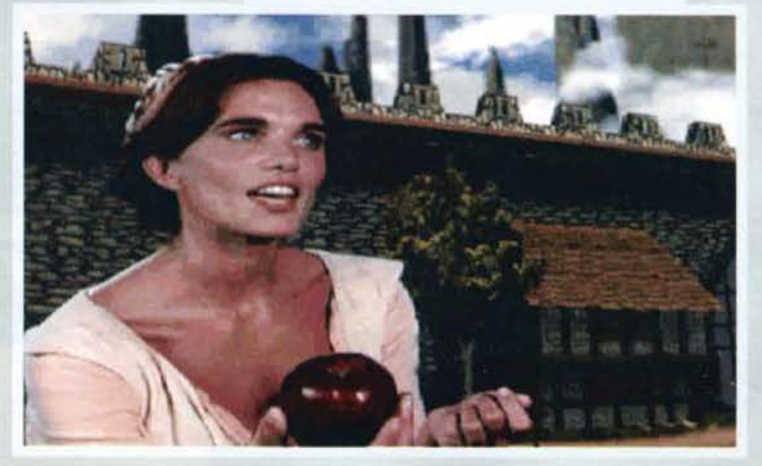

mura Intorno a loro sprofondassero negli oscuri abissi della terra.

**la** nostra storia ha inizio dieci anni dopo. quando Drake, salvato da un incantesimo di teletrasporto, decide di tornare nelle fatiscenti lande di Stonekeep. per far luce sui misteriosi avvenimenti accaduti anni prima. Chi era stato **a** salvarlo! E perché l'aveva fatto? Una luce irreale lo illuminò, una bellissima donna apparve davanti a lui: Thera, dea della terra, gli parlò spiegandogli che un male oscuro aveva discrutto Stonekeep. e solo il giovane, come unico sopravvissuto al disastro. sarebbe stato in grado di riattivare i 9 ricettacoli sacri ed eliminare il signore dell'oscurità annidato nelle rovine sotterranee della cittadella.<br>Trasportati in forma spirituale in una delle camere

del palazzo, dovremmo cercare di uscirne, per poi sciogliere i misteri di quella oscura terra sotterranea.

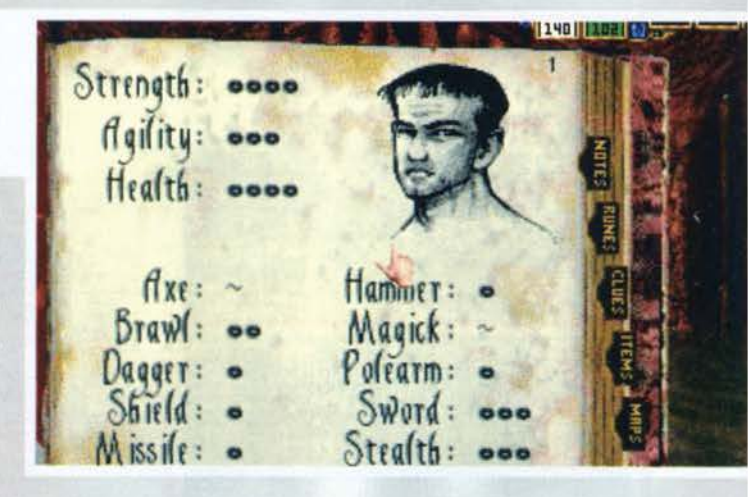

Come in ogni RPG dovrete confrontarvi con nemici di ogni razza e allineamento, ciascuno caratterizzato da un proprio comportamento e da una propria intelligenza. Combattimenti, trabocchetti e personaggi con cui si potrà interagire, saranno all'ordine del giorno. e se lo desidererete potrete anche far entrare altre persone (fino ad un massimo di *4* PG) nel vostro gruppo, in modo da avere un aiuto in più durante gli scontri e per la risoluzione degli enigmi... Si, avete capito bene, ogni persona agirà per conto proprio, dando consiglì, lamentandosi e combattendo al meglio/peggio delle proprie possibilità.

Il sistema di movimento nell'intricato labirinto di stanze. è lo stesso che caratterizzava Dungeon

**TGM NOVEMBRE 95** 

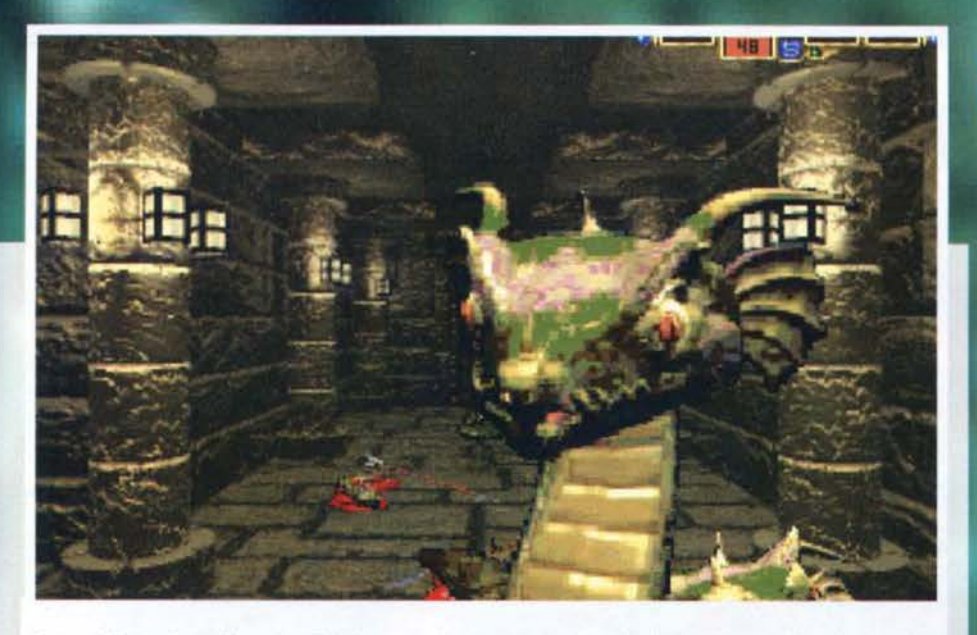

A causa della sua innata fifa per i rettili, Indy non sarebbe riuscito ad arrivare fin qui. Questi serpenti l'avrebbero convinto a lasciar perdere tutto in favore di qualcosa più rilassante: la ricerca del sacro Graal.

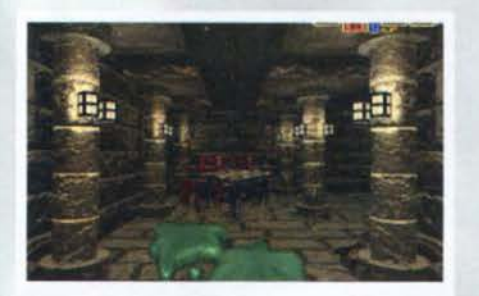

Il salottino sullo sfondo sarebbe proprio un bel posto in cui fermarci per riprendere fiato, peccato solo che<br>l'ameba ai nostri piedi non sia d'accordo con noi... e ce<br>lo dimostra sciogliendoci le suole degli stivali!

Master o Eye of the Beholder, anche se questa volta Il tutto sarà molto più fluido. visto che il passaggio da una 'casella' all'altra, sarà effettuato con una realistica camminata, così come accadeva in Lands of Lore o in Space Hulk. Il mouse controllerà l'utilizzo degli oggetti che avrete in mano: cliccando il tasto sinistro userete l'arma

Un piccolo drago marino sta placidamente nuotando verso di noi. fortunatamente il nostro martello da guerra è pronto a dargli il benvenuto Il nano al mio fianco (anche se non lo si vede, c'è) è pronto a colpire auto-<br>maticamente la creatura se questa gli passerà accanto ...

Wahooka in persona! Questo simpatico goblln·strego-ne. Inizialmente cl aiuterà a trovare Il passaggio verso le fogne di Stonekeep, Il piccoletto deve avere qualche parente scozzese: non Immaginate Il prezzo delle sue Informazioni!

nella mano sinistra, clic· cando il destro userete quella nella destra, mentre muovendolo si potrà sce· gliere l'obiettivo. La tastiera verrà usata per cammi-<br>nare (avanti-indietro, (avanti-indietro, rotazione a destra o a sinistra) *e* per attivare i due oggetti magici che<br>avrete fin dall'inizio: uno specchio incantato, che vi permetterà di vedere il vostro party equipaggiandolo di wtto punto, e una pergamena magica. In cui potrete porre gli oggetti<br>che troverete durante il cammino. Una volta messe le mani sul Diario, avrete modo di scrivere i vostri appunti, visualizzare

le mappe. osservare le caratteristiche del personaggi e annotare le magie imparate durante il cammino. In Stonekeep queste ultime si potranno lanciare solo dopo aver trovato un particolare bastone chiamato Runecaster, sul quale si potranno incidere gli incan· tesiml che verranno poi 'cascati' utilizzando una certa quantità di mana (energia magica).

Le Immancabili caratteristiche specifiche aumente· ranno di volta in volta a seconda dell'esperienza e dell'utilizzo che ne farete: la Forza crescerà a mano a mano che userete armi pesanti. l'agilità o la destrezza verranno incrementate ogni volta che userete armi leggere, mentre la Costituzione crescerà

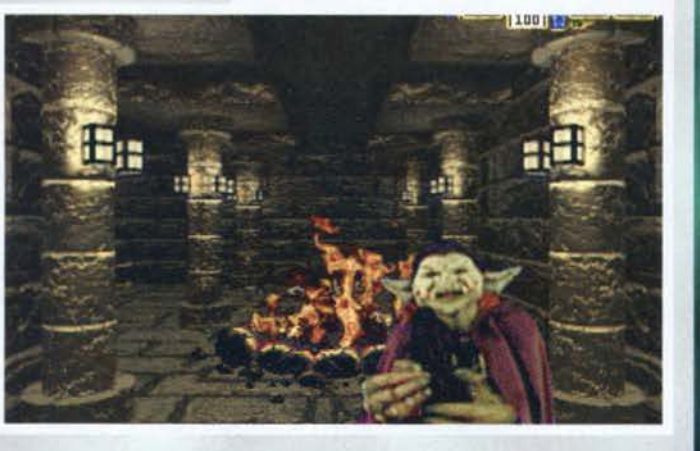

al crescere delle due precedenti caratteristiche. Alcune altre particolarità di specializzazione saranno utili nei combattimenti: l'abilità con la spada, con le armi da lancio. le daghe e i martelli, cresceni con la pratica. La stessa cosa vale per la Difesa, la Magia e la possibilità di muoversi in silenzio (Stealth).<br>Augurandovi di portare al termine l'avventura, sem-

mai decideste di accaparrarvela, non mi resta che dire la mia sul gioco, battere insieme per tre volte le scarpette rosse e tornarmene felicemente nel Kansas

111

**FRS** 

## REVIEW

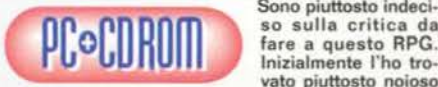

Sono piuttosto indeci-<br>so sulla critica da vato piuttosto noioso e frustrante: i com·

battimenti erano troppo difficili e conveniva salvare spesso a causa dei pachi punti ferita del personag· gio. I nemici, inoltre, non davano un attimo dì tregua e nella maggioranza dei casi mi conveniva girare i

tacchi. fuggendo per il corridoio appena percorso. Proseguendo con la missione, la differenza di forza tra il mio personaggio e i nemici veniva colmata dalle abilità accresciute con l'esercizio. Le cose stavano diventando molto più semplici: stavo iniziando a divertirmi! Ma a che prezzo: tre ore di rompimento, andando in giro uccidendo mostri e salvando/caricando la posizione. Non era meglio rendere immedia-<br>tamente giocabile il prodotto? Certamente il tutto<br>risulta così più realistico e longevo, ma come diceva<br>un tizio: 'Se vog

videogame!'.<br>Comunque sia, sono da apprezzare il fluido motore grafico: simile a quello di Land of Lore, ma in ambienti 3D totalmente precalcolati, il sonoro con musiche d'atmosfera, l'effetto surround veramente grandioso, e alcuni enigmi supportati da una buona Intelligenza artificiale. La gestione dell'inventario è discreta. anche se la sua disposizione su una sola colonna vi costringerà a far scorrere spesso la perga-<br>mena nella quale sono posti gli oggetti (lo zaino è per<br>femminucce!). Bella l'idea dello specchio per visualizzare i propri PG e il diario nel quale verranno anno-<br>tati appunti, mappe, magie e aiuti vari.<br>Per il resto non vi è nulla di eccezionale, purtroppo vi

sono solo molti punti negativi che potevano essere migliorati. Il metodo di combattimento è fin troppo monotono, sembra di assistere ad un'Ultima<br>Underworld dei poveri: per eliminare un mostro gli si dovrà semplicemente girare intomo allontanandosi di volta in volta. mentre lo si colpirà con l'unico tipo di attacco consentito (come in Eye of the Beholder, solo che adesso i nemici potranno anche essere aggirati); le parate avverranno poi in maniera automatica e voi non ve ne accorgerete nemmeno, sarebbe stato bello

parare autonomamente quando più lo si desiderava. Nella confezione originale troverete la novella Thera's Awakening. la prima parta della leggenda di SK. che potrà essere letta come background renden· do la storia più appetibile. Tirando le somme, Stonekeep non è male, è un pro-

dotto discreto che probabilmente piacerà agli amanti del genere, anche se per apprezzarlo dovranno ini-<br>zialmente stringere i denti e ricaricare spesso le<br>posizioni salvate. L'ottimo sonoro farà da cuscinetto e un sistema di combattimenti piuttosto noiosi, men· tre la trame e la difficoltà elevata assicurano una certa longevità, la giocabilità è accettabile me solo dopo qualche partita...

Trattasi dunque di un titolo che dopo tutti questi anni di attesa è un po' andato perdendo quelle prerogative grafiche inizialmente uniche. ma che tutto sommato potrà intrattenere a dovere tutti gli RPGisti più incalll· ti in attesa del purtroppo ancora distante Lands of Lore 2.

H A R D W A R E<br>La configurazione minima per il funzionamento di Stonekeep è un 486 DX con 8Mb di Ram. VGA, un CD-<br>Rom 2X e 30Mb liberi sul vostro HD, se si volesse ac-Rom 2X e 30Mb liberi sul vostro HD. se si volesse ac· celerare il ritmo dì gioco. sì potrebbe selezionare l'in· stallazione completa. che si aggira intorno ai 65 Mb. Sono supportate tutte le più famose schede sonore in commercio e mouse compatibile Microsoft.

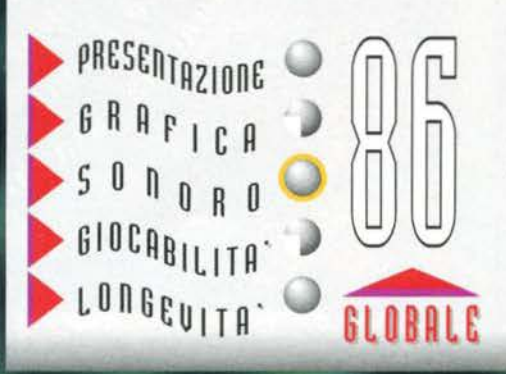

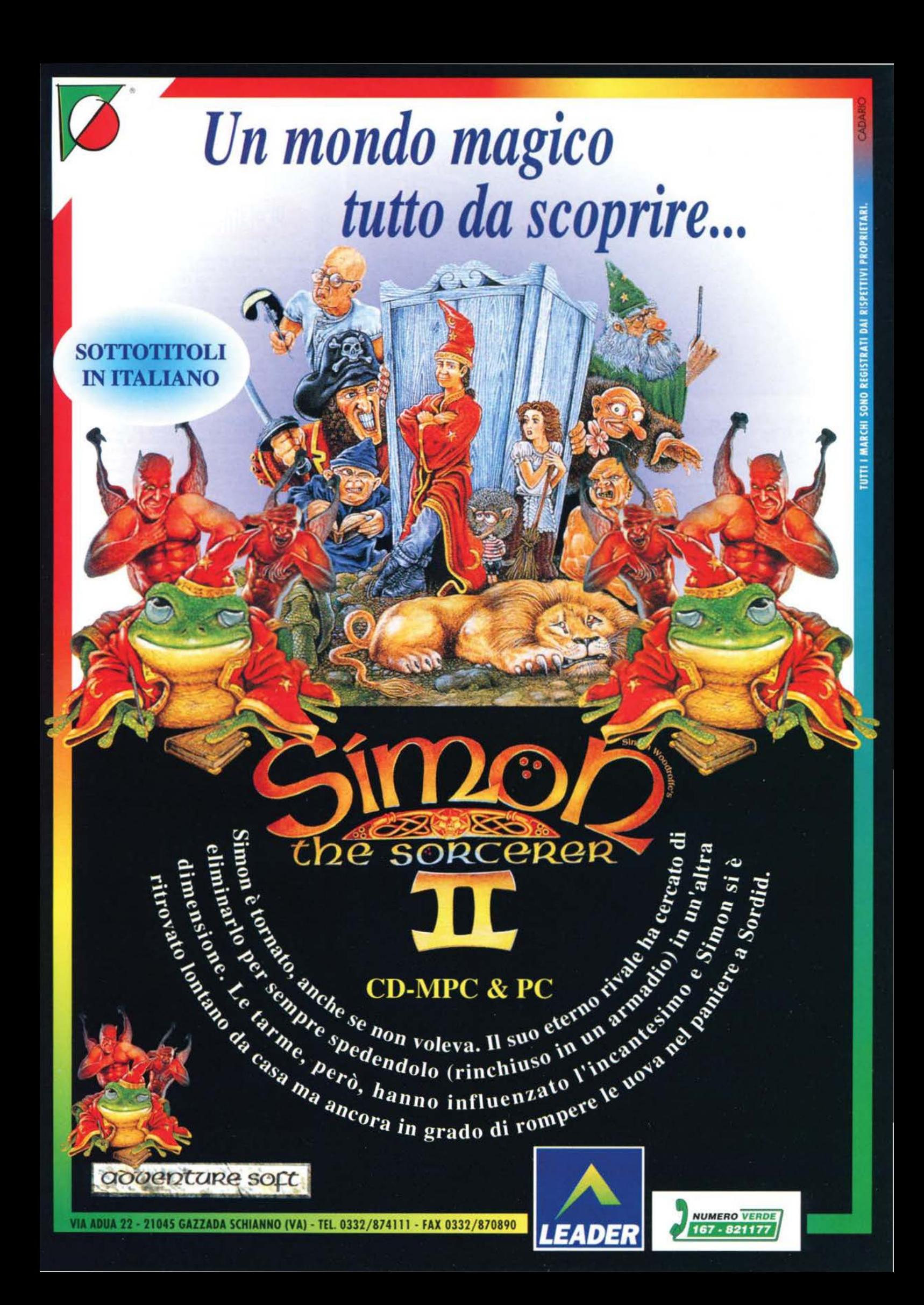

#### ELECTRONIC ARTS SPORTS per PC CD=ROM

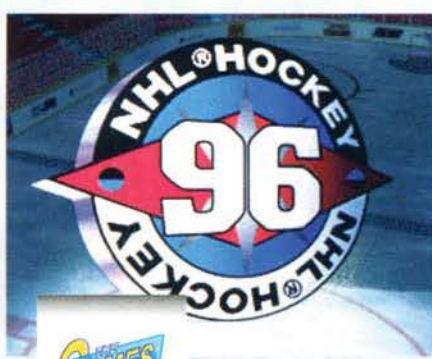

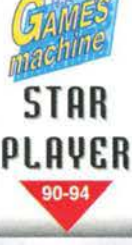

Non si può proprio negarlo: ormai il nostro caro vecchio PC non ha quasi nulla da invidiare alle pompatissime console moderne. Sicuramente, per quanto riguarda il campo sportivo,

grosso merito è dell'Electronic Arts, che riesce a proporre splendide conversioni senza sacrifici di grafica. sonoro, animazioni e. soprattutto. giocabilità. NHL 96 ne è un'evidente riprova.

Come nel precedente capitolo, avrete la possibilità di scontrarvi con tutte le 26 squadre della National Hockey League. ognuna con le sue caratteristiche, il suo stile di gioco e ognuna con i veri giocatori regolarmente iscritti alla Lega. con tanto di statistiche della scorsa stagione. Potrete poi scegliere se disputare l'intera stagione oppure se cimentarvi direttamente nei play-off. Se invece vorrete crearvi una vostra squadra, sarete in grado di farlo grazie all'edi-

Con il sistema Virtual Stadium si può usufruire anche di un gran colpo d'occhio iniziale.

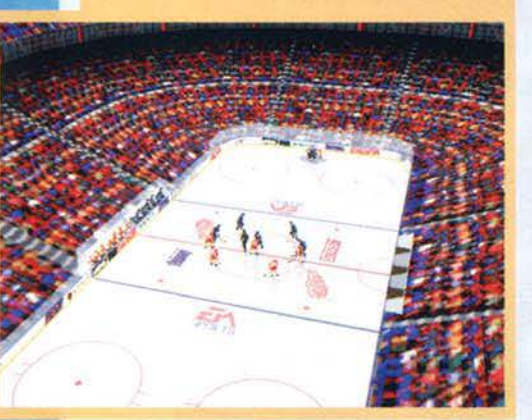

**Finalmente disponibili i programmi della EA della serie <sup>1</sup> 96. E cosi, dopo l'incredibile FIFA e in aHesa cli dare un'occhiata anche al nuovo PGA Tour Golf, godiamoci questo NHL...** 

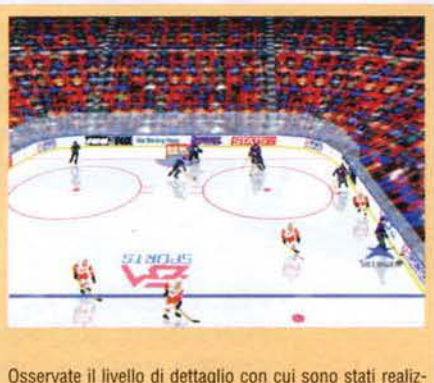

Osservate il livello di dettaglio con cui sono stati realiz-zati sia il campo sia i giocatori... Niente male, non v1 pare?

tor che troverete nel gioco: avrete la possibilità dì scegliere ogni singola caratteristica di ognuno dei vostri giocatori, cominciando dall'agilità per finire con la precisione nel tiro, la resistenza, l'aggressività e la capacità di menar le mani. Sì avete capito bene, la capacità di menar le mani: infatti. durante la parti· ta, se subirete un fallo o ne commetterete uno troppo cattivo. vedrete il vostro giocatore e quello avversario gettare via guanti e mazza e cimentarsi in un vero e proprio incontro alla Sreet-Fighter nel quale, a suon di cazzottoni tra le gengive, dovrete cercare dì mettere al tappeto il vostro avversario. Tornando all'editor, dopo che avrete creato la vostra squadra ideale potrete testarla contro una delle formazioni della Lega oppure contro un altro team da voi creato. Avrete anche la possibilità di scambiare i giocatori con le altre squadre per avere una squadra di soli Ali-Stars.

Passando invece alla parte puramente arcade, c'è innanzitutto da dire che in NHL 96 è stato implementato il nuovissimo sistema messo a punto in casa EA: lo stadio virtuale. Durante l'incontro la visuale non sarà inchiodata a una misera telecamera fissata in un punto imprecisato dello stadio, bensi avrete voi la possibilità di trasformarvi in un vero e proprio regista televisivo e spostare la cinepresa come più vi aggrada (anche se, a mio parere, l'unica visuale che non compromette la giocabilità rimane

quella alla Fifa, ovvero vista di trequarti dall'alto).

Ulteriore chicca del gioco è però il Replay: potrete infatti crearvi una vera e propria cineteca e riguardare le azioni più belle, il tutto con il solito sistema della telecamera virtuale. Inoltre, avrete la possibilità di zoomare i particolari che più vi aggradano. effettuando cosi una specie di moviola.

Luca D'Addezio

Scegliete la vostra squadra e disintegrate le aitre mazzate tra i denti (si fa per diret)

113

REVIEW

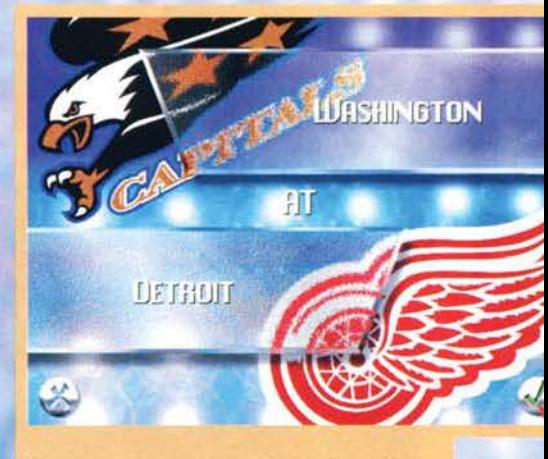

Come potete vedere, Il logo di ogni squadra è stato riportato in modo fedelissimo alla realtà.

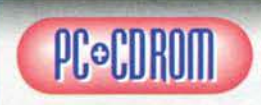

Mi sono veramente<br>divertito giocando a<br>questo NHL 96,<br>anche se devo ammettere che all'ini-<br>zio ho trovato abba-

stanza frustrante vedere il computer che segnava nei<br>modi più spettacolari, mentre io riuscivo a malapena modi più specificacolari, mentre il disco. Con il tempo, però, e soprattut-<br>to con molta pratica, si riesce a ovviare a questo pro-<br>blema.

biema.<br>Graficamente, NHL 96 è un vero gioiello anche in bassa risoluzione: tutti gli sprite sono animati in maniera egregia. La giocabilità, invece, nonostante non scenda mai sotto i livelli della sufficienza, è da rapportarsi al processore che si possiede e al grado di dettaglio che si adotta: con un DX2/66, se si vuole ottenere una discreta giocabilità. non ci si può spin· gere oltre una certa risoluzione. essendo anzi neces- sario ridurre al minimo tutte le texture e i particolari inutili (questo comunque non preclude affatto il<br>divertimento e la spettacolarità del programma).<br>Cambiano le cose se invece si possiede un Pentium:<br>in questo caso infatti potrete gustarvi anche particolari quali le texture sul ghiaccio, le ombre dei giocato-<br>ri o ancora il riflesso delle luci sul terreno di gioco.<br>La longevità, se vi piace questo genere di giochi, è<br>assicurata, potendo infatti settare il livello di diff

La cosa che poi mi ha lasciato veramente estasiato è stato il sonoro: è fantastico il realismo con cui sono realizzati i cigolii dei pattini, l'eco delle mazze quan-<br>do colpiscono il disco e il suo rumore quando sbatte contro la parete! Grandioso anche il parlato e le musiche che accompagnano tutto l'incontro. musiche che accompagnano tutto l'Incontro. In definitiva una superba simulazione e al tempo

stesso gran bel gioco, Il cui unico fimìte è quello di essere troppo esigente in termini di hardware.

H A R D W A R E<br>Per giocare in maniera decente in bassa risoluzione avrete bisogno almeno di un DX2/66 con 8 Mb di Ram e 15 Mb su Hard Disk. D'obbligo un Pen· tium sa lo volete giocare in alta risoluzione o CO· munque al massimo del dettaglio.

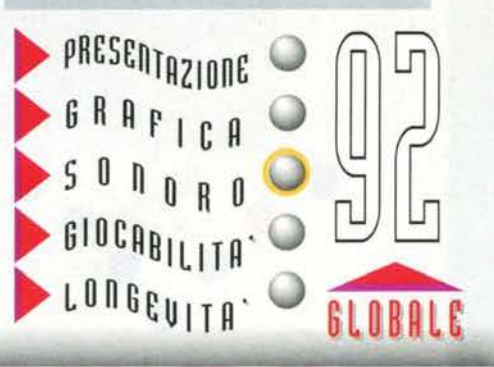

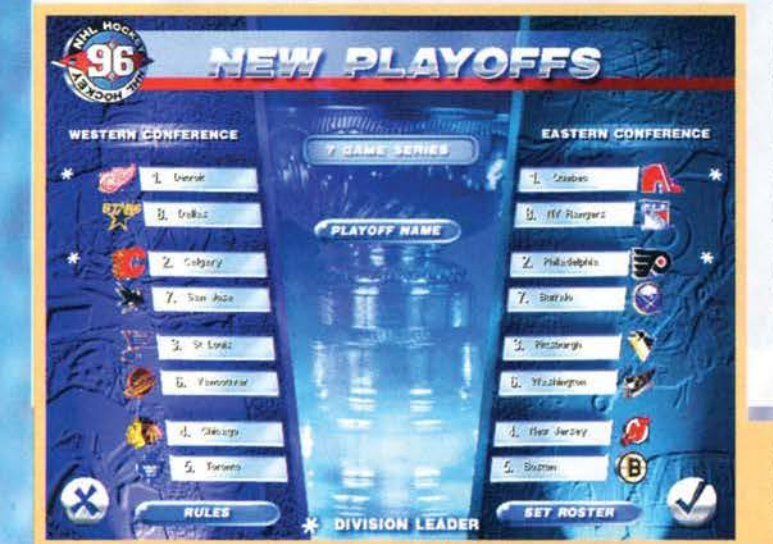

## **Bluep le Schede delle Meraviglie!**

• • • • •

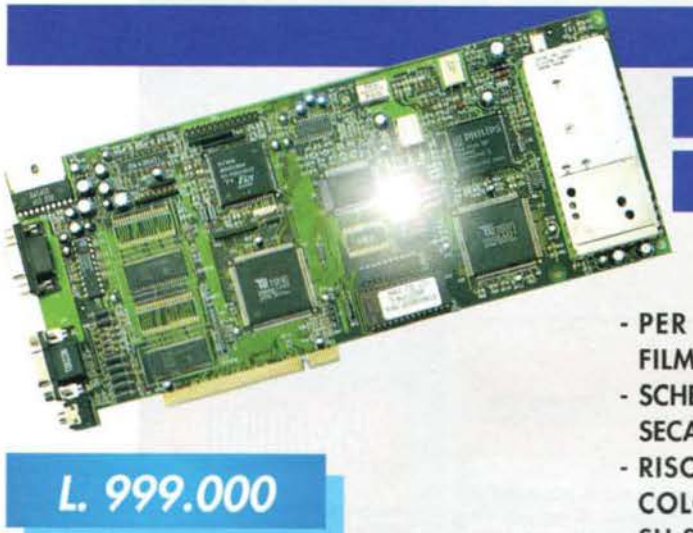

### **SINTONIZZATI SULLA SUPERSTRADA DELL'INFORMAZIONE**

### **TVXS INFOSTATION**

- PER RICEVERE LA TELEVISIONE E PER REGISTRARE FILMATI SUL TUO PC
- SCHEDA VIDEO TV TUNER COMPATIBILITA': NTSC/PAL/ SECAM/CABLE TV CON AUTOSCAN
- RISOLUZIONE GRAFICA MASSIMA: 1280X 1024 A 256 COLORI (TSENGLAB 4000 2 MB MEMORIA MONTATA SU SCHEDA)
- VIDEO INPUT: TV TUNER, COMPOSITE VIDEO, S-VHS, OPTIONAL TELEVIDEO
- AUDIO INPUT: TV TUNER, 2 PER AUDIO ESTERNO

Software proprietario per la gestione delle funzioni di Tuner, Grabbing, Televideo e delle normali regolazioni televisive (contrasto, volume, bilanciamento etc.). WINDOWS 95 COMPATIBILE.

### **16 BIT STRATOSFERICI**

### **SUL TUO PC**

### **SOUND FX 16 IDE**

- QUALITA' DI REGISTRAZIONE/PLAYBACK A 16 BIT 48 Mhz
- COMPATIBIUTA' ADUB, SOUNDBLASTER, SOUNDBLASTER PRO, MICROSOFT
- INTERFACCIA IDE PER CD-Rom

• • • • •

- SUPPORTA MS-DOS, WINDOWS 3.1, WINDOWS NT, WINDOWS 95 E OS/2

• •

•••••••

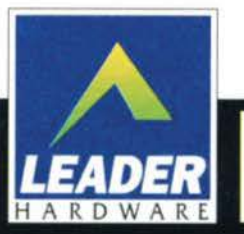

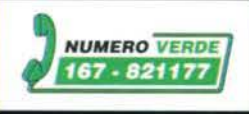

**L. 149.900** 

**TUTTI I MARCHI SONO REGISTRATI DAI RISPETTIVI PROPRIETAR** 

## **ARMATO E PERICOLOSO**

**NESSUNO HA MAI PRESENTATO** L'ELICOTTERO D'ASSALTO APACHE **LONGBOW COSI' DETTAGLIATAMENTE.** 

E' IL SIMULATORE IDEALE PER QUALUNQUE ESIGENZA DI **REALISMO: SI PASSA DALL'AZIONE IMMEDIATA FUORI DALLE LEGGI** DELLA FISICA, AL LIVELLO DI **SIMULAZIONE COMPLETA DI** UN ELICOTTERO REALE.

**IL GIOCO INCORPORA TRE AMBIENTAZIONI GEOGRAFICHE COMPLETE, SESSANTA MISSIONI DI COMBATTIMENTO, UNA SESSIONE DI ADDESTRAMENTO, MODALITA' DI GIOCO CON CO-PILOTA UMANO. POSSIBILITA' DI GESTIRE FINO A** SEDICI GIOCATORI COLLEGATI IN **SERIE, UNA RAPPRESENTAZIONE GRAFICA DI IMPENSABILE REALISMO.** 

**PROGRAMMA E MANUALE IN ITALIANO** 

VIA ADUA 22 - 21045 GAZZADA SCHIANNO (VA) - TEL. 0332/874111 - FAX 0332/870890

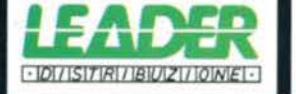

**Digital Integration** 

**CD-MPC** 

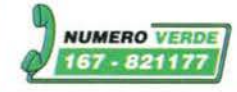

#### DIGITAL INTEGRATION per PC

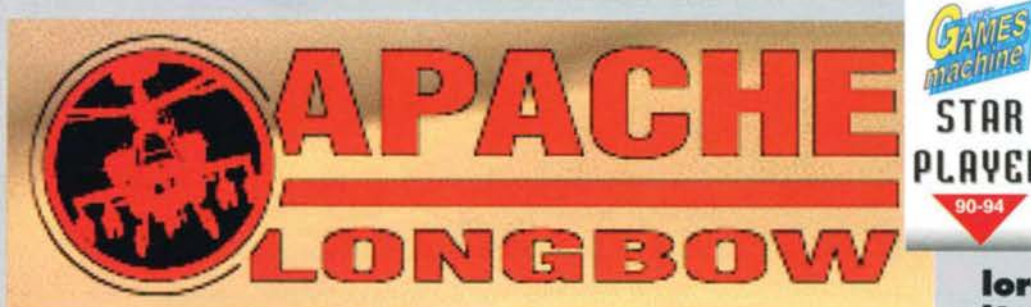

A partire dal vecchio Gunship della Micro-<br>Prose fino ai più recenti Prose fino al più recenti Desert/Jungle/Urban Strike, l'AH 64 Apache è stato uno degli elicotteri più sfruttati nella storia delle simulazioni di volo. Nonostante la tecnologia bellica abbia dato alla luce mezzi tecnologicamente più avanzati come l'RAH 66 Comanche o il Werewolf. l'Apache, grazie al suo armamento e<br>alla sua strumentazione di bordo, mantiene intatto il suo fascino, rimanendo tuttora ineguagliabile.

Questa nuova simulazione cl pone alla guida di una delle varianti del suddetto veicolo: l'AH 660 Longbow. una versione equipaggiata con radar di contro!-

lo in grado di acquisire dati a 360° (quella specie di bitorzolo ovale sopra aJ rotore principale). Ma vediamo ora da vicino come si sviluppa la simula-

zione. Vì sono sostanzialmente due metodi di gioco: arcade, in cui gran parte delle leggi dell'aerodinamica sono accantonate per aumentare il ritmo della partita, e simulazione, dove ogni singolo aspetto fisico del volo è preso in considerazione.

Dalla schermata principale potrete accedere a S sezioni: Quick Start. In cui vi getterete direttamente nella mischia in un territorio ostile; T ralning. un addestramento in cui si potrà far uso di caricatori Infiniti e invulnerabilità; Single Mlsslon, un insieme di

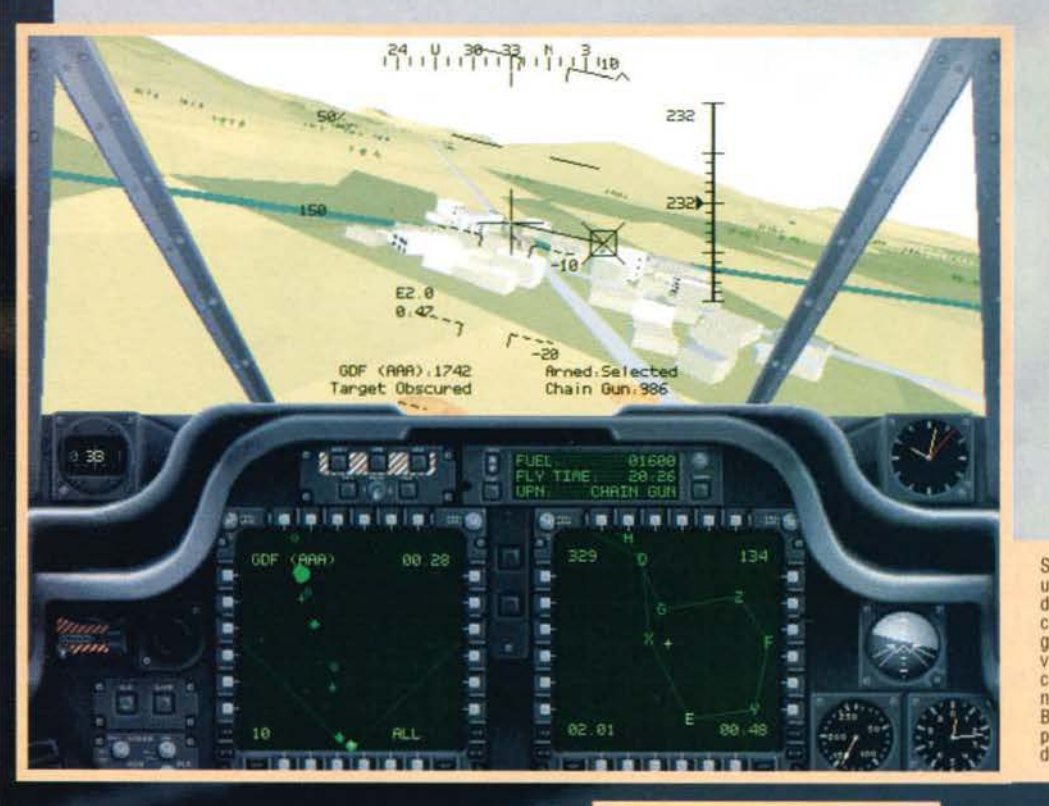

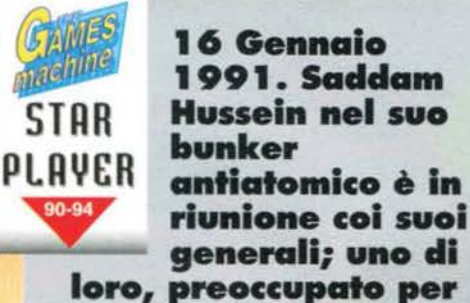

**l'andamento clell' operazione Desert Storm, accenna una**  domanda: "Signore, che **cosa dovremmo fare se gli Apache** 

avanzassero?" Saddam, **senza fare una piega, decide cli sfoggiare tutte le sue capacità**  strategiche: "Semplice, **chiamiamo la Cavalleria!" ...** 

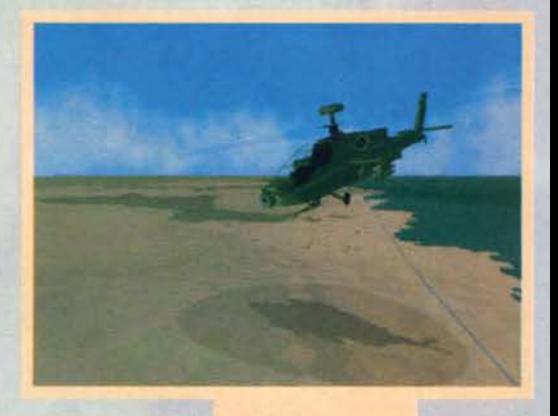

Stiamo sorvolando una piccola cittadina disabitata. o almeno cosi sembrerebbe. grazie al IHAOSS Ci viene indicato un pie· colo mezzo corazzato nascosto tra gh edifici Ben poca cosa per la potenza di fuoco potenza

Il sole è ormai tramontato e nel cielo iniziano ad apparire le prime stelle. il Longbow ha finalmente terminato la missione <sup>e</sup>ormai non resta che tornare alla resta che tornare alla<br>base. Se pensate che sia stato facile prendere questa immagine vi sbagliate di grosso. V1 dirò solo che è stata npresa da una teleca- mera fissa e che va era *un* vento contrario di 30 Mph.

La telecamera posta esternamente al velivolo consentirà diverse nprese d'effetto. Eccone un esempio: una pas-seggiata nel temtono nemico mentre dei cam armati ci bersagliano con tutto ciò che hanno a disposizione Questo si che è darci il benvenuto!

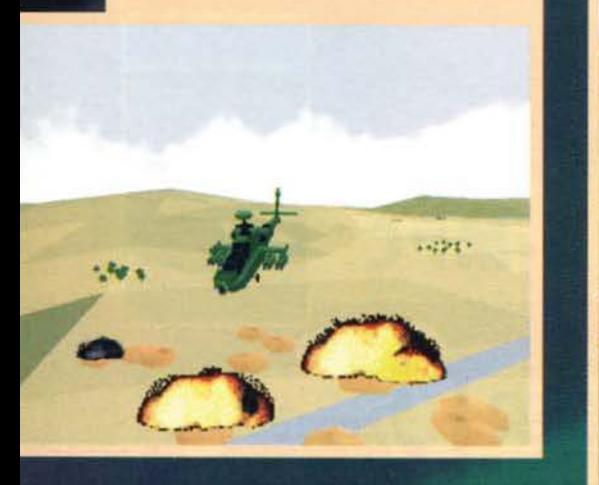

In fondo, domani è un altro giorno...

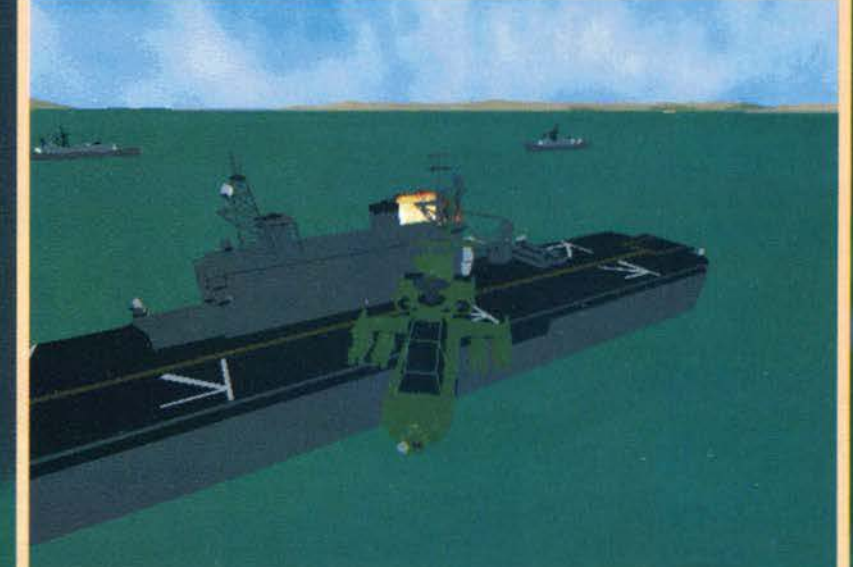

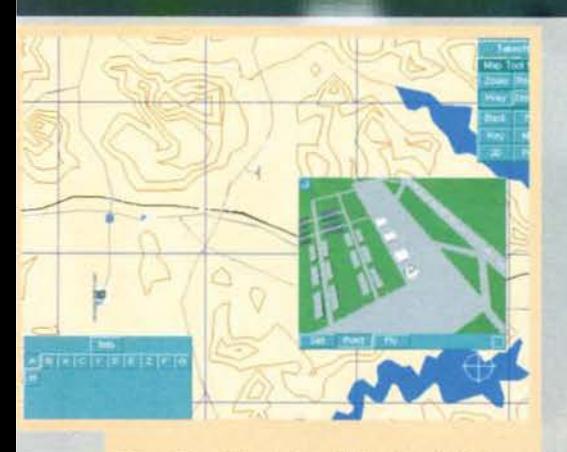

Mappa tattica della missione. Il riquadro a destra è una<br>ripresa della telecamera virtuale posta sul campo di bat-<br>taglia, che può essere usata per studiare il territorio prima della missione vera e propria. A sinistra invece,<br>un piccolo riquadro ci fornirà il Briefing della missio-<br>ne(con tanto di parlato in italiano) e i dati di ogni Waypoint

missioni selezionabili a piacere; Campalgn. la tipica campagna militare, vero cuore del gioco; Network & Two Player, nel quale potrete sfidare un amico tramite modem o seriale oppure 16 avversari in rete.

lnd1pendencemente dal tipo di sfida che dec1derece di affrontare, vi saranno tre regioni geografiche tra cui poter scegliere. ognuna con tncarichl di difficoltà crescente: lo 'f emen, 1n Arabia Saudita: la Corea. tra faide territoriali e scontri politici e Cipro. motivo di tensione tra Grecia e Turchia.

Finito il Briefing (con tanto di parlato in ITALIA-NO), una comoda mappa tattica vi consentirà di pianificare le tecniche di combattimento, visionare i

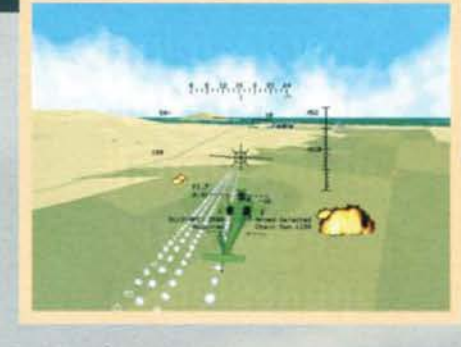

punti strategici tramite telecamere virtuali o visuali satellitari, e ricevere preziose informazioni meteorologiche.

Dopo aver compiuto le dovute scelte, Il vostro mezzo sarà pronto a partire. Diverse armi potranno essere montate sulla sua struttura: oltre al cannone da 30mm con controllo integrato nel casco del pilo· ta (come in Comanche, basterà sparare per colpire automaticamente il bersaglio), potrete scegliere un carico di missili Hellfìre a guida laser o radar, razzi Hydra da 70mm o missili AA Stinger a Infrarossi.

Tutti gli strumenti di bordo si riveleranno indispensabili vista la diversità delle missioni a cui parteciperete: un totale di 5 schermi polifunzionali (2 del pilota e 3 del co-pilota) vi permetteranno di avere sempre sottocchio i dati di volo più importanti. Oltre a ciò sono presenti: il già citato sistema di targeting montato sul casco (IHADSS), le canoniche contro· misure elettroniche, e i diversi tipi di radar. Le viste aggiuntive (TADS a laser e PNVS a infrarossi), unite alle telecamere esterne, saranno poi molto utili per trovare obiettivi e scovare veicoli nemici.

Ogni qualvolta riuscirete a portare a termine una campagna o un gruppo di incarichi singoli, riceverete una medagtia al valore che, unita alle promozioni di grado, vi porterà fino al rango di Maggiore (30 missioni completate) o addirittura a quello di Tenente Colonnello (50 mis-

> Fabio "FBS" **Simonetti**

Alcuni serbatoi di petrolio arabi ripresi da una visuale laterale. La mancanza della cabina virtuale (utiliz-<br>zata sia in Strike<br>Commander che in

TFX) non si fa sentire<br>granché, anche se la<br>sua presenza avreb-<br>be accresciuto il realismo della simula-

Zione

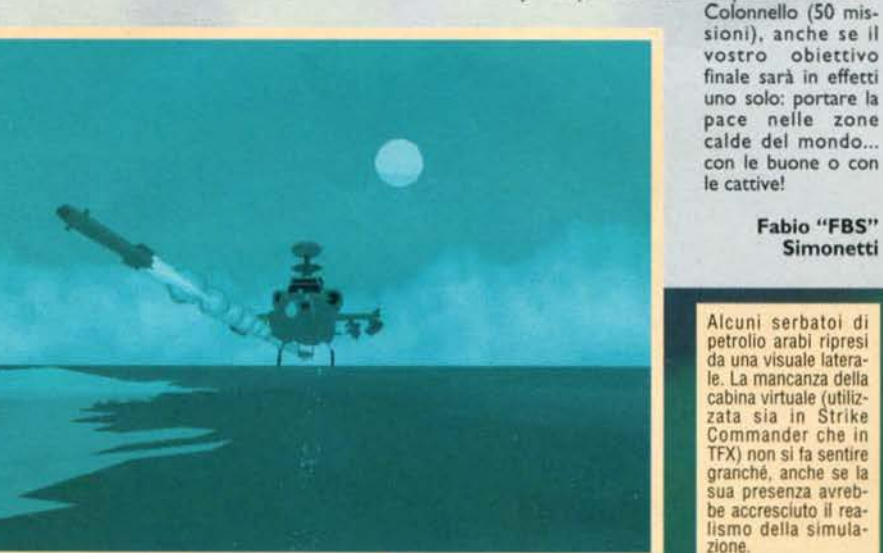

Ecco un esempio della visuale notturna con il PNVS.<br>Anche se nella realtà questo strumento è presente solo nei caschi dei piloti, questa ulteriore versione ci permette addirittura di visionare il nostro Apache mentre spara... davvero grande!

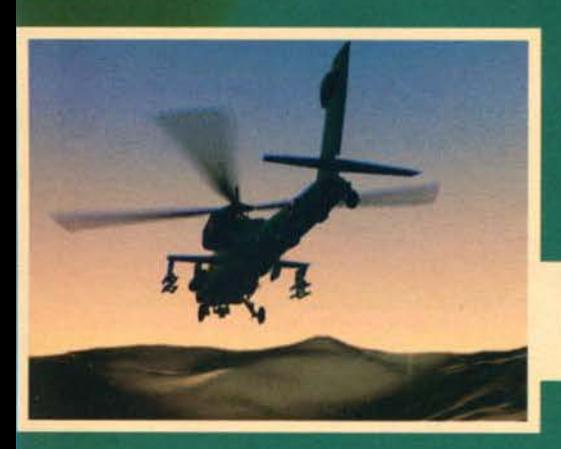

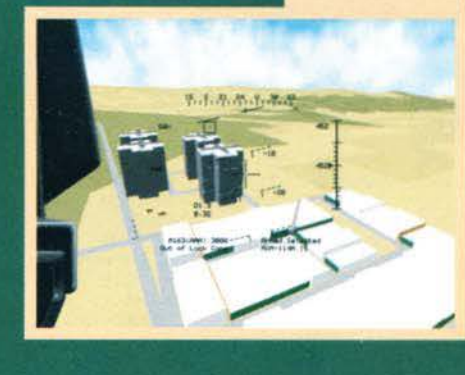

Un decollo da una portaerei nell'Oceano Indiano. Come potete vedere i velivoli nemici e le armi a lunga gittata hanno già iniziato a colpire le nostre postazioni: l'esplosione sull'imbarcazione ne è la prova tangibile

117

## REVIEW

La telecamera per l'ingaggio dell'obiettivo. Per un maggior effetto scenico ho appena sganciato 4<br>Hellfire su un carro blindato: come potete vedere lui si è accorto della mia presenza, anche se in effetti il suo pilota non ha una buona mira.

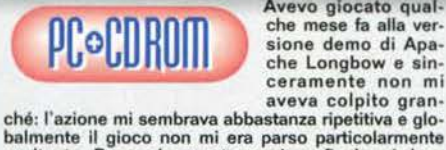

Avevo giocato qual-<br>che mese fa alla ver-

esaltante. Provando questa versione finale mi devo<br>invece ricredere: l'alta risoluzione viene sfruttata a<br>dovere, il gourad shading sui mezzi è d'effetto così<br>come gran parte della grafica (belli gli effetti d'ombra<br>e il f e in più il sonoro è ottimo. sia per quanto riguarda le musiche delle schermate statiche, che per gli effetti in surroond e Il parlato durante il gioco. La spiegazione di ogni missione sembra doppiata In

italiano dallo stesso tipo che aveva dato la voce ai protagonisti di Alone in the Dari< 3, Prisoner of Ice a Il recentissimo Full Throttte. anche se questa volta il risultato è più che accettabile e non vi costringerà a imprecare contro coloro che lo hanno scelto. disatti-

imprecare contro coloro che lo hanno scelto, disatti-<br>vando nel contempo il parlato...<br>Il modello di volo risulta piuttosto realistico e fedele a<br>quello degli Apache originali: non che io sia mai stato<br>su un AH 64 o su un stesso la loro facilità di apprendimento possono<br>essere solo indice di un prodotto più che buono.<br>L'elevato numero di missioni d'allenamento e le cam-<br>pagne militari fanno di questo Apache Longbow una<br>simulazione con una c

un amico tramite presa seriale o via modem.<br>Gli unici punti negativi che ho riscontrato nel gioco<br>sono da attribuire soprattutto ai filmati tra una misè veramente pessima, per cui la loro qualità risulta piuttosto scadente. La presentazione è poi piuttosto scema, non vi sono musiche durante il gioco e, stra-

namente, non vi è tra i comandi una radio per comu-<br>nicare coi compagni di squadra.<br>Nel complesso comunque, il gioco in questione si<br>dimostra un buon prodotto, da tenere d'occhio<br>soprattutto se siete dei fans di questo tip

H A R o w A R <sup>E</sup> Apache longbow, per funzionare a una risoluzio- ne di 3 20x240, richiede come minimo un 486DX/33 con 8 Mb di Ram, SVGA. un CO.Rom a doppia velocità e 30 Mb liberi su Hard Disk. la configurazione ottimale per il funzionamento in SVGA 640x480 comprende invece un Pentium 90 con 8 Mb di Ram, SVGA. un CO.Rom 2x e 70 Mb su Hard Disk per l'installazione massima. Posso· no -re usate gran perte delle achede sonore in commercio e sono supportati i mouse compatibili Microsoft, Joystick Thrustmaster, Flightstick, Vir-<br>tual Pilot nonché i Joy Advanced Gravis e diversi modelli di pedaliere.

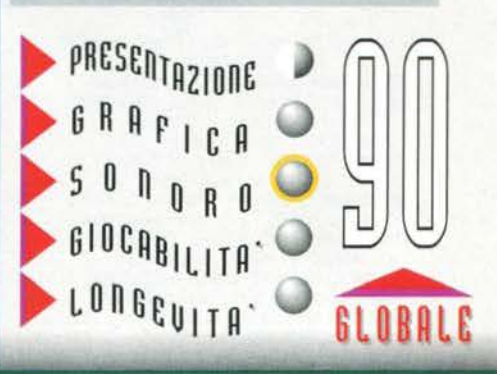

**TGM NOVEMBRE 95** 

**Thrustmaster,** periferiche di controllo professionali per i veri appassionati.

"Ho volato sopra le vette più alte, sopra le città di tutto il mondo...

"Ho battuto le piste più pericolose, divorando chilometri d'asfalto"

## CONTROLLO

Prenota il tuo catalogo **Thrustmaster** presso i Rivenditori autorizzati:

**TER** 

**ALEX COMPUTER - Torino - 011/7708959 - 4033529<br>
011/352262 - 4031114<br>
QUEEN COMPUTER - Torino - 011/3090202<br>
QUEEN COMPUTER SHOP - Torino - 011/3185666<br>
SOFTEL - Torino - 011/6693982<br>
HOBBYLAND - Biella (NO) - 015/32961<br> COMPUGAMES VERONA - Verona - 045/596068<br>COMPUTER POINT - Pordenone - 0434/28006<br>GIARDINI DEL SOLE - Treviso - 0423/720419 GIARDIN DEL SOLE - Treviso - 0423/720419<br>
MOFERT 5 - Udine - 0432/244620<br>
TERMINAL SYSTEM - Udine - 0432/471366<br>
VIDEOLANDGAMES - Trieste - 040/369993<br>
COMPUTER LINE - Reggio Emilia - 0522/432679<br>
BRAIN PUME - Bologna - 0** COMPUTERMANIA - Ceparana (SP) - 0187/934573

**ABM - Genova - 010/294636**<br>
ELITE COMPUTER - Via Orsini 31R Genova - 010/3628342<br>
LAGO SOFTMAIL - Como - 031/300174<br>
FUMAGALLI - Lecco - 034/303341<br>
PLAYMARKET - Milano - 02/26501348<br>
PER GIOCO - Milano - 02/2524256 - 864 **TC CENTRO - Milano - 02/76084526<br>VIRTUALI - Milano - 02/461936**  $-$ Varese - 0332/282389 - 830879 **FLOPPY** 

## $\bullet$

Via Mazzini, 12 - 21020 Casciago (VA) tel. 0332 / 223.305 - fax 0332 / 223.828

**MEDIA WORLD - Curro (86) - 035/461117**<br>
Gallarate (VA) 0331/770776 - Mirabello di C. (CO) - 031/734831<br>
M. della Battaglia (PV) - 0383/892940<br>
Savignano sul Rubicone (FO) - 0541/348881<br>
GIVANNI ARICO - Roma - 06/737206829 Centro Direzionale Valle Mecca Avellino - 0825/782826<br>
SOUTHCOMPUTER - Via N. Bixio 32/32A<br>
FUNTO SOFT 3 - Via A. Guidoni 77/B Frienze - 055/4361522<br>
PUNTO SOFT 3 - Via Gambini 77/B Frienze - 055/4361522<br>
FUTURA 2 - Via Ga Lido di Camaiore (LU) - 0584/618200<br>PEGASO INFORMATICA - Fermo (AP) - 0734/227358 COMPUTER POINT - Cagliari - 070/41609

SPEED

#### **WARNER INTERACTIVE per PC**

## SENSIBILE WORLD OF SOCCER

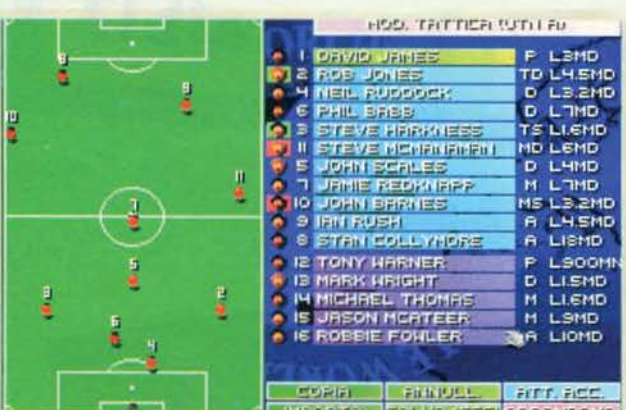

Editor tattico: interessante l'opzione "incolla" che velo-<br>cizza notevolmente le operazioni di modifica.

Simone sta per gonfiare la rete della Vecchia Signora:<br>questo è realismo! (E' deciso: XAM, dal prossimo<br>numero, lo degradiamo ad "aiuto recensore budget & compilation". NdMax).

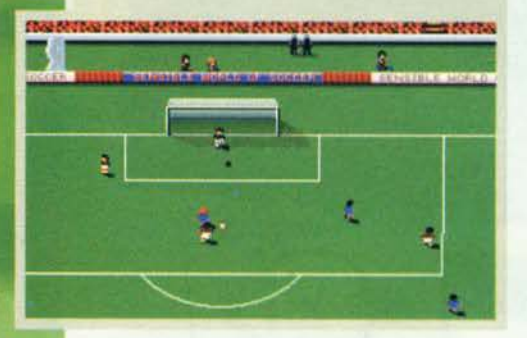

Certo, l'attesa è durata quasi un anno, ma alla fine SWOS è giunto a noi. Senza antici-<br>pare commenti o giudizi, tuffiamoci imme-<br>diatamente nella descrizione sommaria di questo titolo (lo spazio, ahimé, è tiranno). Il gioco del calcio in formato digitale è stato sinora presentato in tre ottiche differenti: quella del giocatore,<br>dell'allenatore e del manager. I Sensible, partendo da un prodotto che apparteneva alla prima categoria, sono riusciti nell'intento di implementare anche le altre due. Quello che ne risulta, quindi. è un ibrido che ricopre in modo totale il contorto mondo del

pallone.

Dopo lo spassosissimo filmato Introduttivo, vi troverete dinanzi al menu Iniziate dal quale poter operare le prime scelte. Si notano subito un paio di differenze rispetto al prede· cessore, prima fra tutte la pre· senza di un sottofondo musicale letto da una traccia audio, decisamente di buona fattura, che non vi costringerà a disatti· vare il sonoro a causa di qualche emicrania. Inoltre fanno la loro comparsa due nuove opzioni: queste sono la possibilità di fare carriera come giocatore/allenatore e la di gestione completa della squadra. In effetti quest'ultima aggiunta non regala tutta quella libertà che

mi sarei aspettato dal tanto decantato risvolto strategico del gioco. Nei panni di manager, infatti, vi verrà affidata solamente la gestione del parco giocatori, in particolare della loro compravendita. In questo senso sono state implementate due differenti modalità di acquisto: la prima consiste nel fare affi-damento all'abilità del talent-scouc d1 fiducia, fornendogli alcuni parametri relativi al giocatore al quale siete interessati (ruolo e peculiarità) e produce una lisca dalle offerte presenti sul mercato: la seconda, invece, presuppone una certa conoscenza di base (che può derivare semplicemente dall'osservazione delle classifiche dei cannonieri nel vari tornei) e implica una diretta richiesta alla squadra nella quale milita il giocatore interessa. Al di là del discorso manageriale, l'aspetto più notevole e, nel contempo, Innovativo. è rappresentato dal famigerato editor tattìco. In questa sezione avrete la possibilità di modificare gli schemi presenti settando la posizione di tutti gli uomini in campo in base alla posizione della sfera. Naturalmente potrete salvare le vostre creazioni in modo da riutilizzarle in futuro. Fa capolino la sezione arcade, che sostanzialmente è rimasta invariata (niente rovesciate, dunque), salvo l'introduzione di un gradevole commento in tempo reale in italiano genuino. Notevole risulta poi il fatto che FINALMENTE è stata implementata una gestione degli incontri pari pari a quella reale: potrete dare uno sguardo a tutti gli incontri che vi aspettano in<br>modo da pianificare meglio l'utilizzo delle vostre risorse: potrete addirittura assistere alle partite degli avversari per elaborare le migliori contromisure. Che dire, infine, della presenza di ben 1500 formazioni di tutto il globo. aggiornate per di più alla stagione '95-'96! Aggiungerei volentieri il box personaggi, ma, sfortunatamente non c'è spazio: vi lascio, dunque, al commento.

119

#### *Massimo Svanon*

Uno scorcio del filmato introduttivo: cosa si<br>sono fumati i<br>Sensible prima di fare le ripre-se?

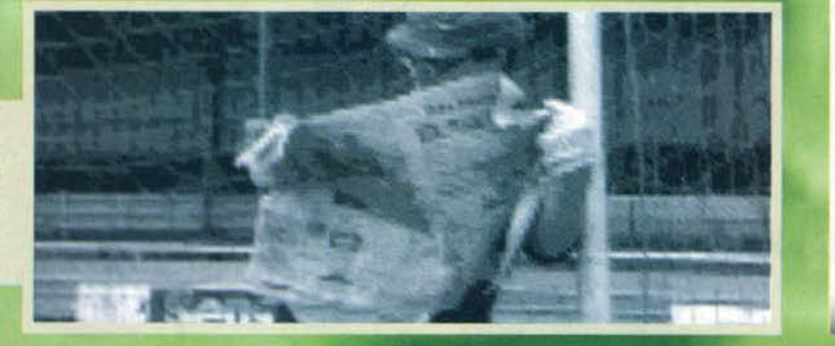

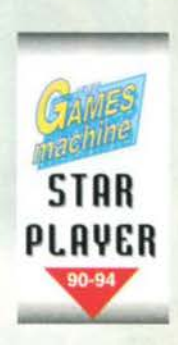

**Finalmente Il tanto atteso capolavoro del**  ragazzacci di **Jon Hare approda anche sul nostri PC: siete pronti a reggere Il colpo?** 

REVIEW

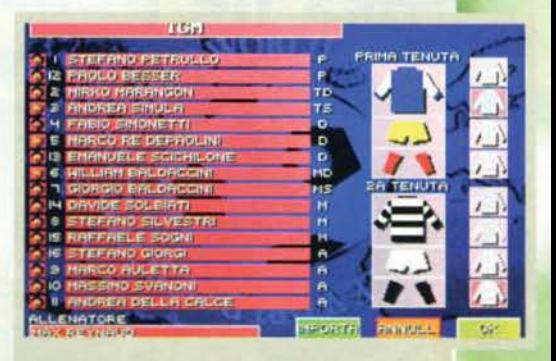

Signore e signori, il Dream Team...

SWOS è un classico.<br>A questa premessa<br>mi vedo, però. costretto ad aggiun-

a questa premessa contrata de la primeixa de la primeixa de de la propositación de algúnica de la primeixa de la primeixa de la primeixa de la primeixa de la primeixa de la primeixa de la primeixa de la primeixa de la prim possibile. L'ultimo particolare che mi ha un tantino indisposto è la mancanza, in tutta quaata marca dì menu, di un database con le caratteristiche dei giocatori. sicché non è possibile quantificare le loro

potenzialità.<br>Tirando le conclusioni, SWOS è un prodotto che non Tirando le conclusioni, SWOS è un prodotto che non<br>dovrebbe mancare nelle case di qualsiasi appassio-<br>nato: se doveste avere i soldi contati, comunque, il<br>mio consiglio è quello di aspettare le recensioni di<br>Actua Soccer e

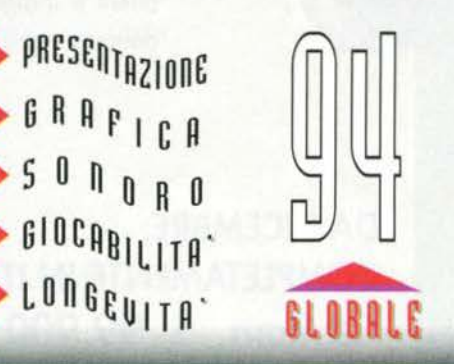

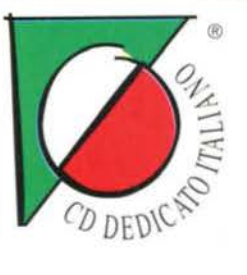

# SIMISLE

QUESTO PRODOTTO PARTECIPA

ALLA PROMONATALIZIA

**NUMERO VERDE** 

167 - 821177

EADE

COMPRI I VINCIT

## Cosa ne pensi di trasferirti ai Caraibi?

Puoi gestire un ecosistema di foreste e assumere il controllo di isole tropicali. Vedrai scenari mai visti, incontrerai specie animali sconosciute e in via di estinzione. Dovrai resistere agli attacchi alieni e indigeni. Sarai tu l'artefice del delicato equilibrio tra interessi e natura.

**DA DICEMBRE: COMPLETAMENTE IN ITALIANO** CD.Rom L. 99.900

**VIA ADUA 22 - 21045 GAZZADA SCHIANNO (VA) - TEL. 0332/874111 - FAX 0332/870890** 

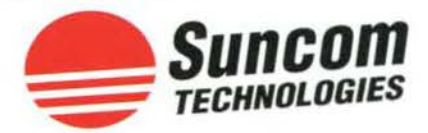

## CON F 15E IMPUGNA LA VITTORIA!

### **F 15E EAGLE**

CADARIC

TOP DELLA GAMMA IN ASSOLUTO / NON RICHIEDE PROGRAMMI D'INSTALLAZIONE E INTERFACCE PARTICOLARI / E' UTILIZZABILE CON QUALSIASI GIOCO / TECNOLOGIA SATURN RING / CONTIENE 35 CONFIGURAZIONI PRE-PROGRAMMATE PER I SIMULATORI PIU' FAMOSI /

**5 TASTI PROGRAMMATI PER ATTIVARE LE FUNZIONI** DEL VEIVOLO (CHAFF, FLARES, RADAR...) / CUFFIE STEREO, HARRIER ASSAULT, CD ROM TUTORIAL **COMPRESI / EEPROM INTERNE PER LA MEMORIZZAZIONE DELLE CONFIGURAZIONI ANCHE A PC SPENTO** 

> **MANUALE INTERAMENTE IN ITALIANO**

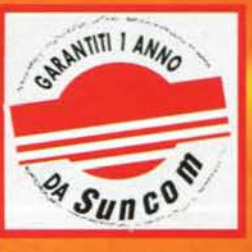

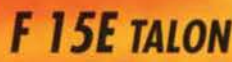

NON RICHIEDE PROGRAMMI D'INSTALLAZIONE E INTERFACCE PARTICOLARI / E' UTILIZZABILE CON QUALSIASI GIOCO / TECNOLOGIA SATURN RING / 5 TASTI PROGRAMMABILI PER ATTIVARE LE VARIE FUNZIONI DEL VELIVOLO (CHAFF, FLARES, RADAR ON/OFF...) /MANUALE INTERAMENTE **IN ITALIANO** 

ALLI

### **F 15E RAPTOR**

NON RICHIEDE PROGRAMMI D'INSTALLAZIONE E INTERFACCE PARTICOLARI / E' UTILIZZABILE CON QUALSIASI GIOCO / TECNOLOGIA SATURN RING / **CASTLE SWITCH E HAT SWITCH / MANUALE INTERAMENTE IN ITALIANO** 

**F** 15E HAWK

NON RICHIEDE PROGRAMMI D'INSTALLAZIONE E INTERFACCE PARTICOLARI / E' UTILIZZABILE CON QUALSIASI GIOCO / TECNOLOGIA SATURN RING

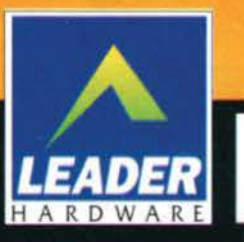

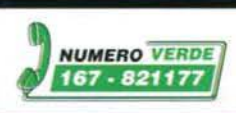

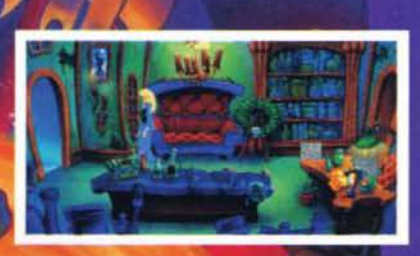

**CD-MPC** 

UE

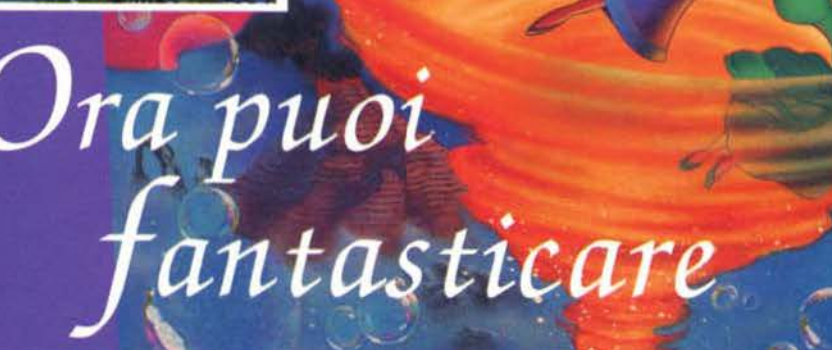

ROBERTA WILLIAMS'

THE PRINCELESS BRIDE

O DEDICATO

E

**PROGRAMMA** 

**IN ITALIANO** 

**MANUALE** 

Allo scoccare del decimo anno dalla prima uscita di KING'S QUEST, ritorna il settimo episodio della famosissima serie"fantasy".

Con il suo enorme manoscritto ambientato in 6 diversi mondi, i suoi 70 personaggi che interagiscono per tutto il gioco, le centinaia di animazioni spettacolari, KING'S QUEST VII rappresenta il progetto più maestoso della SIERRA, sviluppato utilizzando un'animazione mozzafiato.

S

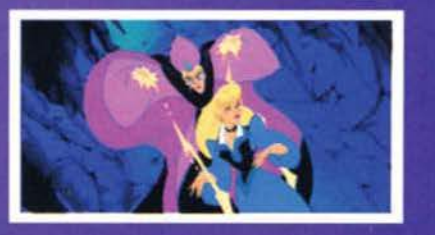

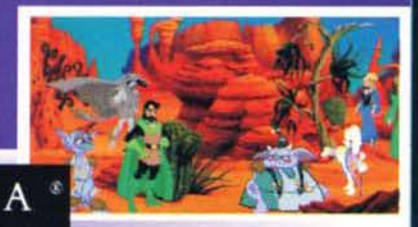

VIA ADUA 22 - 21045 GAZZADA SCHIANNO (VA) - TEL. 0332/874111 - FAX 0332/870890

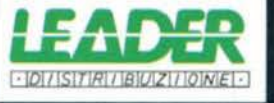

 $R$ 

R

F

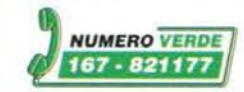

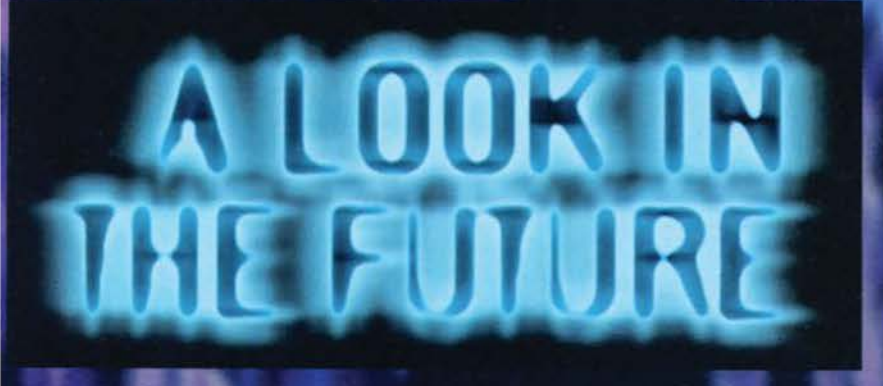

L'AUDIOGENIC NELL'ODISSEA

#### TURBO TRAX SULLA DIRITTURA D'ARRIVO

Dopo una lunghissima attesa, dovuta a non si sa bene quali problemi, Turbo Trax, l'attesissimo arcade alla Overdrive programmato dalla Arca-<br>ne, sta per vedere la luce. Se tutto va<br>bene (incrociamo dita, gambe, occhi...), dovremmo riuscire a proporvi la recensione completa sul TGM di Natale (che bel regalo, eh?).

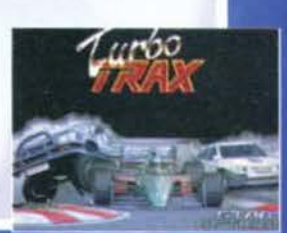

#### **FLIPPATI ALLA GRANDE**

Come ho già scritto nel corso della recensione di Pinball Mania, in Inghilterra esiste la possibilità di acquistare un nuovo gioco di flipper per A600 (ma presto disponibile anche per 1200) pro· grammato da dei tizi svedesi (il che non è male, considerato che anche i Digitai llluslon lo sono) alquanto bravi. Purtroppo non ho fatto in tempo a reperirvi l'esatto recapito necessario per acquistare questo gioco, ma vi prometto che rimedierò al più presto possibile. Giurin giurella.

#### **L'ANGOLO DEL TEXTURE MAPPING**

Questo mese lo spazio scarseggia e le novità sono poche, ma del *resto* dopo l'uscita di tutti questi cloni di Doom non ci si poteva non aspettare una bat· tuta d'arresto. Per quanto mi riguarda posso annunciarvi con estrema fierezza d'essere diventato betatester di Breathless, l'ormai conosciutissimo gioco dei Fields of Vision. Vi posso assi· curare che la "creatura" sta venendo su davvero bene (colgo l'occasione di su davvero bene (colgo l'occasione di<br>scusarmi con Pierpaolo di Maio per la mia latitanza in fase di "testing"; purtroppo ultimamente non ho avuto molto tempo, ma giuro che rimedierò). Passiamo oltre a atterriamo nell'incre-<br>dibile mondo di Aminet, dove questo dibile mondo di Aminet, dove questo<br>mese ha fatto la sua comparsa un altro engine programmato in AMOS, solo che questa volta funzionava DAVVERO!<br>Certo era pieno di bug e imprecisioni, ma considerato il linguaggio utilizzato, si può quasi gridare al miracolo.

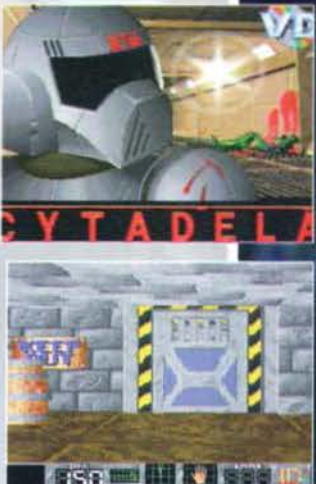

Sul versante giochi si sta creando una **certa attesa dietro Cytadel (o Cytadela,** ancora non si è capito), il primo Doom per A600. Comunque non aspettatevi riscontri clamorosi dal punto di vista tecnico (manca anche Il classico effetto "ondulante"), ma da quel che si è visto, il gioco dovrebbe offrire un'azione un po' più varia del solito "trova l'alieno e ammazzalo".<br>Grosse novità anche per Gloom. La Black Magic, forte del succes-

Grosse novità anche per Gloom. La Black Magic, forte del succes-<br>so del suo prodotto, sta per lanciare tutta una nuova serie di tito-<br>li, fra i quali spicca Gloom Deluxe, ovvero una versione dedicata a tutti i possessori di Amiga (anche quelli senza chip-set AGA) con almeno l MB di ram e scheda acceleratrice {minimo 68020, si suppone). Per chi invece ha già finito il primo Gloom sarà presto disponibile un data disk, che presenterà tutta una serie di nuovi livelli e una grafica nettamente migliorata.

I possessori di CDJl potranno invece sollazzarsi con Gloom 2, che nonostante il nome non presenterà grosse novità dal punto di vista tecnico, ma solo del nuovi livelli, assolutamente inediti.

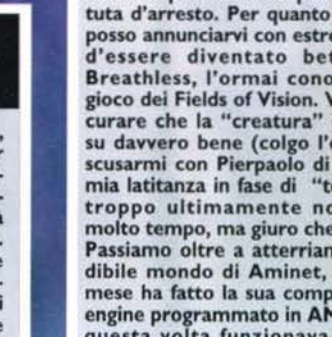

### sicuramente degno di attenzione. **STREET**

recensirlo sul prossimo numero.

Al vasto panorama delle nuove software house per Amiga, si aggiunge la Leading Edge, un gruppo di sviluppatori davvero in gamba, intenzionati a lanciare sul mer· cato dei giochi degni di tale nome. Il primo dei loro prodotti è Blitz Bom· bers, chiaramente Ispirato a quel mito Bomberman (conosciuto dagli amighisti con il nome di DynaBlaster). Come si deduce dal nome, si tratta di un titolo programmato completamente in Blitz-<br>Basic, destinato fra l'altro ai soli possessori di macchine AGA; questi potranno presto sollazzarsi con ben 80 livelli, sette scenari e un'incredibile opzione a OTTO giocatori contemporanei, grazie alla pos· sibilità di collegare due Amlga via seriale. In cantiere anche un picchiaduro alla Virtua Fighter (completamente poligonale),

Come era logi-<br>co aspettarsi,<br>anche la versione per Al 200 di Super Street Fighter Il, tar· gata US Gold, si è rivelata un<br>mezzo bidone.

**FIGHTER AGA** 

Grafica e sonoro ancora ne PC e una marea di bug caratterizzano il mediocre lavoro svolto dai Freestyle. La gioca· bilità tutto sommato si salva, ma sfortunata. mente l'uomo è dotato<br>sia di vista che d'udito... sia di vista che d'udito...<br>non ci resta che sperare nel miracolo GAME· TEK.

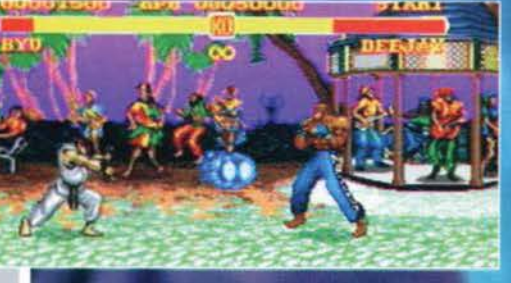

### **FINALMENTE UN NUOVO SHOOT'EM-UP TENNIS DA CAMPIONI**

Che ormai gli shoot'em-up siano un genere finito lo si era capito e chiassosi in assoluto. Sfortunatamente in questi ultimi tempi non se ne sono visti molti (l'ultimo spara e fuggi degno di tale nome l'ho giocato su PlayStation), ma non disperate, fra breve potremo sollazzarci con Atrophied. Programmato dalla neonata lntersect, questo prodotto si preannuncia davvero entusiasman· te, grazie all'utilizzo di nuove tecniche di programmazione che sfrutteranno i'AGA in maniera mai vista (e sarebbe oral). Per adesso non ci sono molti dettagli, però non appena avremo<br>qualcosa fra le mani non esiteremo a informarvi, promesso!

Pubblicato dall'Audiogenic (che sembra ritornata a programmare giochi su Amiga a tutto spiano), Super Tennis Champ si pro· pone come una delle migliori simulazioni tennistiche in assoluto.

Oltre ad avere un'ottima impostazione gra· fica, STC possiede una splendida opzione<br>per quattro giocatori contemporanei, cosa resa possibile grazie a uno speciale adattatore da collegare alla porta parallela.

spettive che sicuramente andranno a benefi-<br>recensirlo sul prossimo numero.<br>
• INA 30M3A AL 3ASIC<br>
• ILAYER<br>
• ILAYER **PLAYER MANAGER 2 AGA** 

Se vi piacciono gli arcade/adventure alla Sha· dow of the Beast, potreste trovare davvero molto interessante quest'ultimo gioco dell'Audiogenlc, che pare promettere davve· ro bene. Odyssey non offre nulla d'innovativo sul piano della giocabilità, ma almeno sem- bra divertente. Una delle maggiori caratteri· stiche del gioco sarà quella che vi permet· terà di trasformarvi in diversi tipi di animali, compresi gli insetti (tipo ragni, scarafaggi, etc.), il che apre tutta una nuova serie di pro-

> Stranamente in ritardo, la versione AGA Player<br>Manager 2 sta per arrivare in tutti i negozi e fortunatamente non sarà solo più bella da vedere. Pare infatti siano state apportate alcune modifi· che alla struttura di gioco, con varie aggiunte dal lato delle opzioni, che speriamo migliorino la giocabilità in maniera soddisfacente.

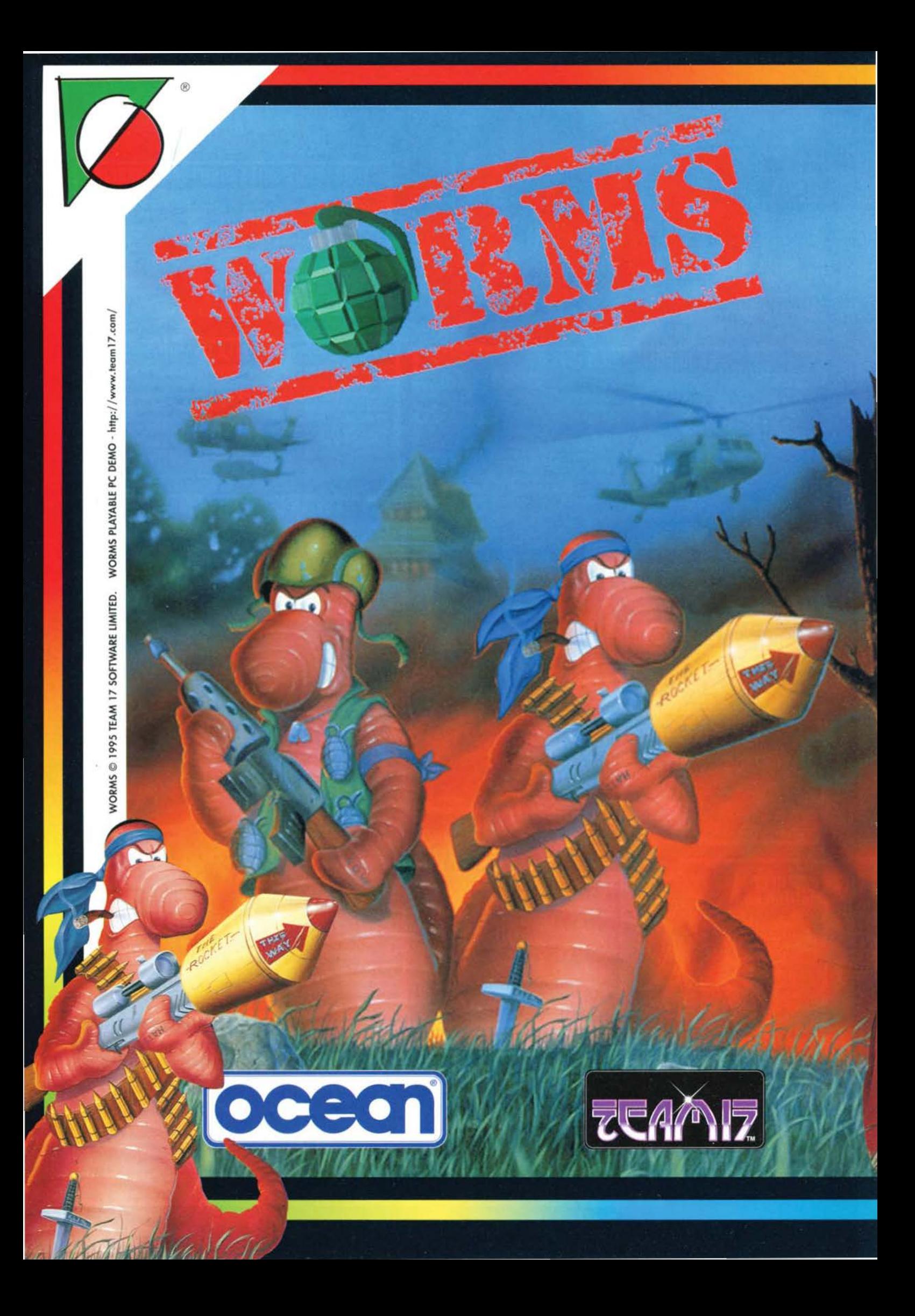

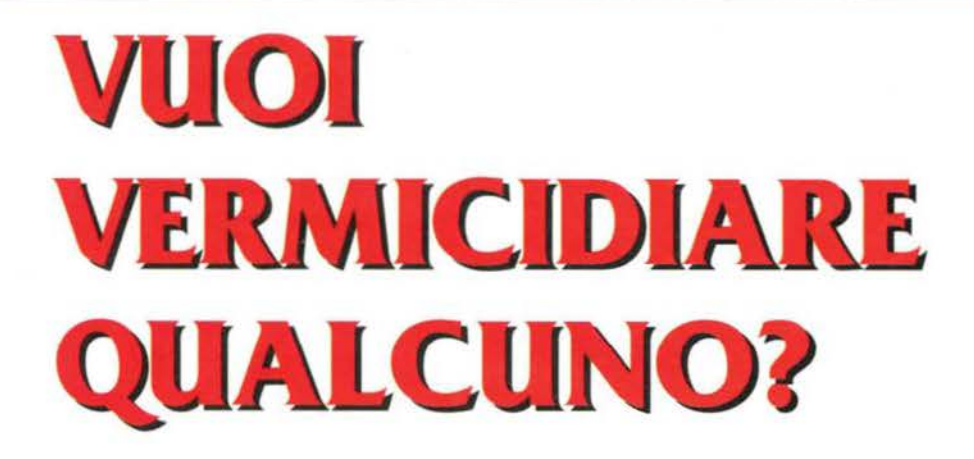

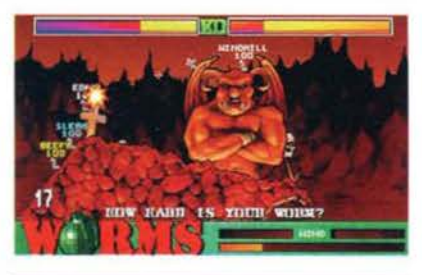

**CADARI** 

**TUTTI I MARCHI SONO REGISTRATI DAI RISPETTIVI PROPRIETARI** 

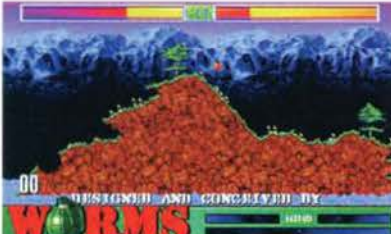

## TOGLITI LA SODDISFAZIONE DI ESSERE DAVVERO INVINCIBILE!

Bazooka, missili a ricerca, dinamite, granate, pecore detonanti e altro. Oltre 1000 frame di animazione. Combattimento verme contro verme.

> Con l'opzione multi- player sfida in scontri aerei o terrestri fino a 16 nemici.

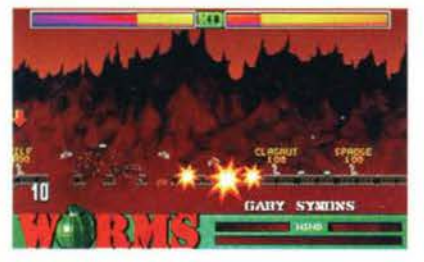

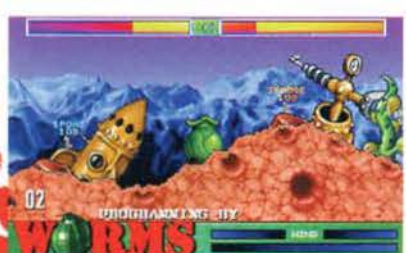

### MANUALE IN ITALIANO

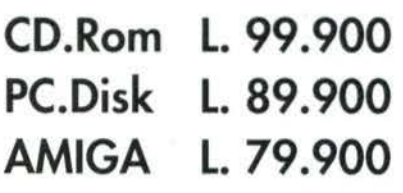

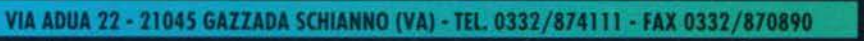

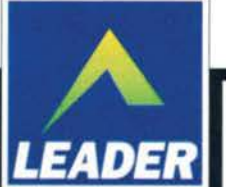

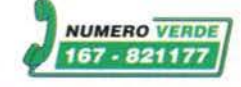

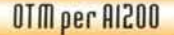

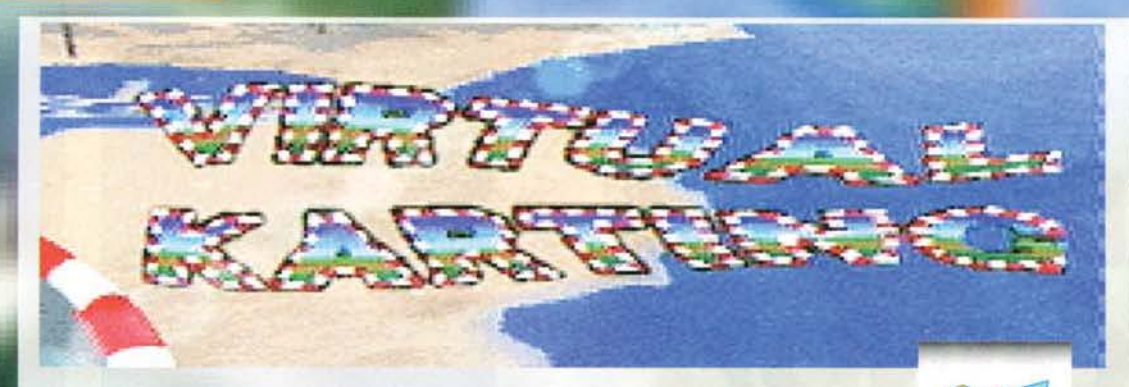

Il nome Fabio Bozzetti non dirà molto alla<br>maggior parte dei lettori, ma i più attenti maggior priconosciuto in questo ragazzo un coder ricco di talento, facente parte del famoso gruppo Ramjam, la cui fama è ben nota in

tutta Europa.<br>Chi ha avuto modo di leggere la loro magazine su<br>disco. The Chart, sa bene che si tratta di gente dav-<br>vero in gamba, apprezzata anche e soprattutto all'estero, dove l'aspetto "scena" è decisamente meno "underground" che non qui in Italia, dove

spesso si ha l'impressione che ci sia più gente interessata a crackare i giochi, piutto-<br>sto che a metterli in commercio.

Certo è vero che ultimamente le cose stan-<br>no assumendo una piega diversa, tant'è che molti gruppi prima sconosciuti stanno uscendo dall'ombra: di questo abbiamo ottimi esempi. come nel caso dei Biosynthetic Design, che con il loro "Tenebra" sono riu-<br>sciti a piazzarsi al quarto posto (ma meritavano molto di più) nella demo competion

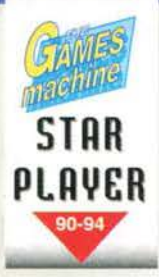

**Cosa succede quando uno dei maggiori rappresentanti della 11scena italiana" si mette a programmare un gioco? Che son**  dolori per tutti...

sione.<br>Parliamo ora del gioco vero e proprio, che si presenta come un simulatore di go-kart (idea questa già di per se originale). che pone la propria enfasi sull'eccezionale engi-<br>ne grafico destinato a gestire i movimenti della pista. Eh già. perché al contrario di altri arcade (come nel caso di Lotus), i pera seguire un andamento predefinito.

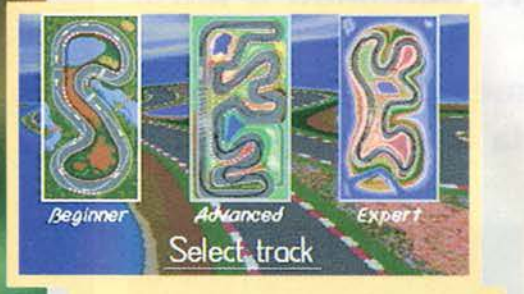

Un grosso premio a chi indovina il significato occulto di questa schermata

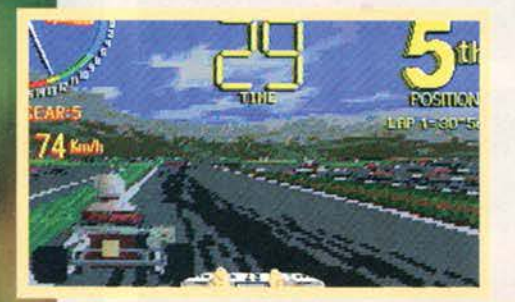

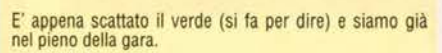

Questa è la visuale più rialzata Ira quelle disponibili nella modalità 30; è anche la più comoda. a mio parere.

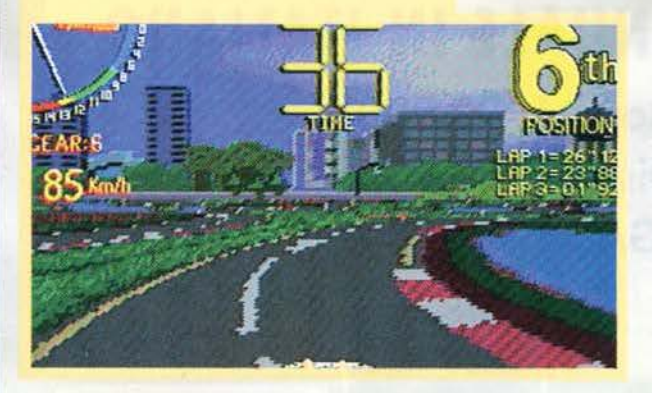

## Beginners Frack, itticc class

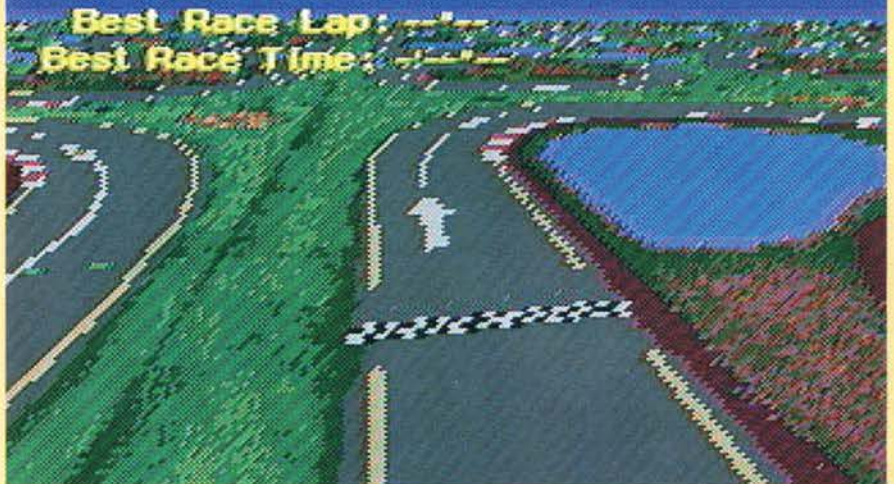

del Somewhere in Holland '95.

In ogni caso fa piacere notare che l'Italia abbia finalmente raggiunto una posizione di rilievo, posizione a mio parere destinata a consolidarsi in futuro (fidatevi, so quello che dico), con prodotti sempre più competitivi.

Non meno apprezzabile il fatto che questi gruppi continuino strenuamente a programmare su Amiga. nonostante l'incertezza di questo mercato (comunque in ripresa, visto l'aumento progressivo dei titoli in uscita) e la sempre maggiore diffusione dei PC nei mondo. Ma si sa. la "scena" vive sull'Amiga e del resto guardando gli incredibili demo che fanno capolino a ogni party, ci si rende conto che questo com-<br>puter è ancora ben lontano dal pensionamento.

Molto volte si è un po' troppo<br>sottovalutato l'AGA, ma vi assicuro che nonostante le strane prese di posizione da parte di alcune di posizione da parte Digital Illu-<br>soons, che hai tempi denigrarono non poco questo chip-set), siamo ancora ben lontani da un suo completo sfruttamento, almeno in ambito videoludico.

Del resto tre anni fa chi se li sarebbe immaginati titoli del calibro di Gloom, Alien Breed 3D, Breathless, etc... Pensateci un atti-<br>mo: come si fa a giudicare le capa-<br>cità- di una macchina dalle prime impressioni? Ci sarebbe da fare un<br>lungo discorso su questo argomento, ma non vorrei davvero rubare ulteriore spazio alla recen·

126

Ecco la famosa visuale dall'elicottero che introduce l'im· zio di ogni gara. Owramente rotea e zooma.

Insomma avete presente il Mode7 del SuperNES? E<br>F-Zero o Mario Karting? Bene, in quei casi non era la macchina a seguire la pista, ma la pista a seguire la macchina, capito?

Virtual Karting funziona nello stesso modo, perciò quando andrete a curvare. vedrete tutta la pista roteare davanti ai vostri occhi, con un effetto decisamente più realistico del normale.

La prospettiva 2D in questo momento è al massimo dello zoom a causa della bassa velocità a cui stiamo viaggiando.

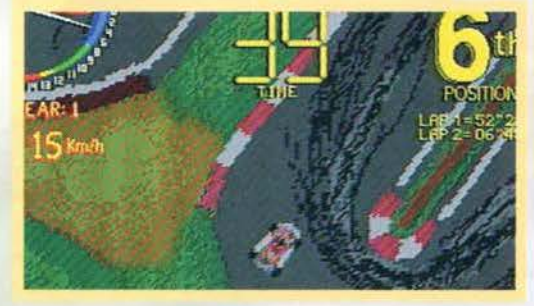

**TGM NOVEMBRE 95** 

## **ONLY AMIGA<br>MAKES IT POSSIBLE**

Vi ricordate di questo motto, visto chissà quante volte nei demo di 3/4 anni fa? Beh, Fabio sempre intenzionato a ribadire il concetto, visto che i suoi progetti per il futuro<br>hanno davvero dell'incredibile.

Partiamo con il prodotto più vicino al com-<br>pletamento, ovvero StarFighter, un shoot'em-up in 3D texture mapping, in grado di spazzare via senza troppi problemi Gloom,<br>Fears e Alien Breed 3D. Questo nuovo gioco vanterà un'incredibile routine grafica mai<br>vista prima, che si baserà sui principi del ray-<br>tracing (!!!). Il bello è che viaggerà a 25frame al secondo su un 1200 di base (e qualcuno ha avuto il coraggio di premiare Guardian per la sua grafica...). Sarà presente anche una sezio-<br>ne alla Doom (Maverick ci tiene a precisare che non si tratterà affatto di un clone, bensì di una vecchia idea mai portata a termine) e ovviamente verranno sfruttate tutte le even· tuali espansioni di memoria e le schede acceleratrici, il che non solo permetterà una maggiore fluidità d'aggiornamento, ma anche un incremento del numero degli oggetti su<br>schermo.

E' poi vicino al completamento un motore

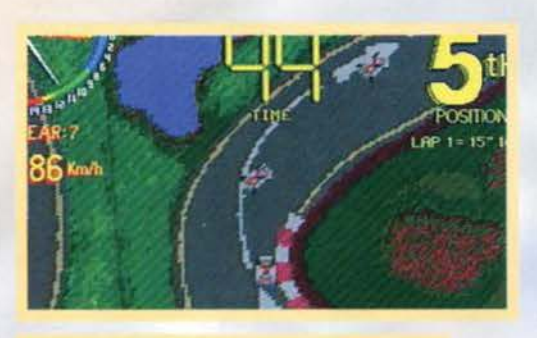

Punroppo, a causa della speciale tecnica ulllizzata per lo scalmg, la qualità delle foto non è eccelsa e mostra delle notevoli righe diagonali in rase di grabbmg. Non è colpa nostral

Ottenere una simile meraviglia dev'essere costata non poco fatica al nostro Fabio, che ci tiene a preci-<br>sare che la tecnica utilizzata per questo gioco è assolutamente innovativa e non ha niente a che fare con chunkycopper o chunky2planar. Una cosa è certa, il gioco glra a 25 frame al secondo anche su un 1200 di base, il che è tutto dire.

Inoltre esistono diverse visuali per accontentare un po' rutd, sia quelli che amano Il brivido di giocare direttamente in prima persona (come HYPE, che è<br>l'unico al mondo che riesce a non vomitare con la visuale interna di WipeOut per Play Station), sia quelli che preferiscono una maggiore visibilità, possibile solo con le inquadrature alte. Sono comunque disponibili quattro diversi settaggi.

Se invece proprio non sopportate l'idea di giocarci in prima persona, potrete sempre usufruire della<br>modalità 2D, vista dall'alto, con

tanto di pista roteante e zoomante (i livelli di zoom variano a seconda della velocità a cui state andando). Il tutto sempre<br>a 25Hz: se poi non vi dovesse bastare, sappiate che potrete diminuire le dimensioni dello schermo e quindi viaggiare al cinquantesimo (Il discorso ovviamente non vale se dispo-<br>nete di un 1200 accelerato).

Lo scopo del gioco è decisamente palese: utilizzando il<br>vostro go-kart, dovrete gareggiare e vincere su tutte e tre le piste che Virtual Karting vi mette a disposizione. Queste sono divise per gradi di difficoltà: ovviamente mentre la

.

stile Descent (pertanto in vero 30), che nella versione finale girerà a 25fps, in full-screen, su un 1200 di base. Non parliamo poi di un possi· bile gioco alla Daytona, che potrebbe funzio· nare persino su un 1200 standard, anche se la presenza di una CPU veloce e un buon quan- titativo di RAM faciliterebbe non poco le cose (spe riamo che Amiga Technologies si muova velocemente in questo senso).

Se questo vi sembra incredibile, aspettate di Maverick sta mettendo a punto: questo engine sarà così potente da garantire una rappresentazione grafica del mondo esterno assolu-<br>tamente incredibile, superiore anche a quella<br>vista in giochi come Flight Unlimited. Tutto ciò permetterà, tanto per farvi un esempio, di ammirare una montagna perfettamente riflessa in un lago... Per questo miracolo occorrono circa 120 cicli CPU, per un totale<br>di 160000 pixel al secondo nella modalità full screen, ma la cosa incredibile è che il tutto funziona a 25fps su un 68030 a 50MHz.<br>Non si può che augurare tutto il bene possibi-

le a questo ragazzo, che ormai è nelle vostre mani: infatti, se questi progetti diventeranno<br>realtà dipenderà solo dall'esito delle vendite. Quindi fatemi un favore, NON COPIATELO, NON CRACKATELO E SOPRATTUTTO NON COMPRATELO PIRATA!

> "beginner" si presenta abbastanza lineare e facile da completare, la "hard" vanta delle curve da capogiro ed è quindi molto più d1fficile da "domare", anche se alla fine dà tutta un'altra soddisfazione... si, insomma, ci siamo capiti.

> Esistono inoltre due classi di kart, che si differenziano per il tipo di motore installato: IOOcc nel primo caso e 125cc nel secondo. Può sembrare poco, ma sulla pista ci si rende presto conto che un 125 non è solo decisamente più veloce. ma anche più difficile da controllare: con il preferire le alte velocità alla parziale sicurezza del 100cc.

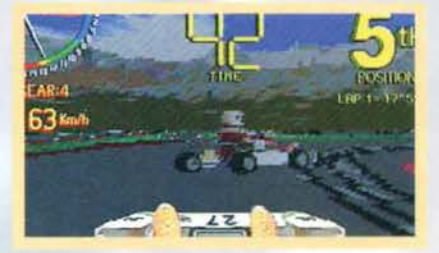

Il "muso" del vostro go-kart non vincerà certo un pre-<br>mio per il design.

Un'altra ottima crovata del gioco (o meglio del suo programmatore) è stata quella d'inserire una visuale<br>a mo' di elicottero prima dell'inizio di ogni gara, in modo tale da dare al giocatore un'idea della pista che sta andando ad affrontare, il che in alcuni casi

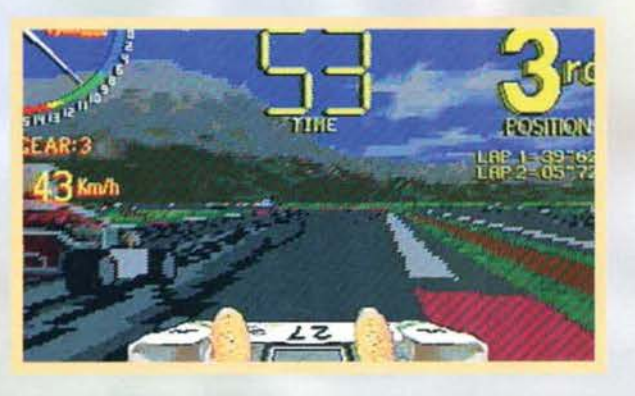

• • #

## REVIEW

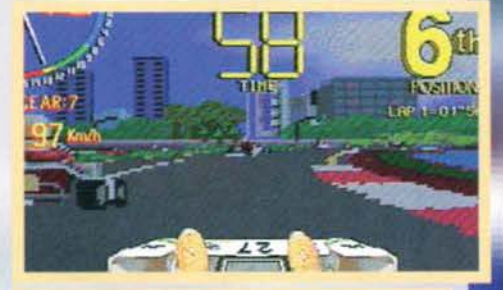

Il dettaglio grafico dei concorrenti non è eccezionale. ma rende comunque bene In movimento.

potrebbe rivelarsi abbastanza utile.<br>VK, nonostante la sua origine arcade, non tradisce l'aspetto "simulativo", tant'è che il go-kart risponde in maniera assolutamente realistica e consona alla realtà. rendendo quindi il "feeling" di guida per nulla distante da quello che si proverebbe su una vera macchina da competizione.

Insomma, si tratta di una simulazione completa.<br>assolutamente innovativa dal punto di vista tecnico e incredibilmente giocabile; speriamo solo di vedere più spesso titoli come questi.

Mirko "TMB" Marangon

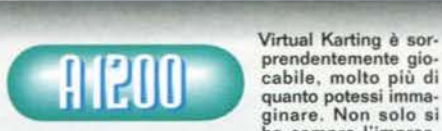

ha sempre l'impres·

siona dì avere il pìeno controllo del proprio mezzo. ma addirittura si viene a creare quell'atmosfera di sfida che difficilmente trova eguali in altri giochi.<br>Graficamente è notevole, anche se si nota la forte<br>retinatura applicata per evitare i soliti problemi di piena velocità su un 1200 base è notevole. Lascia un po' perplessi invece la visuale dall'alto (quella 2D), sinceramente mal realizzata e di poca praticità -<br>quantunque dimostri le capacità del motore grafico.<br>Poteva invec

to nel gioco senza troppa attenzione. Quando però siete a bordo del vostro "bolide" e la pista vi schizzo lntomo. tutto passa in secondo piano e il divertimen· to prende il sopravvento, il che alla fin fine è la cosa<br>più importante.<br>Finisco con un appello: speriamo solo che qualcuno<br>si decida a importare l'OTM qui in Italia...

H A R D W A R E<br>VK gira tranquillamente su un 1200 standard e VK gira tranquillamente su un 1200 standard e può essere installato su HD, ma in quest'ultimo caso dovrete avare almeno 2.SMB di RAM per lanciarlo da WB. Sono supportate sia le CPU veloci che l'eventuale fast RAM aggiuntiva.

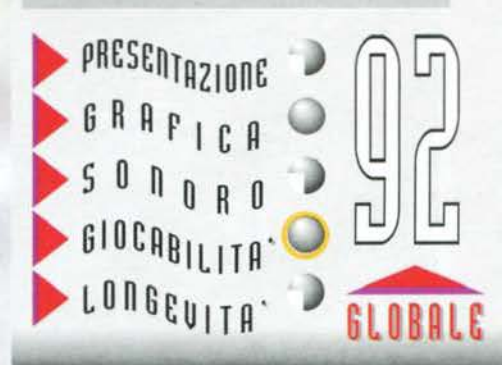

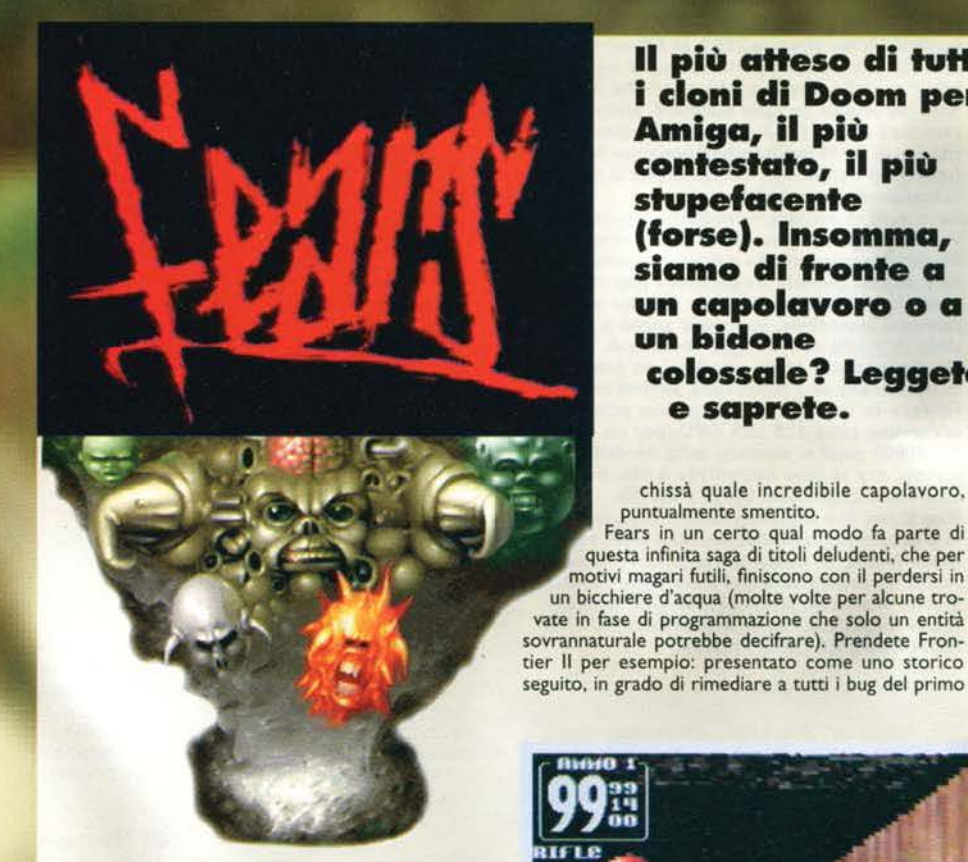

Come spesso accade nell'universo videoludico. moltissimi giochi vengono cosi lungamente attesi, annunciati e pompati, che alla fine si finisce quasi sempre con l'aspettarsi

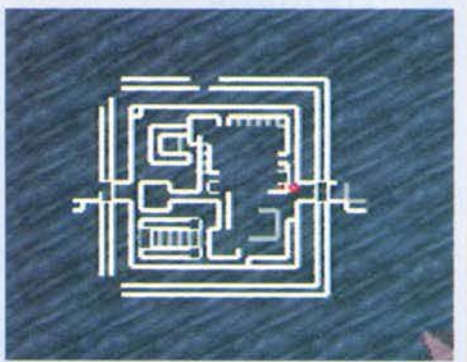

La mappa funziona abbastanza bene,<br>anche se ogni tanto lascia un po' a<br>desiderare in quanto a nitidezza.

Questa specie di mostro volante non si muove, ma in compenso è davve-

Lo zoom degli sprite lunziona abbastanza bene. ma non aspettatevi miracoli.

**Il più affeso cli tuffi i cloni cli Doom per** 

**(forse). Insomma, siamo cli fronte a un capolavoro o a** 

**colossale? Leggete** 

chissà quale incredibile capolavoro. puntualmente smentito. Fears in un certo qual modo fa parte di

**Amiga, il più contestato, il più stupefacente** 

**un biclone** 

**e saprete.** 

Uno dei tanti (troppi) fossi di lava dai quali non è possi- bile uscire se non morendo.

128

capitolo. è poi risultato ancora meno giocabile e apprezzabile rispetto a questo, deludendo tutti i fan. Comunque prima d'iniziare a criticare quest'ennesimo clone di Doom, vediamo di analizzarne le origini, dawero singolari in un certo senso.

Non è un mistero che da qualche anno a questa parte la "scena" abbia incominciato a interessarsi ai videogiochi, precedentemente snobbati perché ritenuti "degradanti" nei confronti dell'Amiga (che agli occhi degli utenti ha sempre mantenuto un'identità<br>"giocattolosa", davvero antipatica agli utilizzatori seri" di questa macchina).

Cosi. a Insaputa dei più, molti dei giochi più famosi (vedi SuperStardust) sono stati programmati da questi genietti dell'Assembler, in grado di rivoltare<br>l'hardware di Amiga come un guanto. Fears è il primo titolo con una storia "alla luce del giorno", anche e soprattutto grazie ai programmatori. che in questi mesi hanno rilasciato diverse versioni del loro prodotto su Internet (peccato solo che qualche idio· ta si divertisse puntualmente a crackarle. con tanto di trainer...) e/o attraverso le più famose riviste inglesi (The One, Amiga Format. CU Amiga e via dicendo).

Dovete sapere che in principio Fears faceva parte di un demo (Motion) rilasciato durante il Party Danimarca, dov'era riuscito non solo a classificarsi terzo (e vi assicuro che è un risultato davvero eccezionale, vista la concorrenza), ma anche a colpire

l'attenzione di tutti gli amighisti, grazie a un 'incredi· bile sezione "Doom-style", subito definita come una delle migliori in assoluto.

I Bomb, probabilmente galvanizzati dalla cosa, hanno ben pensato di sfruttare quell'englne per dar vita a un gioco in carne ed ossa (si fa per dire). Ovviamente con il passare dei mesi si son fatti passi da gigan-<br>te; figuratevi che inizialmente Motion non girava neppure su 68030/040 e oltretutto l'engine non era minimamente ottimizzato per i processori veloci.

Da li a poco saltarono fuori i primi demo giocabili, che inco-minciarono subito a sollevare un vespaio di polemiche: le prime critiche giunsero direttamente all'aspetto grafico, giudicato troppo sgranato e impreciso, per non parlare della pessima gestione della prospettiva e di una discreta incompatibilità sia con l'A4000 che (incredibile

ma vero) con il CD32.

1

L'ultimo demo visto su Aminet. risalente al giugno scorso, presentava parecchie novità come l'effeto dithering. praticamente una tecnica (abbastanza prl· mitiva a dir la verità) studiata per diminuire l'inevitabile effetto pixelloso, e la presenza di due nuove opzioni davvero interessanti ma purtroppo non

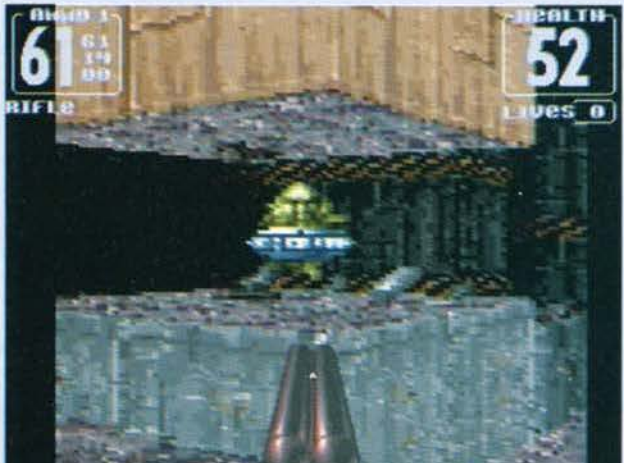

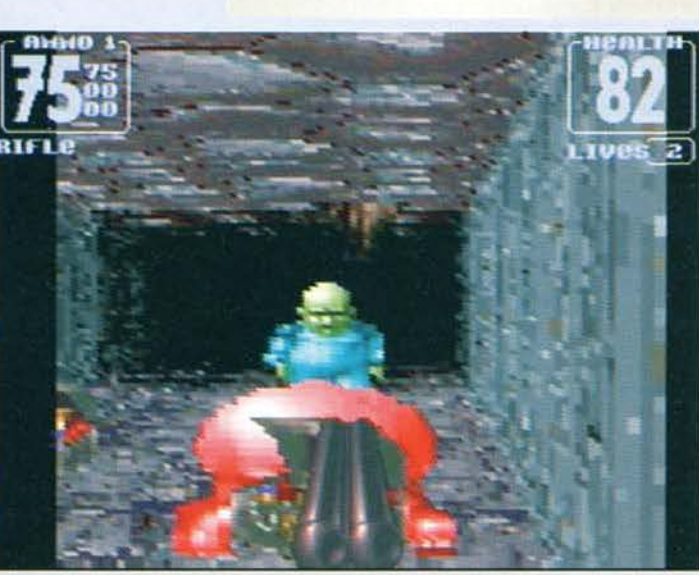

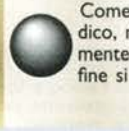

Cosa dire ... Fears non è proprio un capolavoro di originalità e que- sta foto lo dimostra ampiamente.

opzioni davvero interessanti ma purtroppo non ancora implementate.

Ovviamente, nella versione finale è possibile utilizzarle: si tratta della possibilità di giocare via seriale e di crearsi nuovi e<br>incredibili livelli, utilizzando un potentissimo editor Interno. Si tratta di due caratteristiche diverse, ma nello stesso tempo decisive per quanto riguarda la longevità.

Purtroppo non è tutto oro quel che luccica e alla lunga vi accorgerete che giocare via link non così divertente come una sfida ad Alien Breed 3D o a

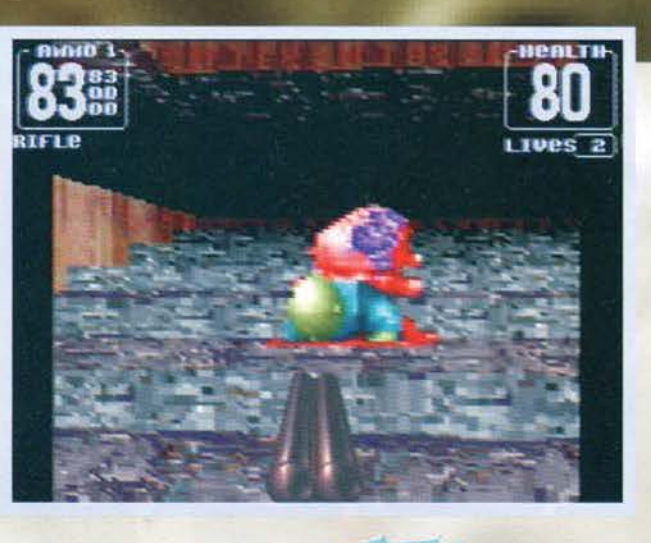

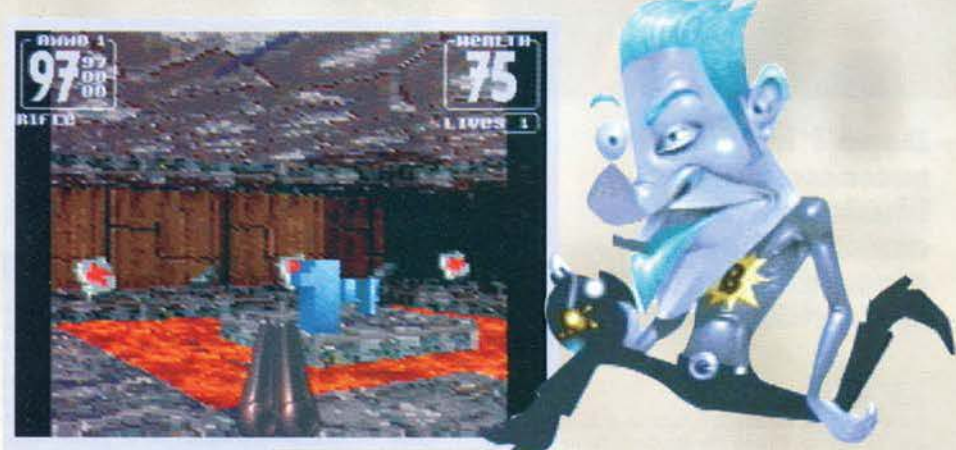

Ogni tanto il gioco ci fa la grazia di regalarci una vita.

Ed ecco il famigerato editor ... pec-<br>cato non sia possibile caricare tex-<br>ture esterne.

Gloom, questo proprio per alcune deficienze del gioco che andremo a vedere in seguito.

Per ciò che concerne l'utilizzo dell'editor ci sono parecchie lacune da segnalare: prima di tutto ml sembra assurdo non aver implementato la possibilità d'importare nuovi brush sia per le texture standard che per gli altri elementi grafici. Questa mancanza è a dir poco disdicevole (ma come parlo!) e l'utilizzo dell'editor perde praticamente di utilità. dato che non sarà mai possibile crearsi nuove armi.

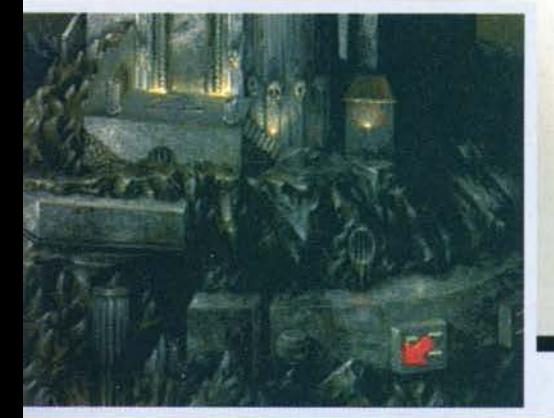

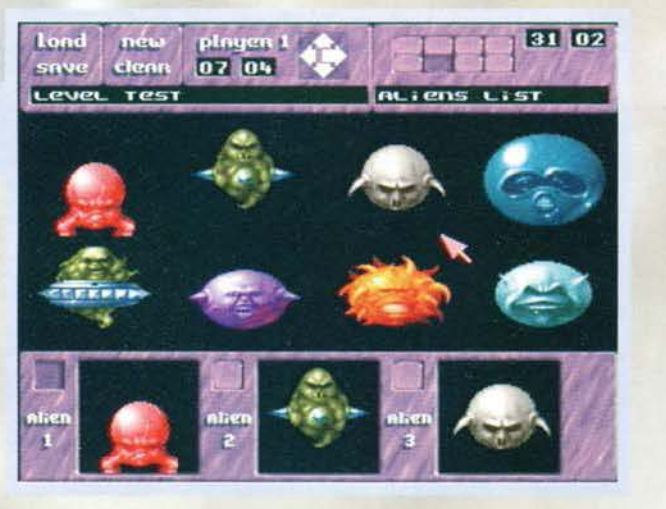

importare effetti sonori. sprite, texture e via dicen· do.

Sul gioco in sè non c'è molto da dire: si tratta del solito Doom. ed è quindi pieno di labirintici livelli (purtroppo tutti al chiuso e si sente una reale mancanza di scena all'aperta come nel caso di AB3D) in cui dovremo destreggiarci fra interruttori nascosti. mostri sempre più brutti e armi di varia potenza con cui difenderci. Quest'ultime non brillano certo per l'originalità: avremo infatti a nostra disposizione un minacciosissimo pugnale. il solito shotgun. il rotellone (non ha bisogno di ulteriori presentazioni), un fucile al plasma, il megacannone lanciamissili e una sega circolare, che assomiglia in modo preoccupante a uno di quegli strani aggeggi presenti negli studi dentistici.

Come al solito non è possibile salvare durante il

la mappa non ha una grossa funzionalità, ma almeno è bella.

## REVIEW

gioco (dev'essere una fissa dei programmatori). ma solo al termine di un livello, utilizzando un dischetto a parte (altra rottura).

A questo punto mi sembra non ci sia altro da aggiungere: vi lascio quindi al polemicissimo (come sempre) commento.

#### Mirko **"TMB"** Marangon

Eccoci giuti all'ora<br>della *punizione!*<br>Come sempre acca-<br>de in questi casi, dà<br>quasi fastidio giudi-

quasi fastidio giudi· care un gioco così lungamente atteso e contestato. Proprio ieri ho avuto modo di leggere la recensione dì Fears su due differenti testate inglesi e mi sono reso conto di quanto sia difficile essere obiettivi: i voti infatti risultavano Indiscutibilmente opposti. Da una parte c'era chi lo lodava all'inverosimile giudicandolo il miglior Doom-clone per Amiga, mentre dall'altra veniva stroncato clamorosamente con un 40% giustificato da una presunta mancanza di gioca-

dità. In entrambi i casi non mi sono trovato d'accordo.<br>In entrambi i casi non mi sono trovato d'accordo.<br>In entrambi i casi non mi sono trovato d'accordo.<br>Fears non è da condannare, tantomeno da elogiare: si tratta di un gioco tutto sommato carino, afflitto però da alcuni difetti che lasciano davvero l'amaro in bocca. La grafica, benché a pieno schermo e decisa-<br>mente più definita e colorata di Gloom, soffre di una<br>visuale troppo rialzata, tanto che molte volte riesce<br>davvero difficile riuscire a capire dove si stia andandavvero difficile riuscire a capire dove si stia andan· do. A causa di questo problema di prospettiva, capita spesso di cadere in fosse piene di lava senza nem- meno rendersene contol

Proprio quest'ultima caratteristica penalizza maggior-<br>mente il gioco. Cadere in un baratro equivale a morte<br>certa: non è infatti possibile risalire in nessuna nascosti, nulla, niente, nada... assurdo, soprattutto<br>se considerate che i livelli sono pieni zeppi di queste<br>maledette voragini! Per giunga capita spessissimo di<br>venire colpiti alle spalle dai vari nemici, ma la cosa<br>sner tempo prima di riuscire a girarsi copletamente: figu- rarsi poi prendere la mira e sparare <sempre che nel frattempo il simpatico mostriciattolo non si sia ritirato

nelle ombre, il che non è affatto raro).<br>Non parliamo poi della possibilità di muoversi di lato,<br>che oltre ad essere scomoda (la posizione dei tasti poteva essere meglio concepita e poi perché non renderli ridefinibili?), risulta pericolosa al punto che molte volte è preferibile beccarsi due colpi faccia piuttosto che cercare di muoversi lateralmente, correndo il risch

diverte, ma alle prime partite la voglia di resettare è<br>davvero tanta (io al terzo livello sono stato colto da<br>una crisi mistica, vedevo Max che m'inseguiva brandendo una clava, poi mi sono reso conto che era solo un sogno... la realtà è ben peggiore!). Indubbiamente si tratta di una produzione interessante ma, se cerca- te un gioco in grado di competere con AB30 o Gloom, vi consiglio di aspettare Cytadel o, meglio ancora, Breathless.

H A R D W A R E<br>Fears gira discretamente su un 1200 di base, ma ovviamente giocarci In full-screen è quasi un sui· cidio. E' consigliato quindi un processore degno di tale nome e possibilmente una manciata di fast<br>ram (che non fa mai male). Purtroppo il gioco non<br>è installabile su hard disk, ma almeno risiede su due soli dischetti. Supportato (e ci mancherebbe altro) il drive esterno.

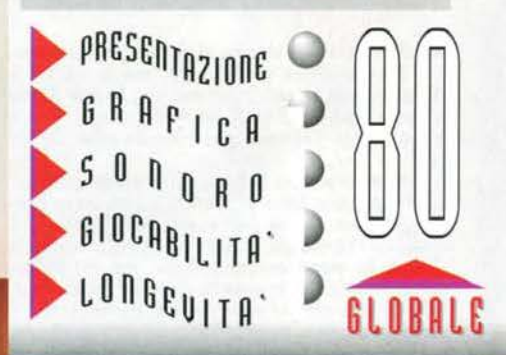

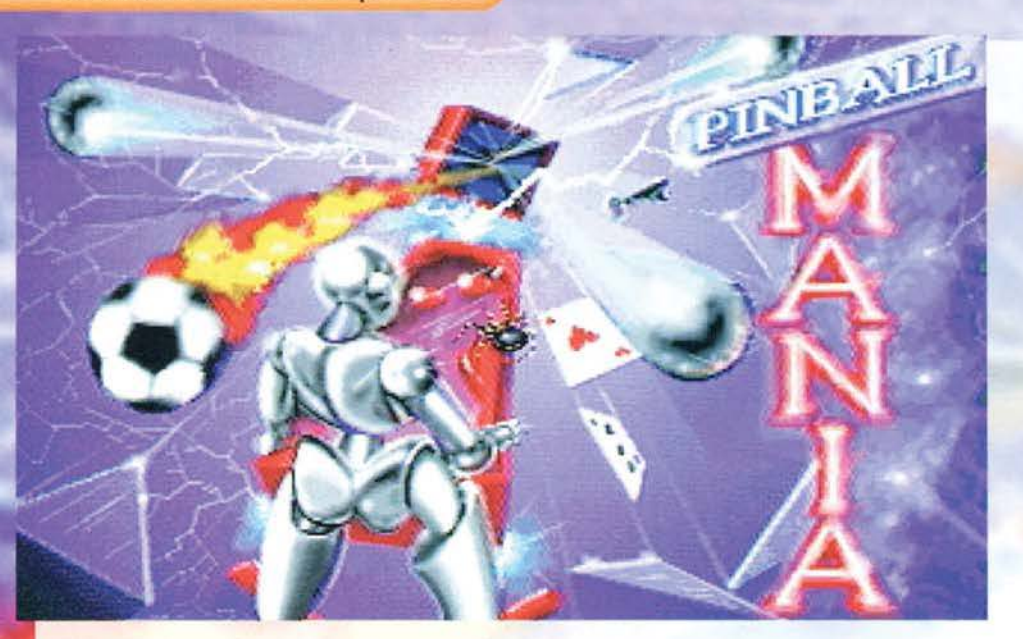

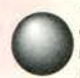

Quest'ennesima simulazione di flipper ha davvero una strana storia alle spalle: è nato inizialmente come un'ennesima operazione commerciale per PC (tutto fa brodo), per giunta programmato da quei disgraziati della Spidersoft (avete presente Pinball Deluxe. quello con i quattro tavoli di Pinball Fantasies, più altri quattro davvero brutti? Indovinate un po' di chi erano questi ultimi?), che probabilmente non hanno ancora imparato né a program-

mare, né a disegnare. Purtroppo già la versione per picchio non ha certo entusiasmato le masse, un po' per il design, veramente schifido, un po' per le routine della sfera, davvero poco convincenti e ben distanti dalla precisione di quelle viste più volte nei capolavori della 21 th Century.

Come si spiega allora questa conversione, saltata praticamente fuori dal nulla? Ok, è vero che

**Dopo l'incredibile successo Pinball lllusions era lecito aspettarsi un nuovo gioco di flipper. Non**  così brutto, però.

occhi degli utenti.

Ma ciò che mi da davvero fastidio è la sfacciatag· gine di questo Pinball Mania; dico, come diavolo<br>si fa a pubblicare un prodotto del genere, quando da almeno quattro anni a questa parte sono usciti dei simulatori eccezionali, che TUTII conosco bene!

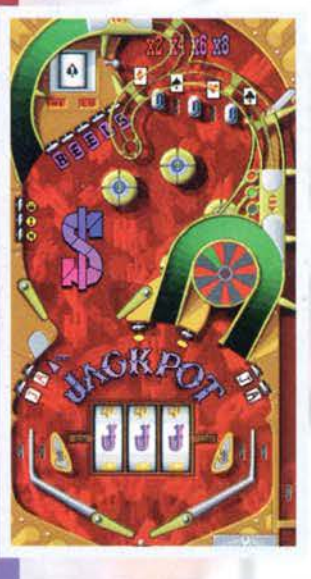

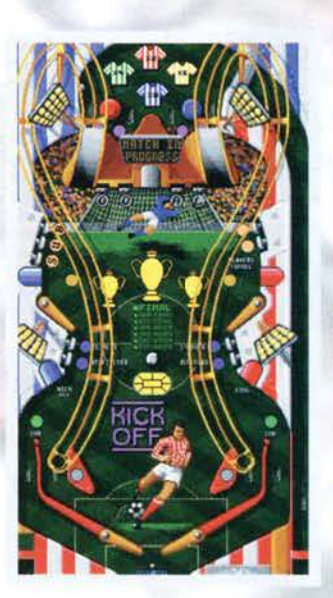

sull'ultima cartella stampa si parlava di una possibile conversione per Amiga, ma la verità è un'altra. I più attenti sapranno che Pinball Mania fa parte anche del boundle Amiga Magie. con il quale Amiga Technologies intende rilanciare il 1200.

Probabilmente vista la fama dei precedenti episodi, si è pensato bene di sparare sul mercato quegiochino, anche per quelli che il 1200 (o il 4000) ce l'hanno già. In altri casi avrei ritenuto la cosa a dir poco entusiasmante, ma, mi spiace dirlo. In questo momento le cose non vanno cosi. Intendo dire che in mercato cosl ristretto non si possono e non si devono buttare fuori simili prodotti, che non fanno altro che peggiorare la già critica condizione dell'Amiga, soprattutto agli

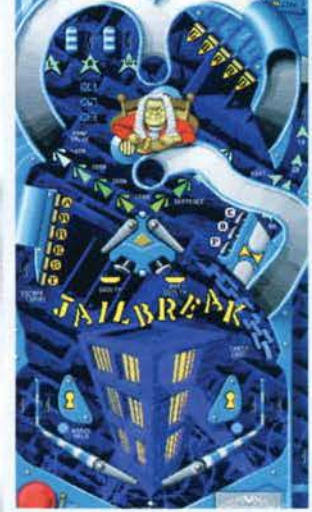

Sarebbe almeno un passo avanti se fossero state introdotte delle novità: il bello invece è che mancano addirittura dei particolari. come la possibilità di giocare in hi-res e i 256 colori (se ce ne sono più di 32 mi meteo a ballare la rumba sul Duomo)

Sul gioco c'è da dire ben poco, nonostante la presenza di quattro ambientazioni (Tarantula. Jailbreak, KickOff e JackPoc): non si può fare a meno di notare la mancanza cronica di rampe. buche e soprattutto bonus, caratteristiche scarsamente ripagate dal multiball, per giunta meno entusiasmante di quello visto in lllusions. Non mi sembra ci sia molto da aggiungere, quindi

vi lascio immediatamente al commento. Mirko "TMB" Marangon

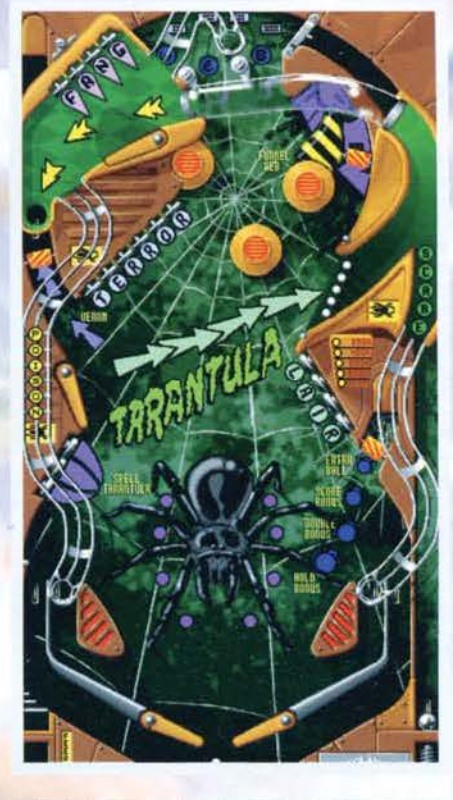

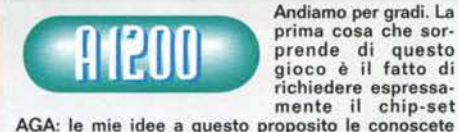

AGA: le mie idee a questo proposito le conoscete<br>bene. Mi sono sempre battuto per un mondo miglio-<br>re, un mondo privo di Amiga senza hard disk, nel<br>quale tutti possiedano almeno un 1200 con la schede acceleratrice. ma questa volta non posso far finta niente. Pane al pane e vino al vino: Pinball Mania è un giochino che avrebbe potuto girare tranquillamen-<br>te su un ASOO, senza nemmeno l'espansione di<br>memoria; non v'è infatti nemmeno l'ombra dei 256 colori, di modalità grafiche avanzate e via dicendo.

Il disegno dei tavoli, come no già scritto. è dawero penoso: approssimativa la grafica e assolutamente assenti le sfumature e gli stupendi colori visti in Pin· ball lllusion. Lo stesso discorso lo si può applicare alla pallina. che oltre ad aver perso la sua splendida lucidità metallica, si muove con un imprecisione sto- rica. quasi fosse di gomma.

rica, quasi fosse di gomma.<br>Il sonoro si salva, ma del resto il suo autore non è<br>certo un pivellino: stiamo parlando dell'incredibil-<br>mente mitico Martin Walker, uno dei più grandi com-<br>positori della storia, veramente spr

Un solo consiglio, statene alla larga e se proprio siete in crisi di astinenza da flipper compratevi Obsession. di gran lunga migliore (peccato sia dispo-Obsession, di gran lunga migliore (peccato sia disponibile solo in Inghilterra, ma è comunque possibile acquistarlo per corrispondenza. Se riesco a sapere come, ve lo scrivo nelle NEWSl.

H A R D W A R E<br>Pinball Mania gira solo su A1200/4000 e i tre dischetti di gioco possono essere installati su hard<br>disk senza problemi. Un HD veloce è raccomandato per diminuire i tempi di caricamento (stranamente lunghi)

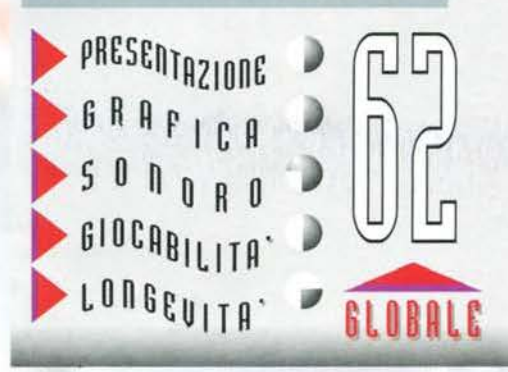

130

"Tu piccolo italiano pizza, mantolino (con la T), paffi neri, coppola, mafia, spachetti, etc.: come ti permetti dì programmare un gioco?" Ok, ho un po' esagerato. ma per fortuna in questi ultimi tempi la situazione informatica italiana. agli occhi degli stranieri, è decisamente migliorata. Del resto giochi come Shadow Fighter, Iron Assault. Screamer etc., hanno abbondantemente dimostrato che dalle nostre parti ci sono ragazzi davvero In gamba, In grado di fronteggiare a testa alca anche il team Inglese (o/e americano) più In

gamba. Certo una volta Il discorso era ben diverso, vuoi per una certa diffidenza nei confronti del nostro paese (l'Italia è sempre stato visto come Il regno del piratoni), vuol per una discreta, diciamo, ignoranza da

comunque si avverte una discreta

mancanza di supporto, dato che attualmente solo la Ughtshock offre buone garanzie da questo punto di vista. almeno dal lato Amiga). Proprio In questo numero uoverete la recensione di V1rtual Kuting, un buon arcade (sorprendente dal lato tecnico) programmato da Fabio Bizzetti per l'inglese OTM.

Dopo questa doverosa Introduzione, iniziamo a parlare più approfonditamente di Wheelspin, un gioco<br>decisamente ispirato al bellissimo Skidmarks. A differenza di quest'ultimo, che nonostante l'ottima grafica rimane sostanzialmente un prodotto destinato al possessori di AS00/600, Wheelspln offre un Impatto visivo decisamente superiore. sfruttando completamente le capacità del chip-set AGA (uscirà comunque una versione per macchine ECS, mentre quella PC non vedrà la luce prima dell'anno prossimo).

Ciò che colpisce immediatamente è la cura con la quale sono state realizzate le varie schermate di presentazione. tutte disegnate in alta risoluzione (640x256) avvalendosi dell'HAM8 (quindi un semi-true color). Lo stile utilizzato è poi davvero molto pulito, grazie all'utilizzo del ray-tracing che conferisce al gioco un look particolarmente professionale.

La corsa vera e propria si svolge su un totale di 10 differenti circuiti, caratterizzati da condizioni stradali che vanno dal ghiaccio<br>alla sabbia, dalla roccia al fango e via dicendo. Come al solito per vincere occorrerà arrivare primi, battendo gli altri tre agguerritissimi avversari, tutti dotati di diverse tecniche di guida quanto mai sporche e sleali (non perderanno mal occasione per sbattervi fuori strada).

E' anche possibile giocare in doppio, usufruendo del classico spllt-

screen. il che non fa mai male. Comunque sia la parte migliore di Wheelspin rimane indubbiamente quella dedicata all'acquisto del nuovi pezzi. utili per

potenziare al massimo il vostro umile macinino.<br>Ovviamente i "power-up" costano caro, quindi per<br>poterli acquistare dovrete vincere un discreto numero di competizioni: del resto, senza i vari potenziamend. è praticamente Impossibile compete· re alla pari con i vostri avversari, soprattutto nelle classi più avanzate.

A proposito dì classi, vorrei ricordarvi che è possibile gareggiare fin da subito in tre categorie com-prendenti buggy, fuoristrada e macchine sportive, che una volta completate vi permetteranno di accedere all'ultimo campionato (quello dei Maggiolini).

#### Mirko "TMB" Marangon

In questa schermata é possibile acquistare nuovi pe221 per la vostra vettura Non aspettatevi sconti di lavare.

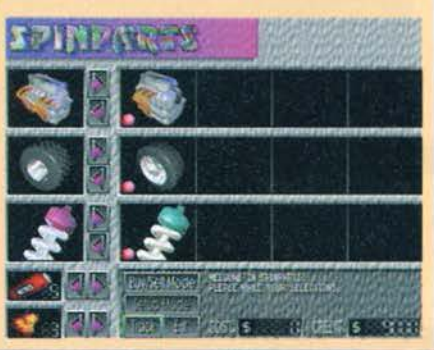

131

## REVIEW

**Ma tu guarda, un clone cli Skiclmarks! In 256 colori, con la grafica in ray·lracing ... ed è pure programmato eia un gruppo cl'ltalianl!** 

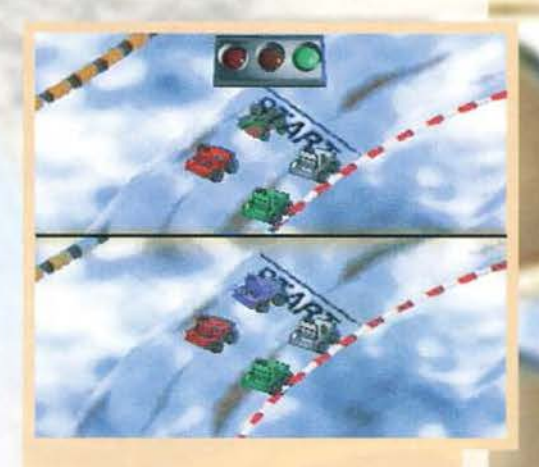

La modalità a due giocatori funziona davvero bene e<br>soprattutto non vi obbliga a collegare due Amiga in link.

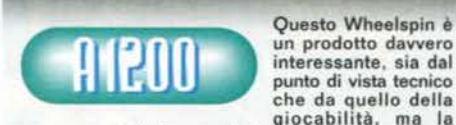

che da quello della<br>giocabilità, ma la

cosa anomala è che proprio i suoi punti di forza sem-<br>brano non funzionare come dovrebbero. Mi spiego<br>meglio: la grafica ad esempio, davvero molto bella e<br>definita grazie all'uso di ben 128 colori solo per la pista (Skidmarks ne avrà si e no otto), dà spesso<br>un'impressione di artificiosità e plasticità davvero<br>poco confortante. Inoltre, anche le macchinine sof-

no scivolare piuttosto che correre) e in generale tutta<br>l'ambientazione risulta un po' troppo statica.<br>Molto belle invece le schermate di presentazione,<br>realizzate in modo davvero molto professionale con<br>un ottimo uso dei

quanto va detto che avrei preferito una maggiore dif· fìcoltà: è infetti possibile terminare il gioco alla prima partita (a livello easy) senza troppi problemi, il che non è proprio positivo.<br>Al di là di questi difetti, Wheelspin rimane comunque

Al di là di questi difetti, Wheelspin rimane comunque<br>un buon gioco anche se non riesce ad arrivare ai<br>livelli di Skidmarks.

H A R D W A R E<br>Wheelspin è un gioco dedicato esclusivamente<br>alle macchine AGA, composto da sei dischetti, completamente installabili su hard disk (procedu-<br>ra tra l'altro vivamente consigliata). La compatibilità è assicurata su tutti i modelli.

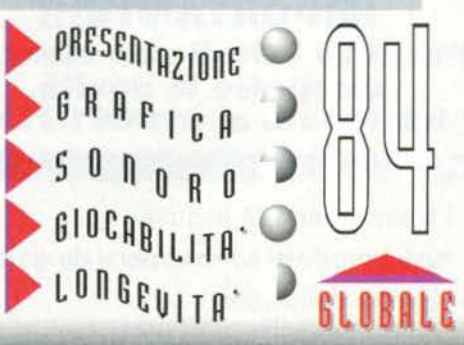

parse). Mi ricordo chiaramente il titolone di Amiga Power a proposito di un picchiaduro nostrano (l'allora Perpetuai Craze): IT ALIAN MACCHERO-NI. Alè, continuiamo così, facciamoci del male

A distanza di alcuni anni la nostra fama è decisamente aumentata (in senso positivo. fortunatamente). tanto che ormai non è più una sorpresa trovare prodotti nostrani pubblicati all'estero (anche se

Le piste sono tutte molto particolareggiate, peccato non

parte delle prime software house (oggi tutte scom-

Un po' di pubblicità non fa mai male...

ci siano animazioni

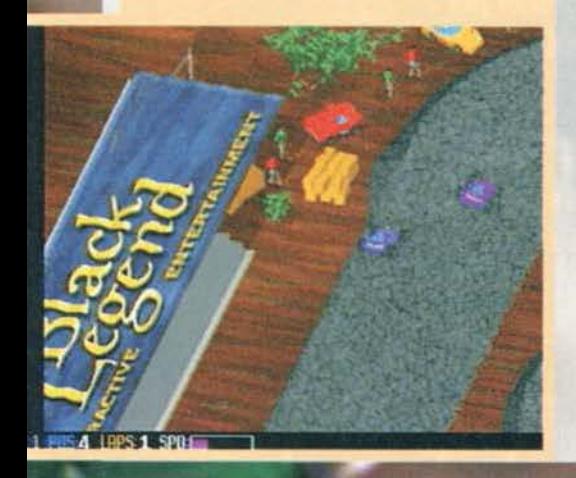

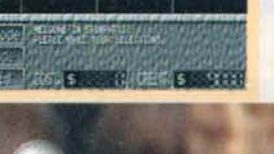

**TGM NOVEMBRE 95** 

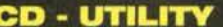

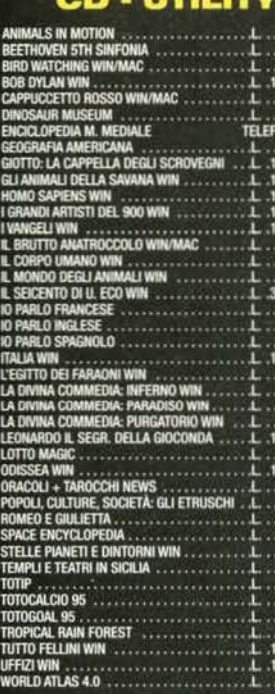

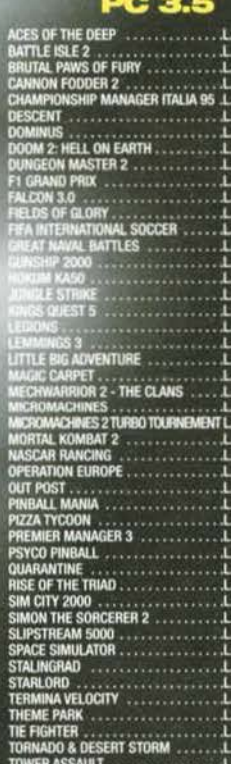

AL POOL ................

VOOZA . STRADA WILLEN

- INSITYSNOW . HALLEY

#### **CD-ROM - GAME**

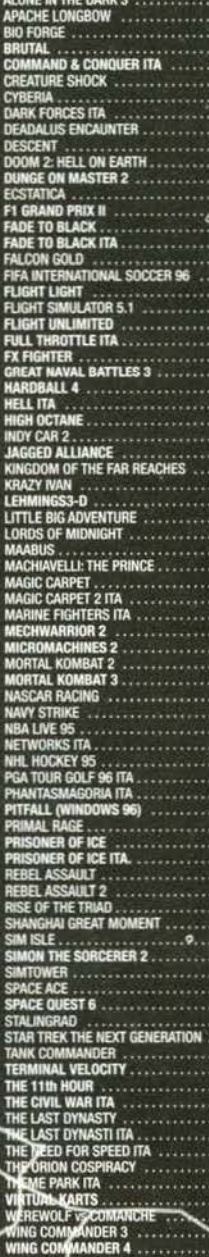

79.900

900 10.00

110.00 TELER

ທິດທ TELE 97.000

LA PERIODICITÀ DELLA RIVISTA NON CONSENTE A VOLTE DI INDICARE L'ULTIMO PREZZO DISPONIBILE. TELEFONATECI PER AVERE LE ULTIME QUOTAZIONI

. I prezzi possono variare senza preavviso

**IMPORTANTE!!!** Per tutti i titoli non elencati, comprese le novità, telefonate al 011/681.31.04

· i prezzi sono IVA inclusa

- · tutti i prodotti sono coperti da garanzia di 12 mesi
- · vendita dell'usato

Tutti i giochi sono ORIGINALI Da Noi troverai anche anche i gigehi per MACINTOSH, CD-I, AMIGA 500/1200

> Ordinare è (acile:  $V$ puoi telefonare al 011/681.18.18 V pubi faxare al 011/681.31.04

> > **EX POSTA**

#### **CD - ADULTI**

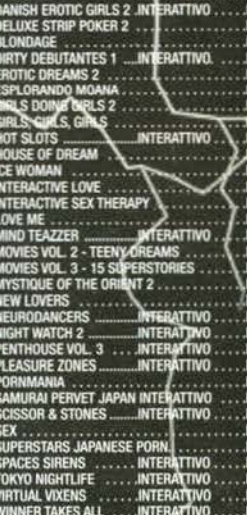

CORRIERE

Puoi ordinare tutti 118.000<br>87.000<br>73.000

POSTA<br>AERE

Spedizioni in tutta Italia per mezzo di:

Tutti i nomi e marchi riportati appartengono ai legittimi proprietari

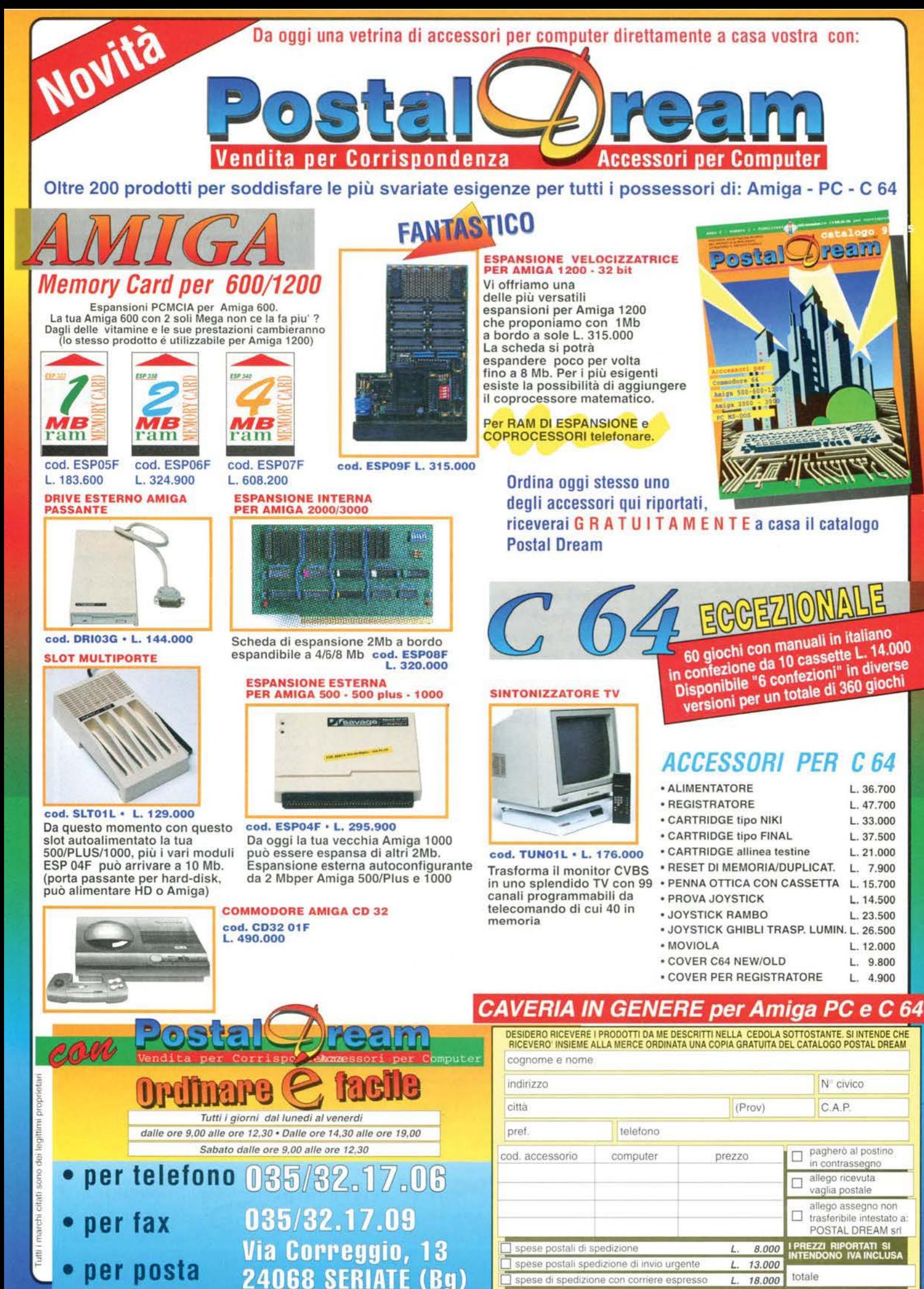

**TGM** 

# **SGNAPS**

#### CREATURE SHOCK CPCJ

Valentino Vergassola di La Spezia mi ha spedito un bel trucchetto per il capolavoro degli Argonaut Software, che vi permetterà di giocare a piacimento tutti e cinque i livel·

li.<br>Editate il file Creature.Set attraverso un editor per debug (Diskedit o Norton Utili· ties, per fare un esempio) e modificate l'offset 09hex9 sostituendo il contenuto 00 con<br>01. Più facile di così...

#### DRAGONSTONE CAMIGAJ

Paolo D'Urso ci ha sommerso di codici per Amiga. Cominciamo.

- I ekEJXabMMLBaXSnLbkAz
- l eMEhd-YMdt3EvSJLTkAG
- 3 eM167wdMdt8EXHnLTkAz
- 4 ekl6YWdMMLqaXSJvbTAK
- 5 6MlhYwYMMLqaXSJvbTAK
- 
- 7 6ME67-fkoLlaX5ngTTAu 8 • 6YIJv-fkMLlaXHngTTAK

#### JUNGLE STRIKE CAMIGA/PCJ

Non mi ricordo di aver pubblicato i codici dei vari livelli, perciò di seguito li troverete in toto, una volta per tutte, per entrambe le

versioni!<br>AMIGA: AMIGA: 2 • RX6HFDKR4HS; 3 • 96C3VWTLHZD; 4 · XTHGZKBXN67; 5 • VSCDB46HDBM; 7 • TN6GBL6MHZY; 6 •<br>WMCRW7LSZYT; 8 • 7LG3BWNL4HM; 9 • N4CZ3TL4SPP; 10 - LSF37PZJF34. PC: 2 - RXSPDY39SPH; 3 94C3VWTLHZY; 4 • X7NPCY397ST; 5 •<br>V6GSKN46JKM; 6 • W74PS39VSGG; 7 • TNSZDYBR97D; 8 - 7LPGB74S6CS; 9 -<br>N4HKWHC3J34; I0 - LSZD9TL4SGG. Ringraziamo Riggi Davide di Torino per la versione Amiga e Antonio Principe di Napoli {la prossima volta scrivi meglio, però!), oltre ai fratelli Oliverio di Fiumicino.

#### MAGIC CARPET CPCJ

**William Committee** 

Michele Alderighi di Cenala (PI) mi ha chiesto del trucchi per il bello e fortunato gioco dei Bullfrog. Premete il tasto "I" e scrivete RATTY. Alt-FI vi da tutte le magie. Alt-F2 più mana. Alt·F6 ridà l'energia. Alt-F7 uccide tutte le creature. Shift-C completa il livello. CARPET ·level # per passare al livello #. Saluti anche al simpatico Guido Trotte r (grazie per le mille lire, ci comprerò un pac· chetto di caramelle alla faccia tua!).

Ragazzi mi avete sorpreso! Avete colto al volo l'invito di inviare le vostre missive a TGM TIPS SGNAPS! Non avete idea delle risate che mi sono fatto: siete GRANDI!

Tomando a noi, questo mese grande abbuffata di tips e cheat di tutti i tipi, un po' fomiti da voi lettori e un po' recuperati

nella rete informatica.

I chiodi fissi però, rimangono richieste di aiuto per vecchie avventure, magari già passate su

queste pogine o addirittura mal pubblicate. Beh, per questo mese cercherò di dare una risposta alle vostre richieste, ma per il futvro avrei un progettino niente male: voi incrociate le dito e sperate,

di più non posso dirvi! Non mi rimane che lasciarvi in compagnia di queste due ricche pagine ! BYEZ!

#### RUFF N' TUMBLE CAMIGAJ

Altri codici per skippare i livelli! I · 6581 2. 3178 3 . 8392 Provate ad indovinare chi li ha mandati? Bravi, Paolo D'Urso...

#### TERMINAL VELOCITY CPCJ

Una valanga di codici per questo bel giochillo inviatoci da Luca Ronconi aka Meister<br>Trunk. TRIGODS - Invincibilità<br>TRISHLD - Scudi al max TRISHLD - Scudi al max.<br>TRINEXT - Warp per il TRINEXT • Warp per il livello successivo TRIHOVR • Hove r Pad MANIACS - After Burner<br>
TRSCOPE - Oscilloscopio<br>
TRIBURN - Terminal Ve - Terminal Velocity (Più veloci e poi provate sparare!!!) TRFRAME • Visualizza il numero di frame su schermo. 3DREALM - Fa credere ai nemici che si sta precipitando! TRIFIRO - Invisibilità TRIFIRI • Arma P.A.C TRIFIR2 • Arma ION TRIFIR3 • Arma R.T.L TRIFIR4 · Arma M.A.M TRIFIRS - Arma S.A.D<sup>\*\*</sup><br>TRIFIR6 - Arma S.W.T TRIFIR6 - Arma S.W.T \*\* TRIFIR7 - Arma D.A.M \*\*<br>TRIFIR8 - After Burner TRIFIR9 • Invincibilità Gli asterischi significano che funzionano solo nella versione registrata. Grazie per i suggerimenti del CD e sulle cri· tiche dei Mods ... Li passerò a Mirko!

#### MECHWARRIOR 2 CPCJ

Si, avete capito bene, dei cheat per il grandissimo MechWarrior 2 e ve li fornisce il MAO! Entrate nel menu di configurazione del roster. Cliccate sul vostro nome e scrivete "Enzo". Andate adesso nel Mech Lab e troverete una piacevole sorpresa.<br>Nel cockpit tenete premuti contemporaneamente i tasti Control, Alt e Shift e scrivete i seguenti codici. eia • Munizioni Illimitate coldmiser · Per fare sparire l'indicatore di calore dei - Boh?<br>dorcs - allucinazioni finché non incontrerete i programmatori! dorcs - allucinazioni finché non incontrerete i programmatori!<br>enolagay - Volare, ohhh.... tlofront • La camera HUD posteriore diventa frontale fuck • provate! shit - Idem?<br>hangaround - Mah... icanthackit - Termina la missione idkfa • stessi risultati di cui sopra. lairdo • Sapete cos'è un blimp? unmeepmeep · abilita il tasto di compressione del tempo (ma qual'è il TASTO?) michelin • Provare per credere mightymouse • Jets illimitati xray • vista a raggi X zmak • Espansione del tempo abilitata blorb • Invulnerabilità tinkerbell • Camere esterne libere lo e MA ne abbiamo provati un po', ma non sempre con gli effetti sperati... Provateci un po' voi e fatemi sapere...<br>That's lt...

134

#### SHADDW FIGHTER CAMIGAJ

Il picchiaduro dei Nasp ha riscosso un grandissimo successo e la mole di trucchi, mosse e amenità varie che mi tempestano ne sono la testimonianza!

The Sgonassoman ci comunica che per giocare con Pupazz basta premere per circa sei volte i tasti Q, W,E, R, T, Y.

Andrea Zappalà di Misterbianco (CT) afferma che scrivendo i seguenti codici nella prima videata, quella con le opzioni, succedono determinate cose: MBARIVIDISOCCAFFARIMBARI - per giocare con Shadow

PARAPONZIPOPO ·per giocare con Pupaxz TEREKAKKU • crediti infiniti

All'inizio di ogni round invece, digitate la frase EBBRAVOSCECCU per far perdere al vostro avversario tutta l'energia.

Di seguito troverete tutte le mosse speciali per ciascun personaggio e le indicazioni su come eseguirle. E poi dite che non sono bravo (tanto me le ha mandate il signor Gremlin in persona!) ... Enjoyl Per comodità, di seguito c'è una lista di codici che indica il movimento da fare, perciò se a fianco di un

Dragon Punch vedete la lettera O, vuol dire che dovete eseguire la combinazione contrassegnata con D. Chiaro?

A · Avanti, Basso/Avanti, Basso + Fuoco

- Indietro, Basso/Avanti, Basso + Fuoco

C - Basso, Basso/Avanti, Avanti + Fuoco

asso/Indietro, Indietro + Fuoco E - Basso/Avanti, Basso, Basso/Indietro, Indietro + Fuoco

F - Fuoco Ripetutamente<br>G - Indietro, Avanti + Fuoco<br>H - Basso, Alto + Fuoco

I - Salto, Basso/Indietro + Fuoco

- Avanti, Basso/Avanti, Basso, Basso/Indietro, Indietro + Fuoco

Via con i personaggi allora! SORIA: Spinning Roundhouse Attack (D), Flying Kick (G), Double Drop Heel Kick (J)

SLAMDUNK: Jumplng B·Ball (C), Spinning Fire Kick (H), Speed Attack (G), Spinning Fire B-Ball (D),

Head Spring Kick (B). ELECTRA: Electric Body (F), Power Launch (C), Earth Power Energy (E), Electric Boomerang (O), Double Kick (H), Spinning Jump (G). YURGEN: Gun Fire (O), Power Fist (C), Earthquake Fist (A).

CODY: Kuto Kick (A), Fast Punch (F), Flying Power Kick (G), Kuto Fireball (D).<br>SALVADOR: Spinning Powerball (C), Turning Flip kick (H), Flash Panther (G).<br>FAKIR: Genie Hurricane (D), Mystery Fire (C), Teleport (E), Magic C

KURY: Power Smash Fist (O), Body Drop (C), Rock Roll (G), Spinning Fire Hand (E).

TONI: Burning Uppercut (A), Spinning Fire {E), Flame Kick (B), Massive Uppercut (H). LEE CHEN: Fire Handspring (H), Fist Of Falling Sun (C), Fire Fist (D), Fury Kick (F), Falling Nunchaku (A).

MANX: Fire Hands (A), Cutting Claws (C), Rolling Claws Slash (G), Tiger Pounce Attack (O), Falling Angel (I)

TOP-KNOT: Fast Fire Somersault (D), Spinning Kick (A), Power Combination (E), Speed Elbow<br>Smash (G), Hangmans Uppercut (H).<br>YARADO: Electric Speed (E), Spirit Power (D), Electric Body (F), Electric Splash (J), Spinning Arm

 $(G)$ 

OKURA: Electric Sword (F), Spinning Biade (C), Thunder Power (J), Steel Sword (A), Teleport (A). TOSHIO: Fireball (D), Speed Dragon (E), Dragon Uppercut (H), Dragon Kick (C), Circle Of Fire (A). KHROME: Liquid Silver Attack (D), Melting Body (E).

Pupazz e Shadow: ah, ah, ah... Scopritele da soli!<br>Scherzavo, ma dovete ringraziare l'onnipresente e onniscnete Marco Gaglioti di Reggio Calabria. PUPAZZ: Bowling Ball (D), Buzzing Saw (J), Electric Fence (A), Flame Thrower (F), Jack-In-Box<br>Punch (B), Head Bomb (G).

SHADOW: Flash Kicks (F), Fireball {O), Fire Uppercut (H), Teleport (B), Electric Launch (G), Tele· port Attack (J), Fire Spit (A). Beh, è tutto!

#### SPACE HULK CPC CD-ROMJ

Editate il file Hulk.bat (Edit Hulk.bat al prompt di DOS nella dir del gioco!) e nell'ultima riga di comandi del file,<br>scrivere CHEAT, poi uscire dopo aver salvato e fate partire il gioco. Nei momenti di difficoltà basta premere la lettera W e godetene gli effetti! Il trucco funziona solo sulla versione CD-ROM. Ringraziamo tutti in coro Andrea Epis.

#### WIZ N'LIZ CAMIGAJ

Sempre Paolo O'Urso, che però si è dimenticato di dirci a che serve que· sto codice!

Boh, io lo pubblico lo stesso! TSHHTRCL, presumibilmente per' passare di livello.

#### THEME PARK CPCJ

"Per avere tanti soldi da comprarsi 16 parchi pubblici, 15 superattici, 14 limousine e 8 anni di ingaggio di Shumacher come autista, non c'è alcun bisogno di editare decine di codici esadecimali, basta semplice· mente darsi come soprannome " HORZA" e, durante il gioco premere ripetutamente il tasto C: i dindi cominceranno a salire e un tizio vi dirà che state barando (totalmente ininfluente al fini del gioco): premete OK e il gioco è fatto!

Un consiglio: una volta intascato il denaro, se mettete<br>il costo del biglietto, delle attrazioni e dei viveri a zero, aumenterete le probabilità di vittoria, dove è<br>possibile, fino al 100% e vedrete che gli avversari non riusciranno a mantenere il vostro ritmo!"

Ringraziamo Alessandro Amone di Milano (i trucchi di Rebel Assault li ho pubblicati proprio qualche numero fa e non posso rubare spazio ad altri trucchi... Sorry!).

#### FINALONE GLOBALE

Mi scuso subito con tutti coloro che non sono riuscito a pubblicare in que· ste pagine, ma vi invito comunque a continuare a spedire trucchi e soluzioni. L'indirizzo? Il solito: XENIA EDI· ZIONI • TGM TIPS & "TITS'1 - Casella Postale 853 • 20121 Milano.

Se potreste farmi la cortesia di scrive· re sul retro della busta il contenuto della missiva, ve ne sarei molto grato ... Voi Intanto incrociate le dita e prega· te...

ARIBYEZ! MAO

135

#### **ROADKILL (AMIGA)**

Ancora Paolo P'Urso. Ecco i codici per questo bel giochino! PQPOPHRTNT LQPONRPDNF **HQPOOUHTCS Bon...** 

## LA SOLUZIO COMPLE<sup>-</sup> . . . . . . . . . . . . . . . . .

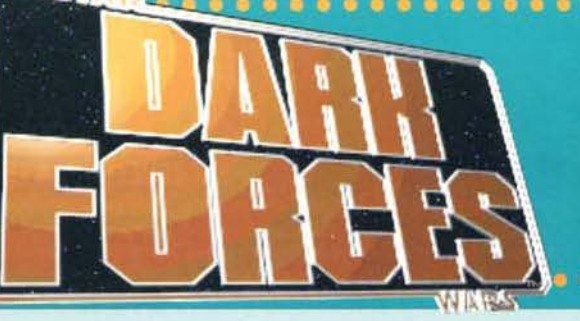

Per accontentare il gran numero di persone che si sono trovate in difficoltà giocando a quest'ennesimo capolavoro Lucas. abbiamo pensato bene di pubblicarne la soluzione completa. Ogni numero sulla mappa corrisponde a una delle foto con didascalia, mentre la bandierina rappresenta il luogo da cui partirete; i numeri romani sulla mappa del livello 6 indicano invece le stanze da aprire con il rispettivo codice... Sperando<br>che possiate risolvere tutti i problemi derivanti dal fatto di essere Ribelli e ricordandovi che il curro è stato risolto al

livello di difficoltà Medium, non mi resta che passare direttamente al consigli generali.

Per prima cosa cercate sempre di raccogliere il maggior numero di munizioni dai nemici uccisi, eliminando i piccoli robot della manutenzione se vi serve qualche batteria di scorta. Nonostante la vostra arma miri al nemici quasi automaticamente, è sempre m4'glio alzare o abbassare lo sguardo per visualizzare meglio quelli più in alto o più in basso. Un piccolo bug potrà esservi utile per il lancio delle bombe: se

voleste buttarne una in una finestra molto in alto, basterà che vi mettiate a diretto contatto con la parete sotto di essa. Lanciando l'esplosivo in modalità temporizzata (secondo casco di fuoco). questo cadrà nella prima apertura libera  $s$ opra di voi! Ricordate, inoltre, che saltando da rannicchiati (prima abbassandovi e poi premendo il pulsante di salto) potrete raggiungere le nicchie più strette o i passaggi troppo alti... Buon divertimento e "May the Monkey be with you"!

#### **LIVELLO 1: SECRET BASE**

3: REVIVE Solo un piccolo burro· ne vi dividerà dalla capsula Revlve: come potete vedere, la

La prima missione. presente in versione demo anche nel CD allegato a TGM n.73. vi vedrà impegnati nel recupero dei piani della Morte Nera, ben nascosti (si fa per dire) all'interno di un complesso imperiale.

La prima cosa che dovrete fare sarà cercare di impossessarvi della chiave rossa, custodita gelosamente da un ufficiale nella zona 2: non dovreste avere dei grossi problemi nel giungere sani e salvi in questa settore, ma se doveste perdere troppa energia, potrete ricaricarvi completamente andando nell'area 3, dove potrete impossessarvi di una capsula Revive.

Fatto questo, tornate nella zona di partenza, aprite la porta rossa che conduce al piano sopraelevato e premete l'interruttore sulla colonna a sinistra (foto 4). Cosi

> CORTILE ESTERNO. Diverse Guardie Speciali e normali Storm Trooper staranno pattugliando la zona. Cercate solo di non farvi chiudere tra due fuochi: sono due I

piani del complesso!

facendo avrete sbloccato il portale della stanza a ovest. nella quale sarà presente la leva 5, l'ascensore per la balconata esterna e la scalinata per i sotterranei. Salendo sul terrazzo che circonda la base (usando l'ascensore). spostatevi a sud-est. saltate il baratro in modo da giungere sul balcone orientale e da qui al settore 6. Azionando una leva nascosta dietro a un muro mobile e premendo un pulsante, vi guadagnerete degli utilissimi occhiali a Infrarossi e una vita (locazione 8 e 9).

Tornando nella stanza in cui era presente la leva 5. scendete la scalinata facendo irruzione nella stanza con 1 piani della Morte Nera ( 11 ). Una piccola leva nella parete est farà aprire il caveau contenente la scheda che cercate... Ora non vi resca che raggiungere la nave sul tetto grazie all'ascensore a nord.

6'. LEVA SEGRETA. Saltando dall'ala est della base potrete giungere nei pressi di questa leva occultata da un muro mobile: azlonandola. si potrà aprire la porta a destra, nella quale vi sarà il sistema di sbloccaggio per il cortile 8.

7: EDIFICIO EST. Ben poche guardie vi impediranno di entrare nella costruzione, anche se una volta all'interno le cose saranno un po' più complicate: droidi di sicurezza e<br>Storm Trooper come se piovesse...

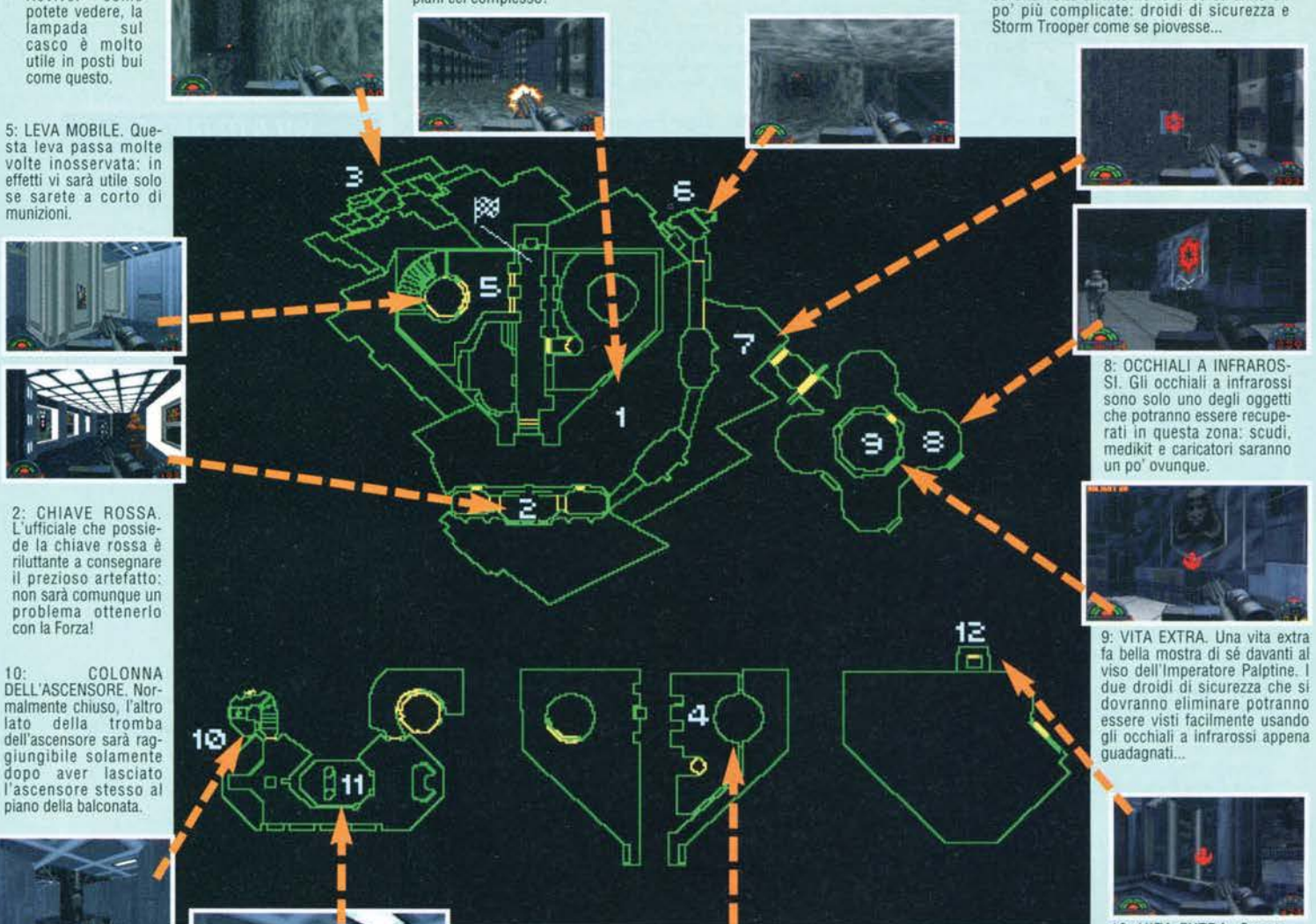

12: VJTA EXTRA. Questa vita extra sarà disponibile solamente se giocherete al livello Easy o Medium. Come potete. vedere alle spalle della colonna si intravede la nave con la quale si potrà lasciare il poslo.

11 :PIANI SEGRETI. I piani della Morte Nera. Stranamen· te, nessun trabocchetto vi impedirà di prenderli: non illudetevi però, è solamente la prima missione: avranno avuto pietà per i novellini!

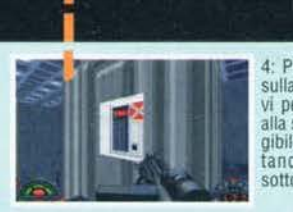

4: PULSANTE. Il pulsante sulla colonna <sup>è</sup>quello che vl permetterà di accedere alla stanza ovest, raggiun· gibile semplicemente bui· tandovi giù al piano di sotto.

TGM NOVEMBRE 95

#### **LIVELLO 2: TALAY TAK BASE**

Questa volta dovrete cercare di ridare l'elettricità alla città appena devastata da un attacco imperiale, trovare delle prove che dimostrino l'esistenza dei fantomatici Dark Trooper e tornare nel luogo di partenza.

Superate il cortile I e la zona 2 come consigliato dalle didascalie delle rispettive foto. Riattivando il generatore 3, tUtte le fonti d'illuminazione e le porte della città torneranno funzionanti, dandovi modo di entrare nella stanza del pulsante 5 che controlla il movimento del ponte per il complesso nord (foto 6).<br>Accovacciandovi, riuscirete a superare la porta 7 e da qui raggiungere la stanza dove è tenuta l'arma dei Dark

Trooper, la prova che vi serve per completare la missione (foto 10). Se doveste avere problemi di energia, recatevi nel settore 9 nel quale. premendo li relativo pulsante. troverete dei medikit e alcuni scudi; questi oggetti sono comunque recuperabili anche sulla via del ritorno, nelle stanze della rete idrica I I. Prima di andarvene non dimenticate di prendere la vita extra nella locazione 12: vi sarà molto utile nei livelli finali. di gran lunga più impegnativi dei primi.

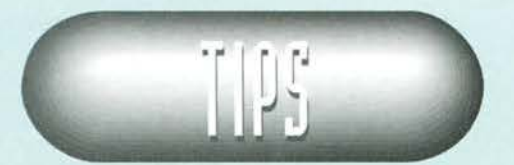

10: ARMA NEMICA. Il secondo obiettivo della missione! Una volta recuperata, per risparmiare un po' di strada potreste fare un salto rannicorati darerà proprio davanti!

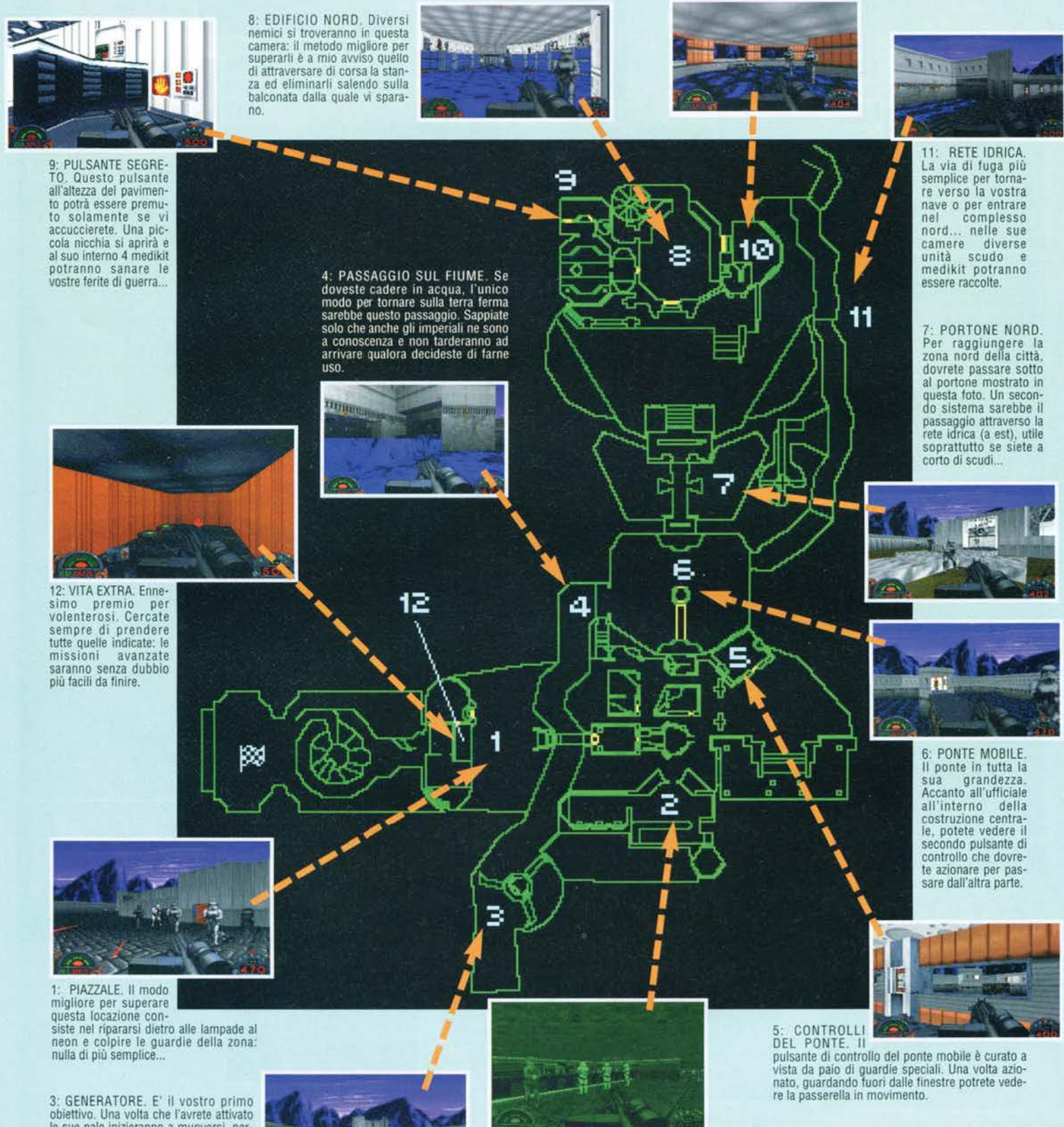

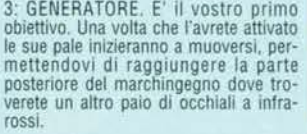

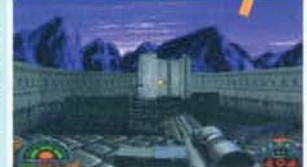

2. STANZA BUIA. Attivando la lampada portatile sareste subito individuati, mentre, se deciderete di sfruttare gli occhiali a infrarossi precedentemente trovati, gll imperiali non riusciranno a vedervi. trasformandosi cosi in facili bersagli.

**137 mm noucmbre 95**  $\rightarrow$  $\rightarrow$ 

La missione di questo livello è concettualmente semplice: non dovrete far altro che trovare Moff Rebus, il produttore dell'arma precedentemente recuperata. L'intero complesso fognario di cui si compone il livello è diviso in 4 zone chiuse da altrettante grate. Azionando l'interruttore I potrete aprire una grata per volta: quello che dovrete fare è visitare tutti e 4 i settori per attivare i 4 pulsanti di sicu-

**LIVELLO 3: ANOAT CITY** rezza marcati sulla mappa con Il numero 3. Fatto questo vi basterà tornare ali" I e metterlo nella terza posizione (si accenderà la seconda lampadina da sinistra). Visitando nuovamente la seconda zona avrete accesso a *un* corridoio che vi porterà in una nuova stanza con alcune colonne. saltando da l'una all'altra ed eliminando i Gran che vi lanceranno delle bombe, potrete finalmente arrivare da Moff Rebus. protetto solo da un paio di droidi di sicurezza.

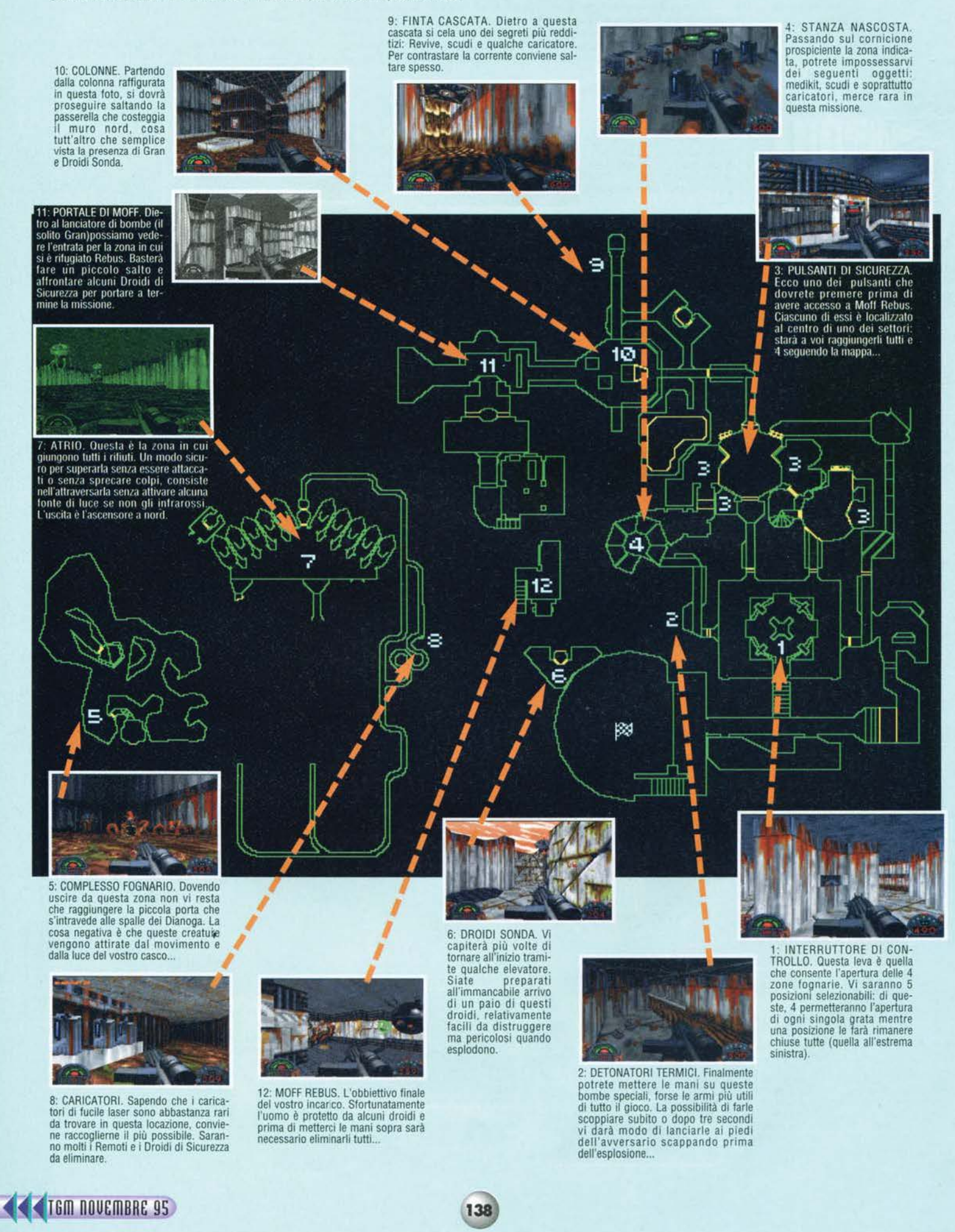

#### **LIVELLO 4: RESEARCH FACILITY**

Questo è un livello non adatto alle persone che soffrono di vertigini. Si dovrà dapprima trovare il Phrik. il metallo con il quale costruiscono i Dark Trooper, e poi fuggire tornando al punto di partenza.

Oltre a raccogliere la vita posta nella torre 2 (l'accesso lo troverete percorrendo la scala a sud dal piazzale I), la prima cosa da fare sarà entrare nella base imperiale tramite il cunicolo 3. Una volta dentro, cercate di recu-<br>perare l'arma 8 per poi raggiungere il settore 7, locazione nella quale troverete il codice per la porta 9 e sante per aprire il portale dal quale fuggirete. Inserendo la suddetta combinazione nel posto precedentemente indicato, si avrà accesso alla torre sperimentale nella quale è contenuto il Phrik. Il metallo è sistemato su Indicato, si avrà accesso alla complesso alla quale sono presenti 3 pulsanti a diverse altezze ( 11).<br>Dalla camera di controllo 10 potrete manovrare un ponte mobile che vi permetterà di raggiungerli e sbloccare il passaggio che dà accesso al piano superiore della torre. Raccolto il Phrik, non vi resta che dirigervi all'uscita 4. azlonare i controlli d'apertura dell'ennesima porta. e tornare alla nave di Jan Ors.

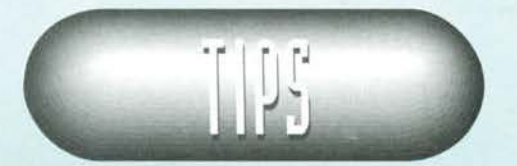

6: PULSANTE. Il bottone a tempo qui raffigurato è l'unico sistema per sbloccare il portale in fondo al corridoio prin-<br>cipale. Se siete riusciti a giungere fin qui significa che<br>avete già eliminato l'unico vero problema del settore: le torrette laser!

Ħ

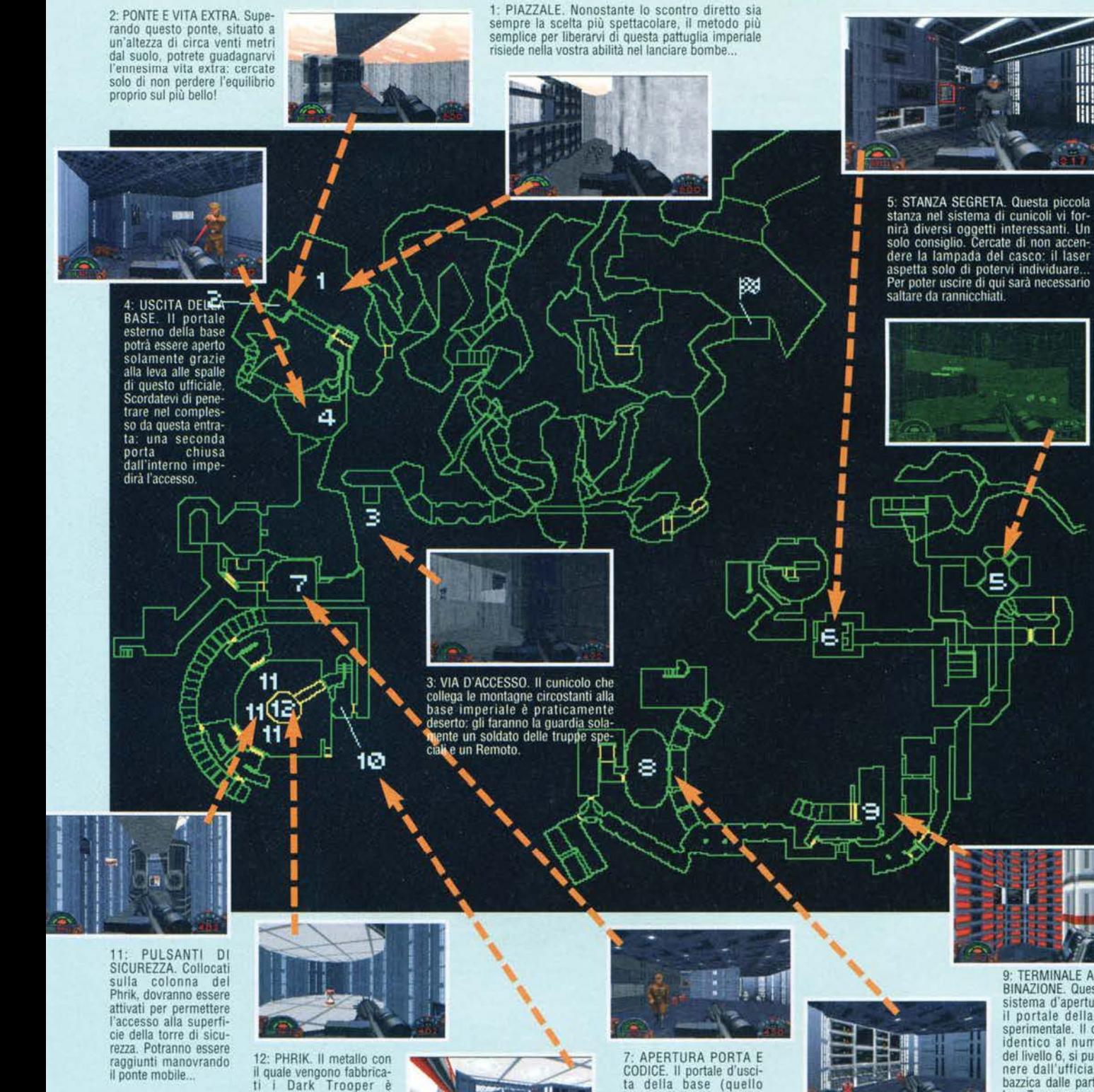

SICUREZZA. Collocati sulla colonna del Phrik, dovranno essere attivati per permettere cie della torre di sicu-<br>rezza. Potranno essere raggiunti manovrando il ponte mobile.

12: PHRIK. Il metallo con<br>il quale vengono fabbrica-<br>ti i Dark Trooper è tutt'altro che semplice da recuperare. Nel livello di difficoltà Hard vi sarà anche una torretta laser che veglierà su di lui... come se ce ne fosse bisogno

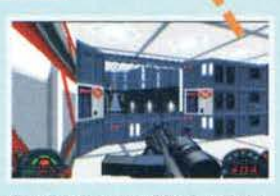

10: CONTROLLI PONTE. Le due leve ai lati della finestra consento· no Il movimento rotatorio e vertica· del ponte mobile. Manovrandoli dovrete aliìneario a ciascuno dei tre pulsanti di sicurezza.

**139** 

: - ! : : i--'o/- t • I .. **• 'C** . . .  $\bullet$   $\cdot$   $\cdot$   $\cdot$   $\cdot$   $\cdot$ 

7: APERTURA PORTA E<br>
CODICE. Il portale d'usci-<br>
ta della base (quello<br>
impossibile da aprire<br>
dall'esterno), potrà essere<br>
su questa parete. Il codice<br>
che possiede l'ufficiale vi<br>
che possiede l'ufficiale vi servirà per far spalancare<br>Il portale 9 (la combo è<br>uguale al n.5 del livello 6).

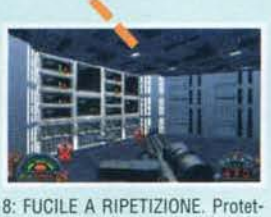

to da torrette laser e qualche sol· dato, questo nuovo fucile a ripeti-<br>zione è una simpatica alternativa al solito laser imperiale. Con la sua<br>modalità di fuoco a triplo colpo è l'ideale per I Ribelli che non devo· no chiedere mal.

9. TERMINALE A COM· BINAZIONE. Questo è il sistema d'apertura per<br>sperimentale. Il codice.<br>identico al numero 5<br>del livello 6, si può otte-<br>nere dall'ufficiale che nere dall'ufficiale che<br>bazzica dalle parti della leva 7.

**T&M NOVEMBRE 95 >>>** 

#### **LIVELLO 5: GROMAS MINES**

Analizzando il metallo, avete scoperto il suo luogo di provenienza. Nuova missione: distruggere il reattore della<br>miniera dalla quale viene ottenuto e tornare alla nave. Passando rapidamente nel cortile del complesso I. cercate di raggiungere l'ascensore 2 con il quale

entrerete nella fabbrica; recuperate il Cutter Jeron (zona 3) e andate di filato alla vite 4, che a mo' di

ascensore vi porterà nel tunnel sotterranei del com- plesso. Saltando al momento giusto dovreste appro-dare alla galleria che conduce alla chiave blu (5) e alla relativa porta (6): superandola cercate di saltare sulla balconata numero 7 e, scendendo cautamente dove indicato (settore 8). balzate oltre all'enorme vite in costante movimento verticale.

Seguendo la mappa dovreste giungere sani e salvi al reattore principale (10). La prima cosa da fare qui è eliminare le torrette nei corridoi indicati (il numero

9 è li per quello), per poi piazzare la carica direttamente nella bocca della centrale (premendo la BARRA) ... Dopo qualche scossa sismica tutto l'amba-<br>radan si aprirà rivelando un ospite di tutto riguardo: un Dark Trooper versione Beta (ovvero non definitivo). fuggendo nei corridoi cercate di eliminarlo (vedi didascalia 11), per poi entrare nell'ascensore apertosi accanto a quello usato precedentemente. Superato il portone 12 come suggerito, tornate felicemente alla vostra nave.

4: VITE ELEVATRICE. Ecco il mezzo con il quale potrete arrivare al piani sotterranei della base. Nella sua discesa. questa gigantesca vite incrocerà il corridoio che conduce alla chiave blu: basterà saltare al momento giusto!

12: PORTALE A PRESSIONE. Conge· gno geniale. Le 5 porte del corridoio si apriranno in serie solamente se starete sul suo stipite e premerete la leva a destra. Dopo aver aspettato che tutte si siano aperte, non vi resterà che fare una bella corsa fino alla fine del corridoio prima che tutto si richiuda!

3; CUTTER JERON. Un'arma piuttosto anomala e ben poco utile<br>secondo il mio parere. Oltre ad secondo II mio parere. Oltre ad avere il solito colpo singolo, questo cutter edile potrà lanciare 4 fasci di particelle discretamente potenti verso uno o più oblettivi.

6: PORTA BLU. La solita noiosissi-<br>ma porta con il solito noiosissimo<br>Storm Trooper che gli fa la guardia. Storm Trooper che gli fa la guardia. Basterà usare fa chiave blu per apri· re la prima e il fucile per aprire il secondo: semplice e rapidol

5: CHIAVE BLU. Per raggiunger- la non conviene saltare, basterà correrci contro. la velocità v'impedirà di cadere di sotto. Per tornare indietro, un piccolo salto in corsa vi assicurerà la salvezza

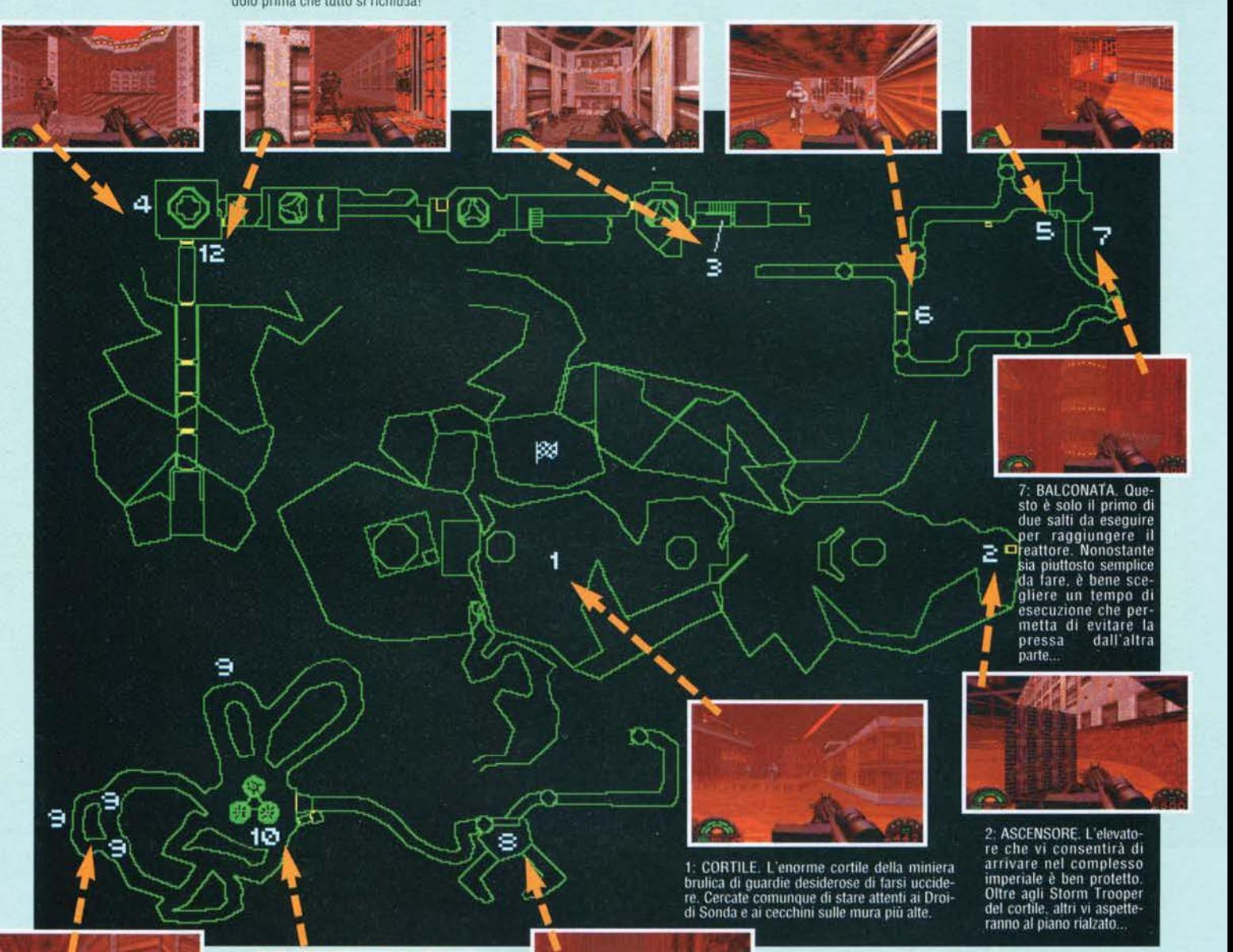

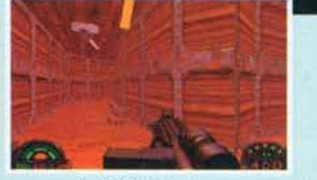

**de TEM NOUEMBRE 95** 

9: TORRETTE. Ecco un esempio<br>di torretta laser. Per eliminarle<br>senza riportare troppi danni<br>canviene affrontarle quando vi<br>danno le spalle; se sarete rapidi<br>non faranno in tempo a voltarsi per rispondere al fuoco!

 $57\%$ 

per ... o almeno così sembrerebbe.

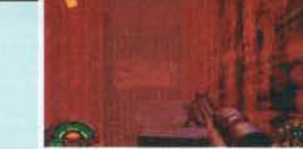

**140** 

10: REATIORE. L·oblettivo principale della missione. Basterà posizionare una carica<br>nella sua bocca di scarico (premendo BARRA) per provocare una bella esplosione e mettere fine alla produzione di Dark Troo8: BALCONE CON VITE. Secondo balzo, ben più difficoltoso del precedente. Dopo essere scesi cautamente su questo balconcino, dovrete aspettare che la vite sia totalmente alzata per riuscire a saltare nel cunicolo oltre a essa. Tra le altre cose, se riuscirete a saltare nel tunnel anche una vita!

#### **LIVELLO 6 : DETENTION CENTRE**

Crix Madine, una delle vostre migliori spie e futuro generale ribelle, è stato catturato e imprigionato: voi siete stati scelti per andarlo a liberare (beati voi!).

L'accesso alla prigione è assicurato dalla presenza di una piccola piattaforma di trasporto il cui controllo si trova nella zona 1. Una volta entrati nel<br>complesso (sparando al pulsante rosso a sinistra del portone d'entra Importanti (in questa stessa pagina ne troverete la lista completa), le rispettive porte sono indicate sulla mappa con un numero romano.

Visitata la prigione, noterete che il portale I O è Impossibile da aprire perché chiuso dall'interno: non vi resta che tornare all'ascensore 4, azionarlo senza salirci in modo da farlo scendere di un piano. ed entrare nella porta rossa alla sua destra. Qui dentro una piccola porticina vi permetterà di superare le trombe dei due ascensori e arrivare nel sistema di smaltimento rifiuti (11). Saltando da una pressa all'altra come spiegato nella didascalia corrispondente, dovrete giungere alla piccola porta verso ovest e da qui al terminale che controlla l'apertura della cella di Madine (12), sbloccabile inserendo il codice numero 2.

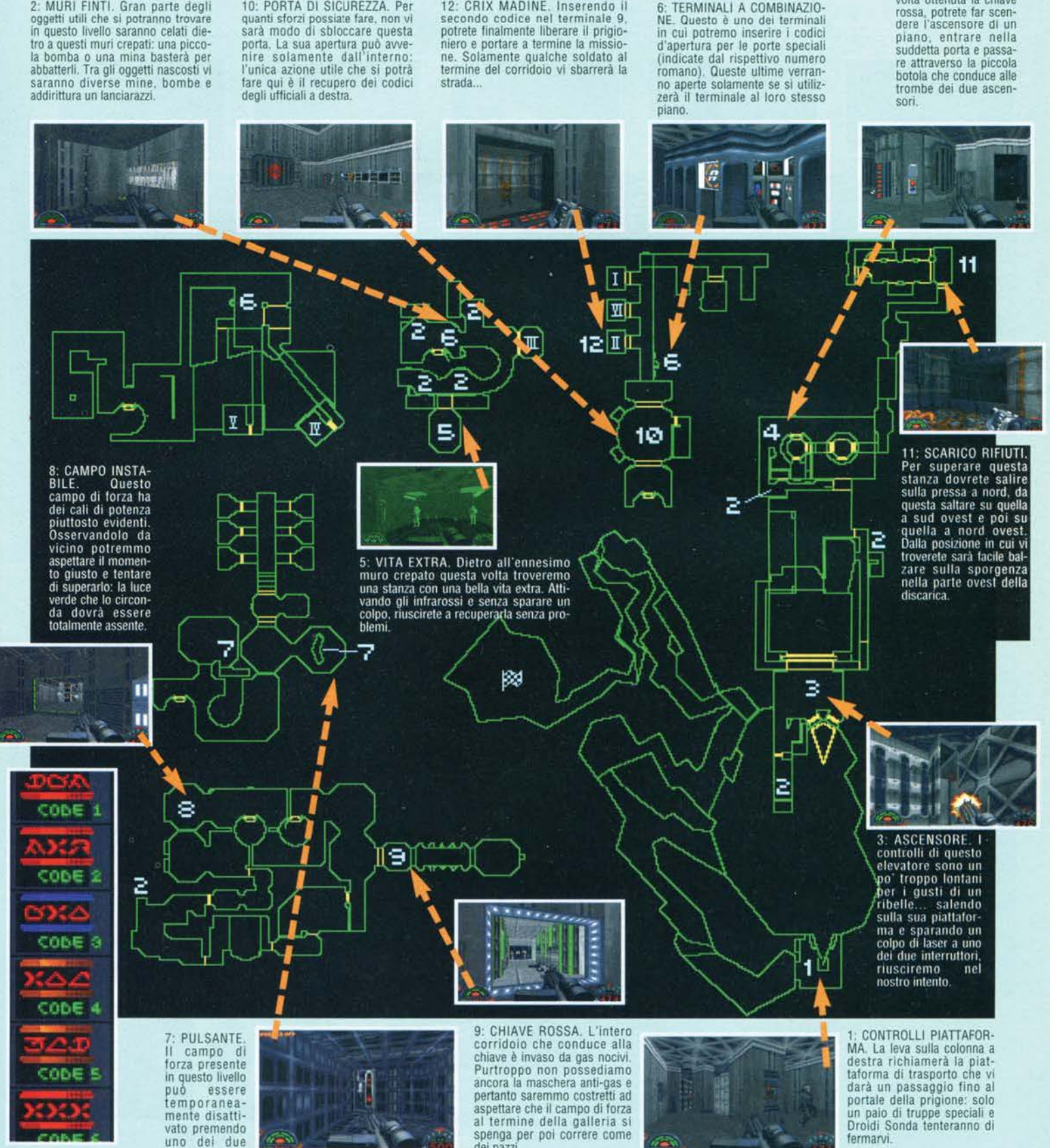

CODICI DELLE PORTE A COMBINAZIONE

pulsanti Indicati sulla mappa. Ricordatevi che i campi respingono I laser come le pareti delle zone di sicurezza.

spenga per poi correre come del pazzi...

**141** 

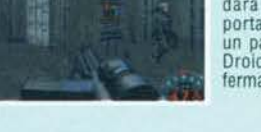

6: TERMINALI A COMBINAZIO·

4. PORTA ROSSA. 11 dannato portale tanto difficile da vedere. Una<br>volta ottenuta la chiave

fermarvi.

**TGM NOVEMBRE 95** 

#### **LIVELLO 7: RAMSEES HED**

4: ELEVATORE GIALLO. L'unica via d'accesso al piano rialzato. Per poterlo usare occorre la chiave

Avendo l'incarico di scoprire l'ubicazione della base segreta che assembla i terribili Dark T rooper, dovrete collegare un dispositivo spia a una nave che farà rotta verso la fabbrica di droidl.

Visto il grande numero di Gran che bazzicano per il livello, per risparmiare munizioni conviene fare largo uso di bombe a tempo. facilmente ricuperabili dal corpi delle creature uccise. Guadagnando la chiave gialla 3 (come spiegato nelle didascalie) e salendo sull'elevatore corrispondente **(4).** dovrete chiudere il portale (2) in

1: LEVE D'APERTURA. La saracl· nesca che divide i primi due

modo da poter percorrere la passerella e raggiungere il piccolo labirinto (dove sono situate le leve 6). Superandolo, cercate di saltare sulla piattaformalelevacore quella blu (I0) per avere accesso alla nave mercantile. Giunti qui non vi resta che collegare il segnalatore alla bocca di scarico 12 e la missione sarà completa. I diversi passaggi segreti e le sezioni nascoste dovrebbero fornirvi una buona scorta di armi per resistere fino al mese prossimo. in cui si pubblìcherà la seconda parte della soluzione di questo grande gioco...<br>FINE PRIMA PARTE.

11: PORTA BLU. L'ultimo baluardo in difesa del cargo che dovremmo rag-<br>qiungere. Nascosta in mezzo a un

dalle brutte intenzioni, potremo intravedere il<br>portale rosso: alla sua destra sono situati i<br>WC... non sarà violazione di copyright?

12: NAVE DA TRASPORTO. Collo· cando il segnalatore nel portello di<br>carico di questa nave (sempre pre-

magazzini potrà essere aperta<br>solamente grazie alle leve poste<br>sulle colonne indicate. carico di solita BARRA), potremo trovare la fabbrica segreta che produ-<br>trovare la fabbrica segreta che produmagazzino brulicante di imperiali, il<br>metodo migliore per raggiungerla<br>sembra essere l'utilizzo di bombe a<br>tempo. gialla e una buona mira. i Gran non dividono volentieri gli ascen· sori con gli umani. .. pulsante di chiusura posto sullo sti· pite del portale. Il tentativo di col· pirlo a distanza è da coraggiosi ... . ~ 111 . . ., ·- 11 · - - --- -·  $\blacksquare$  resp. , . . . . .  $\blacksquare$  $\mathbf{I}$  . The  $\mathbf{I}$ ... ,-,· --\ .,. ... \_ ' ·~ **.;r;** , ' **...... ;i{ ..**  121 ю ۵ b Ŧ n p μ  $\Box$ n. 5: NICCHIA. Se non doveste<br>avere il fucile a ripetizione, il<br>cutter Jeron, o semplicemente<br>vi servissero munizioni, questo<br>luggo farà al caso vostro.<br>L'unica difficoltà è rappresenta-<br>ta dal piccolo baratro che dovre-<br>ta s 1 30 ъ, ¢ ö Г 7: STAZIONE DI CON-<br>TROLLO Con delle textu-<br>re imperiali, questa<br>sezione ricorda molto da<br>vicino l'interno di uno<br>Star Destroyer. Piccolo<br>consiglio: cercate di<br>ssenvare bela mappa:<br>sono molti i passaggi<br>segreti nei quali s 11 te superare per raggiungerlo E 丘 n π 品 irtili 3: CHIAVE GIALLA. E' il pass indispensabile per atti-<br>vare l'ascensore che porta alla balconata. Qualche per atti-<br>alla balconata. Qualche guardia Gamorreana e diver-<br>si Gran tenteranno di fermarvi 9 6: PULSANTE DI CON-<br>TROLLO. Ciascuna di queste leve controlla il movi-<br>mento di alcuni blocchi in<br>ferro nella sezione labiritti-<br>ca della fabbrica. Basterà<br>azionarla tutta e tre ner s azionarle tutte e tre per per il piano successivo 10 5 ЩΤ. 8: CHIAVE ROSSA. Dopo aver recuperato la chiave a sinitı. stra, l'unico sistema per risalire al piano superiore sembra essere quello di far fuoco sul pulsante in fondo alla stanza restando sull'ascensore; successivamente dovreste scen- dere dall'elevatore rapidamente: non resterà su in eterno! 10: CHIAVE BLU. All'interno di questa 9: PORTA ROSSA. Dietro a questo ufficiale

2: PULSANTE DI CHIUSURA. Dovendo passare sulla passerella a sinistra, non vi resta che premere il

stanza di controllo. in mezzo a una decina di guardie, sarà situata questa simpatica quanto Indispensabile chiave. Una posi· zione più fetente non potevano trovarla!

142

IUTTI I MARCHI SONO REGISTRATI DAI RISPETTIVI PROPRIETARI.

Un gioco per amministratori senza scrupoli, che intendono costruire il più alto grattacielo del mondo. Dovrete guadagnarvi il favore della gente: costruire discoteche, ristoranti, negozi, assoldare attrazioni e organizzare spettacoli.

SIN

**LA TUA AMBIZIONE HA UN LIMITE?** 

**ALLORA SIM TOWER NON FA PER TE!** 

MAXI

CD-MPC& **MANUALE IN ITA** VIA ADUA 22 - 21045 GAZZADA SCHIANNO (VA) - TEL. 0332/874111 - FAX 0332/870890

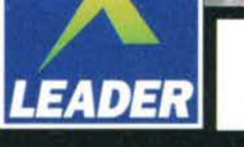

**NUMERO VERDE** 

167 - 821177

**UNA T-SHIRT SIM TOWER**<br>COMPRESA NEL PREZZO!

ERTICAL

E M

PIRE

## **CAT SCOUT - TALCAT SCOUT - TALCAT SCO**

Poco spazio, poco tempo e un sacco di cose da fare. Questo è sostanzialmente il motivo della mancata presenza del TS sullo numero . Purtroppo la mia promozione (?) a ruolo di assistente edazionale mi ha portato via molto più tempo di quanto potessi immaginare *e* ciò ha gravato pesantemente sull ' andamento di alcune rubriche . Vi prego quindi di scusarmi per ulteriori errori o/e imprecisioni , ma per questo mese va così, dal prossimo le cose cambieranno, in meglio si spera.

#### **TOP TILERS by 4SEASONS SOFT**

E rieccoli! Dopo il successo dei Puzzi (ormai diventato una specie di mito), sfortunatamente afflitto da un bug maledetto (tutta colpa di quel disgraziato dell'AmosPRO), Valentina e soci tornano con un nuovo gioco, più semplice, ma pur sempre realiz-<br>zato con grande cura.

TopTilers non è nient'altro che il solito giochino in cui bisogna scoprire delle caselle nascoste passandoci sopra con il personaggio principale, in modo da rendere completamente visibile l'immagine sottostante. L'idea non è delle più innovative, ma

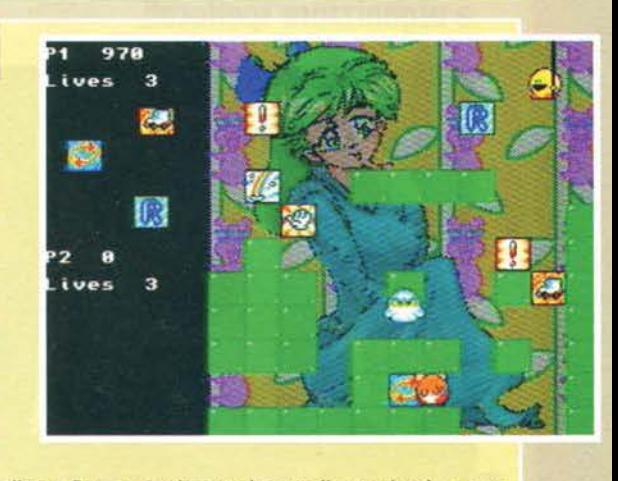

Taking advantage of the absence of the<br>king, the Evil Lord Hord cast a<br>temploie curse on the realm, and he<br>terrible curse on the realm, and he<br>ordered to imprison the sts King

comunque va fatto un plauso sia alla grafica, generalmente ben realizzata (anche se un po' approssimativa in alcuni tratti), che ad alcune idee (tipo i vari bonus/malus nascosti). Sicuramente l'aver inserito tutta una serie di ragazzine stile manga. che si spogliano

progressivamente con l'avanzare dei quadri, dovrebbe riuscire a far presa su molti maniaci (perché mi guardate male?). Potrebbe avere successo come gioco shareware.<br>Mi è dispiaciuto aver appreso che non siate più interessati a produrre videogiochi, almeno a breve termine; un vero peccato, dato che le capacità non vi

mancano. Ripensateci.

#### THE SUPER CHOPPER FORCES by Spigarolo Davide (PC)

Un gioco realizzato con Il Klick&Playl E chi l'avrebbe mai immaginato? Scherzi a parte è un po' di tempo che non mi occupavo dei nostri "amici" pciisti, ma dato che adesso possiedo (momentaneamente, diciamo che è un prestito) un potente Pentium, cercherò di rimediare a queste lacune.

Purtroppo come primo titolo non c'è molto da dire, infatti nonostante la buona realizzazione grafica, il gioco soffre di una discreta piattezza a livello di giocabilità. Si tratta infatti di sparare con un elicottero (fra l'altro un po' troppo grosso per i miei gusti) cercando di centrare un numero sempre crescente di oggetti. Purtroppo a causa di alcune limi· tazioni del programma utilizzato (K&P appunto), si notano dei fortissimi rallentamenti non appena lo schermo si riem· pie di sprite. Questo su un Pentium 90, figuriamoci su un DX2.

Super Chopper Forces parteciperà comunque di diritto al gande concorso in collaborazione con Software & CO per la premiazione del miglior titolo italiano realizzato con Klick&Play, se anche voi volete esserne parte, le indicazioni del caso le trovate all'interno delle Voci di Corridoio di questo stesso mese...

#### **AAA CERCASI**

Stefano Lanza cerca urgentemente un vali· do grafico (zona Man· tova) per la produzio· ne di giochi su PC. Chiamare allo 0376/363666. Nuovo Team di svilup· po ricerca urgente· mente grafici che lavorino su piattaforme Amiga 1200 e PC per la realizzazione di videogame arcade 20. Contattare lo 041-<br>429616 (dopo le 21 e chiedere di Riccardo) o scrivere a: Riccardo Meggiato, C.P. 103, 30030 Origiano (Venezia).

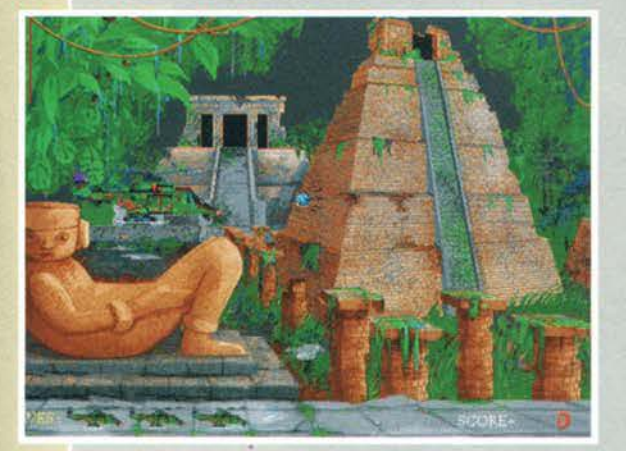

#### **HUNT TO THE ABYSS di Lanza Stefano (PC)**

Un altro gioco per PCI Non staremo esagerando (adesso qualc\lno mi picchia)? No, fa sempre piacere vedere che anche gli "lntel lnside" ogni tanto si danno da fare e talvolta con risultati più che positivi. Questo HTTA non è certo il massimo dal punto di vista gra· fico, ma almeno ha un buon riscontro sul piano tecnico, dove mostra le unghie: scrolling superfluido multidirezionale, più di trenta oggetti su schermo, parallasse e risoluzione grafica pari a 360x240 ... un ottimo biglietto da visita, non credete?

Se riuscirai a trovare un grafico degno di tale qualifica, sono certo che salterà fuori qualcosa di veramente notevole, dacci sotto!

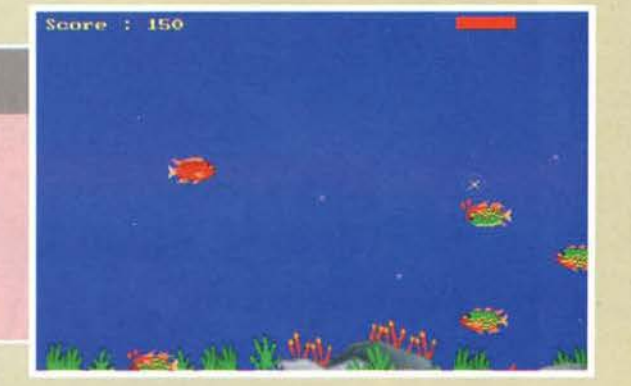
## **MINI SPECIALE TALENT SCOUT**

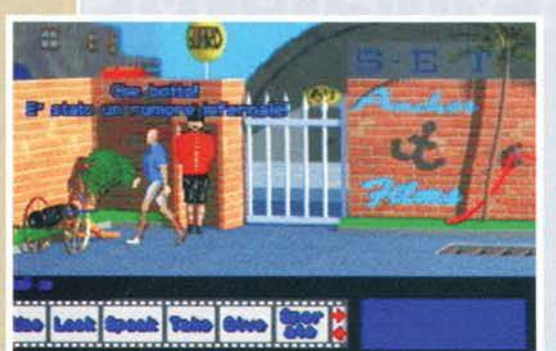

Tempo fa sono venuti a trovarci un gruppo di ragazzi del Canton Ticino, con l'intento di<br>mostrarci la loro incredibile realizzazione, che per certi versi potrebbe davvero rivoluzionare<br>il mercato Amiga.<br>Vi sarà capitato di notare in questi ultimi mesi

Vi sarà capitato di notare in questi ultimi mesi una discreta mancanza di nuove avventure gra· fiche, se infatti escludiamo gli attesissimi (?) Simon the Sorcerer II e Flight of the Amazon<br>Queen, non si può certo dire che vi sia<br>un'abbondanza di titoli, tutt'altro.<br>E qui entrano in gioco i Cinetech, sviluppatori

di un sistema di conversioni per avventure gra-<br>fiche denominato VEGA (l'arcano significato<br>della sigla si è perso all'interno delle mie cinque della sigla si è perso all'interno delle mie cinque cellule celebrali, quindi non chiedetemi altro).

Programmato dal geniale Vittorio Ferrari, con l'aiuto di Claudio Preianò, questo engine per "graphic-adventure", ha tutte le carte in regola per diventare un vero e proprio punto di riferimento per le conversioni di questi giochi su A1200. Le caratteristiche tecniche di VEGA sono incredibili e vi assicuro che non si tratta affatto di sparate senza senso, dato che h

Stiamo parlando di scrolling al cinquantesimo, sprite dei personaggi zoomati e scalati in tempo reale<br>Stiamo parlando di scrolling al cinquantesimo, sprite dei personaggi zoomati e scalati in tempo reale<br>(sempre in full-fr caratteristica merita particolare attenzione, dato che in molte avventure (tipo quelle della Sierra, tanto per non fare nomi) quando si clicca in un punto dello schermo, il personaggio tende ad andare da tutt'altra parte, fregandosene altamente dei path, magari impossibilitato da alcuni elementi presenti sullo schermo (mo

Inoltre non mancano altre finezze come l'immediatezza nella risposta del mouse, la gestione di oggetti complessi, dei dialoghi e via dicendo. VEGA ha anche un altro vantaggio, spesso sottovalutato, il fatto d'essere programmato esclusivamente in Assembler; ciò non solo si rispecchia sull'anda· mento del gioco, che gira al massimo e senza rallentamenti anche su A l 200 di base, ma anche sulla<br>snellezza del codice e vi assicuro che non è una cosa poco.

Pensate a quelle avventure della Lucas, che per girare decentemente avevano bisogno di Amiga<br>megapompati con 030 a 40MHz (io mi ricordo l'esasperante lentezza di lndy 4 sul mio 1200 base,

tre anni or sono); adesso sarebbe alcun problema, escluso quello della<br>grafica, che necessariamente andrebbe a pesare sul numero dei dischetti di gioco. Comunque ormai dubito che ci sia ancora qualche amighista senza un hard disk, anche piccolo.

Speriamo solo che qualche software house apra le porte a questi ragazzi,<br>che meritano veramente i nostri migliori auguri ... a ben pensarci potrebbero rappresentare quasi una chiave per il futuro di Amiga, ma forse sto esagerando (o forse no?<br>Solo il tempo potrà risponderci).

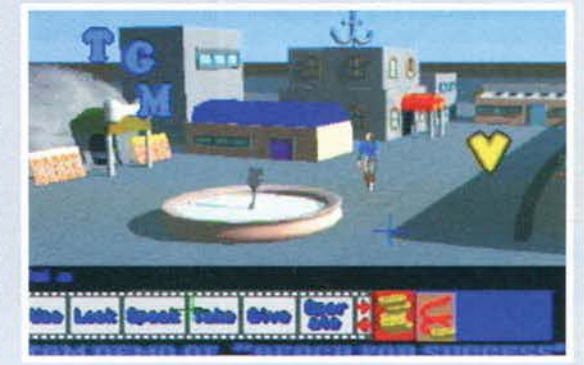

## **DUSTMANIA by NEMESIS (PC)**

La "scena" PC si fa sentire anche qua in Italia, dove finalmente le acque stanno<br>incominciando a muoversi (sarebbe ora incominciando a muoversi (sarebbe ora di fargliela vedere a 'sti barbari del Nord Europa). I Nemesis partono già alla grande con un buon music disk, che mette in mostra le loro ottime capacità sia dal punto di vista tecnico che da quello prettamente audio/visivo. Certo, non c'è molto da vedere in una produzione di questo tipo, però le orecchie hanno di che deliziarsi: le capacità musicali del vostro "musician" sono fuori discussione: l'impronta compositiva tipi· camente da demo la dice lunga sulla qualità media dei vari moduli.

Forse ci vorrebbe qualcosa di un po' più innovativo, se da un lato infatti i brani sono d'indubbio valore, dall'altro non si può fare a meno di notare una certa mancanza di originalità, insomma si ha quell'impressione di "già sentito" che non toglie nulla alla qualità dei brani (anzi, ce ne fossero come voi...), ma che lascia comunque un po' perplessi.<br>Forse dovremmo incominciare a imita-

Forse dovremmo incominciare a imita-<br>re meno gli scandinavi e ad assumere<br>una sempre maggiore entità musicale,<br>un po' come fanno alcuni gruppo polacchi (avete presente quel mitico music disk per Amiga codato dai Freezers, DreamWalker? Ecco cosa intendo per originale).

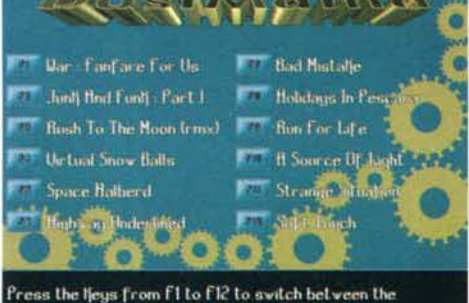

pattern: [] l of [] | division : [][] volume : [54 time : [][] :

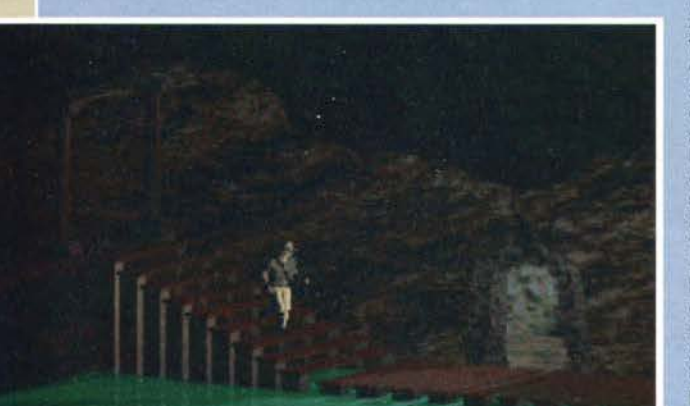

**BLACK OUT by TECHNO WAVE TEAM (PC)** 

Questo sembra davvero interessante. Un gioco alla Prince of Persia (o Another World), in prospettiva, con una grafica totalmente realizzata in ray-tracing (con 3D Studio suppongo). Devo ammettere che questo Black Out è stato quasi una sorpresa, infatti dopo aver scompattato l'archivio ARJ presente sul dischetto, mi ero quasi convinto che si trattasse solo di uno slldeshow, vista l'abbondanza di immagini in formato PCX, poi il file "DOS4GW" mi ha rassicurato.

Il prodotto, da questo breve demo, sem- bra davvero interessante, infatti non solo offre un impatto grafico di tutto rispetto, ma anche un'impostazione a livello di desi-

gn e storyboard davvero degna di nota.<br>Se questa è la versione 0.1, figuriamoci le<br>prossime! Non vedo l'ora di mettere le<br>mani su un qualcosa di un po' più definiti-<br>vo, il gioco infatti promette a dir poco<br>bene. Fatevi se

145

**EPILOGO** 

Piove. Ho sonno. Probabilmen- te ho anche la febbre. Peggio di cosi si muore? Mi sa che peggio di così non si può. Comunque anche questo mese è andato. Il<br>materiale da "vistare" è ancora materiale da "vistare" è ancora tanto e purtroppo le già citate questioni "temporali" mi hanno costretto a tirar su un Talent<br>Scout a dir poco concentrato... Scout a dir poco concentrato...<br>Il mese prossimo spero di rimettere in piedi il povero<br>Talent Art, abbastanza ignorato ultimamente. Probabilmente se ne occuperà il nostro grafico redazionale, Andrea Simula,<br>sempre che nel frattempo non succedano altri casini, cosa che<br>non mi sento di escludere. Ci vediamo a dicembre, tempo di Natale, di regali e soprattutto di 6806011!

Mirko "TMB" Marangon

# PC-ROM INTERACTIVE

E' nata, era inevitabile. Troppe foreste distrutte, troppa carta al macero, troppi occhiali e così poco tempo per leggere... potevano bastare questi motivi per spin-

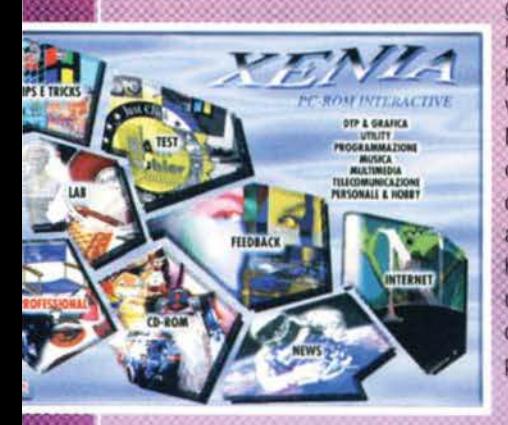

gere la Xenia Edizioni a creare una rivista completamente digitale, "stampata su fosfori riciclati" (quelli del vostro monitor) come si usa dire. Ma le ragioni sono state anche altre: offrire al pubblico del mondo informatico una nuova possibilità di tenersi aggiornati, di conoscere i prodotti hardware e software e soprattutto di utilizzare sempre meglio e sempre più creativamente e produttivamente il personal computer.

La prossima volta che passate davanti a un'edicola, fermatevi a guardare e scoprite se da qualche parte spunta il logo di PC-ROM Interactive. Non sto facendo pubblicità gratuita, ma solo invitandovi a scoprire un modo nuovo di conoscere e sco-

prire tutto ciò che ruota intorno al vostro personal computer e al mondo dell'informatica in generale. PC-ROM, infatti, cambia totalmente il modo di scoprire i nuovi programmi, le nuove periteriche e ogni altro aspetto del computer: basta inserire il disco nel lettore di CD-ROM e lanciare il comando START o MENU dal DOS dopo essersi posizionati sul drive relativo. Ciò attiverà l'interfaccia di con-

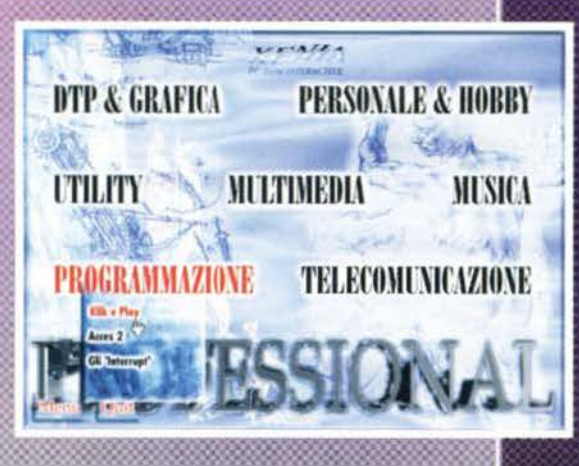

sultazione della rivista, permettendovi di 'navigare' al suo interno in maniera rapida **A** infulfiva

Le sezioni in cui la video-rivista è suddivisa sono otto: NEWS, CD-ROM, TEST. PROFESSIONAL, LAB, TIPS & TRICKS, INTERNET e FEEDBACK. Ognuna di esse è a sua volta suddivisa in sotto-sezioni più specifiche, con un sistema di 'pseudo-menu' a tendina che in realta nascondono dei pulsanti di facile attivazione

Le 'sezioni multimediali' della rivista Nel primo numero di PC-ROM la sezione News è l'unica dove rimane ancora qualcosa da leggere (se escludiamo le istruzioni date) nella sezione Feedback che vedremo più

of at Compating, Imperial College, Lond. **The Archive -- SunSITE Northern Europe** 

avanti), ma siamo orientati a rendere almeno 'ascoltabile' le notizie che trovate nelle tre aree Software, Hardware ed Eventi, rispettivamente dedicate a tutte le novità e le anteprime delle tre diverse 'strade' lungo le quali si sviluppa il mondo dell'informatica.

Passando però alla sezione CD-ROM ci si accorge subito di cosa ci eravamo persi in tufti questi anni di 'sfogliamento' delle riviste cartacee: immagini a pieno schermo al posto delle piccole foto delle riviste tradizionali, un comodo sistema di 'navigazione' da una pagina all'altra (sui prossimo numeri è prevista un'opzione per rendere automatico il passaggio da una immagine alla successiva, a mo' di slideshow)

Ma ciò che rende immediatamente l'idea della comodità di consultazione è l'audio: una voce maschile o femminile che ci 'parla' del CD-ROM recensito, commentando di volta in volta le immagini.

Ma non finisce qui: di tanto in tanto viene offerta, nel piccolo e onnipresente pannello di navigazione dal quale 'sfogliamo' le pagine

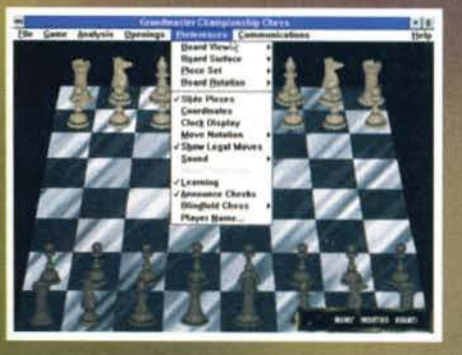

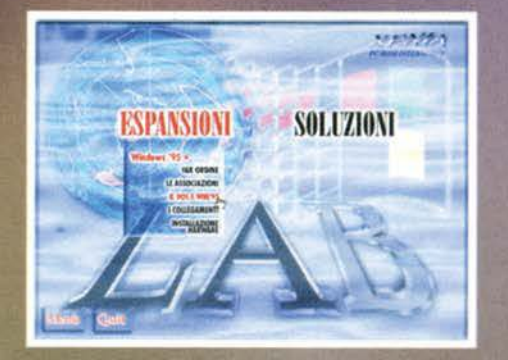

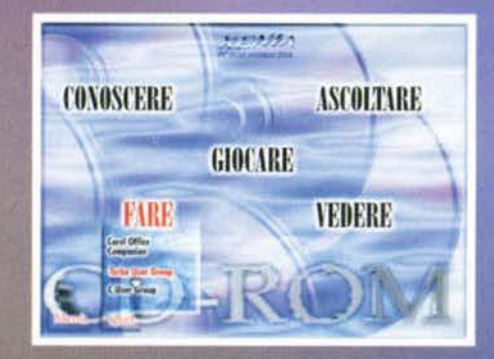

## interattiva di informatica per PC

digitali, l'opzione VIDEO: questa attiverà dei filmati, quasi sempre a schermo pieno, attraverso i quali ci verrà mostrato il funzionamento del programma in questione proprio come se stesse girando sul nostro computer, mentre una voce commenta le varie schermate e le operazioni che vengono esequite. Quando invece vengono recensiti titoli dove è presente del video (nel primo numero è il caso di Marilyn e di All Movie Guide, ma anche di due titoli 'porno') in formato QuickTime o AVI (Video for Windows) questo viene attivato con lo stesso pulsante, ma senza uscire dall'immagine presente a video. 'Guardare' e 'ascoltare' le prove del software e dell'hardware è un'esperienza davvero unica, e fa dimenticare presto la vecchia e ormai obsoleta 'lettura'.

Oltre che in CD-ROM e in Test, le prove di programmi sono presenti anche nella sezione Professional, ma in più qui troviamo immagini e video che ci permettono di esplorare programmi famosi per scoprirne i lati nascosti o il modo migliore per utilizzarli.

I campi di interesse presenti in Professional coprono un po' di tutto: il DTP e la grafica, la musica, il multimedia, la programmazione, l'organizzazione personale, gli hobby, la telecomunicazione, ecc.

Le sezioni Tips & Tricks e Lab, invece, parlano (è proprio il caso di usare questo verbo) di come potenziare o personalizzare il proprio computer intervenendo sulle risorse del sistema operativo anche attraverso appositi programmi, e questi ultimi vengono quasi sempre regalati nel CD-ROM.

## Guardare, ma soprattutto FARE

La presenza, sul CD-ROM, dei programmi e dei documenti utilizzati nelle sezioni 'pratiche', oppure i dimostrativi dei programmi recensiti, permettono a chiunque di trasformare PC-ROM in una esperienza interattiva di massimo livello, mantenendo così anche il suo valore nel tempo.

Infatti, a differenza delle riviste tradizionali che vengono spesso buttate nel cestino dopo un po' di tempo, PC-ROM permette di conservare una incredibile mole di informazioni e programmi preziosi in pochi centimetri di spazio (chi acquista regolarmente CD-ROM o anche semplici CD musicali sa bene quanto questi siano comodi da riporre e ritrovare rispetto alle scomodissime riviste).

Tornando all'aspetto pratico e creativo di PC-ROM, c'è da dire

che lascia anche molto spazio all'iniziativa del pubblico, in quanto un'intera sezione (Feedback) è stata creata per ospitare tutto ciò che desiderate 'far vedere' o 'far sentire' attraverso la rivista: i vostri interventi, sotto forma di materiale grafico (ma anche audio e video), software autoprodotto, testi creativi o di opinione, richieste, messaggi o annunci particolari, ecc. trovano spazio in una delle sotto-sezioni di quest'area della rivista.

## Di tutto, di più

Parafrasando l'ormai obsoleto motto televisivo, non rimane che fare una considerazione finale sulla quantità e la qualità dei contenuti di PC-ROM.

Qualcuno a questo punto mormorerà: "Ecco, ora arriva l'autocompiacimento. Figunamoci se questi qua parlano male di una loro rivista!" Beh, prima di tutto abbiamo tirato le somme, in chiusura, e il primo numero sembra contenere molto più materiale redazionale di una normale rivista, nonostante la veste multimediale.

Di alcuni prodotti, poi, come Uninstaller 3 oppure Corel Office Companion, sono presenti decine e decine di minuti di audio e video, così come per la sezione internet è presente quasi un'ora di esplorazione del World Wide Web.

Anche l'immancabile spazio dedicato a Windows '95 rappresenta una lunga sessione di consultazione, affrontando anche aspetti particolari di questo nuovo sistema operativo e discostandosi in questo da ciò che le riviste 'tradizionali' hanno già pubblicato.

Un'ultima osservazione circa i due prodotti 'vietati ai minori' presenti in anteprima nella sezione News: l'accesso ai relativi video è limitato ai minori di 18 anni (anche perché si tratta di materiale 'pesante'), quindi sarà necessario dimostrare la maggiore età per ottenere la password di accesso. Questa formula, già adottata (e accolta) con successo sulla 'consorella' MacPower Interactive (l'edizione per Macintosh), ci ha permesso di recensire anche quei prodotti che normalmente non possono trovare spazio se non su riviste 'particolan', riuscendo così a non escludere quella fascia di software su CD-ROM. (le statistiche lo danno come il 75% della produzione globale) che tanto peso ha sul mercato del multimedia.

Comunque, sesso a parte, in PC-ROM troverete tanto di quel materiale (informazioni e programmi) da riuscire a malapena a consultare l'intera rivista prima dell'uscita della successiva. Allora, cosa state aspettando? Il numero 1 è già in edicola!

8888866666666666666

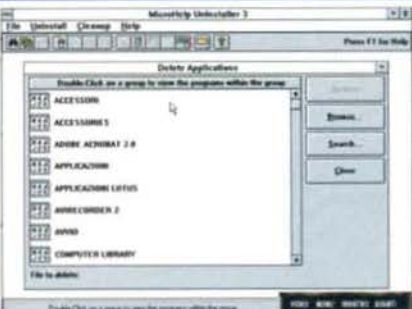

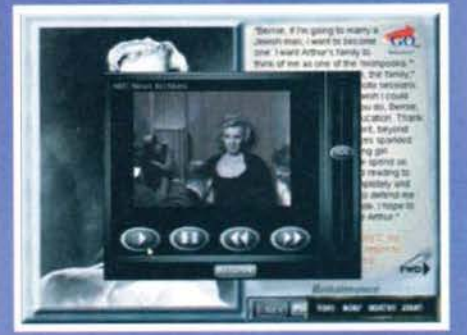

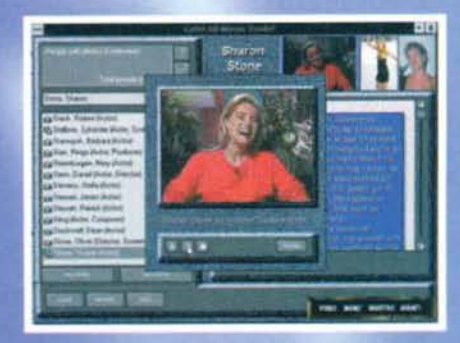

In principio fu il **Nulla, Ora** invece c'è il **Consolemania Corner. Di bene** in meglio...

Rubando definitivamente la rubrica dalle<br>perfide e grassocce mani di Mirko (che ora-<br>mai è troppo impegnato a reperire giochi<br>isto di per Amiga per seguire anche le console), perfide e grassocce mani di Mirko (che oramai è troppo impegnato a reperire giochi per Am1ga per seguire anche le console). sono lieto di confermare codesto articolo come quello che viene consegnato con il maggiore ritardo. Ma dopotutto, non si dice forse dulcis in fundo? Comunque sia, questo mese tra le console ce la siamo spassata parecchio: Alex, per esempio, s'è sollazzato con Assault Rigs. una specie di Battlezone molto evoluto per Playstation edito dalla Psygnosis. A dire il vero, però, è anche l'unico a essersi sollazzato con quel gioco, dato che il resto della redazione non si è entusiasmato più di tanto, grazie soprattutto alle pessime visuali disponibili (tutte quante rigorosaalle pessime visuali disponibili (tutte quante rigorosa- mente inutili e scomode da usare) e alla grafica 30 dall'aspetto traballante e poco invitante. Andrea Fattori s'è invece trastullato per circa mezza giornata con Comix Zone, un buon platform per Megadrive ispirato al mondo dei fumetti in generale provvisto di simpatiche trovate (il protagonista si muove all'interno delle tavole di un fumetto) e di un livello di difficoltà che incoraggia i giocatori a imbracciare un fuci- le a pallettoni e sparare a rutto ciò che si muove. Nel complesso buono, ma "un po' frustrante". Il

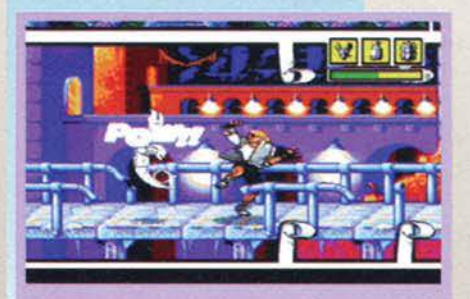

Questo è Comix Zone per Megadrive: notate il bordo delle Vignette letteralmente sfondato da un tizio colpito in maniera violenta

vo millenni fa, la "zup". "Avete della Sprite?" "No, abbiamo solo questa, la Zup" "See, e il Minestron?". Cose belle). Si tratta in parole povere di un platform isometrico, molto vario e interessante - soprattutto grazie ai numerosi quadri segreti, bonus introvabili & compagnia. bella. I "facinorosi" della redazione invece si sono buttati a pesce su Destruction Derby, atteso gioco di guida della Psygnosis per Playstation nel quale bisogna solamente sfasciare tutte le auto che si incontrano cercando poi di soprawivere. Dapprima ci si son messi a giocare tutti quanti. poi solo due o tre, poi è finito nel dimenticatoio: smontare veicoli è divertente. ma solo per un po': dopo il trentaseiesimo frontale. prendere botte non è più spassoso come prima (non è affatto vero, è l'unico gloco che abbia giocato e che continuo tuttora a giocare. NdMax). Un buon potenziale, rovinato da un'idea

L'angolo della demenzialità: la Virgin è calata su di noi con il gioco più scemo di tutti i tempi. e cioè Earthworm Jim 2. Tra mucche esplosive. maiali da usare come contrappeso. telequiz sballati. nonnine che piovono dal cielo e un Earthworm Jim che si produce nelle azioni più strampalate, il gioco è tutto un susseguirsi di livelli parecchio difficili e gag altretIntendiamoci. FIFA non è affatto male. solo che trovarsi tra le mani lo stesso gioco ogni anno con due o tre miglioramenti non è certo entusiasmante. Speriamo che la serie dei John Madden sia finalmente finita. Non è finita invece quella di NBA Llve e NHL Hockey, entrambi giunti alla loro "novantaseiesima" (è un modo di

dire) incarnazione...<br>Gli amanti delle botte se la spassano non poco questo mese, su tutte le console e su tutti i fronti. Per quanto riguarda l'umorismo. segnaliamo il tentativo ridicolo della Acclaim di sfornare un gioco decente, nella fattispecie Il "mediocreèfargliuncompllmen-toeanchegrosso" Street Flghter 2 The Movie, ibrido tra Street Figh-<br>ter 2 e Mortal Kombat, che riesce a prendere il peggio dei due titoli<br>mettendo pure qualcosa di suo *dove* il risultato non è sufficiente-

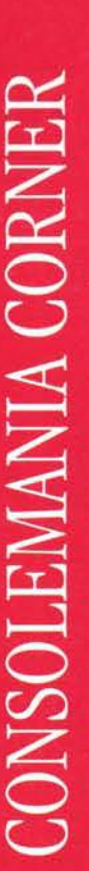

 $0:15$ 

L'entusiasmante FIFA 96 per Megadrive.

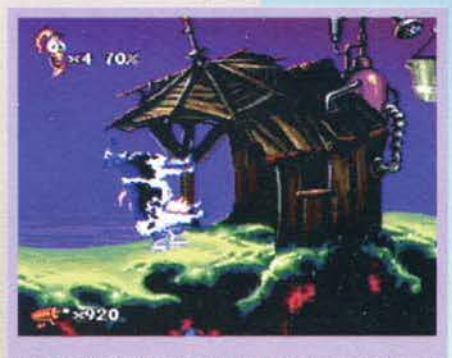

Il m111co Earttiworm Jim 2 con il nostro eroe che porta a spasso una mucca (troppo lungo da spiegare).

Il completissimo NBA 96, sempre per Megadrive

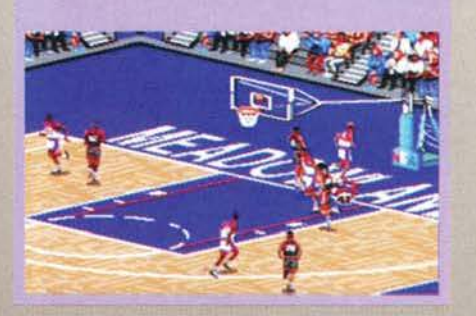

Raffo ha apprezzato (cosi come il mese scorso) Cool Spot Goes to Hollywood. terzo gioco (li primo era uno squallido giochino tipo GO ma più limitato) dedicato alla tonda mascotte della 7up ("sevenap" o. come la chiamavano in un campeggio che frequenta-

Una Babality d1 Mortai Kombat 3 per Playstation.

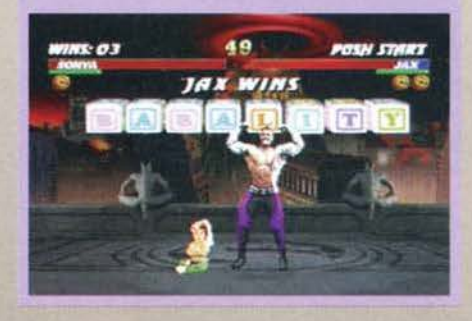

tanto fuori di testa. Tecnicamente un gran gioco. un

Per la serie "a volte ritornano" abbiamo invece Fifa '96, ennesima versione del gioco di calcio che perseguita I possessori di Megadrive da qualche annetto. Calcio spettacolo' Killer lnstinct per SNES.

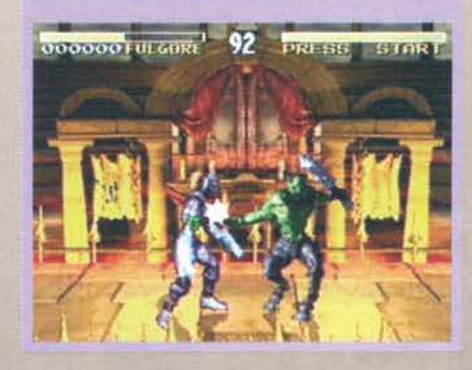

mente brutto. Motto meglio sono Mortai Kombat 3 per Playstation e Killer Instinct per SNES: il primo è una fedelissima conversione del coin-op, zeppo come al solito di trucchi e segreti vari e abbastanza violento (anche se sangue & budella diventano sempre più

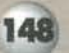

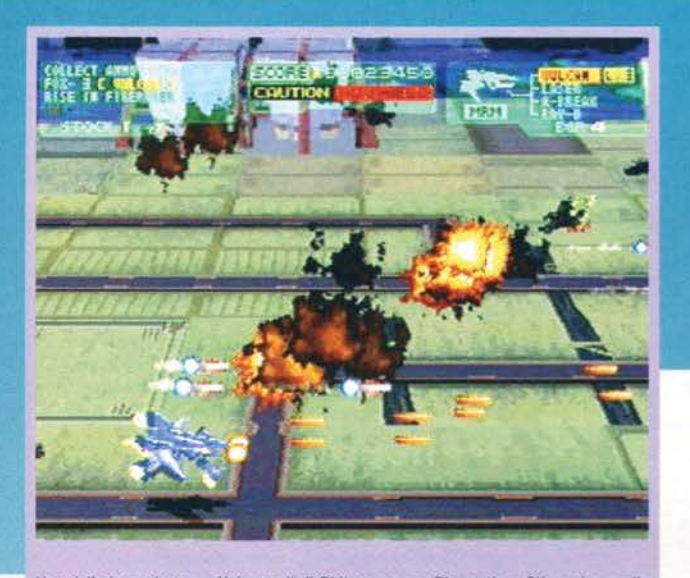

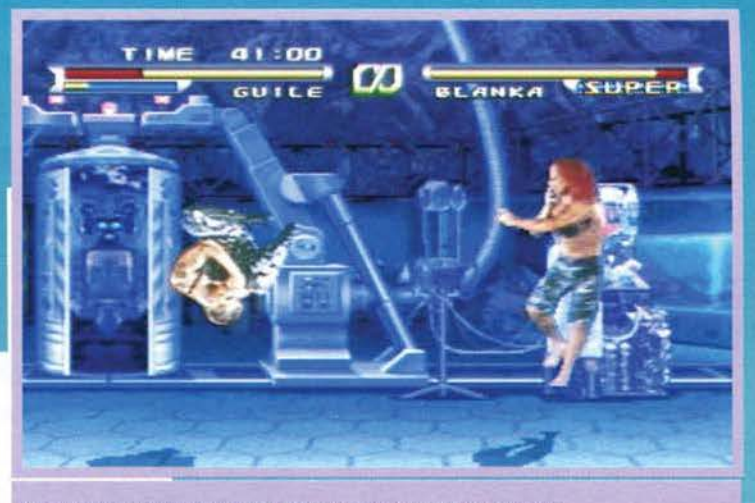

Street Fighter The Movie per PSX. Per il commento, mi censuro da solo.

Una delle inquadrature pìu inusuali di Ph1losoma per Playstabon. C'è anche quella in 3D all'indietro. tipo specchietto retrovisore.

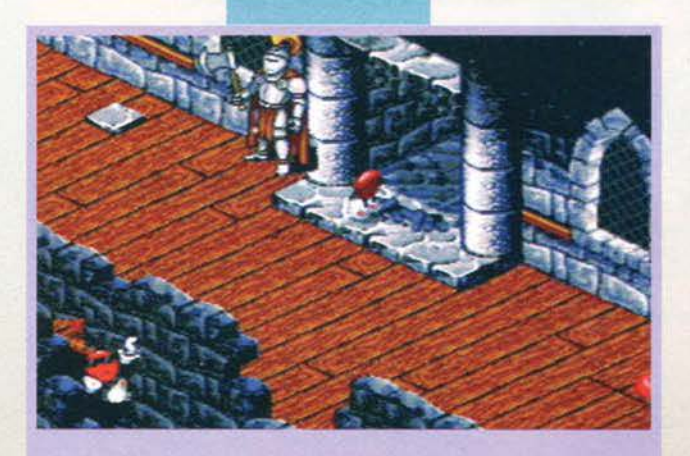

Spot Goes to Hollywood su MO E basta.

astratti, siamo lontani dalle nefandezze del primo titolo), mentre il secondo è una buona resa del pic-<br>chiaduro meno tecnico e più spettacolare del mondo. una specie di simulatore di Altrimenti ci Arrabbiamo. Divertente. anche se non per molto. Primal Rage per Gameboy è un gioco per Gameboy: le limitazioni e I pregi sono tutti qui.

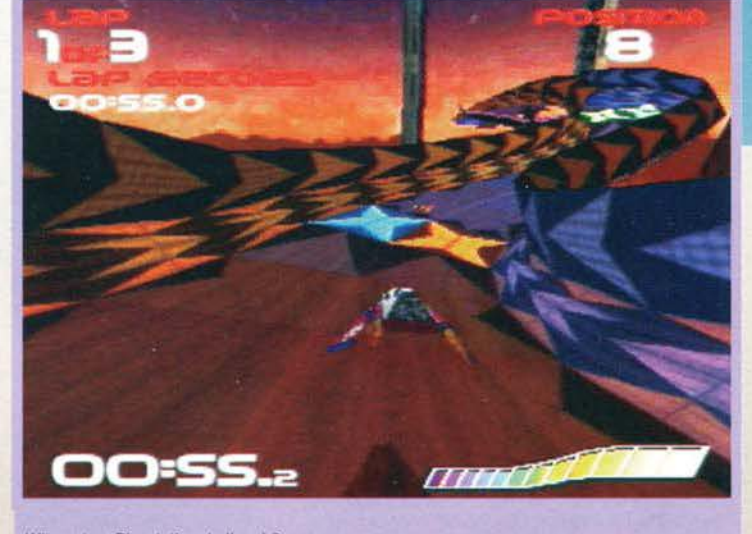

Wipeout su Playstation: bello, eh?

L'effetto è quello, ma adesso ci stupiamo molto meno. Meno interessante, sempre per PSX è Philo-<br>soma, che però è stato criticato un po' troppo. Gli<br>shoot'em up per questa console non sono tantissimi, e questo Philosoma copre tutte le variazioni possibili, grazie a sezioni a scroll verticale, orizzontale, in prima persona, in prospettiva ... Inso<mark>mm</mark>a, non si parecchio • sempre che siate tipi da apprezzare un gioco per persone fondamencalmente riflessive.

Nel caso invece siate degli scalmanati, vi consiglierei di tenere d'occhio Twisted Metal per PSX, divertentissimo (specialmente in due) gioco di guida tutto missili e armi speciali: un vero massacro (recensione il mese prossimo su CMania). Altro gioco di guida

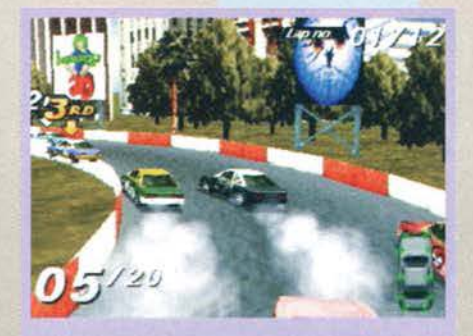

Demolition Derby per Playstation. Sempre su questo numero trovate recensita anche la versione per PC.

Il grande protagonista di questo mese però è Yoshi's lsland; ti seguito ufficiale di Super Mario World si conferma come uno dei giochi più curati e avvincenti che si siano mai visti, praticamente il placform fatto opera d'arte. Il chip Super FX è spremuto a dovere per ottenere più memoria. effetti più spettacolari e un sacco di trovate diverse. la giocabllità è a livelli altissimi e la varietà inimmaginabile. Ora che le con- sole "grandi" hanno definitivamente preso piede. il SNES torna a far parlare di sé.

Un altro gioco molto bello è Wipeout (non per niente è stato usato come copertina); un gioco di corsa parecchio difficile ma spettacolare per Pfaystation: alcuni lo hanno paragonato a F-Zero per SNES.

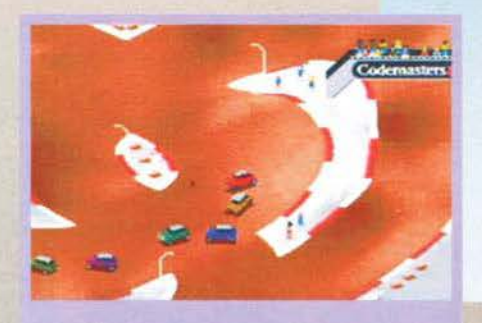

Super Skidmarks su MD, quasi identico alla versione<br>Amiga (se non altro carica di meno).

può certo dire che sia un gioco monotono. E poi, I filmati che accompagnano il gioco sono davvero belli (anche se su PSX cose del genere sono normale amministrazione).

Sempre sparaefuggi, ma meno interessante è Novastorm, conversione da PC (ma Incredibilmente migliorato) del gioco Psygnosis tutto filmati e poco<br>gioco. Paragonate alle altre cose che abbiamo visto su Playstation, le sequenze animate che fanno da

sfondo all'azione sembrano quasi spoglie e semplici. Unico gioco per 300 d1 questa puntata: Theme Park. fedelissima conversione da PC dell'omonimo (e famoso) gioco. Noi non lo possiamo più soffrire, ma se non ci avete giocato potrebbe anche piacervi, e

**149** 

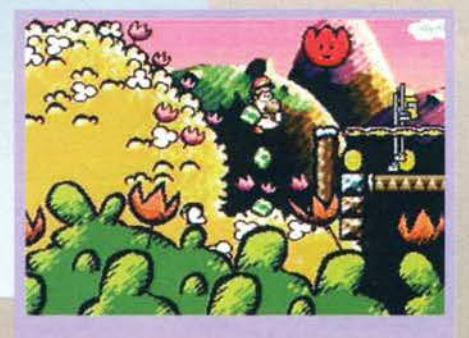

Yoshi·s lsland su SNES: se avete un Super Nintendo. DOVETE avere questo gioco.

per questo mese è Super Skidmarks, del quale abbia- mo già parlato il mese scorso, per cui direi si sorvo-lare. Chiudiamo con due titoli vagamente fantasy ma molto diversi tra di loro: Vampire's Kiss è l'ennesimo episodio della serie di Castlevania, convertito da PC Englne su SNES e non esattamente fancascico (le opinioni sono un po' contrastanti. sappiate comunque che nessuno ne va matto), mentre Virtual Hydiide è<br>un buon tentativo di realizzare un'RPG vettoriale su<br>Saturn, frustrato però da una certa lentezza, da una<br>grafica poco invitante e da un sistema di controllo<br>non molto com

*MA* 

## **Vi regaliamo il gioco di...**

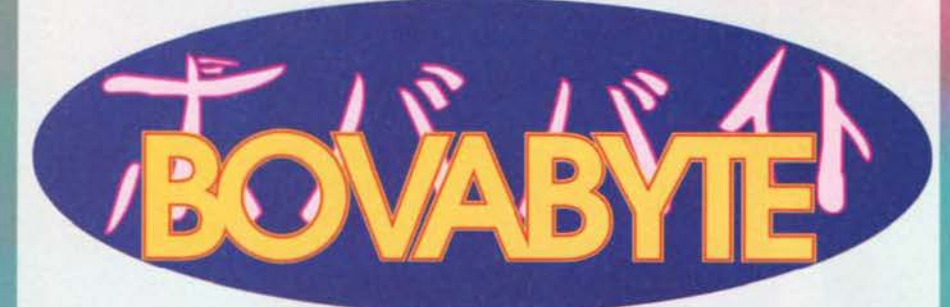

## **Ottimo per le ore di scuola più noiose!**

## I mitici TEST di BovaByte **HUEI TIPO.** PER CASO 6 UN TAMARRO?

Scoprilo insieme a noi! E le tue giornate in sala giochi assumeranno nuovi fantastici connotati!

Che truuuuzzo seeei, in ogni cosa che<br>faaai, la vita è sfiga insieme a teeee, e io bevo alla sventura, che per NOI non è finita, al gusto pieno della vit... (Paolo! Smettila subito di cantare, la disgraziatissima moda del karaoke per fortuna è passata! NdD) ehm, scusate, mi stavo lasciando trasci-<br>nare (e poi dite di meeeee, e mi tirate pure le clavaaate in teeestaaa, questa è un'ingiusti-<br>ziaaaa, mi appellerò ai carabinieriiii, alla poliziaaaaa, all'eseeercitoooo, ai pompieeeriiii, ad<br>Amnesty Internationaaal, all'UNICEeeeeF,<br>al... SBONK! NdPastore). Vabbè, badiamo alle solite e inflazionate ciance e puppiamoci in allegria questo simpatico test, con l'accortezza di scomparire dalla faccia della terra se l'esito risultasse positivo...

I) Avete appena acquistato la vostra nuova autoradio e fa un freddo cane. Come vi com- portate?

a- benché la temperatura sia scesa decisamente sotto lo zero, abbassate entrambi I finestrini (ed eventualmente aprite pure Il tettuccio) e la sparate al volume massimo

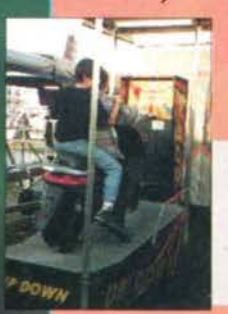

consentito (dall'autoradio), per fare in modo che tutti<br>lo sappiano.

b- parcheggiate in una via frequentata e ve ne andate

Ed ecco invece la "novità", la nuova<br>giostra che presto sostituirà il •<br>"truzzometro" nel cuore di tutti i tamarri: salirci da solo non vuol dir<br>nulla di sbagliato. Ma come non assistere con perplessità alle "performance" dei tamarn. che devono per forza salirci in due?

in giro a piotte con l'autoradio

sotto braccio (ma non avevano inventato il frontalino estraibile? NdD)(si, ma la "tamarro way of life" impone che l'autoradio sia bella<br>evidente! NdP).

c- la usate come un qualsiasi elettrodomesti-

2) Sei sulle giostre. Improvvisamente vedi Il cassone con lo scooter su cui bisogna fare le

penne. Qual'è la tua prima reazione?<br>
a- un conato di vomito.<br>
b- una voglia irrefernabile di salirci da soli.<br>
c- ci salgo con un amico (probabilmente l'addetto agli scippi... NdP).

3) Leggi (a scrocco) sul giornale che Il tuo vicino ha menato un delinquente...<br>a- ha fatto bene!<br>b- non riesci a spiegarti come abbia fatto a

perdere le staffe.<br>c- il delinquente è un mio amico e adesso lo vendico!

4) Siete in sala giochi e avete finito i gettoni. Dentro il portafogli non c'è più una<br>lira. Che fate?<br>a- ve ne tornate mogi mogi a casa, in

fondo eravate arrivati solo all'ultimo

b- questulate a destra e a manca usando<br>come intercalare "ma daaai, c'hal un<br>creditooo, daai!" invece del solito "cioè scusa, cioè...", in fondo eravate arrivati<br>all'ultimo gettone.

c- chiamate i vostri (dieci) amici fidati e<br>preparate un'imboscata al primo bambinetto che passa da quelle parti, in fondo

## **SOLUZIONI**

Confrontare le proprie risposte con la<br>tabella pubblicata a fianco, e sommare i<br>punti ottenuti. I risiultati del test sono i seguenti

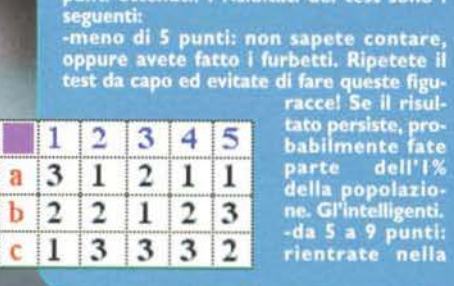

media delle persone normali. Ovvero<br>quelle che non farebbero mai dal male a<br>una mosca, ma a cui ogni tanto possono<br>legittimamente girare le scatole per que-<br>sto o per quel motivo. Siete la vittima<br>preferita dei tamarri.

preferita dei tamarri.<br>
-da 10 a 12 punti: avete passato la vita a<br>
soffiarvi il naso, ed evidentemente il cer-<br>
soffiarvi il naso, ed evidentemente il cer-<br>
ello è finito tutto nel fazzoletto. Andate<br>
al supermercato e co

## DUE NOTE PER IL GIOCO DEL BOVA (concepito e realizzato da Davide Manzi)

Il tabellone era originariamente disegnato su due fogli formato A4, ma per esigenze di tipo grafico è stato ridotto a una sola. Per giocare al meglio, per tanto, noi suggeriamo di fare un'ingrandimento a colori su<br>foglio formato A3 dell'intera pagina foglio formato A3 dell'intera pagina<br>(regole comprese, che diventerebbero<br>più leggibili). Questo comporterebbe una certa spesa, nell'ordine delle 5-8 mila lire, ma in fondo un gioco di società comprato dal giocattolaio costa pur sempre molto di più. Il passo successivo, poi, sarebbe quello di incollare detto foglio a un cartoncino di eguali dimensioni, per renderlo più rigido. I veri patiti (modello Pastore, insomma) possono infine procedere alla plastificazione del tutto. Per chi<br>non vuole spendere, invece, proponiamo una soluzione

"economica": ingrandimento b/n su<br>foglio A3 e ricolorazione a mano dei foglio A3 e ricolorazione a mano dei<br>bordi delle caselle rosse, verdi e blu. Le cartolerie e le copisterie sentitamente ringraziano ...

## eravate arrivati all'ultimo diente.

5) Siete in macchina e vi fermate all'Autogrill.

A chi vi rivolgete?<br>a- al barista. Vi mancano un po' di sali minera-<br>li in corpo...

b- allo spacciatore. Vi manca un po' di<br>pillolume vario... pillolume vario...<br>c- al guardiano dei cessi. Vi manca un<br>po' di relax...

Signori, eccolo, in tutto il<br>suo splendore: il primo vero<br>"truzzometro". Generazioni di tamarri più o meno con· clamatl si sono slldate a sin· golar tenzone per stabilire<br>che è più forte. Unico postulato: più uno ci gioca più è tamarro...

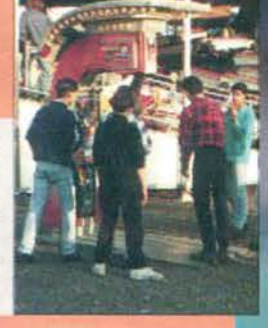

Il nostro dj redazionale consiglia per voi... **TAMARRO COMPILATION** Di-Net on BovaBvte

"I'm a raver baby" vi spaventa? Companieros vi fa<br>sudare freddo? No, non siete dei fifoni, non avete<br>ancora ascoltato Tamarro Compilation, l'unica com-<br>pilation che ti cambia la vita! Se infatti ad acquistarla<br>e un distint

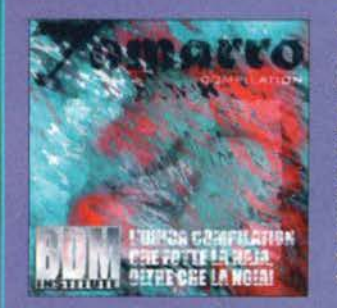

**Edition Remix"** "Corrente Elettrica Reference<br>
Reference<br>
referenze immaginamo<br>
niamo<br>
consistano in un parappapunz<br>diverso dal solito<br>diverso dal solito<br>ha alletato le gior-<br>nate redazionali,<br>vero Ricky? NdBo-<br>vas).

150

# **REGOLE DEL GIOCO**

Per giocare occurrono delle pedine e un dado. Ura delle pedine e un dado. Ura delle pedine dovra da totale approximative sata l'instruction de totale della composite giocare quelle di partie dalla casella I, arrivata La t Milanese ogni quattro anni, e che worle battagliari i redato anni, e che more battagliari i redato<br>presi di urre le riviera del sestro y e Maxt. che è mondi per<br>presi anni anni per la regiona di urre del sestro y e Maxt. lare.

## **CASELLE BONUS**

 $Q_{\text{eff}}$  glocatore che si forma su una di esse (f. 19, o 27) gua-<br>dagna un panto bonus. Questo NON vuol dire che va alla<br>castilla successiva, rua che in saccoccia si mette un bel<br>glocali Ecco...)<br>glocali Ecco...)

in quantitative part ai "parti disaziro" collezionali, Vale<br>dire che se un gocatore aveva 5 punti bonus e 2 punti disa<br>dire che se un gocatore aveva 5 punti bonus e 2 punti disa<br>dire che se un gocatore aveva 5 punti bonus Analogamente alle caselle bonus, chi si ferma su una di esse<br>guadagna un "punto disastro". Questi hanno effetto sola-<br>mente quando il giocatore incontra Max o la casella cel suo ufficio. In tai caso, infatti, dovrà ridurre i suoi punti bonus di

## LA PEDINA MAX

Comple un percoron inverso signato a giocatori, partendo dalla sola la giocarne interior della sola la giocarne antica del percorono inverse alla la converse del percorono da giocarne da la converse percorono da giocarne le regole già viste.

## **CASELLE PARTICOLARI**

 $\frac{6}{3}$ Generalmente nefaste, il loro effetto può in alcuni casi erà con le sue farneticazioni, e per ascoltario DOVRETE stare fermi ole una per una... avvantaggiarvi. Vediamole una per s<br>IL PASTORE (caselle 12 e 34): vi an

della "pedina Mar", si veda poco sopra.<br>LO STAND DI TGM (caedia 21): Se correte verso la 40, sai-<br>Luta un país di pericoli ma anche un prezioso punto bonus,<br>tornando alla 1, passate alla 20.<br>tornando alla 1, passate alla L'UFFICIO DI MAX (caselle 17 e 37): ha lo stesso effetto

LA CLAVA DEL GIUDIZIO (casella 25): vi sporenta face<br/>o dovi tornare al parto di partenza, overo la casella 1 se star<br/> di parto di partenza, overo la casella 1 se star la RAHBINO GIASSO (casella 26): d<br/>arrero i anno" di tira raits wi<sup>1</sup> per le, gli altri giocato

re un'aira volta il dado. 3): un vero pericolo pubblico. Vi<br>rapide de presente un riscatto a suon di gettoni per la sala di gettoni per la sala glocchi, e non potendo pagare, dovrete rimanere in sua<br>glocchi, e non potendo

Guadagna sempre due punti in più rispetto al prossimo eta<br/>sisfecto. Quetto algerifica che se si gioca in quattro, il prossimo grande della che se si gioca in quattro, il primo grande della provincia alla <br/>l e quat completare il percorso, NOTA: come nel gioco dell'oca, le "mete" i e 40 dovrano "cessere contenta proci<br/>s mete $\mathcal{C}$  del dovrano "cessere contenta con ester<br/>ma procionale con del dovrano procionale con esterena cios, che avrà in saccoccia più punti bonus. Se un giocatore<br>resta intrappolato dal Tamarro e tutti gli altri arrivano alla<br>fine, sarà automaticamente liberato e dovrà comunque tare il vincitore, quello giunto la "meta" si potrà inco

# ENL

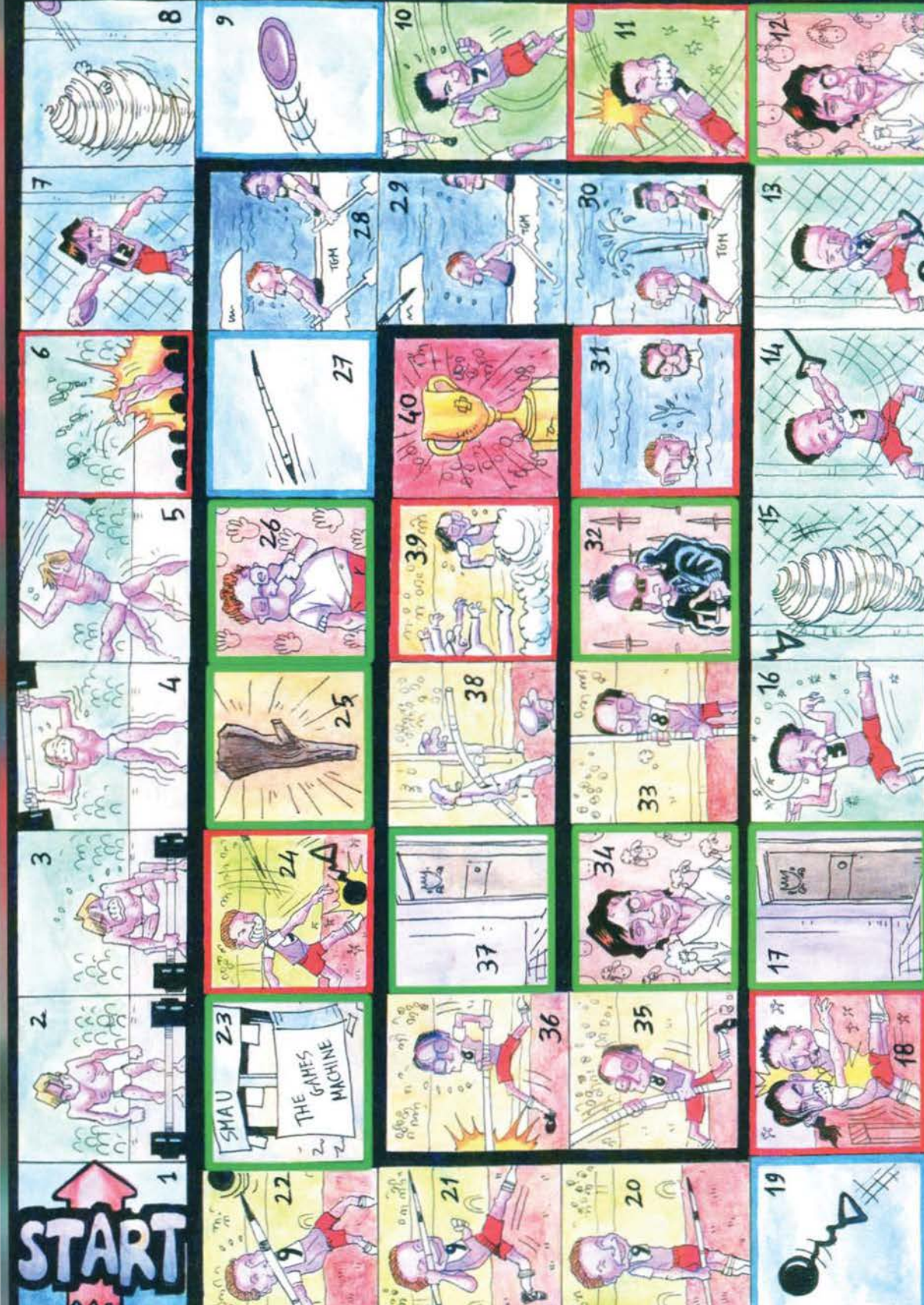

## CE!!  $ILF$ n

RN IL

Disponibile nei formati: MD, SNES, GB, GG, CD MPC, AMIGA **In the company's company's company's company's and** 

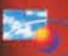

TIME WARNER

## **LA FURIA BESTIALE ESPLODE NEL GIOCO PIU' ANARCHICO DELL'ANNO!!**

PRIMAL RAGE, successo strepitoso nella versione coin-op, è gia' numero 1 nella classifica TOP 20 CAR-TRIDGE. Dinosauri furiosi, mosse segrete, colpi proibiti e bonus nascosti. PRIMAL RAGE è il primo videogioco a usare animazione completamente in stop-motion, con immagini digitalizzate di sette modellini realizzati in latex azionati elettronicamente e filmati in centinaia di posizioni diverse. Fa rabbia non averlo ancora !!

Anteprima assoluta: anche i possessori di un PC potranno provare queste emozioni perchè PRIMAL RAGE è anche disponibile nei formati CD MPC e **AMIGAII** 

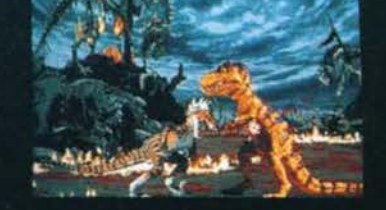

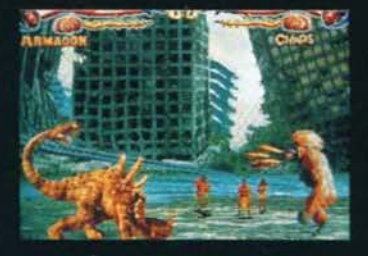

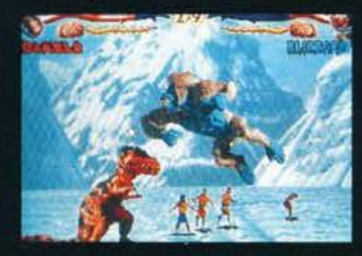

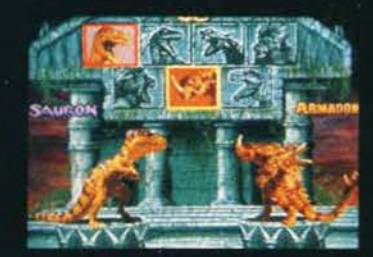

## E SE SEI COSI' IMBESTIALITO DA ARRIVARE ALLA SFIDA FINALE, PARTECIPI AL... **GRANDE CONCORSO**

Se arrivi alla FINAL BATTLE (guarda la schermata qui a fianco) fotografala e spedisci la foto insieme alla prima pa-glna del manuale di Istruzioni di PRIMAL RAGE alla LEADER, unendola a questo tagliando compilato.

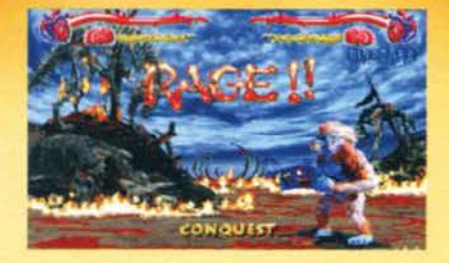

Parteciperai così al

concorso per vincere una fantastica MACCHI-NA COIN-OP da piazzare in casa tua (non dirlo alla mamma!). Oppure potrai vincere una fantastica maglietta " da bestia".

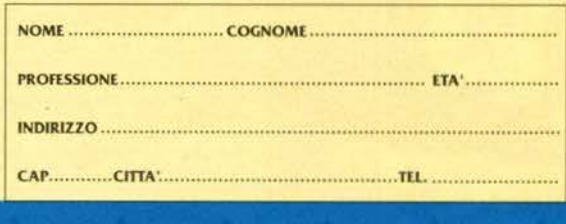

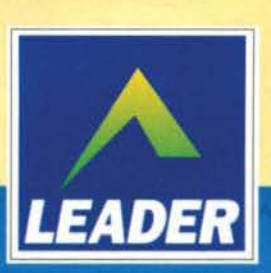

scad. 31/01/96 RICH. AIN. **S** 

LEADER S.p.A.-VIA ADUA 22-21045 GAZZADA SCHIANNO (VA)-TEL. 0332/874111-FAX 0332/870890

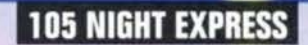

Toma il collaudato appurtamento live con RETE 105. Dopo aver dell-<br>aiato i nostri unedi sera con concerti in detita dal Gimmi's di Miano,<br>gli spettacoli ripreridono infatti dal Propaganda, altrettanto noto locale<br>mianese c alle domande del pubblico presente saranno artisti del calibro di ZUCCHE-<br>RO, LIGABUE, TEARS FOR FEARS, RAF, BLUR, GIORGIA, LUCA CAR-<br>BONI, JAMIROQUAI, LITFIBA, EDOARDO BENNATO, EAST 17 e tanti altri

Una formula riuscita che sicuramente non mancherà di riscuotere grande successo anche quest'anno: occhio al video e orecchio all'apparecchio dunque!

**RITMO TRIBALE PSYCORSONICA (Mercury)** 

Grande ritorno dei Ritmo Tribale dopo il<br>successo di "Mantra", da cui era stato<br>tratto il bellissimo singolo "Sogna",

successo di Mantre , da cui era stato<br>tratto il bellissimo singolo "Sogna",<br>incluso anche nella compilation "La<br>musica che cambia". Attivi da circa dieci<br>ami, i Tribali sono rusotti a farsi cono-<br>scere dal grande pubblico

all'album sopra citato e oggi, forti del<br>consenso ottenuto, tomano a proporcia<br>la loro musica. Anche in "Psycorsoni-

ca" i nostri si scatenano nelle rabbiose<br>schitarrate che il hanno sempre contradi<br>distinti ma sono anche capaci di

Roberta Zampieri

## **DR. FEELGOOD**

## **SPAZIO ITALIA**

## LIGABUE - BUON COMPLEANNO ELVIS (WEA)

**LIGABUE - BUON COMPLEANNO ELVIS (WEA)**<br>
... e cioè BUON COMPLEANNO POCKIVROU...con un disco che vede l'arista sempre più impegnato nello sviluppo di ritmi mediali direttamente dal rock (e dal blues) e pre più impegnato n

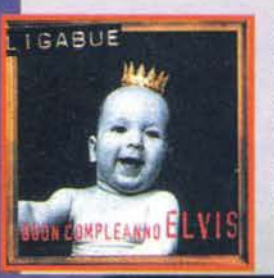

re ad ascoltare il silenzio dell'acqua che scorre,<br>contemplando la luna, lo "Hal un momento Dio"<br>Ligabue esprime tutto il suo disagio di avere tante domande a cui solo un dio (o chi per esso) può<br>rispondere, ma che rimangono sempre senza una<br>risposta, trasformando il disagio in sarcasmo. L'ingordigia di vivere. "un vicco che fu non vuoi<br>smettere, amettere mai", riempie tutti gli altri<br>testi di un album veramente bello... per chi ama il rock PENSANTE!

Cristiana

Roberta Zampieri

ensinir mai sono anche e capaci di<br>ancora una volta, non sono lasciati al caso e si addentrano a parlare di política e società<br>concerna una volta, non sono lasciati al caso e si addentrano a parlare di política e società<br>c nati Tribali, dunquel

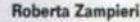

## **I CONCERTI**

## SIMPLY RED

16/12 Casalecchio di Reno (BO) - Palasport<br>Per informazioni: Parole & Dintorni Tel. 02/67071337)

Vi segnalo che sono previste esibizioni live<br>dei Simply Red anche a Milano, Torino, Firense. Roma e Napoli, ma le relative date sono<br>ancora da definirsi. In occasione del concerto<br>di Casalecchio, le Ferrovie dello Stato appliar Casaecorio, il remove dello biglietto uno<br>cheranno ai possessori del biglietto uno<br>sconto del 15% per il viaggio con destinazio-<br>ne Bologna, dove verta messo a disposizio-<br>oli un teno navetta gratuto per il Palasport<br>di

## **P.J. HARVEY**

a enze 29/11 Milann miazioni: Milano Concerti (Tel. 02/48706097)

## **CYPRESS HILL**

**DR. FEELWORT**<br>22/11 Vercelli - Tinapica<br>23/11 Reggio Emilia - Fuori Orario<br>24/11 Vercna - Posto<br>26/11 Nonantola (MO) - Vox<br>26/11 Bellaria (RN) - Piazza<br>28/11 Castelfranco Sotto (PI) - Easy Rider **IRON MAIDEN** Province Palastampa<br>
27/11 Moderna - Palastampa<br>
27/11 Moderna - Palastampa<br>
28/11 Roma - Palaturussard<br>
3/12 Romane - Palastard<br>
2/12 Pordenone - Palastard<br>
3/12 Bolzano - Palastard<br>
3/12 Bolzano - Palastard<br>
3/12 Bolzano

informazioni: Barley Arts Tel 02/76009400)

**SKID ROW** 

15/11 Milano - Palalido<br>16/11 Cesena - Vidia **BUSH** 

o

3/11 Cesena - Vidia<br>4/11 Modena - Vox

E con questo abbiamo concluso: vi rimando

con questo acontecentol<br>numero natalizio. A prestol<br>**Roberta Zampieri** 

## **DJ NET ON PAPER**

Dunque, doverosa premessa prima di cominciare: per motivi di forza maggiore il Dj-Net è rimasto sino ad oggi bloccato. Ce ne scusiamo con i lettori, promettendo una rapida ripresa dei lavori. Una sola raccomandazione procu

## LE NOVITA' DI NOVEMBRE

**VIDEO NOVITA** 

**BON JOVI - LIVE FROM LONDON (Polygram)** 

LE NOVITA' DI NOVEMBRE<br>
E Finalmente usota "Alba vol.3", la compilation che racchiude tutti i brani più ballati nelle discotteche italiane. Il<br>
E' finalmente usota "Alba vol.3", la compilation che racchiude tutti i brani p

**BON JOVI - LIVE FROM LONDON (Polygram)**<br>
Econo gunti anche questo mese all'appurtamento con i video. Parliamo di "Live From Lon-<br>
Econo gunti anche questo mese all'appurtamento con i video. Parliamo di "Live From Lon-<br>
do

fantastica fusione di strumenti acidi e casse pesanti; il tutto gira ad una velocità decisamente bassa (125/130<br>BPM circa). Un buon riempipista insomma. E uscito anche il nuovo di Aladino, che ultimamente aveva collabora-<br> tante. Da ascoltare.

tante. Da ascoltare.<br>Bene, per questo mese é tutto - purtroppo lo spazio scarseggia. Vi rimando quindi per una visione più accurata<br>delle news autunnali (e per molte altre sorprese) alle pagine del Dj-Net, dove troverete: DJFK and JOWA

## **POWER RANGERS - COLONNA SONORA (CGD)**

vol, giù o meno strana come un pezzo solo strumenta ve<br>le scritto da Graeme Revell (se non erro il compositore della colona sonora di "Street Fighter The Movie") e la<br>versione "pompata" della sigla del Power Ranger, quel<br>l del genere in una redazione come la nostra non poteva<br>che avere successo... Il problema è stabilire se voi che avere successo ... Il p<br>siete tanto strani quanto noi MA

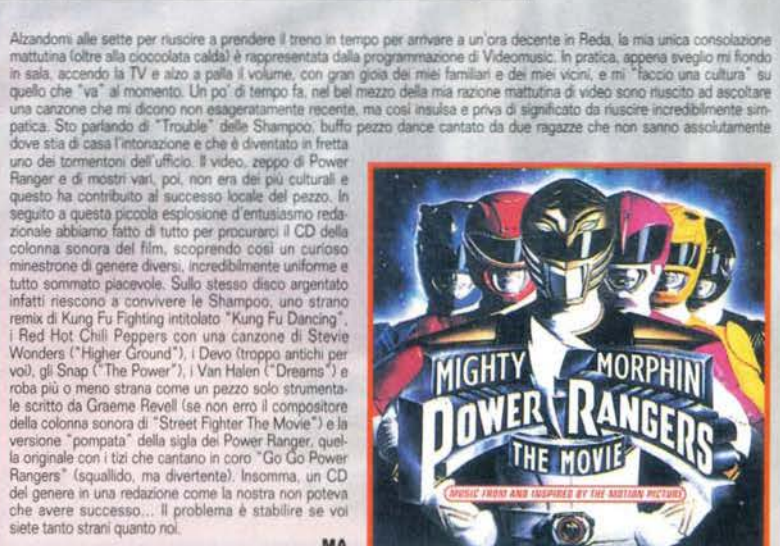

154

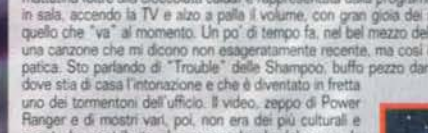

## **LE RECENSIONI**

## **MARIAH CAREY - DAYDREAM (Columbia)**

Toma una delle pui apprezze antiste contemporanee, e il suo nuovo lavo-<br>no non delude pui apprezze antiste contemporanee, e il suo nuovo lavo-<br>no non delude di certo le aspettative. "Daydram", di Mariah Carey, è<br>sicurament

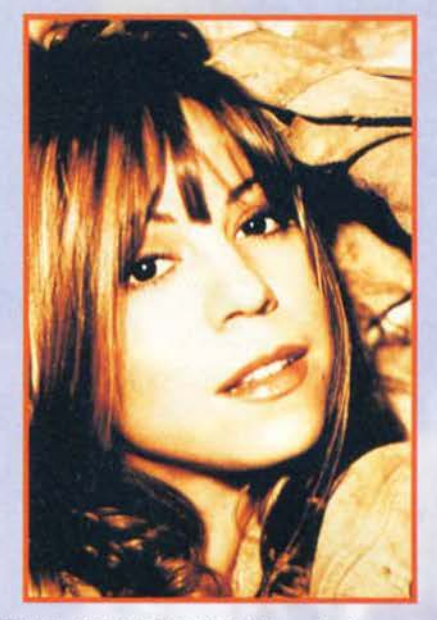

## PRINCE - THE GOLD EXPERIENCE (Warner Bros)

Prince, ma è giusto chiamarlo così? Negli ultimi anni infatti, dopo avere disconosciuto il nome con cui si era reso famoso in tutto il mondo, è giunto absorbosciuto il nome con cui si era reso famoso in tutto il mondo, è g de saturnanti difficile spiegard. Comunque con qualsiasi nome voglia farsi<br>chiamare un fatto è certo: uno dei più controversi e geniali rappresententi<br>chiamare un fatto è certo: uno dei più controversi e geniali rappresent molto tempo comunque...) una volta di più con un album che riesce ad

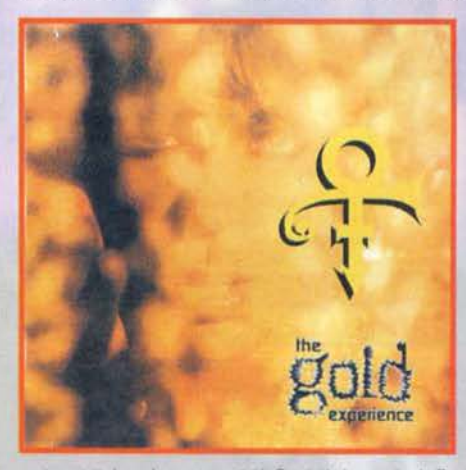

esprimere tutta la sua bravura e creatività. Creatività che non si può affattion mettere in discussione, visto che negli ultimi anni di suoi album, come ho appena detto, ne sono usciti un buon numero senza comunque scade d Con non toget one the use constraints some in a matter in the card of the method of the structure of the structure of the structure of the structure of the structure of the structure of the structure of the structure of th Ver explana a present similar argumento similar argumento similar argumento similar argumento similar argumento similar and a concernative contractor of precedents, press gold to begin 1. Renderation control of parties dur valore dell'album chi ancora è scettico (visto che a chi invece Prince<br>piace, questo Lp l'avrà già comprato da un pezzo): sappiate infatti che<br>pochi sono coloro che, come Roger Nelson, riescono ad essere al contempo geniali e prolifici, regalandoci in un sol colpo un buon numero di emprisni diverse

**Marco Prelini** 

## **TOTO - TAMBU (Columbia)**

**TOTO - TAMBU (Columbia)**<br>Apostesia distanza dall'ultima usoita "Best Ballads" ecco il nuovo<br>album di un gruppo che non ha bisogno di presentazioni. I Toto sono infatti<br>sulla scena muscale dal 1978 e da allora hanno vendut gli addetti ai lavori e lo farà ancora in questo nuovo "Tambu". L'album pre

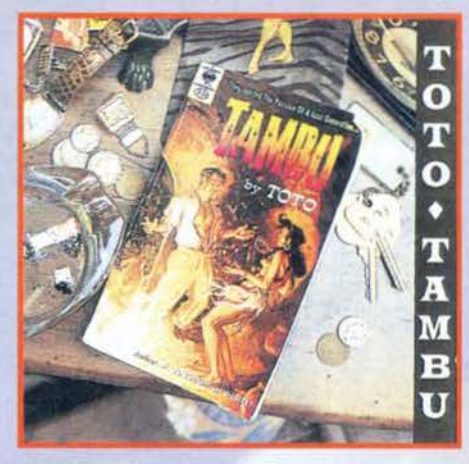

senta dodici brani che ricordano molto i Toto prima maniera, con le loro melode dolci e aggressive allo stesso tempo, ricche di riff originali di ispirazione jazz, godiblissimi anche dagli amanti del pop-rock. E credo il c Steve, a fianco del tastierista David Paich, riesce ad avvolgere chi ascolta con un bel suono distorto ed un precisissimo assolo (che portebe ricordidate distorting paise of the pair of the pair of the pair of the mental b ca", ricca di sonorità acustiche e che si sviluppa in un crescendo di canto<br>e atmosfere rilassanti. Globalmente questo "Tambu" si avvale del notavo-<br>le talento dei quattro (ci sono anche Porcaro al basso e Phillips alla ba ria), unito alla consolidata esperienza e alla co-produzione di Elliot Scheiner che ne è anche ingegnere del suono. Consiglio quest'album a chiunque e suggerisco di ascoltario in totale relax su di un comodo divano in una stanza in penombra, magari con la vostra dolce metà.

## Mottoc

## **GREEN DAY - INSOMNIAC (Reprise)**

**GREEN DAY - INSOMNIAC (Reprise) Matteo**<br>
Un pometgojo a casa di un mio amico. "Ehi, sai che è usotto il nuovo<br>
disco dei Green Day?" "Non è possible, quanto è usotto il nuovo<br>
Poco più di un amio fa... Farmi sentire". ce, senza cambiare quasi me cadenza tuanto une, o pinmi ascorio, si rapposto a capite quardo cando la canzone appena ci si distrita), mentre il "initio" Billy Joe continua à cantine nello stesso modo per tutta la durata de gruppo dalle tendenze punk, no? MA

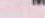

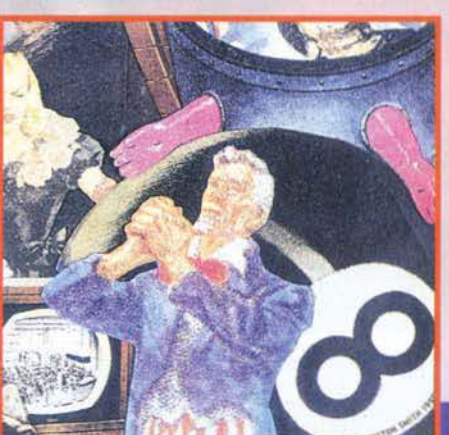

## **EDWYN COLLINS - GORGEOUS GEORGE (Virgin)**

**EDWYN COLLINS - GORGEOUS GEORGE (Virgin)**<br>Chi è costu? Molti si staranno sicuramente domandando, non essendo al<br>corrente del fatto che proprio una delle carzoni contenute in quest'album<br>é una diquele forte due proprio un

Marco Prelini

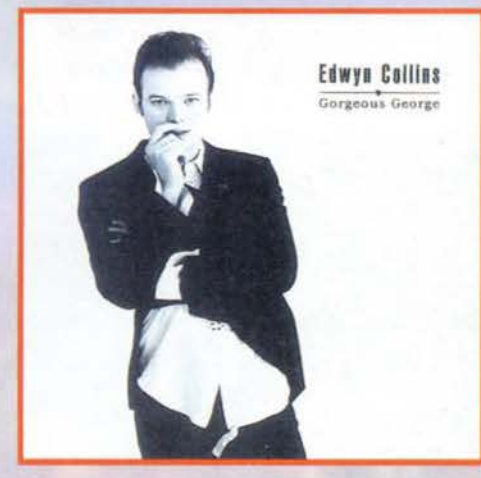

## **SKUNK ANANSIE- PARANOID & SUNBURNT (Virgin)**

er gli amanti della musica "cattiva" ecco l'album di debutto di una nuova<br>ormazione (nata nel 1994) dal nome un po' inquietante: Skunk (ovvero formations (nata nel 1994) dal nome un pol inquestante: Skunk (ovvero findita"). Anansie ("nagno" citatio in diverse legganda gianaloane). Se siete incuriousli dal nome di questo gruppo, lo sarete ancora di suo runoro sco. in tute is quartito generation of proppo, denotes on the sale of the sale of the sale of provides and the payer of provides and the base of payer and the base of payer and the base of payer and the base of the base of the

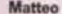

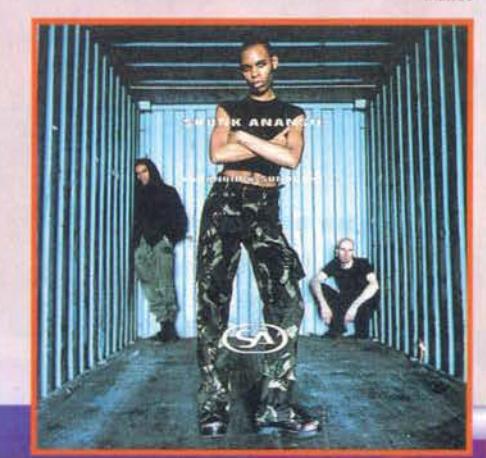

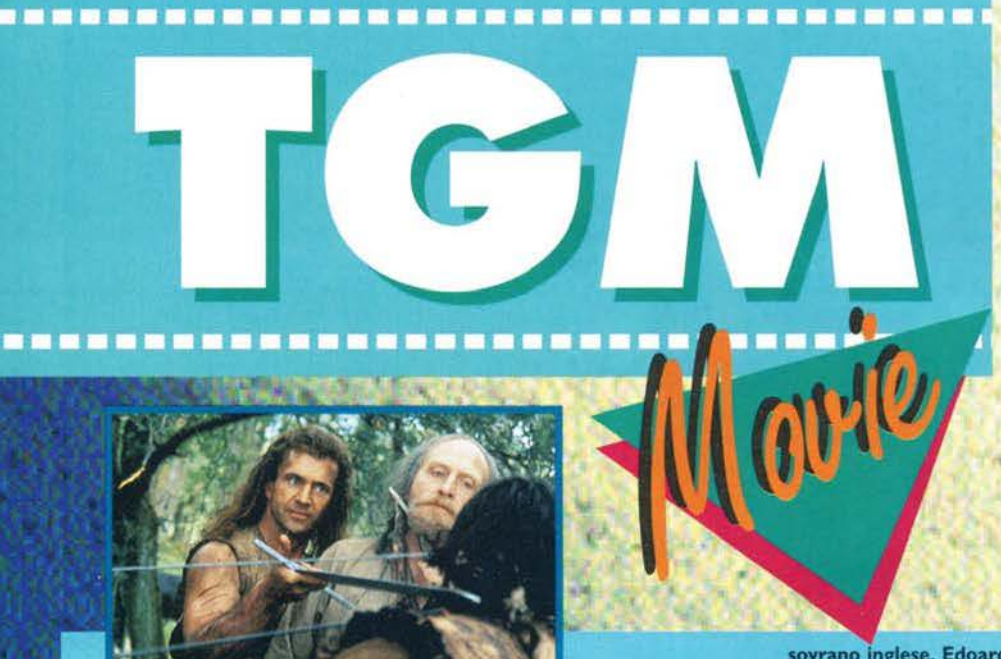

## **BRAVEHEART-CUORE IMPAVIDO**

Arma Letale; lnterceptor; Amore per Sempre; Amleto; L'Uomo Senza Volto; Maverick; Due nel Mirino; Il Bounty; Air America... la carriera di Mel Gibson, nessuno lo può negare, è costellata da successi. Ruoli differenti - anche se è quasi sempre l'azione a risaltare - per film molti diversi<br>tra loro, eppure tutti caratterizzati dalla bravura dell'artista newyorkese. E ora, dopo avere già calcato scene simili nell'Amleto, Gibson torna anco-<br>ra una volta nel passato, nel lontano Medio Evo, in una terra di grandi battaglie e indimenticabili eroi. Il suo personaggio - un personaggio stori-<br>co e un eroe nazionale - è William Wallace, indomito guerriero scozzese,<br>la cui memoria viene ancora oggi onorata dagli abitanti della regione.

Wallace, secondogenito di un medio borghese originario deila Scozia. torna nel proprio paese dopo avere trascorso molti anni nel continente. Qui incontra nuovamente Murron (Catherine McCormack) e, dopo anni di separazione, nasce subito tra loro un grande amore. Nel cuore del guerriero non c'è ancora posto per la rabbia e la guerra, ma solo per la<br>donna amata; e proprio da questo amore, che si perderà in tragedia,<br>emerge un nuovo Wallace, spinto dalla sofferenza e dal dolore, destinato<br>a diveni

La Scozia, in questo periodo, è priva di un re; di questo ne approfitta il

## **IADE**

David Corelli (David Caruso) è un assistente procuratore di San Fran·

cisco. Un uomo ambizioso, che vorrebbe al più presto non essere più semplice "assistente". Matt Gavin (Chazz Palminteri) è invece avvocato, oltre che compagno di college di David, e Trina Gavin (Linda Fiorentino) è la deliziosa moglie di quest'ultimo. A legarli, oltre al rapporto di amici:z:ia già esistente, subentra però un altro elemento, improvviso e inaspettato, il classico fulmine a ciel sereno: un caso di omicidio. A David, in questo misterioso crimine, spetta il ruolo di indagare, mentre quello di colpevole sembrerebbe essere destinato alla bella Trina; un dilemma certo non facile per un assi· stente procuratore ambizioso ma onesto, combattuto dal propri sentimenti.

A dirigere questo thriller, dove l'azione, il mistero, la seduzione e i rapporti tra i protagonisti dominano la scena, è il bravo William Friedkin, già regista de L'Esorcista e French Connection (otto nomi· nation all'Oscar e cinque Academy Awards!), che come al solito cerca nel proprio lavoro il realismo e l'approfondimento dei perso· naggi, arrivando addirittura al punto di pretendere professionisti reali per vestire i panni di poliziotti, paramedici e addirittura di un ispettore.

Un ottimo film, con tutti gli ingredienti necessari per dare vita a un emozionante thriller.

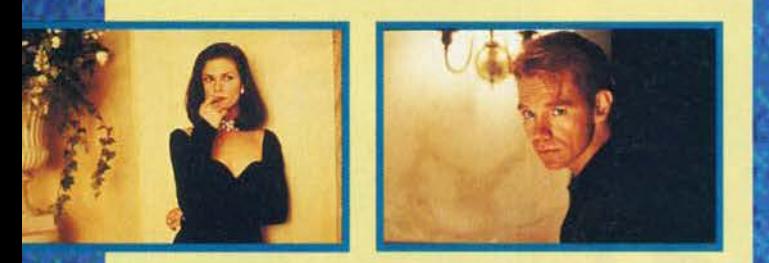

Non si ferma, dopo i clamorosi successi dell'autunno, la produzione cinematografica, che continua a regalarci titoli veramente interessanti. E dopo Il **Primo Cavaliere, per** gli appassionati di di storie epiche arriva un grande Mel Gibson.

Andrea Fattori

sovrano inglese, Edoardo I il Plantageneto, che si appropria lndebi· tamente della corona. Le forze scozzesi non sono certo in grado di difendersi dall'immenso potere<br>dell'Inghilterra, e non possono che<br>abbassare la testa e accettare di sottostare al feroce monarca. Ma

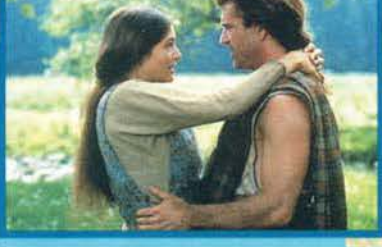

Wallace non è disposto ad arren-<br>dersi, e sotto la sua guida il suo popolo troverà la forza per unirsi e combattere, in una battaglia epica e disperata, una sfida contro la morte in nome della libertà.

Travolto dall'evolversi degli eventi, impaurito dalle possibili conseguenze, Edoardo I Invia la moglie del proprio figlio (la bella Sophie Marceau, al proprio esordio in un film In lingua inglese) a trattare con Wallace.

Oltre a interpretare Wallace, Mel Gibson partecipa a questo film anche in veste di produttore e di regista, un ruolo quest'ultimo non totalmente nuovo per l'artista americano, che ha diretto con successo L'Uomo Senza Volto. Il cast, comunque, non si fenna certo al simpatico Gibson; grandi nomi sono stati infatti riuniti anche per le scenografie (Tom Sanders • Dracula), i costumi (Charles Knode • Blade Runner) e il montaggio (Ste-

ven Rosenblum - Glory). Le ripre-<br>se sono state effettuate in Scozia e In Irlanda, con ben dieci settimane di preparativi per gli ester- ni. Inoltre, gli stessi discendenti di Wallace hanno partecipato alle riprese, mettendo a disposizione tutto Il materiale In loro posses-so.

Una storia epica e coinvolgente, dove l'amore fa da sfondo a grandiose battaglie ed emozionanti awenture.

## IL PROFUMO DEL MOSTO SELVATICO

Solo due parole per questo grande film romantico, che ha già riscosso un notevole successo di critica. La storia è quella di due giovani (interpretati dal bravo Keanu Reeves e da Altana Sanchez-Gijon), che fingono di essere sposati e finiscono poi per essere travolti da un'Irrefrenabile passione, complice il magico rituale della vendemmia. Oltre al due giovani artisti, il cast tecnico vanta la presenza di Anthony Quinn, nei panni del vecchio e saggio patriar· ca,e di Giancarlo Giannini, terribile e severo padre della ragazza. La regia è stata affidata al bravo Alfonso Arau, al quale dobbiamo il recente Come l'Acqua per il Cioccolato, mentre a produrre il film sono stati i fratelli Zucker, che stanno inesorabilmente prendendo le distanze dal mondo della commedia demenziale (a loro si devono L'Aereo Più Pazzo del Mondo e la Pallottola Spuntata).

Un film diverso dal solito, certo meno immediato e veloce, che però vale la pena di vedere.

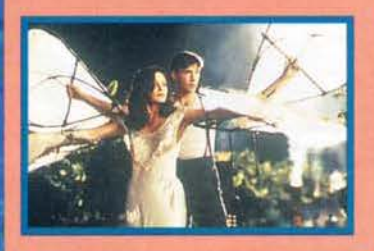

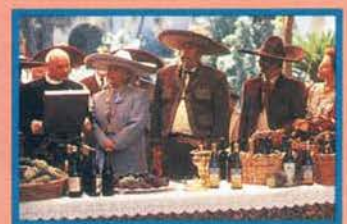

156

## QUANDO GLI ELEFANTI VOLAVANO

La guerra del Vietnam, spina nel fianco degli<br>Stati Uniti e argomento fino a pochi anni fa<br>tabú per gli americani, torna ancora una volta a<br>essere protagonista di una pellicola per il gran-<br>do schermo. Ma la veste di turno da quella a cui siamo ormai abituati e, malgrada quella a cui siamo ormai abituati e, malgrado la presenza di Danny Glover (che si è ormai fatto conoscere come uomo d'armi e protago-<br>nista di film violenti), questa volta la guerra non e che un vago contorno alle vice

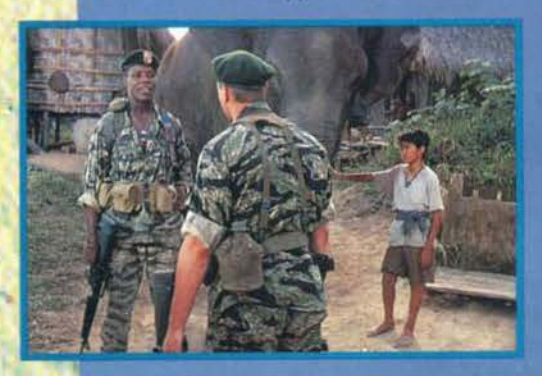

La storia è quella del<br>Capitano Sam Cahill (Glover, appunto) un<br>ufficiale americano - dei<br>Berretti Verdi per la precisione - che accetta di aiutare una comunità montana in una missione di fondamentale importanza: recuperare un nuovo animale sacro. Ora, mentre la maggior<br>parte delle comunità di questo genere poteva<br>adottare piccoli roditori<br>o, nei casi più estremi,

o, nei casi più estremi,<br>serpenti velenosi quali<br>"mascotte", per il villaggio in questione l'ani-<br>male sacro può essere uno solo: l'elefante. È<br>deve essere recuperato in tempo per una fon-<br>damentale e imminente festa relig

potente esercito del mondo, zavorrato da svariati quintali di mascotte, intento ad attraversa-<br>re una giungia devastata dalla guerra.<br>La regia del film è stata affidata a Simon Wincer, che con Free Willy aveva gi à dimostr

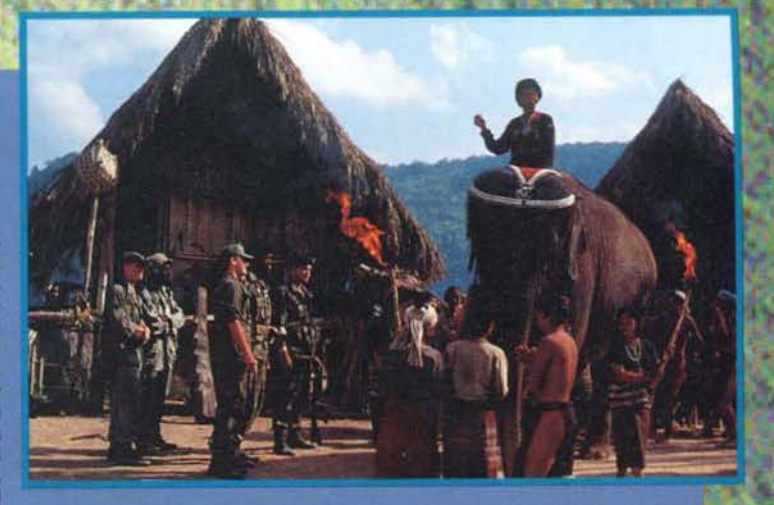

stato girato quasi completamente in esterni, e non - come accade di solito - a quattro passi da<br>casa. Questa volta tutta la troupe, compresa<br>Tai (la pachidermica ventiseienne alla quale è<br>stato assegnato il ruolo di animale sacro), ha dovuto spostarsi fino in Tailandia, affrontando condizioni spesso disagevoli e temperature infernali

l'elemento comunque più assurdo e incredibile<br>L'elemento comunque più assurdo e incredibile<br>è un altro: la storia non è stata inventata, bensi<br>rappresenta la trasposizione su pellicola di un<br>evento realmente accaduto, deno dei pazzi...

## **TRAPPOLA SULLE MONTAGNE ROCCIOSE**

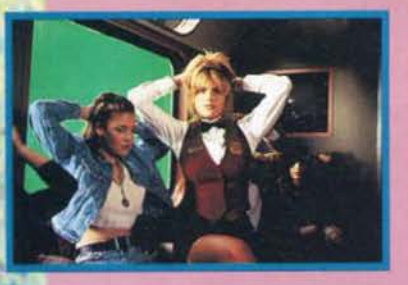

Casey Ryback (Steven Seagal), ex-ufficiale dei reparti speciali della marina americana, ha cer-<br>cato un po' di pace e di tranquillità come cuoco, a bordo<br>della Missouri; e gli è stata<br>negata. Il secondo ufficiale della nave, in combutta con alcuni terroristi senza scrupoli, ha organizzato un vero e proprio assalto, impadronendosi della nave militare e cercando di sottrarne le testate nucleari. Ma Casey, indossati nuovamente i

panni di eroe indomito, ha risolto la situazione. Dani di eroe indonico, na risolució de situazione.<br>Ora, a qualche anno di distanza, Casey sta ancora cercando la tranquil-<br>lità che fino a questo momento non gli è stata concessa. A bordo di un sofisticatissimo treno, il Grand Continental, sta sfrecciando attraverso le Montagne Rocciose, in compagnia della propria nipotina Sarah, per raggiungere le assolate spiagge della California. Sarah è recentemente rimasta orfana e Casey è l'unico parente che le sia rimasto.

Naturalmente, i guai non riescono a stare lontani per troppo tempo dal<br>prode ex-ufficiale ed ex-cuoco; così, come per incanto, il treno improv-<br>visamente "si anima", trasformandosi in un vero e proprio campo di<br>battaglia. nella propria base operativa: in virtù della propria velocità e della scherneua propria usa operatura. Il viene processo il Grand Continental sarebbe infatti impossibile da individuare. Il piano è quello di "riprendere" possesso di un micidiale satellite, che lui stesso aveva progettato prima di comunque, non ha intenzione di usare il satellite per semplice vendetta: per lui saranno sufficienti un miliardo di dollari per desistere dall'idea di

radere al suolo Washington...<br>Così come nel primo Under Siege (Trappola in Alto Mare), Casey è l'unico in grado di sventare il mefitico piano. Le sue conoscenze e la sua abilità lo rendono il commando per-

fetto per un'azione di questo genere, ma ovviamente non potrà agire liberamente (altrimenti sarebbe troppo facile); oltre ai passeggeri del treno, infatti, l'ex-marine dovrà fare i conti anche con la presenza della propria nipotina, e non potrà<br>permettersi di sbagliare.

Con la regia di Geoff Murphy<br>(Young Guns 2 e In Fuga dal Futuro), Trappola sulle Montagne Rocciose è un classico film d'azione alla<br>"uno contro tutti", ricco di sparato-<br>rie e scazzottate a colpi di arti marziali. Indubbiamente perfetto per chi cerca questo genere di cose.

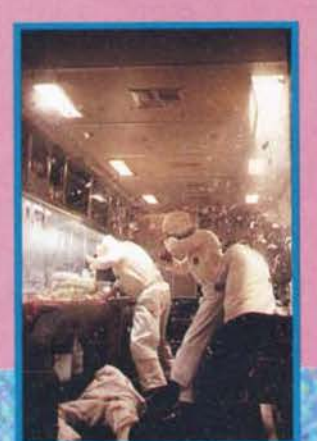

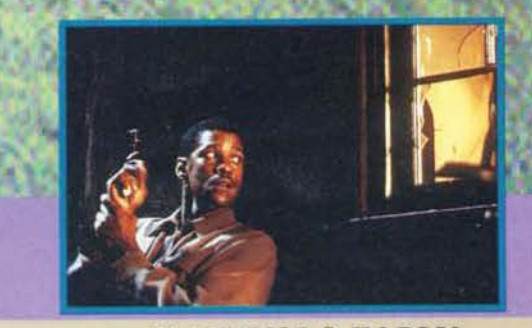

## **IL DIAVOLO IN BLU**

la Seconda Guerra Mondiale questa volta - è finita da poco; La guerra -La guerra e a seguire il destino di un reduce, un veterano, un uomo di colore di nome Easy Rawlins (il bravissimo Denzel Washington, co-protagonista di Philadelphia). Il conflitto è terminato, abbiamo ton, co-protagonista di Philadelphia). Il conflitto è terminato, abbiamo<br>detto, e davanti a Easy si aprono mille strade; è un ex-soldato, e ha rischia-<br>to la propria vita per il suo paese, e ora nessuno oserà più negargli

Il suo incarico è quello di ritrovare Daphne Monet (Jennifer Beals), una ragazza bellissima e di facili costumi. Un'impresa non troppo difficile, almeno in teoria, ma le cose non vanno come previsto, e nel giro di un atti-<br>mo il povero Easy si trova coinvolto in una storia pericolosa e misteriosa,<br>una corsa sul filo del rasoio.

Oltre all'azione, il film pone in risalto un altro fondamentale elemento:

Oitre all'azione, il film pone in risato di a reale, che pur essendo ambientata in tempi ormai lontani fa comunque riflettere anche sul presente.<br>
tata in tempi ormai lontani fa comunque riflettere anche sul presente.<br>
Il

sceneggiatura, un pro-<br>mettente neofita del<br>grande schermo (per ora<br>ha diretto soltanto la<br>commedia Five on the **Black Hand Side) uscito** dalla mitica scuola di Roger Corman. Tra le altre cose, Franklin è<br>stato anche il Capitano Crane nella serie televisiva A-Team.

Un film appassionante, talvolta amaro, immerso in un'atmosfera molto accattivante.

157

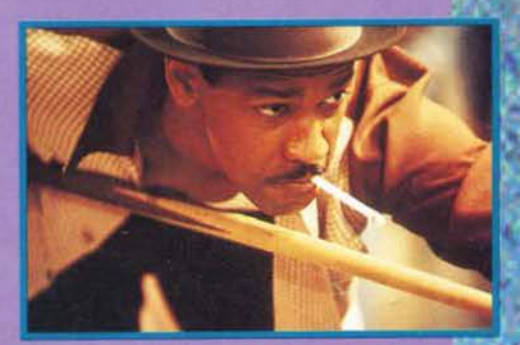

**MASTER PIX** Via Zappellini 4 21052 BUSTO ARSIZIO FAX 0331-322841

**DESKTOP o MINITOWER** 486dx2 66Mhz Local Bus HD 540-4MB - SVGA L.B -**TASTIERA - MOUSE - MONITOR**  $L.1.570.000 + IVA$ 

PENTIUM 75 MHZ PCI HD 540 - 8MB - SVGA PCI -**TASTIERA - MOUSE - MONITOR**  $L.2.260.000 + IVA$ 

**VENDITA ANCHE PER CORRISPONDENZA** SPESE POSTALI L.12.000 PER ORDINARE BASTA UNA TELEFONATA PAGHERETE IN CONTRASSEGNO AL POSTINO

I PREZZI POSSONO SUBIRE VARIAZIONI TELEFONARE PER CONFERMA TEL. 0331-620430

![](_page_157_Picture_72.jpeg)

![](_page_157_Picture_73.jpeg)

![](_page_157_Picture_7.jpeg)

![](_page_158_Picture_0.jpeg)

GAME BOY e LYNX. Richiedi il catalogo che ti verrà inviato gratuitamente mezzo posta. Per effettuare gli ordini, preghiamo di comunicare, oltre ai dati anagrafici, il Codice Fiscale o la Partita IVA.

## • •

• Dopo mesi che ne p\_arlavamo. un paio di annunci più o meno ufficiali. tre o quattro rin-vii dovuti a questioni più urgenti e via discor-• • rendo, è finalmente pronto il "mega questiona- •<br>• rio totale" che rimette in mano a voi, o prodi<br>• lettori, i futuri orientamenti della rivista. Ulteriori commenti pensiamo proprio che non ce ne siano da fare. in fondo le domande sono • chiare, permetteteci solamente una piccola puntualizzazione: i vostri dati anagrafici sono facoltativi, ma vi chiediamo umilmente di • comunicarceli lo stesso ... Per il resto, compilate, ritagliate, imbustate, leccate bene il franco-<br>• • bollo e inviate il tutto a... • TGM - "L'ORA DELL'APOCALISSE" • c/o Xenia Edizioni : Casella Postale 853 • 20101 Milano Alternativamente, inviateci un fax al numero 02/878567 : (FACOLTATIVO)  $\begin{array}{lll} \textsf{COGNOME}\; &\; &\; \textsf{NOME}\; \\ \textsf{NOME}\; &\; &\; \textsf{NIA}\; &\; \textsf{NIA}\; \\ \textsf{VIA}\; &\; &\; \textsf{CATTA'}\; &\; \textsf{NIF}\; \\ \textsf{CAP}\; &\; &\; \textsf{SITTA'}\; &\; \textsf{SIST} \end{array}$ • I - Che computer possiedi? Inserisci anche la sua configurazione principale (processore nel caso di PC o modello per Amiga e Mac) ⊔ PC ...........<br>□ Amiga ............ ...J Mac1ntosh ....................... . • .J Altro: ......................................... . • 2- Nel caso tu abbia un PC. indica quanta memoria RAM hai a disposizione, e quali peri-<br>feriche possiedi. Memoria: ............ MB .J CD-Rom 2x o superiore .J Scheda audio .J Dispositivo di back-up (nastro, magneto/ottici e CD-R) • □ Stampante<br>• □ Scanner O Modem (velocità: ................ bps) .J Altro (specificare) ......................... . • 3- Nel caso tu abbia un'Amiga. indica quali periferiche possiedi • .J Espansione RAM .................... MB ...J Scheda acceleratrice ...................... .. • .J Stampante ..J Scanner '.J Modem (velocità: .............. bps) ..J Altro (specificare) ......................... . \* 4- Se hai un PC, quale sistema operativo usi?<br>◆ コ DOS e Windows 3.xx .J Windows 95  $\Box$  OS/2 Warp ...J Altro: ......................................... . 5- Quanti giochi originali compri all'anno? I Non so nemmeno cosa siano .J meno di 5 .J dai 5 ai IO ...J più di IO 6- Usi il computer anche per altri scopi, oltre che per giocare? Se si. indicaci quali. ..J No, ci gioco e basta ..J Mi serve genericamente per studiare O Elaborazione testi o impaginazione .J Fotoritocco o grafica tridimensionale .J Applicazioni video

.J Musica • .J Contabilità et similia

.J Altro: ........................................... .

. . . . . . . . . . . . . . . . . .

7- Hai intenzione di acquistare una nuova mac- china entro i prossimi sei mesi?  $\Box$  Si

Quale? ................................................. .

...JNo

8- Come hai conosciuto la nostra rivista?

o- Come nai conosciato la nostra rivista:<br>□ L'ho vista da un amico<br>□ L'ho vista in edicola e, incuriosito, l'ho

acquistata

 $\Box$  Ne ho sentito parlare e, incuriosito, l'ho acquistata

![](_page_159_Picture_625.jpeg)

9- Compri TGM regolarmente?

..J Non ne perdo un numero .J Spesso

..J Solo saltuariamente

.J Quasi mai

Da quanto tempo? ........................... .

I O- Se non ci segui regolarmente, cosa t'invo-

glia di più ad acquistarla?<br>□ L'elenco dei giochi recensiti in copertina

ù La copertina in sé .J Occasionale curiosità

- .J Una soluzione o che m'interessa
- .J Il CD-ROM

II- Assegna un voto scolastico (I minimo, 10 massimo) alle seguenti rubriche<br>
...... Voci di Corridoio<br>
...... Review/In progress (anteprime)<br>
....... Tips/Soluzioni<br>
...... Tips/Soluzioni<br>
...... TGM Movie (cinema)<br>
...... The Music Machine (musica)<br>
...... Boorabyt

- 
- 
- 
- 
- 

12- Leggendo i diversi articoli che appaiono<br>sulla rivista...<br>□ Li preferirei un po' più scanzonati, come in

passato. .J Mi piacciono cosi come sono adesso

.J Vorrei maggior rigore e più serietà

13- Ciò che più mi piace di TGM è...

14- Ciò che invece proprio non mi va giù di TGM è... 

15- Hai già provato il nostro servizio telemati- co Pegaso? Se si, inserisci brevemente le tue impressioni...

16- Secondo te. lo spazio tra le varie rubriche è ben distribuito? Se la risposta è NO. suggeri- sci tu qualche cambiamento .

conversione .J Ai pareri delle riviste del settore ..J All opinione di amici e conoscenti O Altro: ................................................. . 18- Che tipo di giochi preferisci? Di quali leggi le recensioni più volentieri? .J Simulazioni di guida e/o di volo **J** Simulazioni sportive .J Giochi strategici bellici o finanziari .J Giochi di ruolo □ Avventure grafiche<br>□ Film interattivi su CD et similia :i Arcade quali platform. picchiaduro . shoot'em up .. . .J Altro: ............................................... . 19- Oltre a TGM. compri regolarmente altre riviste del settore e non? □ No<br>□ Sì (specificare se solo letta o anche acquistata<br>e attribuire un voto di gradimento dall' I al 10) 20- Cosa ne pensi della cosiddetta "rivoluzione multimediale"? Le domande che seguono sono specifiche per la versione con CD-Rom: 21- Sei soddisfatto dei titoli inseriti nei CD-Rom di TGM? □ Molto U Abbastanza .J Poco .J Per niente 22- Nel caso tu abbia risposto poco e per niente, per quali motivi? .J Molti titoli non mi funzionano .J Non piace il criterio di selezione dei titoli .J Trovo difficile installare i giochi. visto che le directory sono disordinate .J Altro ......................................................... . 23- Cosa vorreste trovare sul CD di TGM? ...J Mi va bene così .J Anche i lavori del Talent Scout & Art ..J Moduli musicali ..J Programmi di utilità shareware e PD . .J Giochi shareware e PD

17- Prima di acquistare un gioco, a cosa dai più

...J All'eventuale licenza cinematografica e/o

importanza? .J Alla pubblicità .J Alla sua copertina

..J Altro ......................................................... . 

Questo è tutto, grazie a tutti per la vostra col-

laborazione.<br>E per ringraziarvi del vostro gradito aiuto, vi possiamo segnalare come fra tutti i coscienziosi lettori che completeranno per esteso il nostro questionario. estrarremo sei fortunati vincitori che riceveranno il numero di telefono privato della nostra gioiosa segretaria Roberta . informandoli però come il foro nominativo sarà altresl comunicato al rispettivo concupito di nome Alby.

**Buona** fortuna!

![](_page_159_Figure_52.jpeg)

## TGM MAIL - CASELLA POSTALE 853 - 20121 MILANO

## E PER CENA, UN QUESTIONARIO!

Cominciamo questa posta con un simpatico aneddoto di cui probabilmente non potrebbe fregarvene di meno, ma tant'è. Paolone si è cosi intrippato per questo che non c'è stato verso di esimerci: questa posta sarà per noi un importante esperimento, visto che serve a dimostrare che un PC può benissimo fare le veci di un Macintosh Il programma che stiamo usando per scrivere questa introdu· zione. infatti, è il celeberrimo Word per Macintosh. e fin. qui non c'è nulla di eclatante. Il fatto è che detto programma sta girando su un PC486SX/25 portatile grazie al potente emulatore Mac Plus inviatoci da un lettore tutto Italiano. Il partenopeo Giuseppe Ciobbo. E' bello vedere come gli Italiani, quando ci si mettono d'impegno, sanno veramente spremere la macchina su cui stanno lavoran· do. E prodotti come Screamer, e questo stesso emulatore, sono qui a dimostrarlo. Di "Emmac", comunque, ne riparleremo presto sulle pagine di PC Action

Per il resto, nulla di particolarmente eccezionale: dopo il tecnicume del mese scorso. il TGM Mail torna alla sua Impostazione originaria, con un occhio di riguardo in più per voi lettori. Qui a fianco, infatti, troverete un questionario da compilare. ritagliare. e spedirci In busta chiusa. Qui potrete finalmente esprimere le vostre opinioni sugli argo· menti più "scottanti" di cui si è dibattuto negli ultimi mesi in queste stesse pagine. Se le domande in sé non richiedono certo ulteriori spiegazioni, è giusto spendere due parole sul modo in cui si è arrivati a stendere detto questionario: semplicemente, abbiamo raccolto le critiche più frequenti che ci sono state mosse negli ultimi mesi. e le abbiamo riproposte sotto forma di "referendum". Quindi se avete qualcosa da ridire su questo e su quello. fatelo pure attraverso il questionario, ma non dimenticatevi di noi "postaroli". Ci teniamo a leggere le vostre letterone...

## Noi Bovas

PS: Non sappiamo se avete fatto caso alla bella postina che appare (e d'ora in avanti apparirà) sul frontespizio della Posta: noi crediamo umilmente di si, in ogni caso è opera di Emiliano "Graal" Grancagnolo, già autore dei fondini della Zzaposta! e di un angolo di BovaByte pubbli· cato qualche mese fa.

## LA MIA VITA CON I TUTTOLOGI

I Tuttologi, come voi sapete. sono coloro che hanno rag· giunto una completa integrazione biologica con i PC. Soli· tamente ragionano come un PC. parlano come un PC e si inchiodano senza alcun apparente motivo, esattamente come un PC. Nella loro incrollabile saggezza (Hard-Disk) i dati sono immagazzinati come grandi directory celebrali: i tuttologi si avvicinano al dato utile alla discussione a poco a poco, poiché sono incapacì di collegamenti oriz· zontali. I comparti mentali sono in grado di fornire soluzioni su qualsiasi problema, ma non possono essere attivati se il problema non è irrimediabilmente urgente e non li tocca da vicino (l'urgenza attiva la ricerca veloce dei file). Non è difficile conoscerli. In ogni Università sono li. anche se apparentemente non (hanno lo screensaver attivatol e vi osservano senza fare nulla. Se voi non riuscite a salvare un file, non vi diranno nemmeno crepa: possono passare tutte la mattinata dietro alle vostre spalle, per poi andarsene. alla fine. pensando: "chissà perché non ha ub· lizzato l'icona in alto a destra?". Se poi li interpellerete, vi diranno la verità. unica. incrollabile, lapalissiana (per loro) solo poco per volta. "Si che puoi salvare!". E confortati voi cominciate a scrivere la vostra tesina. "Usa l'icona!" E voi cercate l'icona e. fiduciosi. ci cliccate sopra Non va. "lo so che non funzionai". E voi provate altri dischetti. ne formattate cinque nell'aula accanto, cancellando vostri vecchi appunti perché vi serve assolutamente salvare quello che avete scritto sotto il consiglio del tuttologo. "Non va il drivel" vi dice lul se lo interpellate ancora. e voi tentate di far viaggiare i dati su altri computer con cavi coassiali che il tuttologo vi ha detto trovarsi nel laborato. rio d1 biologia. Nulla. Lui sta osservano il vostro testo e dice: "se rimpìcciolisci il carattere poi lo fai collimare sulla destra" e voi lo osservate con timore. Il tuttologo sa. Vi legge nel pensiero... Quando anche il trasferimento dati fallisce lui aggiunge "non dovevi usare quel compu· ter"' e vi abbandona. soli, sconvolti dalla sua sapienza.

Abbattete i tecnici del computer. che pensano di sapere sempre perché vi si è inchiodato tutto! Sono peggio dei meccanici per auto: avete una candela sporca e riescono a cambiarvi la scatola del cambio. Documentatevi sui computer. Imparate da soli che i PC sono delle macchine nate dall'evoluzione della Singer per cucire anziché da un computer, e cercate di rispondere a tono ai tuttologi. coloro che hanno in mano il mondo dei computer solo perché nessuno può essere cosi deficiente da diventare come loro. SI diventa tuttologi usando i PC o tuttologi si nasce?

## P. Baccalario.

Non puoi immaginare quanto capisca ciò che hai scritto! Mi capita di osservare tuttologi all'opera tutti i giorni, e non si discostano per niente dalla tua descrizione. Solitamente si annidano proprio nella sala di informatica, la classica stanza dei computer. nella quale solitamente non fanno niente di utile, se non dare consigli, a volle anche inutili. a tutti gli altri: "si, la tua non è una cattiva idea. anzi, è un'idea niente male! Peccato però che io abbia pensato un metodo molto più furbo del tuoi". E per di più. non te lo dicono mica!!! Bisogna però dare a Cesare ciò che è di Cesare. Potranno anche a volte sem· brare antipatici, ma possono essere anche utili! lo, per esempio, ne ho utilizzato uno (che, a dire la verità, è tuttologo in qualsiasi materia pensabile e Immaginabile) per le previsioni del tempo: "Scusa tuttologo, domani ci sarà il sole?" "Hmmmm. si. domani ci sarà Il sole". Peccato che poi pioveva a dirotto, ma vuoi mettere la comodità di avere a disposizione una persona che sa sempre lutto di tutto?

## NON PERDIAMOCI DI VISTA

Carissima redazione (non vi dico che sono un vs. lettore, come fanno tanti, perché è evidente, altrimenti non vi avrei scritto), mi capita molto spesso, leggendo le pagine dedicate alla posta, di incappare in lettere che hanno come contenuto varie domande. precedute da numeri per dividerle l'una dall'altra. per esempio la missiva di Anto· nio Ponzo. Quando leggo le vostre risposte. anch'esse divise per numero, ormai mi sono già dimenticato le domande, e mi tocca rileggerle nuovamente. Ora vi chiedo, perché non date subito di seguito alla domande le rispettive risposte una per una? Avrò forse bisogno di un'espansione di memoria per il mio ormai obsoleto cervello?

Seconda proposta (se si può chiamare così): perché non dedicate una parte della posta a lettere giunte via modem, dove si possano fare delle domande o delle critiche con la possibilità di controbattere? Mi spiego meglio, a volte voi rispondete a lettori che vi fanno delle critlche. e certe riposte necessiterebbero di altre domande per essere chiarite meglio. Ecco, con il colloquio diretto via modem si potrebbero fare altre domande e di conseguenza rice· vere Immediatamente le vostre risposte.

Sperando di non avervi rotto le scatole con le mie proposte e, In attese di una vostra risposta, vi saluto e vi ringra· zio.

161

Oscar PAOS Pala.

![](_page_160_Picture_18.jpeg)

Bene, tengo innanzitutto a precisare che le critiche o le proposte dei lettori non ci rompono assolutamente le sca· tole, anzi, ci interessano particolarmente... Premesso ciò. passiamo subito alle tue proposte. Per quanto riguarda la prima. devo ammettere che a volte può risultare difficoltoso ricordarsi le varie domande quando si leggono le rispo· sie, soprattutto quando ne sono state fatte tante. Risulta però impossibile. per garantire la leggibilità, interrompere una lettera per inserirci delle risposte. Molto più comodo, allora. leggere ogni domanda e balzare alla rispettiva risposta. Per quanto riguarda la seconda. l'idea non è poi cosi male, ma una conversazione via modem è un po' come una conversazione telefonica vocale. costa ed è scomoda. La maggior parte dei lettori che possiede un modem avrà sicuramente un accesso a Internet: molto meglio allora utilizzare la posta elettronica come mezzo di comunicazione. Se volete perciò avere un dialogo con la nvista e. se il caso vuole, ricevere una risposta, indirizzate le vostre E-mail a tgm@pegaso.it. oppure al mio indirizzo personale, ovvero: konrad@bikini.unial.it. Ovviamente sono gradite solo lettere costruttive. ma non è il caso di ricordarvelo. vero?

## QUESTO SI E' ROTTO!

A ragà. mo' mi avete proprio scocciato! li vostro problema è di chiara origine psicosomatica. In quanto proprio non la volete capire: la questione ve l'ho proposta più volte. ma non ho mal ottenuto risposta . a questo punto devo esigerla per non dovervi credere dei buzzurri come ogni tanto si sente dire. Il punto è: Amlga 7 pagine, recensione PC (gioco medio/bello) 6 pagine; se le pagine effettive sono ora più di 120, Il rapporto utenti PC-Amìga è di 120· 7? Cioè di un Amiga ogni 17 PC? Poniamola sotto un altro aspetto: chissenefrega di avere 6 pagina dì ravìaw, quando due sono di recensione, due di mega-mappe, una e mezzo di super-box e mezza di commento!? Vi rendere conto che così facendo: A) scrivete un pacco di cose inutili e noiose, oppure B) favorite gli "acquirenti pirata" dato che a volte quasi copiate le istruzioni del gioco? Inoltre comprandone uno non voglio certo vederlo tutto sulla rivista, fine compresa, dato che ognì tanto avete pubblicato pure quellal Penso che anche gli utenti PC sarebbero d'accordo con quanto sopra esposto: se avete tanto spazio riempitelo con PD, shareware e demo, hardware "leggero" ecc ecc... HA RAGIONE MA! Max, riguardati uno Zzapl: una recensione e due o tre pareri senza tante frul. late! Con immutata stima...

## **Davide Bonicelli**

A te, come a tutti gli altri, possiamo innanzitutto rispondere col rimandarvi al questionario. Effettivamente gl'ingombri di una recensione-tipo per Amlga e dì una per PC tendono a essere diversi, ma questo rispecchia, come abbiamo avuto più volta modo di segnalare. una chiara direzione intrapresa dal mercato. Se comunque gli spazi vengono occupati in questo modo dipende assenzialmente dal

![](_page_160_Picture_24.jpeg)

tipo di gioco e dal fatto che il medesimo sia un titolo tutto nuovo o più semplicemente un update. Non so se l'hai notato. ma le sei pagine sono solitamente riservate alle "mega produzioni", a titoloni che molto spesso rappresentano il confine tra film e videogiochi, o comunque a programmi che aolitamente necessitano degli approfondi· menti. Se ti ricordi lo facevamo sempre anche con i titoli per Amiga di un certo spessore: Benefactor e Genesia per tutti (nomino questi due perché sono i primi che mi sono venuti in mente, se non altro perché li ho recensiti tutti e due jo! NdP). Per quanto riguarda il discorso di Zzap!. permettimi di non essere d'accordo (e tu sai benissimo cosa abbia rappresentato per me quella rivistal): le recensioni di due, massimo tre pagine, spesso non erano sufficienti per mettere gli approfondimenti in quei box che già **allora avremmo voluto inserire. e l'unica cosa che io. per·**  sonalmente, importerei da Zzap!, sono i commenti **aggiuntivi con le faccine Csarò anche patetico e non tro·**  verò probabilmente nessuno d 'accordo, ma che volete **farci. ci ero e ci sono tuttora affezionato). Le recensioni di**  TGM • attualmente • rappresentano il risultato di una con· **tinua evoluzione. un processo che tra raltro non è ancora terminato. e sono comunque a nostro avviso quanto di più**  dettagliato possiate oggi trovare in edicola.

**Per quanto riguarda poi le foto ai livelli più avanzati, ere· diamo che servano a rendere una recensione non solo più**  completa, ma anche più obiettiva e affidabile. Se non siete d'accordo, fatecelo sapere.

## **L'INSOSTENIBILE LEGGEREZZA DEL DIVENIRE**

Spettabile redazione di TGM. sono davanti al vostro numero di settembre con un'espressione afflitta e sconsolata, che traspare dal mio sguardo vitreo che si perde nell'oscurità del mio monitor. Vi scrivo perché più passa Il tempo, più sento il bisogno di comunicare il mio stato **d'animo, anche nello speranza di trovare consensi come è**  già successo tra i miei pochi conoscenti. Il problema è sempre lo stesso: da un po' di tempo la vostra rivista non ci propina altro che recensioni iperallettanti di giochi dalla grafica e dallo spessore insuperabile, dove tra l'altro si sprecano i Top Score e gli Star Player, ma troppo lontani sia dalle nostre configurazioni. sia dalle nostre tasche.

La cosa che mi fa più rabbia è che pur possedendo due macchine, a mio parere di notevoli capacità, come un A2000 e un PC 386/25. non riesco e non posso assecon· dare le "esigenze" che il mercato Cl impone. Dico, non sarebbe più logico che le software house venissero incontro alle NOSTRE esigenze. invece di pretendere da noi umili mortali che ci guadagniamo il pane col sudore della fronte (anzi, con quello della fronte dei nostri genitori), spese a volte insostenibili per l'upgrade dei nostri sistemi. se non addirittura per la loro completa sostituzio· ne? Insomma, se oggi non hai almeno un Pentium 66Mhz con HD da un giga, non sei nemmeno degno di acquistare un platform che sia migliore del vecchio Mario Bros!

Ok. forse sto esagerando, ma non è affatto bello scoprire che. quando hai comprato una macchina che fino a poco tempo prima faceva la sua bella figura per le strade cittadine, qualcuno ha inventato un nuovo tipo di propellente. e presto nessuno più produrrà della benzina, costringen· doti per tanto a sostituire parte del motore se non l'Intera automobile.

Vogliamo aggiungere che le riviste Gnclusi i presenti) nel giudicare il software, e non so quanto in buona fede. spesso commettono errori? Ciò che più importa a noi videoglocatori, diciamolo, è in primo luogo la longevità di un gioco, e quindi la giocabllità e la grafica a pari merito. Cosa ce ne può fregare se il gioco ha una bella presenta· zione? Molta gente neanche lo legge il manuale (per forza, fa come te e si procura i giochi dal pirata. Ma questo non dovrebbe fare testo, fino a prova contraria. NdP). e molte volte la presentazione scorre sullo schermo una o al messimo due volte, dopodiché viene regolarmente skippeta. Ciò che realmente conta è che il gioco appena acquistato ci faccia passare il maggior numero di ore possibile davanti al monitor, e che quindi non sia eccessiva-

![](_page_161_Picture_7.jpeg)

mente noioso e di difficile approccio. In poche parole vi consiglio di non persistere nel giudicare la longevità di un prodotto in base alle vostre "prove di laboratorio", poiché per quanto consistenti, non riusciranno mai a esprimere **questo concetto in modo corretto.** 

Non si può dare a un'adventure un voto di longevità pari a 4/5. poiché un voto cosi alto risulta decisamente illogico per un gioco che. una volta terminato. difficilmente sarà ripreso in mano (vedi Slmon The Sorcerer lll. E' inoltre errato dare un simile punteggio a un picchiaduro. poiché **per quanto uno possa essere appassionato del genere.**  dopo un po' si stufa di menare sempre gli stessi perso· **naggi con la solita sequenza di mosse. Grazie per la cor·**  tese attenzione e complimenti per la qualità della vostra **rivista.** 

## **Turt« 182 lPAJ**

PS: Non è una lettera di critica o di sfida. Proprio perché **ho apprezzato la vostra rivista mi piacerebbe diventasse**  piu affidabile in quanto a recensioni.

Premetto subito due cose: la prima è che ho riassunto e **"'riassestato\* la tua lettera in più punti cercando di essere**  sempre il più aderente possibile ai concetti espressi originariamente, la seconda è che ho tagliato tutta la digres· sione su Pirates Gold e sul modo in cui te lo sei procurato, visto che non mi sembrava troppo attinente, e non avevo neppure voglia di tirare nuovamente in ballo la que· stione della pirateria e dei prezzi. A parte questo, veniamo alla risposta.

Iniziamo dalla tue macchina che, per quanto a te possano sembrare "di notevoli capacità", anche se messe insieme risulterebbero sorpassate di lunghissima misura (quasi un abisso) persino da quello che oggi viene definito "entry level", ovvero un A1200 per ciò che concerne l'Amiga, e un 486DX4/100 per ciò che riguarda i PC. Il vero problema non è Il progresso, ma è la leggerezza con cui gli utenti sono portati a "valutare" l'acquisto di un computer. ormai lo sanno anche i muri che un personal va costantemente aggiornato: l'epoca del Commodore 64 che durava dieci anni è finita. Se volete un sistema che duri nel tempo, o vi comprate una console, o vi preparate a sborsare periodicamente dei soldi per "stare dietro" all'evoluzione del mercato. Dura lex, sed lex. Ti dirò di più, un 386/25 potrà fare la sua bella figura davanti a un 286, a un A500 senza hard disk. o a un vecchio C64 col drive. ma offre prestazioni a dir poco patetiche se confrontate con quelle. facciamo. di un 486DX/33, macchina che ha già oggi tirato sua volta le cuoia! E' inutile che ci si giri attorno: la Intel stessa ha affermato che entro questo **Notalo oltre li 90% dei PC vondvti monterà un prooestore**  Pentium: se quindi volete una macchina che possa supportare in maniera adeguata le nuove megaproduzioni ludiche dovrate necessariamente prepararvi a un aggior· namento di hardware.

Veniamo poi al fattore longevità. Dici che à importante. anzi, fondamentale, e poi ci chiedi di non valutarlo a priori? Ma allora ai nostri lettori interessa solamente guardare le foto? Mi sembra di leggere una contraddizione tra le tue righe. Quando critichi la longevità assegnata a un'adventure posso ancora comprendere, anche se è vero che conosco gente capace di rigiocare la stessa awentu· ra diverse volte <Dava è uno di questi) solo per il gusto di scoprire qualcos'altro o per portarla a termine in modo diverso: tuttavia non riesco proprio a capire le tue obie· zioni sulla longevità di un rullakartoni (dalle quali si evince la tua scarsa dimestichezza col "genere"): lo scopo di questi giochi è genericamente quello di buttare a terra gli awersari, e ìl divertimento è proprio quello. Che impor· tanza può avere. poi, se i contendenti **e** te mosse sono sempre uguali? I rullakartoni più evoluti, tra l'altro, utilizzano tecniche di Intelligenza Artificiale che. per quanto

**blande, sanno rendere gli incontri più vari e interessanti.**  altrimenti non si spiegherebbe tutta quella gente ancora oggi attaccata a Street Fìghter Il (vero, MA?l, Questo, **senza contare che il vecchio sistema di valutazione Tecni·**  ca-Giocabilità-Innovazione è stato abbandonato a furor di popolo, dopo che una quantità ormai incalcolabile di lettori ci oveva espressamente chiesto il ritorno delle pagelle di Zzap!. Fai un po' tu ... Alla prossima!

## **PIU' COMPETENZA NELLE RUBRICHE EXTRASETTORIALI**

Riassumo, rispondendo molto brevemente. Il contenuto delle missiva di Massimo Monti.

Il nostro lettore si lamenta di alcune recensioni effettivamente troppo elogiative comparse all'interno delle rubri· che di musica e cinema.

Premesso che terremo comunque debito conto di quanto da te segnalato, vorrei solo precisare come l'obiettivo più volte dichiarato di tali pagine sia quello di riassumere in modo quantomai eterogeneo le principali uscite previste quel mese. Se quindi per quanto riguarda il Music Machi· ne non possiamo non rimetterci ai gusti dei redattori che di volta in volta firmano l'articolo (e ti assicuro che comunque la preparazione in materia è tutt'altro che superficiale), per il TGM Movie il nostro indomito Fattori redige la rubrica partecipando anche ad alcune proiezioni in anteprima, ma in massima parte riferendosi a quel soli comunicati stampa. chiaramente entusiastici. che gli vengono di volta In volta recepitati. Questa se vogliamo "superficialità" di trattamento. che nell'ambito del TGM Movie riconosco proprio perché congenita con le esigenze di chiusura numero (ma non credete che anche in riviste più quotate le cose vadano molto diversamente...). non sono comunque dell'avviso che vada a inficiare in modo cosi drammatico la sopracitata finalità della rubrica: TGM non si propone di dare giudizio di merito sulle pelli· cole, solo presentarle in modo rapido, veloce ed essenziale ... Max

## **L'AVVOCATO DEL DIAVOLO**

"He's never played a chord too mean. He always lebs his sound clean. His heart is holdin 'in the breath of the night. He's like a shadow walkin' in the light." · A Man in Blues

Cari amici di TGM. cari Boves e tutta la redazione (cosi non faccio favoritismi), dopo aver letto il N.78 (O meglio, la Posta del N.78l. mi sono finalmente deciso a scrivervi. Nella replica alla lettera dell'Anarchico Mascherato (e in particolare nella Nota del Paolone - NdP -, giusto?) si parla di certe "seghe mentali" a proposito dei "bei tempi andati", termine che in fondo non mi pare molto adatto (le seghe, non i bei tempi), e vi spiegherò perché. Premetto che in questa lettera voglio fare un po' l'avvocato del diavolo, anche perché non mi sembra giusto criticare la società dei giovani d'oggi (in fondo siamo anche noi i "giovani", o no? lo ho diciannove anni, voi pochi di più...) solo perché campa di Ambra, Take That e cavolate simili. E' vero, dove sono i "valori" con cui siamo cresciuti? Di sicuro non tra le fila di quel ragazzini che perdono interi pomeriggi davanti ad un punto di ritrovo qualsiasi (pizze**ria. bar. oratorio, poto che sia .. .>, senza fare niente. senza**  studiare un bel niente (lo studio non è una delle mie passioni, però. porca miseria, come si può costruire una società senza la base principale, ovvero la cultura?), magari sentendosi anche realizzati nel fare i giri di palaz· zo col motorino. E cosa dire di tutti quei "discotecari" (aspettate prima di offendervil), quelli che senza lo "Scatman" del Sabato sera non riescono a vivere, che si spara· no in vena il "ViruZ", oppure i cosiddetti "pariolini" (lì da

**162** 

voi forse si chiameranno diversamente), i figli di papà imbottiti di soldi ai quali la vita sembra sempre sorridere, che non si preoccupano mai di nulla perché possono par· metterselo, o le "dodicenni lascive" che già a tredici-qual· tordici anni si vestono da fotomodelle (mi viene in mente una canzone degli 883, nei cui testi spesso mi rispecchio). Questa è l'accusa. Ora viene la difesa: quest'estate ho rivisto un mio caro amico (ciao MCD!), anche lui sessantaquattrista dei "bei tempi", anche lui cresciuto insieme a Gundam, Ken, Polimar e Daitarn (dove sono finiti?). e insieme abbiamo rivissuto un'esperienza incredibile: abbiamo riesumato dal suo garage Zak McKraken, last Ninja. Turrican, e non solo! Tutti quei mitici SuperGames 2000. bicieotteri, Bruce Lee, quei giochi che offrivano un divertimento e una longevità Infinita con un consumo di memoria oggi paragonabile al driver del mouse (vabbé, forse è troppo!). Con lui inoltre ho discusso più di una volta di questi valori che oggi sembrano mancare. e sono arrivato a questa conclusione: riflettete bene, in fondo io (come penso anche voi) ho vissuto tutto questo a un età in cui tutto sembrava più bello e più grande (la mia prima partita a Dragon's Lair fu a sei anni circa, e tutti i "grandi" che ci giocavano, che a me allora sembravano "grandi" ma forse avranno avuto dal quindici ai diciott'anni, si sen· tivano quasi dei deficienti vedendomi giocare con tanta scioltezza) e così ogni volta che vedo un sessantaquattro quasi mi commuovo. Il Commodore mi è rimasto nel cuore parché mi ha accompagnato nell'età più bella della vita (questo non potete negarlo, con tutti i cetrioli che abbiamo da sbucciare ora e quelli che avremo domani!), così come Chiascian (o come diavolo si scrive... Scusate, ma dopo tanti anni comincio a perdere colpi...). Per questo oggi, osservando il teenager medio che va in estasi per Ambra o la ragazzina che sviene per un paio di culi con sopra scritto Take That (scusate se faccio sempre gli stessi esempi, ma pare che siano i più quotati), diciamo, anche con un pizzico di superiorità (dai. ammettetelo!): "Ma guarda tu la gioventù di oggil". E' vero. nella società di oggi si guarda un po' troppo all'apparenza, ma ieri? Forse non c'era Ambra (per fortuna), non c'erano i Take That (e Daje!) o Beverly Hills (che bello, uno nuovo!), ma c'era sempre qualcos'altro (in fondo "Drive-in" non era una trasmissione cosi culturale, tanto per fare un esem· pio. A me però piaceva, e non mi perdevo una puntata!)(A ripensarci adesso, secondo me rimane una delle più "significative• bandiere generazionali degli anni '80. NdMax). E anche nei "bei tempi" c'era chi ci guardava con superiorità mentre sbraitavamo contro li monitor a fosfori verdi perché il gioco si impallava sempre all'ultimo **livello. chi non riusciva a capire quale divertimento arcano**  potesse celarsi dietro una manopola con cui si muoveva un maiela appeso a una corda che tirava frecca contro dei lupi appesi ad alcuni palloncini. Ai "bel tempi" si giocava a calcio nel prato dietro casa, ora con gli amici si va in discoteca. I perditempo, i figli di papà o le ragazzine di tredici anni che credono di essere "già grandi" c'erano **ieri come ci sono oggi. E' normale che la generazione pre**cedente guardi quella successiva con sospetto, e che voglia Imporsi come paladina del giusti valori. Ma le **società è ln continua evoluzione. e un ritorno al passato**  costituisce In ogni caso un passo Indietro. un'involuzione. Chi l'ha detto che un dodicenne dì oggi non ai diverta a giocare a Rebel Assault tanto quanto noi quando giocava· mo a Denaris? E chi l'ha detto che una sana partita a pal· Ione sia in assoluto meglio di una serata in discoteca con gli amici? E' vero, le nuove generazioni hanno di più (di tuttol) rispetto alle precedenti, ma questo è il progresso. E non si può arrestare, NON SJ DEVE ARRESTARE! E' da secoli che si ricerca il karma, la ricongiunzione con l'assoluto, il nirvana, ma non è certo Ambra a ostacolarci. Però il termine "sega mentale" mi pare eccessivo, perché Il passato non va mai dimenticato, o meglio, rinnegato; in fondo sono sempre esperienze, belle o brutte, che ci aiutano a migliorarci oggi. Detto questo, vi saluto.(Scusate

se sono stato enigmatico, ma l'Uomo in Blues in cuor suo non sa più cosa sia la chiarezza e la semplicità...) A presto...

**A llan In Blues.** 

![](_page_162_Picture_3.jpeg)

Che dire di questa lettera? Sicuramente si commenta da sola. e non ha di certo bisogno di ulteriori approfondimen· ti da parte mia. Forse quello che hai detto è proprio vero, owero la generazione precedente tende sempre a imporsi **come difensore dei valori, un po' come succede nei**  discorsi. di solito pallosi e quasi mal corrispondenti alla realtà. di genitori e nonni, quelli per intenderci che iniziano o finiscono con la fatidica frase "ai miei tempi questo non succedeva" e via dicendo. Potrò anche non essere un arbitro imparziale (essendo un esponente della "vecchia" generazione), quindi non sono sicuro della veridicità della mia opinione ... Mi capita comunque spesso (viaggio in treno, e il 90% dei passeggeri è di solito costituito da teenager) di osservare o ascoltare i comportamenti e i discorsi della new generation... Tuttavia non riesco assolutamente a riconoscermi in nessuno di essi. Segno dei tempi che cambiano? Boh, può darsi.

!Rispondo anch'io (Paolonel: beh. visto che l'espressione "incriminata" l'ho utilizzata io, vorrei solamente aggiungere due parole. Senza entrare nel merito delle tecniche di **masturbazione mentale. vorrei solo farti notare questo:**  spesso ci capita di ripensare a determinate cose (in quel caso i "bei tempi andati") e di cullarsi in quel senso di malinconia che si viene a creare, tanto da raggiungere in questo stato il vero e proprio "godimento". Solo questo era il senso della mia "espressione", e chi non ci fosse mai caduto neanche una volta, scagli pure la famosa "prima pietra"...]

## IN SINTESI...

Peter Freeman ci ha mandato un'apprezzabile storiella condita di neologismi coniati da lui stesso medesimo. intitolata emblematicamente "Teoclisto e i suoi problemi **con !'incontinenze": bravo. era divertente, ti sei guada·**  gnato una citazione nella posta in sintesi. Contento? Preferivi la pubblicazione integrale? Beh, dai, magari la prossima volta! Personale per Power II: attento a non guardare troppo la vita con gli occhi puntati al futuro. Da qui al futuro c'è sempre un lasso di tempo sufficiente per cambiare radicalmente le cose. Il che è poco positivo, visto che spesso ci fa sfuggire occasioni d'oro (di cui ci si pentirà amaramente) e ancora più spesso è fonte di incredibili delusioni. Se vuol un consiglio per sfuggire ai tuoi frequenti stati di ansia, cerca di stare sempre coi piedi per terra e di valutare attentamente ciò che ti circonda nel presente. Ed esponi con la maggiore chiarezza possibile i problemi che hai con la tua ragazza: anch'io sono costretto per motivi di "distanza" a vedere la mia solo ogni 7-10 giorni, e non c'è nulla che **non ai possa risolvere parlando. Danilo Gitto trova poi**  un altro "avversario": un tale Gian C. ci scrive infatti "lo ritengo che l'angolo di BovaByte e le altre rubrichette a fine rivista siano simpatiche e sempre piacevoli da leggere (...) Se Zak non le vuole vedere o le ritiene inutili, **può sempre cambiare rivista o farsene una secondo** i **suoi gusti: anzi. dovrebbe ringraziare che ci sia una rivi·**  sta di videogiochi così ben curata". Grazie grazie, troppo buono, se passi per Via Carducci un bel cornetto al bar del signor Roberto non te lo toglie nessuno! Simon Blazevic ci scrive dalla Croazia, e ci fa capire che non è proprio li caso di lamentarci per I nostri prezzi del Software, visto che da quel che ho capito io (potevi almeno specificare a quante lire corrisponde un DEM...) là costano molto. molto di più. Comunque, il nostro Simon ha dei problemi leggendo i file MIDI con la sua scheda AWE32, sia con i giochi sia con gli appositi programmi forniti in dotazione con la scheda. Secondo il mio parere (tutto da verificare, non è che mi hai dato informazioni così dettagliate...) si potrebbe trattare di un caso di conflitti: prova a verificare che nessun'altra scheda montata sul computer utilizzi lo stesso IRQ o i

163

canali DMA della tua AWE32, altrimenti potrebbe trattar· si di un più semplice problema di configurazione software: prova a utilizzare qualche programma di gestione sotto Windows, se puoi installa Windows 95. di solito è in grado lui stesso di risolvere questi e altri problemi... Ultima ipotesi, spero vivamente da scartare, è un difetto della tua scheda, in ogni caso prova a chiamare il servi**zio assistenza Creative. loro ne sapranno certamente**  più di me Cii numero è +39 2 g8.24.41.00). Un anonimo lettore di Salerno. intanto. ha deciso di fare a gara con Protralex per stabilire di chi sie la cartolina più triste dell'estate '95; ci ha mandato nientemeno che una sua fotoorafialll E il bello è che dopo non averla firmata. ha pure avuto il coraggio di implorarci "ricordatevi il mio **nome!"'. bah ... Comunque sia non ti preoccupare, usere·**  mo la tua foto per i cartelli segnaletici e sulla tua crapa metteremo una grossa taglia! Gianni Cuttone, Intanto, vince il premio per la lettera più assurda del mese: infatti ci confessa di aver Iniziato a leggere veramente la nostra riviste (prima si limitava ai commenti e alla pagella) solo dopo aver letto l'angolo del Pastore ... Beh, la cosa fa piacere soprattutto a noi Bovas. non so quanto Max l'apprezzerà. comunque sia è meglio non dirlo al Pastore, poi pretenderebbe le royalties sulle vendite... Passiamo così a Niko da Bari che ci ha inviato un bel po' di domande tecniche su Windows 95 e dintorni. Allora: 1l e 2l della scheda madre Chronos 586 non so dirti molto, so solo che dovrebbe appunto supportare processori Pentium dai 75 ai 200 Mhz (questo non vuol dire che Intel sia intenzionata a creare un Pentium a 200Mhz. ma solo che nel caso dovesse capitare. la scheda è già predisposta a montarlo), ma per quanto riguarda prezzi e disponibilità in Italia io non sono proprio la persona più adatta a risponderti. 3) Windows 95 mette in atto un processo chiamato "virtualizzazione dell'hardware", questo tradotto in soldoni significa che sotto Windows 95 tutte le schede video vengono "viste" dai programmi grossomodo nella stessa maniera. In ogni caso. le schede PCI seguono comunque lo standard VESA e di solito non creano mal problemi di compatibilità coi giochi per OOS che lo richiedono. 4) la Cirrus logie 5434 è una buona scheda video. con un ottimo rapporto qualità/prezzo, è perfettamente compatibile con lo standard VESA e viene riconosciuta immediata· mente da Windows 95. Non aspettarti però da questo tipo di adattatore grafico una velocità supersonica: per **avere quella devi orientarti su adattatori decisamente**  più costosi. Qualsiasi scheda tu decida di acquistare, comunque , assicurati che monti almeno 2 o 4 MB di VRAM (o WRAM a seconda della scheda). Sl Le RAM EDO permettono un doppio accesso alla memoria, pro· vocando di conseguenza un sensibile aumento della velocità dell'intero computer. Sono leggermente più costose (circa il 25% in più) delle RAM tradizionali. 6) di schede che possano montare indifferentemente Pentium e P6 temo che non ne usciranno mai, tuttavia com'è accaduto per i 486 ci sono già in giro schede madri in grado di supportare il futuro "P6 Overdrive" di Intel. Come al solito, il nostro consiglio à di guardare un po' oltre l'orizzonte lntel e tenera in considerezione anche i processori M1 di Cyrix: si montano su schede Pentium (al massimo aggiornando il BIOS) e offrono una velocità superiore a quella del Pentium, almeno sulla carta ... Terminiamo cosi salutando Paolo Schraulek. Davide Maran. Gabriele Ferri, Alex Vegliante, Mauro Vincenti, Matteo Leonardi, Lorenzo Perugini. Stefano Biondi. e tutti coloro (una massa davvero sterminata) che quest'estate ci ha spedito una cartolina. Le abbiamo appese in una bache· ca apposta che ora fa bella mostra di sé in Redazione.

## **CONCLUDENDO**

Bene, il TGM Mail anche per questo mese è concluso. Vi lasciamo al questionario e... ci raccomandiamo, scrivete, scrivete e scrivete ancora!!! Noi ci ritroviamo il prossimo mese...

**Noi** Boyas

![](_page_163_Picture_0.jpeg)

![](_page_164_Picture_0.jpeg)

![](_page_165_Picture_0.jpeg)

![](_page_166_Picture_0.jpeg)

Joystick Professionale della THRUSTMASTER riproduce fedelmente la cloche di volo del F16. Programmabilità illimitata, provvisto di potenziometri per un perfetto assetto, sia analogico<br>che digitale, collegabile sia alla tastiera che alla porta game. Si consiglia l'uso della scheda<br>game dedicata.

**Joystick Professionale della THRUSTMASTER ripro**duce le cloche di volo degli aerei da guerra ame-<br>ricani. 4 bottoni per un controllo completo, potenriani, a suometti, funzioni di programmazione, si consi-<br>glia l'uso della scheda game dedicata. Ideale l'interfacciamento con il Mark 2 Weapon Control<br>System. Comprende il gioco F14 Fleet Defender. Joystick Professionale della THRUSTMASTER analogo al modello precedente (Mark 2 Flight Control<br>System) ma costruito interamente in metallo per System, ma costruto interamente in metallo per<br>consentire un realismo ed una precisione pratica-<br>mente ineccepibile si consiglia l'uso della scheda<br>game dedicata. Ideale l'interfacciamento con il<br>Mark 2 Weapon Control Syst

![](_page_166_Picture_4.jpeg)

Joystick Professionale della THRUSTMASTER funziona di complemento al F16 Flight Control<br>System, aggiungendo il massimo del controllo<br>quale Throttle automatico (senza staccare gli<br>occhi dal nemico), mini-trackball incorpora lizzabile anche come mouse, regolatori per Radar<br>ed Antenna, triplica le funzioni del F16 - FLCS. si<br>consiglia l'uso della scheda game dedicata.

![](_page_166_Picture_6.jpeg)

Incredibile controller multifunzione. Si trasforma<br>per simulazioni di volo, guida auto e guida<br>moto. Include anche la pedaliera. Regolazione<br>dei trimmer, led luminosi, tasti turbo. L'ennesimo<br>passo verso la realtà virtuale

![](_page_166_Picture_8.jpeg)

Dalla THRUSTMASTER la fedele riproduzione<br>della pedaliera montata sugli aerei da guerra<br>americani. Fabbricata in alluminio e PVC è<br>compatibile con la maggior parte dei simulato-<br>ri di volo (ATP, Flight Sim. 5, Falcon 3.0 e

**RUDDER CONTROL SYSTEM** 

Si tratta del modello più economico della<br>THRUSTMASTER pur mantenedo invariate le caratteristiche professionali. Ideale per qualsiasi tipo di gioco, simulazione,<br>arcade o sportivo.<br>Si consiglia l'uso della scheda game dedicata.

![](_page_166_Picture_11.jpeg)

49.000

1.239.000

![](_page_166_Picture_13.jpeg)

macchina.

grazie anche al comodo potenzio-

metro per meglio regolare i cali-<br>bramenti in funzione del clock della

Dalla THRUSTMASTER il miglior sistema di controllo dedicato agli appassionati di automobili-<br>smo. Volante, leva del cambio e pedaliera e<br>tutto l'ocorrente per la calibratura ed il fissag-<br>gio. Si consiglia l'uso della scheda game dedicata.<br>INCLUDE IL GIOCO INDY CAR

Un vero volante da Formula 1 da montare sul Formula T1 per ottenere veramente il massimo del realismo di giocol

![](_page_166_Picture_16.jpeg)

![](_page_167_Picture_0.jpeg)

tupenda Joystick professionale programmabile della Gravis. Contiane le funzioni già pre-pro-<br>grammate di oltre 20 giochi (Doom 2, Subwar<br>2050, 1942 PAW, US Navy Fighters acc.) inoltre grazie di suoi molteplici comandi permette una sdiasi gioco

 $159.000$ 

![](_page_167_Picture_2.jpeg)

stupenda confezione sia pentius contextante un composto de la calcio ed un joyped a 4<br>della Gravis provvisto di levetta per<br>formarlo in Joystick!. Disponibile per **CDROM.** 

![](_page_167_Picture_4.jpeg)

Joypad più venduto in assoluto su PC<br>bottoni e la possibilità di avvitare su<br>ad la pratica asticella che lo trasform immediatamente in joystick.<br>software di calibrazione e di e e di test.

![](_page_167_Picture_6.jpeg)

Joypad programmabile a 7 bottoni, per soypaa programmabile a z pomoni, per-<br>melte di memorizzare fino a 60 funzioni<br>di tastiera esenguendole con la semplice<br>pressione di un tasto. Viene interfacciato<br>ella tastiera in modo da consentirne il<br>funzionamento anche

![](_page_167_Picture_8.jpeg)

Dalla Gravis il Joystick ideale per qualsiasi gioco sia simulazione che arcade. 4 bottoni più i controlli del Throttle (per simulavolo). Include il software necessario per la calibrazione ed il gioco WING COM-<br>MANDER ACCADEMY.

![](_page_167_Picture_10.jpeg)

Una stupenda confezione che comprende il nuovo<br>Joystick professionale della Gravis: PHOENIX FLI-<br>GHT AND WEAPON control system in grado di con-<br>trollare contemporaneamente sia il volo che l'arma-<br>mento del tuo aereo. La co

![](_page_167_Picture_12.jpeg)

Dalla Gravis il Joystick ideale per qualsiasi gioco<br>sia simulazione che arcade. 4 bottoni più i con-<br>trolli del Throttle (per simulatori di volo). Include<br>il software necessario per la calibrazione.

![](_page_167_Picture_14.jpeg)

ionari ai telematras.<br>In apotentissimo<br>Ili standard possibili:<br>134, V32bis, V32,<br>22bis,V22,V21,V23, 28800 con compres-<br>one MNP5 V42bis e L. 499.000

alla Creative questo antastico prodotto<br>Iestinato agli appas-<br>ionati di telematica.

E. 499.000 Sione MNP3 V42615 .<br>
Fino a 115200 bps!. Contiene il software CHAMALEON INTER-<br>
IET, WINFAX LITE, DOSFAX LITE, COMIT LITE per Windows, CD ROM CREATIVE QUADRUPLA VELOCI-<br>
COMIT LITE per DOS. La confezione include DE 1 e WARCRAFT SPECIAL EDITION.

![](_page_167_Picture_18.jpeg)

Dalla CH un controller professionale dedicato alla simulazione di volo. Comandi<br>compatti e ben disposti raggruppano 4 tastifunzione, 6 pulsanti di fuoco, regolazioni<br>Throttle e trimmer per la calibrazione.

![](_page_167_Picture_20.jpeg)

Una stupenda confezione che comprende<br>il famoso gioco di hockey e 2 joypad a 4<br>tasti della Gravis provvisti di levetta per<br>trasformati in Joystick!. Disponibile per PC CDROM.

![](_page_167_Picture_22.jpeg)

La scheda game indispensabile per otte-<br>nere il massimo dai Joysticks e Joypads<br>Gravis, particolarmente indicato ai pos-<br>sessori di macchine molto veloci (dal<br>486 DX2 66 in poi) in quanto grazie al<br>potenziometro è in grado

![](_page_167_Picture_24.jpeg)

![](_page_168_Picture_0.jpeg)

## CAESAR<sub>2</sub>

**IC STROM** 

**THERE** CALLY

V

**EVE** 

**ZORK** 

SINO

CAESART Stupenda simulazione strategica entata nell'antico Impero romano. am Quale Governatore di una provicncia dovrai operare affinchè la tua città divenga la capitale del favoloso Impero adottando le giuste strategie commmer ciali e belliche. Disponibile per 129.000 **The Second** 

> **MAGIC CARPET 2** Il seguito di quella che è stata definita l'Avventura dell'anno 1995. Nuovi livelli, grafica ancora migliorata, nuovi personaggi sempre più ambigui. Disponibile per **RECEIVED MA**

L. 119.000

**MINSER THE Unit incredibile quanto veloce simulation of the Unit Of Service Corporation of the Service Corporation of the Service Corporation of the Service Corporation of the Service Corporation of the Service Corporatio** lazione di corse automobilistiche formula INDY. 4 tipi diversi di gara articolati su 15 diversi percorsi, 3 livelli<br>di difficoltà. Possibilità di selezionare ionare **RESERVED 2** diversi tipi di visuale del gioco. 1. 99.000

**CRUSADER NO REMORSE** Uno stupendo sparatutto con visuale<br>tridimensionale stile Syndicate. La grafica in SuperVga ed il sonoro digitalizzato conferiscono un realismo

## Disponibile per: L. 109.000 STEEL PANTHERS

Dai creatori di Pacific War, ecco una spelndida simulazione strategica che vede impegnati i carri armati nella II<br>Guerra Mondiale. A disposizione oltre 40 scenari originali potrai comandare da un singolo plotone ad

un intero battagliano con ampia disponibilità di mezzi terrestri ed aerei. Grazie al generatore di scenari potrai costruirti le tue battaglie personalizzate. Scenari e sonoro digitalizzati. Disponibile L. 109.000

pressochè unico.

## **RETURN TO ZORK**

Finalmente la versione completamen te in italiano di una delle più belle avventure grafiche ad immagine digitalizzate. PARLATO E TESTO IN ITA-**LIANO.** Disponibile per L. 85.000

## **CASINO' TOUR CHAMPIONS**

Una raccolta completa dei più famosi giochi tipici del casino', blackjack, baccarat, dadi, video poker, roulette e tanti altri. Possibilità inoltre di gioco via network e via modem. **Disponibile per** 

## $L.59.000$ COMMAND & CONQUER

Un vero capolavoro dagli stessi produttori di DUNE 2, questo fenomeno della strategia applicata alla realtà "incollerrà" al monitor per virtuale vi ore ed ore di gioco entusiasmante! R.H. 486 + 4MB . Disponibile per:<br>
L. 109.000

![](_page_168_Picture_16.jpeg)

Disponibile per

Disponibile per

**MAWAGER** 

**TRM** 

PRINCE OF PERSIA **COLLECTION** Le due stupende avventure disegnate da Jordan Mechner in raccolta ad un prezzo SUPERSPECIALE. **Disponibile per** L. 59.000

## **RAPID ASSAULT**

IBM Ti trovi condannato al carcere a vita. L'unica alterinativa che ti viene offer-Rapid ta dal Governo è quella di catturare Assault un pericolosissimo fuorilegge ijn camsi bio della tua libertà, vrai a disposi-<br>El zione disposito zione diversi mezzi armati e una mol-

hitudine di tsrategie diverse per poter raggiungere con successo l'obiettivo. Grafica 3D scenari in soggettiva e musica digitalizzata. Disponibile  $1 - 79.000$ 

> PERFECT GENERAL 2 **SCENARY & CAMPAIGN** EDITOR Con que

sta indispensabile utility, puoi creare infiniti scenari, deserti, oceani, descrizioni, puoi modificare gli scenaace ri esistenti, adirittura puoi gestire le situazioni metereologiche.

L. 85,000 INFL PRO LEAGUE FOOTBALL Un incredibile nuovo gioco di football americano creato dall'IBMI Contiene FOOLD and olive le squadre ufficiali 1994-95 con bases di squalifiche, compra-vendite

ecc. Possibilità di gestione MANAGE-**RIALE sia finanziarie che strategiche** con test animato dei risultati ottenuti. Questo program-

ma è utilizzato ufficialmente da USA TODAY per le previsioni degli ulti 8 Super Bowl! Disponibile per

## FURY 3

Dalla Microsoft il gioco che rivoluzionerà l'era del gioco isometrico su PC. L'unico vero videogame realizzato con tecnologia a 32 bit per un'azione non-stop. SCENOGRAFIE ED IMMAGI-NI MAI VISTE PRIMA! R.H. 486 DX + **8MB Disponibile per:** 

1 109.000

**GRANDMASTER CHESS CHAMP.** Dalla CAPSTONE uno dei migliori giochi di scacchi professionali. Possibilità di gioco via modem o via network, diversi livelli di difficoltà, Help in linea, velocissimo, contiene migliaia di partite famose, grafica iper-definita. R.H. 486 + 4MB

**CHAMPIONSHIP MANAGER 2** La più bella simulazione manageriale

4000 calciatori ognuno con le sue personali caratteristiche e statistiche. La moltitudine di opzioni selezionabili ne rende praticamente impossibile fornirvene un elenco. Il gioco ha pra-

ticamente tutte le possibilità immaginabili! Disponibile 1. 85.000 телевизина **CONTINUE** 

![](_page_168_Picture_33.jpeg)

Un gioco di combattimento stile futup de ristico con visuale isometrica. Al comando di una squadra di marines, ti troverai a combattere contro un'ag-**THE REAL State of the Second Combattere contro un'ag-**<br>**BACHO I** Systemito gruppo di alieni che stanno<br>
Second tentando di invadere in tuo Pianeta. Il

BREACH 3

gioco contiene anche un utilissimo scenary creator. ASCENDANCY 109.000 Disponibile per a dinote the

![](_page_168_Picture_36.jpeg)

Esplora lo spazio sconosciuto alla ricerca di una galassia ove il popolo della Terra, martoriato dai disastri atomici, possa sopravvivere. Con l'ausilio delle risorse che scoprirai, potrai costruire incredibili veicoli spaziali con i quali trasportare la popo-

lazione e nel contempo difenderla dagli attacchi di misteriosi popoli alieni. R.H. 486DX + 8MB. Disponibile L. 119.000 per

**AC CD ROA** 

NHL PA HOCKEY 1996

Il famoso gioco noto per essere il miglior simulatore di hockey al mondo. Contiene tutto il campionato NHL americano. Sonoro e voci digitalizzate. 386DX + 4MB RAM.+SVGA **Disponibile per** 

## L. 109.000

WARLORDS 2 DELUXE In questa versione espansa, sono stati aggiunti oltre 60 nuovi scenari e l'utilissimo SCENARY EDITOR che oltre ad editare nuovi scenari, contiene decine di opzioni come ad esempio la possibilità di costruire personaggi nuovi, nuove armate, i colori. Disponibile  $L. 109.000$ 

THUNDERSCAPE

![](_page_168_Picture_44.jpeg)

## VEGAS GIRLS

3 1 2 2 2 1 più interessante videogioco d'az zardo per adulti del momento. 5 diverse specialità selezionabili ed uno D isponibile per

L 79.000 AIR POWER

Il primo gioco in assoluto che miscela un bellissimo simulatore di volo con un altrettanto ben riuscito wargame strategico. Possibilità di controllo di 8 diversi aerei ognuno con diverse **Caratteristiche ed armamenti.Puoi** giocare addirittura contro 3 avversari

pilotati dal computer contemporaneamente.Grafica iperdettagliata.L'abilità di pilota non sarà sufficente se non ben combinata con quella di ottimo stratega!! **Disponibile** per

**K. GERMAN** 

![](_page_168_Picture_51.jpeg)

![](_page_168_Picture_52.jpeg)

![](_page_168_Picture_54.jpeg)

![](_page_168_Picture_55.jpeg)

 $\bullet$ 

**CALLAGERING**  $\frac{1}{2}$ 

![](_page_168_Picture_57.jpeg)

![](_page_168_Picture_58.jpeg)

![](_page_168_Picture_60.jpeg)

 $L.99.000$ 

di calcio mai vista fino ad ora. OLTRE

![](_page_169_Picture_0.jpeg)

## ARCHER McLEAN's POOL Dalla Virgin un bellissimo gioco dedi-<br>cato al biliardo. Diversi tipi di gioco con opzione fino a 8 giocatori. Visuale regolabile a 360° per consentire lo studio dei colpi di precisione R.H. 386 + 4MB. Disponibile per

 $1.39.000$ US NAVY FIGHTERS GOLD ED. . 188, La nuova versione continiene anche i data disk AWARD WINNING US **MAVY FIGHTERS e MARINE FIGHTERS. Disponibile per** 

L. 129,000

## NEED FOR SPEED

**CD ROAD** 

Il gioco destinato a rivoluzionare la simulazione di guida. 8 tra le auto più ambite raffigurate il rendering 3D in tempo reale!. Oltre 100 Km di paesaggi digitalizzati. Selezione di 3<br>tipi di visuale. Decine di opzioni!! RH tipi di visuale. Decine<br>486 + 8MB.Disponibile per<br>L. 109.000

EXPLORATION

Gioco di strategia e di conquiste. Impersonerai 5 dei più famosi esploratori della storia, da Cristoforo<br>Colombo a Vasco de Gama con possibilità di creare anche nuovi personaggi. Solo un giusto bilanciamento

di rapporti tra il Popolo, la Chiesa e l'Esercito ti permetterà di procedere con successo lungo le lunghissime tappe del gioco. Opzione per 4 giocato-**Disponibile per** 

![](_page_169_Picture_9.jpeg)

## 1. 89.000

PGA TOUR GOLF 96 La nuova versione dispone di grafica digitalizzata senza precedenti. Velocità 4 volte maggiore della precedente versione, 5 stili diversi di gioco ed altre decine di incredibili opzioni. IN OMAGGIO una simpatica pallina da Golf. R.H.486 + 8MB Disponibile

HEROES OF MIGHT AND MAGIC

Il gioco di strategia per eccellenza. Tantissimi mondi da esplorare e cinquistare, Avversari organizzati dal computer in base alle tue capacità strategiche, livelli di difficoltà illimitati Oltre 20 diversi tipi di mostri, il tutto

contornato da una stupenda grafica SVGA e musica digitalizzata. Disponibile per

89.000 Æ. **FADE TO BLACK** 

Il seguito di Flashback: grazie agli effetti grafici veramente unici ed alla visuale isometrica a 360° in prospettiva, la tua abilità e le tue capacità intuitive saranno messe a dura prova nell'infinito labirinto di allocazioni

che dovrai visitare per giungere con **Disponibile per** 

![](_page_169_Picture_18.jpeg)

## $\mathcal{L}$

**VENDITE PER CORRISPONDENZA** 

Witchins (1) Si tratta di una incredibile avventura di azione stile fantasy realizzata in grafica tridimensionale a sequenze cinematiche L'effetto su schermo è impressionante sia per la fluidità es delle animazioni che per i dettagli dei personaggi. Visuale in soggettiva.

COMPUTER ONE

VIA VELA 12/2 - 40138 BOLOGNA - Aperto tutti i giorni escluso domenica dalle 9:00 alle 19:30 ORARIO CONTINUATO - chiuso Lunedi' mattina

R.H. 486DX + 8MB. Disponibile per

## L. 119.000 **BURN: CICLE**

Una incredibile avventura gravifa realizzata con la nuova tecnologia cinematica laser. Esclusivamente grafica digitalizzata stile Blade Runner, Vi condurrà in un mondo surreale con dozzine di personaggi. Disponibile L. 109,000 **PC CORPORA** 

**DOOM EXPLOSION + UTILITIES** Oltre 1200 nuovi livelli, cheats, programmi ed utilities dedicati a Doom e Doom 2. Disponibile per: **PE CD BOAK** 99.000

## **SIM ISLE**

Eccezionale questa simulazione di gestione delle isole, sempre prodotta dalla instancabile MAXIS. Sarai alle prese con la gestione delle foreste, delle miniere, delle risorse naturali, animali selvaggi e tanto ancora. Sicuramente uno dei giochi di simula-

zione più appassionanti mai creati.Disponibile per L. 95.000

## **BATTLE BEAST**

![](_page_169_Picture_29.jpeg)

**SIMISLE** 

Un picchiaduro dalle caratteristiche eccezionali, destinato a rivoluzionare il proprio genere! Oltre 100 mosse<br>Especiali, deice di armi speciali, dozzi-**REVIEW** ne di mosse segrete e strategie tutte da scoprire, Opzione per 2 giocatori anche via modem, effetti sonori e

grafici digitalizzati. predisposto anche per WIN95. L. 79,000 Disponibile per FC ministrat **D-ZONE COLLECTORS** 

A IC CORON

**TIUZANTE** Data disk per DOOM e DOOM 2 con (FOR DOOM & DOOMER) mappe, nuovi livelli ed editor La ver **COLLEGAN CONTRACT STONE . In versione CDROM contiene** oltre 900 livelli. Disponibile per:

## **LUCAS ARTS ARCHIVES**

![](_page_169_Picture_35.jpeg)

Una bellissima raccolta contenente: **INDIANA JONES-FATE OF ATLANTIS,** SAM & MAX, REBEL ASSAULT, DAY OF THE TENTACLE, STAR WARS più i Demo giocabili di altri giochi di prossima uscita! Disponibile per PC CTROM

L. 78.000

![](_page_169_Picture_38.jpeg)

**Disponibile per** 

![](_page_169_Picture_40.jpeg)

eventi imprevedibili. Disponibile per

![](_page_169_Picture_43.jpeg)

**Disponibile per PE CIL ROIN** 

![](_page_169_Picture_45.jpeg)

la vostra tecnica, facendovi vivere emozioni nuove ed esperienze appasionanti con Flight Sim. 5, ATP, A320 e tutti gli altri simulatori. Disponibile per

**Funtricianal a BASEBALL SEASON** 

![](_page_169_Picture_48.jpeg)

Contiene centinaia di livelli aggiuntivi per Heretic, uno speciale GAME **MANAGER** che consiste in un completo database pieno di nuovi livelli, descrizioni, immagini etc. e l'esclusivo PLAYNET che permette di giocare Heretic in Network e Multiplayer.  $1.69.000$ **IC CHICHA** 

**HERESIES** 

TEL. 051-343.504

FAX. 051-344.906

**ROBOT CITY** 

Una stupenda avventura arcade ambientata in uno strano mondo popolato da robots. Centinaia di allocazioni e misteri da esplorare e rislvere il tutto con una stupenda grafica isometrica ed in prospettiva. R.H. 486 + 8MB RAM. Disponibile per

L. 129,000

**PRIMAL RAGE** Il più grande gioco arcade del mondo disponibile finalmente su PC. La più grande animazione a fotogrammi mai vista per un gioco di combattimento colossale, con delle incredibili combinazioni di colpi ed una serie infinita di mosse normali, speciali ed

 $1.79.000$ 

PITFALL - The Mayan ADV. Il famosissimo gioco della Activision, finalmente convertito per PC. 13 entusiasmanti livelli nella giungla esaltati dalla stupenda grafica a 32 bit. Dovrai utilizzare tutta la tua abilità per superare le miriadi di trabocchetti che incontrerari sul percorso. L. 89.000

**FINAL APPROACH 5.0** Dedicato agli utenti per i quali il pilo-<br>taggio simulato di un CESSNA, di un LEARJET o di un A320 è indissociabile dalla realtà dei documenti effettivi per l'avvicinamento, Questo programma vi offre tutti i documenti necessari per aiutarvi a perfezionare

L. 59.000

**FRONT PAGE BASEBALL** Dalla SIERRA una favolosa simulazio ne di baseball con oltre 500 files di statistiche ufficiali oltre 50 giocatori reali per squadra, diverse visuali di gioco tutte digitalizzate! R.H. 386 + **AMR PC CONCINE** 

L. 69.000

**DR.BRAIN 3** 

Dalla SIERRA IL Terzo episodio della fortunata serie contenente decine di giochi tipo "puzzle game". R.H. 486  $+ AMB$ 

L. 95.000

![](_page_169_Picture_64.jpeg)

![](_page_169_Picture_65.jpeg)

![](_page_170_Picture_0.jpeg)

![](_page_170_Picture_1.jpeg)

## $051 - 343.504$ TEL. **VENDITE PER CORRISPONDENZA** FAX. 051-344.906

![](_page_170_Picture_3.jpeg)

Si tratta di un gioco di strategia basato sulla seconda guerra mondiale. La ricostruzione pressochè perfetta degli scenari europei e del Nord Africa offre la possibilità di impiegare al meglio le proprie capacità strategiche impersonando sia i comandanti Russi

che Tedeschi che Alleati. R.H.486 + 4MB. Disponibile

COSOM

PC CORDINA

![](_page_170_Picture_7.jpeg)

 $1.69,000$ TAKE A BREAK PINBALL

Stupendo Flipper dalla SIERRA con grafica del tutto innovativa. 8 tavoli elezionabili dedicati ai più importanti giochi della Sierra. Grafica animata e sonoro incredibile!!. R.H. 386 + **4MB.** Disponibile per

L. 62.000

## **RETURN TO RINGWORLD**

Si tratta di una stupenda avventura grafica caratterizzata da azioni dinamiche, spot arcade e simulazioni di volo. Esplorazione di mondi virtuali con grafica in 3D stile cinematico e scene animate in full motion. R.H.  $386 + 4MB$ 

## L. 119.000

![](_page_170_Picture_14.jpeg)

**COLOU** 

**ABSOLUTE ZERO** Dozzine di missioni aventi per scopo quello di difendere la Terra dall'invasione aliena. Grafica in 3D digitalizzata. 7 diverse macchine da guerra volanti con 15 diversi armamenti. Sequenze in Full Motion Video. R.H. 486/50+8MB. Disponibile per

 $L = 115.000$ **MIRAGE** 

Un'avventura veramente al di sopra п di ogni immaginazione. Grafica digi**a** talizzata ed animazioni mai viste prima il tutto in un'atmosfera western. MOLTO DI PIU' DI UN FILM E a Lo INTERATTIVOIII R.H.486 + 8MB

## **PC CDEOM** L. 119.000 **NEW HORIZONS**

Uno dei miglio RPG ma creati. Puoi selezionare fino a 6 differenti personaggi ognuno dei quali nella propria ambientazione, dovrai trovare oltre 180 diversi tesori e docrai altresi 一望 organizzare fino a 26 diversi equipaggi per le tue navi. R.H. 386 +

**4MB. Disponibile per:** 

![](_page_170_Picture_21.jpeg)

L. 99.000 **CO THE LAST BOUNTY HUNTER** Dalla American Laser un altro film interattivo ambientato nel far-west. Grafica digitalizzata e sequenze in full motion video metteranno a dura prova la tua abilità di tiratore scelto per difenderti dalle insiedie nel vecchio west. R.H. 486 + 4MB.

L. 99.000

Disponibile per PC CDROM

![](_page_170_Picture_24.jpeg)

ac concar

PAPER AIRPLANES Incredibile programma per costruire ed utilizzare aeroplani di carta.<br>Decine di modelli utilizzabili con effetti grafici veramente impensabili!R.H.  $386 + 4MB$ . L 55.000 **CONOMI** 

## **BLOODWINGS**

Avventura basata sullo stile FILMM Interattivo caratterizzata da grafica digitalizzata unica nel suo genere! Genere Horror. Oltre 60 minuti di imm:agini in full motion. Visuale in prospettiva stile Doom. R.H. 486 + **RMR** 

## $1.109.000$

POLICE QUEST COLLECTION Dalla Sierra questa stupenda raccolta<br>dei primi 4 episodi di una delle avventure arcade di maggior successo. La collection comprende inoltre un utilissimo game creator per poter generare nuovi episodi!! R.H.386 + **4MB RAM.** 

## L. 109.000

**FRONT PAGE FOOTBALL Retroit out 6** Dalla SIERRA una favolosa simulazio-FOOTBALL ne di football con le 28 squadre uffi-115 п ciali NFL e tutti i giocatori e statistiche aggiornate alla stagione 94/95. R.H.  $386 + 4MB$ **C CORDIA** 

L. 119.000

## **SPEAR OF DESTINY**

Un gioco creato sullo stile di Wolf enstein 3D; visuale in prospettiva grafica tridimensionale con rotazione a 360°, oltre 20 livelli da completare,<br>4 livelli di difficoltà, livelli nascosti dedicati ai giocatori più abili, sonoro digitalizzato. R.H. 386 + 4MB.

L. 65,000 Splendida simulazione di volo basata su episodi realmente accaduti durante la Il Guerra Mondiale. Oltre 130 fotografie digitalizzate. Puoi pilotare i leggendari Spitfire, Mustang, Typhoon, con dettagli grafici curati nei minimi particolari.

L. 65.000 **HARDBALL 4** 

Stupendo Baseball completamente digitalizzato. Grafica in SVGA, 28 diversi campi da gioco, oltre 75 categorie statistiche, 700 giocatori. **Pleasury Division** 

1.94.000 94.000

## **HARPOON 2 DELUXE**

**EX PE STORECOM** 

![](_page_170_Picture_40.jpeg)

 $-50$ 

RATION

**РС СТИКСИ** 

HARDBALL 4

Uno dei migliori simulatore di guerra strategica ora in confezione speciale con 30 nuovi scenri ed un esclusivo **SCENARY EDITOR. R.H.386 + 4MB**  $1.89.000$ **CHROM** 

![](_page_170_Picture_42.jpeg)

da scoprire più di 2000 immagini digitalizzate. R.H.  $486 + 4MB$ 

![](_page_170_Picture_44.jpeg)

L. 69.000 **BODY SLAM WRESTLING** Un gioco sportivo pieno di azione che coinvolge fino a 16 GIOCATORI! Possibilità di incontri singoli o campionati a squadre. Grafica e sonoro

MARCO POLO

fantastico viaggio di Marco Polo.<br>Potrai ripercorrere fedelmente le sue

vicende accompagnato da grafica

digitalizzata direttamente dal fim e<br>suoni campionati in stereo. Decine di

missioni da completare oltre 60 città

digitalizzato di eccezione!! MANUALE IN ITALIANO. part PC SL

Un incredibile avventura su 3 CD<br>basata sulla tecnologia del film inte-

rattivo. Sarai trasportato in un

mondo spaventoso ed irresistibile dei

panni di un giovane soldato. Le tue

scelte condizioneranno il finale del-

l'avventura. MANUALE IN ITALIANO.

**PLAYER MANAGER 2** 

Finalmente un managerial ed un

action game racchiusi in un unico

gioco: naturalmente dalla ANCO! Da

l a 4 giocatori, tutte le coppe nazio-

nali ed europee, 30 diverse opzioni

personali per ogni giocatore, 4 DIFFE-

**RENTI VISUALI DI GIOCO, commenti** 

L. 35.000 L. 35.000 **VORTEX QUANTUM GATE 2** 

L. 99.000

![](_page_170_Picture_48.jpeg)

## R.H. 486 + 8MB

![](_page_170_Picture_50.jpeg)

vocali digitalizzati, calciomercato, possibilità di gioco sia come squadra che come singolo giocatore...e tanto ancora!! Disponibile per:

![](_page_170_Picture_533.jpeg)

 $\overline{2}$ 

## **BURIED IN TIME**

![](_page_170_Picture_54.jpeg)

zata abientata in un mondo immaginario del futuro. Impersoni un agente segreto accusato ingiustamente di aver alterato la sotria del Mondo, sari costretto a viaggiare attraverso

le porte del Tempo evitanto pericoli mortali e ricercando le prove che permetteranno di scoprire il vero col-<br>pevole. 3 CD ROMS assicurano una grafica pressochè inequagliabile! R.H. 486 + 8MB

1, 95,000 **TURBO TRAX** 

![](_page_170_Picture_58.jpeg)

Un'incredibile gara automobilistica con decine di opzioni entusiasmanti. Vista dall'alto, opzioni per 1 o 2 giocatori anche in Link, effetti sonori e musica digitalizzata, 5 diversi veicoli su 5 tipi di terreno. 4 stili diversi di 1 gioco.

AMIGA MAI

![](_page_170_Picture_61.jpeg)

## AMIGA MAL/A1200 **be Ricery Finish**

![](_page_170_Picture_64.jpeg)

![](_page_171_Picture_0.jpeg)

Entertainer ROAD & TRACK GRAND PRIX UNLIMITED (automibilismo), LINKS THE CHALLENGE (sim. Golf), KING QUEST 6 (evventu-(giochi casmo).<br>LANDS (strategia).<br>59.000 ra), TRUMP CASTLE 3 (giochi casino'), DARK SUN:SHATTERED

**PC CDROM** 

Attack Stack THE JOURNEYMAN PROJECT TURBO, DOOM, LEMMINGS CHRONICLES, SPECTRE VR, CRYSTAL CALIBURN, STREET FIGH-TER 2, NOVASTORM e THE CHAOS CONTINUUM **PC CDROM** L. 79.000

![](_page_171_Picture_5.jpeg)

Microprose Sports

**FORMULA 1 GRAN PRIX e** 

**DAVID LEADBETTER'S GOLF** 

L. 62,000

PC CDROM

Action 5 Pack WAR IN GULF, SHADOWLANDS, SPECTRE, **DARKLANDS, OPERATION COMBAT 2. PC CDROM** L. 75.000

![](_page_171_Picture_7.jpeg)

Sports 5 Pack CENTER COURT TENNIS, GENERAL ADMISSION SOCCER,

JACK NICKLAUS GOLF, GENERAL ADMISSION GRAN PRIX, TOM LANDRY FOOTBALL. **PC CDROM** L. 69.000

![](_page_171_Picture_10.jpeg)

Master Piece Collection DARKSUN SHATTERED LANDS, DARKSUN WAKE OF THE **RAVENGER, RAVENLOFT STRAHD'S POSSESSION, RAVEN-**LOFT 2 STONE PROPHET, AL QADIM: THE GENIE'S CURSE **MENZOBERRANZAN. PC CDROM** L. 99.000

![](_page_171_Picture_12.jpeg)

Mega Pack val. 3 MELLINGS CHRONICLES, MEGARACE, TFX, VORTEX QUAN-TUM GATE 2, CYCLONES, JAMMIT, DRAGON'S LAIR, NOVA-STORM, REUNION e THE JOURNEYMAN PROJECT TURBO. **PC CDROM** L. 99.000

![](_page_171_Picture_14.jpeg)

WING COMMANDER DELUXE, SHADOWCASTER, MICHAEL JORDAN IN FLIGHT, GRAND SLAM BRIDGE 2, SECEN CITIES OF GOLD DELUXE ED., STARFLIGHT 2, KASPAROV'S GAMBIT, HEROES OF THE 357th, INDIANAPOLIS 500, PGA TOUR<br>GOLF PC CDROM L. 79.000

## DI CUI E' IMPOSSIBILE FAR SENZA!

![](_page_172_Picture_0.jpeg)

![](_page_172_Picture_1.jpeg)

L. 35.000 ibile per PC CERAMI SIM CITY<br>Riedizione del famosissimo gioco di strategia. Ora tutte le tue scelte. amministrative, tutte le situazioni caratteristiche del gioco saranno<br>accompagnate da splendidi filmati<br>digitalizzati. R.H. 386DX 4MB Ram Disponibile per

 $L. 35.000$ LANDS OF LORE Stupenda avventura grafica in pro-<br>spettiva. Combatterai contro oltre 50 ostri con effetti speciali indimenticabili. Oltre 130 megabytes di grafica e<br>sonoro digitalizzato. R.H. 386 + 4MB. Disponibile per

**CEIGHAM** 

L. 35,000 Disponibile per EC CONOM

ACE E

 $\left( -\right)$ 

## **COMPILATION CONTENENTE:**

**CANNON FODDER (Arcade genere)** guerra) E BENEATH A STEEL SKY Avventura virtuale ambientata nel futuro). R.H.: 386 DX + 2MB RAM, **Disponibile per BC CRAUSE** 

 $L.68.000$ 

**COMBAT CLASSIC 3** GUNSHIP 2000 (Simulatore di volo del piu' potente e versatile elicottero<br>americano), CAMPAIGN (gioco di guerra strategico ambientato nella II Guerra mondiale), HISTORYLINE Strategico di guerra ambientato nella Guerra mondiale).R.H. 386DX + L 59.000

Uindispensabile utility per i possesso-<br>i di Flight Simulator 5.x. Permette di<br>all'estate provi aerei,cockpits, e tanto ancora. Disponibile per **C. CONSUL CO. 4. 55.000** 

## **HEIMDALL 2**

![](_page_172_Picture_12.jpeg)

**Digit courses** 

HEIMDALL 2<br>
Gioco di ruolo ispirato alle leggende<br>
vichinge. Devi partire per una diffici-<br>
lissima missione, attraverso e i tre<br>
mondi magici devi recuperare le armi mondi magici devi recuperare le armi delgi dei per ristabilire la pace e sconfiggere il malvagio Loki. Grafica in stile cartone animato ed enigmi

sempre più complessi ti coinvolgeranno in questa<br>splendida avventura MANUALE IN ITALIANO. R.H. 386 DX 4MB Disponibile per **IC CRECH** 

1 35 000

## **COMPUTER ONE presenta IL NUOVO SERVIZIO PRENOTAZIONI**

Finalmente non hai più bisogno di cercare disperatamente il titolo o i titoli in cui sei interessato. Basta una telefonata allo 051-343504 e provvederemo noi a riservarti QUALSIASI TITOLO di prossima uscita garantendoti la consegna tempestiva. La prenotazione NON E' ASSOLUTAMENTE VINCOLANTE, infatti prima di effettuare la spedizione riceverai una nostra telefonata per conferma sia dell'ordine che del prezzo ed usufruirai inoltre di uno SCONTO 10% sul nostro prezzo di vendita. In questa pagina trovi solo alcuni dei titoli previsti in uscita entro Natale. Chiama oggi stesso sarà per noi un piacere fornirti qualsiasi informazione

![](_page_173_Picture_0.jpeg)

TEL. 051-343.504 **VENDITE PER CORRISPONDENZA** FAX. 051-344.906

**RUGBY WORLD CUP 1995** Dalla Elctronic Arts il simulatore ufficiale della coppa del mondo di rugby<br>1995, Include tutte le 16 squadre qualificate con i veri protagonisti. Animazioni in 3D. MANUALE IN ITA-**UANO, R.H.486 + 8 MB.** 129,000

**COMPILATION:** In raccolta i due best-sellers: MEGA RACE e BLOODNET.

T.

L. 59.000

## **ULTIMATE DOOM**

Preparati ad un'esperienza al di là<br>dell'immaginazione! I 3 episodi originali del gioco con 27 livelli nuovi, più un episodio inedito: THE FLESH CON-**SUMED. MANUALE IN ITALIANO. Thursey Bishe** 

L. 59.000 L. 59.000

L. 97.000

**MICRO MACHINES 2 Dalla Codemasters finalmente anche** su PC la conversione del gioco che ha spopolato nel mondo delle consolle. **AND La versione personal include anche il<br>CONSTRUCTION KIT per personaliz**zare auto e percorsi. R.H.386 + 4MB. L. 75.000 **PC Thomas diales** L. 85.000

![](_page_173_Picture_9.jpeg)

**ERUGBY** 

PRISONER OF ICE

e Un'avventura grafica senza preceden ti. Delle strane creature mutanti stan-<br>no crescendo a bordo di un sottomarino imprigionato tra i ghiacci del Polo. Riuscirai a combatterle? Grafica INCREDIBILE e trama coinvolgentel.<br>
R.H. 486 + 4MB (vers. VGA) 486 +<br>
8MB (vers. SVGA). Disponibile per

## *<u><b>MILIONE</u>*

**Alling B. Ser** 

Una stupefacente gara automobilisti-<br>ca ambientata nel 21º secolo arricchita da numerosi armamenti per "spaz

zare via " i tuoi avversari. 6 tipi di auto ed ampia gamma di armi. c Chicam lengtida L.109.000 L.129.000

**HIGH OCTANE** 

THE ADVENTURE COLLECTION ADVENTURE Raccolta delle seguenti avventure: **BORDER ZONE, CUTTHROATS, INFI-**DEL, PLUNDERED HEARTS, TRINITY. Uno stupendo cofanetto da collezione dalla Activision. Disponibile per  $1.49.000$ 

## **MIDWAY**

![](_page_173_Picture_18.jpeg)

Una stupenda simulazione navale basata sulla famosa battaglia delle Midway. Puoi comandare sia la flotta USA che quella Giapponese.<br>Centinaia di opzioni metteranno a dura prova le tue abilità di stratega, pilota, fuciliere, ecc. R.H.486 + 4MB.<br>L. 59.000 L 59.000

![](_page_173_Picture_20.jpeg)

**SPACE QUEST 6:ROGER WILCO** Il nuovo episodio della stupenda avventura interattiva ambientata nello spazio. Il gioco è stato arricchito da scene fantastiche in 3D e da combattimenti all'ultimo sangue. R.H.486  $+$  8MB RAM.

L. 109.000 **PC CD BEAN MAGIC CARPET - DATA DISK HIDDEN WORLDS** 

35 nuovi mondi da conquistare, nuovi personaggi, nuove magia ancor più potenti. Disponibile per 1 59,000 **CERCM** 

**MAGIC CARPET** 

Avventura grafica ambientata in un mondo di fantasia. Alla guida di un tappeto volante devi combattere una schiera di agguerritissimi nemici. TESTO IN ITALIANO! R.H.: 486DX + **8MB.** Disponibile per

## L 49.000 **MAGIC CARPET PLUS**

Magic<br>CaRPct Questa versione comprende il gioco originale più il data disk Hidden Worlds. Oltre 75 livelli di cui 20 con copzione multi player. Supporto Network fino a 8 giocatori. La confezione include anche gli speciali occhiali per la visione in 3D.

**PC CENT** 

L. 119.000

**A4 NETWORKS** Dagli stessi creatori di A-TRAIN, questa splendida simulazione Imprenditoriale. Per acquisire una posizione di prestigio dovrai cimentarti in costruzioni, acquisti, sviluppo, organizzazione, investimenti, diversilicazione, speculazione ed altro ancora contro agguerriti avversari e veri e

del commercio e dell'industria. In un propri "squali" corollario composto da grafica ad alta risoluzione e realismo ispirato alle più moderne dottrine imprenditoriali dovrai districarti con la tua abilità ed intelligenza per diventare un vero MANAGER. R.H. 386 + 4MB.<br>Disponibile per PC COROM [1, 99.000] PC Pleasey Chiles L. 83.000

**A320 - APPROACH TRAINER** APPROACH Il primo vero e proprio simulatore di volo professionale per Amiga. Ti per mette di atterrare e decollare sui 58

maggiori aeroporti europei in qualsiasi condizione atmosferica. Grafica dettagliatissima.

## L. 59.000 AMICA 1MI BEHIND THE IRON GATE

![](_page_173_Picture_34.jpeg)

博

LGATE Stupendo gioco di azione in prospettiva stile Doom. Il primo nel suo genere su Amiga. Ambientato nell'anno 2184 dovrai sedare una temibile rivolta in atto nel SuperCarcere di State.

L. 49.000

![](_page_173_Picture_37.jpeg)

The Street

**PRIZ** 

GLOOM.

*Frida* And

Collection

**PC GAMEGUN** 

**DEDOSS** 

**Hiri 13** 

ň

ANIECAN

F.

1942 P.A.W. Gold Edition Gioco di simulazione di volo ambienta<br>tato nell'Oceano Pacifico dirante la II<br>Guerra Mondiale, Possibilità di scleto di svariati modelli di aereo americani, R.H.: 386DX + 4MB RAM (minimo) **Disponibile per** 

L. 125,000 **SUPER STREET FIGHTER 2 TURBO** Finalmente il più famoso picchiaduro in edizione integrale praticamente identica al coin-op disponibile su per sonal computer. L'UNICA VERA EDI-**TURBO** ZIONE **EISISTENTE K BIROM** 

 $L.75.000$ L. 75.000 L. 66.000

## **SENSIBLE GOLF**

PC Phoney Disks

Uno dei più bei giochi del golf mai creati su Amiga. 25 persorsi originali,<br>FINO A 72 GIOCATORI IN CONTEM PORANEA!, 4 livelli di fficoltà, effetti sonori digitalizzati. Dalla Virgin non poteva essere altro che un capolavo m

## 1.59.000

GLOOM Stupendo sparatutto arcade stile DOOM. Oltre 20 livelli di azione non se per 2 giocatori. Grafica e sonoro veramente esaltanti!. Disponibile:  $62.000$ AARGA 1700

AMICA CD 32 L 62.000 **GAMER GOLD COLLECTION** 

ARTSTANE Una simpatica raccolta composta da **BUMP'N BURN, NICK FALDO'S GOLF** JETSTRIKE.

1 59 000

## **PISTOLA + CRIME PATROL**

МИВА СВ 32

![](_page_173_Picture_49.jpeg)

Compilation : ACES OVER EUROPE<br>ACES OF THE PACIFIC, RED BARON A-10 TANK KILLER, THE AVIATION PINEERS. Una compilation dei migliori R.H. 485/25 + 4MB RAM. Disponibile<br>per la cisitema L. 59.000

**SP. REPORT ME RHINE: 1944** Uno dei migliori giochi di strategia di<br>guerra mai creato. Puoi comandare y un plotone di tanks, una compagnia o un piotone di tanks, una compagnia o<br>
un intero battaglione. Scegli se com-<br>
battere per gli Americani o i Tedeschi.<br>
Scenari di battaglia accuratamente<br>
(8MB per effetti audio digitalizzati).<br>
Disponibile per NCOMOMOMON

**DMPUTER ON** ti i giorni escluso dome **9:00 olie 19:30 GRARIO CONTINUATO - chi VIA VELA 12/2 - 40138 1** 

TEL.  $051 - 343.504$ **VENDITE PER CORRISPONDENZA** FAX. 051-344.906

**INCA COLLECTION** 

**PC CORDIA** 

Eccezionale pezzo da collezione, racchiude INCA 1, INCA 2 e un CD AUDIO contenente le colonne sonore originali dei giochi. R.H. 386 2MB Disponibile per

![](_page_174_Picture_4.jpeg)

## **ISHAR 3 GIOCO DI RUOLO AMBIENTATO**

NELLA FANTASIA. UN VIAGGIO ATTRAVERSO LE PORTE DEL TEMPO FRA MAGIE, DRAGHI E COMBATTI-**MENTI, MANUALE IN ITALIANO Disponibile per** 

![](_page_174_Picture_7.jpeg)

## P. F. Lon  $L.45.000$ **MANCHESTER UNITED:** THE DOUBLE

Il seguito del famoso gioco di football manageriale della Krysalis. Questa versione è implementata con tutte le The versione e imprementation and all'u-<br>The muove squadre ed inoltre grazie all'utilissimo editor contenuto nel programma, consente di inserire QUAL-

SIASI squadra e qualsiasi giocatore rendendo così il gioco perfettamente realistico. Disponibile per

 $69.000$ **OPERATION BODY COUNT** 

L. 35.000

Picchiaduro in Soggettiva stile Doom. Ambientato nel 2012 devi liberare gli ambasciatori tenuti in ostaggio da un gruppo di terroristi all'interno del Palazzo delle Nazioni Unite. 40 piani di grafica ed effetti sonori affascinanti. Possibilità di gioco via MODEM

**R.H. 386DX AMB RAm.** onibile per: PC-CER BM Diso

Splendido gioco di guerra strategico ambientato durante la seconda guerra mondiale. Nel 1939, vestendo i panni di un Generale tedesco dovrai affrontare 35 differenti scenari utilizzando oltre 350 mezzi differenti.

**PANZER GENERAL** 

Probasbilmente il nuovo termine di paragone per i War Game. R.H. 386 4MB Ram SVGA.  $1.69.000$ Disponibile per **NG (STRO) PSYCHO KILLER** 

![](_page_174_Picture_17.jpeg)

Si tratta di un fantastico thriller con tecnologia laser. In pratica si gioca in interattività con un film, decidendoi la trama a seconda dei passi che si compiono. R.H.: 386DX +4MB. **Disponibile per** 

## L. 35.000

 $L.65.000$ 

![](_page_174_Picture_20.jpeg)

QUEST FOR GLORY 4 Gioco di ruolo che utilizza una innovativa combinazione fra avventura e rpg. Puoi decidere se vestire i panni di un potentissimo mago, un impavido cavaliere o di un furbissimo ladro per sconfiggere le forze del male attraverso oltre 100 aree da esplora-

re. R.H. 386DX + 4MB. Disponibile per **RECEBENA** 

![](_page_174_Picture_23.jpeg)

**BEES** 

٠

 $TFR$ 

**REUNION** REUNION Simulazione strategica spaziale costrusci la tua base spaziale guida<br>gli incrociatori stellari predisponi le tattiche vincenti. Splendido gioco dove dovrai sfruttare le tue doti di combattente e stratega. Disponibile  $1.49.000$ per PC-Children

**STARDUST SUPER EDITION ATARDUM Il miglior shoot-em-up di tutti i temp** Dozzine di livelli, nemici intelligenti, stupende sequenze in 3D, grafica in stile ray-tracing, centinaia di armamenti. Disponibile per L. 39.000 t enactie

## **SUPER SKI PRO**

Simulazione di sport invernali. 5 diverse discipline: snowboard, discesa, slalom, slalom gigante e bob. Immagini digitalizzate. 4 differenti tipi di percorso. R.H.: 386DX + 4MB. Disponibile per

## L. 35.000

Dalla US GOLD una stupenda avventura grafica ambientata nel 1930 densa di misteri che solo con un'accurata strategia potranno essere sve-<br>lati conducendo all'obiettivo del gioco. Disponibile per

135.000 L.

AIR HAVOC CONTROLLER Stupenda simulazione di gestione c torre di controllo. 13 diversi tipi di gereo sia militari che commerciali, più di 30 minuti di animazioni 3D con disastri, scene di volo ecc. Audio digi-RAM SUPERVGA VESA, Windows.

Disponibile per la consegu L 59.000 **AGES OF THE RIFLES** 

**WARGAME CONSTR.SET 3** Dozzine di scenari ambientati dal 1848 al 1905 dall'America attraverso Riptas - 1646 al 1705 della Cina. Grafica eccezionale, centinaia di opzioni personai lizzabili quali uniformi, armi, mappe ed altro ancora. Disponibile per:<br>L. 109.000

**ALLENS** 

Grafica impressionante e macabre animazioni danno vita ad una super ba avventura in stile horror del genere "punta e clicca". Nei panni di un intrepido esploratore spaziale dovrai salvara una lontana stazione dispersa nell'Universo dall'attaco di strane L. 119.000 re aliene. PC CDBCM

**ALLIED GENERAL** ALLIED Dalla SSI una stupenda simulazione<br>LEALIED Dalla SSI una stupenda simulazione<br>LEALIED di guerra che Ti vedrà impegnato da<br>distruggere la potentia a S-scenari guerra Nazista. Oltre 35 scenari ambientati nel Deserto, Europa e Russia saranno il campo di prova<br>delle tue abilità strategiche impostate<br>su fatti realmente accaduti durante la

109.000

Il Guerra Mondiale. Disponibile per

**DE** 

![](_page_174_Picture_38.jpeg)

![](_page_174_Picture_39.jpeg)

![](_page_174_Picture_40.jpeg)

![](_page_174_Picture_41.jpeg)

## Della serie Advanced Dungeons & thReep Dragons Ti troverai a combattere

![](_page_174_Picture_43.jpeg)

![](_page_174_Picture_44.jpeg)

![](_page_174_Picture_45.jpeg)

![](_page_174_Picture_46.jpeg)

![](_page_174_Picture_47.jpeg)

pur di distrughgerti e conquistare il Pianeta Terra. Grafica tridimensionale ad alta risoluzione. Disponibile L. 129.000 per PC CHROM

**MC CORCIN** 

contro 25 terrificanti Dungeons e 27 mostri sotterranei. Supercinematica e centinaia di puzz-S les ed insidie.Disponibile per: **BC CENTRAL** ENTOMORPH

**CORON -**

Una stupenda avventura fantasy stile gioco di ruolo prodotta dalla SSI ambientata in un mondo diabolico ove le creature vengono trasformate in orribile insetti giganti mutanti. Disponibile per:

**AZRAEL'S TEARS** 

CHESSMASTER 5000

mente migliorate. Nuove tecnologie

**CYBERSPEED** 

Un gioco destinato a rivoluzionare lo

stile delle corse automobilistiche.

Animazioni in texture mapping poli-

gonale. Possibilità di gioco in multi-

player. SDcelta tra 8 veicoli futuristici

che si contenderanno la vittoria su 11 diversi percorsi in 15 mondi ciberne

**DEATHKEEP** 

L. 109.000

L. 109.000

L. 109.000

Grafica

L. 109.000

L. 95.000

**FLIGHT SIMULATOR FLIGHT SHOP** Questa stupenda utility dedicata a<br>Flight Simulator 5.X ti permette di creare qualsiasi aereo editando addirittura le caratteristiche di volo, piani di volo, colori ecc. Disponibile

1 99.000

## **IOADSTAR**

Stupenda simulazione spaziale arcade caratterizzata da grafica digitalizizata ed un altissimo livello di giocabilità. R.H. 486 + 4MB (8MB consigliati) **Disponibile per** 

L. 129.000

## **RAVEN PROJECT**

Una fantastica simulazione di battaglia aliena mai vista prima. Avrai a tua disposizione una vasta scelta di veicoli spaziali creati con l'ausilio di avanzatissime tecnologie, tyl troveral in competizioni all'ultimo sangue con<br>
a bande di nemici alieni disposti a tutto

![](_page_175_Picture_0.jpeg)

## **SU-27 FLANKER**

ul VII eccezionale simulatore di volo di massimi livelli fin nei minimi particolari, persino la possibilità di editare<br>sempre nuove missioni. Inoltre contiene un indispensabile training per imparare a volare perfettamente.

onibile per PL CONCIM

L. 129,000 **TINY TROOPS** 

![](_page_175_Picture_5.jpeg)

Un bellissimo gioco di abilità che<br>
vede protagonisti delle strane creaturie del compostione di sopravvi<br>
re che compostiono per la sopravvi<br>
di venza sul loro pianeta. Miriadi di respingere le orde nemiche che tenta-<br>no l'invasione. Uno dei più veloci giochi a piattaforme mai visti su PC.<br>E CHARGH L. 129,000

**Disponibile per** 

WARHAMMER

**WARHAMMER 40000: DARK CRUSADERS** 

Avventura grafica della Mindscape che ti vedrà impersonare un comandante di una flotta spaziale impegnato nella lotta contro le forze spaziali del male. La grafica è sotuosamente realizzata in rendering 3D in tempo

eale e conferisce al gioco un aspetto veramente accattivante. Disponibile per

## L. 129,000 ADVANCED DUNGEON &

![](_page_175_Picture_13.jpeg)

**DRAGONS COLLECTOR** L'indeale per gli appassionati della serie AD&D, questa raccolta di ben 9<br>12 titoli: POOL OF RADIANCE, CURSE OF FRITHE AZURE BONDS, SECRET OF THE

**SILVER BLADES, CHAMPIONS OF KRYNN, THE DARK QUEEN OF KRYNN, DEATH KNIGHTS OF KRYNN, GATEWAY TO** THE SAVAGE FRONTIER, TREASURES OF THE SAVAGE FRONTIER, POOL OF DARKNESS. Il tutto dedicato ai collezionisti. R.H. 386 + 2MB.Disponibile:

![](_page_175_Picture_16.jpeg)

曲

D.

**PE ETAIGM** 

## L. 99.000 **ALIEN LEGACY**

Incredibile avventura spaziale con fasi di simulazione. Alla guida di una potente astronave dovrai esplorare nuovi sistemi solari costruendo colonie orbitali alla ricerca delle condizioni ambientali necessarie. R.H. 386 DX

+ 4MB RAM. Disponibile per L 79.000

79.000 **APACHE LONGBOW** Una incredibile simulazione di elicot-

tero da combattimento che grazie alla sua grafica 3D ad alta risoluzione porta realmente ai limiti della realtà virtuale. R.H. 486 + 8MB **Disponibile per** 

89.000 **ARMORED FIST** 

![](_page_175_Picture_23.jpeg)

**CENCH** 

Ti trovi nel cuore di un'avanzata mac-<br>china da combattimento. Grafica senza precedenti, creata dagli stessi<br>autori di Comanche Max-Overkill. 4 diversi tipi di carri armati russi e americani R.H.: 386DX + 4MB RAM.<br>Disponibile per

L. 85.000

三包 **ATARI 2600 ACTION PACK** Raccolta dei 15 titoli migliori titoli per Atari 2600 rivisti e corretti da utiliz-E zare con Windows. Una Compilation per i veri amanti del videogioco. RIVER RAID-KABOOM-PITFALL-SEA-QUEST-BOXING-CHOPPER COM

**MAND-COSMIC COMMUTER-CRACK-**POTS-FISHING DERBY-FREEWAY-FROSTBITE-GRAND PRIX-H.E.R.O.-SKY JINKS-SPIDER FIGHTER.R.H. 486SX 33 4MB Ram SVGA Disponibile per

## $L.52000$  $L.52,000$

ATARI 2600 ACTION PACK 2 Roccolta di altri 15 filoti niggio.<br>Altri 2600 rivisti e corretti da utilizationi altri 2600 rivisti e corretti da utilizationi di altri dall'altr<br>Altri di la prove con Windows: ATLANTIS, BARN-**Example 200 Vindows: ATLANTIS, BARN-**<br>STORMING, DOLPHIN, DRAGSTER, **ENDURO, ICE HOCKEY, KEYSTONE** KAPERS, LASER BLAST, MEGAMANIA,

**ONK! PLAQUE ATTACK, RIVER RAID 2** SKIING, STAMPEDE, TENNIS. R.H. 486SX 33 4MB Ram **SVGA Disponibile per** 68.000

![](_page_175_Picture_31.jpeg)

## CELTIC TALES: BALOR OF THE **EVIL EYE**

Dalla KOEI, casa specializzata nella creazione di giochi strategici, un vero capolavoro ambientato in Irlanda all'epoca dei Celti. Fino ad 8 perso-EVILLED & naggi contemporaneamente fino a 4 giocatori. R.H. 386 + 2MB.

1.95.000 CINEMANIA 1995

Eccezionale enciclopedia del cinema. Contiene 4000 biografie, 1000 immagini tratte da film, 168 clips tratte dai dialoghi dei film, 139 colon-<br>ne sonore e 20 videoclips di film. Il **CINEMANAV5** futto riepiloganto 80 anni di cinema. R.H.: 386DX + 4MB, SUPERVGA E

**CIVIL WAR** 

![](_page_175_Picture_37.jpeg)

**PE Chacus** 

Encyclopedia

**BALOR** 

**Disponibile per** 

your <sub>By</sub>

 $\mathbf{I}$ 

La più bella simulazione strategica ispirata alle Guerre di Secessione americane tra Nord e Sud. Costruisci il tuo esercito, accedi a qualsiasi informazione grazie al potente database e ... vinci la battaglia! R.H. 386/DX + 4MB RAM. Si gioca anche in LINK! Disponibile per L 85.000

COMBAT AIR PATROL Una simulazione di volo senza prece denti. Ambientato nella guerra del Golfo, piloterai un F14 o un FA18. Oltre 11000 Km da esplorare ed oltre<br>1000 diversi obiettivi . Grafica digita-1000 ali<br>
lizzata ad alta risoriale per<br>
486DX + 4MB . Disponibile per<br>
L. 72.000

L. 99.000

**COMPTON's INTERACTIVE** Enciclopedia multimediale. Oltre 35.000 articoli, contenuto completo pari a 26 volumi, 8000 limmagini 100 video in full-motion e 15 ore di sonoro. Il massimo del suo genere. **Disponibile per:** 

![](_page_175_Picture_42.jpeg)

![](_page_175_Picture_43.jpeg)

Might - Mags

动物

 $I_{\cdot}$ 

DAT I HA

**CYCLEMANIA** Una emozionante gara motociclisticà<br>caratterizzata da oltre 400 MB di filmati reali e 6 diversi titpi di Moto. Miriadi di ostacoli e diversi livelli di difficoltà lo rendono un gioco più che appassionante. R.H. 386 + 4MB. Disponibile per

 $L = 59,000$ 

DARKSIDE OF XEEN Della serie Might & Magic, si tratta di<br>un' avventura stile fantasy con visuale in prospettiva e sequenze grafiche cinematografiche. Centinaia di mostri ed oggetti R.G. 386 + 2MB. Disponibile per:

## L 49.000

**DEFINITIVE WARGAME COLLECTION** Una fantastica collection dedicata agli amanti del genere wargame: DECISI-**VE BATTLES of the AMERICAN CIVIL** WAR vo. 1, 2 e 3; GOLD OF THE<br>AMERICAS; BATTLEFRONT; REACH FOR THE STARS; WARLORDS; CON-QUEST OF JAPAN; D-DAY:The

eginning of the End; GLOBAL DOMINATION; WHEN TWO WORLDS WAR; BATTLES OF NAPOLEON; SWORD OF ARAGON; WARGAME CONSTRUCTION SET 2: TANKS. Inoltre contiene 26 scenari aggiuntivi per **Battles of Napoleon, 40 per Wargame Construction set<br>2, 27 per Decisive Battles of American Civil War e 37** per Battlefront!! Disponibile per

## $L.89,000$

![](_page_175_Picture_51.jpeg)

**DUNGEON MASTER 2** 

![](_page_175_Picture_53.jpeg)

![](_page_175_Picture_54.jpeg)

**PC (MODOR)** 

Non si era ancora visto nulla di simile al mitico "The Legend of Skullkeep" Nuove incredibili creature daranno vita a combattimenti in tempo reale caratterizzati da una grafica semplicemente UNICA. **Disponibile per:** 

L. 89.000 L. 79.000 **EARTHSIEGE** 

Simulazione di combattimento tra robots. Devi difendere la terra dall'in-<br>vasione di violenti robots attraverso 45 missioni utilizzando molteplici tipi di armi. Grafica iper-dettagliata. :  $3860X + 4MB$ .  $R$ . H.

Disponibile per:

L. 79.000

**EARTHSIEGE EXPANSION DISK** Nuove missioni, nuovi personaggi e nuovi armamenti in questa entusia-, smante espansione per Earthsiege. Disponibile per

 $1.45.000$ 

![](_page_175_Picture_62.jpeg)

![](_page_175_Picture_63.jpeg)

OMPUTER O

VIA VELA 12/2 - 40138 BOLOGNA - Aperto tutti i giorni escluso domenica di ile 19:30 ORARIO CONTINUATO - chiuse Lui TEL.  $051 - 343.504$ **VENDITE PER CORRISPONDENZA** FAX. 051-344.906

ELDER SCROLL: THE ARENA Gioco di ruolo in soggettiva ambientato in un'epoca fantastica. Puoi sce gliere tra 18 personaggi diversi, 80 magie ed oltre 2500 oggetti magici attraverso 400 diverse città. R.H.: 386DX + 4MB. Disponibile per

L. 109.000 **CCD ROM EMPIRE DE LUXE** 

Gioco di guerra strategico amb to durante la Il Guerra mondiale. E' uno dei classici del genere Wargame, caratterizzato da grafica Hi-res, vari livelli di difficoltà e la possibilità di gioco via modem o link fino a 6 persone. Disponibile per:

 $1.65.000$ ENCHARTA 1995 ENCICLOPEDIA MULTIMEDIALE.<br>26000 ARTICOLI, 8000 IMMAGINI, 800 MAPPE, 100 ANIMAZIONI 8 ORE DI SONORO. R.H.: 3865X + **4MB RAM. WINDOWS 3.1 IRTAYS** Disponibile per:

L. 95.000 **PTI BOM** EXTRACTORS ACTORS Stupenda platfor ove guiderai una squadra di minatori attraverso 24 mondi sospesi nello spazio alla ricerca di nuove risosre minerarie per il tuo pianeta Zarg. R.H. 386 + 4MB. **DISPONIBILE PER** 

> $1.163.000$ **FALCON 3.0** Il più bel simulatore di aerei da guer-

ra mai realizzato. Piloterai fino ad 8 jets nelle più famose battaglie in Medio Oriente. Possibilità di gioco via modem o via Link-cable. R.H. 386 via modern o via Elix Circuit e de la Casa de la Casa de la Casa de la Casa de la Casa de la Casa de la Casa de la Casa de la Casa de la Casa de la Casa de la Casa de la Casa de la Casa de la Casa de la Casa de la Casa de

![](_page_176_Picture_10.jpeg)

**SECOND** 

**STATISTICS** 

**PC COROM** 

Ogni commenti è superfluo. Si tratta<br>del miglior gioco di calcio attualmente presente su Amiga e Pc. R.H.: 486DX + 4MB RAM.(vers.PC disks),<br>486DX + 8MB (vers. CDROM). **Disponibile per** 49.000 **CONCH** 

FIFA INTERNATIONAL SOCCER

**GONE FISHIN** 

Eccezionale simulazione di pesca sportiva caratterizzata da centinaia di opzioni ed accessori selezionabili ed un realismo veramente impressibile<br>E nante, R.H. 386 + 4MB. Disponibile<br>L. 89.000 ed un realismo veramente impressio-**Den**, per six sugarità

## **GREAT NAVAL BATTLES 3**

Altro capolavoro di simulazione<br>- 1945 navale della SSI. A tua disposizione tutte le maggiori navi americane e giapponesi e come teatro di battaglia, l'Oceano Pacifico. Inclusi in questa versione lo Scenary Generator ed il Battle Generator per rendere il

co sempre più appassionante ed interminabile. R.H. 386 + 4MB (486 raccomandato). Disponibile per L. 59.000 **CORON** 

![](_page_176_Picture_17.jpeg)

Disponibile pe

**DINOSAURS** 

**BOKSHEF94** 

DARGEROUS<br>CREATURES

**TRISPAL** 

**AVEN** 

**THEE** 

by cachool Bus

per PE CORON

**KYRANDIA 3** Terzo episodio legato alla leggenda di Kyrandia. Questa volta per districarti nell'avventura dovrai scoprire i segreti di un'isola delle meraviglie affrontando dei pirati ed il malvagio

![](_page_176_Picture_19.jpeg)

## **FORMATI DISPONIBILI:** 85.000 MICROSOFT ART GALLERY

Splendida Enciclopedia ispirata alla famosissima "National Art Gallery of<br>London" Visita guidata attraverso 2000 dipinti realizzati da alcuni fra i pittori più noti: Rembrandt, Picasso, ARTGALLERY Michelangelo, ecc.... R.H. 3865X 4MB<br>Ram Windows 3.1

L 69.000 MICROSOFT DINOSAURS Della serie Microsoft Home, un'enci clopedia completa sui dinosauri, con oltre 1000 immagini ed un tour gui-<br>dato all'epoca di oltre 150 milioni di anni fa'. Disponibile per L 69.000

MICROSOFT BOOKSHELF 94 Una delle più complete enciclopedie<br>ricca di informazioni, immagini, filmati ed animazioni sui più svariati argomenti. Disponibile per

## MICROSOFT DANGEROUS

Sempre della serie Microsoft Home questo programma contiene tutte le<br>informazioni sugli animali selvatici di<br>tutto il mondo. Oltre 100 filmati e continuita di stupende immagini dig-<br>Il talizzate lo rendono un prodotto educativo di sicuro interesse. Disponibile per

L. 69.000 MICROSOFT FINE ARTIST

Sempre della serie Microsoft Home questo programma permette addirittura di creare storie a fumetto, adesivi, posters grazie anche alle centinaia<br>di disegni, clips ed immagini contenu-<br>te sul CD. Disponibile per

L. 69.000 MICROSOFT MAGIC SCHOOL **HUMAN BODY** 

Sempre della serie Microsoft Home questo programma dedicato ai più giovani, serve per imparare correllaviaggio animato ed entusiasmante ricco di giochi ed enigmi. Disponibile<br>L. 69.000

MICROSOFT WORKS 3.0 per Windows

Uno dei programmi gestionali più completi sia per il lavoro che per la casa. Word Processor per creare lettere personalizzate, Spreadsheet per calcoli, budget di spesa ed altro<br>ancora, Database per archiviare dati

e nominativi, programma di Comunicazione per modem, programma di Grafica ed altre utility.<br>Disponibile per l'altresse della L. 79.000

![](_page_176_Picture_34.jpeg)

MICROSOFT CREATIVE WRITER Sempre della serie Microsoft Home questo programma permette di crea-<br>re migliaia di lettere personalizzate,<br>posters, cartoline, ed altro ancora. Contiene centinaia di Clip Arts con immagini del tutto esclusive, caratteri con effetti personalizzabili e tanto

®

altro ancora. Disponibile per discrimentales. 69.000 WINDOWS 1995 Aggiornamento

L'ideale per chi possiede già una qualisiasi versione di Windows. Le potenzia lità di questa prodotto sono veramente **Infinite!! TUTTO IN ITALIANO** Disponibile per  $\alpha$ 

MORTAINKOMBAT 3

 $\circ$   $\circ$ 

**BARRY ARMS** 

**IC CD BOW** 

![](_page_176_Picture_38.jpeg)

**TUTTO IN ITALIANO Disponibile per** L. 459,000 C Phoenix Disks

## **MORTAL COMBAT 3**

La saga del Mortal Combat continua con il terzo episodio! Nuovissime mosse segrete, 14 giocatori selezio-<br>nabili, 2 nuovi capi ed un lottatore nascosto..Grafica ulteriormente migliorata, nuove fatalities e tanto<br>ancora. Disponibile per

L. 89.000 89.000

**I NAVIGATOR 5** 

Navigator » E' un generatore di piani di volo ipe realistici, ed è stato studiato in parti-**Review The Color Color Color Color Color Color Color Color Color Color Color Color Color Color Color Color Color** sua memoria sono registrate le carat-

sua memoria sono registrate le cutativa<br>i supporti di radionavigazione fi FS5:<br>coordinate, piste, ILS, frequenze ecc.<br>Dovete solo scegliere il tipo di aereo, un punto di par-<br>tenza ed una destinazione. Navigator 5 visualiz immediatamente un piano di volo ultra-preciso: radio-<br>segnalamento, orari, velocità, rotte, consumo ed una onibile per<br>69.000 rappresentazione grafica dell'itinerario. Disponibi **Industry Photo** 

 $69.000$ 

**NCAA ROAD TO THE FINAL** FOUR<sub>2</sub>

Stupendo basket 5 contro 5 che utilizza una sofisticata tecnologia grafica **3D. Statistiche ufficiali NCAA con** possibilità di modifica e di editing per personalizzazioni. Zoom sull'azione per un realismo ancor più efficace. R.H. 386 + 2MB.Disponibile per

## $L.75.000$ PERFECT GENERAL 2

Un capolavoro di strategia militare.<br>Funzioni di zoom per approfondire la tattica oppure la strategia, suoni e grafica digitalizzata, tutti gli armamenti dell'ultima generazione. R.H. 386DX + 4MB. Disponibile per L. 95.000 PC EDIRONAL

![](_page_176_Picture_51.jpeg)

![](_page_176_Picture_52.jpeg)

![](_page_176_Picture_53.jpeg)

L. 69.000 **CORON** 

![](_page_177_Picture_0.jpeg)

**VENDITE PER CORRISPONDENZA** FAX. 051-344.906

FIFA INTERN. SOCCER 1996 Sembra impossibile ma è una versio ne ancora più bella del Fifa 95!! La nuova tecnologia Virtual Stadium, offre un nuovo angolo di visuale: la telecamera sul pallone!. Oltre 3500 giocatori ed i 12 migliori campionati mondiali il tutto con commenti sonori

dei più noti telecronisti! Disponibile per

![](_page_177_Picture_4.jpeg)

**THE STARTED** 

**FILE** 

**NBA LIVE 1996** Straordinario seguito della precedente edizione, migliorato dalla tecnologia Virtual Stadium, per pilotare la visuoale da qualsiasi punto. Oltre 40 nuove opzioni e grafica super-miglio-

L. 119.000

rata. Un sicuro successo!! **Disponibile per** L. 119,000 PHANTASMAGORIA

Il diavolo vive in una splendida isola privata. Adrienne Delaney, da voi imperonato, dovrà scoprire gli oggetti e le chiavi necessarie ed in tempo prima che il diavolo si iimpossessi della sua famiglia ... trama coinvolgente e grafica mozzafiato!

L. 109.000 Disponibile per PC CERCIA **RAVENLOFT 2: Stone Prophet** Altro episodio del gioco di ruolo stile Dungeons & Dragons.Grafica ad alta risoluzione ed effetti sonori digitalizzati, ti incolleranno davanti al computer per ore ed ore! Disponibile per

![](_page_177_Picture_9.jpeg)

## **REDSHIFT**

L. 69.000

Viaggio interattivo nelle galassie. Trasmette la sensazione reale di un viaggio a bordo di una navicella con la visualizzazione di centinaia di pianeti ed oltre 300.000 stelle., simulando gli eventi astronomici di oltre 15.000 anni. Visione dallo spazio di

tutti i pianeti con possibilità di locazione di punti specifici ed azione di zoom R.H. 386 + 4MB. Disponibile per III. CIRCM L. 129,000

**PC CORCIAL** 

![](_page_177_Picture_13.jpeg)

**RENEGADE** Simulatore spaziale della SSI. Mentre ti stai pattugliando la galassia a A bordo del tuo incrociatore spaziale ti

A vagi invasori. Possibilità di scelta fra<br>A vagi invasori. Possibilità di scelta fra<br>A modelli diversi di incrociatori spaziali. Spettacolrari gli effetti cinematici 3D in SVGA, R.H. 486DX33 4MB

 $1.59.000$ **Disponibile per ITL CONTINU SCREAMER** 

![](_page_177_Picture_17.jpeg)

Da GRAFFITI, gli eccezionali creatori di IRON ASSAULT, ecco un altro capolavoro di simulazione automobilistica.

**Disponibile per** 

L. 109.000

![](_page_177_Picture_21.jpeg)

**GRANDprix2** 

 $m<sub>1</sub>$ 

**START**  $\mathbf{u}$ 

مارتتسم

SOGGER

![](_page_177_Picture_22.jpeg)

**FORMULA 1 GRAN PRIX 2** 

## **FORMULA 1 GRAN PRIX 2 MANAGER**

Il primo manageriale interamente dedicato al fantastico mondo della<br>Formula 1. Ora puoi immedesimarti nei più famosi finanzieri del mondo dorato dell'automobilismo professionale e solo con una scaltra abilità riu-

scirai a raggiungere gli obiettivi. Disponibile per

BRITANIA Simulatore di volo ambientato duranaerei. Vivi queste ore disperate, cercando di ottenere la supremazia nei cieli d'Europa. IN ITALIANO<br>R.H. 286 2MB Ram Disponibile pr

EL 49.000

La più bella simulazione di calcio esistente. Oltre 1400 squadre di club e 131 nazionali che si contendono tutti i tioli esistenti. Vasta sezione manageriale. Superfluo ogni ulteriore com-Disponibile per mento.

L. 55.000

## **SIM TOWN**

Sempre dalla MAXIS questa splendida simulazione di costruzione di paese fantasioso. Strade, castelli, case degli orrori, cabine telefoniche, negozi di giochi e tanto altro ancora. La cittadina dei tuoi sogni! R.H.386 +

L. 95.000 SPACE ACE CD

Questo gioco non ha certamente bisogno di alcun commento! Uno dei migliori giochi a cartone animato mai creati! R.H. 386 DX + 4MB **Disponibile per** 

L. 69.000

**IMAGNIFICATION STAR CONTROL COLLECTION** La raccolta di STAR CONTROL e STAR **CONTROL 2 due stupende avventure** strategiche ambientate nello spazio. Migliaia di pianeti da esplorare in  $\frac{\sqrt{1000 \text{ kg/m}}}{28 \text{ tipi} \text{ diversi} \text{ d} \text{ } \text{c}}$  and the sum of the same state of the same state of the bottomenti all'ultimo sangue e tanto

ancora! R.H. 386 + 4MB. Disponibile per L 69.000

![](_page_177_Picture_37.jpeg)

## TACTICAL MANAGER 2 TACTICAL La più bella simulazione di calcio mai esistita: più di 3700 giocatori ed oltre 41000 parametri settabii. Possibilità di gioco fino a 46 GIOCA-

**TORI! Disponibile per** ANIKA TMIL.  $1.45.000$ 

![](_page_177_Picture_40.jpeg)

**Disponibile per** 

 $\overline{17}$ 

no-entrant

**COMMUNIST** 

 $\blacksquare$  TOP GUNC $\blacksquare$ 

TAKE TEN PACK vol. 2 Stupenda compilation contenente<br>ben 10 giochi: WOLFENSTEIN<br>3D, WIZARDRY, DOOM, CRIME CITY, CHAOS CONTINUUM, AIR **FORCE COMMANDER, My First** World Atlas, Personal<br>Accounting, Print Master Gold,<br>125 Fonts for Windows.

## L. 55.000

**TOP GUN** Un simulatore di volo che non ha<br>Certo bisogno di commenti.. Ispirato al famosissimo film, offre una grafica completamente digitalizzata ed una interattività coi personaggi pratica-Disponibile per and suo gener.

L. 109.000

**VIRTUAL VALERIE 2** VALLERITE Stupendo gioco interattivo desti-Si tratta di un'avventura grafica K stile DOOM con visuale in prospettiva ove ti troveerai coinvolto in trame altamente erotiche.

Immagini digitalizzate lo rendono un gioco di proproziioni veramente incredibili. R.H. 486 + 8MB RAM + SUPERVGA. Disponibile  $1.83.000$ per **Pt** 

**WIRTUAL KARTS** 

Dalla Microprose, specialista delle **WE BOOT** simulazioni di guida, un vero e proprio gioco virtuale di gare su gokarts. Grazie alla visuale virtuale a 360 gradi, avete la possibilità di vedere l'azione da qualsiasi punto!Decine di opzioni di settaggio

del veicolo, opzione per gioco in rete. Disponibile per

**WITHING WEREWOLF VS COMANCHE** Contiene 2 giochi su 2 CD. Ora

![](_page_177_Picture_51.jpeg)

puoi pilotare sia il famoso elicot-**CONTRACT THE THE RUSSO WEREWOLF OPPURE** l'Americano RAH-66 COMANCHE. Grazie alle nuove opzioni puoi giocare da solo, in Link e via<br>modem oppure 1 contro 1 e in

TEAM.Oltre 100 missioni, nuovi targets, 500 volte più veloce di un tradizione gioco in 3D.<br>Disponibile per <sup>pe</sup> (FIFOM L. 99.000) L. 99.000 ZEPHIR

![](_page_177_Picture_54.jpeg)

zionabili. Per PC CONGIN **EMSET MSS** 

![](_page_177_Picture_56.jpeg)

Una battaglia interplanetaria a bordo della navetta spaziale più accessoriata di tutte le galassie. Grafica in rendering 3D trasforma le sequenze del gioco in veri e propri filmati, Decine di mondi alieni da scoprire e sconfiggere, azione arcade in 3D, possibilità

di gioco per più avversari e centinaia di accessori sele L. 59.000 WORLD OF KEEN

Sempre della serie MIGHTL& MAGIC questa stupenda avventura su 2 CD caratterizzata da grafica con sequenze addirittura cinematografiche. Oltre 200 personaggi e centinaia di mostri ed oggetti, tutti indispensabili per risolvere i misteri di XEEN. R.H.386 +

![](_page_177_Picture_61.jpeg)

![](_page_177_Picture_62.jpeg)

ь

**AAMER** 

![](_page_177_Picture_63.jpeg)

![](_page_177_Picture_64.jpeg)

![](_page_177_Picture_65.jpeg)

## THE ACT

治國

![](_page_177_Picture_68.jpeg)

![](_page_177_Picture_69.jpeg)

19:30 ORARIO CONTINUATO - ch

COMPUTER ON

TEL. **VENDITE PER CORRISPONDENZA** 

**WARPLANES** 

WARPLANES<br>La più completa enciclopedia interatti-<br>La più completa enciclopedia interatti-<br>la guerra. Oltre 500 aerei ed oltre 1000 fotografie e filmati in full motion delle più famose battaglie, armamenti e descrizioni dettagliatissime in ogni

particolare. Include inoltre 3 famosi imulatori di volo!! R.H. 386 + 4MB. Disponibile p

L. 99.000 **WARGAME 2: TANKS** Si Dalla SSI un altro capolavoro tatticostrategico in cui si possono utilizzare se addirittura i vari mezzi da guerra costruiti tra il 1918 ed il 1991. Possibilità di selezione delle autentiche mappe di guerra o di generarle a piacere. R.H. 386 + 2MB. Disponibile L. 99.000

**VIRTUAL STRIP POKER** Nuovo strip poker COMPLETAMENTE IN ITALIANO con oltre 30 minuti di filmati completamente digitalizzati. Il gioco contiene inoltre svariate situazioni di gioco che ricreano un'atmosfera più che piccante. V.M. 18. **Disponibile per** 

L. 49.000 THE DIG

Una eccezionale avventura ispirata ad un'idea di Steven Sielberg caratterizzata da una grafica semplicemente incredibile arricchida da effetti speciali unici. Una combinazione di avventura, strategia, rompicapo che<br>Vi regalerà ore di gioco indimentica-

bili. Disponibile per

VINTUA

**STATP POACA** 

## L. 129.000 THE LAST DYNASTY (L'ULTIMA DINASTIA)

Finalmente disponibile la versione completamente IN ITALIANO di uno dei migliori capolavori della SIERRA -**COKTEL VISION. Una sensazionale** simulazione di combattimento ed una

grande avventura in un unico gioco. Grafica digitalizzata, effetti cinematografici ed alta risoluzione hanno richiesto addirittura l'impiego di 2<br>CD!!. R.H. 486 + 8MB. Disponibile per

L. 109.000

![](_page_178_Picture_15.jpeg)

## **WARHAMMER SHADOW OF THE HORNET RAD**

Stupenda avventura strategica stile fantasy caratterizzata

WE WANUALE E TESTI

![](_page_178_Picture_19.jpeg)

dalla eccezionale grafica 3D a 360 gradi che ti permette di controllare qualsiasi cosa in

L. 89.000

**O** Disponibile per

![](_page_178_Picture_23.jpeg)

![](_page_178_Picture_24.jpeg)

THE SCROLL

Ambientato nelle antiche cata-Combe egiziane di Alessandria Dei delle Tenebre. Avventura grafica con visuale in prospettiva caratterizzata da grafica ed ani-

mazioni spettacolari, interfaccia utente semplice con icone animate, trame parallele, diversi personaggi e finali originali. R.H. 486 + 2MB. Disponibile per

## L. 79.000

SUPER STRIKE COMMANDER commande: Stupendo simulatore di volo ambien-

![](_page_178_Picture_30.jpeg)

 $\bar{\mathbf{o}}$ 

ត

tato nel 2011 al comando di un F16 o di un F22 sarai impegnato in oltre 60 missioni durante un'immaginaria terza guerra mondiale.R.H. 486+8M **MANUALE IN ITALIANO. Disponibile per** 

## L. 49.000

SLIPSTREAM 5000 Una gara automobilistica senza precedenti!! Corri nelle più veloci gare del 1995 attraverso oltre 10 dei più famosi persorsi mondiali. Miriadi di opzioni e grafica ad alta risoluzione!<br>Disponibile per **PC Phoney** 

L. 69.000 L. 69.000 **SIM CLASSIC** 

Compilation comprendente alcuni dei migliori giochi gestionali. SIM ANT, SIM CITY, SIM LIFE.

> 69.000 L. 69.000

## SEA WOLF SSN-21

Eccezionale simulazione di guida sot tomarino. E' il seguito di 688 attack sub. Grazie a grafica ed effetti sonori tecnologicamente avanzati vi trasmette la tensione e l'atmosfera dei SEAWOLF conflitti sottomarin

MANUALE IN ITALIANO, Disponibile

## **LEGIONS**

Dalla Mindscape un altro fantastico gioco di simulazione strategica questa volta<br>ambientato dal 1200 a.C. al 800 d.C.. Ben 10 scenari storici tutti con grafica ad alta risouzione. Possibilità di stampa delle mappe delle campagne per pianificare meglio la vostra strategia, simulazione delle condizioni politiche, eco-

nomiche e religiose. Dalla Mindscape un altro fantastico gioco di simulazione strategica questa volta ambientato dal 1200 a.C. al 800 d.C.. Ben 10 scenari storici tutti con grafica ad alta risoluzione. Possibilità di stampartici da differencia la significare meglio<br>la vostra strategia, simulazione delle condizioni politi-<br>che, economiche e religiose. MANUALE E TESTI<br>SU SCHERMO COMPLETAMENTE IN **ITALIANODisponibile per** L. 89.000 **INC CORPUS** 

![](_page_178_Picture_43.jpeg)

051-343.504

FAX. 051-344.906

IJE

**OFFERTE** 

FIFA+PGA GOLF 486 + F1 GRAN PRIX L. 79.000 (per GD ROM)

![](_page_178_Picture_45.jpeg)

1942 PAW + F14 +WINGS OF GLORY L. 79.000 (per CD ROM)

![](_page_178_Picture_47.jpeg)

TRASPORT TYCHOON + THEME PARK L. 79.000 (per CD ROM)

![](_page_178_Picture_49.jpeg)

PC FLORIDY DISKS

## **SENSIBLE WORLD** OF SOCCER

La più bella simulazione di calcio esistente. Oltre 1400 squadre di club e 131 nazionali che si contendono tutti i tioli esistenti. Vasta sezione manageriale. Superfluo ogni ulteriore commento.

**MANUALE E TESTI** SU SCHERMO COMPLETAMENTE IN ITA-**LIANO** Disponibile per ис совом

**L. TELEFONARE L. TELEFONARE** 

![](_page_178_Picture_54.jpeg)

**HONS** 

**Disponibile per JELA 1840** C Rosey Date

![](_page_178_Picture_57.jpeg)

MILAN - JUVE ....?

QUESTO PRODOTTO PARTECIPA

COMPRI I VINCI I DAL TUO RIVENDITORE

**NUMERO VERDE** 

 $-82117$ 

**LEADE** 

D(MARK

Prendi in mano il destino della tua squadra del cuore e conducila fino alla vittoria nella più completa simulazione calcistico/manageriale di tutti i tempi. Il mercato Italiano aggiornato al Novembre '95.

Partite commentate in italiano.

CD DEDICAS

L. 99.900 **CD.Rom** 

VIA ADUA 22 - 21045 GAZZADA SCHIANNO (VA) - TEL. 0332/874111 - FAX 0332/870 90